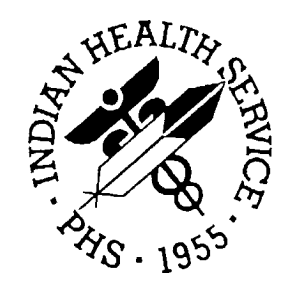

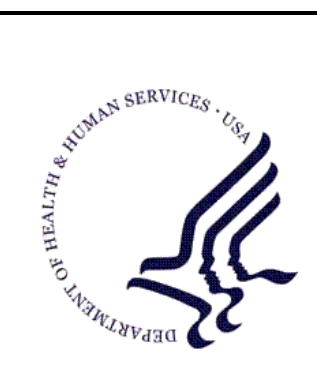

### RESOURCE AND PATIENT MANAGEMENT SYSTEM

## **IHS PCC Suite**

# **(BJPC)**

## **Technical Manual**

Version 2.0 June 2009

Office of Information Technology (OIT) Division of Information Resource Management Albuquerque, New Mexico

### Preface

This manual contains the installation manual for the IHS PCC Suite version 2.0.

The IHS PCC Suite contains the following applications:

- PCC Health Summary, including Health Maintenance Reminders (APCH)
- PCC Data Entry (APCD)
- PCC Management Reports, including PGEN/VGEN (APCL)
- Designated Specialty Provider Management (BDP)
- VISIT, V FILE and Clinical data dictionaries and associated routines in IHS Dictionaries (patient) (AUPN)
- Q-Man (Query Manager) (AMQQ)
- Taxonomy Management (ATX)

The Office of Information Technology (OIT) recently changed its approach to the PCC enhancement development process. Rather than developing and testing each PCC individual application separately, updates will be developed in a consolidated PCC suite and released approximately every four months. This new synchronized development approach should allow OIT to be more responsive to end user enhancement requests by promoting a routine software release cycle.

## **Table of Contents**

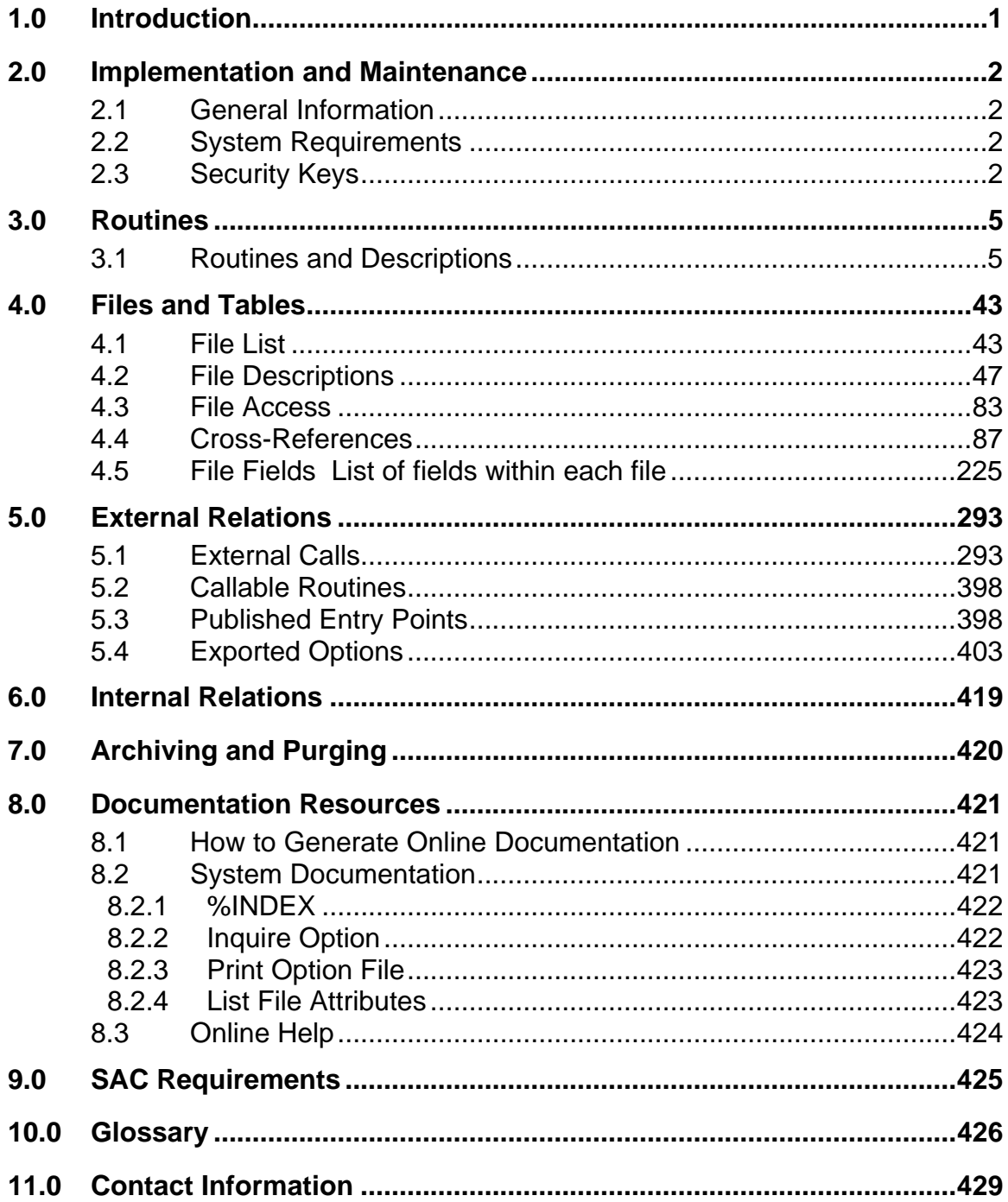

## <span id="page-3-0"></span>**1.0 Introduction**

This manual provides IHS site managers with a technical description of IHS PCC Suite routines, files, menus, cross-references, globals, and other necessary information required to effectively manage the system.

All routines, files, options, and keys are namespaced starting with one of the following:

- BJPC general PCC Suite functionality including Pre and Post initialization routines
- BDP The Designated Specialty Provider Management System
- APCD PCC Data Entry
- APCH PCC Health Summary
- APCL PCC Management Reports
- ATX Taxonomy System
- AMQQ QMAN, PCC Query Utility
- AUPN Visit and Visit related Data Dictionaries and routines called from these data dictionaries

The file number range for this suite of packages is 9009070-9009079, 9001001- 9001999, 9002226-9002229, 90360.

## <span id="page-4-0"></span>**2.0 Implementation and Maintenance**

#### **2.1 General Information**

The IHS PCC Suite occupies the AMQQ, APCD, APCH, APCL, AUPN, ATX, BDP and BJPC namespaces. Options, security locks/keys, templates, routines, and globals will all begin with one of these sets of characters.

#### **2.2 System Requirements**

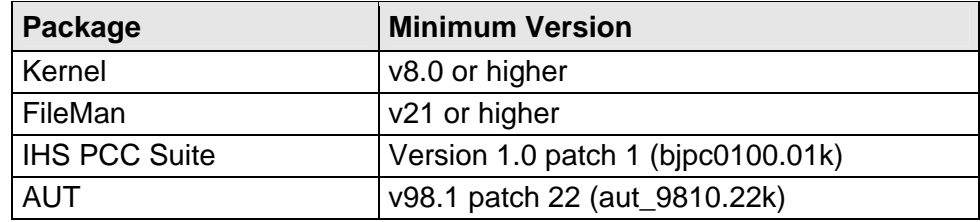

### **2.3 Security Keys**

[Table 2-1](#page-4-1) provides security key information.

#### **Table 2-1. IHS PCC Suite Security Keys**

<span id="page-4-1"></span>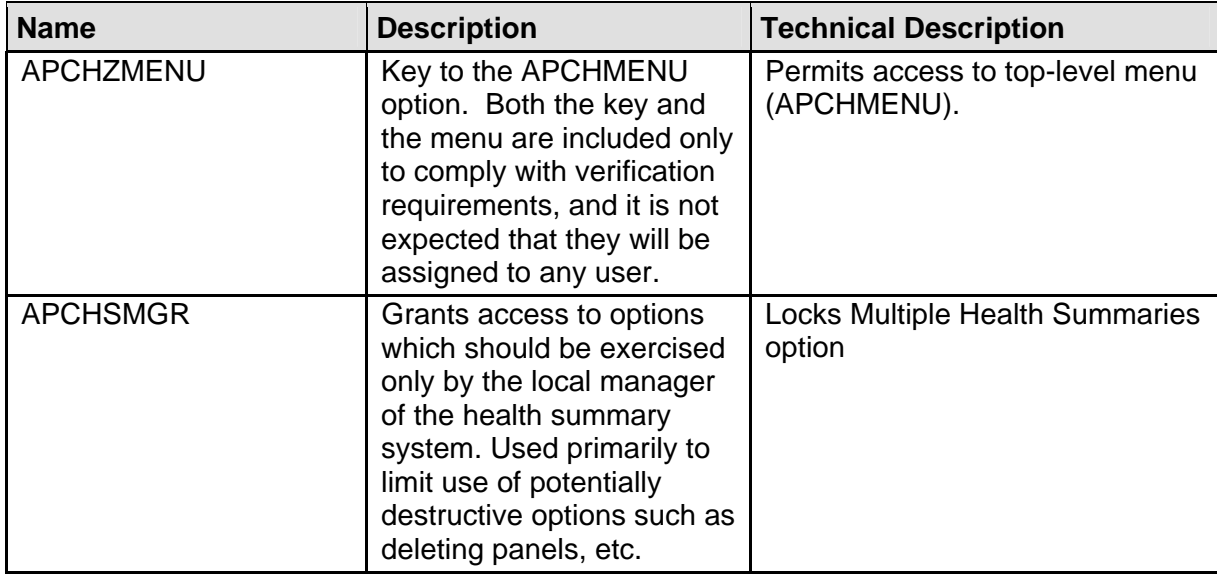

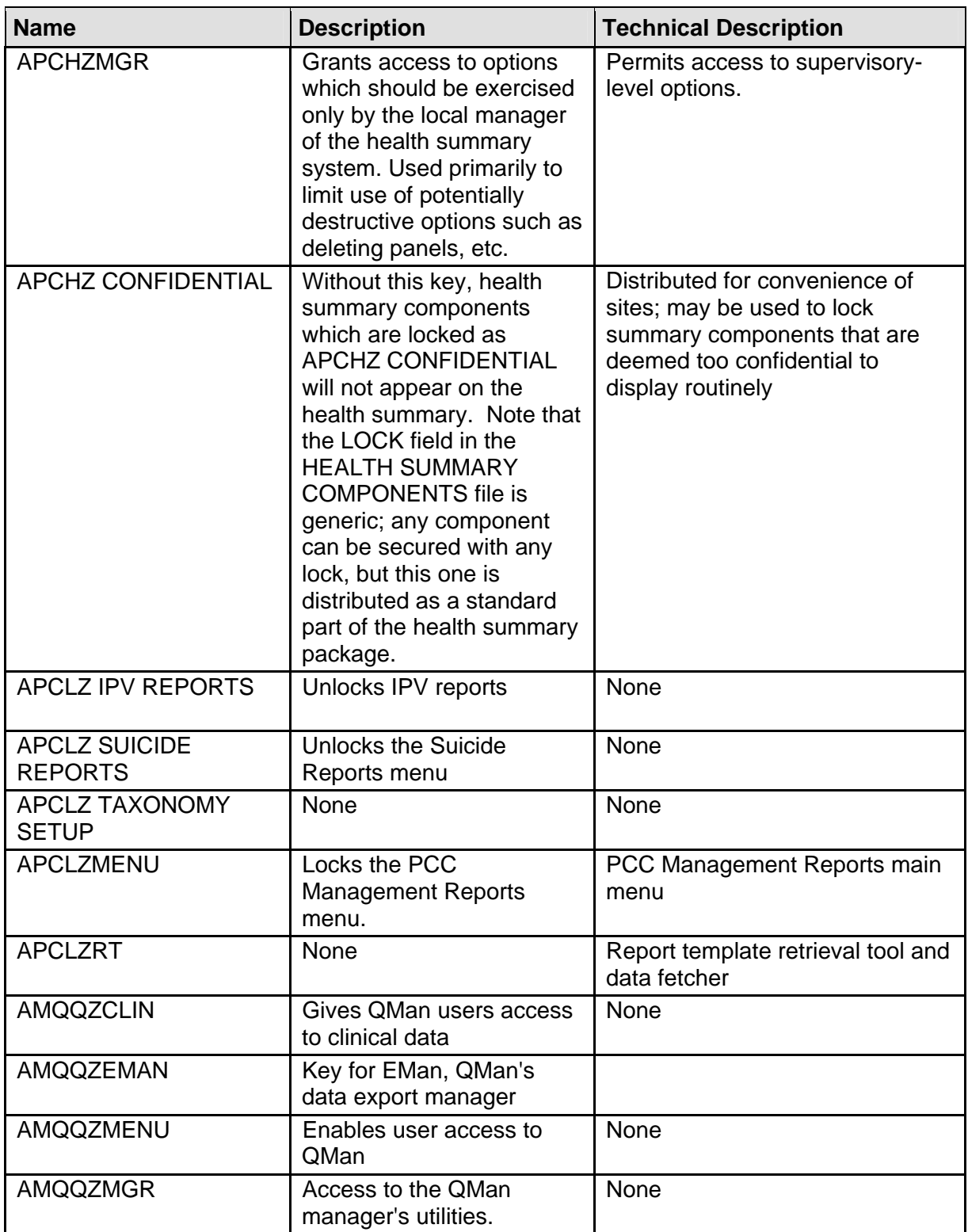

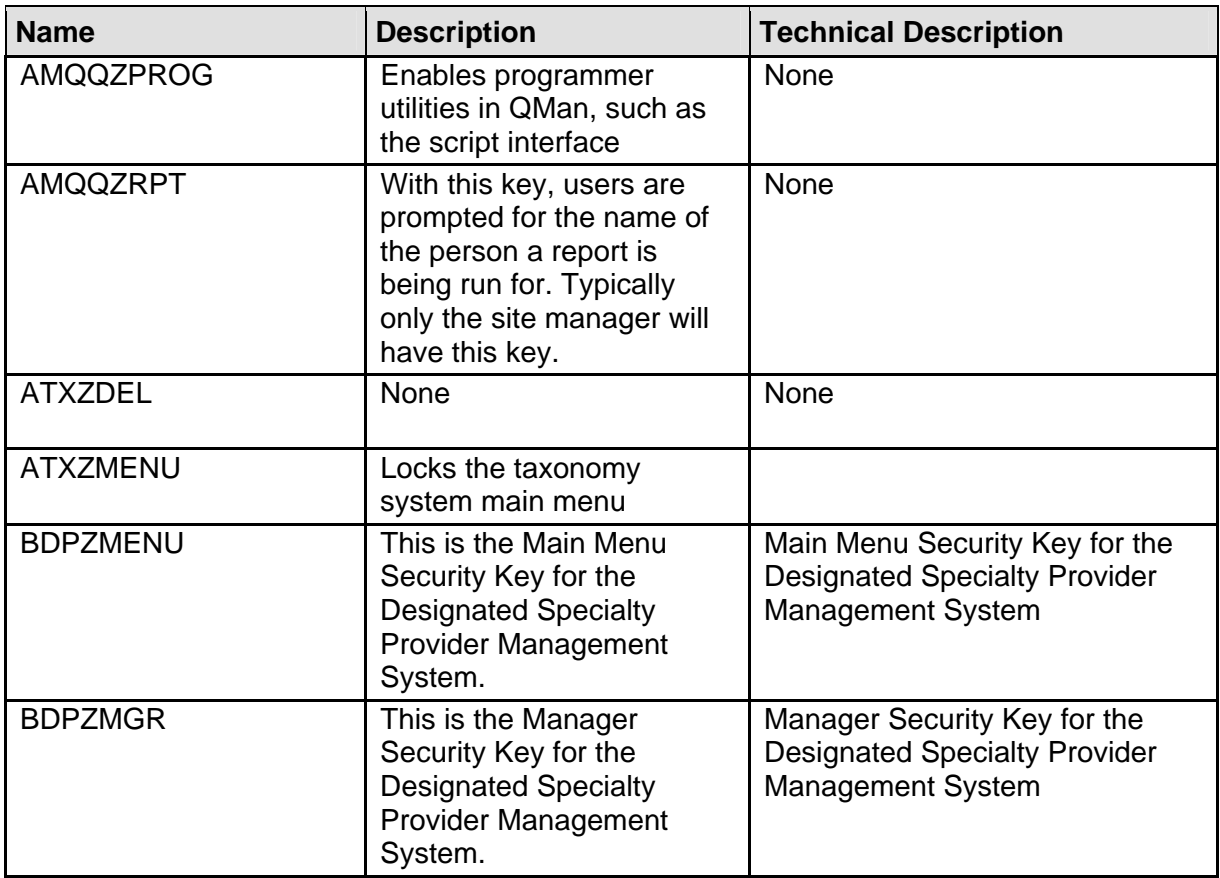

## <span id="page-7-0"></span>**3.0 Routines**

This section includes a table that lists all of the routines in the IHS PCC SUITE V2.0 build and their descriptions.

### **3.1 Routines and Descriptions**

The following table provides a list of routines with comprehensive descriptions of the function.

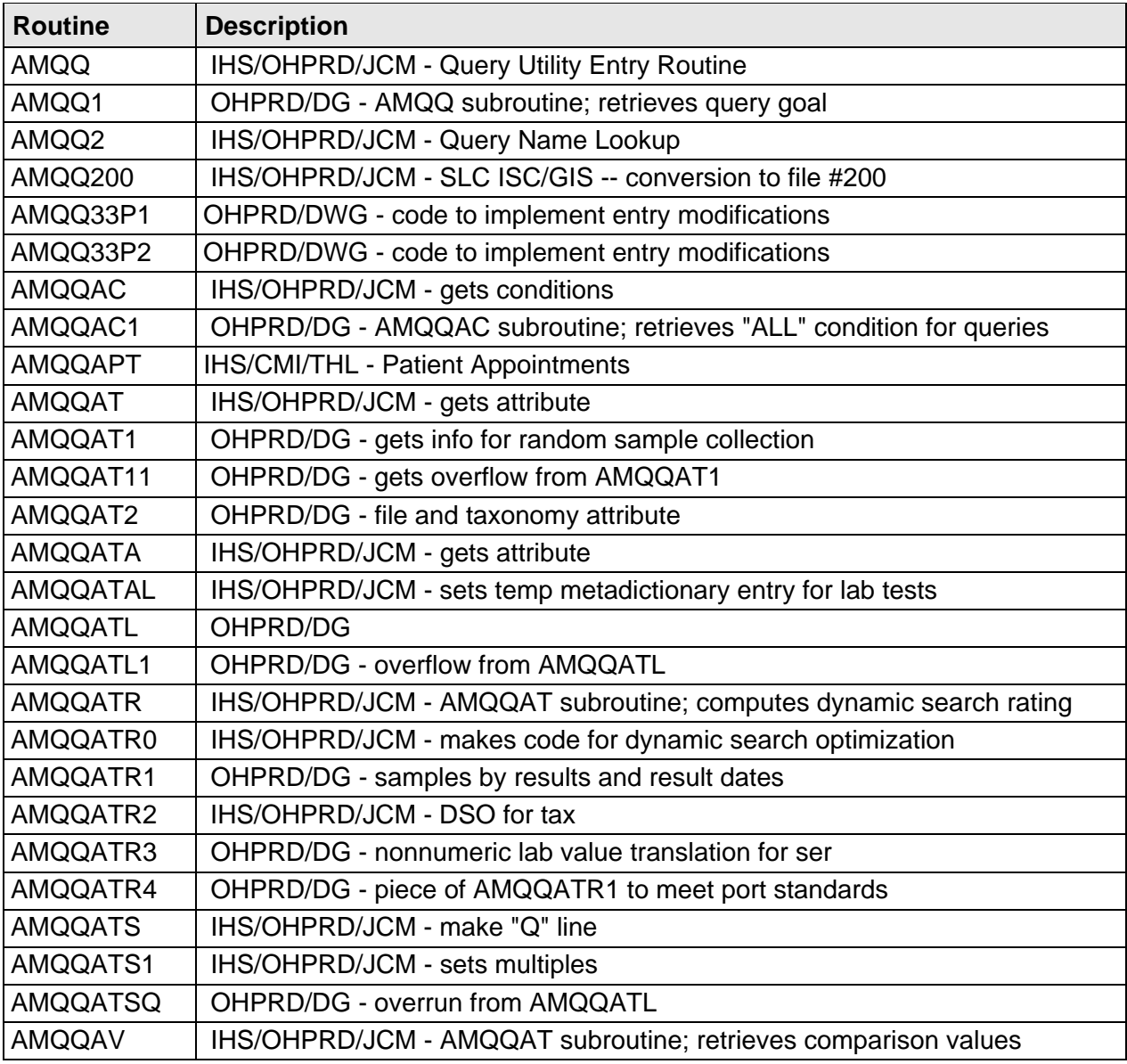

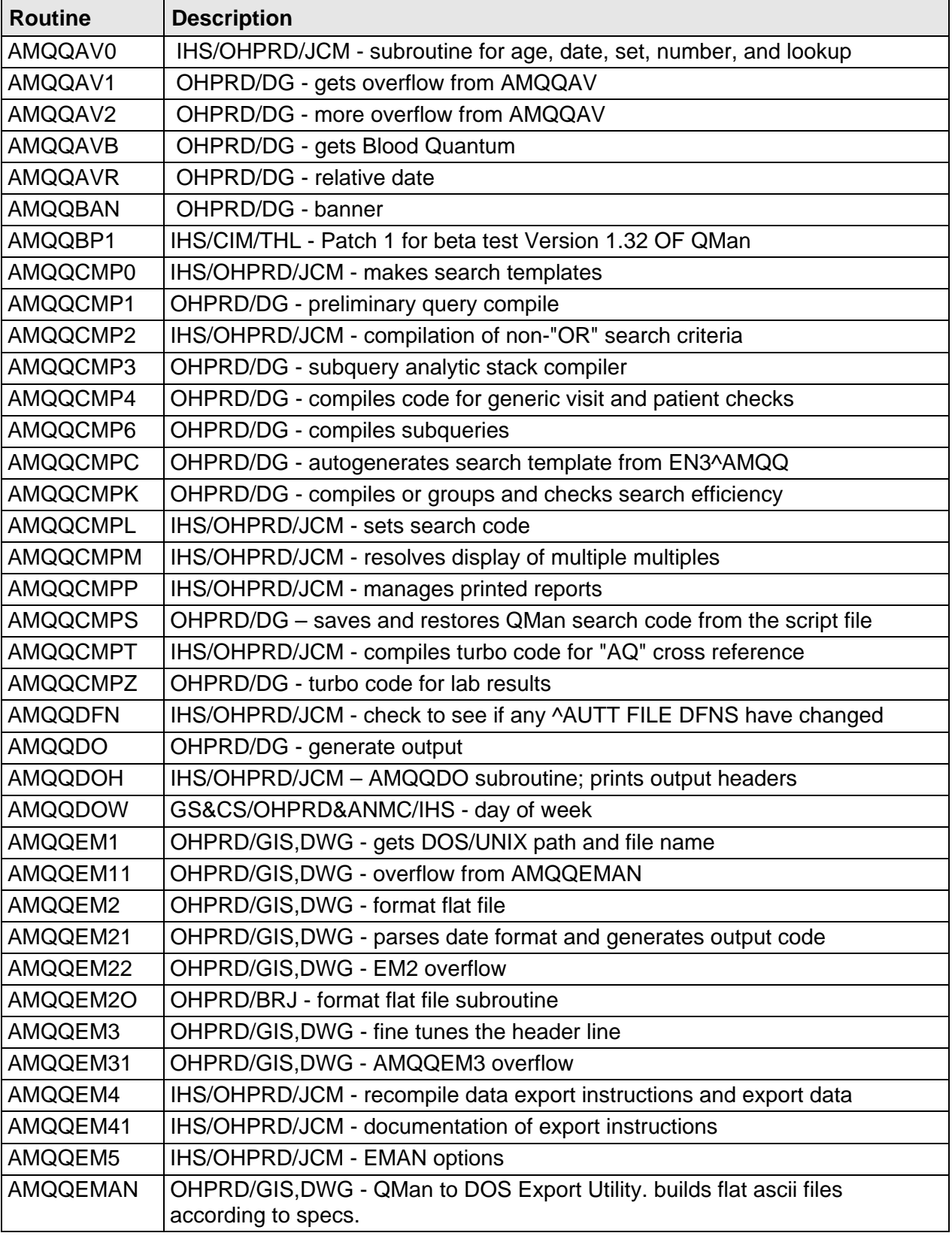

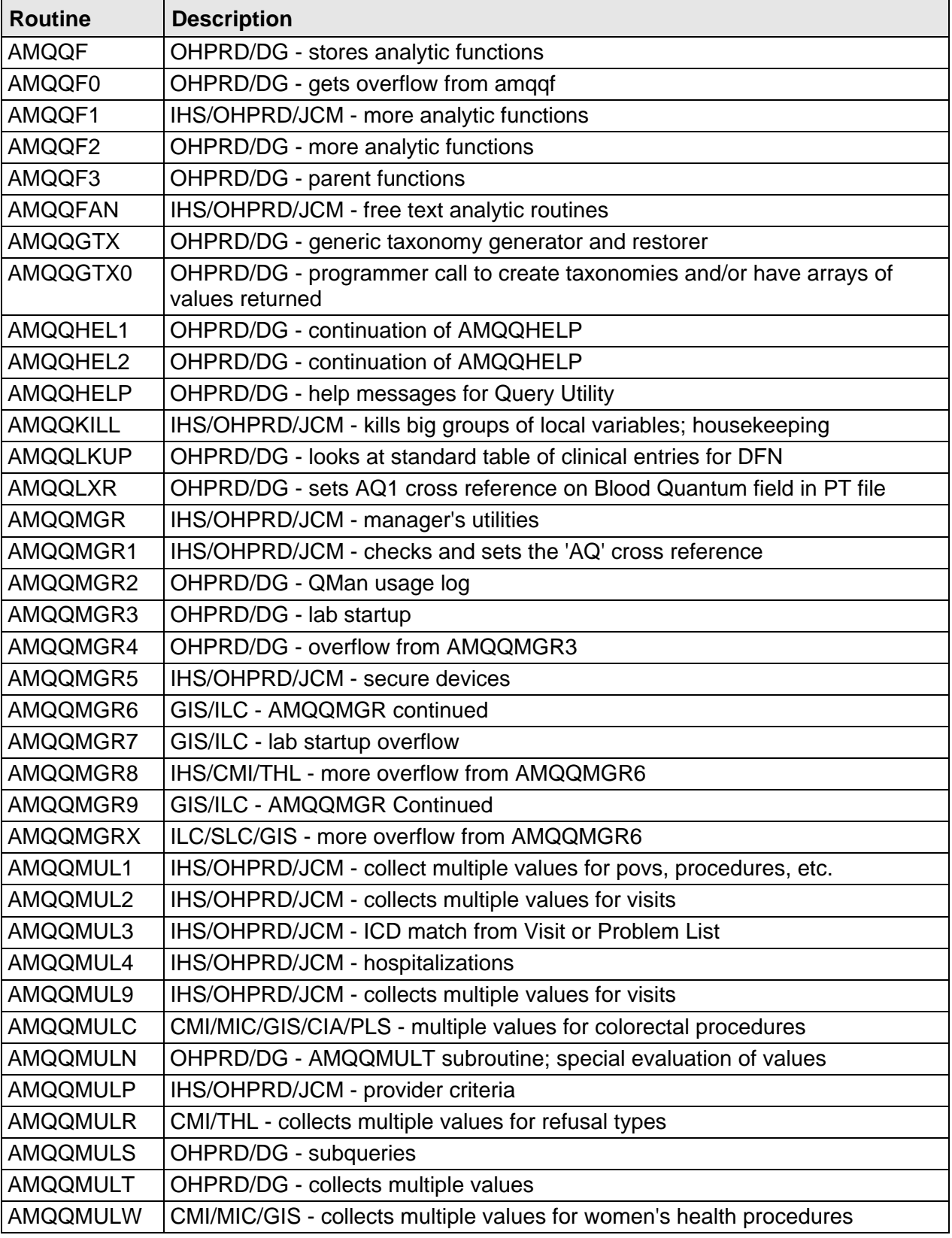

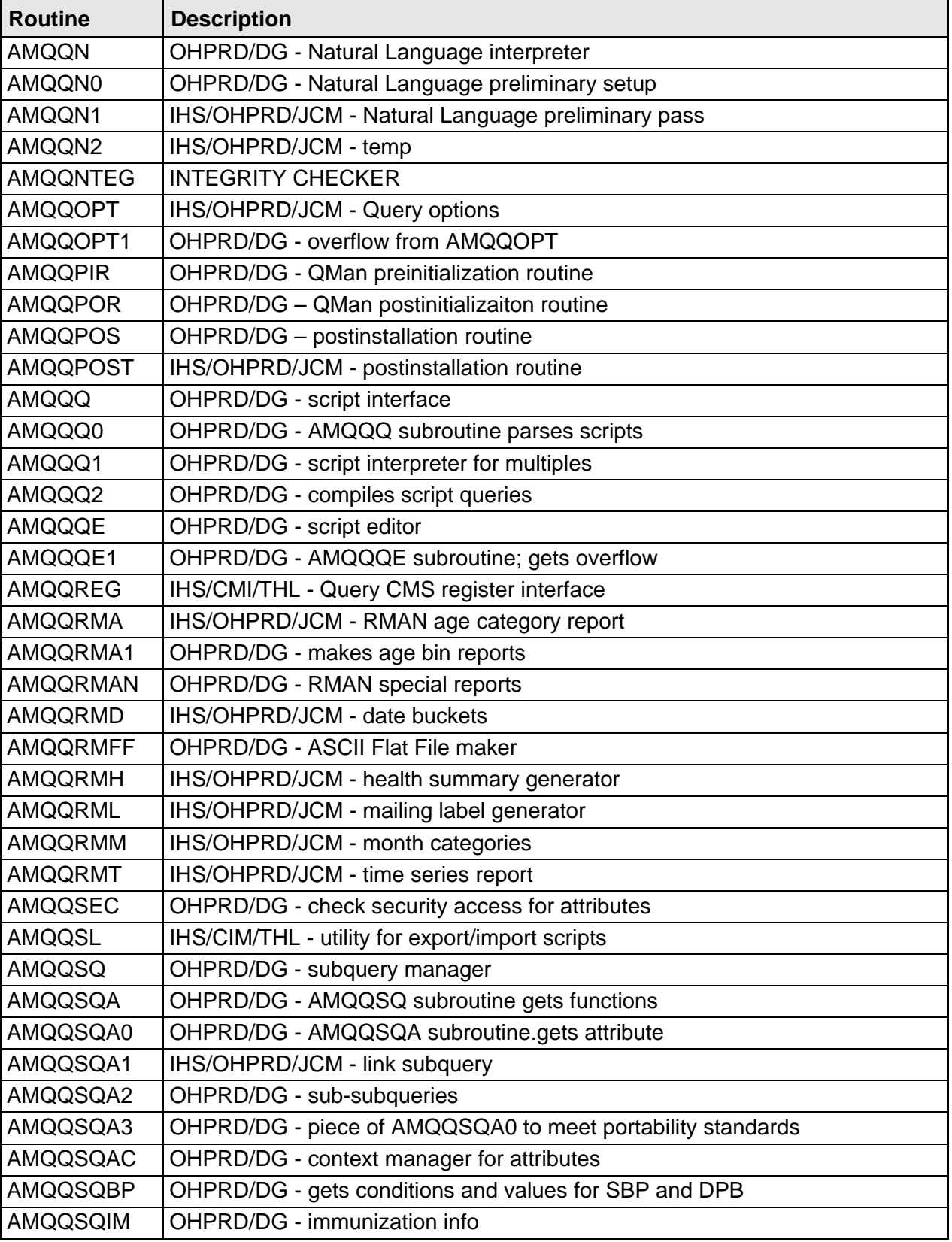

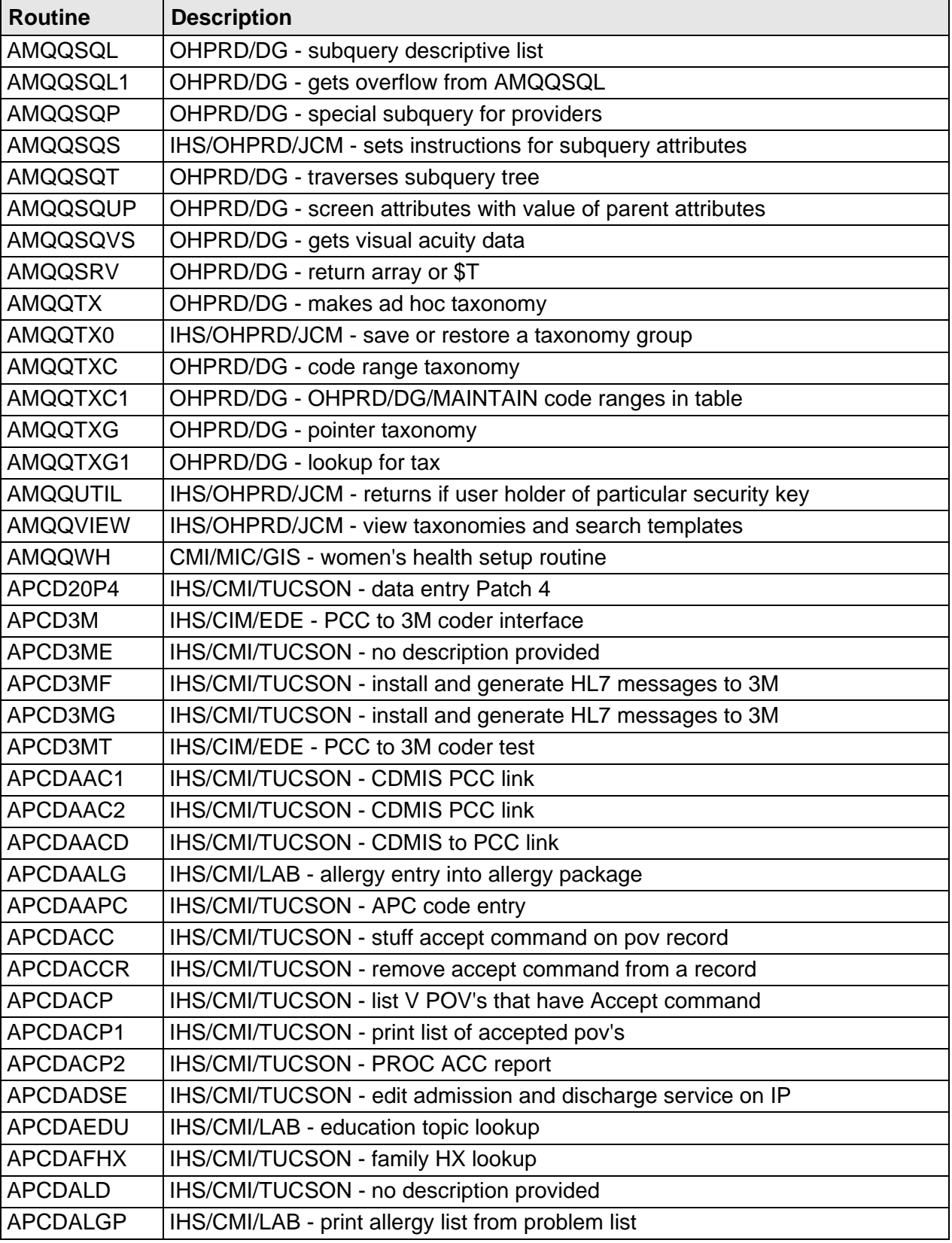

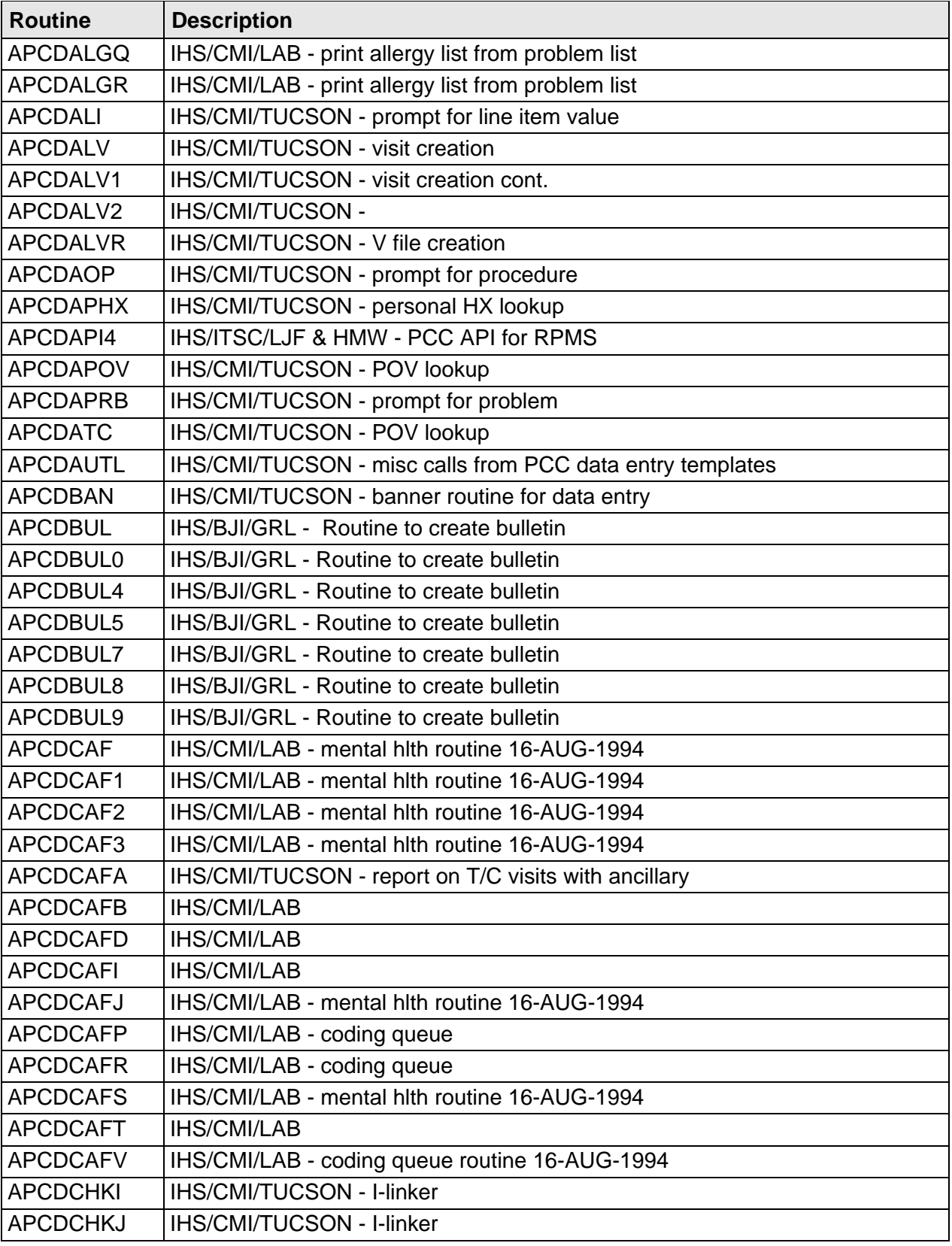

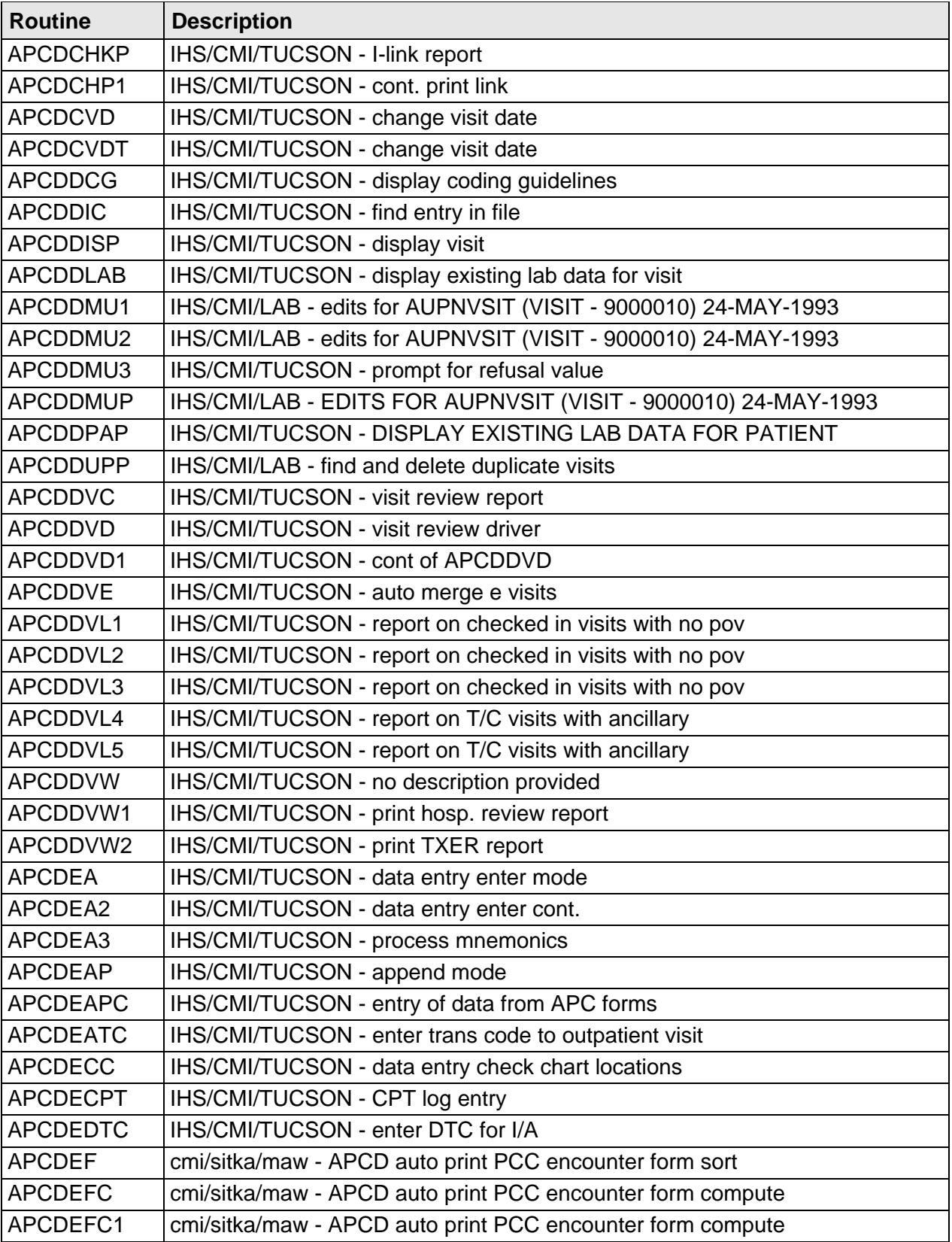

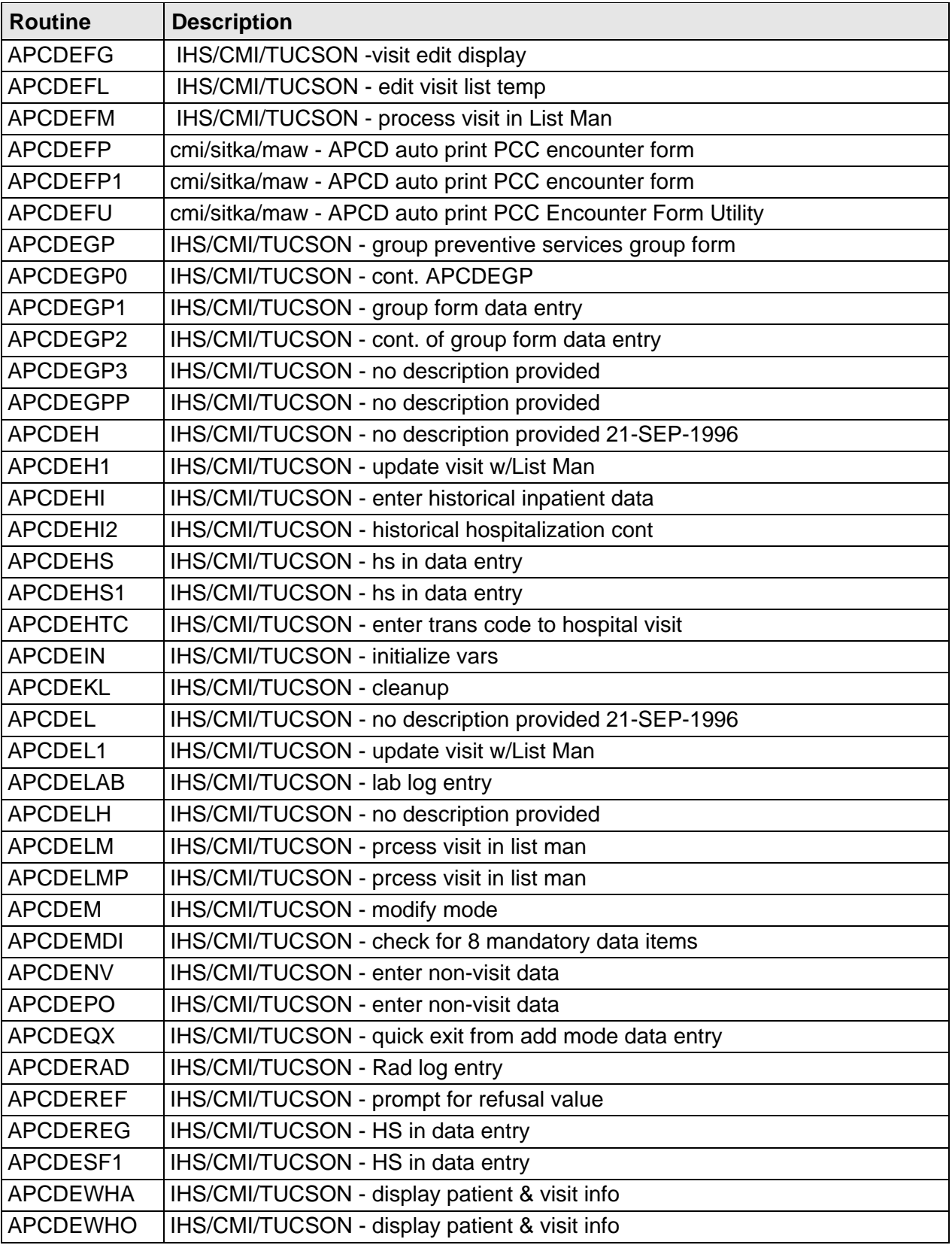

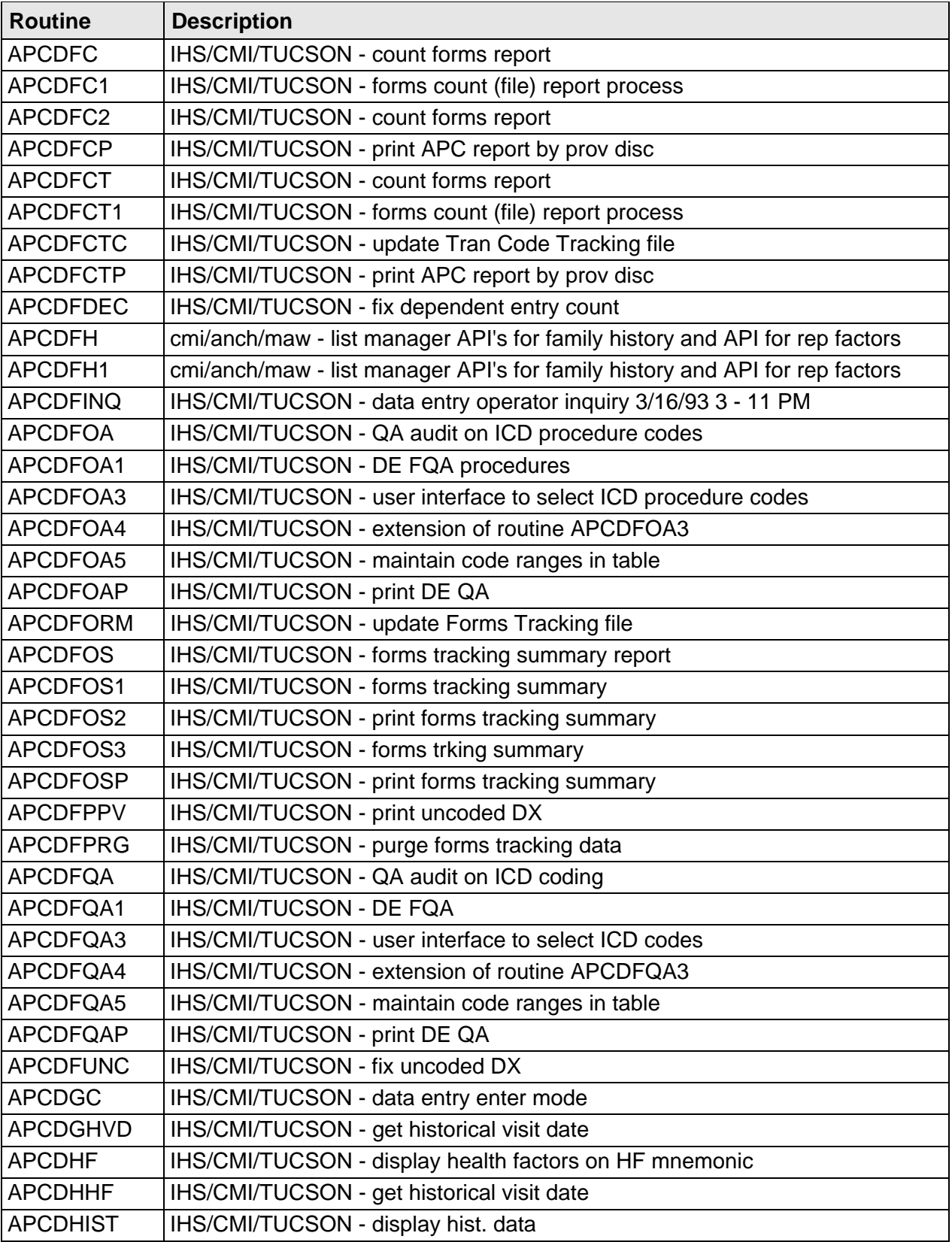

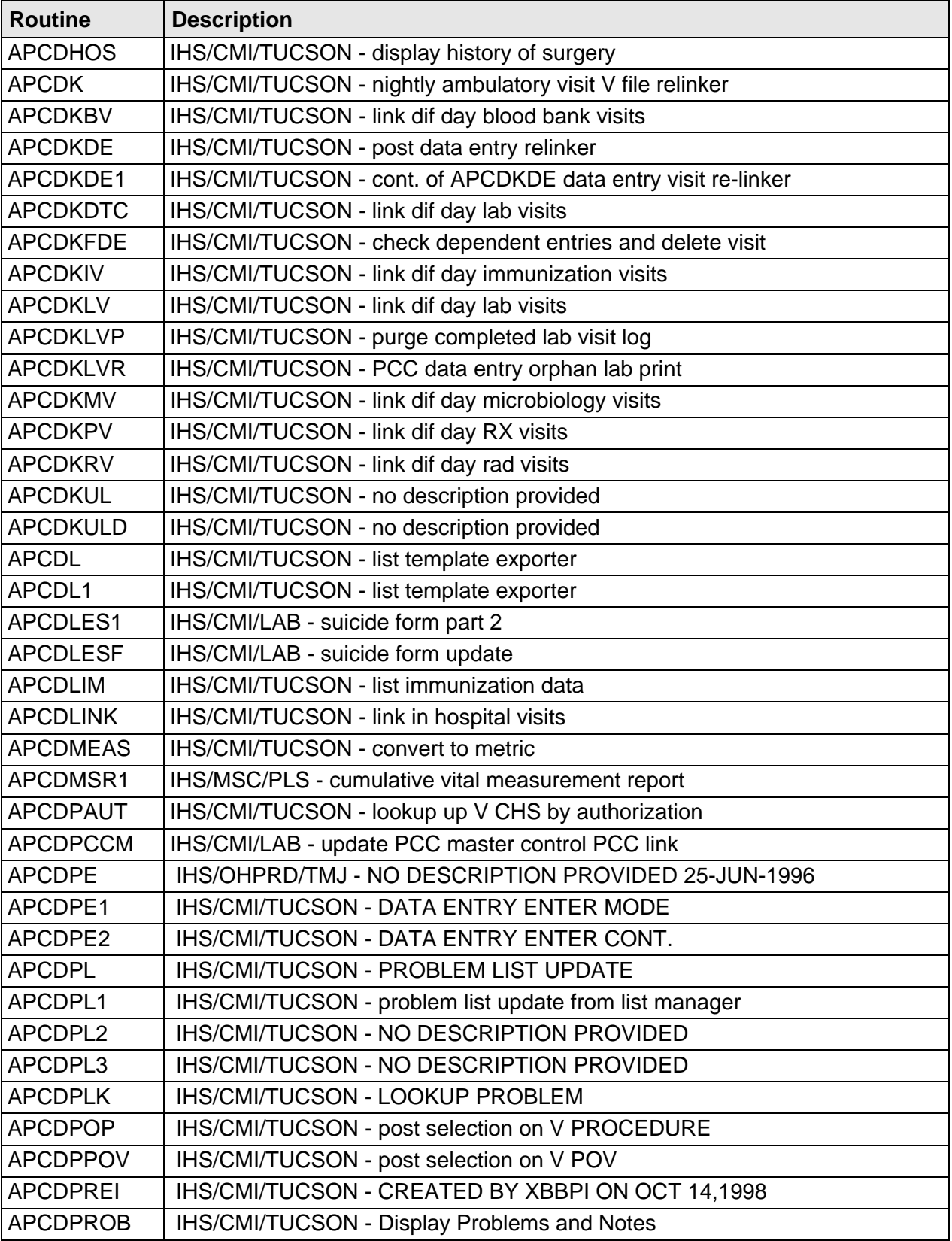

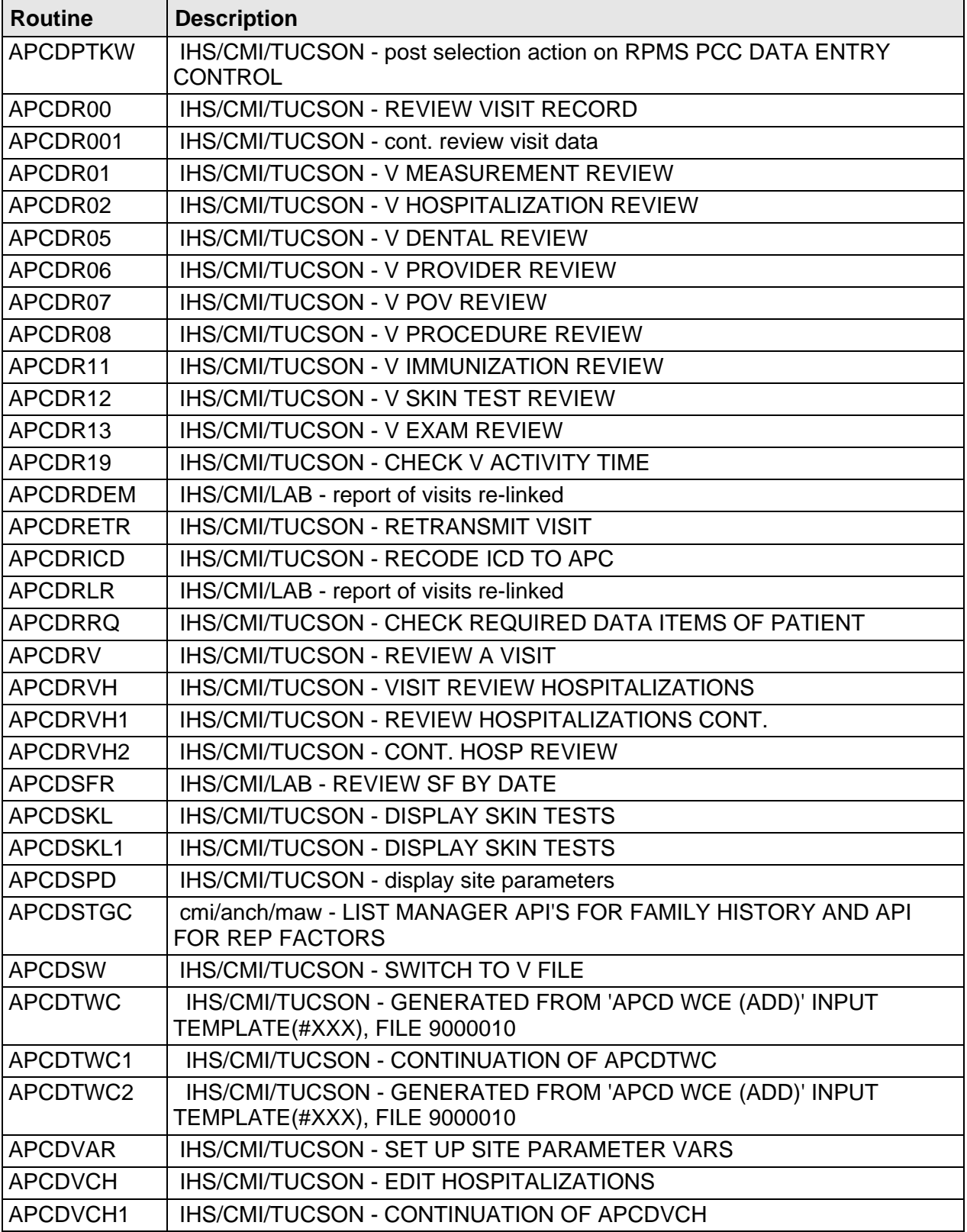

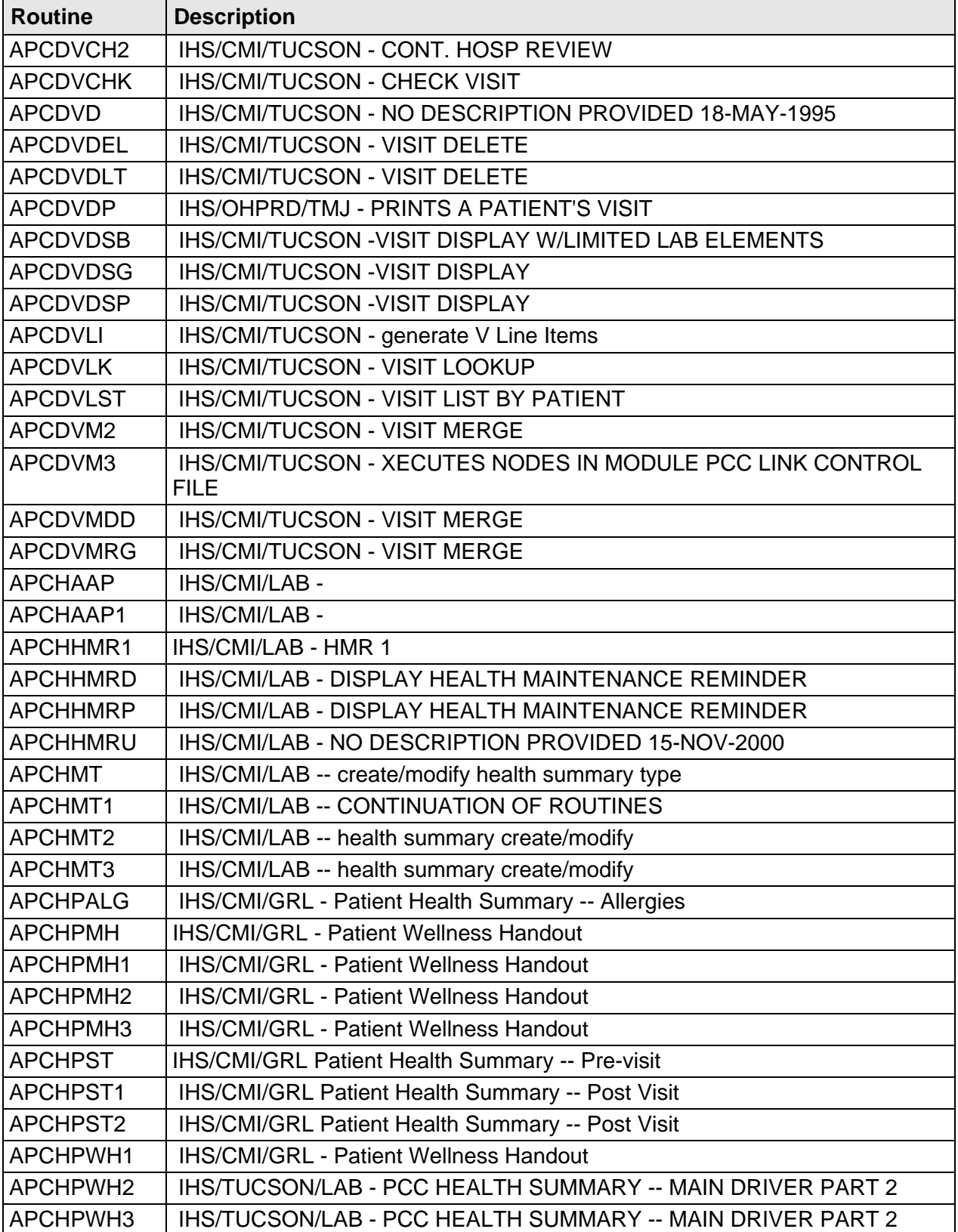

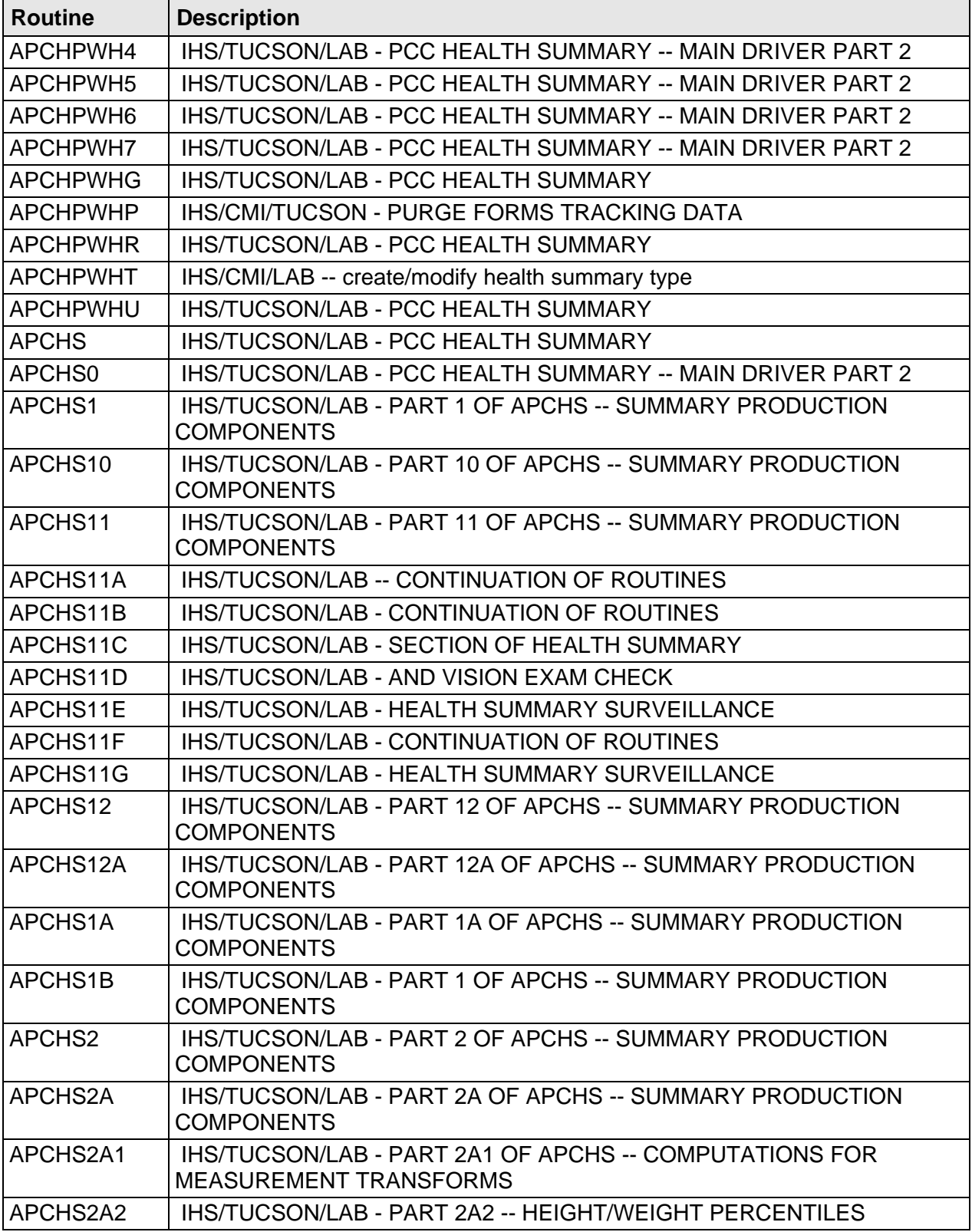

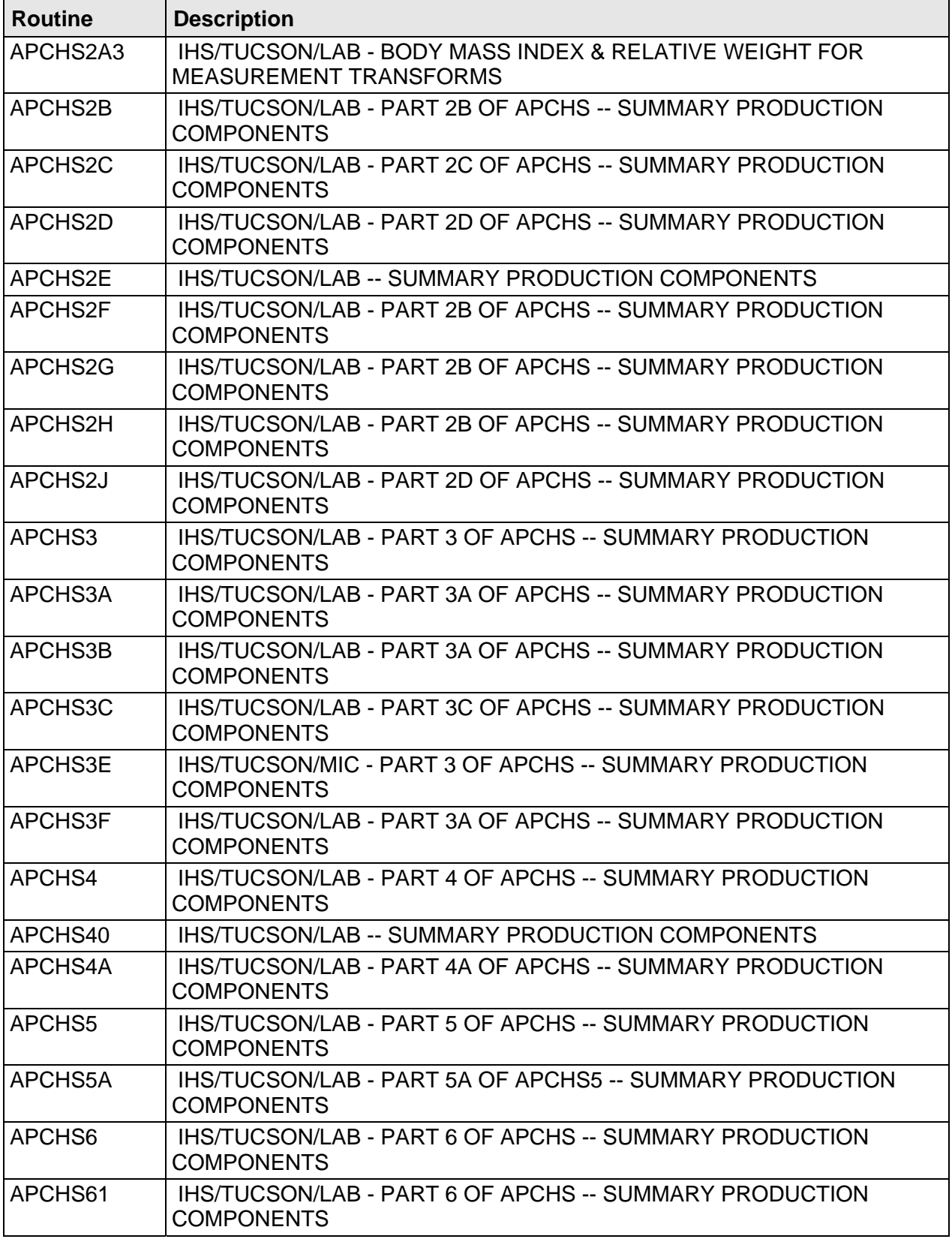

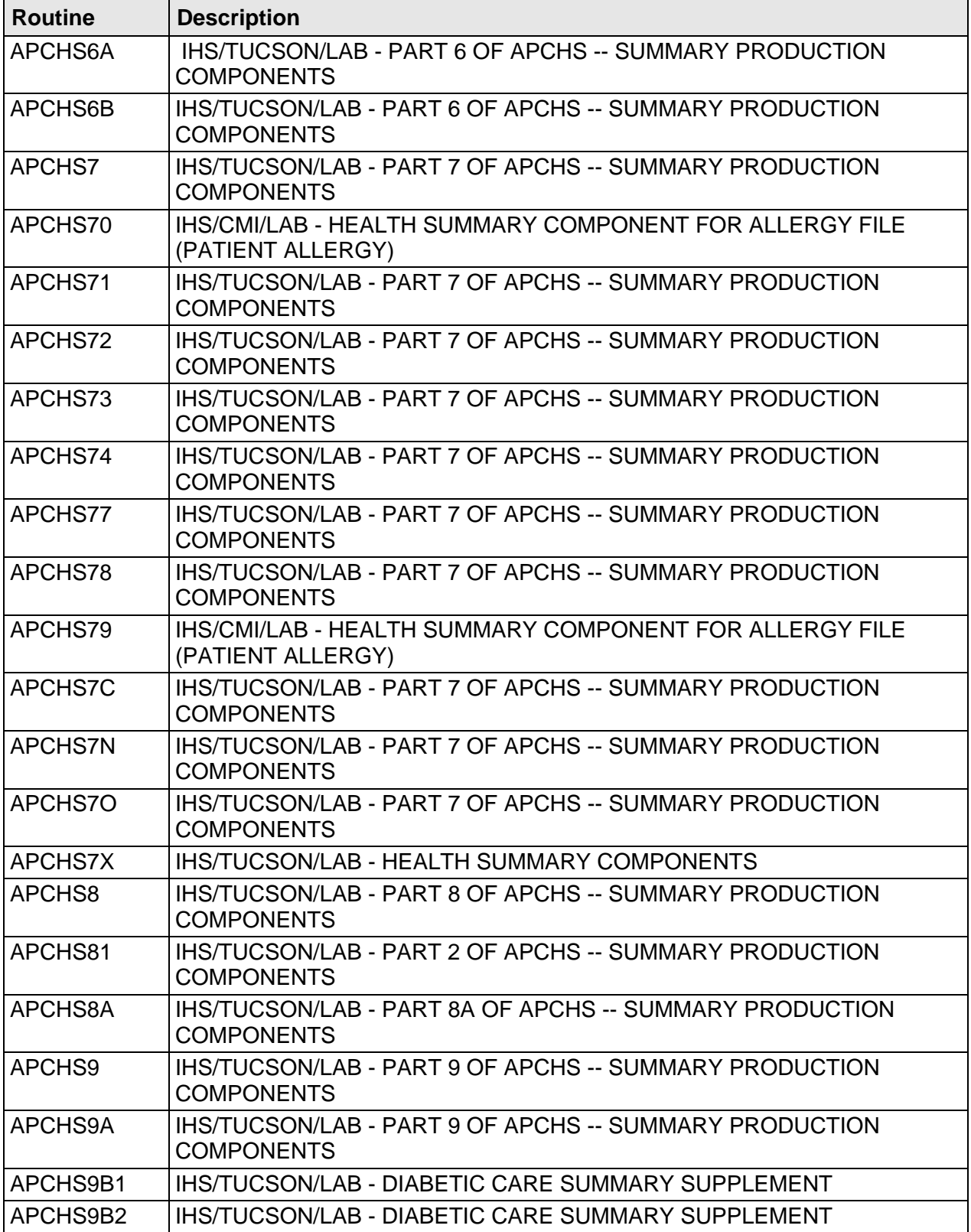

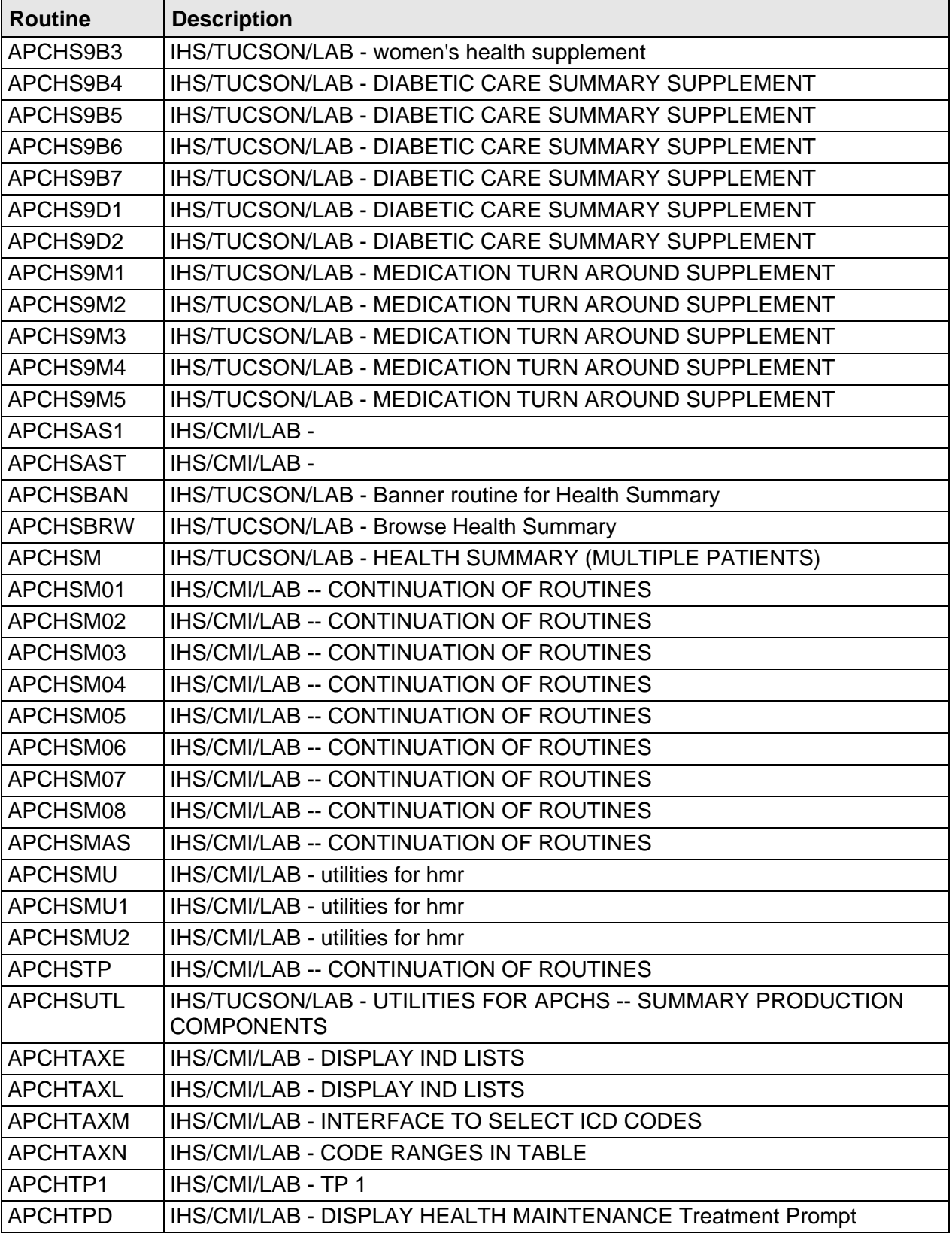

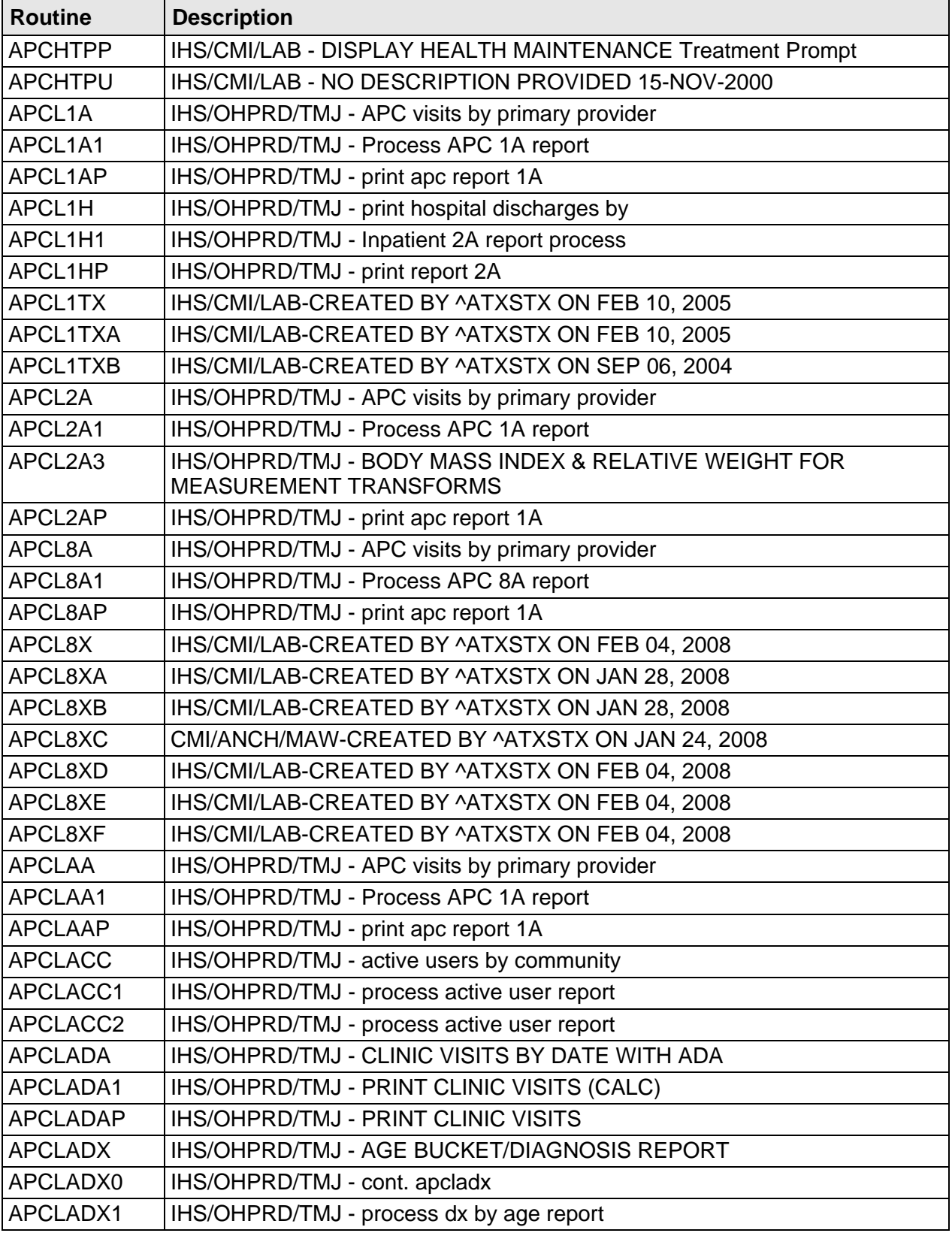

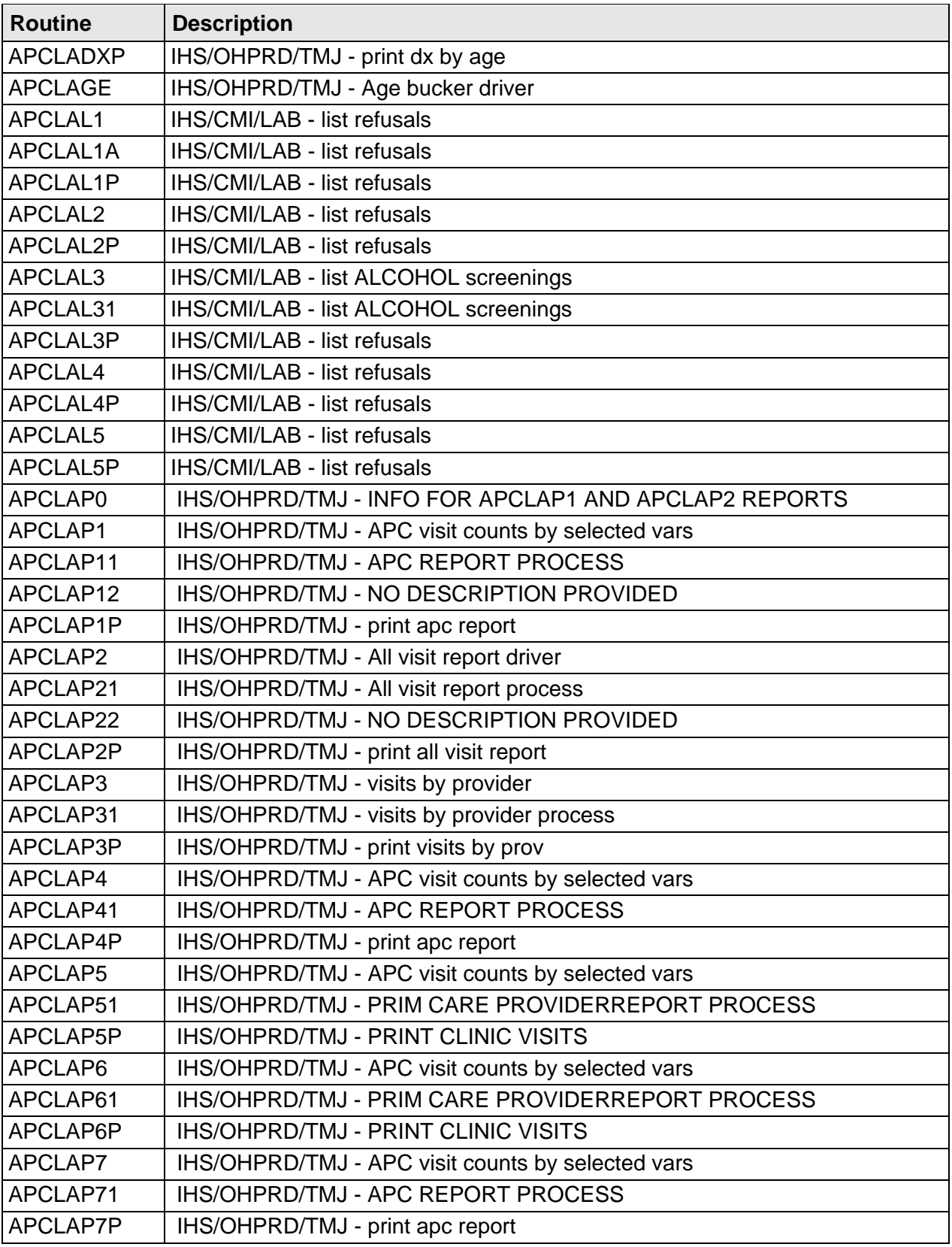

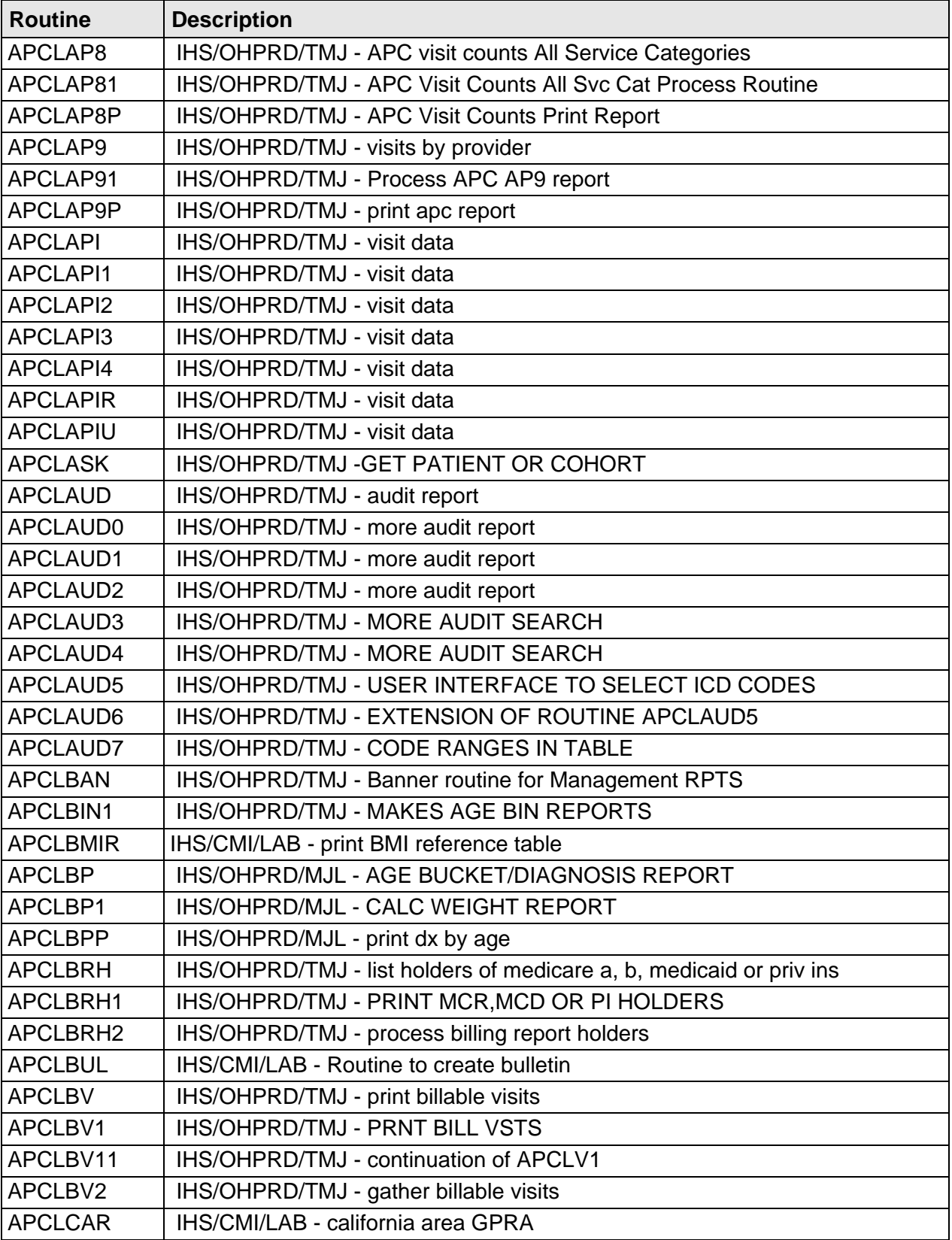

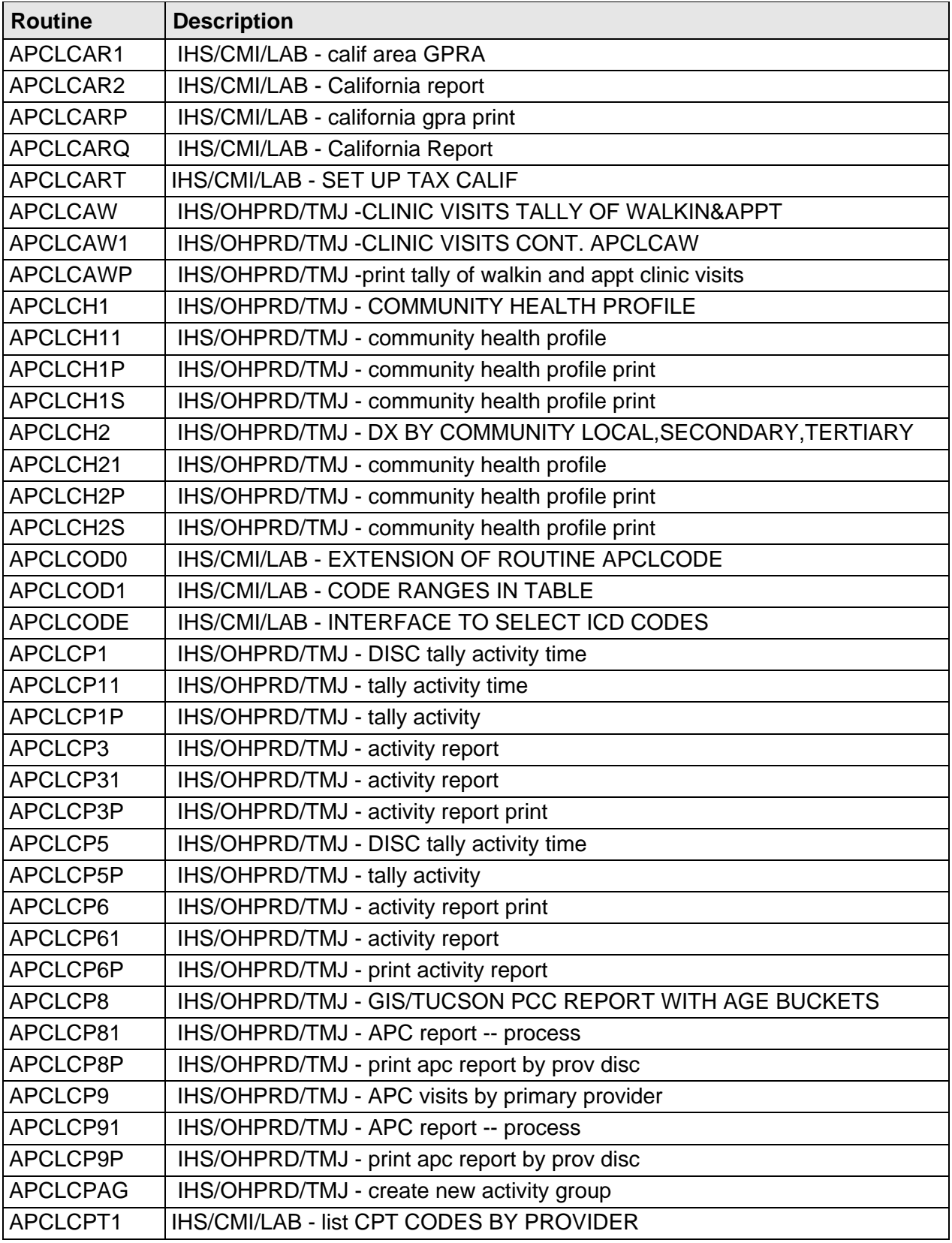

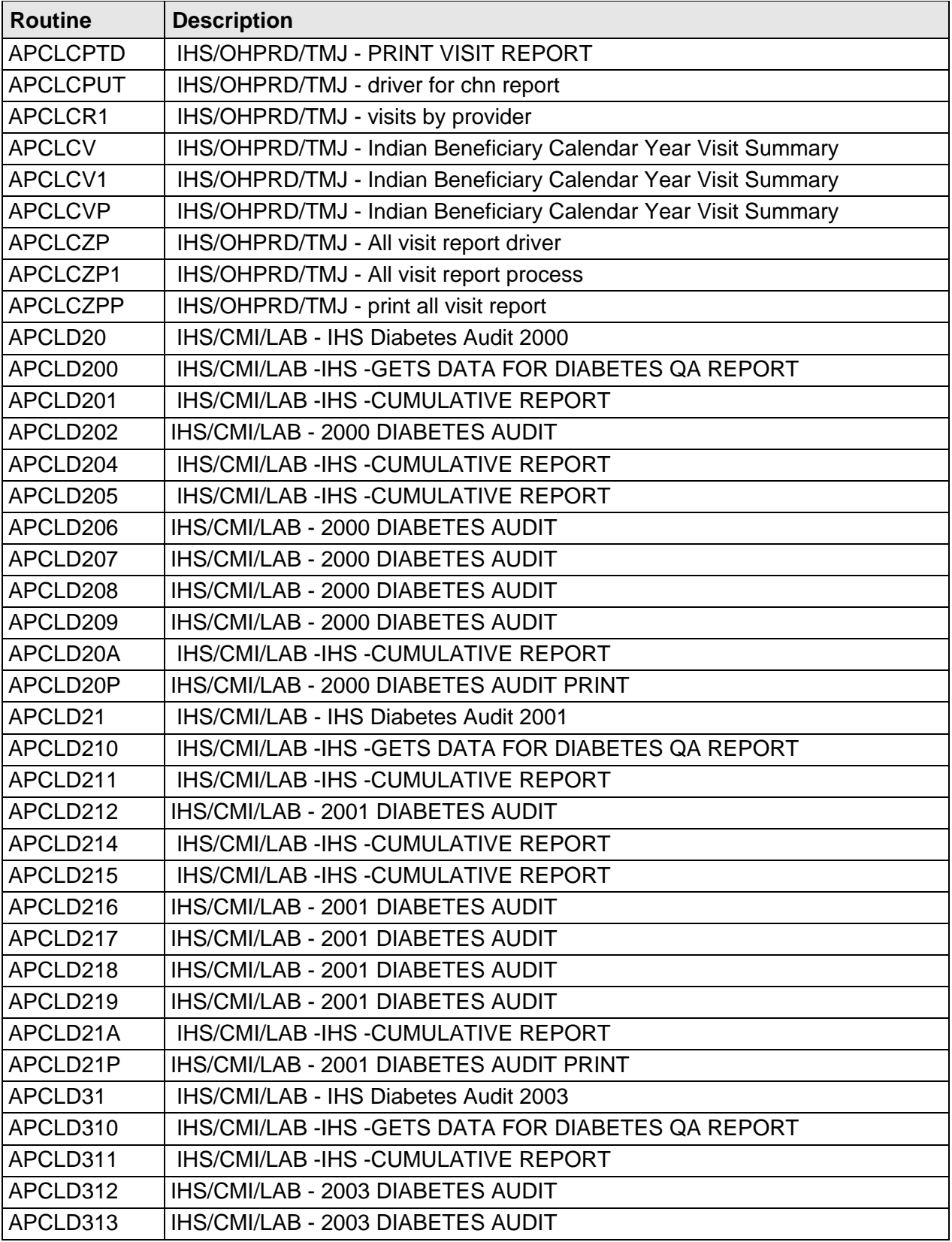

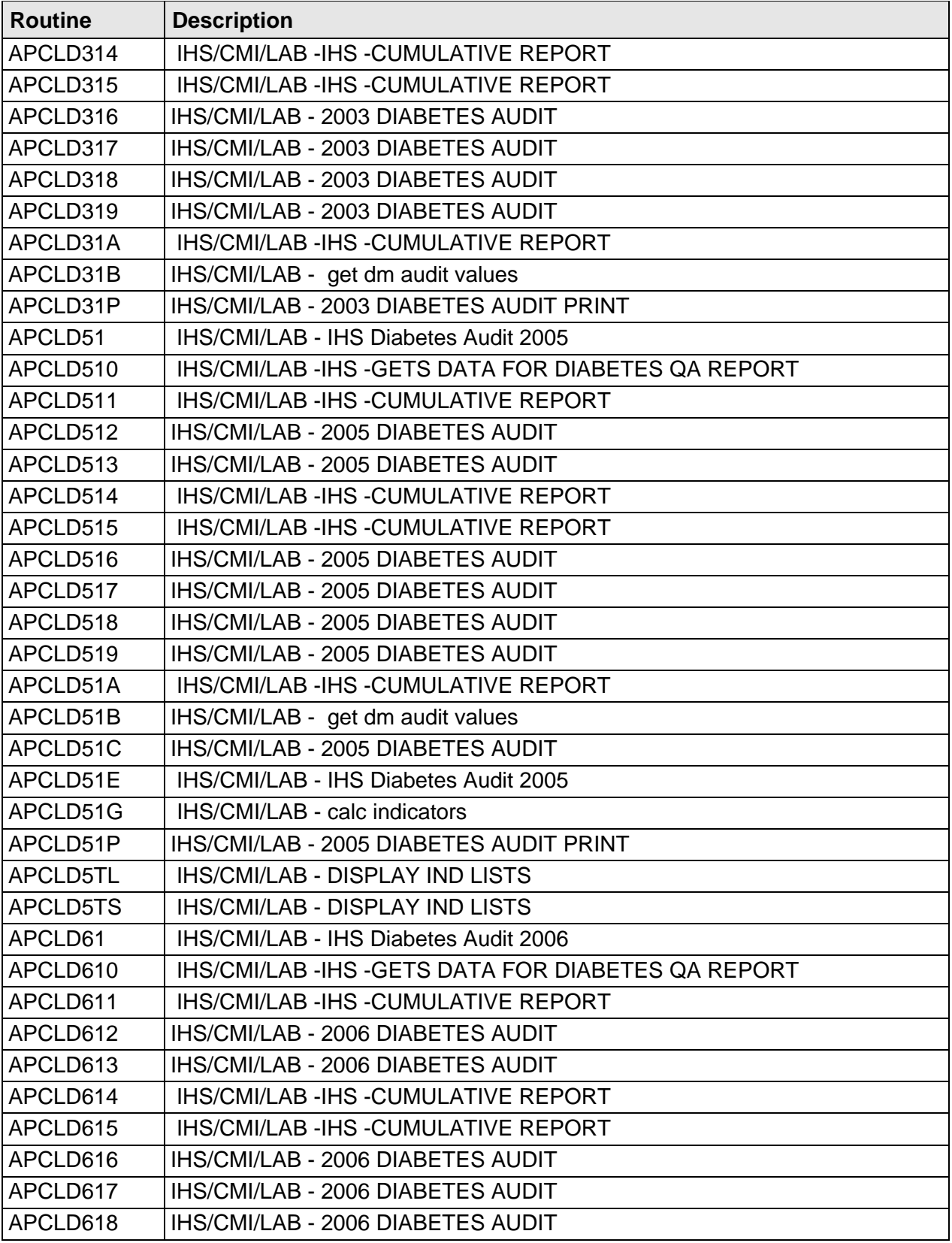

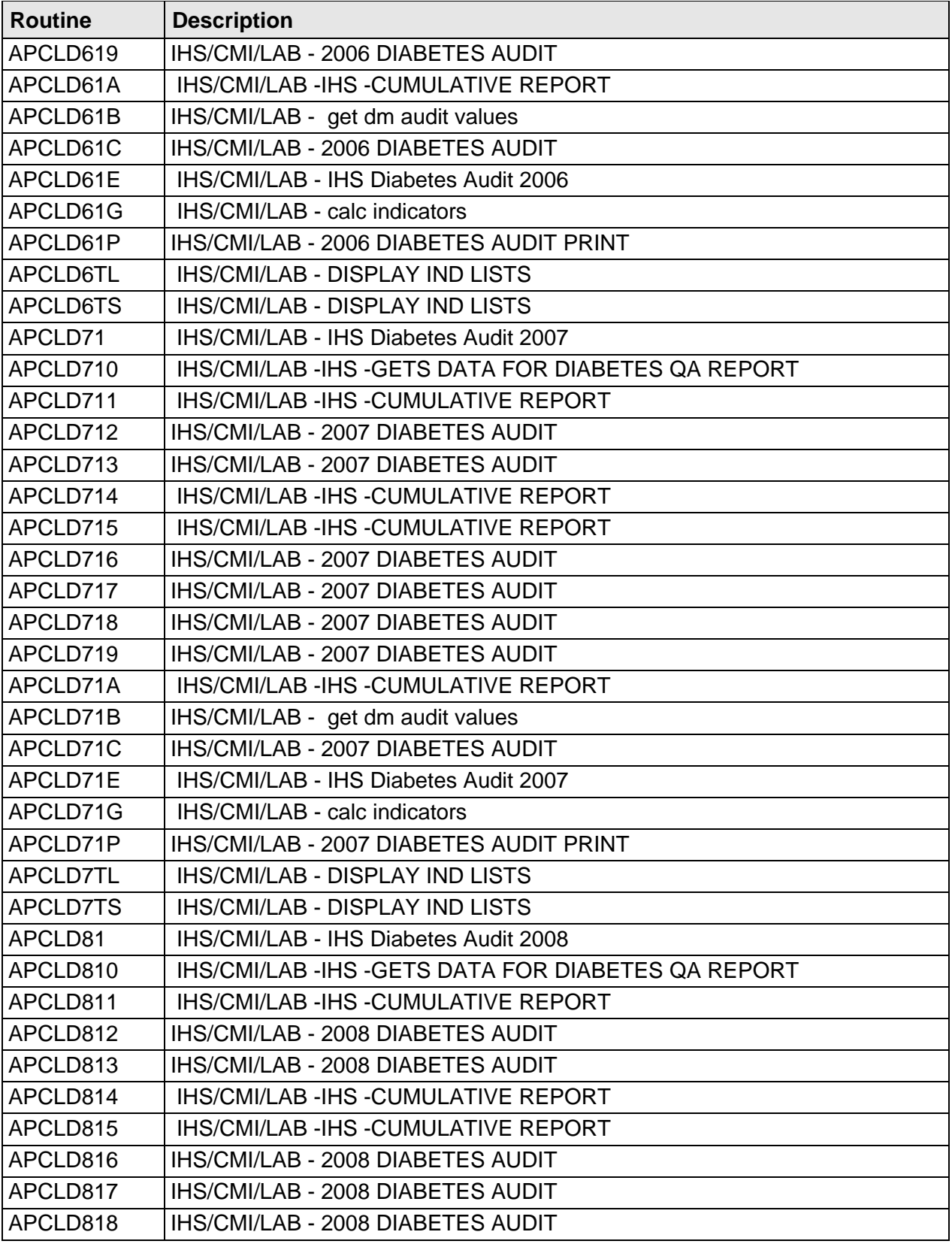

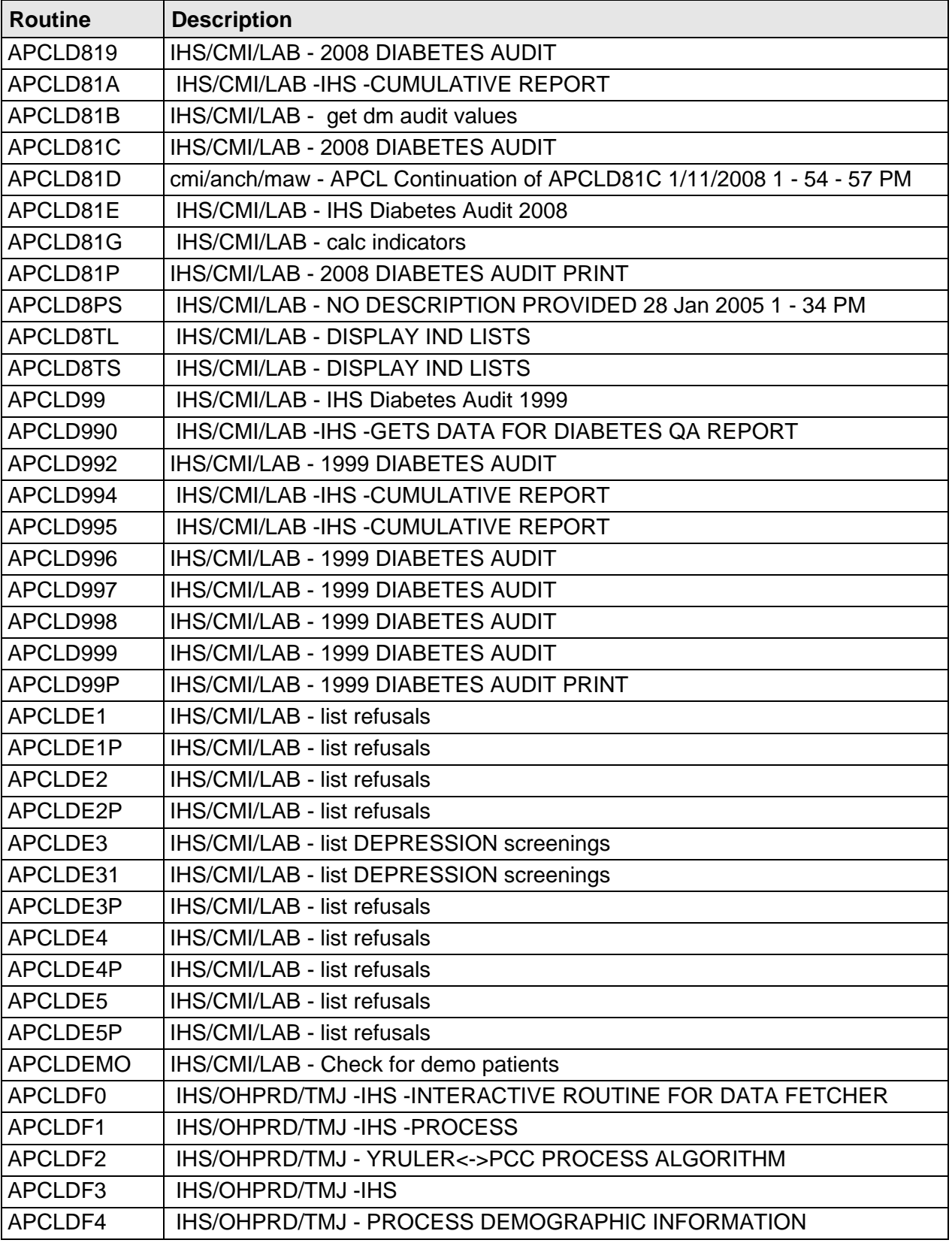

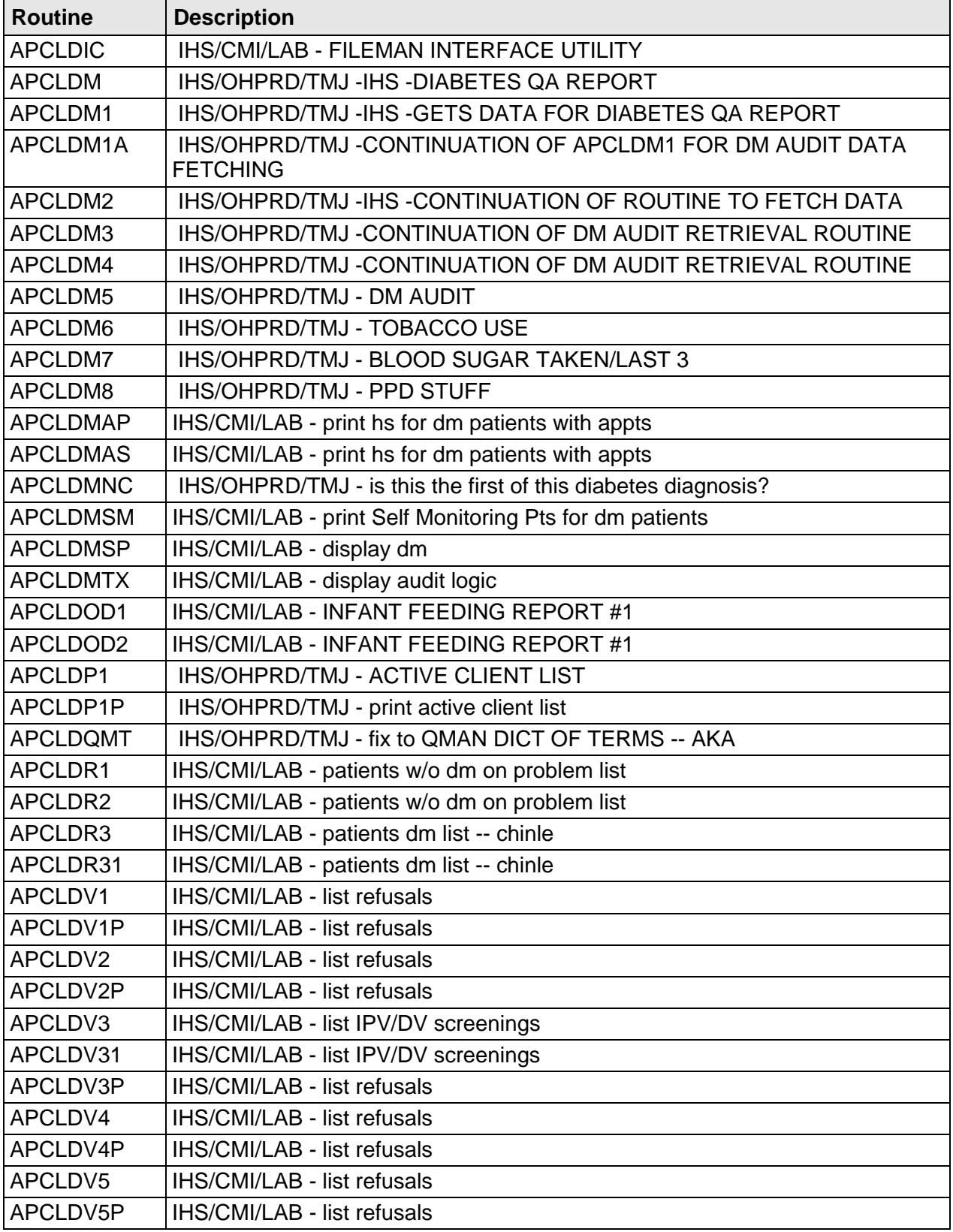

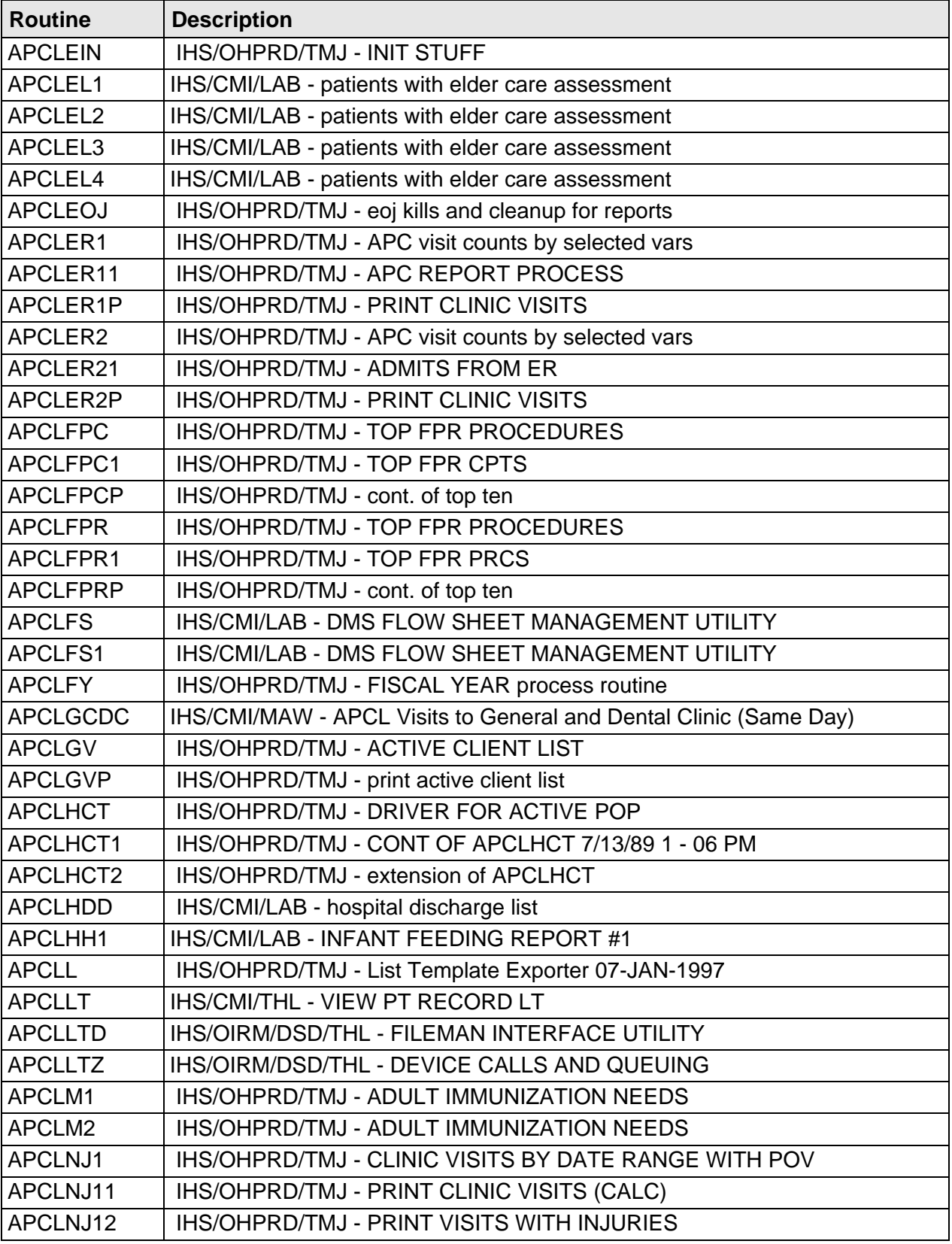

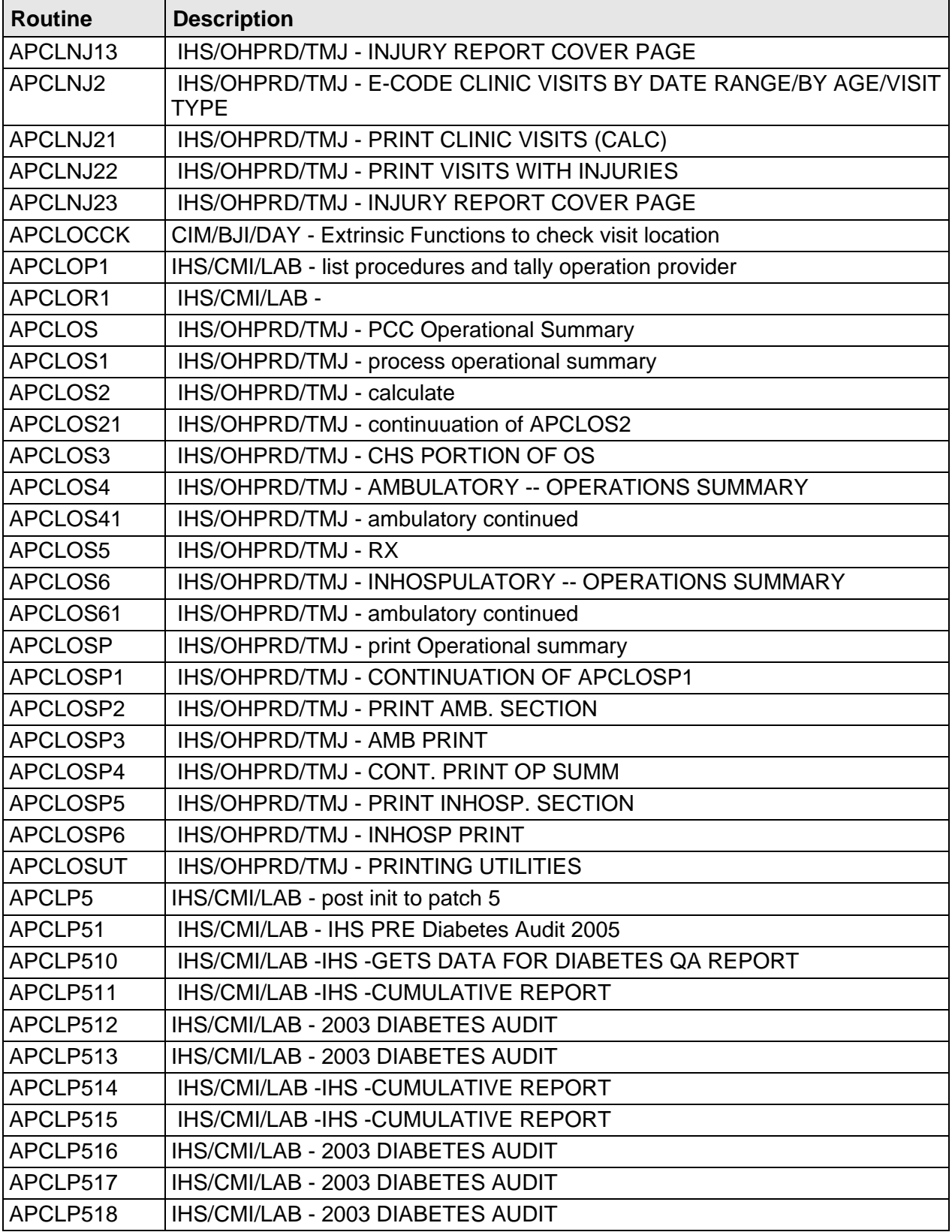

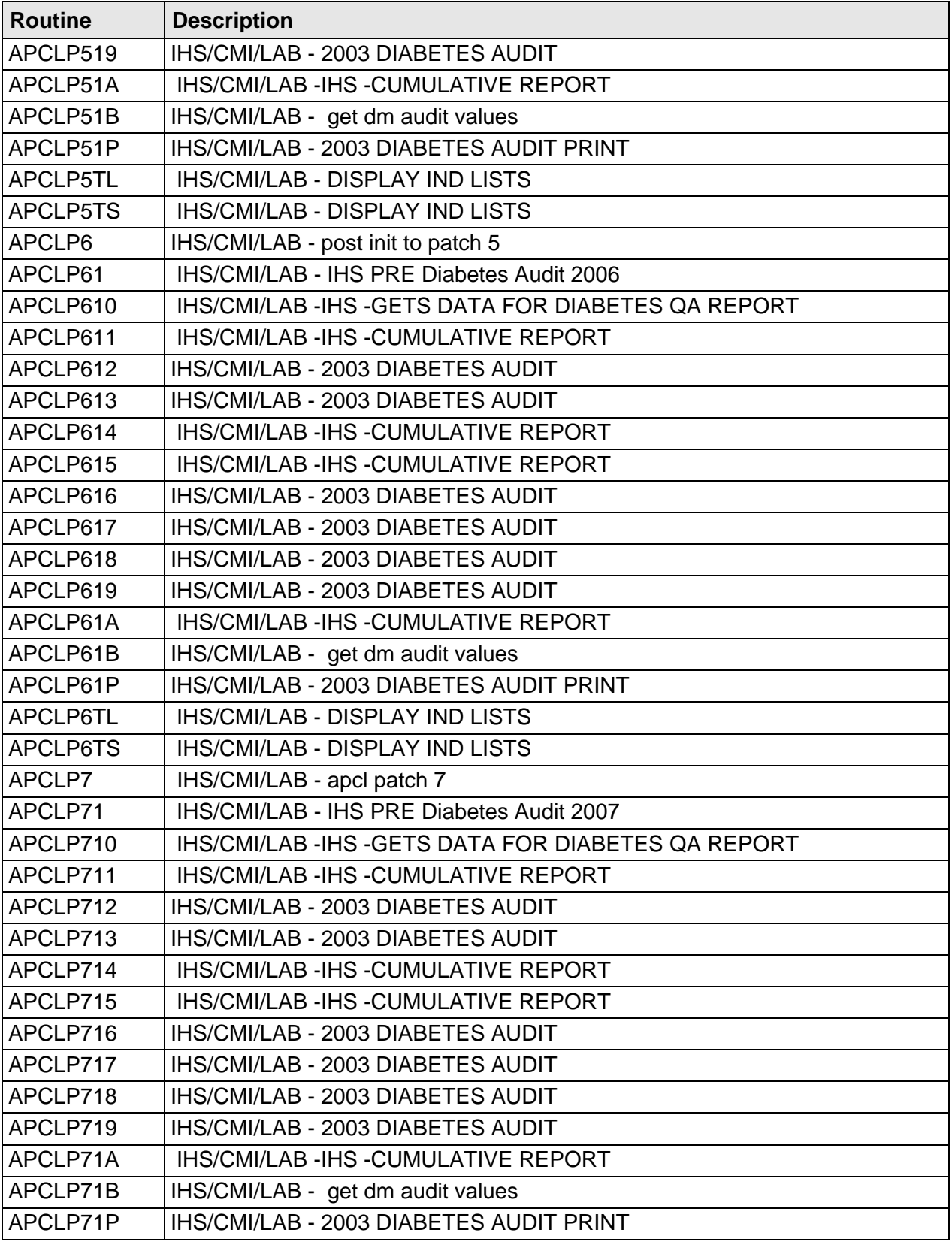

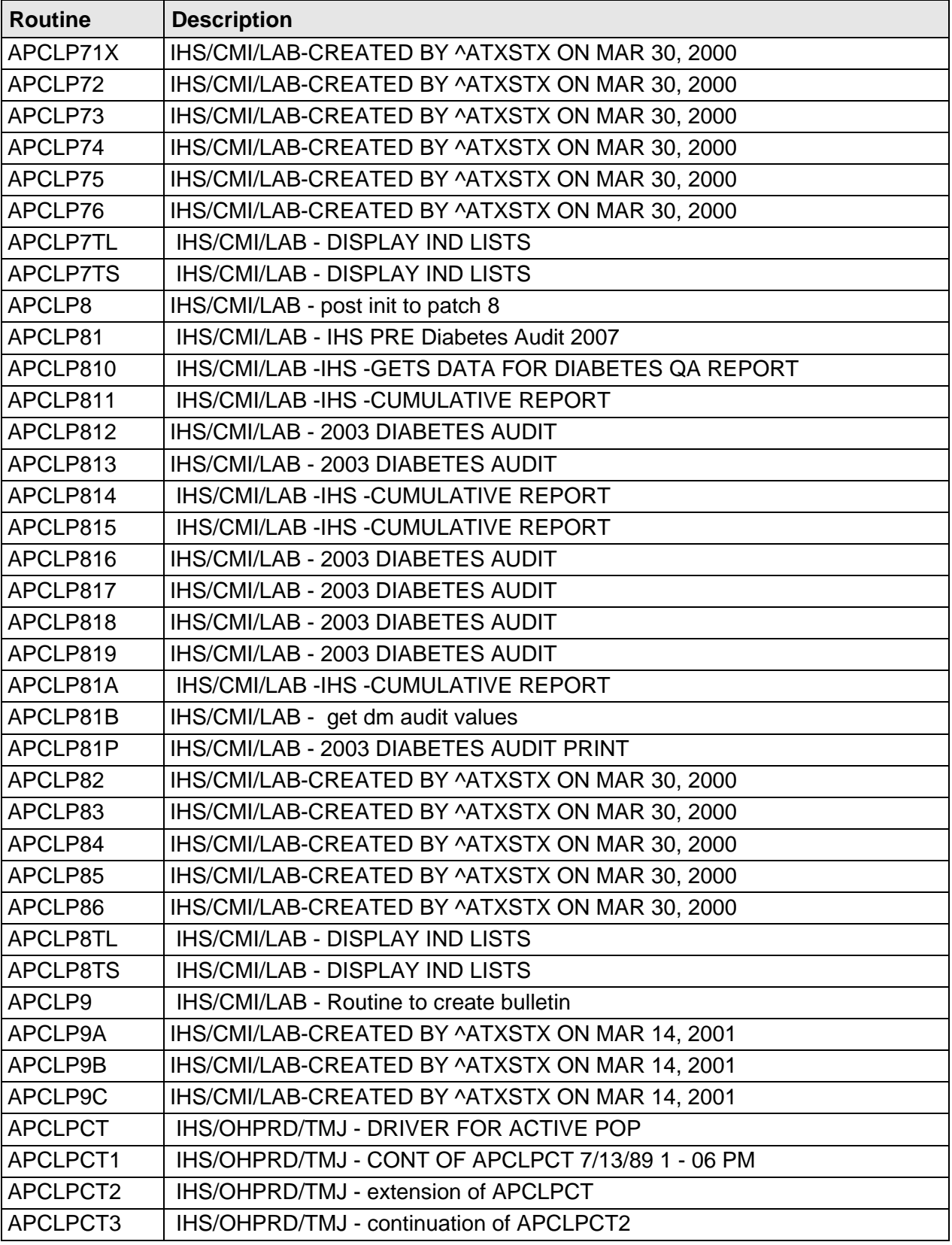
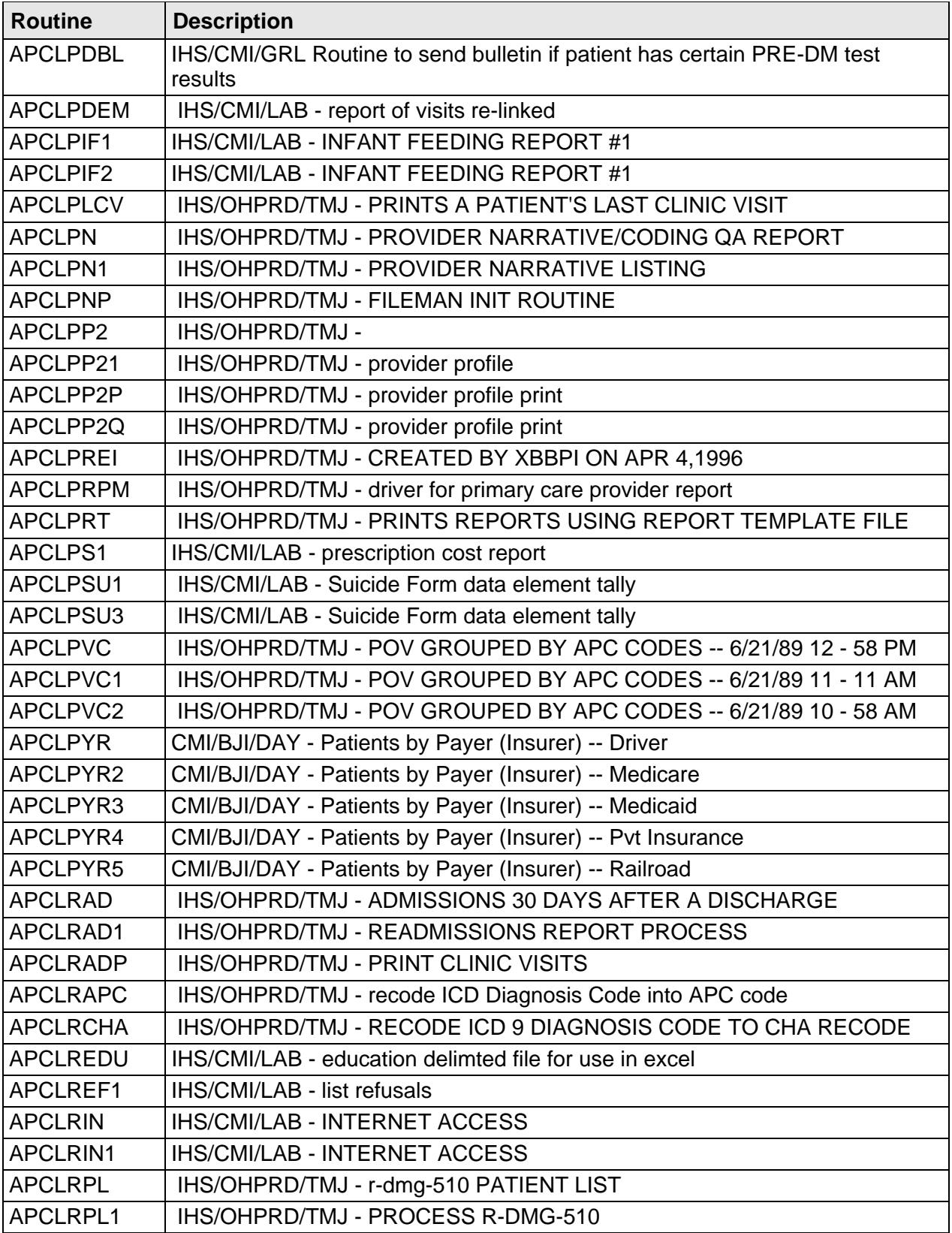

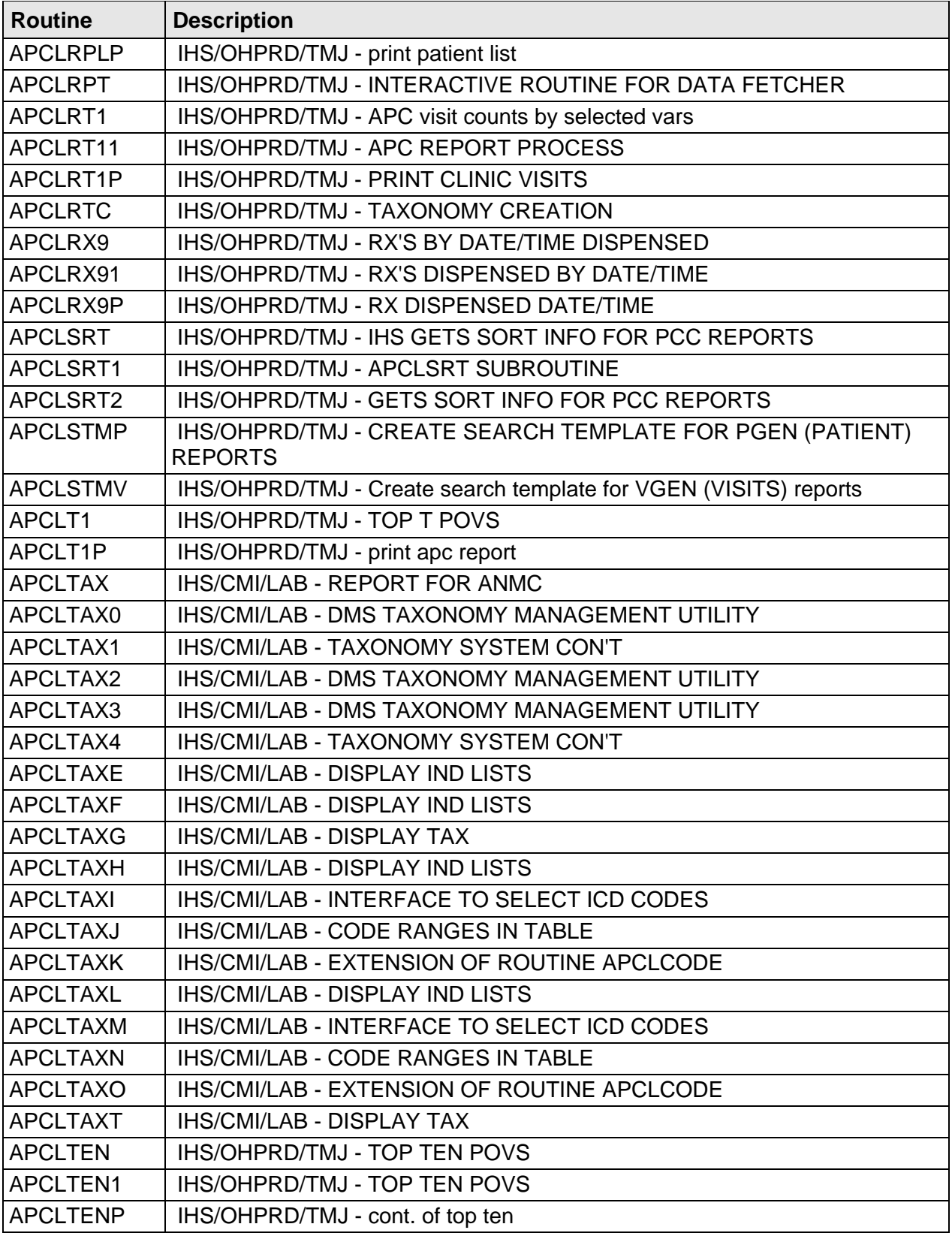

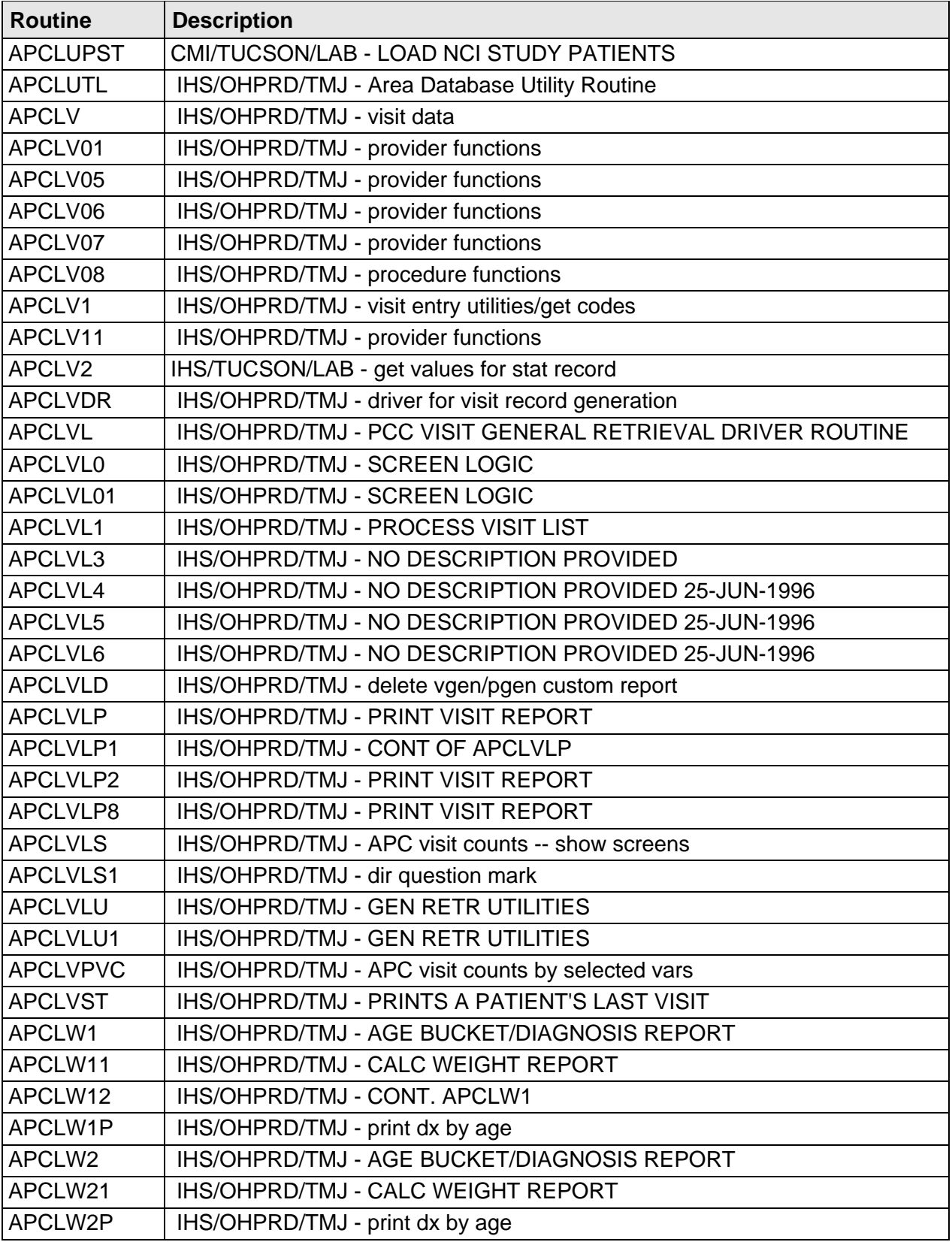

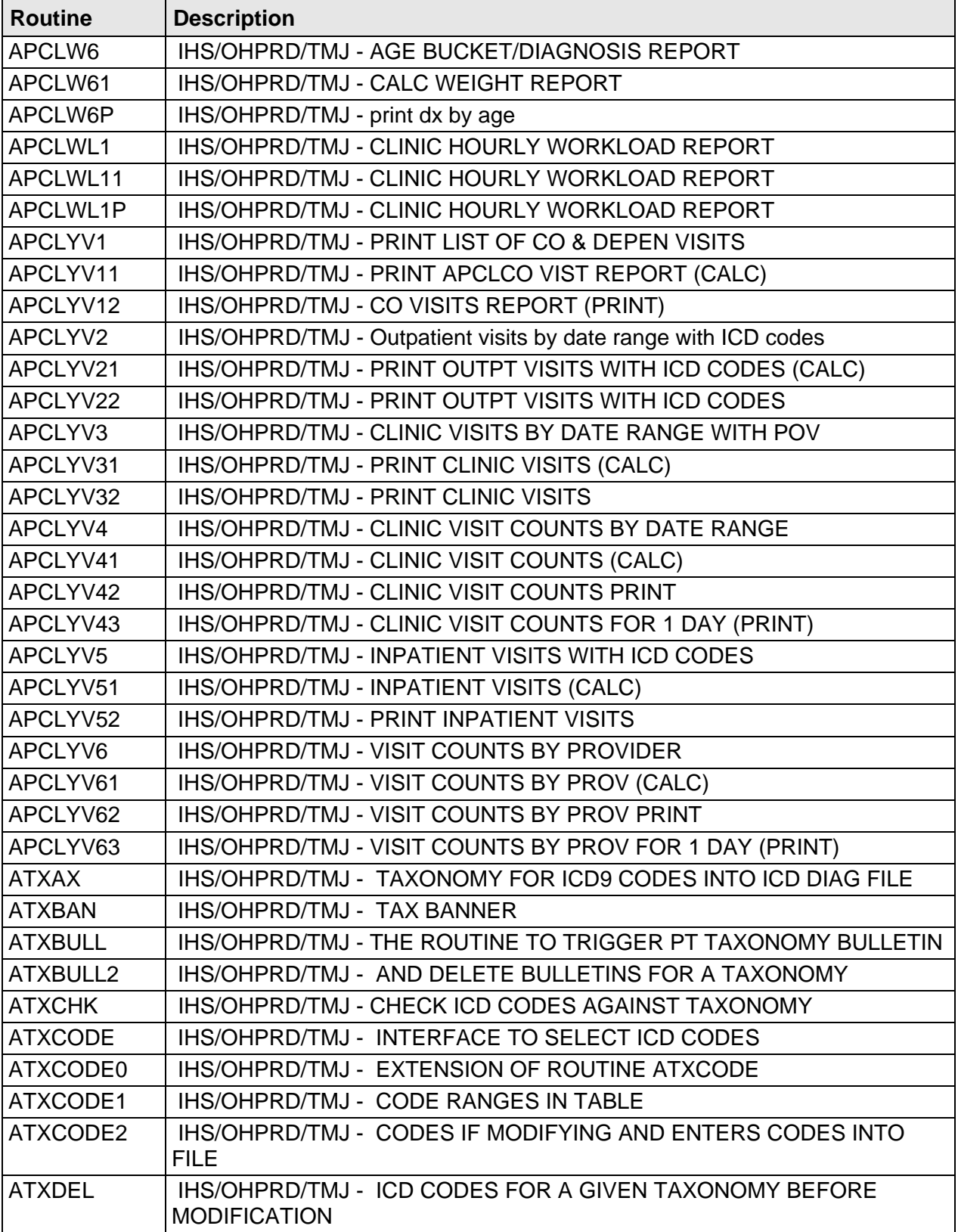

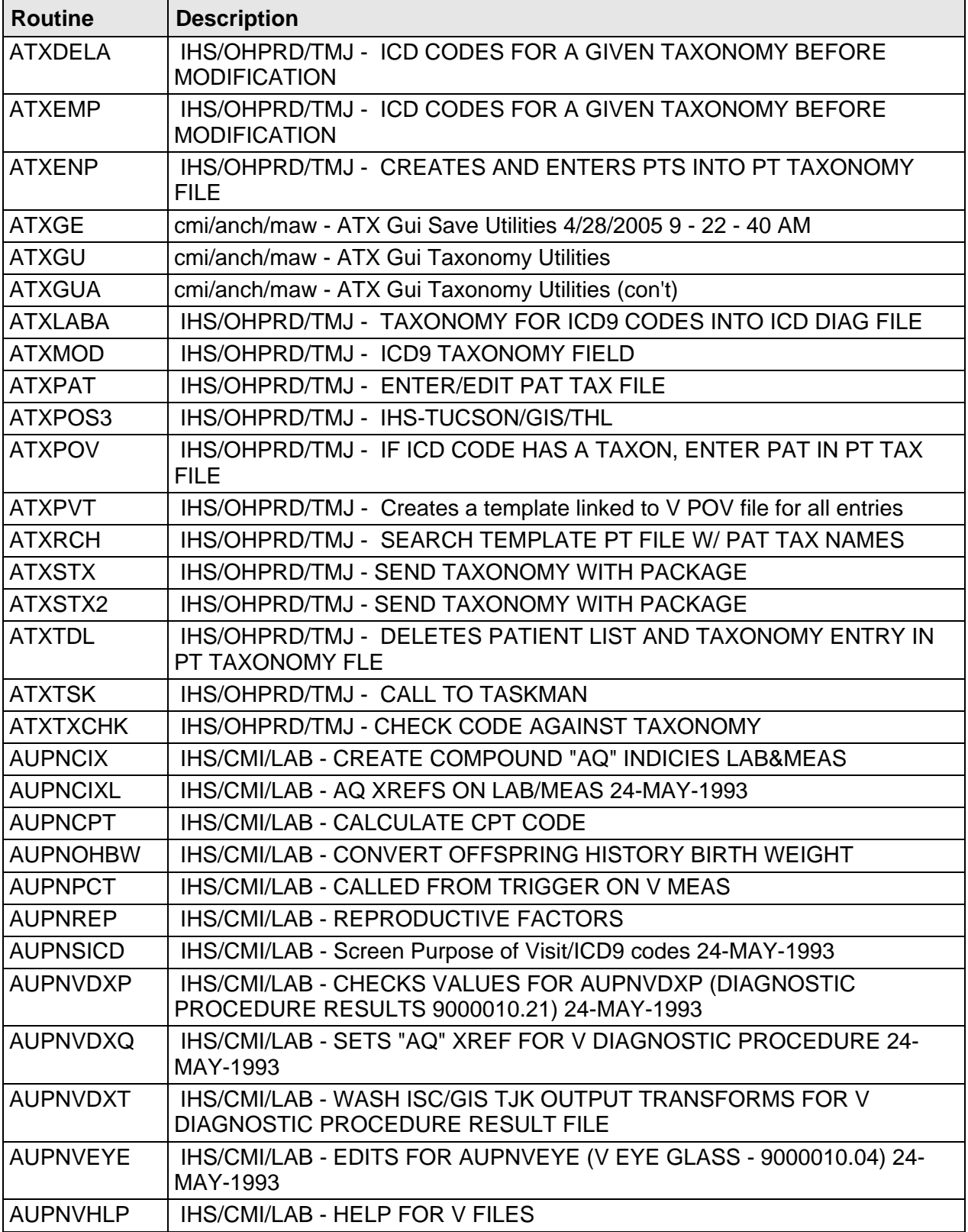

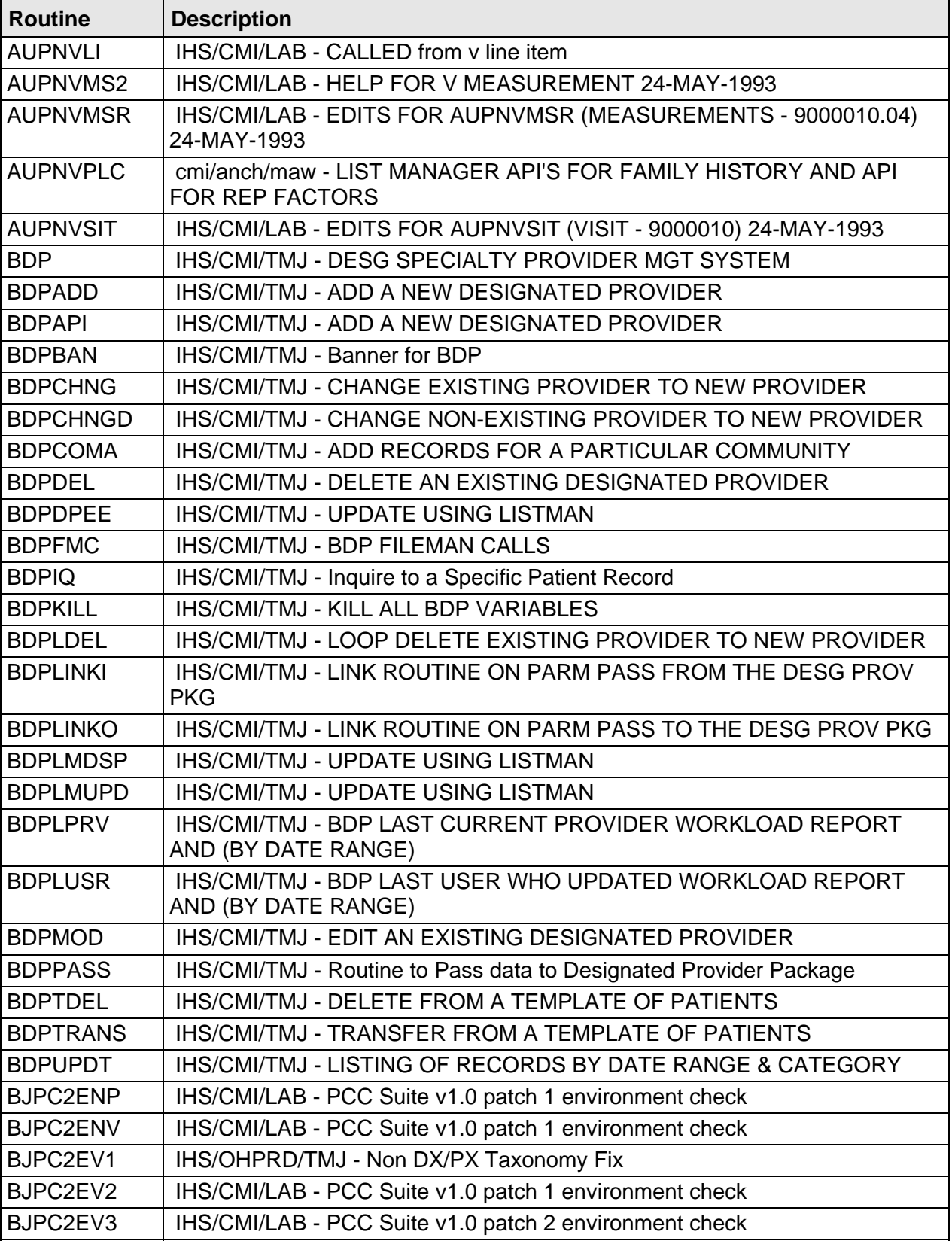

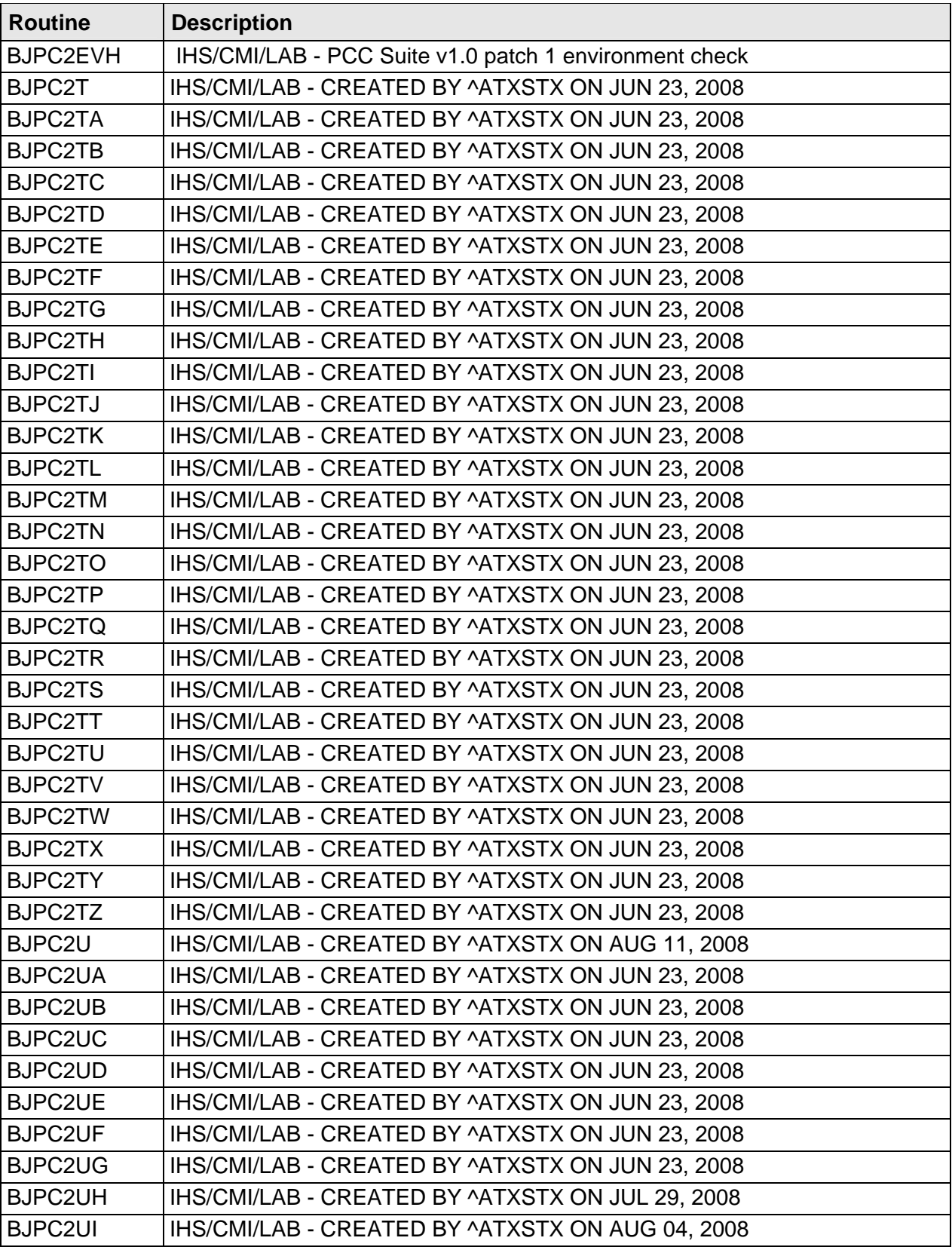

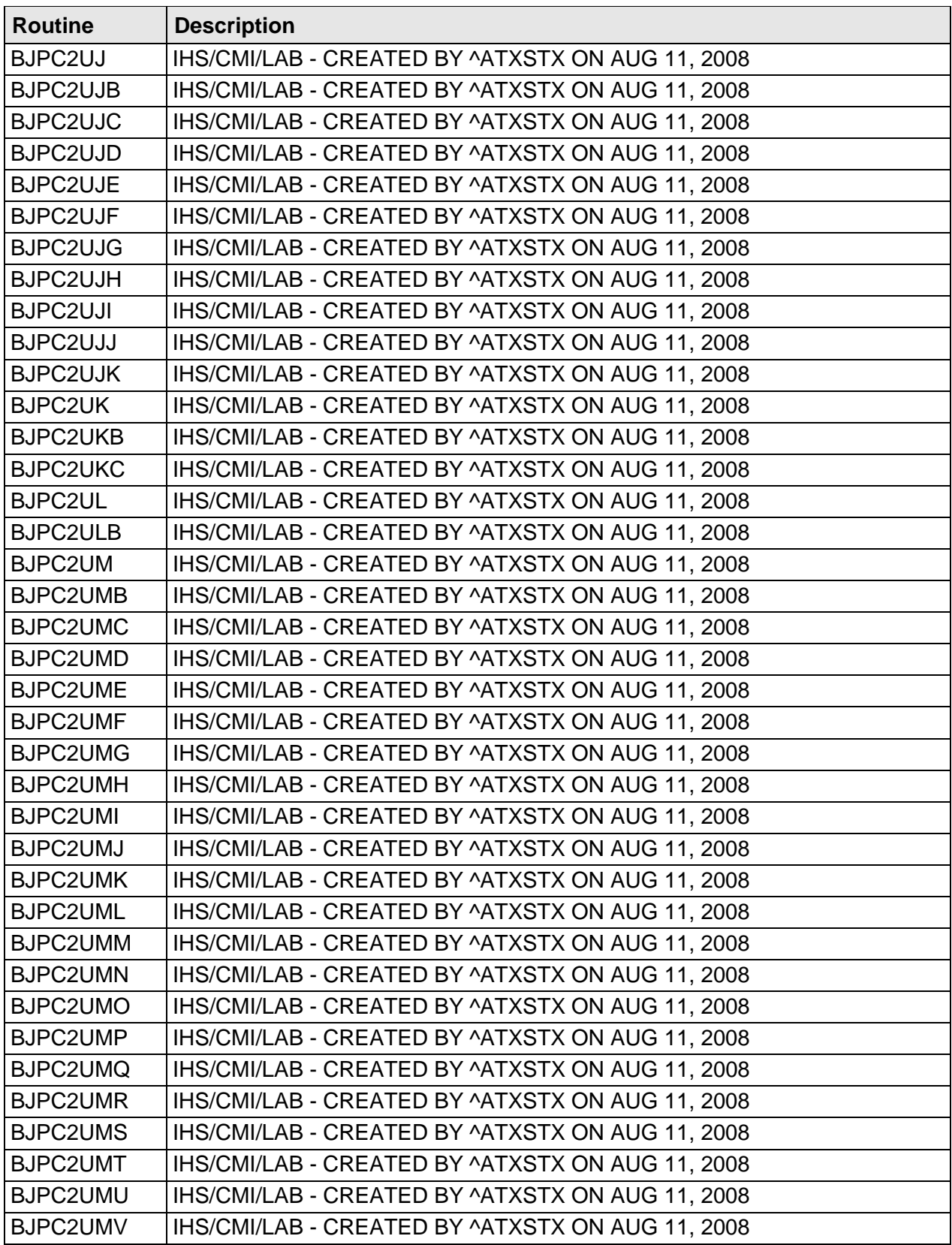

Technical Manual **Routines** June 2009

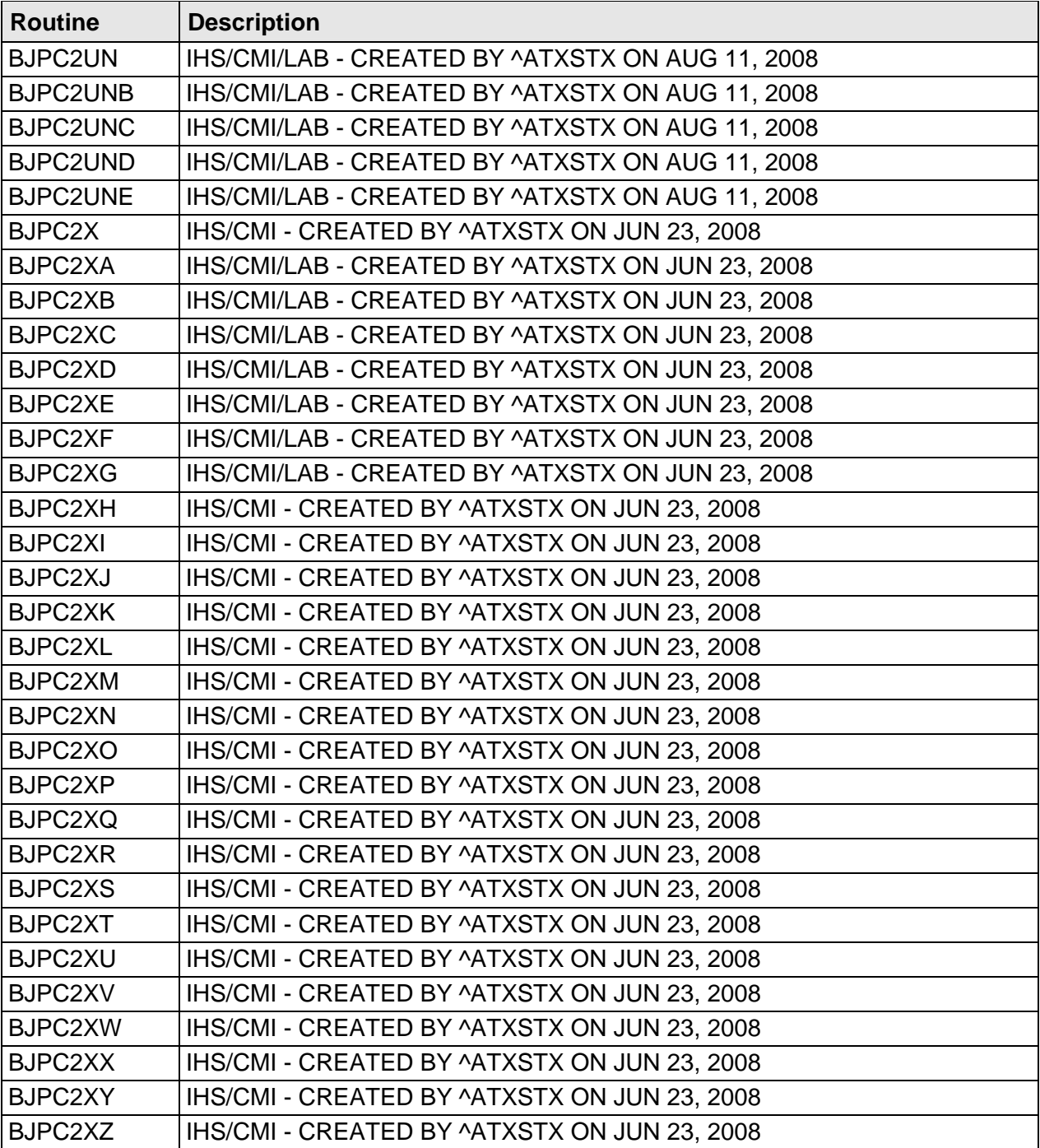

# **4.0 Files and Tables**

## **4.1 File List**

The following table provides information for IHS PCC Suite files and tables.

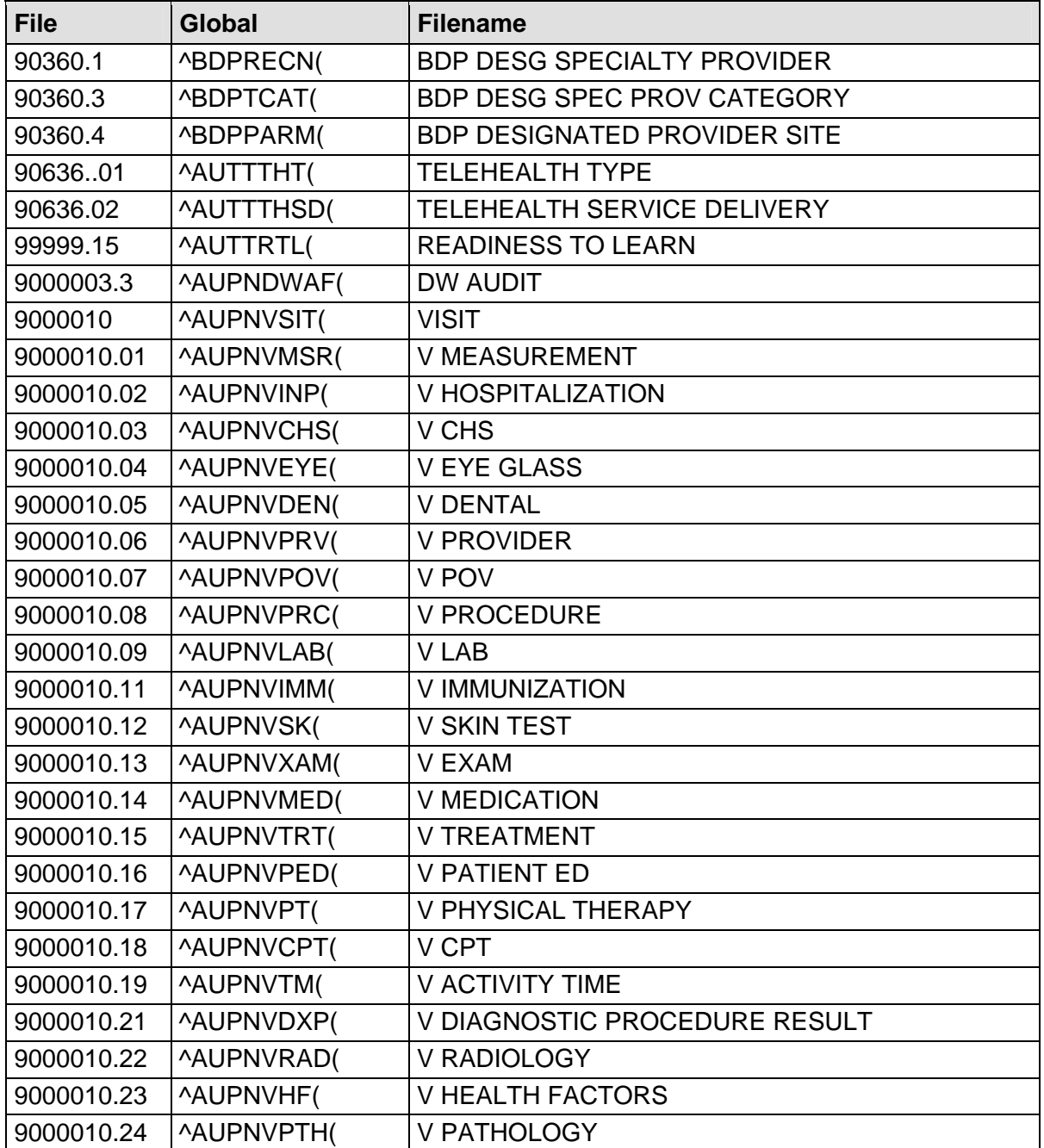

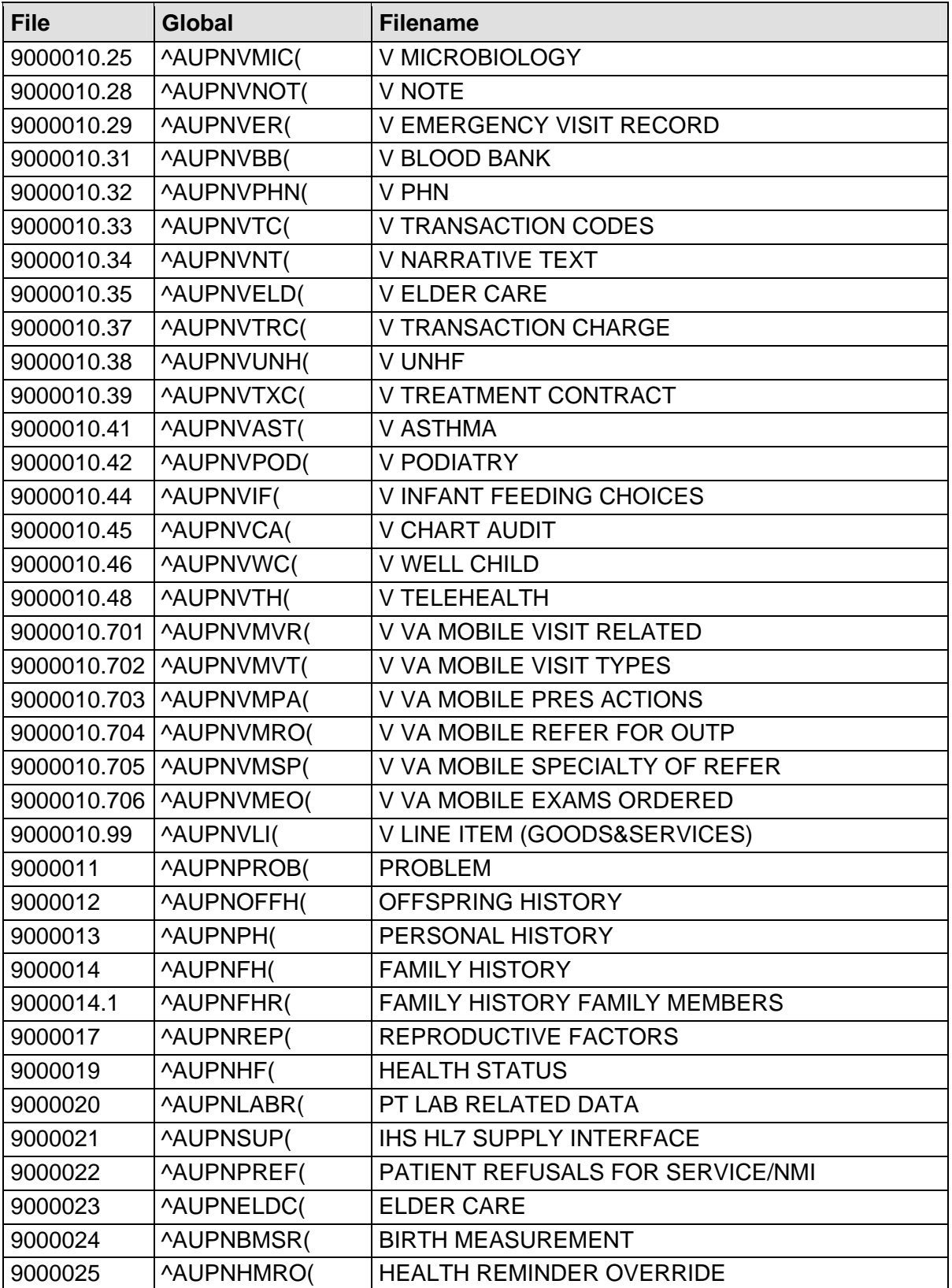

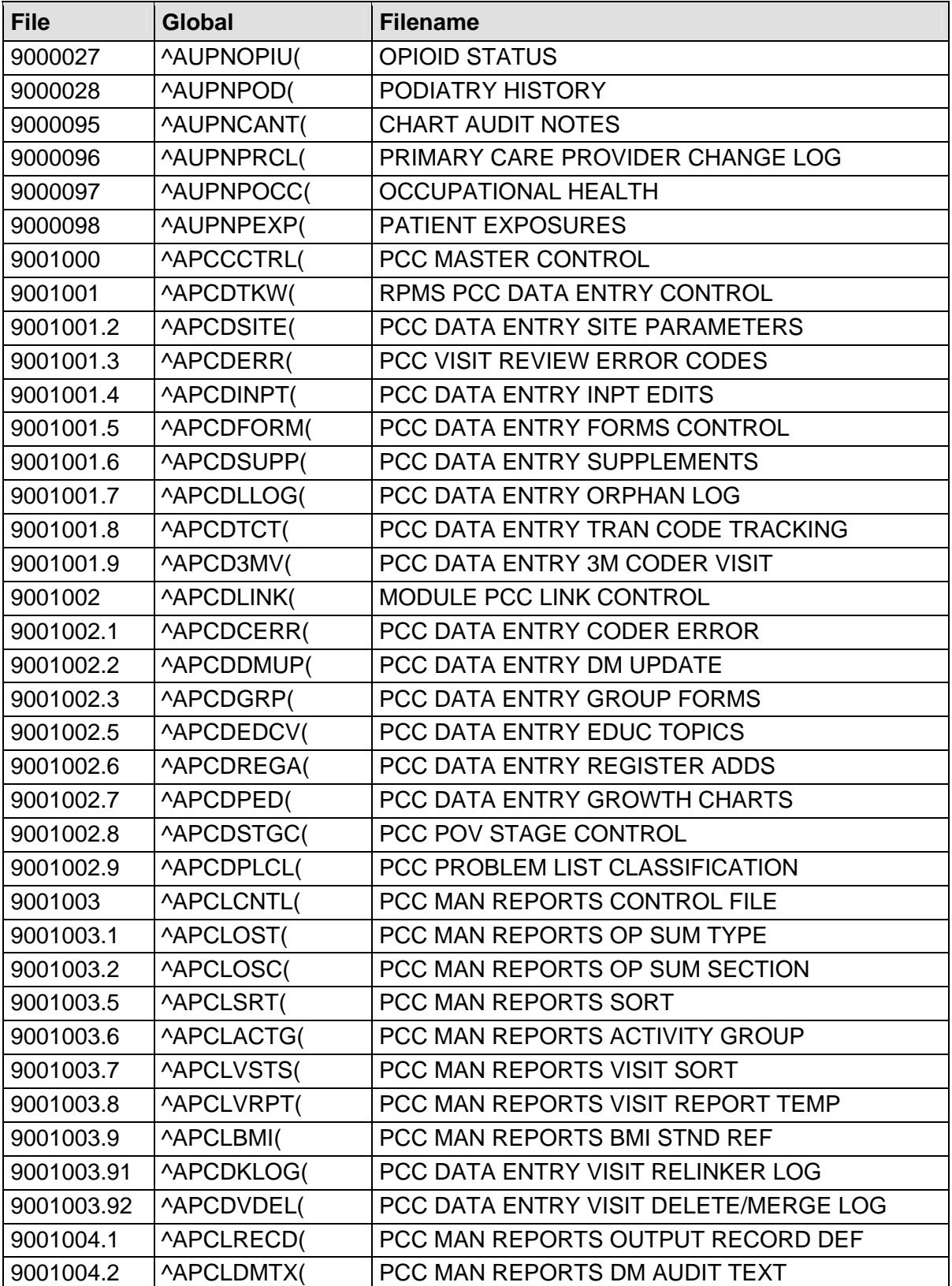

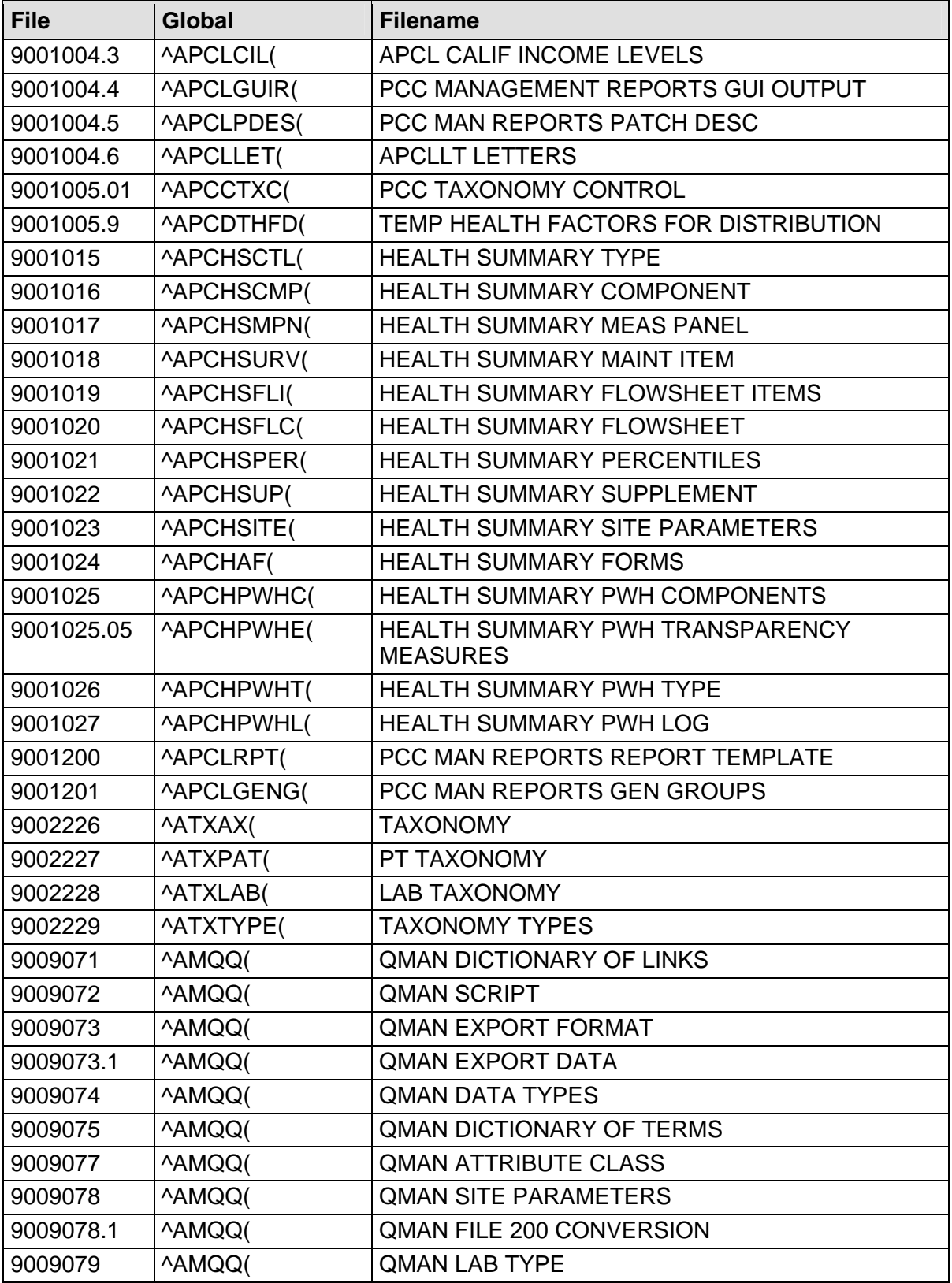

46

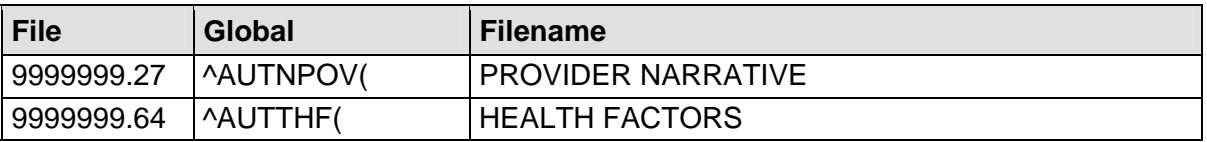

## **4.2 File Descriptions**

#### **BDP DESG SPECIALTY PROVIDER**

File Number: 90360.1

Description: This file contains 1 entry for each specialty category for each patient. A multiple contains the history of which providers were assigned to this patient for this category.

Data?: No

## **BDP DESG SPEC PROV CATEGORY**

File Number: 90360.3

Description: This file contains the categories of specialty providers. It is distributed with a standard set of categories. A site can add entries to this file.

Data?: Yes, will overwrite standard entries.

## **BDP DESIGNATED PROVIDER SITE**

File Number: 90360.4

Description: This is the site parameter file for the BDP package.

Data?: No

#### **READINESS TO LEARN**

File Number: 99999.15

Description: This file contains the Readiness to Learn Values.

Data?: Yes, standard table.

#### **DW AUDIT**

File Number: 9000003.3

Description: This file will be used for the Data Warehouse extract. It will track edits to fields in five different categories and record the date, time, and if the field has been exported since it was modified. Trigger cross-references will be set up in each file to populate this file with the requested information. All the Change Flags have three choices (A, Y, and N). A(dd) means this record should be added because it is new.  $Y(es)$  means a modification has been made to this category.  $N(o)$  means there was no modification.

Data?: No

## **VISIT**

File Number: 9000010

Description: This file contains a record of all patient visits at health care facilities or by health care providers, including direct outpatient and clinic visits, as well as inpatient encounters with providers of care. All other visit related files, such as purpose of visit (diagnoses), operative procedures, immunizations, examinations, etc. will point to a visit in this file. The records are maintained by date/time of visit, and the patient name field is a pointer to the IHS Patient file, where the patient must exist before data can be added here.

Data?: No

## **V MEASUREMENT**

File Number: 9000010.01

Description: This file has been designed for joint use by the Indian Health Service and the Department of Veteran Affairs. Measurements, such as weight, height, blood pressure, etc., taken by a health professional at an outpatient encounter, will be stored in this file. The patient name is a pointer to the Patient/IHS file, and the visit is a pointer to the Visit file. Both of these must exist before data can be entered in this record. This file contains one record for each measurement for a patient for each visit; therefore the key field (.01) will be duplicated.

#### **V HOSPITALIZATION**

File Number: 9000010.02

Description: This file contains administrative information for each inpatient admission at an IHS facility or CHS facility. This record will be generated automatically at time of discharge for those facilities running the Admission, Discharge and Transfer (ADT) system. It contains a backward pointer to the visit file, and the IHS Patient file. Data must be in both of those files for this visit before data can be entered here.

Data?: No

## **V CHS**

File Number: 9000010.03

Description: This file contains contract health care information for each CHS inpatient visit for each patient. The VISIT field of this file (.03) is a backward pointer to the VISIT file. The current thinking is this field will not be duplicated but the dictionary does not prohibit duplication. The PATIENT NAME field of this file (.02) is a backward pointer to the IHS PATIENT file. Eventually the facility CHS/MIS will generate this record automatically from the CHS/MIS at time of discharge, but currently this is not being done.

Data?: No

## **V EYE GLASS**

File Number: 9000010.04

Description: This file contains eye glass prescription information specific to a particular visit for a particular patient. The VISIT field of this file (.01) is a backward pointer to the VISIT file. This file contains one record for each eye glass prescription for each visit, therefore, the KEY field (.01) may be duplicated.

#### **V DENTAL**

File Number: 9000010.05

Description: This file contains dental information specific to a particular visit. The VISIT field of this file (.01) is a backward pointer to the VISIT file and data must exist there before data can be entered here. This file contains one record for each service code for each visit for each patient, therefore, the KEY field (.01) may be duplicated.

Data?: No

## **V PROVIDER**

File Number: 9000010.06

Description: This record, along with a purpose of visit, is required for each patient encounter, whether at an IHS, tribal or CHS facility, or at a visit in the home or other field location. It has backward pointers to the IHS Patient file, and the visit file, and data must exist in both of these files for this visit before data can be entered here. There can be multiple providers for a given visit. The primary/secondary field identifies which provider is considered the primary provider for this visit. The provider must exist in the Provider File (#6). Data can be entered here. There can be multiple providers for a given visit. The primary/secondary field identifies which provider is considered the primary provider for this visit. The only providers that can be entered in the file, are those providers who have the "AK.PROVIDER" key. In the VA, providers without the security key can be entered in the V-files Encounter Provider field.

#### **V POV**

File Number: 9000010.07

Description: This file has been designed for joint use by the Indian Health Service and the Department of Veteran Affairs. POV is an abbreviation for "Purpose of Visit" (descriptive name used by IHS) or "Problem of Visit" (descriptive name used by VA). The V POV file is used to store clinical data related to the "purpose of visit" or "problem of visit", (POV). This is the provider's definition of what diagnosis to use to represent the patient care given at the visit. The POV entry is not the patient's "Chief Complaint" text. It is the diagnosis as defined by the provider which will have an ICD Diagnosis code related to it to support Clinical needs and additionally support Administrative functions too such as Billing, Workload, and DSS. There should be at least one "purpose of visit" (descriptive name used by IHS) or one "problem of visit" (descriptive name used by the VA) in the V POV file for each patient visit whether it is an inpatient, outpatient or field visit, and regardless of the discipline of the provider (i.e. dental, CHN, mental health, etc.). There is no limit to the number of POV's that can be entered for a patient for a given encounter. At IHS facilities, POV's are generated automatically for this file at time of discharge from the Admission, Discharge and Transfer (ADT) system. POV's are entered in narrative form, and coded automatically to the appropriate ICD9 code. Physician entered narrative which modifies the diagnosis, such as "doubtful, suspect, resolved" are entered by the data entry person in the MODIFIER field. Narrative qualifiers, such as "not healing well", "date of onset", "severe" etc.. are stored in the NARRATIVE QUALIFIER field. STAGE is used only as a local option. The file contains pointers to the IHS Patient file, and visit file, and data must exist in both of these files for this visit before a POV can be entered here. At VA facilities, POV is used as an abbreviation for "Problem of Visit", or the problem treated at the visit. POV's are primarily created for clinic visits from 3 sources: 1) The scheduling checkout process, in which case the information collected about the POV is limited to the ICD Diagnosis code. The provider narrative becomes the ICD narrative from the ICD Diagnosis file. 2) The Encounter Form automated data scanning (AICS package). In this case the provider narrative is the terminology defined by the clinician to represent the diagnosis on the encounter form. The AICS package, or other automated data capture tool, is able to pass the narrative and the ICD Diagnosis. If the problem treated at the visit was a pre-existing problem from the patient's "Problem List", the related problem entry is also stored in the POV record. (The Problem List orientation is not utilized by IHS.) 3) The manual data entry process for encounter form data not collected via automated data capture. This process is the most like the process IHS

Data?: No

51

#### **V PROCEDURE**

File Number: 9000010.08

Description: This file contains all operative procedures performed on a patient at an inpatient, outpatient or field visit, either through direct care, tribal program or CHS. Data is generated in this file automatically from the ADT system at time of discharge. Eventually data will also be generated automatically from the CHS/MIS, but this is not being done currently. Data is generally entered in narrative form, and coded to the ICD9 operative procedures automatically. The file contains backward pointers to the IHS Patient file, and visit file, and data must exist in both of these files for this visit before data can be entered here.

Data?: No

## **V LAB**

File Number: 9000010.09

Description: This file contains all lab tests ordered, with results being entered optionally for selected tests. The file does not currently interface with the VA Radiology system. The file contains backward pointers to the IHS Patient file, and visit file, and data must exist in both of these files for a visit for before data can be entered here. There will be one record for each type lab test ordered for the patient on a given visit; the .01 record may therefore be duplicated. on a given visit; the .01 record may therefore be duplicated.

Data?: No

## **V IMMUNIZATION**

File Number: 9000010.11

Description: This file has been designed for joint use by the Indian Health Service and the Department of Veteran Affairs. This file contains immunizations specific to a particular visit for a particular patient. This file contains one record for each immunization. In the VA, if a CPT code is entered into PCE that represents an immunization, than an immunization will automatically be entered in the V Immunization file. And vice versa, if an immunization is entered into PCE that has a related CPT code, then a V CPT entry will automatically be created with the CPT code for the immunization. The PCE Code Mapping file contains the definitions of what immunization is related to what CPT code, and vice versa.

#### **V SKIN TEST**

File Number: 9000010.12

Description: This file has been designed for joint use by the Indian Health Service and the Department of Veteran Affairs. There will be one record for each type of skin test given to a patient on a given visit. Data must exist for a patient and a visit before data can be entered here. The record is normally created when a skin test is given, and the results, if available, are entered at a later date and matched to the original record. If results are entered and a skin test given does not exist, a new record is created. In the VA, If a CPT code is entered into PCE that represents a skin test, then a skin test entry will automatically be entered into the V Skin Test file. And vice versa, if a skin test is entered into PCE that represents a CPT code, then a CPT entry will automatically be entered into the V CPT file. This supports getting workload credit from clinical activities. The PCE Code Mapping file defines the relationships between Skin Tests and CPT codes.

Data?: No

## **V EXAM**

File Number: 9000010.13

Description: This file contains exam information specific to a particular visit for a particular patient. This file contains one record for each exam for each visit. for each visit, therefore, the VISIT field (.03) will be duplicated.

Data?: No

## **V MEDICATION**

File Number: 9000010.14

Description: This file currently contains a record for each prescription given to a patient on a given visit for PCC Areas. At the current time there is no interface between this file and the O/P or Inpatient Pharmacy system. Multiple records will exist for a given medication (.01) field based on the dates on which they were prescribed. The file contains backward pointers to the IHS Patient file, and visit file, and data must exist in these files for a visit before data can be entered here.

#### **V TREATMENT**

File Number: 9000010.15

Description: This file has been designed for joint use by the Indian Health Service and the Department of Veteran Affairs. This file contains a record for each treatment provided to a patient on a given patient visit. There will be multiple treatment records for the same treatment (.01) field based on the date on which it was given. Data must exist in the Patient/IHS file and visit file for the patients' visit before data can be entered in the V Treatment file.

Data?: No

## **V PATIENT ED**

File Number: 9000010.16

Description: This file has been designed for joint use by the Indian Health Service and the Department of Veteran Affairs. This is the file which stores the patient education given to a patient or his responsible care giver. Data must exist in the Patient/IHS file and Visit file for a patient visit before data can be entered in the V Patient Ed File.

Data?: No

#### **V PHYSICAL THERAPY**

File Number: 9000010.17

Description: This file contains physical therapy information specific to a particular visit for a particular patient. The VISIT field of this file is a backward pointer to the VISIT file. This file contains one record for each physical therapy procedure for each visit.

#### **V CPT**

File Number: 9000010.18

Description: The V CPT file has been defined for joint use by the Indian Health Service and the Department of Veteran Affairs. This is the file used to store CPT related services performed at a visit. Data must exist for a patient and a visit before data can be entered in the V CPT file. This file is used in the VA to identify procedures that were done to a patient at an encounter or occasion of service. The procedures may have been performed by a primary or secondary provider of patient care. Procedures checked off and scanned from ambulatory care encounter forms are stored here to record that they were done. Results of procedures are not included. This file is restricted to procedures that have a CPT code. The V Treatment file is used to store procedures without CPT codes that do not fit into any other V-file category. The Provider Narrative field represents the preferred text for this procedure as defined by the clinician.

Data?: No

## **V ACTIVITY**

File Number: 9000010.19

Description: This file contains 1 entry per visit and contains the activity time and travel time. This file was originally used only for BH, CHR and PHN visits.

Data?: No

## **V DIAGNOSTIC PROCEDURE RESULT**

File Number: 9000010.21

Description: This V file contains the diagnostic procedure ECG SUMMARY. Originally designed to be populated by a link from the VA Medicine package.

#### **V RADIOLOGY**

File Number: 9000010.22

Description: This file contains radiology exam information specific to a particular visit for a particular patient. This VISIT field of this file (.03) is a backward pointer to the VISIT file. This file contains one record for each exam for each visit, therefore, the VISIT field (.03) will be duplicated.

Data?: No

## **V HEALTH FACTORS**

File Number: 9000010.23

Description: This file has been defined for joint use by the Indian Health Service and the Department of Veteran Affairs. This is the file used for storing patient health factors identified at a visit. Data must exist in the Patient/IHS and Visit file for a patient's visit before data can be entered in the V Health Factor file.

Data?: No

## **V PATHOLOGY**

File Number: 9000010.24

Description: Populated by a link from the VA Lab package. Link is under development.

Data?: No

#### **V MICROBIOLOGY**

File Number: 9000010.25

Description: This file contains all lab tests ordered, with results being entered optionally for selected tests. The file does not currently interface with the VA Radiology system. The file contains backward pointers to the IHS Patient file, and visit file, and data must exist in both of these files for a visit for before data can be entered here. There will be one record for each type lab test ordered for the patient on a given visit; the .01 record may therefore be duplicated. on a given visit; the .01 record may therefore be duplicated.

#### **V NOTE**

File Number: 9000010.28

Description: This file contains each progress note, discharge summary, and operative report for a particular patient and visit.

Data?: No

## **V EMERGENCY VISIT RECORD**

File Number: 9000010.29

Description: This file contains exam information specific to a particular visit for a particular patient. This file contains one record for each exam for each visit. for each visit, therefore, the VISIT field (.03) will be duplicated.

Data?: No

## **V BLOOD BANK**

File Number: 9000010.31

Description: This file contains all lab tests ordered, with results being entered optionally for selected tests. The file does not currently interface with the VA Radiology system. The file contains backward pointers to the IHS Patient file, and visit file, and data must exist in both of these files for a visit for before data can be entered here. There will be one record for each type lab test ordered for the patient on a given visit; the .01 record may therefore be duplicated. on a given visit; the .01 record may therefore be duplicated.

Data?: No

## **V PHN**

File Number: 9000010.32

Description: for each visit, therefore, the VISIT field (.03) will be duplicated.

#### **V TRANSACTION CODES**

File Number: 9000010.33

Description: for each visit, therefore, the VISIT field (.03) will be duplicated.

Data?: No

## **V NARRATIVE TEXT**

File Number: 9000010.34

Description: This contains 1 entry per visit for each type of narrative text.

Data?: No

#### **V ELDER CARE**

File Number: 9000010.35

Description: Elder Care functional assessment data is contained in this file.

Data?: No

## **V TRANSACTION CHARGE**

File Number: 9000010.37

Description: This file will contain transaction charges that will pass over to an external billing system for each visit, therefore, the VISIT field (.03) will be duplicated.

Data?: No

## **V UNHF**

File Number: 9000010.38

Description: This file contains exam information specific to a particular visit for a particular patient. This file contains one record for each exam for each visit. for each visit, therefore, the VISIT field (.03) will be duplicated.

Data?: No

## **V TREATMENT CONTRACT**

File Number: 9000010.39

Technical Manual Files and Tables June 2009

Description: This file contains exam information specific to a particular visit for a particular patient. This file contains one record for each exam for each visit. for each visit, therefore, the VISIT field (.03) will be duplicated.

Data?: No

## **V ASTHMA**

File Number: 9000010.41

Description: This file contains exam information specific to a particular visit for a particular patient. This file contains one record for each exam for each visit. For each visit, therefore, the VISIT field (.03) will be duplicated.

Data?:

## **V PODIATRY**

File Number: 9000010.42

Description: This file contains exam information specific to a particular visit for a particular patient. This file contains one record for each exam for each visit. for each visit, therefore, the VISIT field (.03) will be duplicated.

Data?: No

#### **V INFANT FEEDING CHOICES**

File Number: 9000010.44

Description: Infant feeding choice data is captured in this file. Typically 1 entry per visit.

Data?: No

## **V CHART AUDIT**

File Number: 9000010.45

Description: This file contains 1 entry for each time a data entry operator modifies a visit through pcc data entry or through the coding queue.

## **V WELL CHILD**

File Number: 9000010.46

Description: Used and populated by the Well Child Module.

Data?: No

## **V TELEHEALTH**

File Number: 9000010.48

Description: This file contains telehealth information specific to a particular visit for a particular patient.

Data?: No

## **V VA MOBILE VISIT RELATED**

File Number: 9000010.701

Description: This file was developed to assist the VA Mobile clinic sites in collecting certain visit related data. The data items are found on the Ambulatory Encounter record form used by the VA Mobile clinics.

Data?: No

## **V VA MOBILE VISIT TYPES**

File Number: 9000010.702

Description: This file was developed to assist the VA Mobile clinic sites in collecting certain visit related data. The data items are found on the Ambulatory Encounter record form used by the VA Mobile clinics. The specific data item housed in this file is visit type at the top right hand corner of the form.

#### **V VA MOBILE PRES ACTIONS**

File Number: 9000010.703

Description: This file was developed to assist the VA Mobile clinic sites in collecting certain visit related data. The data items are found on the Ambulatory Encounter record form used by the VA Mobile clinics. The specific data item housed in this file is prescription action in the visit conclusion section of the form.

Data?: No

## **V VA MOBILE REFER FOR OUTP**

File Number: 9000010.704

Description: This file was developed to assist the VA Mobile clinic sites in collecting certain visit related data. The data items are found on the Ambulatory Encounter record form used by the VA Mobile clinics. The specific data item housed in this file is refer for outpatient in the visit conclusion section of the form.

Data?: No

## **V VA MOBILE SPECIALTY OF REFER**

File Number: 9000010.705

Description: This file was developed to assist the VA Mobile clinic sites in collecting certain visit related data. The data items are found on the Ambulatory Encounter record form used by the VA Mobile clinics. The specific data item housed in this file is specialty of referral in the visit conclusion section of the form.

Data?: No

#### **V VA MOBILE EXAMS ORDERED**

File Number: 9000010.706

Description: This file was developed to assist the VA Mobile clinic sites in collecting certain visit related data.

#### **V LINE ITEM (GOODS&SERVICES)**

File Number: 9000010.99

Description: This file is not currently in use. It was developed for the 3rd party billing package but was never implemented.

Data?: No

## **PROBLEM**

File Number: 9000011

Description: This file contains patient specific problems entered by the various providers of service. The PATIENT NAME field (.02) is a backward pointer to the IHS PATIENT file. This file contains one record for each problem for each patient, therefore, the KEY field (.01) is duplicated. As of March 17, 1986 the FACILITY must be entered prior to the NUMBER. If the NUMBER is entered without previously entering the FACILITY the "AA" index is created with no FACILITY pointer.

Data?: No

## **OFFSPRING HISTORY**

File Number: 9000012

Description: The Offspring History file is used in connection with a prenatal program in place in some PCC Areas. Each record contains birth data about a specific child that is gathered as part of a prenatal visit. The file contains backward pointers to the mother's Patient file, and visit file, and data must be in these files for a visit before data can be entered here. A separate record is maintained for each child by date of the child's birth.

#### **PERSONAL HISTORY**

File Number: 9000013

Description: \*\*\* WARNING \*\*\* The .05 field requires programmer access for delete. The field is optional. Once data is entered it may be changed, but never deleted. The affect of overriding this protection and deleting the field would be to leave a residual entry in the "AA" index pointing to the PERSONAL HISTORY entry from which the field was deleted. The Personal History file contains information on a patient's past health problems that is gathered retroactively at a patient visit. Since the data is the patient's view of his/her problems, not necessarily substantiated by a confirmed physician's diagnosis, the information is stored here rather than in the POV record. There will be a separate record for each health problem for a patient. The file contains backward pointers to the IHS Patient file and visit file, and data must exist in both of these files for the patient and visit before data can be entered here.

Data?: No

## **FAMILY HISTORY**

File Number: 9000014

Description: This file contains a history of family health problems for a given patient. These are not the patient's problems, but those of some immediate member of the family. The information is gathered as a result of a patient visit at which the patient provides the history. The file contains backward pointers to the IHS Patient file and visit file, and data must exist in both of these files for the patient and visit before data can be entered here.

Data?: No

#### **FAMILY HISTORY FAMILY MEMBERS**

File Number: 9000014.1

Description: Contains 1 entry for each family member for a patient fro which family history is documented.

Data?: No

63

#### **REPRODUCTIVE FACTORS**

File Number: 9000017

Description: This file is used to maintain information on reproductive factors for women of reproductive age. It points to the PATIENT file (9000001) and is DINUM to it. Associated files include PRENATAL (9000002) and OFFSPRING HISTORY (9000012).

Data?: No

#### **HEALTH STATUS**

File Number: 9000019

Description: No currently used.

Data?: No

#### **PT LAB RELATED DATA**

File Number: 9000020

Description: This file contains patient related lab data. For example, ABO Group, RBC Antigens, etc. This data will originate in the Lab package and be passed over to this file.

Data?: No

#### **IHS HL7 SUPPLY INTERFACE**

File Number: 9000021

Description: The IHS HL7 SUPPLY INTERFACE file contains the database for all supply information that is brought into RPMS from external COTS applications for transfer into the billing package.

Data?: No

#### **PATIENT REFUSALS FOR SERVICE/NMI**

File Number: 9000022

Description: This file contains all refusals for patient services. The reason for refusal can be documented.

#### **ELDER CARE**

File Number: 9000023

Description: Contains the latest values from the V ELDER file.

Data?: No

#### **BIRTH MEASUREMENT**

File Number: 9000024

Description: Contains Birth Measurements.

Data?: No

#### **HEALTH REMINDER OVERRIDE**

File Number: 9000025

Description: Used with the health summary to store an "override" of a health maintenance reminder.

Data?: No

#### **OPIOID STATUS**

File Number: 9000027

Description: This DD was added in support of ANMC and a project for tracking OPIOID status in patients.

Data?: No

#### **PODIATRY HISTORY**

File Number: 9000028

Description: Used by the Podiatry package. G. Shorr.

#### **CHART AUDIT NOTES**

File Number: 9000095

Description: The file contains the chart audit notes entered by a data entry operator though data entry or the coding queue.

Data?: No

#### **PRIMARY CARE PROVIDER CHANGE LOG**

File Number: 9000096

Description: Requested by ANMC to log why a designated provider changed.

Data?: No

File Number: 9000097

#### **OCCUPATIONAL HEALTH**

Description: Requested by Clemson University. Not currently used by IHS.

Data?: No

#### **PATIENT EXPOSURES**

File Number: 9000098

Description: Requested by Clemson University. Not currently used by IHS.

Data?: No

#### **PCC MASTER CONTROL**

File Number: 9001000

Description: Contains data fields that are used by many applications. One entry per site.

#### **RPMS PCC DATA ENTRY CONTROL**

File Number: 9001001

Description: The APCD INPUT TEMPLATES are defined to run in conjunction with the RPMS PCC Data Entry program (APCD routines). These routines create several variables that can be used within a template to stuff fields where appropriate. The ADD mode variables that are always set are: APCDPAT .. The DFN of the current patient. APCDDOB .. The current patient's date of birth. APCDDOB .. The current patient's date of death. APCDSEX .. The current patient's sex. APCDLOC .. The DFN of the current facility. APCDTYPE .. The current VISIT type. APCDCAT .. The current VISIT service category. APCDDATE .. The current VISIT date in CYYMMDD format. APCDVSIT .. The DFN of the newly created VISIT. When FileMan creates a new entry in a file he asks for all IDENTIFIERS. Many of the identifiers for the various files have already been asked by the APCD routines, therefore, to prevent FileMan from reasking, a mechanism has been provided that circumvents that process. For each appropriate file, on the .01 field, is a MUMPS xref (AZ9) which accomplishes this, but only when an APCD INPUT TEMPLATE is running. To specify that this is an APCD INPUT TEMPLATE the template must 'S APCDLOOK=""' prior to the context switch. The APCD routines KILL APCDLOOK after each mnemonic. When FileMan does a context switch from file 'A' to file 'B', he stuffs the LINK field in file 'B' and fires any xrefs associated with that field. We have MUMPS xrefs on many LINK fields that concatenate data from multiple identifier fields. That creates problems when we prevent FileMan from asking for identifiers, so those xrefs have been modified to exit if the other fields are missing, and a TRIGGER has been added to the other fields to cause the xref to be fired when the data is added. What this means to the creator of an APCD INPUT TEMPLATE is care must be taken to assure the other identifier fields are stuffed by the template. To force an add to a file without quoting the key value attach the add mode INPUT TEMPLATE to a file logically above the file to which the entry is to be added, and use context switching to force a new entry in the target file. Use the previously mentioned context switching technique to eliminate the need for screens. For example: to add a 'note' to a problem in the PROBLEM file you must first select the appropriate problem. If the INPUT TEMPLATE is attached to the PROBLEM file you must set a screen to limit the lookup to the current patient. If the INPUT TEMPLATE is attached to the PATIENT file, the context switch will take care of the screen for you. In ADD mode, for some files, one wants to force, or default, the value of a field to the same value as a previously entered field. To accomplish this, immediately after entering the original value, set an APCD variable to some derivative of X. At this point in time X will contain the internal representation of the value just entered. Then set the second field equal to the APCD variable just created. After the last use of the APCD variable it must be KILLED. To see an example see the APCD PO (ADD) template attached to the PATIENT file.

 ---------- \*\*\*\*\* Use the variable APCDL for 'forever loops' but never KILL it. The APCD add routines always create a VISIT to which the files affected by the entry of mnemonics, are linked. If a mnemonic is going to create a different VISIT entry, certain variables must be set prior to the context switch. These variables are used by ^AUPNVSIT for relational edit purposes.

The setting of these variables is accomplished with the following code:

S AUPNDA=APCDPAT,AUPNDOB=APCDDOB,AUPNDOD=APCDDOD, AUPNSEX=APCDSEX

^AUPNVIST always KILLS the AUPN variables listed above prior to exiting, so they must be set each time a new VISIT entry is created. Any mnemonic that creates a V POV entry, or a V PROVIDER entry, for the current VISIT must set a subscripted variable to let the APCD add routines know that such entries have been accomplished. The reason this must be done is an entry in each of those files is required for each VISIT. The APCD add routines will not allow the user to exit if those entries have not been made. The code to set the subscripted variable for a V POV follows: S APCDH("PV")="" The "PV" represents the mnemonic that normally creates the V POV entry. To generate an entry in a VISIT related file (e.g. 'A') based on data entered into some other VISIT related file (e.g. 'B') you must create a MUMPS xref on the field in file 'B' that sets the variable APCDLOOK to the key value in the file into which you are going to generate a new entry 'A'. Then, after returning to the VISIT file, do a context switch to file 'A' using the following syntax: LOOKUP:A: Name these special MUMPS xrefs AZn where n is some number not previously used.

Data?: Yes, will only overwrite if the file is new.

#### **PCC DATA ENTRY SITE PARAMETERS**

File Number: 9001001.2

Description: One entry per site (division). Contains default values and other site parameters for PCC Data Entry.

Data?: No

## **PCC VISIT REVIEW ERROR CODES**

File Number: 9001001.3

Description: Contains the list of error codes used on the PCC Visit Review Reports.

Data?: Yes, will overwrite.

#### **PCC DATA ENTRY INPT EDITS**

File Number: 9001001.4

Description: Contains lists of codes that are used to evaluate coding for inpatient visits.

Data?: Yes, will overwrite

## **PCC DATA ENTRY FORMS CONTROL**

File Number: 9001001.5

Description: Contains a list of visits and which operator updated that visit.

Data?: No

## **PCC DATA ENTRY SUPPLEMENTS**

File Number: 9001001.6

Description: Contains "supplements" for PCC data entry. It is simply text that will be displayed to the operator. E.g. IHS CODING GUIDELINES

Data?: Yes, will overwrite.

## **PCC DATA ENTRY ORPHAN LOG**

File Number: 9001001.7

Description: This file will contain 1 entry for each 'orphan' lab/rad/rx visit that is completed by the complete orphan lab option. This log is kept only if the site parameter indicates that it should be set.

Data?: No

## **PCC DATA ENTRY TRAN CODE TRACKING**

File Number: 9001001.8

Description: Used at chargemaster sites to track who enters tran codes.
#### **PCC DATA ENTRY 3M CODER VISIT**

File Number: 9001001.9

Description: This file is used by the PCC to 3M HL7 link. When a message is received from 3M via an HL7 message, the diagnoses (V POV's) and procedures (V PROCEDURE's) are filed into this file.

Data?: No

#### **MODULE PCC LINK CONTROL**

File Number: 9001002

Description: This file store code to be executed for a package when visits are merged in the PCC. A package may store a PCC visit IEN. In the event visits are merged, this stored visit IEN may no longer be the visit to which this package's data is attached. The executable code in this file will update the stored visit IEN.

Data?: Yes, will overwrite

#### **PCC DATA ENTRY CODER ERROR**

File Number: 9001002.1

Description: Used to store errors from the 3M coder interface.

Data?: Yes, will overwrite

## **PCC DATA ENTRY DM UPDATE**

File Number: 9001002.2

Description: Used with the DM Update data entry option to store the values entered through a screenman screen.

Data?: No

#### **PCC DATA ENTRY GROUP FORMS**

File Number: 9001002.3

Description: Used to store visits entered during a group data entry.

Data?: No

70

#### **PCC DATA ENTRY EDUC TOPICS**

File Number: 9001002.5

Description: Contains the education topic subjects. They are used as the second "-" piece of the education topic when one is created using an ICD9 diagnosis code.

Data?: Yes, will overwrite.

## **PCC DATA ENTRY REGISTER ADDS**

File Number: 9001002.6

Description: Used with the REG mnemonic.

Data?: No

## **PCC DATA ENTRY GROWTH CHARTS**

File Number: 9001002.7

Description: Percentile data files with LMS values

Data?: Yes, will overwrite.

## **PCC POV STAGE CONTROL**

File Number: 9001002.8

Description: Used to determine the stage values based on icd diagnosis.

Data?: Yes, will overwrite.

## **PCC PROBLEM LIST CLASSIFICATION**

File Number: 9001002.9

Description: Used to determine the classification values based on the ICD diagnosis code entered as the Problem.

Data?: Yes, will overwrite.

#### **PCC MAN REPORTS CONTROL FILE**

File Number: 9001003

Description: This file is part of the PCC MANAGEMENT REPORTS Package. The file contains several items used in controlling which visits will be included or excluded from various reports. Contains items such as: APC CLINIC CODE EXCLUSIONS, ALCOHOL RELATED DIAGNOSES, PRIMARY PROVIDER DISCIPLINE CODES

Data?: Yes, will overwrite.

#### **PCC MAN REPORTS OP SUM TYPE**

File Number: 9001003.1

Description: This file stores the site defined and nationally distributed operations summary types.

Data?: Yes, will overwrite only if new.

#### **PCC MAN REPORTS OP SUM SECTION**

File Number: 9001003.2

Description: This file is part of the PCC MANAGEMENT REPORTS Package. It contains each of the different Sections that comprise the PCC Operations Summary report. The routine entry points for processing and printing are contained in the file.

Data?: Yes, will overwrite.

#### **PCC MAN REPORTS SORT**

File Number: 9001003.5

Description: Sort items used in the DEM report.

Data?: Yes, will overwrite.

#### **PCC MAN REPORTS ACTIVITY GROUP**

File Number: 9001003.6

Description: Definitions of the activity groups for the activity reports.

Data?: Yes, will overwrite only if new.

#### **PCC MAN REPORTS VISIT SORT**

File Number: 9001003.7

Description: VGEN/PGEN items.

Data?: Yes, will overwrite.

### **PCC MAN REPORTS VISIT REPORT TEMP**

File Number: 9001003.8

Description: Temporary storage of VGEN/PGEN reports. Entries can be saved and stored indefinitely.

Data?: No

#### **PCC MAN REPORTS BMI STND REF**

File Number: 9001003.9

Description: BMI standard reference table.

Data?: No

#### **PCC DATA ENTRY VISIT RELINKER LOG**

File Number: 9001003.91

Description: Log of visits affected by the nightly relinker.

Data?: No

#### **PCC DATA ENTRY VISIT DELETE/MERGE LOG**

File Number: 9001003.92

Description: Log of visits deleted or merged.

#### **PCC MAN REPORTS OUTPUT RECORD DEF**

File Number: 9001004.1

Description: Output record definition for things like the DM AUDIT EPI Info export.

Data?: Yes, will overwrite.

### **PCC MAN REPORTS DM AUDIT TEXT**

File Number: 9001004.2

Description: DM Audit text.

Data?: Yes, will overwrite.

#### **APCL CALIF INCOME LEVELS**

File Number: 9001004.3

Description: Income levels used in the California annual report.

Data?: Yes, will overwrite.

## **PCC MANAGEMENT REPORTS GUI OUTPUT**

File Number: 9001004.4

Description: Temporary storage for report output passed to the GUI.

Data?: No

#### **PCC MAN REPORTS PATCH DESC**

File Number: 9001004.5

Description: Distributes the text of patch descriptions to be used in mailman messages.

## **APCLLT LETTERS**

File Number: 9001004.6

Description: Contains the definition of the letters.

Data?: No

## **PCC TAXONOMY CONTROL**

File Number: 9001005.01 Description: Contains a list of all taxonomies used by PCC.

Data?: Yes, will overwrite.

## **TEMP HEALTH FACTORS FOR DISTRIBUTION**

File Number: 9001005.9

Description: Used to distribute the additions and modifications to the health factor table.

Data?: Yes. Will overwrite.

## **HEALTH SUMMARY TYPE**

File Number: 9001015

Description: This file contains the definitions of summary types, including structure (component order, component, and occurrence / time window restriction), and display controls for ICD text and provider narrative. Controls associated with specific components are also located in this file. These include measurement panels, selective lab results, health factors, health maintenance reminders, and flowsheets. The component field of the structure multiple points to the file of health summary components. In addition, the measurement panel multiple points to the file of measurement panels, the health maintenance reminder multiple points to the file of health maintenance reminders, the selective lab multiple points to the lab test file, the health factor multiple points to the file of standard health factors, and the flowsheet multiple points to the file of flowsheet item definitions.

#### **HEALTH SUMMARY COMPONENT**

File Number: 9001016

Description: This file contains the definitions of components from which health summaries may be constructed. This information includes the name (which will appear on the health summary), the entry points into the routines which will produce the appropriate part of the health summary (in the form label;routine to avoid introducing "hat" characters into the file), and a lock (which will prevent anyone not holding the key from displaying the component).

Data?: Yes, will overwrite only if new. New entries will be distributed.

## **HEALTH SUMMARY MEAS PANEL**

File Number: 9001017

Description: This file contains the definitions of measurement panels; primarily, this information is structural: order of display of the measurement within the panel, measurement type, and field specification (discussed in the user's guide). The transform field permits an existing measurement value to be manipulated in arbitrary ways; this is the capability used to create percentiles and compute Body Mass Index and Relative Weight. The measurement type field (referred to as panel component) points to the MEASUREMENT TYPE file (9999999.99) in order to constrain the allowable types of measurements.

Data?: Yes, will overwrite only if new.

## **HEALTH SUMMARY MAINT ITEM**

File Number: 9001018

Description: This file contains the names of health maintenance reminders which may be selected to appear in the health maintenance component, as well as the entry points into the routines which will produce the appropriate part of the health summary (in the form label;routine to avoid introducing "hat" characters into the file).

Data?: Yes. Will overwrite.

#### **HEALTH SUMMARY FLOWSHEET ITEMS**

File Number: 9001019

Description: This file stores the definitions of the items from which health summary flowsheets can be built, including the MUMPS code necessary to extract a value to display and the "type" of item within a heterogeneous file (e.g., measurement type, lab test type, etc.).

Data?: Yes. Will overwrite.

#### **HEALTH SUMMARY FLOWSHEET**

File Number: 9001020

Description: Contains the structure definitions for flowsheets which can be embedded in PCC health summaries.

Data?: No

#### **HEALTH SUMMARY PERCENTILES**

File Number: 9001021

Description: Contains age-grouped percentile data for height and weight. Data originally obtained from 1959 curves for PCIS.

Data?: No

#### **HEALTH SUMMARY SUPPLEMENT**

File Number: 9001022

Description: Contains the definition of the various health summary supplements available.

Data?: Yes, will overwrite.

#### **HEALTH SUMMARY SITE PARAMETERS**

File Number: 9001023

Description: Health summary site parameters. One entry per division.

Data?: Yes, will overwrite.

#### **HEALTH SUMMARY FORMS**

File Number: 9001024

Description: Contains hard coded, printable forms.

Data?: Yes, will overwrite.

#### **HEALTH SUMMARY PWH COMPONENTS**

File Number: 9001025

Description: This file contains the definitions of components from which health summaries may be constructed. This information includes the name (which will appear on the health summary), the entry points into the routines which will produce the appropriate part of the health summary (in the form label; routine to avoid introducing "hat" characters into the file), and a lock (which will prevent anyone not holding the key from displaying the component).

Data?:

#### **HEALTH SUMMARY PWH TRANSPARENCY MEASURES**

File Number: 9001025.05

Description: Contains the list of transparency measures available on the Patient Wellness Handout.

Data?: Yes. Will overwrite.

#### **HEALTH SUMMARY PWH TYPE**

File Number: 9001026

Description: This file contains the definitions of patient wellness handout types. 2 standard types are distributed with this file.

Data?: Yes, will overwrite but existing entries will not be affected.

#### **HEALTH SUMMARY PWH LOG**

File Number: 9001027

Description: An entry is created in this file every time a PWH is generated.

#### **PCC MAN REPORTS REPORT TEMPLATE**

File Number: 9001200

Description: Report Templates are utilized by the APCLASK and APCLPRT routines. APCLASK asks the user for the time frame to be looked at. APCLPRT is used to imbed the retrieved data in an entry in this file and print the report. The programmer retrieves the data by writing a routine that is indicated in the ROUTINE field in this file. The data routine will be called by APCLASK. After data is retrieved for each patient the programmer may call ^APCLPRT with the dfn of the report to be utilized with a parameter pass, i.e.  $(D^{\wedge}APCLPRT(1))$ 

Data?: No

#### **PCC MAN REPORTS GEN GROUPS**

File Number: 9001201

Description: Groups used for PGEN/VGEN items. Standard table.

Data?: Yes. Overwrites.

#### **TAXONOMY**

File Number: 9002226

Description: Stores the patients who have had a purpose of visit that is a member of one of the taxonomies in the TAXONOMY file

Data?: No

#### **PT TAXONOMY**

File Number: 9002227

Description:

## **LAB TAXONOMY**

File Number: 9002228

Description: Stores the taxonomies utilized by the Taxonomy System (strictly ICD DIAGNOSIS related) and Q-MAN (taxonomies can be related to any related group of entries in another file i.e. meds, labs, communities, tribes).

Data?: No

## **TAXONOMY TYPES**

File Number: 9002229

Description: Stores the various types of taxonomies available.

Data?: Yes. Overwrites.

## **QMAN DICTIONARY OF LINKS**

File Number: 9009071

Description: This file contains the navigational pathways used to find information in the PCC database as well as the characteristics of the target data items. The pathways contain "windows" delimited by split vertical bar character. The windows are replaced with specific values when the query is compiled. This file should never be edited without the expressed written consent of the NFL, Major League Baseball and the developer. Unauthorized modification may cause unpredictable results for which the developer will assume no responsibility!!! This file will be completely overwritten each time Q-Man is initialized.

Data?: Yes. Overwrites.

## **QMAN SCRIPT**

File Number: 9009072

Description: This file contains scripts which can be compiled into search code. It is distributed empty. When Q-Man is initialized, the data definitions will be overwritten (with full backward compatability and no loss of data). Future versions of Q-Man may contain an IHS standard set of scripts. These will be distributed by the developer via filegram.

#### **QMAN EXPORT FORMAT**

File Number: 9009073

Description: Stores E-Man export fromat parameters. A taxonomy is a specific group of items (e.g., communities, diagnoses, etc.) This file is installed empty and data definitions are overwritten (with full backward compatability and no data loss) each time Q-Man is initialized. Ver 1.3 and later may contain IHS standard taxonomies (e.g., diabetes, antibiotics, etc). This will be entered by filegram from the developer.

Data?: Yes. Overwrites.

### **QMAN EXPORT DATA**

File Number: 9009073.1

Description: Temporarily stores the results of a Q-Man search for export.

Data?: No

### **QMAN DATA TYPES**

File Number: 9009074

Description: This file contans the data types used by Q-Man to determine the context of the users words. the data types are similar (but not identical) to fileman's data types; for example,  $s = set$  of codes. Do not under any circumstances edit this file!!! When Q-Man is initialized, this file will be completely overwritten

Data?: Yes. Overwrites.

#### **QMAN DICTIONARY OF TERMS**

File Number: 9009075

Description: THIS FILE IS A LEXICON WHICH CONTAINS ALL THE WORDS RECOGNIZED BY THE QUERY UTILITY. IT ALSO STORES THE CONEXT OF EACH WORD AS WELL AS OTHER CHARACTERISTICS. THIS FILE MUST NOT BE EDITED WITHOUT THE EXPRESSED WRITTEN CONSENT OF THE NFL, MAJOR LEAGUE BASEBALL AND THE DEVELOPER!! UNAUTHORIZED CHANGES MAY PRODUCE UNPRDICTABLE RESULTS. THE DEVELOPER WILL NOT BE RESPONSIBLE FOR THE CONSEQUENCES OF SUCH ACTIVITY. WHEN Q-MAN IS RE-INITED, THIS FILE WILL BE COMPLETELY OVERWRITTEN

Data?: Yes, Overwrites.

Technical Manual Files and Tables June 2009

#### **QMAN ATTRIBUTE CLASS**

File Number: 9009077

Description: Standard Q-Man attribute classes Never edit this file. When a new version of Q-Man is installed, this file will be wiped out and re-initialized!

Data?: Yes. Overwrites.

#### **QMAN SITE PARAMETERS**

File Number: 9009078

Description: This file contains infromation required for local configuration of Q-Man. When a new version of Q-Man is installed, the DD definition may be upgraded, but no data will be lost. Specifically, this file contains the Q-Man usage log, neighboring health care sites, secure device list.

Data?: No.

#### **QMAN FILE 200 CONVERSION**

File Number: 9009078.1

Description: Obsolete. Used with the file 200 conversion process.

Data?: Yes. Overwites.

## **QMAN LAB TYPE**

File Number: 9009079

Description: CPT codes and lab test type.

Data?: No.

#### **PROVIDER NARRATIVE**

File Number: 9999999.27

Description: Changes to this data dictionary should be coordinated thru the IHS DBA. This file contains each unique POV NARRATIVE QUALIFIER.

#### **HEALTH FACTORS**

File Number: 9999999.64

Description: DATA DICTIONARY: This is a standard RPMS data dictionary, maintained in the AUT package. Changes to this data dictionary must be submitted to the RPMS/DBA Team. RPMS/DBA Team June 30, 2000 ENTRIES IN THIS FILE...: NOTE: Some entries in the HEALTH FACTORS file have "CAGE" in their value. CAGE is a questionnaire that helps the provider in assessing a patient's history of alcohol use. If the response is "yes" to any of the following questions, then there is  $\le$ some> probability to suspect that the person has an alcohol problem.  $C =$  Have you ever thought you should cut down your drinking?  $A = H$  ave you ever been annoyed by criticism of your drinking?  $G = H$ ave you ever felt guilty about your drinking?  $E = Do$  you ever have an eye-opener (a drink) in the morning? HISTORY...:

Data?: No. Updates to this file will be done through table update patches.

# **4.3 File Access**

The following table shows the IIHS PCC Suite file list.

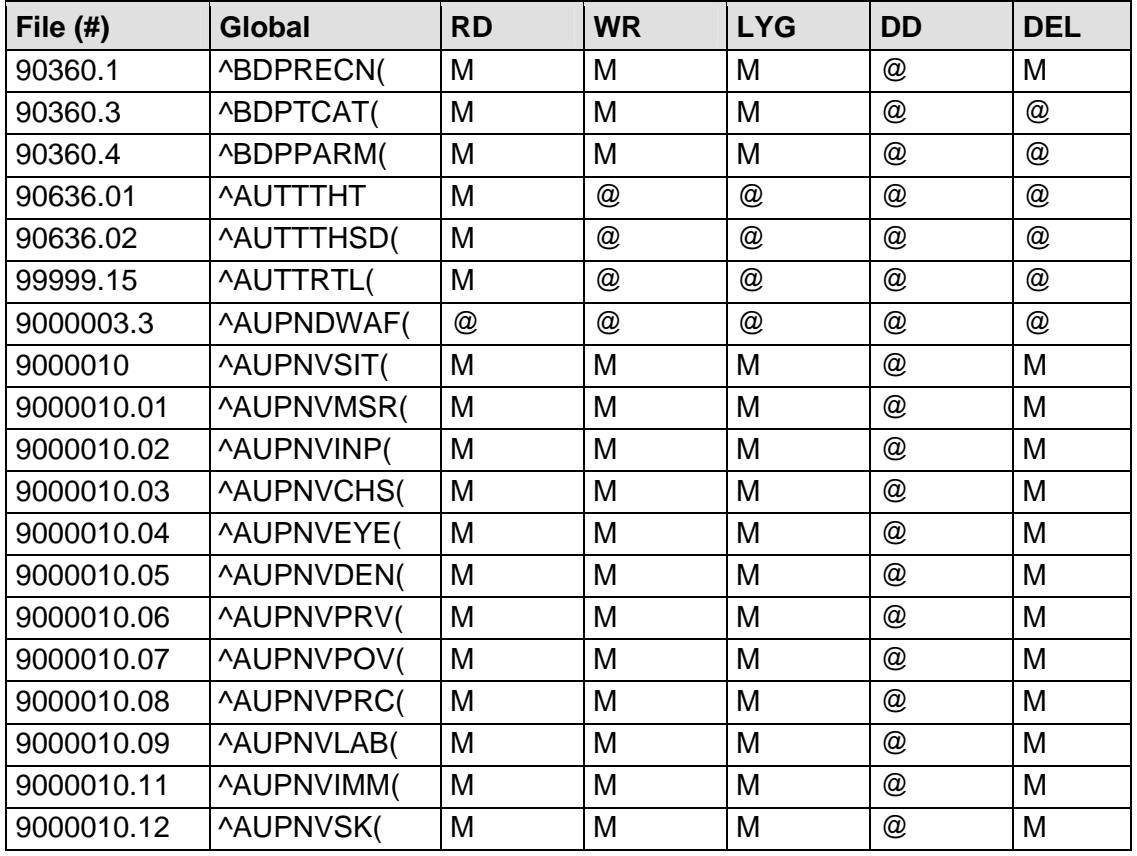

83

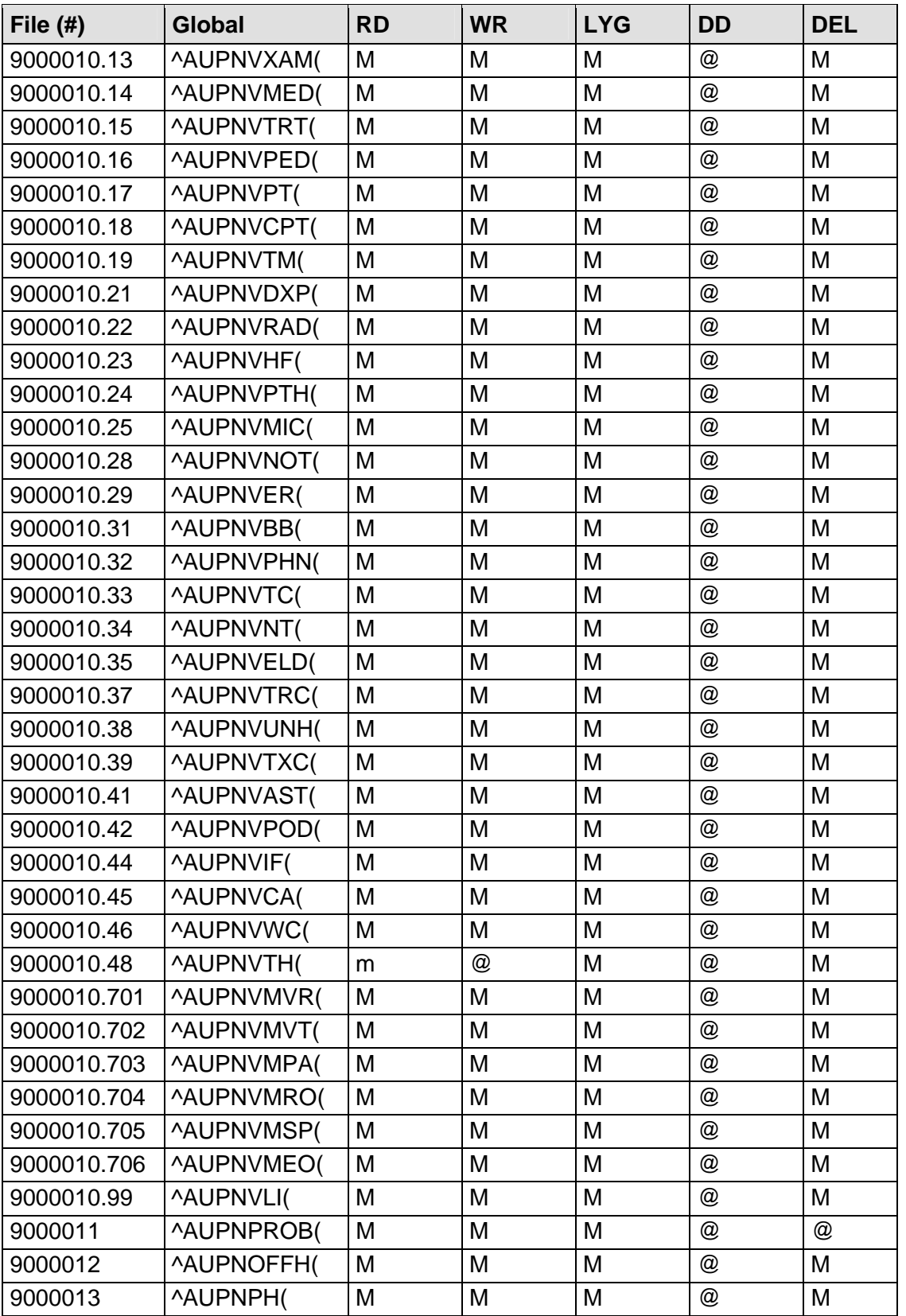

**Technical Manual Technical Manual**  Technical Manual **Files** and Tables June 2009

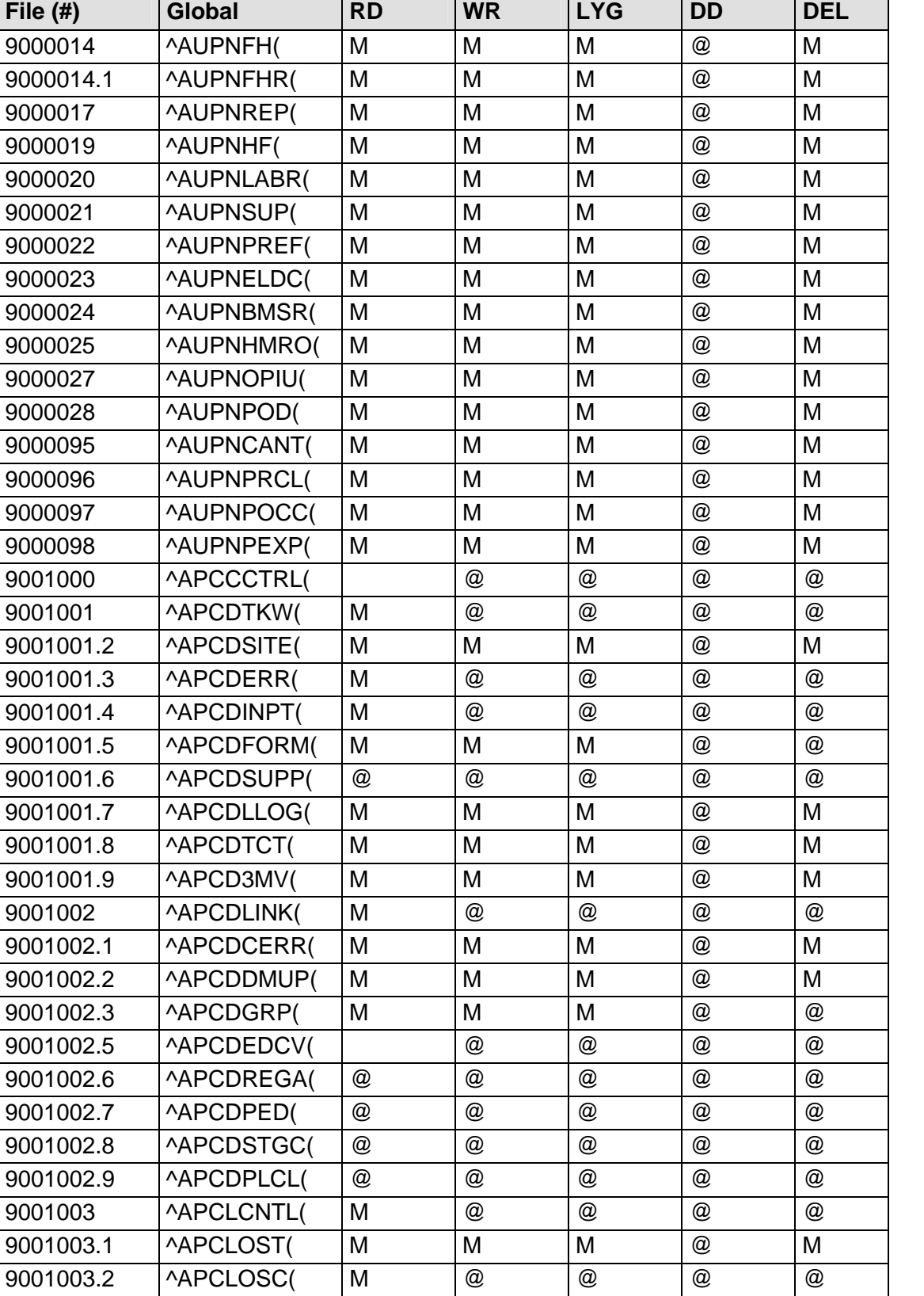

T

Т

**Technical Manual Technical Manual**  Technical Manual **Files** and Tables June 2009

┑

T

т

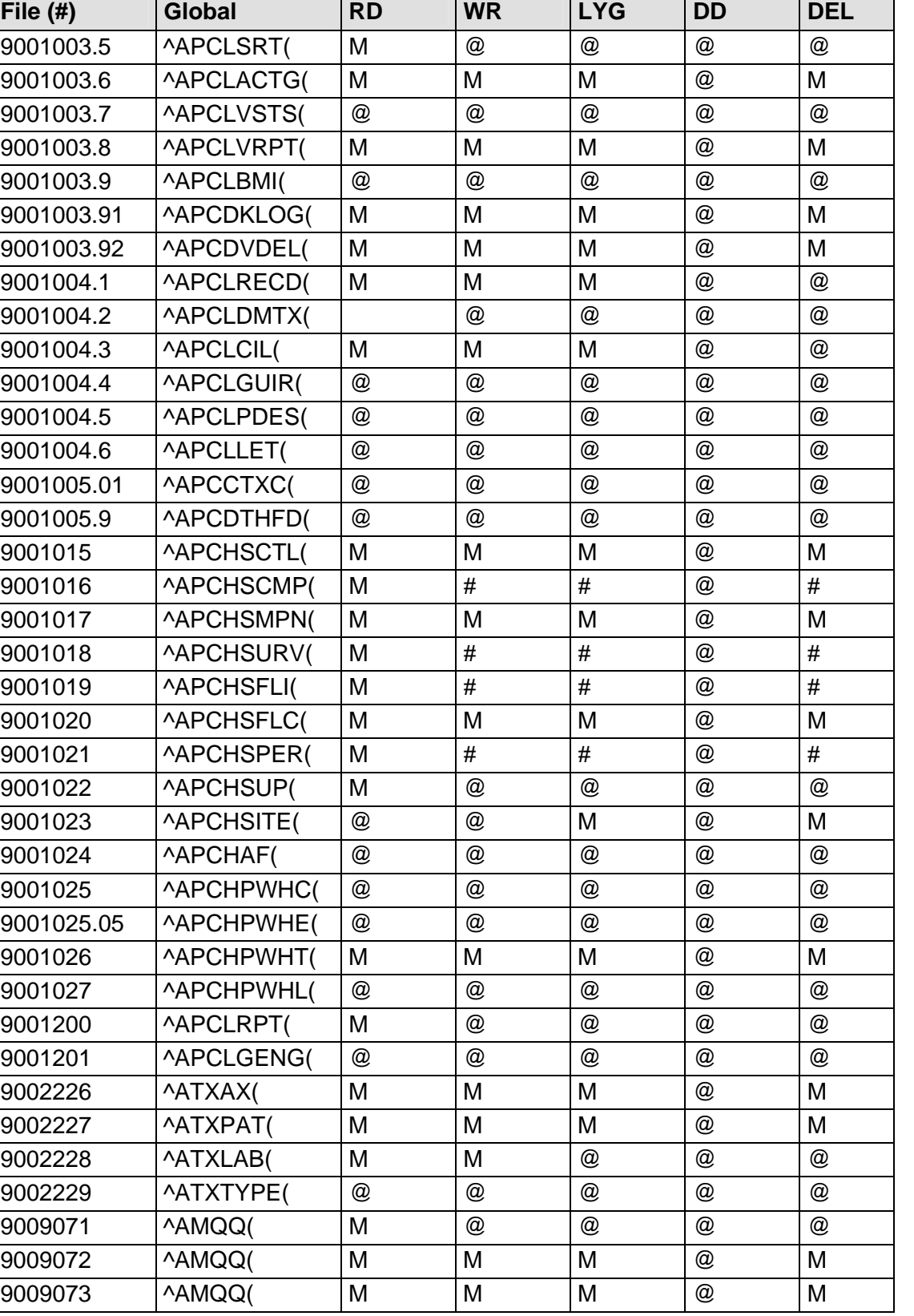

٦

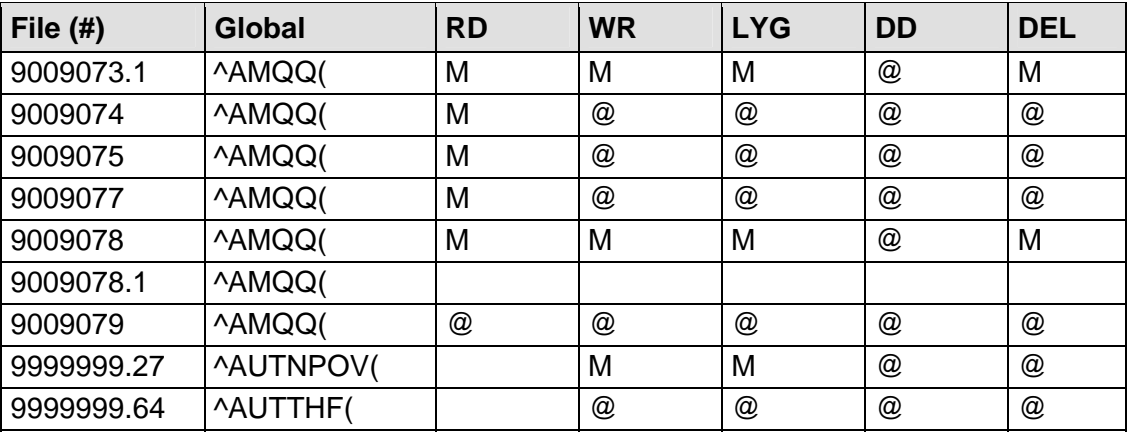

# **4.4 Cross-References**

#### **File #90241.01**

#### **File #90360.1**

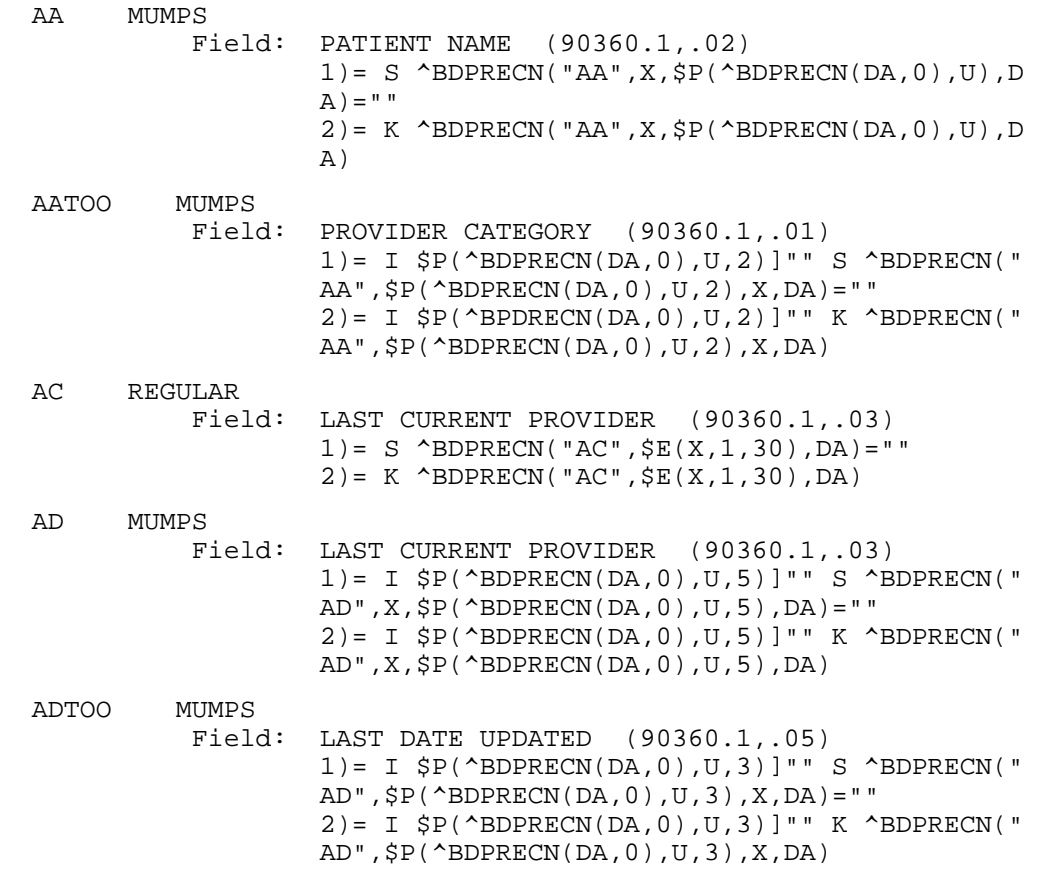

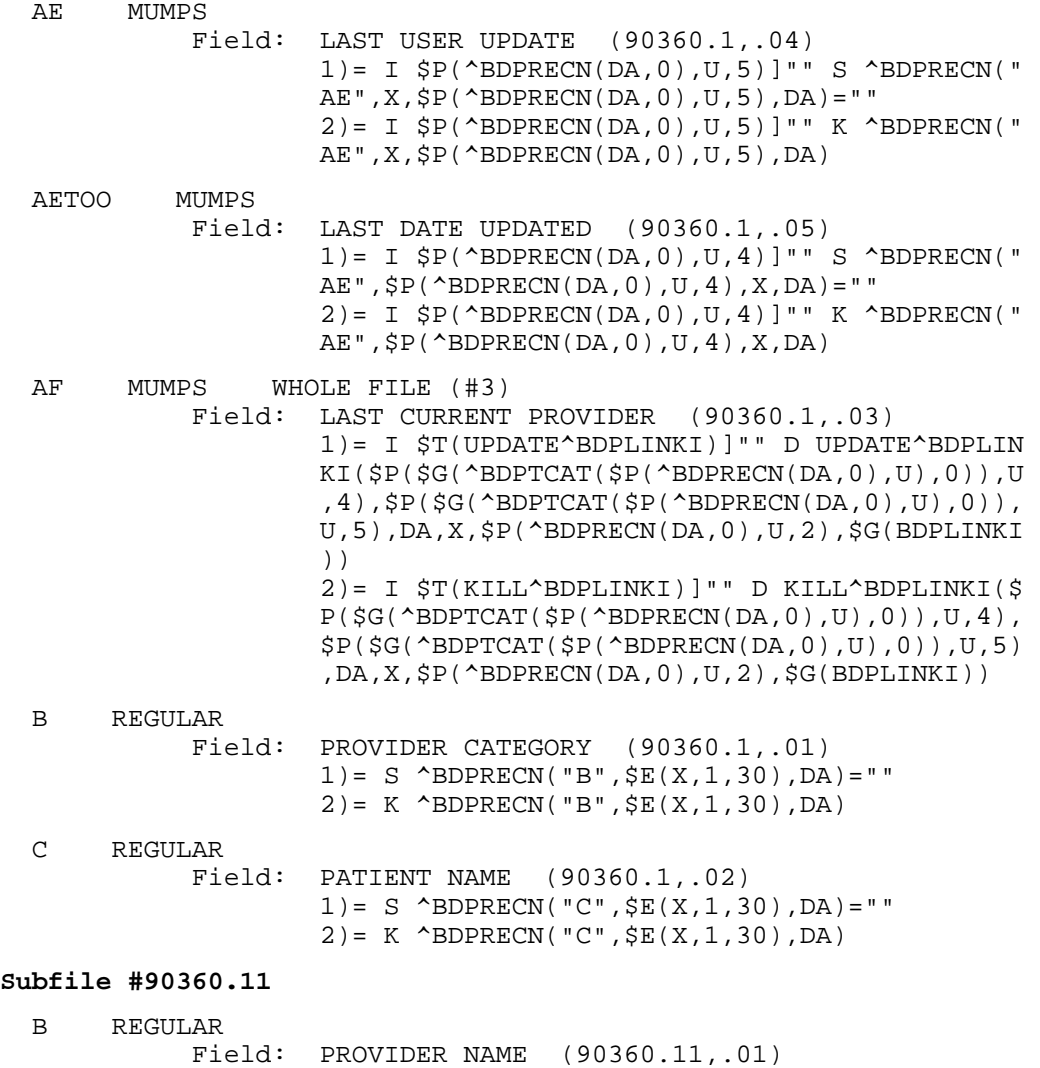

 1)= S ^BDPRECN(DA(1),1,"B",\$E(X,1,30),DA)=""  $2) = K$  ^BDPRECN(DA(1),1,"B",\$E(X,1,30),DA)

TRIGGER<br>Field: PROVIDER NAME (90360.11,.01) Triggered Field: LAST CURRENT PROVIDER (90360.1,.03) 1)= K DIV S DIV=X,D0=DA(1),DIV(0)=D0,D1=DA S  $Y(1)=$ \$S(\$D(^BDPRECN(D0,0)):^(0),1:"") S X=\$  $P(Y(1), U, 3), X=X S$  DIU=X K Y X ^DD(90360.11,. 01,1,2,1.1) X ^DD(90360.11,.01,1,2,1.4) 1.1)= S X=DIV S I(1,0)=\$S(\$D(D1):D1,1:""),I( 0,0)=\$S(\$D(D0):D0,1:""),D0=DIV S:'\$D(^VA(200 ,+D0,0)) D0=-1 S X=\$S('\$D(D0):"",D0<0:"",1:D 0) S  $D0=I(0,0)$  S  $D1=I(1,0)$  $1.4$ ) = S DIH= $$S($D(^BDPRECN(DIV(0),0))$ : $^(0),1$  :""),DIV=X S \$P(^(0),U,3)=DIV,DIH=90360.1,DI G=.03 D ^DICR:\$O(^DD(DIH,DIG,1,0))>0 2)= X ^DD(90360.11,.01,1,2,2.3) I X S X=DIV S  $Y(1)=$ \$S(\$D(^BDPRECN(D0,0)):^(0),1:"") S X= \$P(Y(1),U,3),X=X S DIU=X K Y S X="" X ^DD(90 360.11,.01,1,2,2.4) 2.3)= K DIV S DIV=X,D0=DA(1),DIV(0)=D0,D1=DA S  $Y(0)=X S Y(1)=S S(SD(\Delta B)PRECN(D0,1,D1,0))$ :  $^{\wedge}(0)$ , 1:"") S X= $\$S($ ' $\$D(^{\wedge}VA(200, + \$P(Y(1),U,1)),$ 0)):"", $1:\$P(\wedge(0),U,1))$ '=""  $2.4$ ) = S DIH= $$S($D(^B\,D)$ FRECN(DIV(0),0)): $^(0)$ ,1 :""),DIV=X S \$P(^(0),U,3)=DIV,DIH=90360.1,DI G=.03 D ^DICR:\$O(^DD(DIH,DIG,1,0))>0 CREATE VALUE)= PROVIDER NAME:NUMBER DELETE CONDITION)= PROVIDER NAME'="" DELETE VALUE)= @  $DIC$ ) = FIELD)= LAST CURRENT PROVIDER

 TRIGGER Field: PROVIDER NAME (90360.11,.01) Triggered Field: USER UPDATED (90360.11,.02) 1)= K DIV S DIV=X,D0=DA(1),DIV(0)=D0,D1=DA,D  $IV(1)=D1 S Y(1)= $S ($D({^*BDPRECN(D0,1,D1,0)}):^*$  (0),1:"") S X=\$P(Y(1),U,2),X=X S DIU=X K Y S X=DIV S X=DUZ X ^DD(90360.11,.01,1,3,1.4)  $1.4$ ) = S DIH= $$S($D(^BDPRECN(DIV(0),1,DIV(1),0))$  )):^(0),1:""),DIV=X S \$P(^(0),U,2)=DIV,DIH=9 0360.11,DIG=.02 D ^DICR:\$O(^DD(DIH,DIG,1,0))  $>0$  2)= X ^DD(90360.11,.01,1,3,2.3) I X S X=DIV  $S Y(1) = S S(SD('BDFRECN(D0,1,D1,0))$ : (0), 1: "") S  $X=\text{SP}(Y(1),U,2)$ ,  $X=X$  S DIU=X K Y S  $X=$ "" X ^ DD(90360.11,.01,1,3,2.4) 2.3)= K DIV S DIV=X,D0=DA(1),DIV(0)=D0,D1=DA ,DIV(1)=D1 S Y(0)=X S Y(1)=\$S(\$D(^BDPRECN(D0 ,1,D1,0)):^(0),1:"") S X=\$S('\$D(^VA(200,+\$P(  $Y(1), U, 1), 0$ )):"", $1:\$P(\uparrow(0), U, 1))$ '="" 2.4)= S DIH=\$S(\$D(^BDPRECN(DIV(0),1,DIV(1),0 )):^(0),1:""),DIV=X S \$P(^(0),U,2)=DIV,DIH=9 0360.11,DIG=.02 D ^DICR:\$O(^DD(DIH,DIG,1,0))  $>0$  CREATE VALUE)= S X=DUZ DELETE CONDITION)= PROVIDER NAME'="" DELETE VALUE)= @ FIELD)= USER UPDATED TRIGGER Field: PROVIDER NAME (90360.11,.01) Triggered Field: DATE UPDATED (90360.11,.03) 1)= K DIV S DIV=X,D0=DA(1),DIV(0)=D0,D1=DA,D  $IV(1)=D1 S Y(1)=S S(SD(^B\text{D}PRECN(D0,1,D1,0))$ : (0),1:"") S X=\$P(Y(1),U,3),X=X S DIU=X K Y S X=DIV S X=DT X ^DD(90360.11,.01,1,4,1.4)  $1.4$ ) = S DIH= $$S($D(^BDPRECN(DIV(0), 1, DIV(1), 0$  )):^(0),1:""),DIV=X S \$P(^(0),U,3)=DIV,DIH=9 0360.11,DIG=.03 D ^DICR:\$O(^DD(DIH,DIG,1,0))  $>0$  2)= X ^DD(90360.11,.01,1,4,2.3) I X S X=DIV S  $Y(1)=S S(SD(\text{SDFRECN}(D0,1,D1,0))$ : ^(0),1:"") S  $X=\text{SP}(Y(1),U,3)$ ,  $X=X$  S DIU=X K Y S  $X=$ "" X ^ DD(90360.11,.01,1,4,2.4) 2.3)= K DIV S DIV=X,D0=DA(1),DIV(0)=D0,D1=DA ,  $DIV(1) = D1 S Y(0) = X S Y(1) = $S ($D("BDPRECN(D0)))$  ,1,D1,0)):^(0),1:"") S X=\$S('\$D(^VA(200,+\$P(  $Y(1), U, 1), 0$ )):"", $1:$ \$ $P(^(0), U, 1)$ )'=""  $2.4$ ) = S DIH= $$S($D(^BDPRECN(DIV(0),1,DIV(1),0))$  )):^(0),1:""),DIV=X S \$P(^(0),U,3)=DIV,DIH=9 0360.11,DIG=.03 D ^DICR:\$O(^DD(DIH,DIG,1,0))  $>0$  CREATE VALUE)= TODAY DELETE CONDITION)= PROVIDER NAME'="" DELETE VALUE)= @ FIELD)= DATE UPDATED

June 2009

Technical Manual Files and Tables

 TRIGGER Field: USER UPDATED (90360.11,.02) Triggered Field: LAST USER UPDATE (90360.1,.04) 1)= K DIV S DIV=X,D0=DA(1),DIV(0)=D0,D1=DA S  $Y(1)=$ \$S(\$D(^BDPRECN(D0,0)):^(0),1:"") S X=\$  $P(Y(1),U,4)$ , X=X S DIU=X K Y S X=DIV S X=DUZ X ^DD(90360.11,.02,1,1,1.4)  $1.4$ ) = S DIH= $$S($D(^BDPRECN(DIV(0),0))$ : $^(0)$ ,1 :""),DIV=X S \$P(^(0),U,4)=DIV,DIH=90360.1,DI  $G = .04$  D  $^{\wedge}$  DICR:  $$0(^{\wedge}$  DD $(DIH, DIG, 1, 0)) > 0$  2)= X ^DD(90360.11,.02,1,1,2.3) I X S X=DIV  $S Y(1) = S S(\$D(\^{\text{BDPRECN}}(D0,0)) : ^(0),1: \$  ) S X=  $$P(Y(1), U, 4), X=X S$  DIU=X K Y S X="" X ^DD(90 360.11,.02,1,1,2.4) 2.3)= K DIV S DIV=X,D0=DA(1),DIV(0)=D0,D1=DA S Y(0)=X S Y(1)= $$S(\$D(\$DPRECN(D0,0)) : ^(0),$  1:"") S X=\$S('\$D(^VA(200,+\$P(Y(1),U,4),0)):"  $", 1:SP(^(0),U,1))': = "$  $2.4$ ) = S DIH= $$S($D(^BDPRECN(DIV(0),0)):^(0),1]$  :""),DIV=X S \$P(^(0),U,4)=DIV,DIH=90360.1,DI  $G = .04$  D  $^{\wedge}$  DICR:  $$0(^{\wedge}$ DD(DIH, DIG, 1, 0)) > 0 CREATE VALUE)= S X=DUZ DELETE CONDITION)= LAST USER UPDATE'="" DELETE VALUE)= @  $DIC$ ) = FIELD)= LAST USER UPDATE TRIGGER Field: DATE UPDATED (90360.11,.03) Triggered Field: LAST DATE UPDATED (90360.1,.05) 1)= K DIV S DIV=X,D0=DA(1),DIV(0)=D0,D1=DA S  $Y(1)=$ \$S(\$D(^BDPRECN(D0,0)):^(0),1:"") S X=\$  $P(Y(1),U,5)$ , X=X S DIU=X K Y S X=DIV S X=DT X ^DD(90360.11,.03,1,1,1.4)  $1.4$ ) = S DIH= $$S($D(^BDPRECN(DIV(0),0))$ :<sup>^</sup>(0),1 :""),DIV=X S \$P(^(0),U,5)=DIV,DIH=90360.1,DI G=.05 D ^DICR:\$O(^DD(DIH,DIG,1,0))>0  $2$ ) = K DIV S DIV=X, D0=DA(1), DIV(0)=D0, D1=DA S  $Y(0)=X S Y(1)=S S(SD(^B\text{D})PRECN(D0,1,D1,0))$ : ^( 0),1:"") S X=\$P(Y(1),U,3)'="" I X S X=DIV S  $Y(1) = $S({$D({^*BDPRECN(D0,0)}):^*(0),1: "") S X = $P$}$  (Y(1),U,5),X=X S DIU=X K Y S X="" X ^DD(9036 0.11,.03,1,1,2.4)  $2.4$ ) = S DIH= $$S($D(^BDPRECN(DIV(0),0)):^(0),1]$  :""),DIV=X S \$P(^(0),U,5)=DIV,DIH=90360.1,DI G=.05 D ^DICR:\$O(^DD(DIH,DIG,1,0))>0 CREATE VALUE)= S X=DT DELETE CONDITION)= DATE UPDATED'="" DELETE VALUE)= @  $DIC$ ) = FIELD)= LAST DATE UPDATED

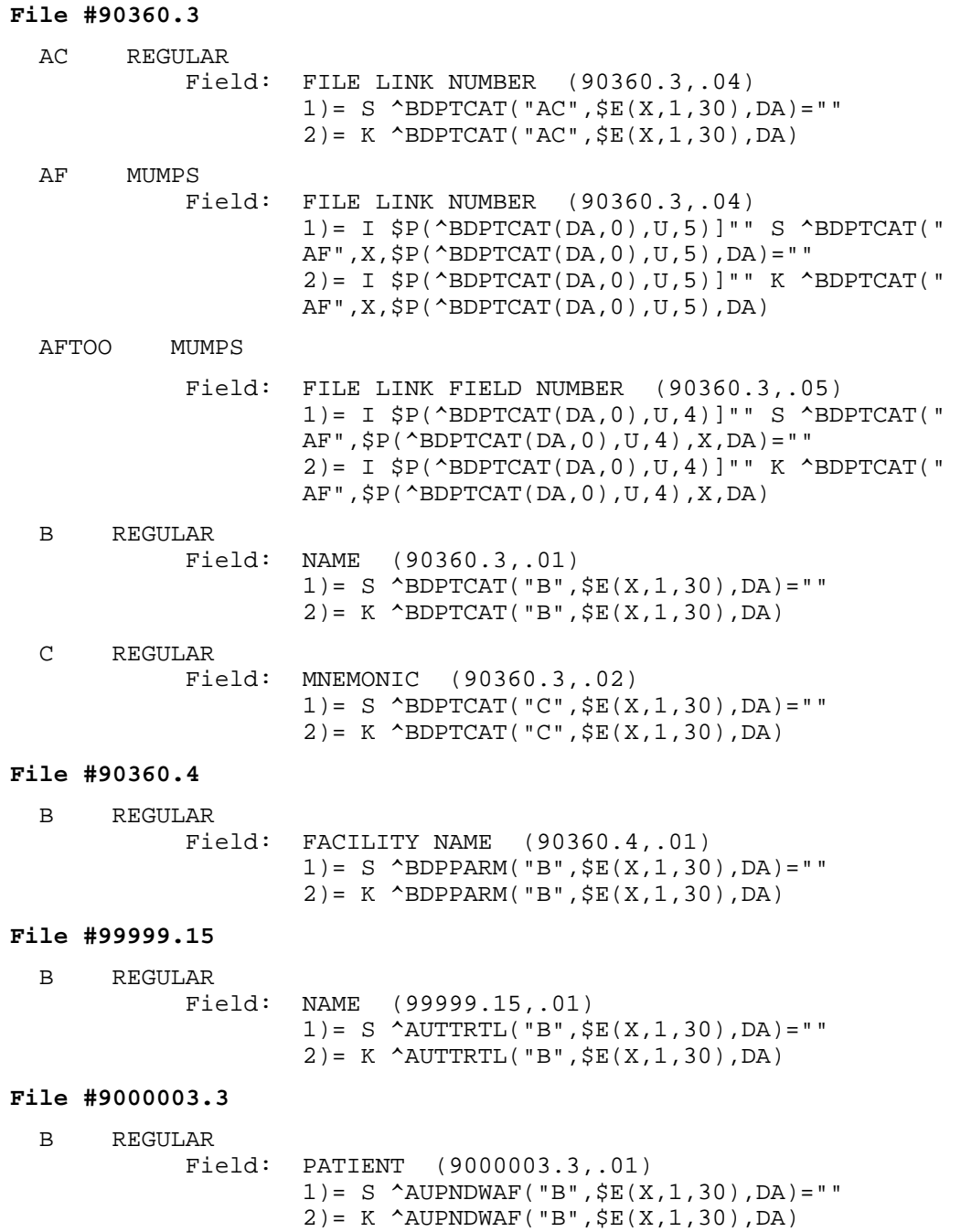

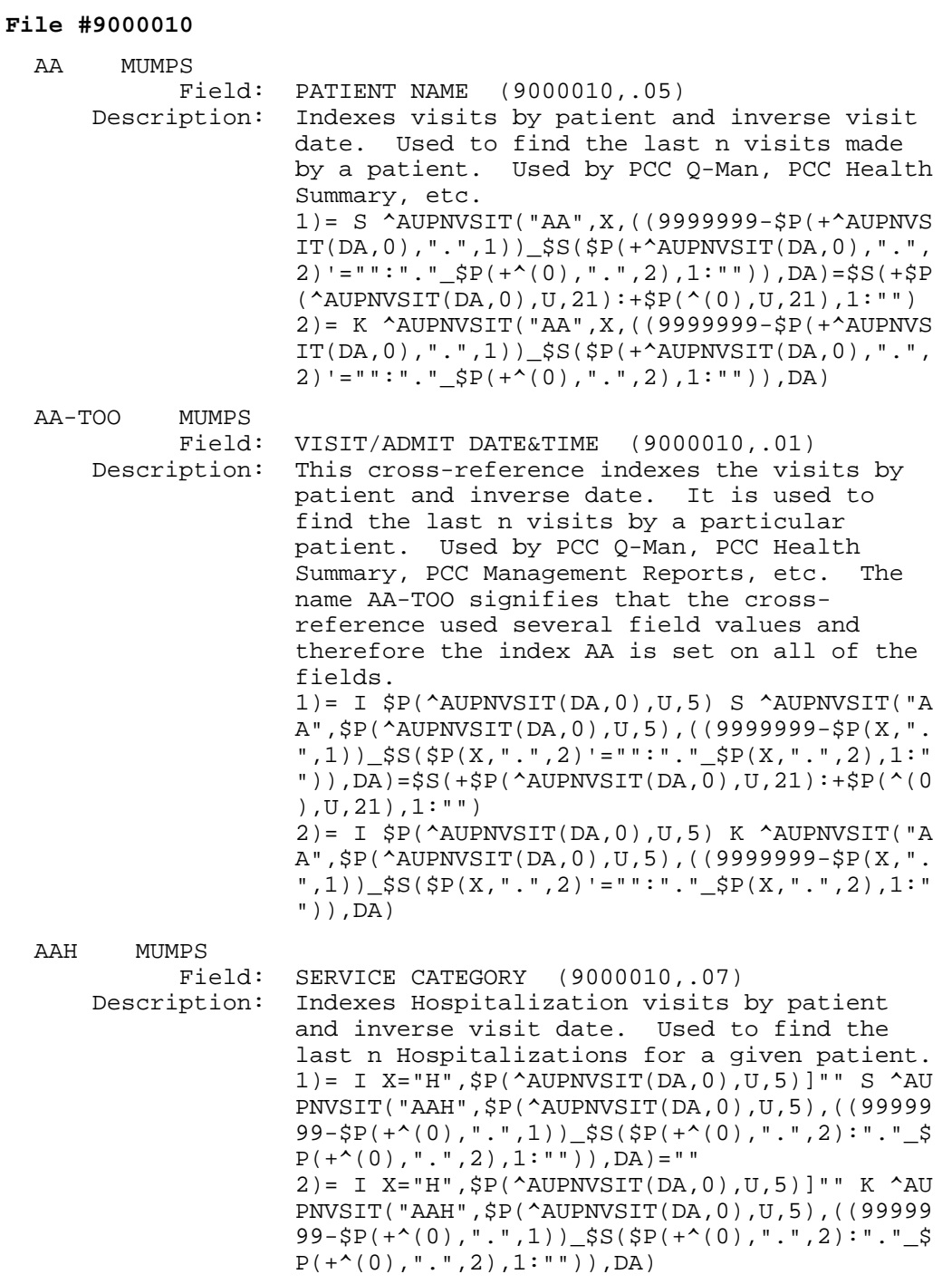

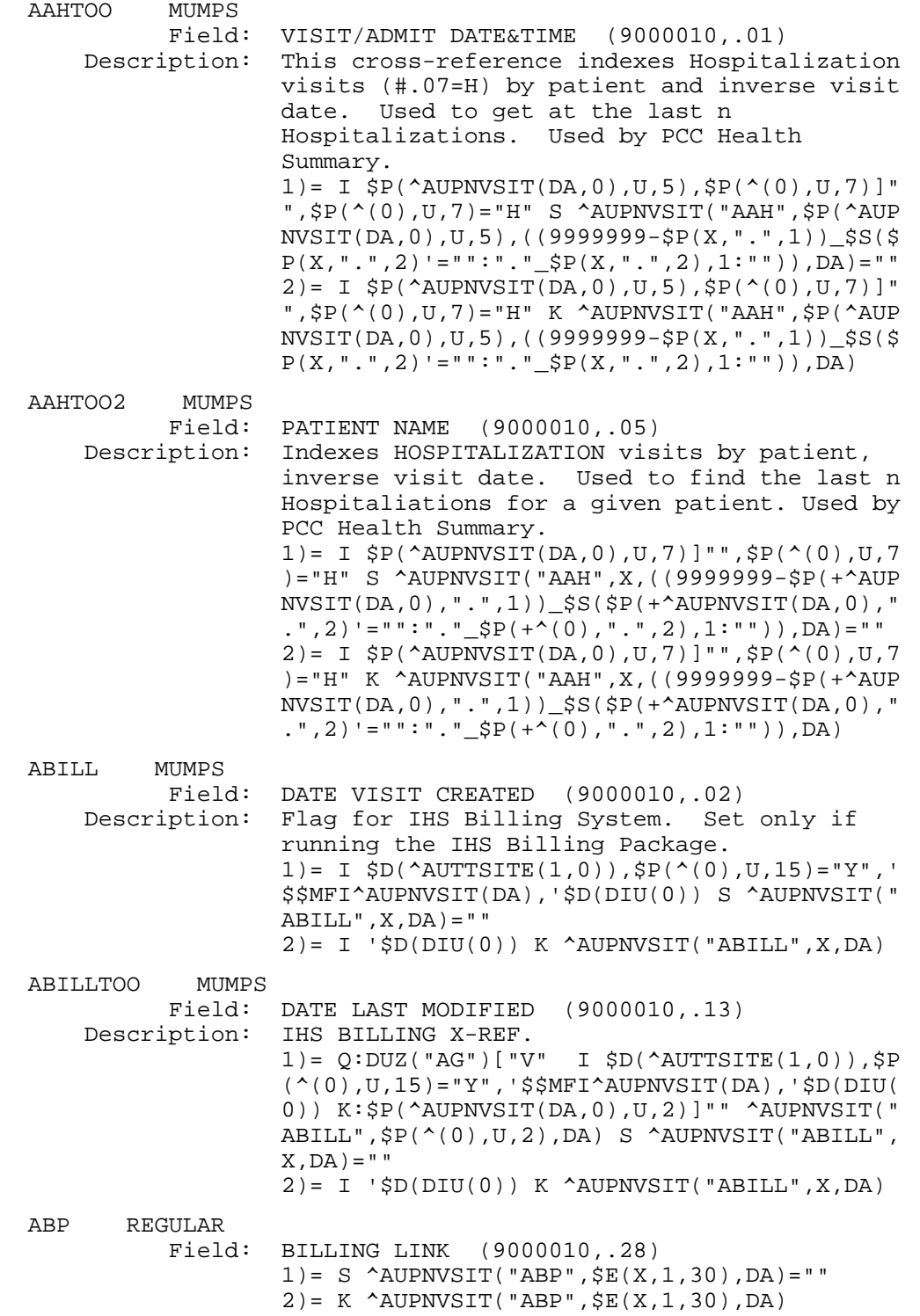

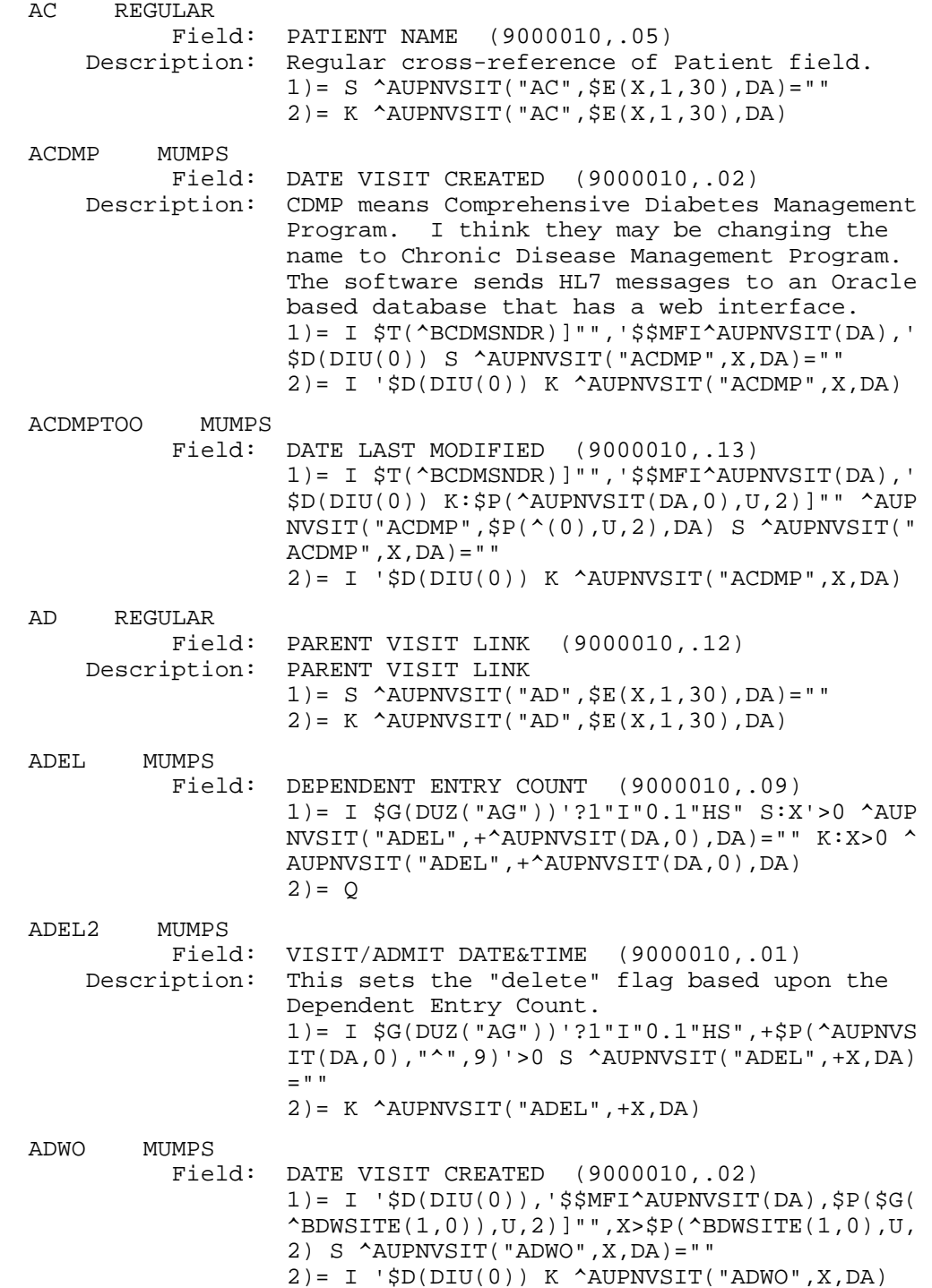

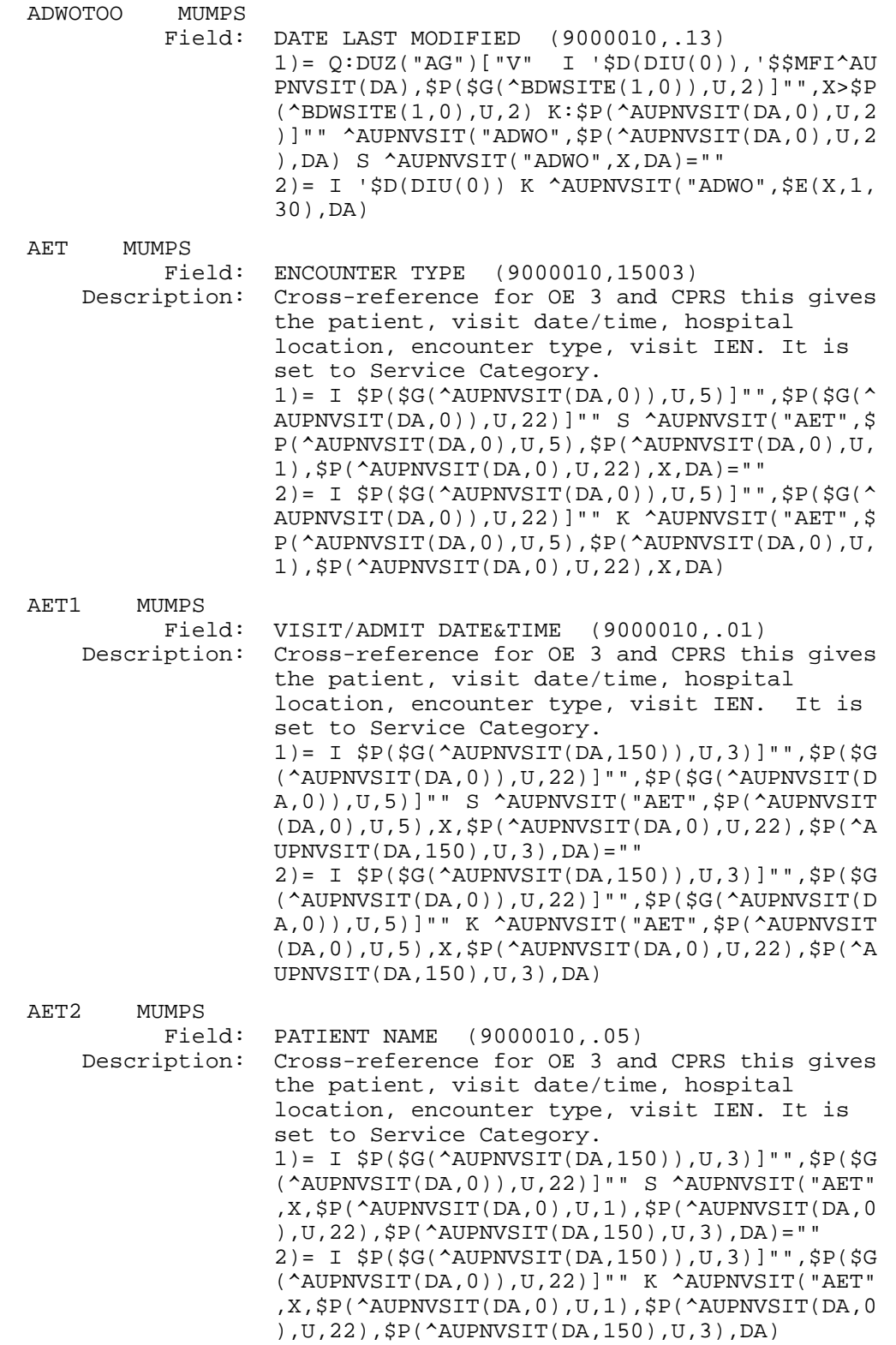

96

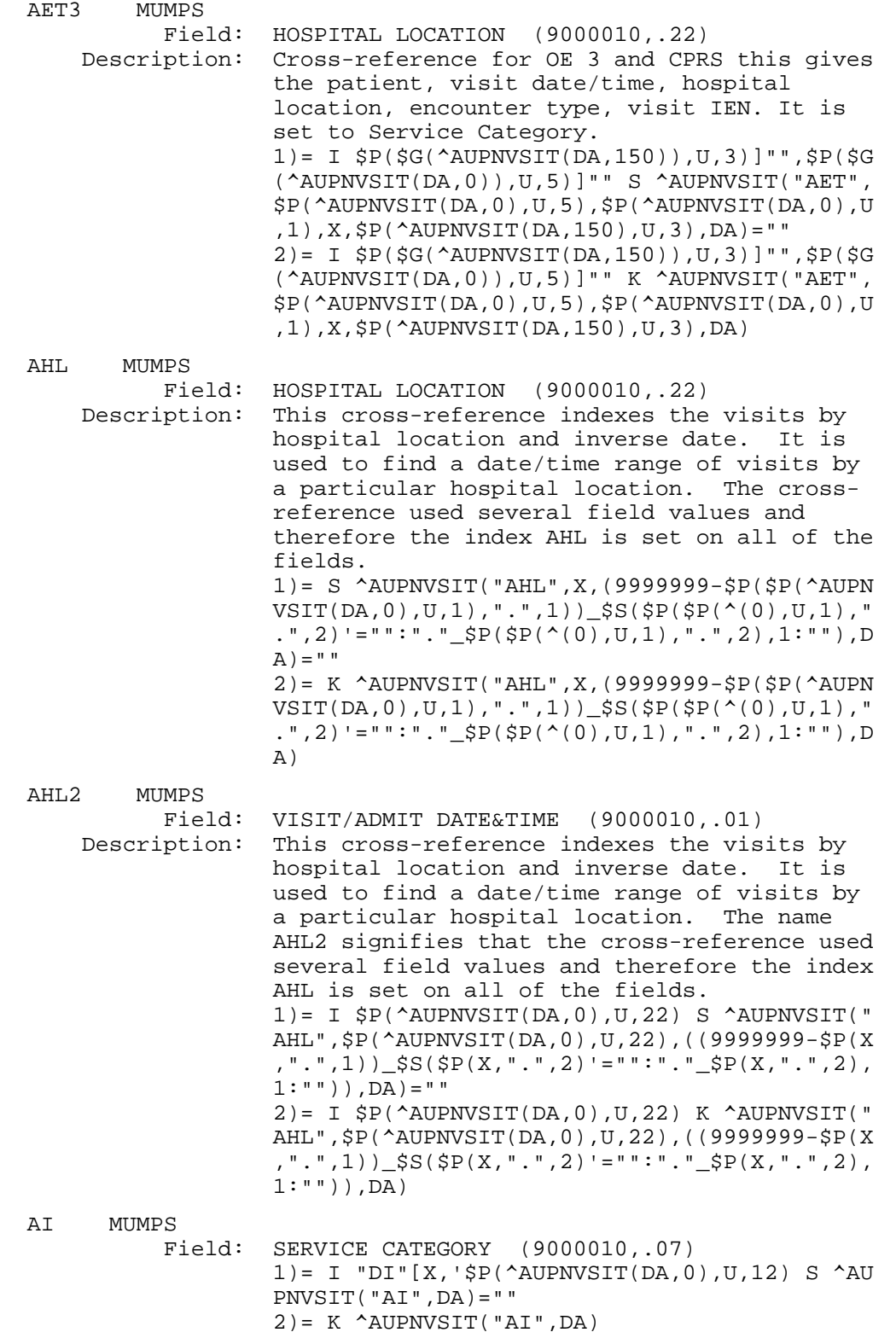

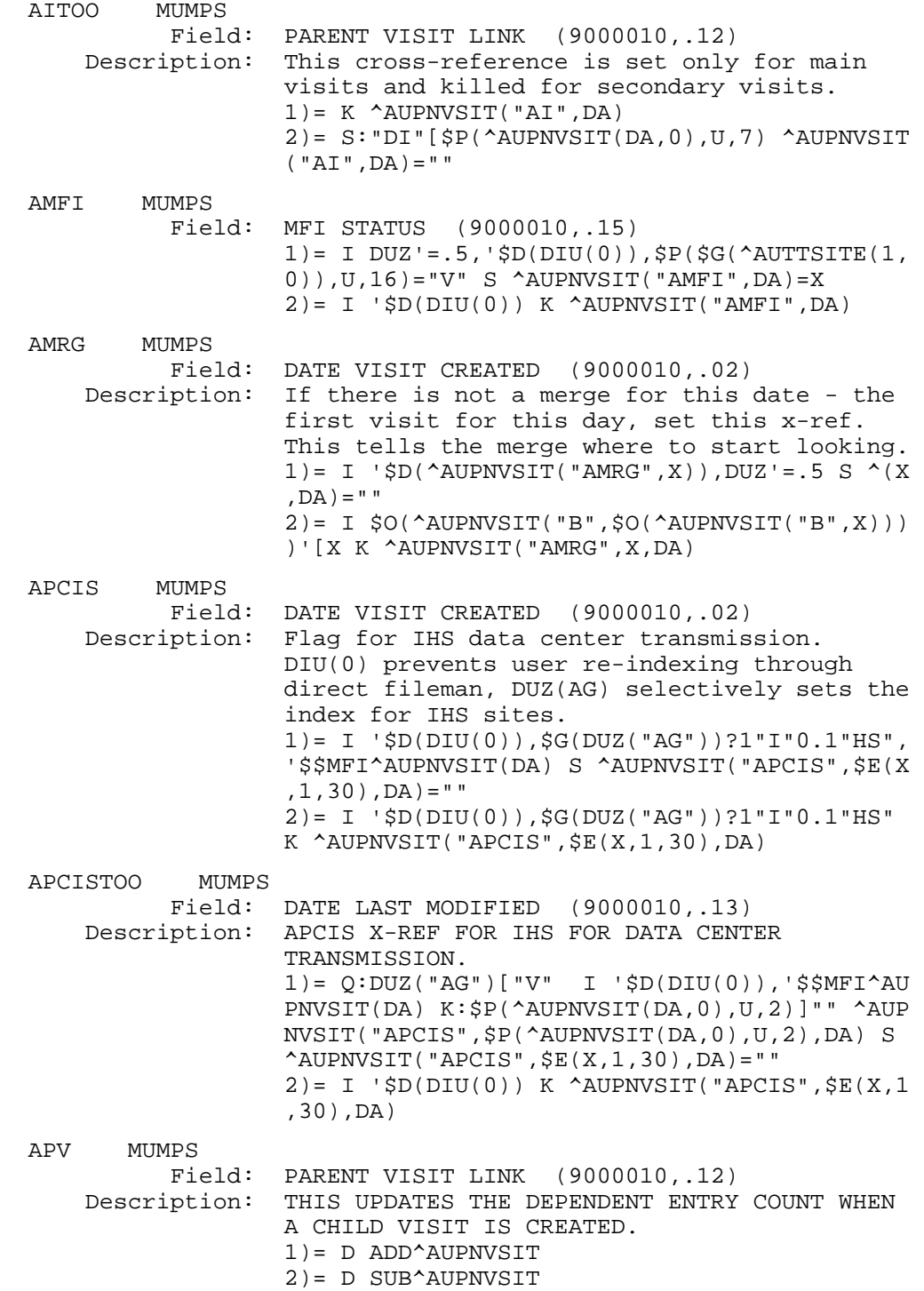

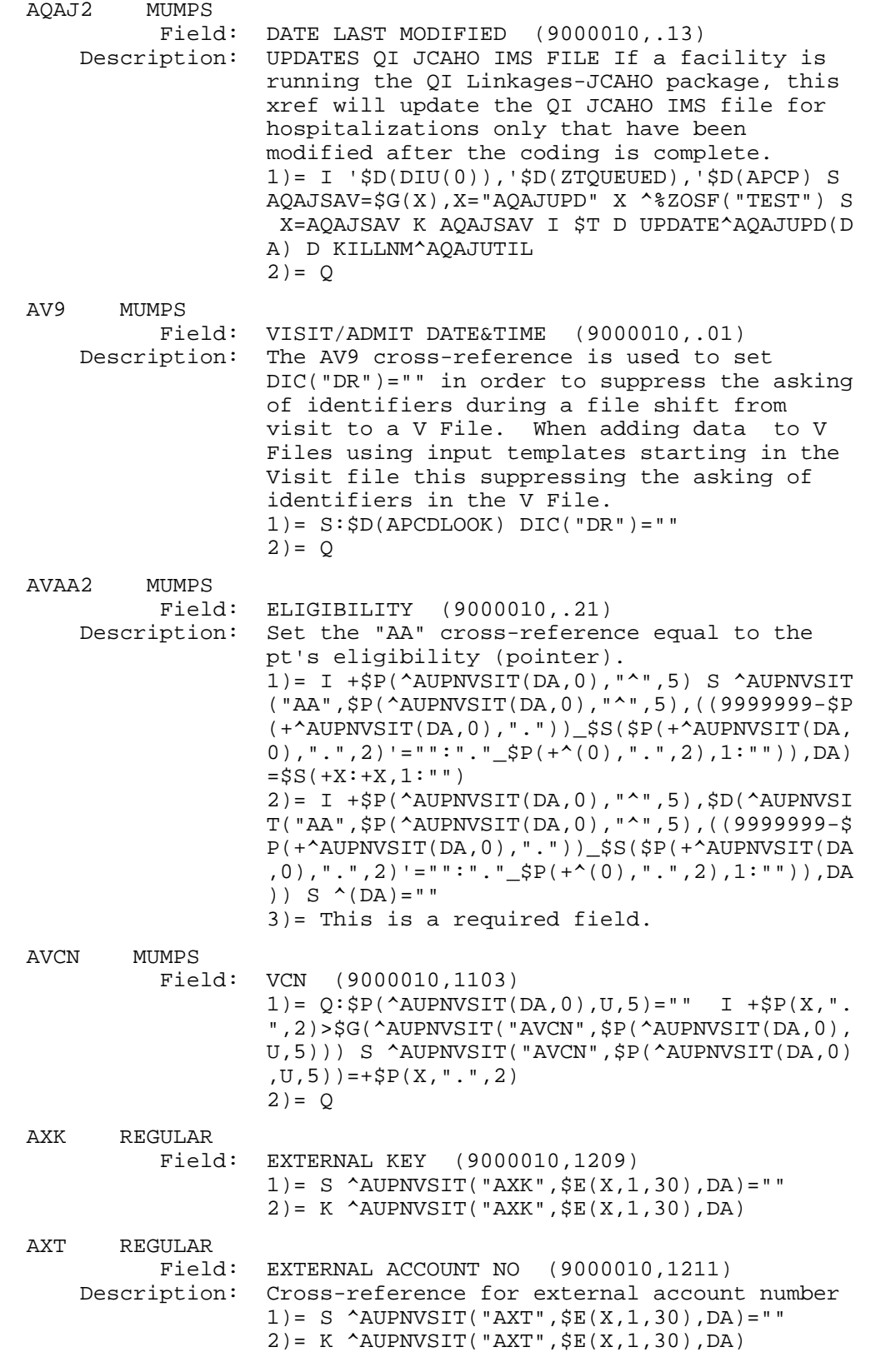

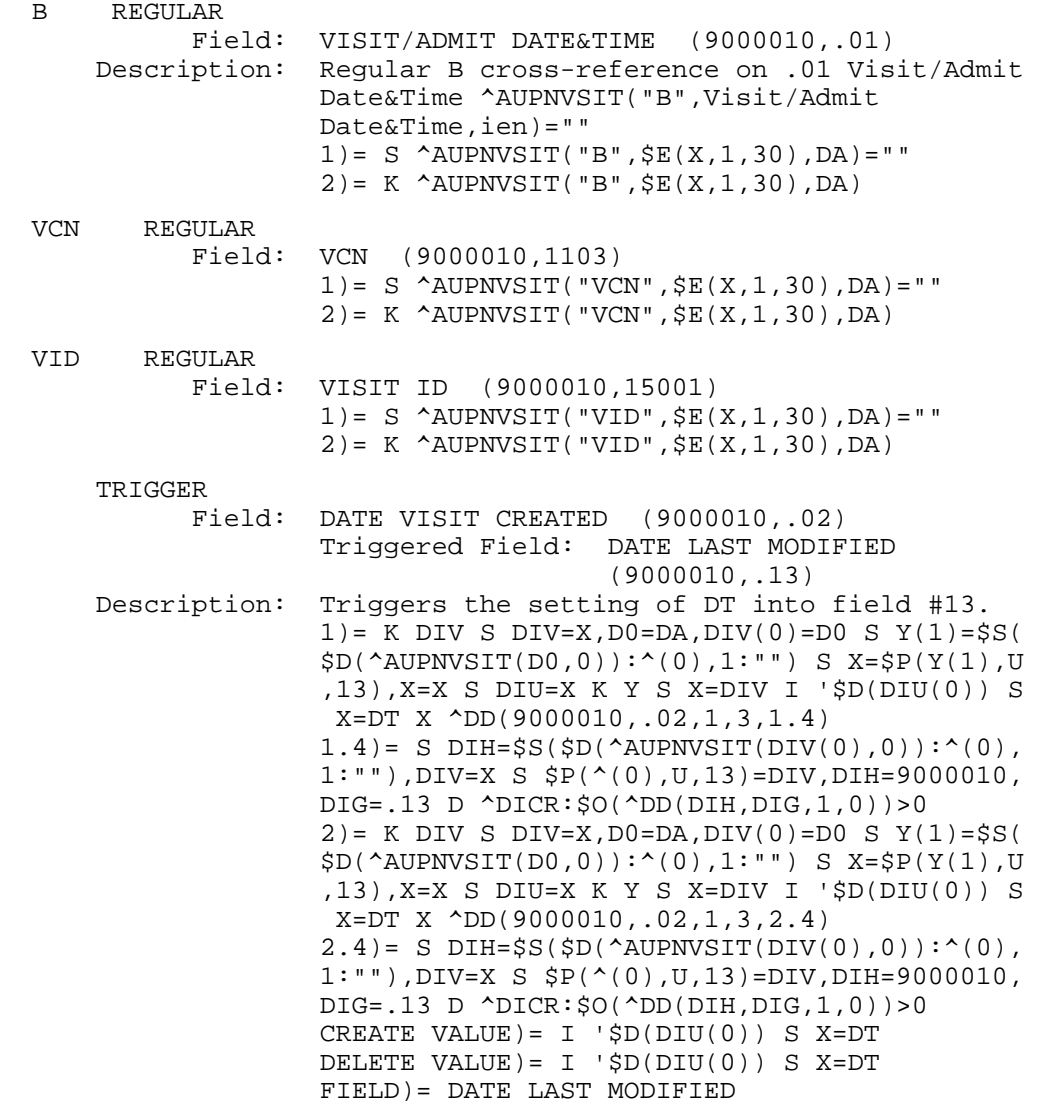

 TRIGGER Field: DATE VISIT CREATED (9000010,.02) Triggered Field: CREATED BY USER (9000010,.23) 1)= K DIV S DIV=X,D0=DA,DIV(0)=D0 S Y(1)=\$S( \$D(^AUPNVSIT(D0,0)):^(0),1:"") S X=\$P(Y(1),U ,23),X=X S DIU=X K Y S X=DIV I '\$D(DIU(0)) S X=DUZ X ^DD(9000010,.02,1,5,1.4)  $1.4$ ) = S DIH= $$S($D(^AUPNVSIT(DIV(0),0))$ : $^(0)$ , 1:""),DIV=X S \$P(^(0),U,23)=DIV,DIH=9000010, DIG=.23 D ^DICR:\$O(^DD(DIH,DIG,1,0))>0 2) = K DIV S DIV=X, D0=DA, DIV(0)=D0 S  $Y(1) =$ \$S(  $$D(^A$ AUPNVSIT( $D0, 0)$ ):<sup>^</sup>(0),1:"") S X= $$P(Y(1),U)$  ,23),X=X S DIU=X K Y S X=DIV I '\$D(DIU(0)) S X=DUZ X ^DD(9000010,.02,1,5,2.4)  $2.4$ ) = S DIH= $$S(SD('AUPNVSIT(DIV(0),0))$ : ^(0), 1:""),DIV=X S \$P(^(0),U,23)=DIV,DIH=9000010, DIG=.23 D ^DICR:\$O(^DD(DIH,DIG,1,0))>0 CREATE VALUE)=  $I$  ' $$D(DIU(0))$  S X=DUZ DELETE VALUE)= I '\$D(DIU(0)) S X=DUZ  $FIELD$ ) =  $\#.23$  TRIGGER Field: DATE VISIT CREATED (9000010,.02) Triggered Field: MFI CREATED? (9000010,1113) 1) = K DIV S DIV=X, D0=DA, DIV(0)=D0 S  $Y(1) = \frac{1}{5}S($  \$D(^AUPNVSIT(D0,11)):^(11),1:"") S X=\$P(Y(1) ,U,13),X=X S DIU=X K Y S X=DIV S X=\$S(\$D(DIF GLINE):1,1:"") X ^DD(9000010,.02,1,7,1.4) 1.4)= S DIH=\$G(^AUPNVSIT(DIV(0),11)),DIV=X S  $$P(^(11), U, 13) = DIV$ , DIH=9000010, DIG=1113 D ^ DICR 2) = K DIV S DIV=X, D0=DA, DIV(0)=D0 S  $Y(1) =$ \$S(  $SD('AUPNVSIT(D0,11)):^(11),1:"")$  S X= $SP(Y(1))$  ,U,13),X=X S DIU=X K Y S X=DIV S X=\$S(\$D(DIF GLINE):1,1:"") X ^DD(9000010,.02,1,7,2.4)  $2.4$ ) = S DIH= $SG(\triangle AUPNVSIT(DIV(0),11))$ , DIV=X S  $$P(^(11), U, 13) = DIV$ , DIH=9000010, DIG=1113 D ^ DICR CREATE VALUE)= S X=\$S(\$D(DIFGLINE):1,1:"") DELETE VALUE)= S X=\$S(\$D(DIFGLINE):1,1:"") FIELD)= #1113 TRIGGER Field: PATIENT NAME (9000010,.05) Triggered Field: NDW UNIQUE VISIT ID (DBID) (9000010,1114)  $1$ ) = K DIV S DIV=X, D0=DA, DIV(0)=D0 S Y(1)= $$S($  $$D(^A$ AUPNVSIT( $D0,11)$ ):<sup>^</sup>(11),1:"") S X= $$P(Y(1)]$  ,U,14),X=X S DIU=X K Y S X=DIV S X=\$\$UIDV^AU PNVSIT(DA) S DIH=\$G(^AUPNVSIT(DIV(0),11)),DI V=X S \$P(^(11),U,14)=DIV,DIH=9000010,DIG=111 4 D ^DICR  $2) = 0$  CREATE VALUE)= S X=\$\$UIDV^AUPNVSIT(DA) DELETE VALUE)= NO EFFECT  $FIELD$ ) =  $\#1114$ 

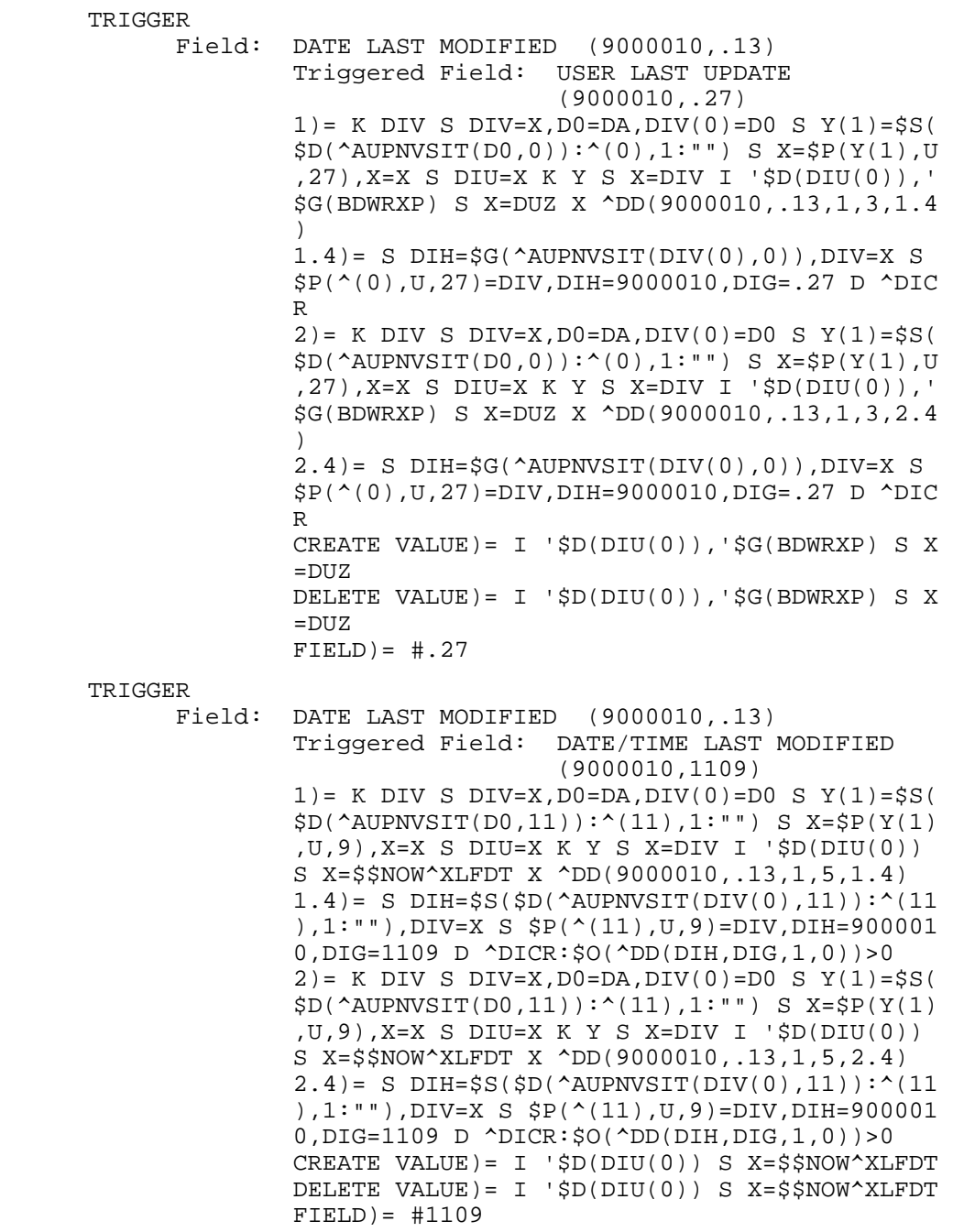

 TRIGGER Field: EXTERNAL ACCOUNT NO (9000010,1211) Triggered Field: USER UPDATING EXT ACCT (9000010,1212) 1)= K DIV S DIV=X,D0=DA,DIV(0)=D0 S Y(1)=\$S( \$D(^AUPNVSIT(D0,12)):^(12),1:"") S X=\$P(Y(1) ,U,12),X=X S DIU=X K Y S X=DIV I '\$D(DIU(0)) S X=DUZ X ^DD(9000010,1211,1,2,1.4)  $1.4$ ) = S DIH= $$S($D(^AUPNVSTT(DIV(0),12))$ :  $(12)$  ),1:""),DIV=X S \$P(^(12),U,12)=DIV,DIH=90000 10,DIG=1212 D ^DICR:\$O(^DD(DIH,DIG,1,0))>0  $2$ ) = K DIV S DIV=X, D0=DA, DIV(0)=D0 S Y(1)= $$S($  $$D(^A$ AUPNVSIT( $D0,12)$ ): $^(12),1:$ "") S X= $$P(Y(1)]$  ,U,12),X=X S DIU=X K Y S X=DIV I '\$D(DIU(0)) S X=DUZ X ^DD(9000010,1211,1,2,2.4)  $2.4$ ) = S DIH= $$S(SD('AUPNVSIT(DIV(0),12))$ : '(12 ),1:""),DIV=X S \$P(^(12),U,12)=DIV,DIH=90000 10,DIG=1212 D ^DICR:\$O(^DD(DIH,DIG,1,0))>0 CREATE VALUE)=  $I$  ' $$D(DIU(0))$  S X=DUZ DELETE VALUE)= I '\$D(DIU(0)) S X=DUZ FIELD)= #1212 **File #9000010.01**  AA MUMPS Field: VISIT (9000010.01,.03) Description: This cross-reference is used for searches in sequence by patient, measurement type, inverted visit date, and internal entry number. "AA", PATIENT, TYPE, VISIT, DA  $1) = Q: SP(\triangle AUPNVMSR(DA, 0), U, 2) = " " S \triangle AUPNVMS$  R("AA",\$P(^AUPNVMSR(DA,0),U,2),\$P(^AUPNVMSR( DA,0),U,1),(9999999-\$P(+^AUPNVSIT(X,0),".",1 )  $,DA$ ) = " "  $2) = Q : SP(\triangle AUPNVMSR(DA,0),U,2) = " " K \triangle AUPNVMS$  R("AA",\$P(^AUPNVMSR(DA,0),U,2),\$P(^AUPNVMSR( DA,0),U,1),(9999999-\$P(+^AUPNVSIT(X,0),".",1 )),DA) AATOO MUMPS Field: TYPE (9000010.01,.01) Description: This cross-reference is used for searches in sequence by patient, measurement type, inverted visit date, and internal entry number. "AA", PATIENT, TYPE, VISIT, DA 1)= I \$P(^AUPNVMSR(DA,0),U,2)]"",\$P(^(0),U,3 )]"" S ^AUPNVMSR("AA",\$P(^AUPNVMSR(DA,0),U,2 ),X,(9999999-\$P(+^AUPNVSIT(\$P(^AUPNVMSR(DA,0 ),  $U$ ,  $3$ ),  $0$ ), ". ",  $1$ )),  $DA$ ) = "" 2)= I \$P(^AUPNVMSR(DA,0),U,2)]"",\$P(^(0),U,3 )]"" K ^AUPNVMSR("AA",\$P(^AUPNVMSR(DA,0),U,2 ),X,(9999999-\$P(+^AUPNVSIT(\$P(^AUPNVMSR(DA,0 ),U,3),0),".",1)),DA)

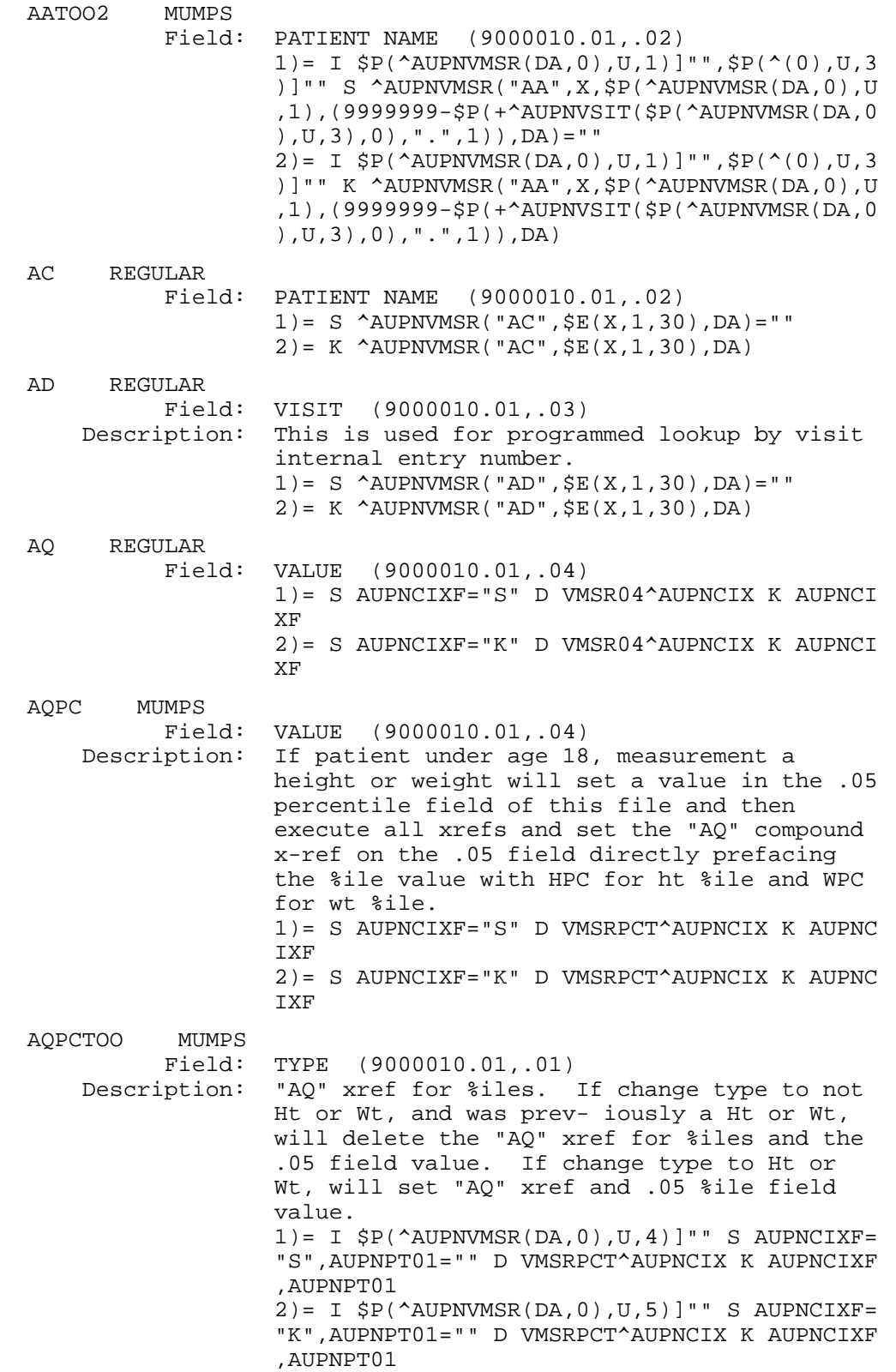

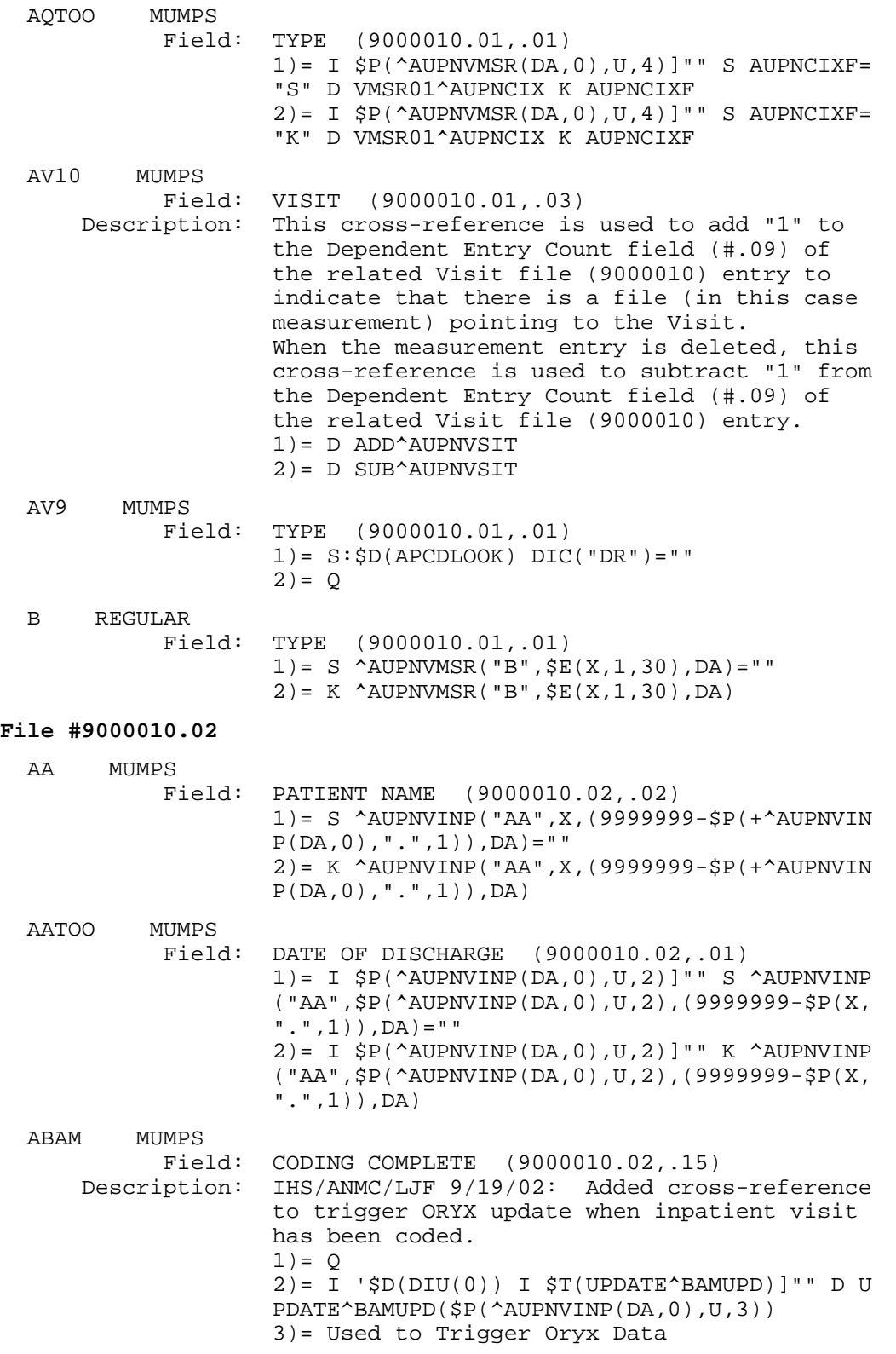
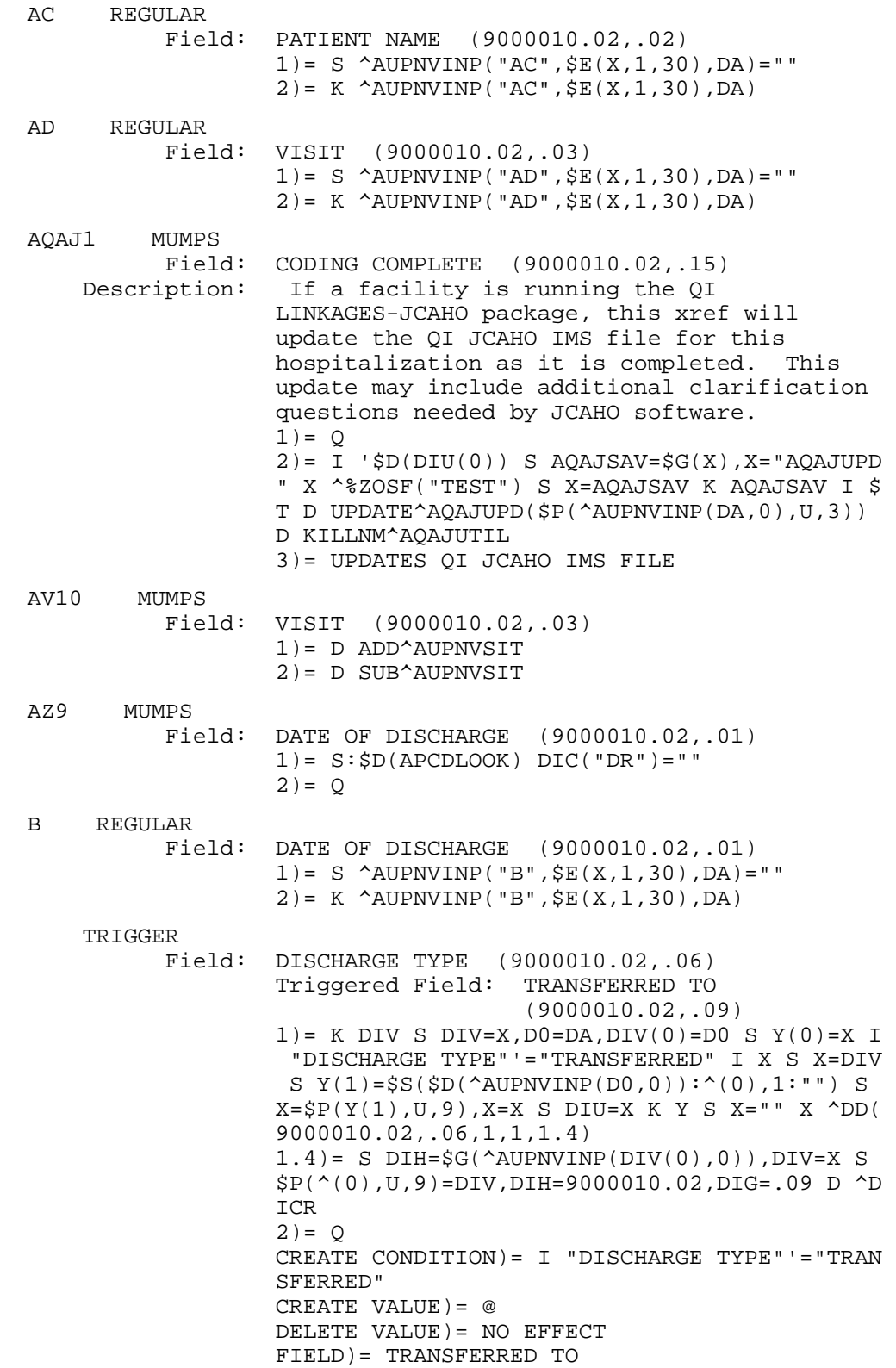

## **Subfile #9000010.0253**

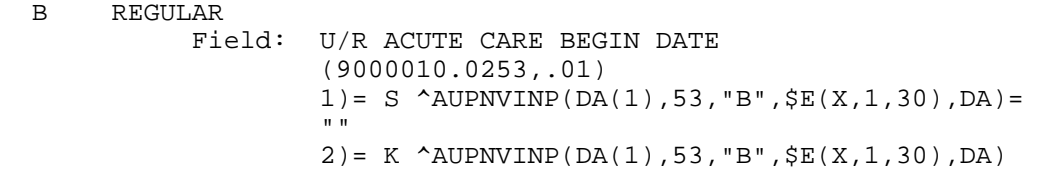

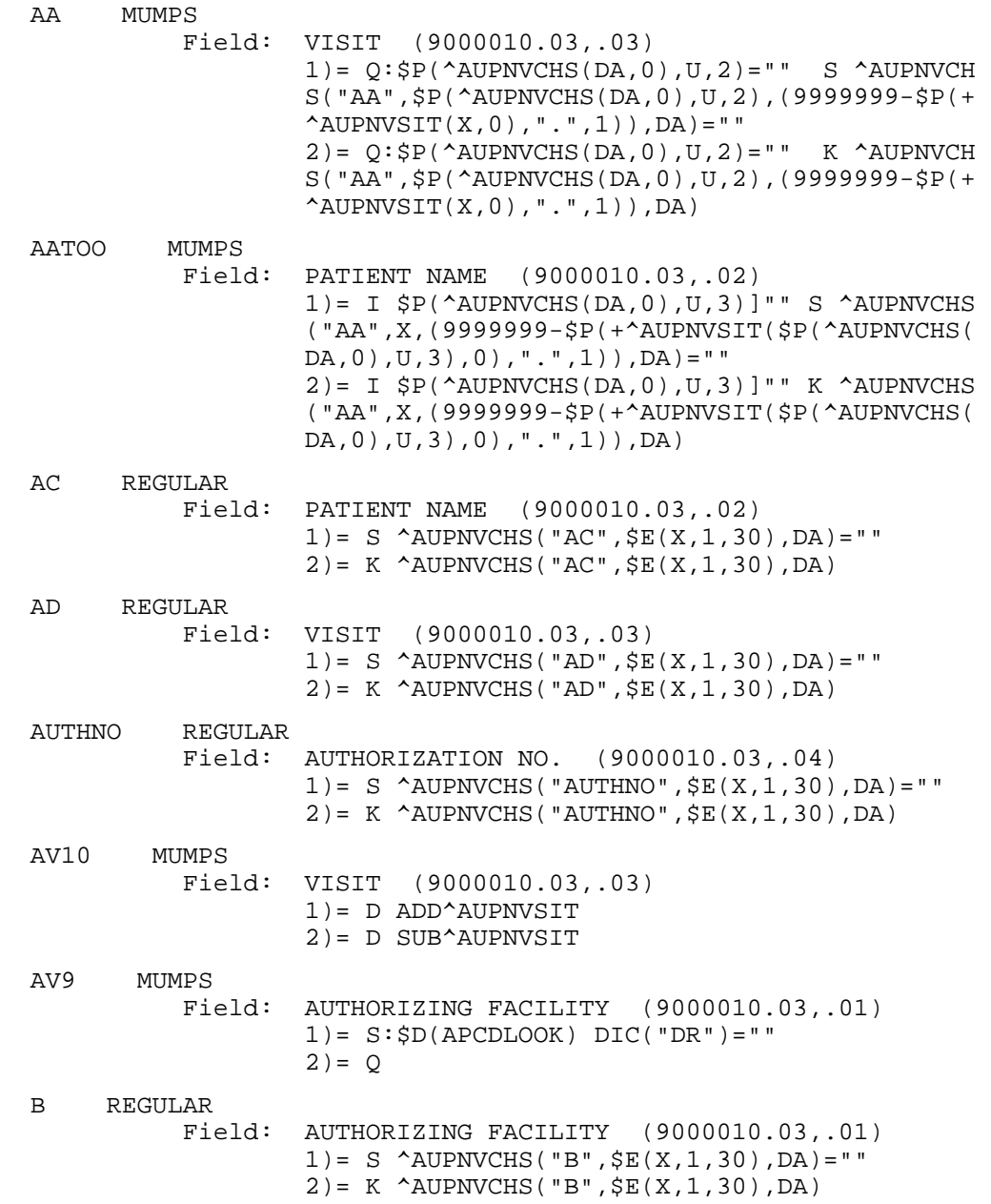

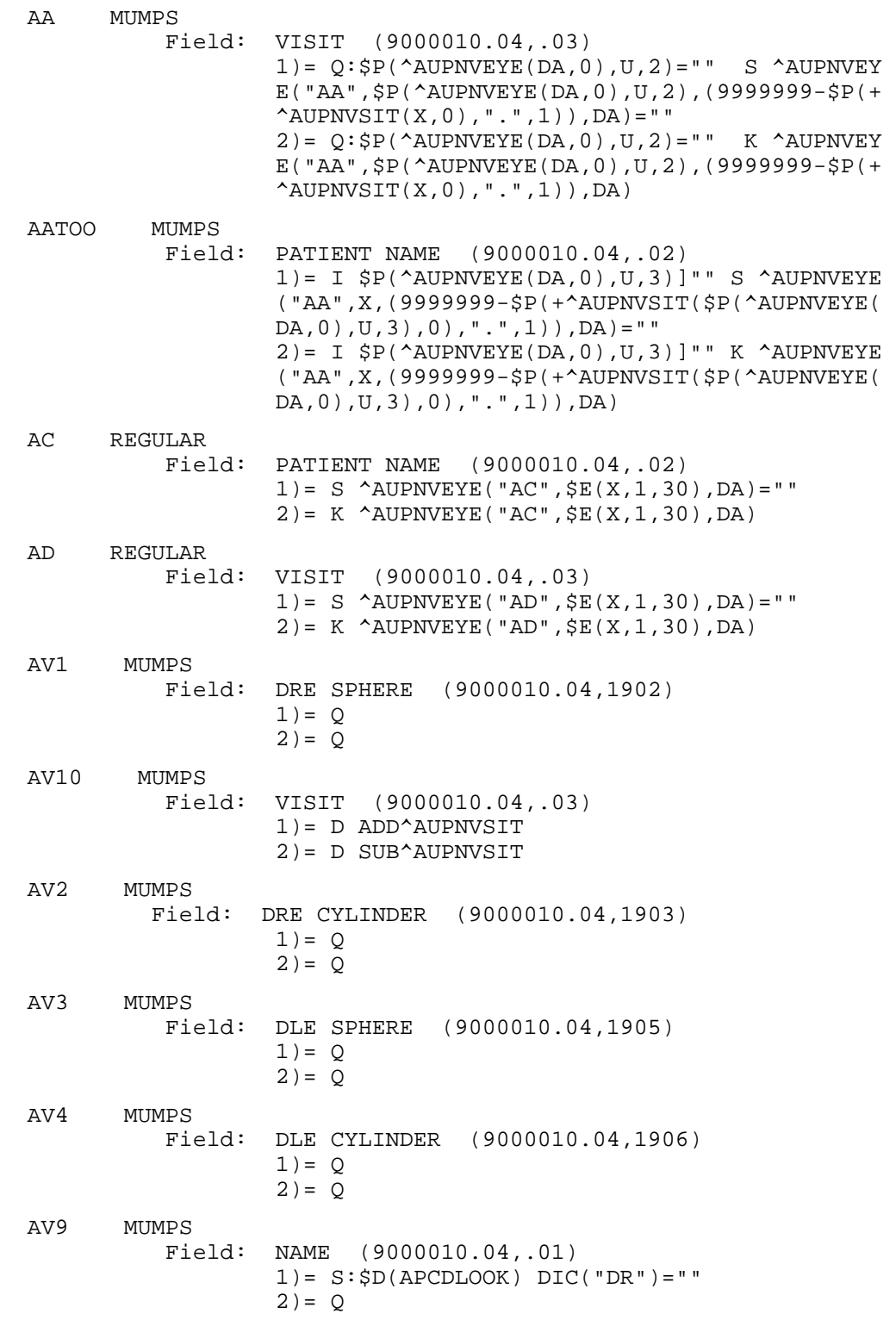

Technical Manual Files and Tables B REGULAR Field: NAME (9000010.04,.01)  $1) = S$  ^AUPNVEYE("B",  $\S E(X, 1, 30)$ , DA) = "" 2)= K ^AUPNVEYE("B",\$E(X,1,30),DA) **File #9000010.05**  AA MUMPS Field: VISIT (9000010.05,.03) 1)=  $Q: SP(\triangle AUPNVDEN(DA, 0), U, 2) = " " S \triangle AUPNVDE$  N("AA",\$P(^AUPNVDEN(DA,0),U,2),(9999999-\$P(+  $'AUPNVSIT(X,0), "." , 1))$ , DA) = "" 2) =  $Q: SP(\triangle AUPNVDEN(DA, 0), U, 2)$  = "" K  $\triangle AUPNVDE$  N("AA",\$P(^AUPNVDEN(DA,0),U,2),(9999999-\$P(+  $'AUPNVSIT(X,0), "..",1))$ , DA) AATOO MUMPS Field: PATIENT NAME (9000010.05,.02)  $1$ ) = I  $$P(^{\text{AUPNVDEN}}(DA,0),U,3)]$ " S  $^{\text{AUPNVDEN}}$  ("AA",X,(9999999-\$P(+^AUPNVSIT(\$P(^AUPNVDEN(  $DA$ , 0),  $U$ , 3), 0), ". ", 1)),  $DA$ ) = ""  $2$ ) = I  $$P(\triangle$ AUPNVDEN(DA, 0), U, 3)]"" K  $\triangle$ AUPNVDEN ("AA",X,(9999999-\$P(+^AUPNVSIT(\$P(^AUPNVDEN( DA,0),U,3),0),".",1)),DA) AC REGULAR Field: PATIENT NAME (9000010.05,.02)  $1) = S$   $\Delta$ UPNVDEN("AC",  $\frac{1}{2}E(X, 1, 30)$ , DA) = ""  $2$ ) = K  $\Delta$ UPNVDEN("AC",  $\S E(X, 1, 30)$ , DA) AD REGULAR Field: VISIT (9000010.05,.03)  $1) = S$  ^AUPNVDEN("AD",  $$E(X, 1, 30)$ , DA) = ""  $2$ ) = K  $\Delta$ UPNVDEN("AD",  $\S E(X, 1, 30)$ , DA) AO REGULAR Field: OPERATIVE SITE (9000010.05,.05) 1)= S ^AUPNVDEN("AO",\$E(X,1,30),DA)="" 2)= K ^AUPNVDEN("AO",\$E(X,1,30),DA) AV10 MUMPS Field: VISIT (9000010.05,.03) 1)= D ADD^AUPNVSIT 2)= D SUB^AUPNVSIT AV9 MUMPS<br>Field: SERVICE CODE (9000010.05,.01)  $1) = S:SD(APCDLOOK) DIC("DR") = " "$  $2) = 0$  AZ8 MUMPS Field: SERVICE CODE (9000010.05,.01)  $1$ ) = I \$D(^AUTTADA(+^AUPNVDEN(DA,0))),\$P(^AUT TADA(+^AUPNVDEN(DA,0),0),U,3)]"" S APCDLOOK= \$P(\$\$ICDDX^ICDCODE(\$P(^AUTTADA(+^AUPNVDEN(DA  $(0, 0), 0, 0, 1, 3, 0, 0, 0, 2)$  $2) = 0$ B REGULAR Field: SERVICE CODE (9000010.05,.01)  $1) = S$  ^AUPNVDEN("B",  $$E(X,1,30)$ , DA) = "" 2)= K ^AUPNVDEN("B",\$E(X,1,30),DA)

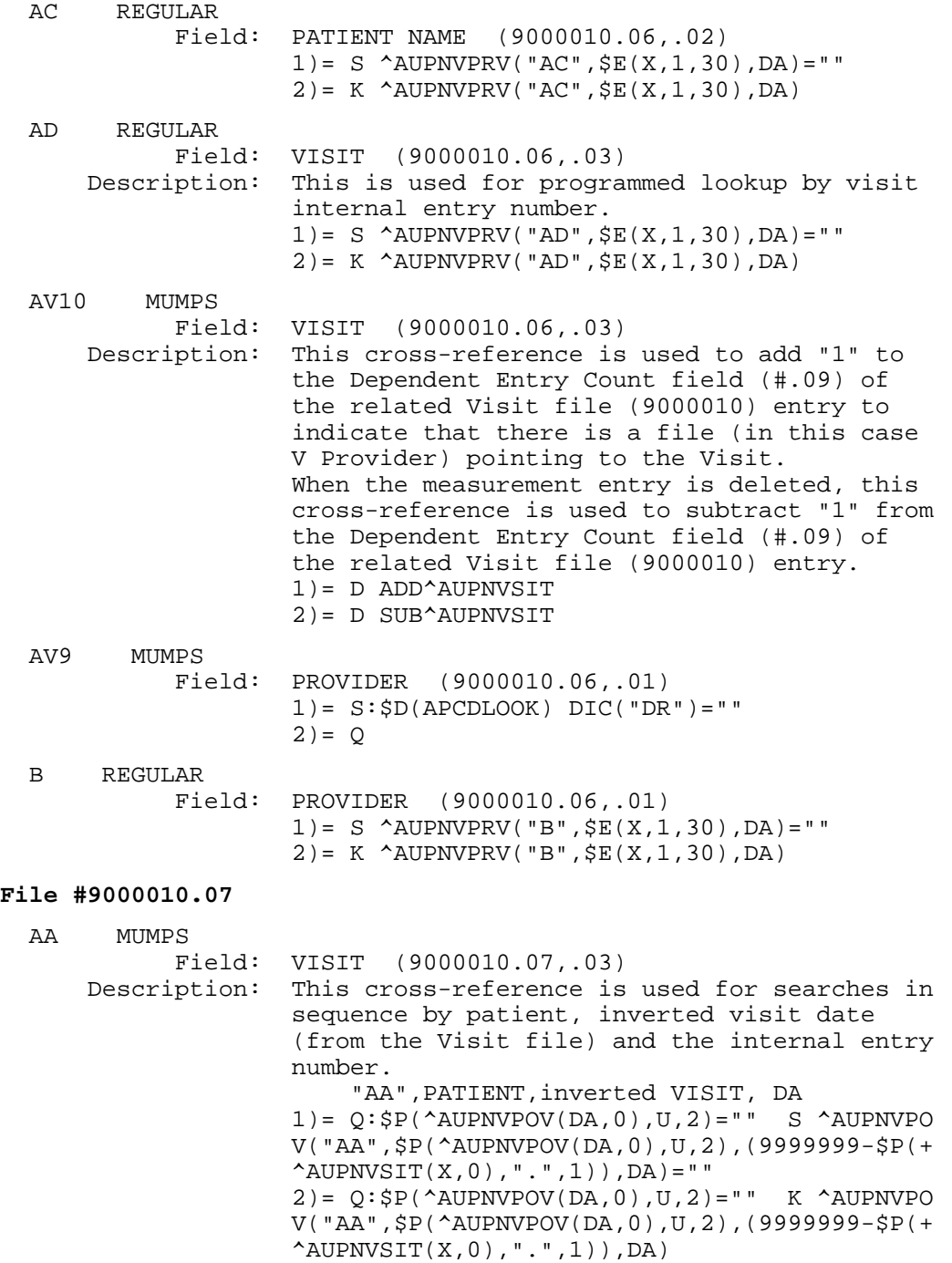

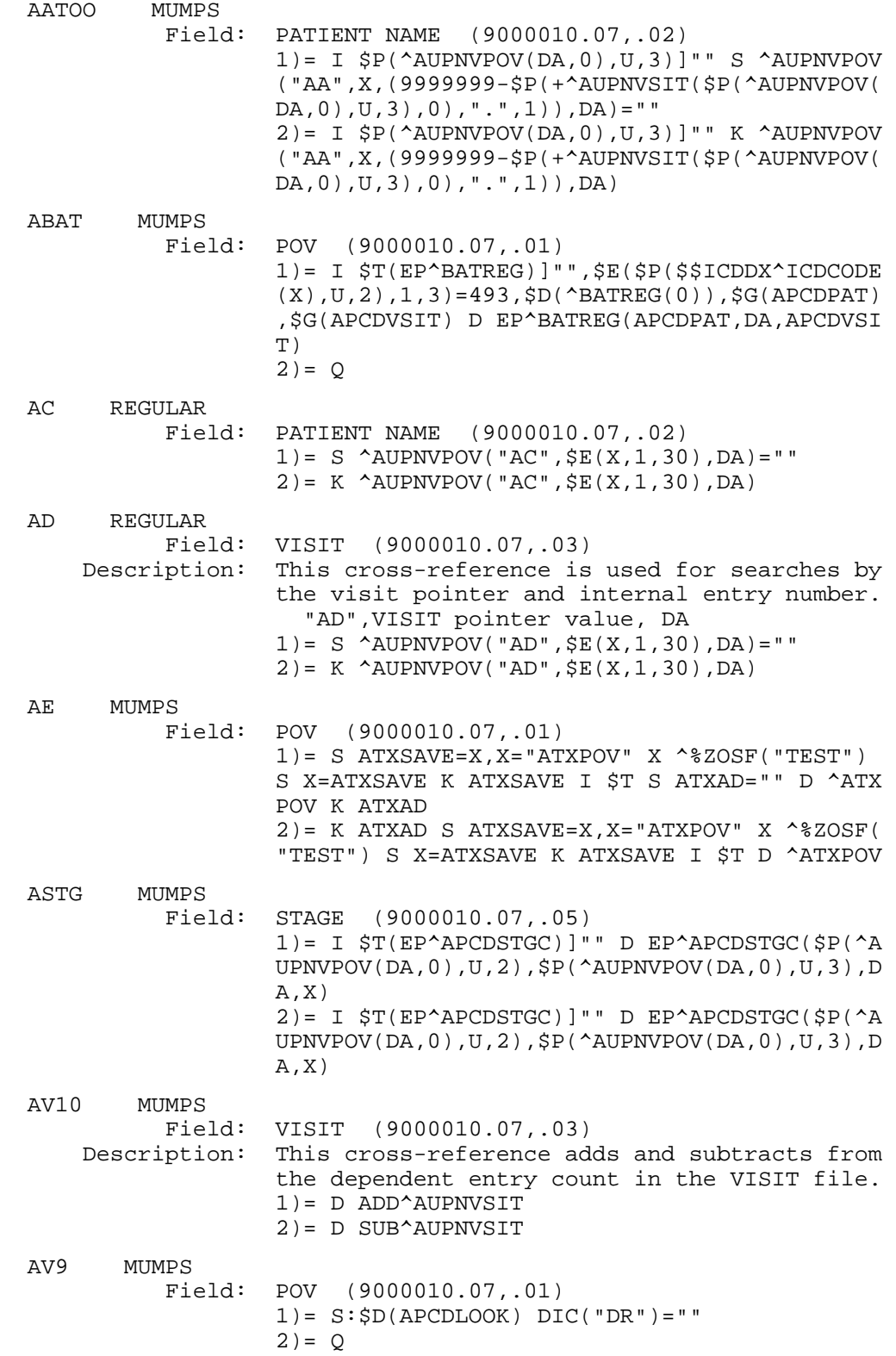

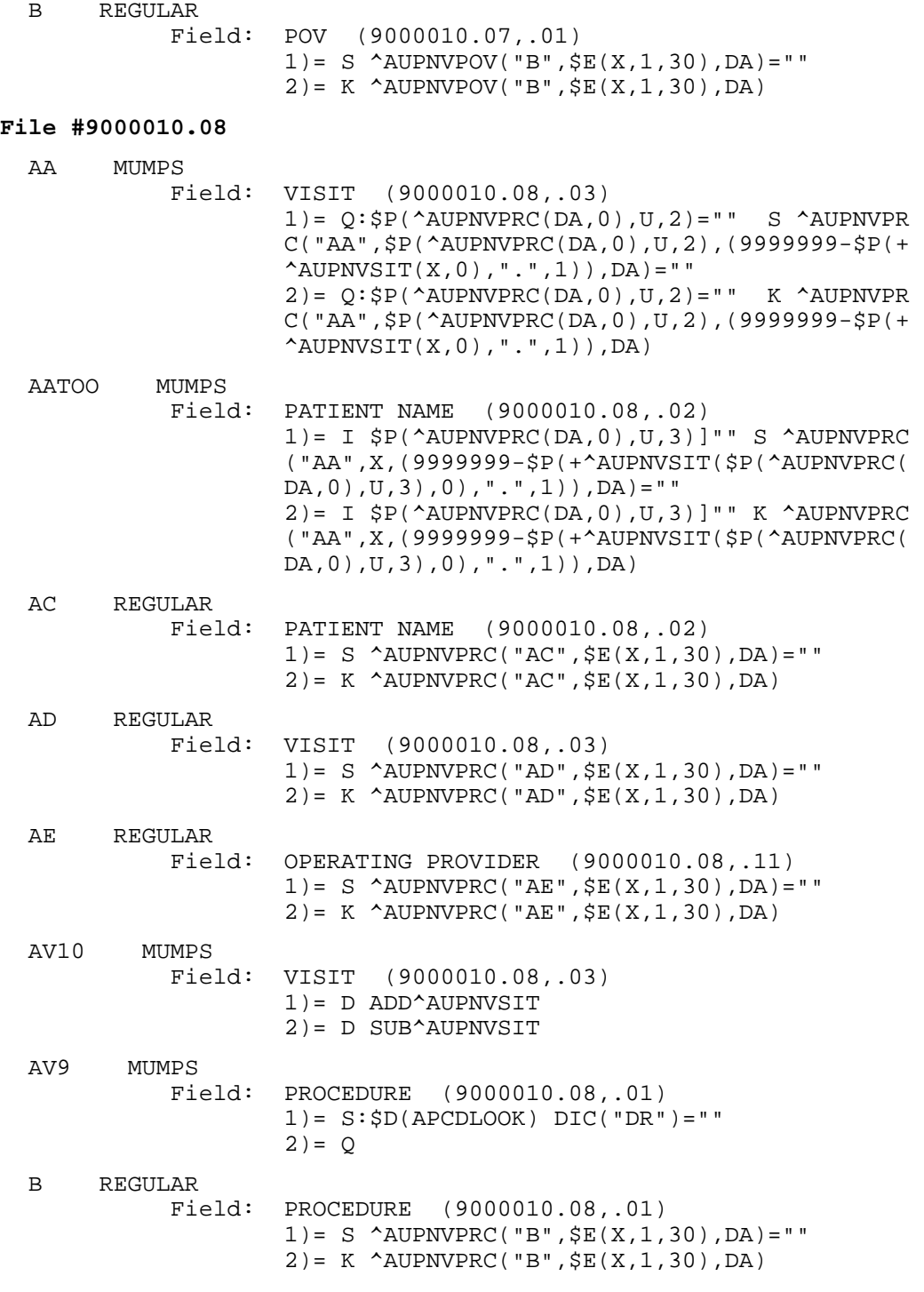

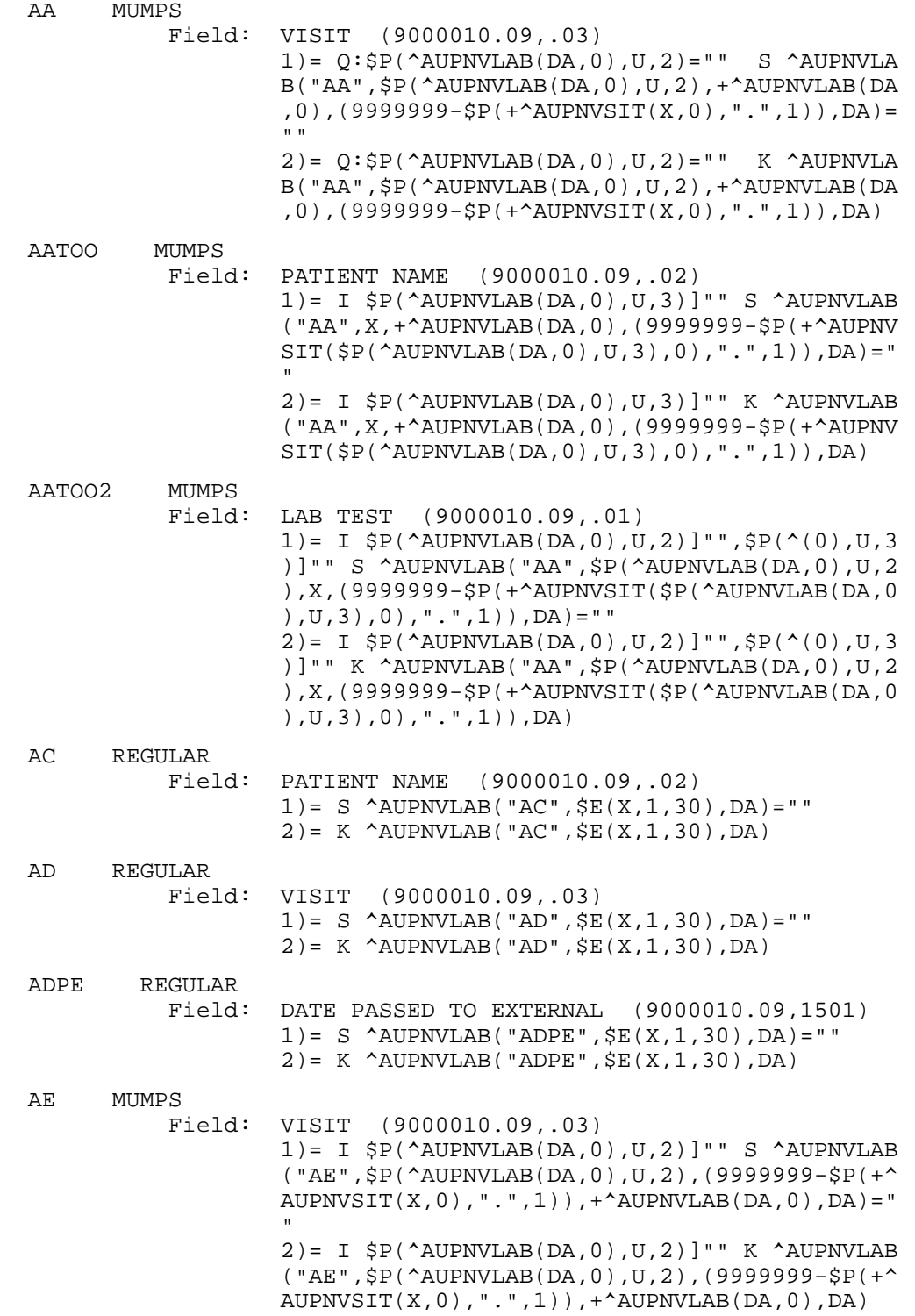

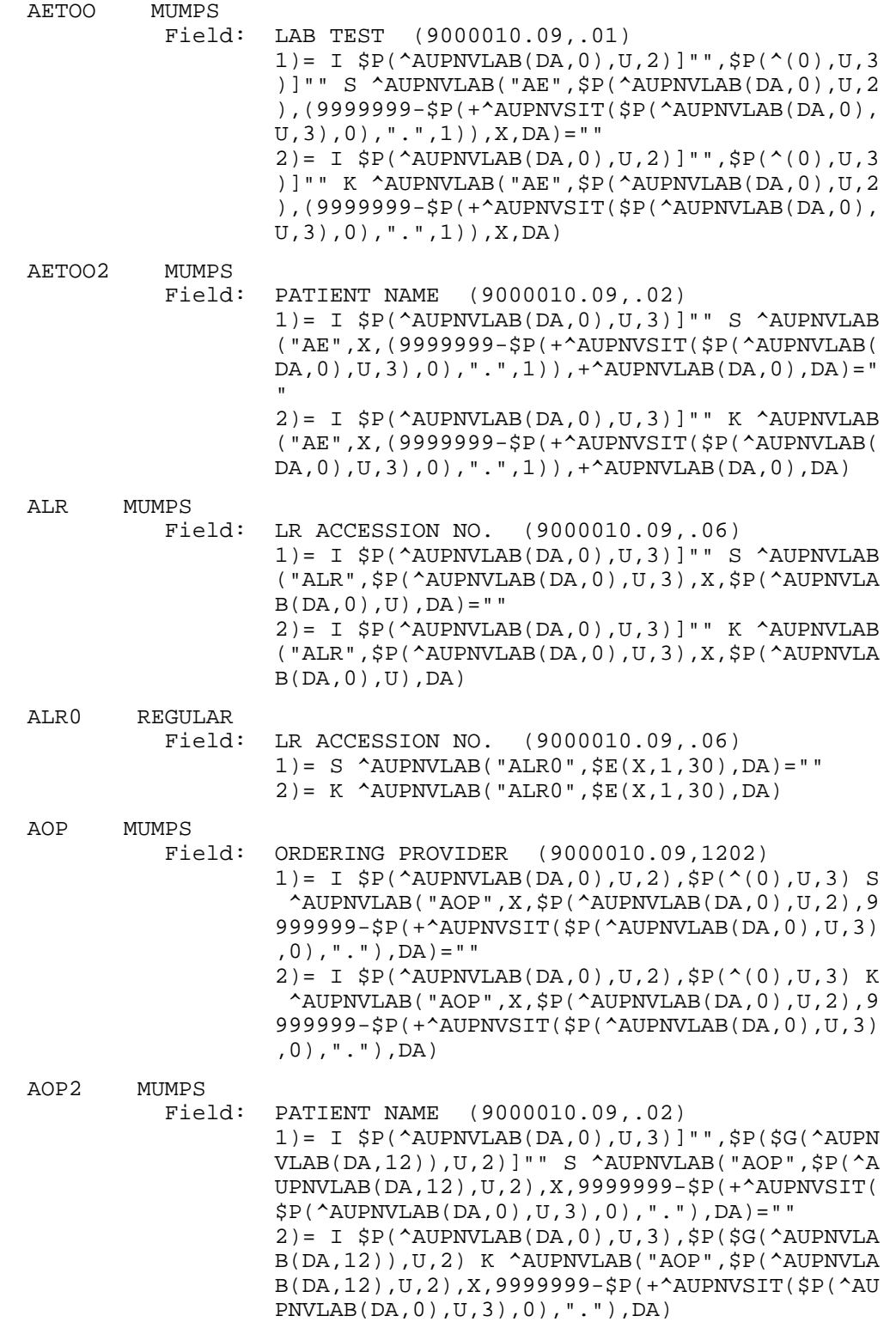

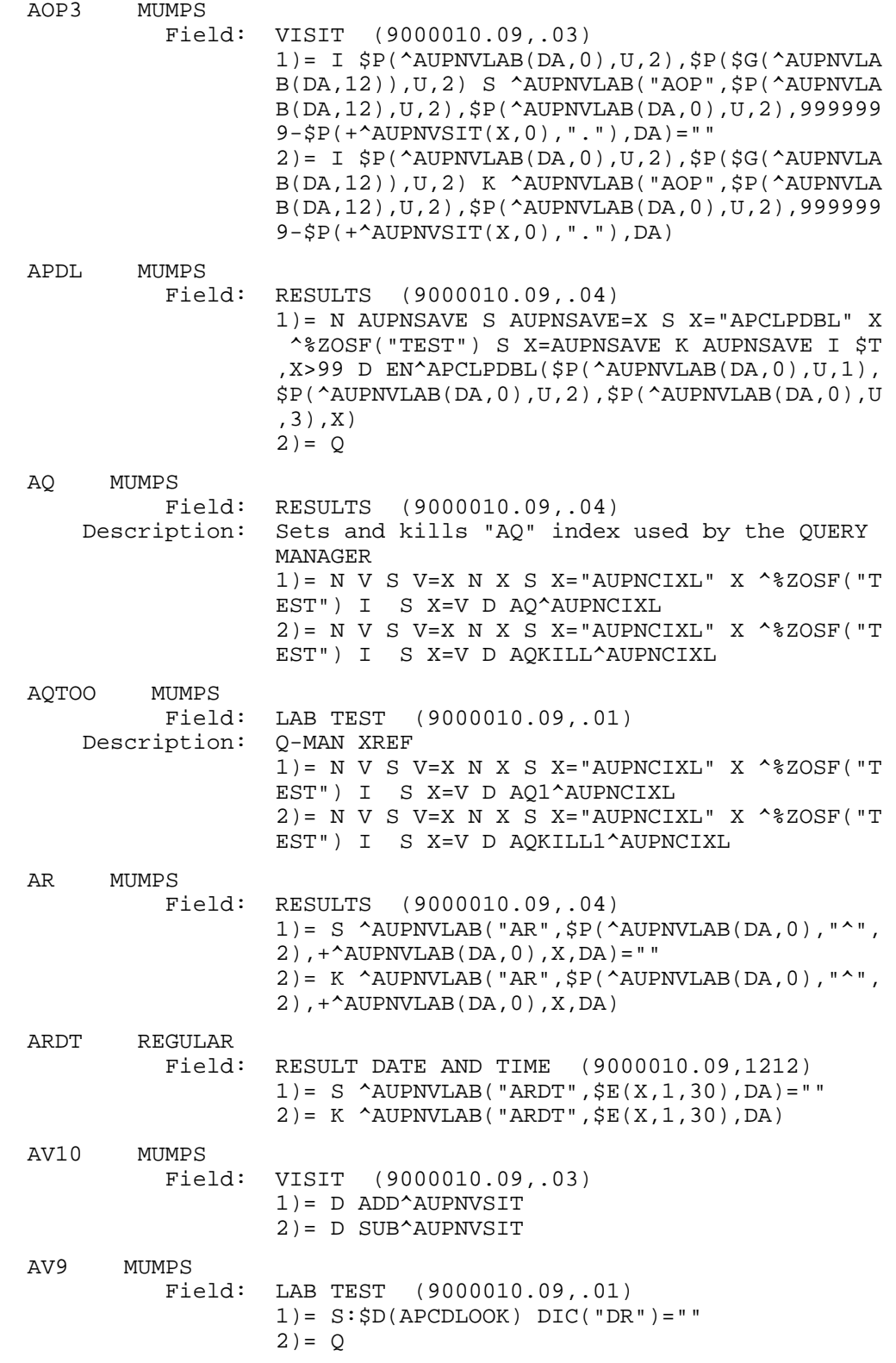

 AWH MUMPS Field: LAB TEST (9000010.09,.01)  $1$ ) = I \$T(WH^AUPNCIXL)]"", \$\$PAP^AUPNCIXL(X), \$ G(APCDPAT),\$G(APCDVSIT),'\$D(DIFGLINE) D WH^A UPNCIXL(APCDPAT,DA,APCDVSIT,\$G(DUZ(2)))  $2) = Q$  B REGULAR Field: LAB TEST (9000010.09,.01) 1)= S ^AUPNVLAB("B",\$E(X,1,30),DA)="" 2)= K ^AUPNVLAB("B",\$E(X,1,30),DA) **Subfile #9000010.0921**  B REGULAR Field: COMMENTS (9000010.0921,.01)  $1$ ) = S ^AUPNVLAB(DA(1), 21, "B",  $$E(X, 1, 30)$ , DA) = " ""  $2$ ) = K  $\Delta$ DIPNVLAB(DA(1), 21, "B",  $\frac{1}{2}$ E(X, 1, 30), DA) **File #9000010.11** AA MUMPS Field: VISIT (9000010.11,.03) Description: This cross-reference is used for searches in sequence by patient, Immunization pointer, inverted visit date, and internal entry number. "AA", PATIENT, IMMUNIZATION, VISIT, DA 1)= Q:\$P(^AUPNVIMM(DA,0),U,2)="" S ^AUPNVIM M("AA",\$P(^AUPNVIMM(DA,0),U,2),+^AUPNVIMM(DA  $(0)$ , (9999999-\$P(+^AUPNVSIT(X,0), ".",1)), DA) = ""  $2) = Q: SP(\land AUPNVIMM(DA,0),U,2) = " " K \land AUPNVIM$  M("AA",\$P(^AUPNVIMM(DA,0),U,2),+^AUPNVIMM(DA ,0),(9999999-\$P(+^AUPNVSIT(X,0),".",1)),DA) AATOO MUMPS<br>Field: IMMUNIZATION (9000010.11,.01) Description: This cross-reference is used for searches in sequence by patient, immunization internal entry, inverted visit date, and internal entry number. "AA",PATIENT,IMMUNIZATION,VISIT,DA 1)= I \$P(^AUPNVIMM(DA,0),U,2)]"",\$P(^(0),U,3 )]"" S ^AUPNVIMM("AA",\$P(^AUPNVIMM(DA,0),U,2 ),X,(9999999-\$P(+^AUPNVSIT(\$P(^AUPNVIMM(DA,0 ), U, 3), 0), ". ", 1)), DA) = "" 2)= I \$P(^AUPNVIMM(DA,0),U,2)]"",\$P(^(0),U,3 )]"" K ^AUPNVIMM("AA",\$P(^AUPNVIMM(DA,0),U,2 ),X,(9999999-\$P(+^AUPNVSIT(\$P(^AUPNVIMM(DA,0 ),U,3),0),".",1)),DA)

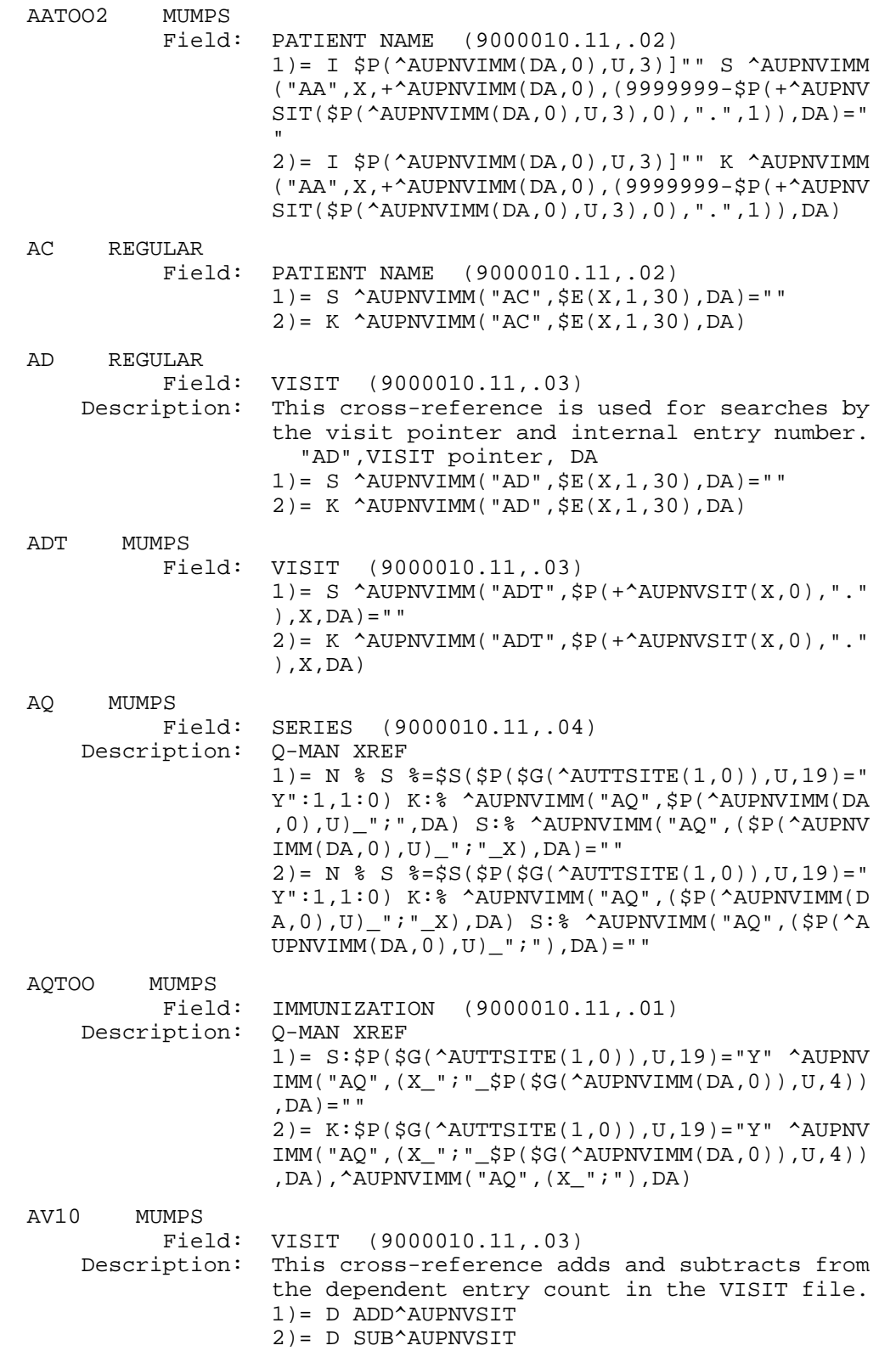

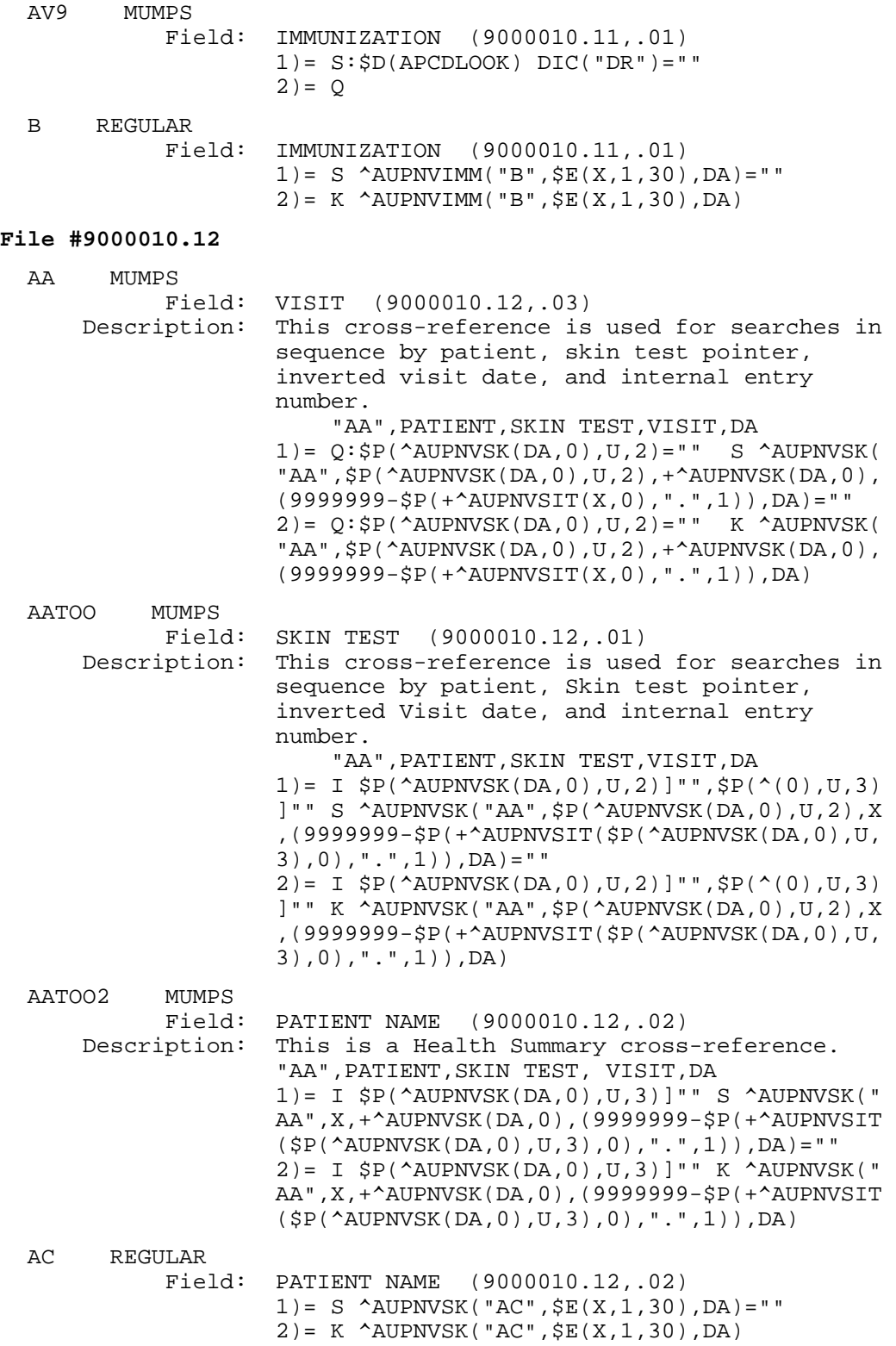

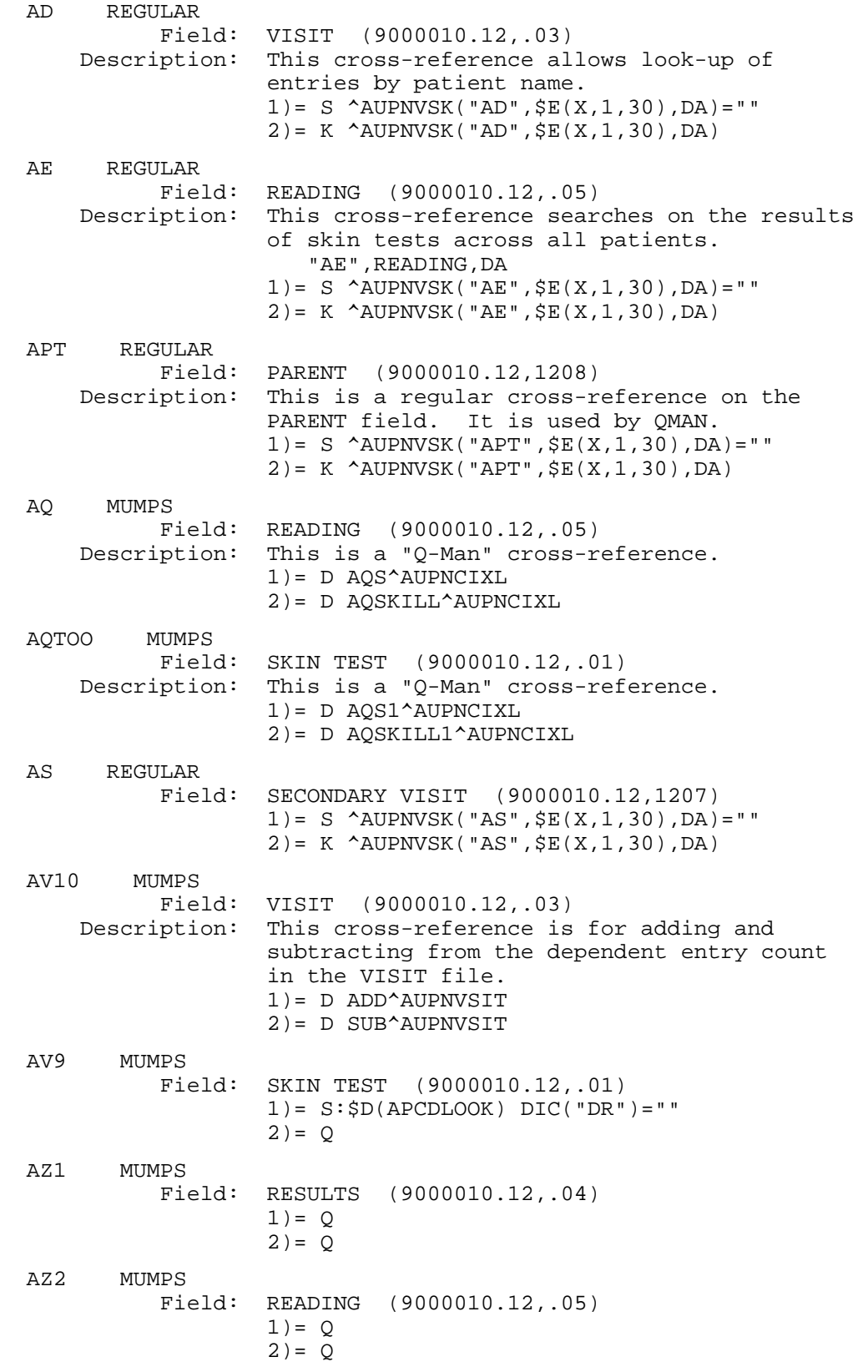

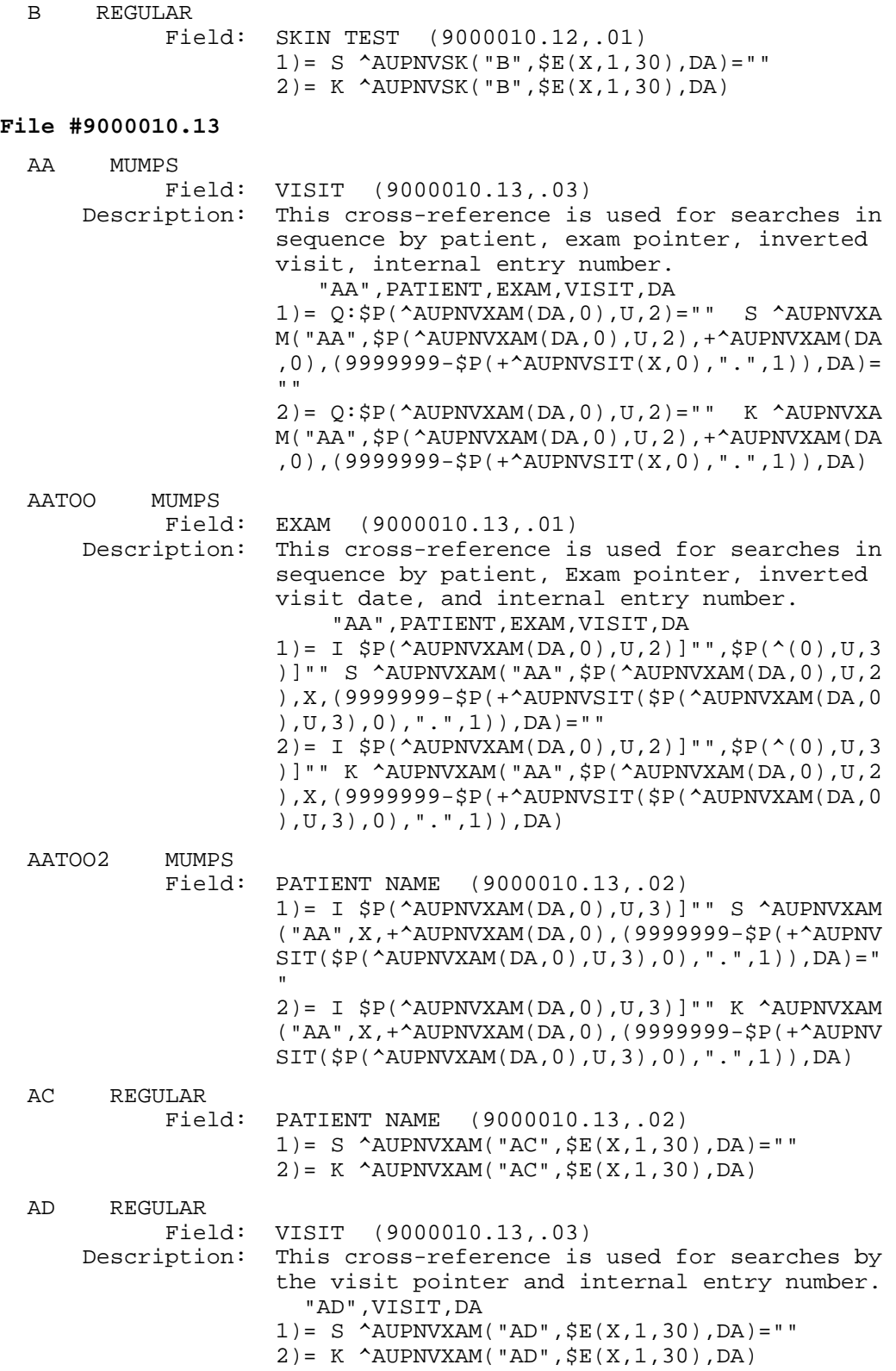

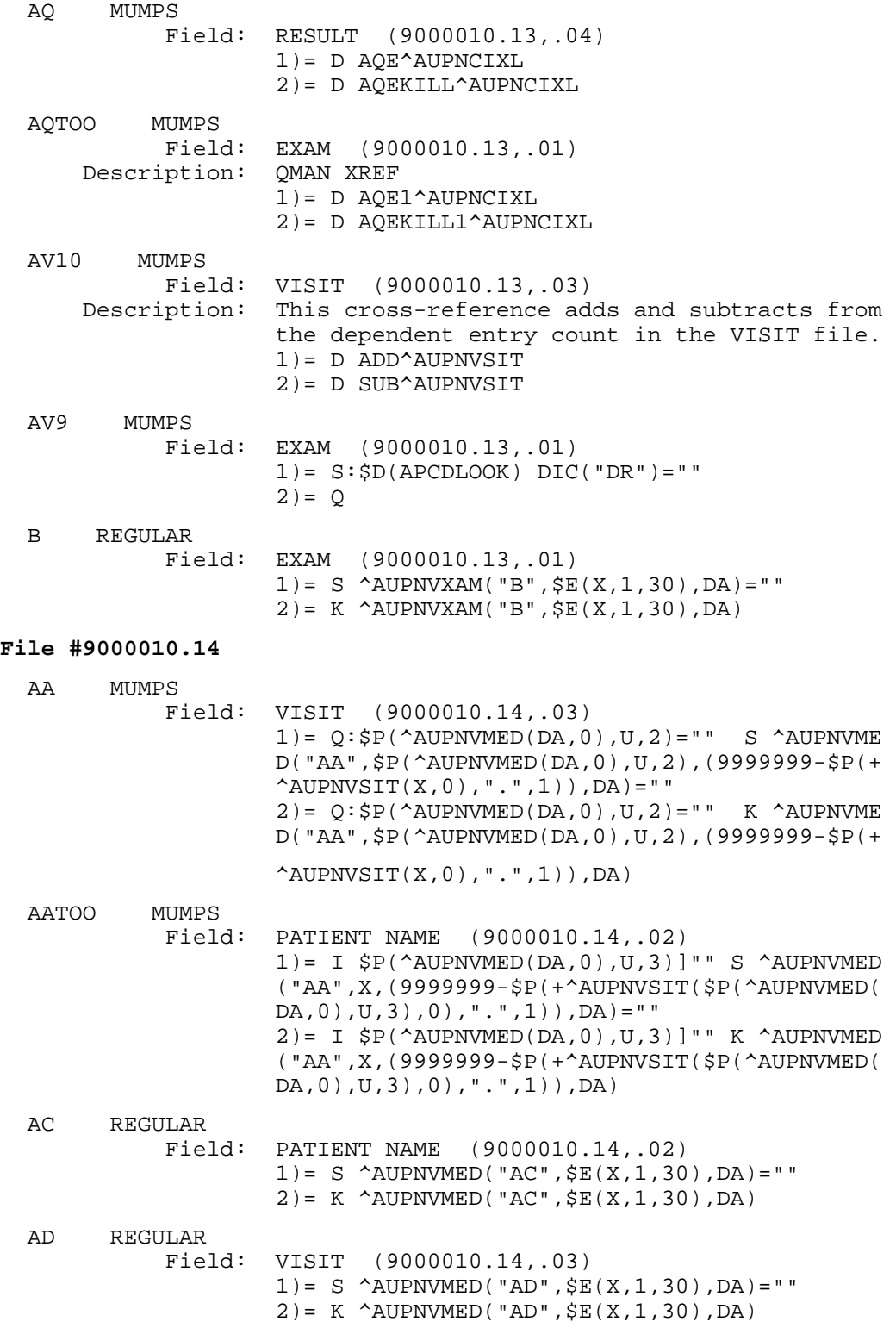

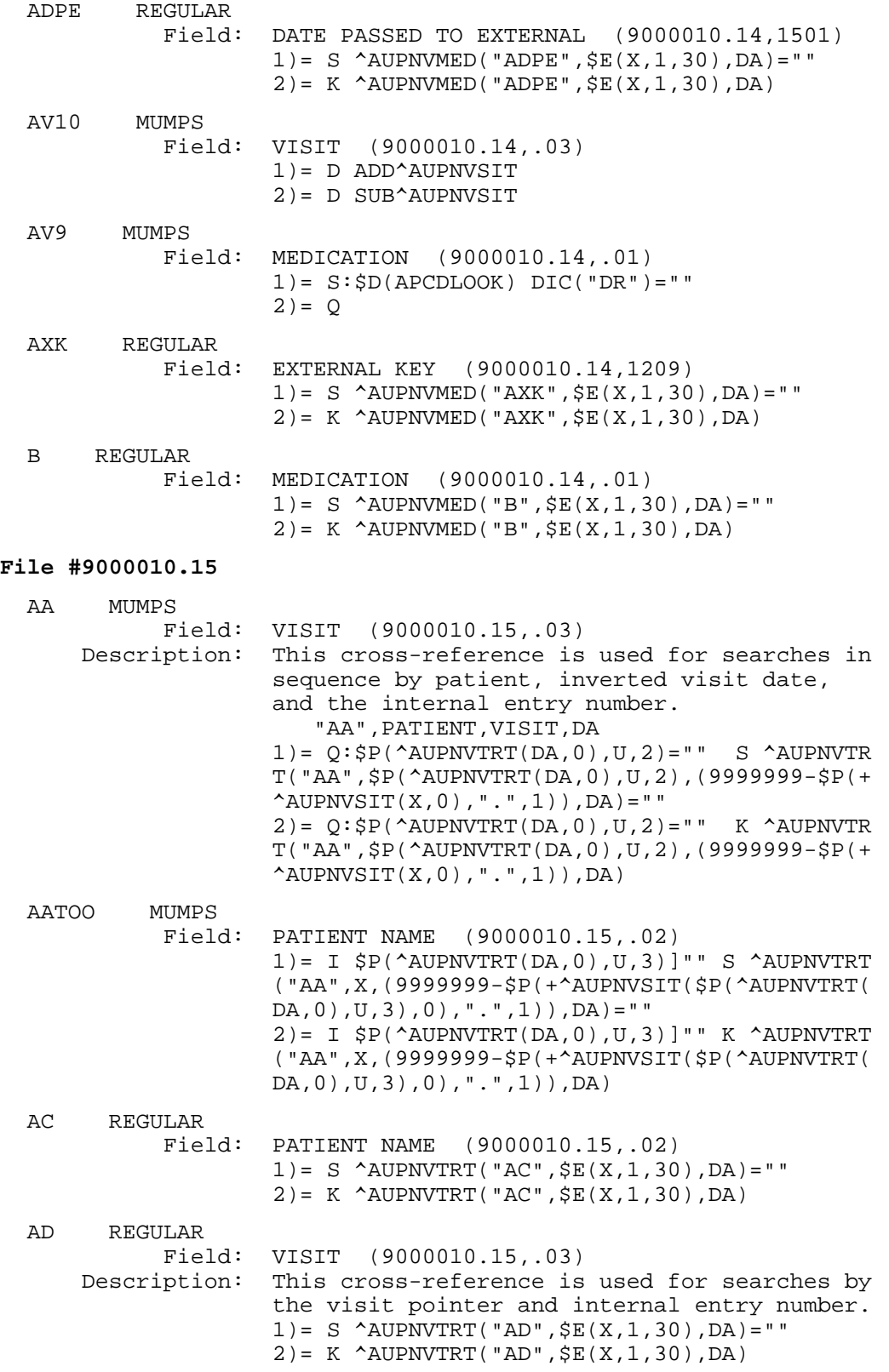

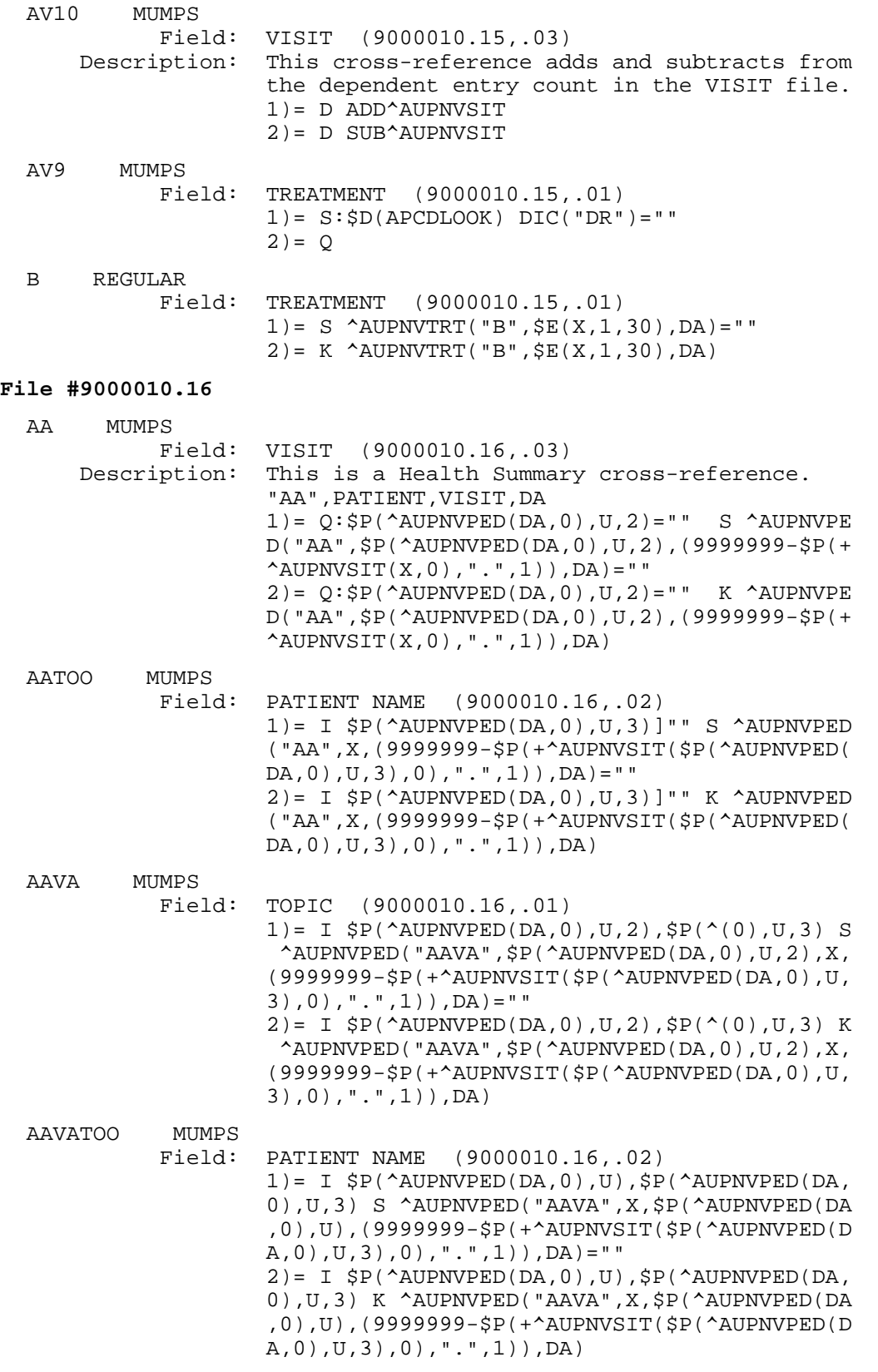

**Technical Manual Technical Manual**  Technical Manual **Files** and Tables June 2009

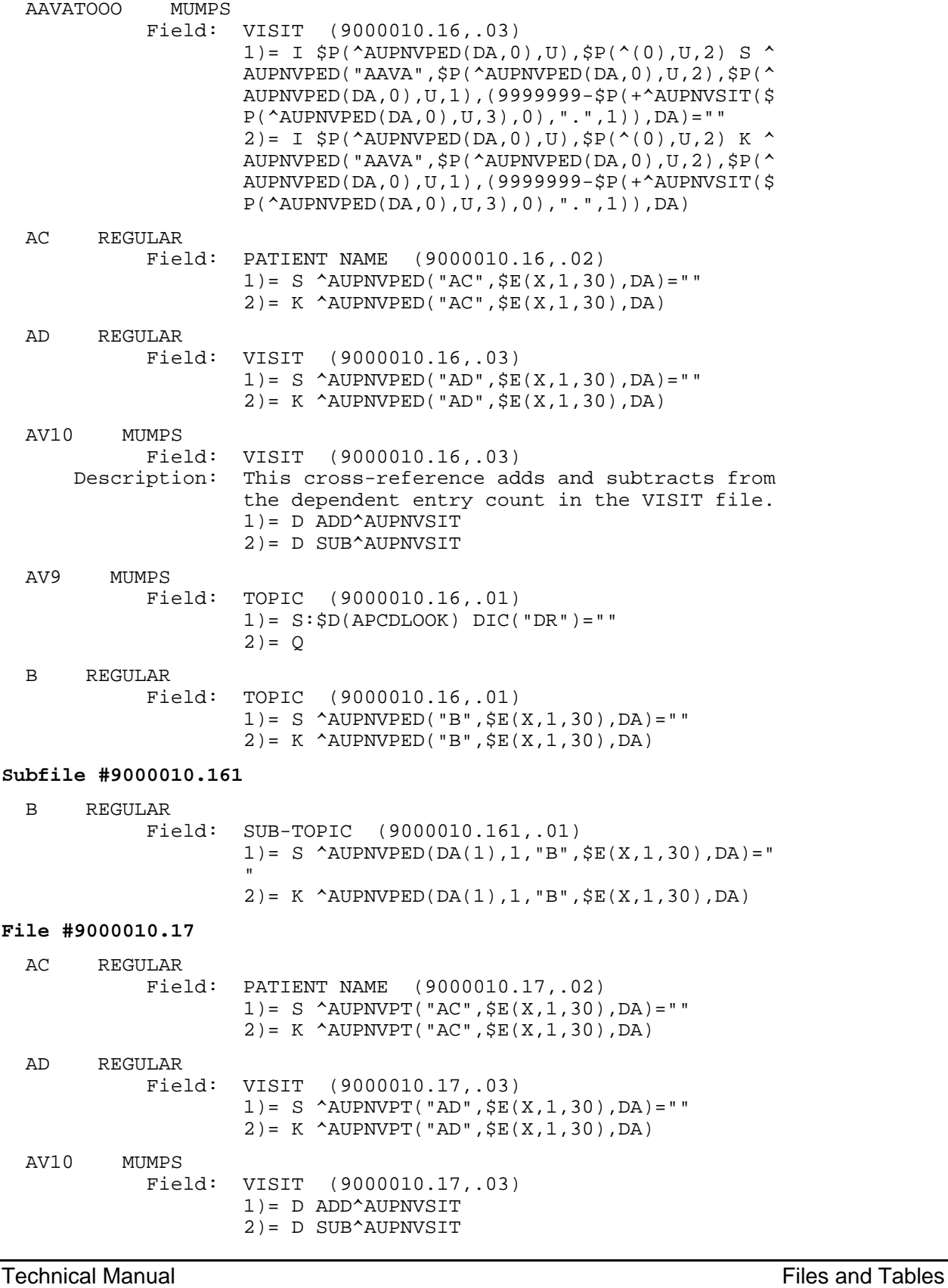

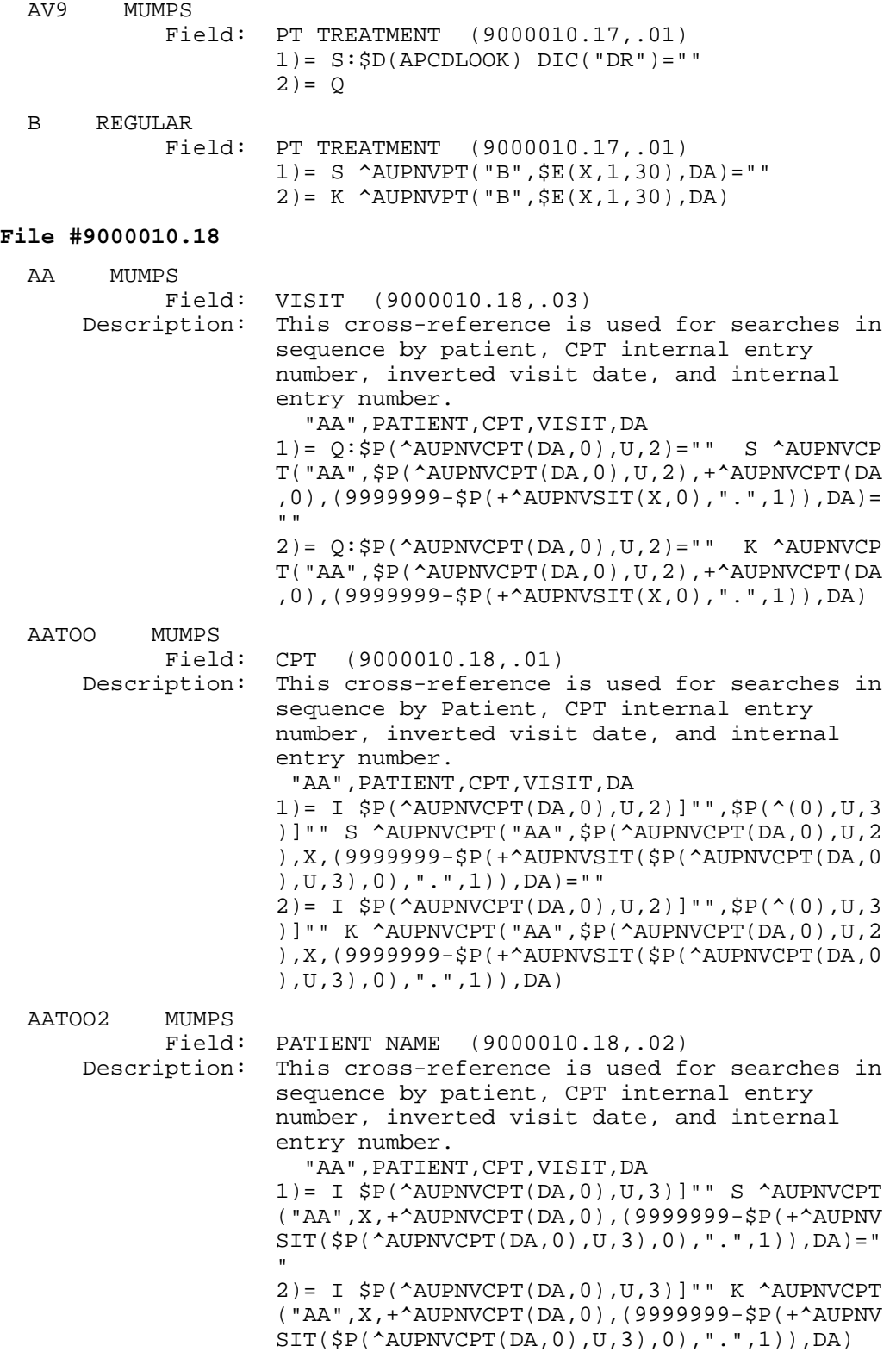

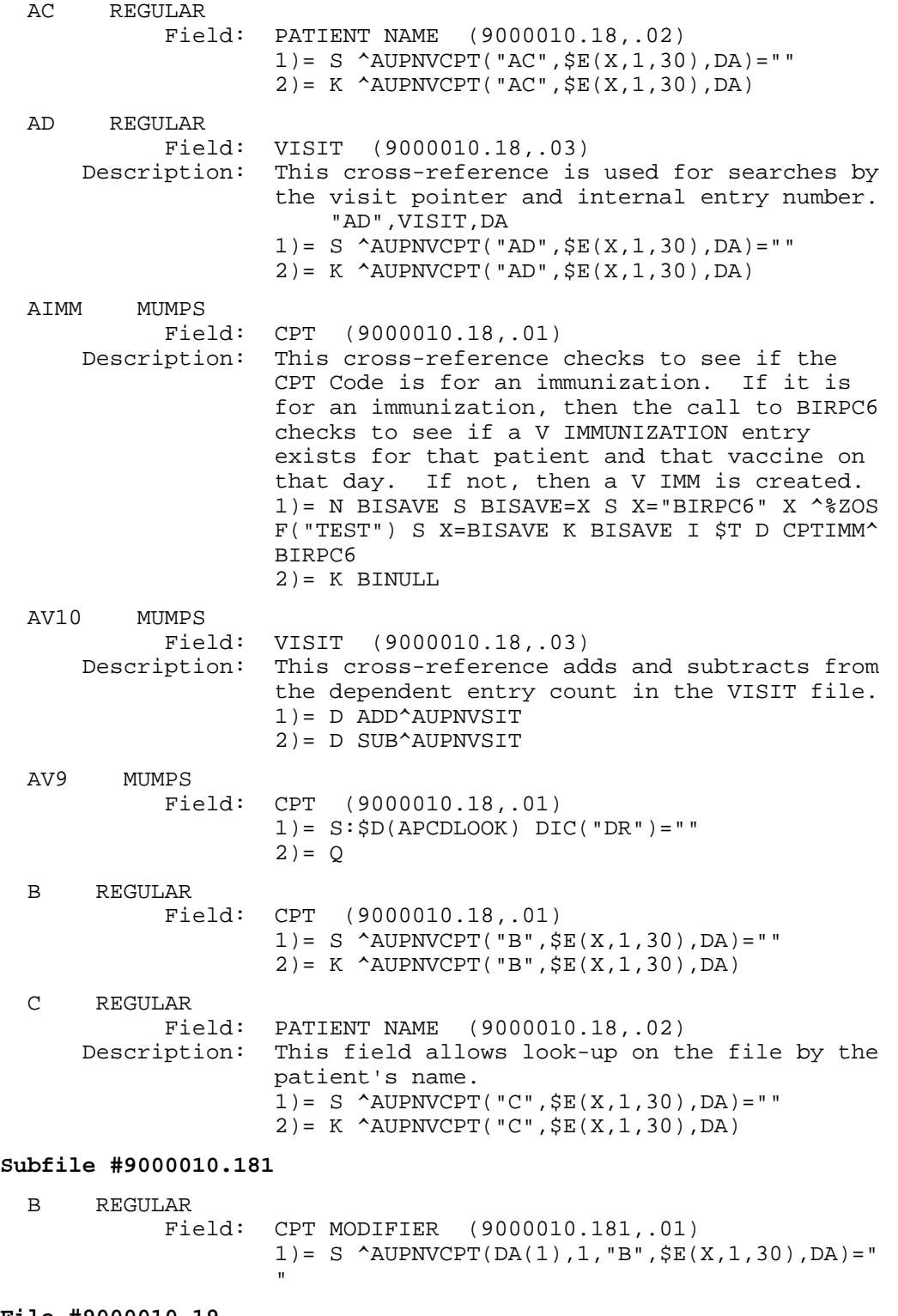

126

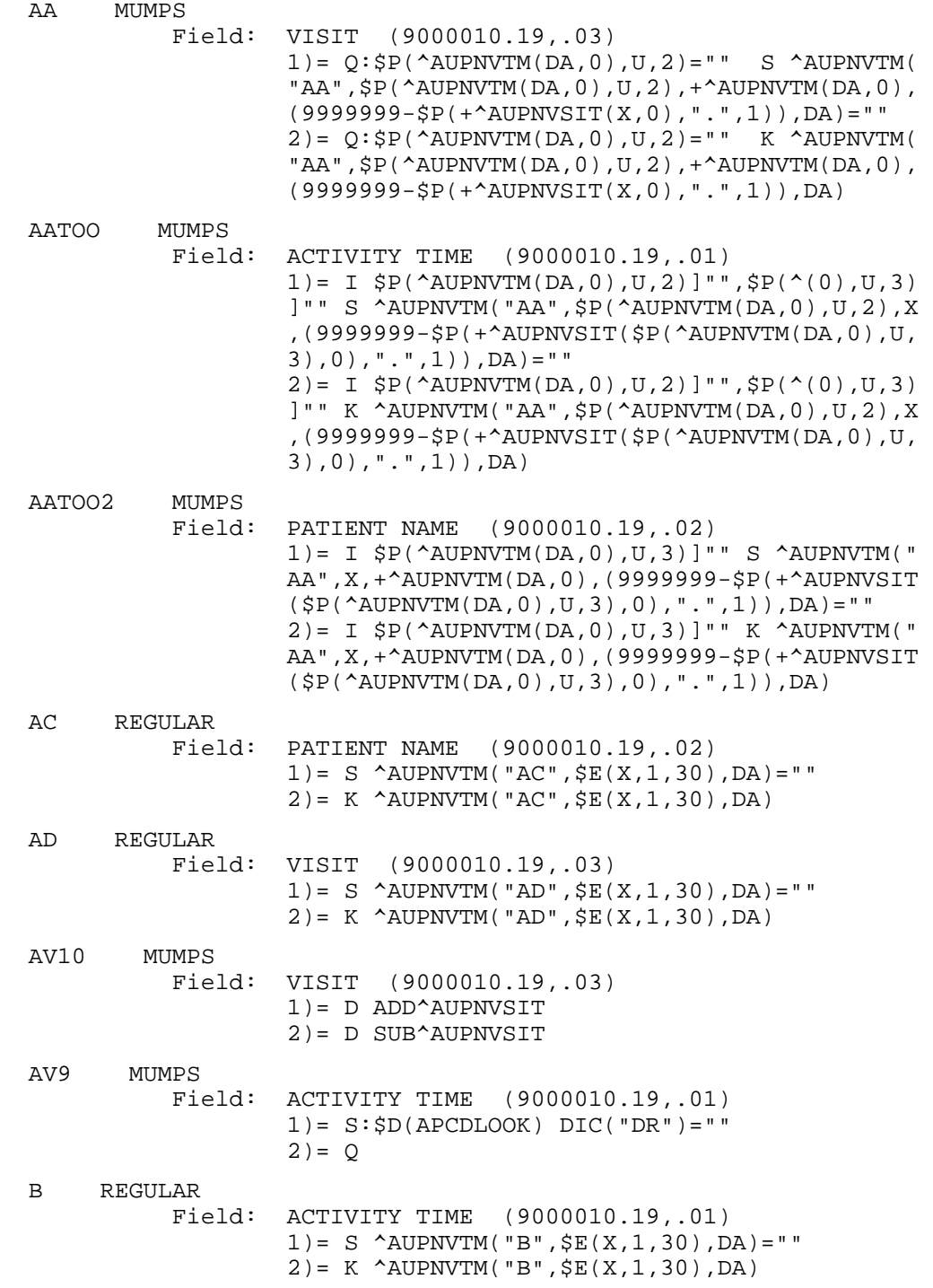

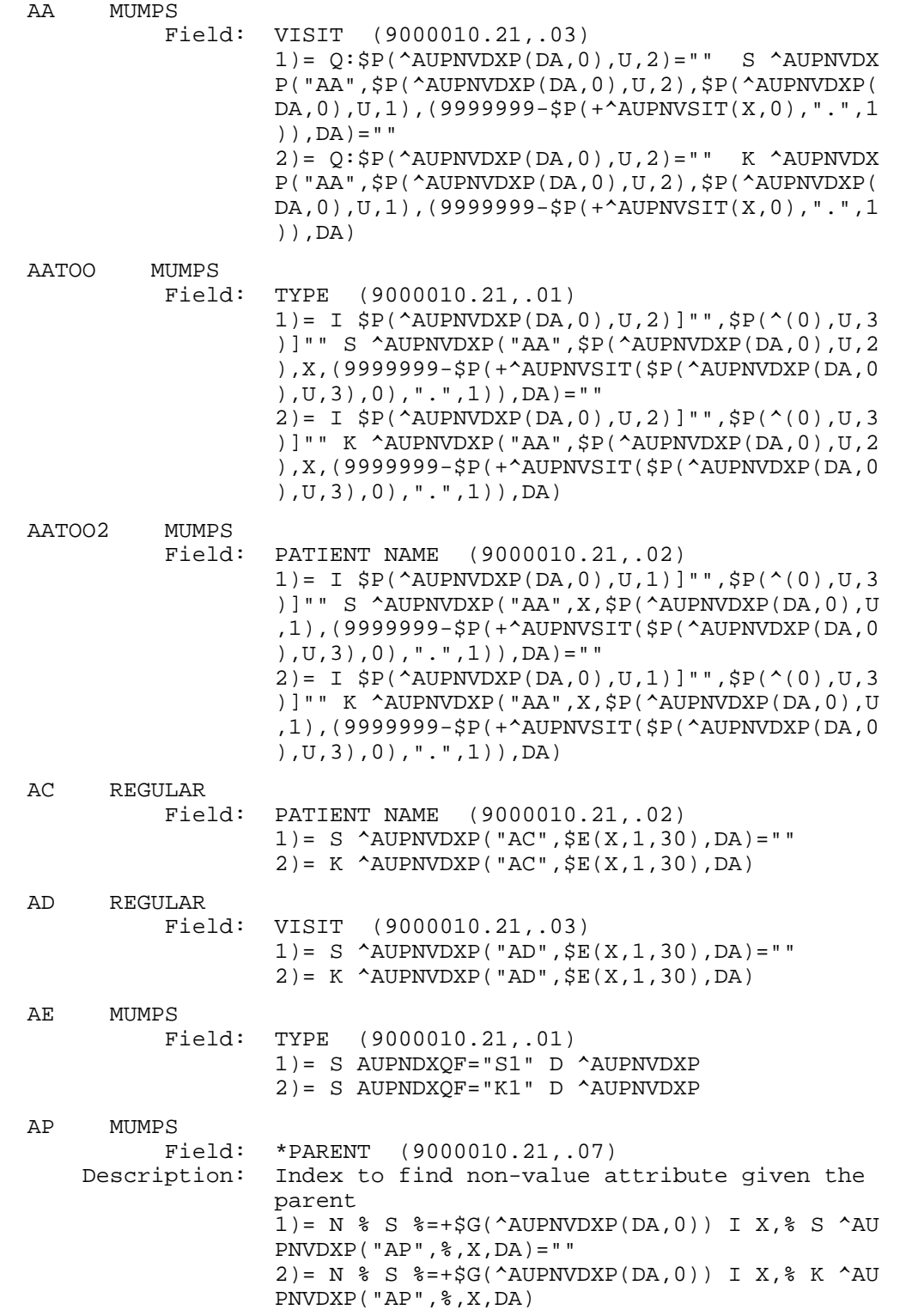

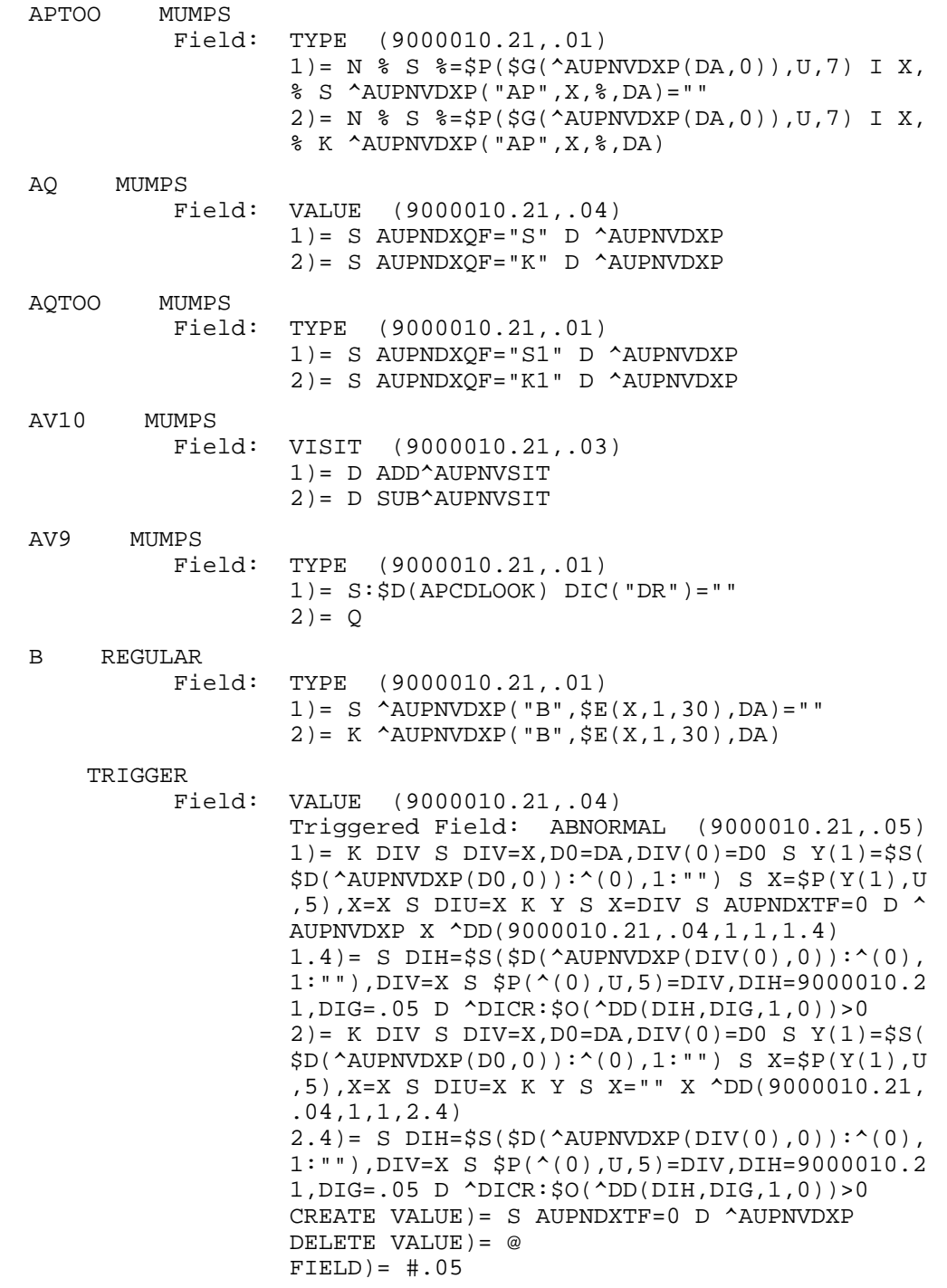

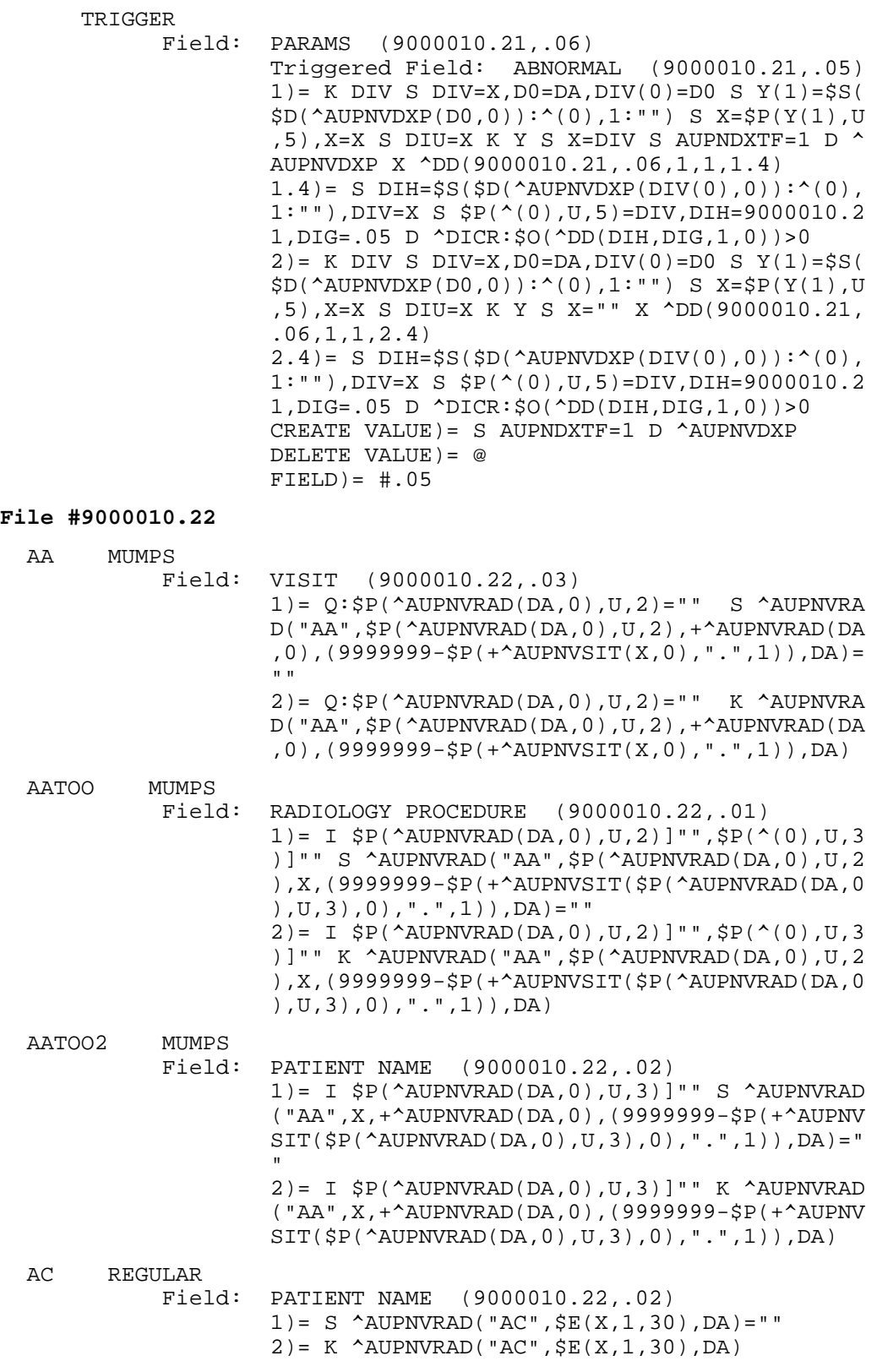

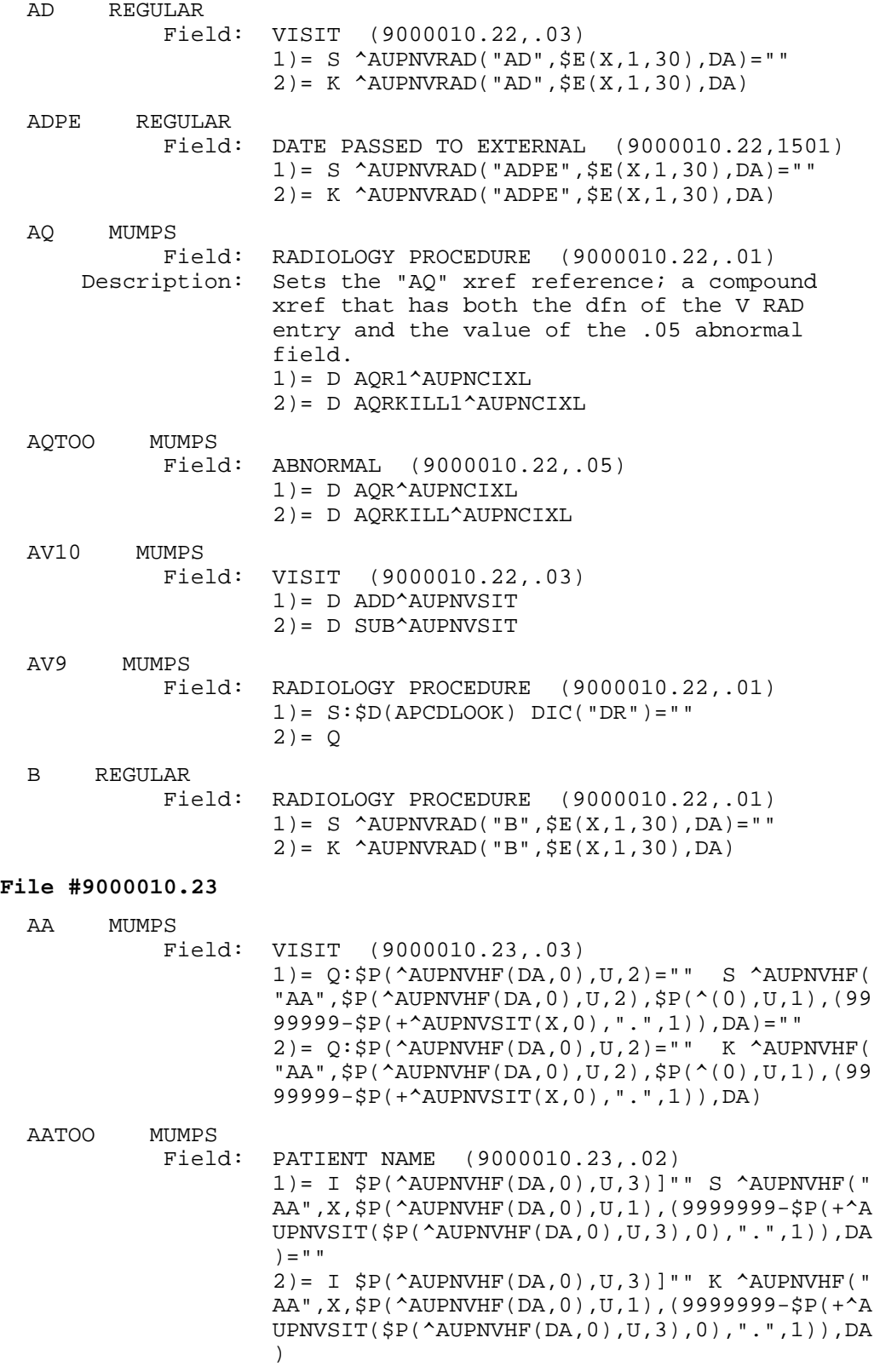

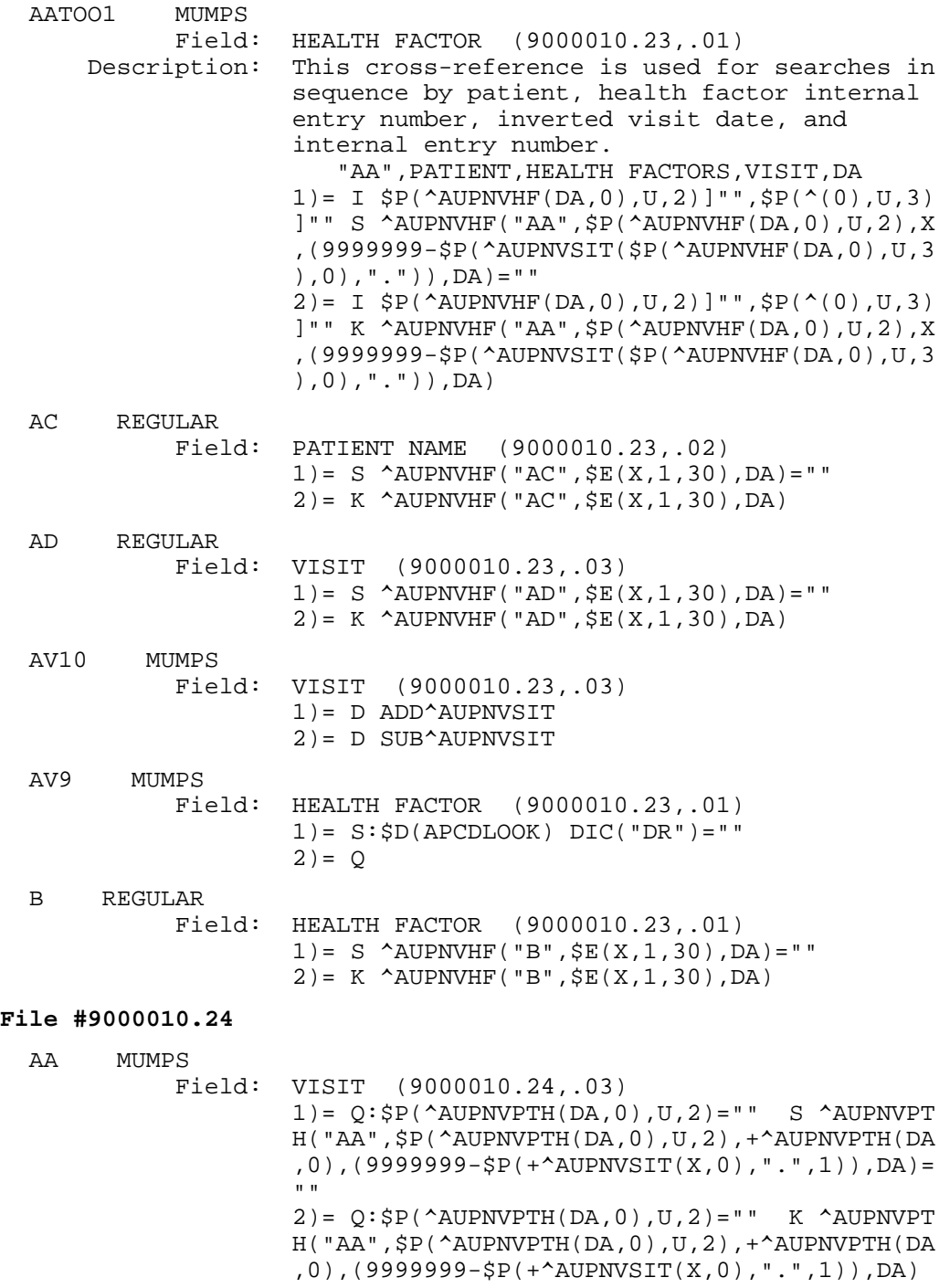

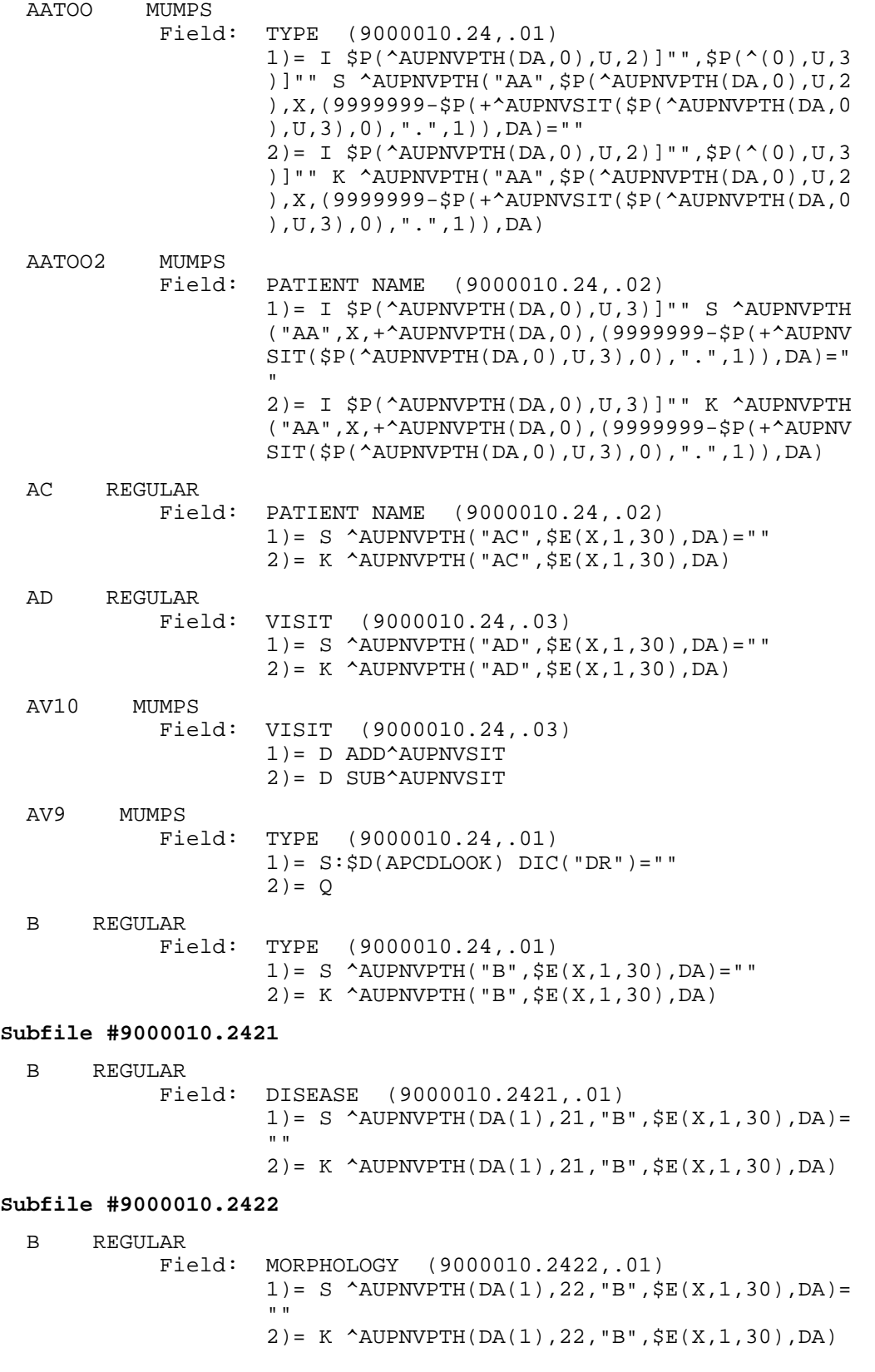

#### **Subfile #9000010.2423**

 B REGULAR Field: ETIOLOGY (9000010.2423,.01) 1)= S ^AUPNVPTH(DA(1),23,"B",\$E(X,1,30),DA)= "" 2)= K ^AUPNVPTH(DA(1),23,"B",\$E(X,1,30),DA) **Subfile #9000010.2424**  B REGULAR Field: FUNCTION (9000010.2424,.01)  $1$ ) = S ^AUPNVPTH(DA(1), 24, "B",  $$E(X, 1, 30)$ , DA) = " "" 2)= K ^AUPNVPTH(DA(1),24,"B",\$E(X,1,30),DA) **Subfile #9000010.2425**  B REGULAR Field: PROCEDURE (9000010.2425,.01)  $1$ ) = S ^AUPNVPTH(DA(1), 25, "B",  $$E(X, 1, 30)$ , DA) =  $"$  "" 2)= K ^AUPNVPTH(DA(1),25,"B",\$E(X,1,30),DA) **File #9000010.25**  AA MUMPS Field: VISIT (9000010.25,.03)  $1) = Q: SP(\triangle AUPNVMIC(DA,0), U, 2) = " " S \triangle AUPNVMI$  C("AA",\$P(^AUPNVMIC(DA,0),U,2),+^AUPNVMIC(DA ,0),(9999999-\$P(+^AUPNVSIT(X,0),".",1)),DA)= ""  $2) = Q: SP(\triangle AUPNVMIC(DA, 0), U, 2) = " " K \triangle AUPNVMI$  C("AA",\$P(^AUPNVMIC(DA,0),U,2),+^AUPNVMIC(DA ,0),(9999999-\$P(+^AUPNVSIT(X,0),".",1)),DA) AATOO MUMPS Field: PATIENT NAME (9000010.25,.02) 1)= I \$P(^AUPNVMIC(DA,0),U,3)]"" S ^AUPNVMIC ("AA",X,+^AUPNVMIC(DA,0),(9999999-\$P(+^AUPNV  $SIT(\$P(\^{\text{AUPNWMIC}}(DA, 0), U, 3), 0), "..", 1))$ , DA) = " " "The contract of the contract of the contract of the contract of the contract of the contract of the contract of the contract of the contract of the contract of the contract of the contract of the contract of the contrac  $2$ ) = I \$P(^AUPNVMIC(DA,0),U,3)]"" K ^AUPNVMIC ("AA",X,+^AUPNVMIC(DA,0),(9999999-\$P(+^AUPNV  $SIT(\$P(\^{\text{AUPNWMIC}}(DA, 0), U, 3), 0), "..", 1))$ , DA) AATOO2 MUMPS Field: CULTURE (9000010.25,.01) 1)= I \$P(^AUPNVMIC(DA,0),U,2)]"",\$P(^(0),U,3 )]"" S ^AUPNVMIC("AA",\$P(^AUPNVMIC(DA,0),U,2 ),X,(9999999-\$P(+^AUPNVSIT(\$P(^AUPNVMIC(DA,0 ),  $U$ ,  $3$ ),  $0$ ), ". ",  $1$ )),  $DA$ ) = "" 2) = I  $$P(\text{AUPNWMIC}(DA,0), U, 2)]$ "", $$P(\uparrow(0), U, 3)$  )]"" K ^AUPNVMIC("AA",\$P(^AUPNVMIC(DA,0),U,2 ),X,(9999999-\$P(+^AUPNVSIT(\$P(^AUPNVMIC(DA,0 ),U,3),0),".",1)),DA) AC REGULAR Field: PATIENT NAME (9000010.25,.02)  $1) = S$  ^AUPNVMIC("AC",  $$E(X, 1, 30)$ , DA) = "" 2)= K ^AUPNVMIC("AC",\$E(X,1,30),DA)

134

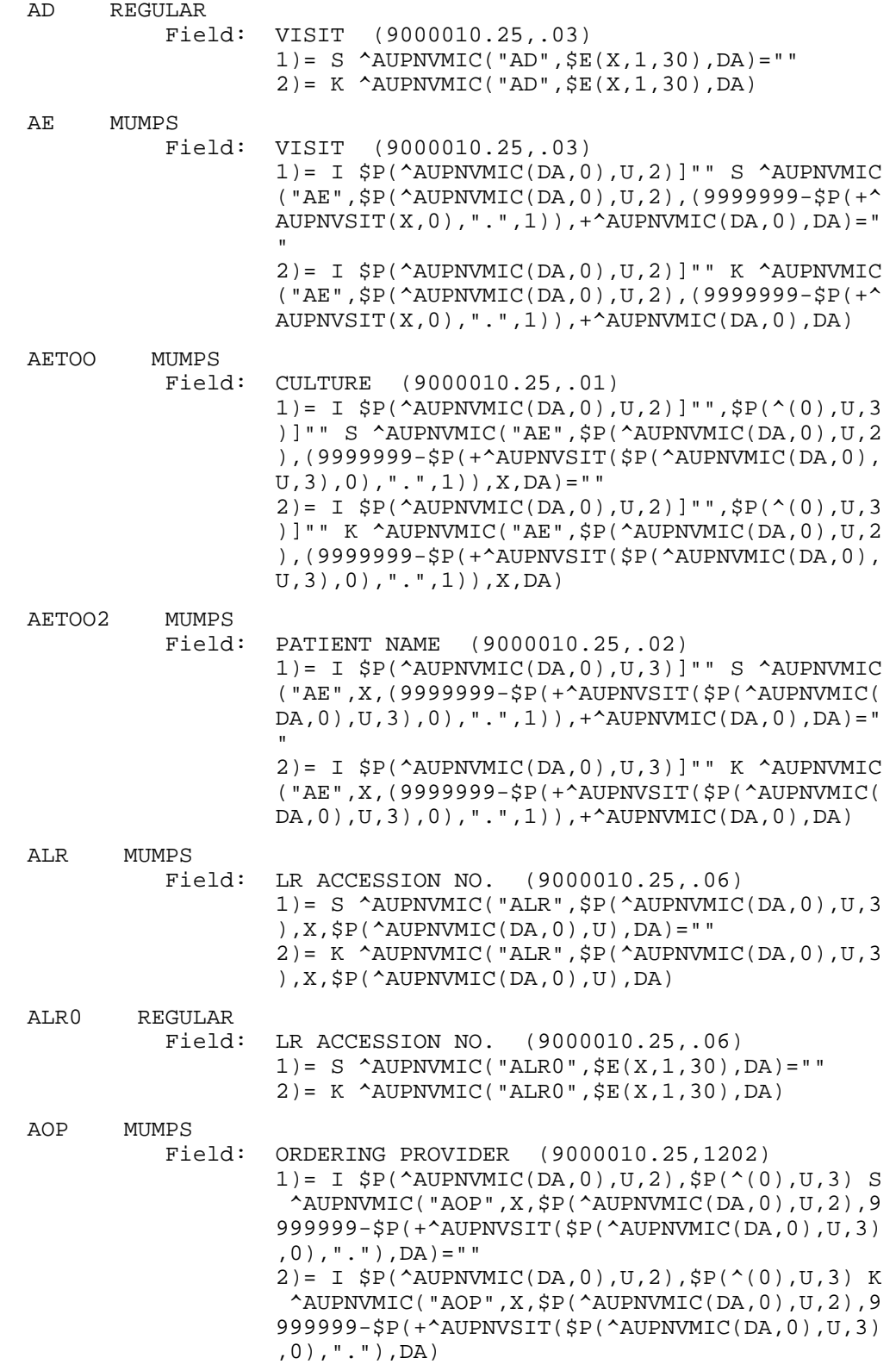

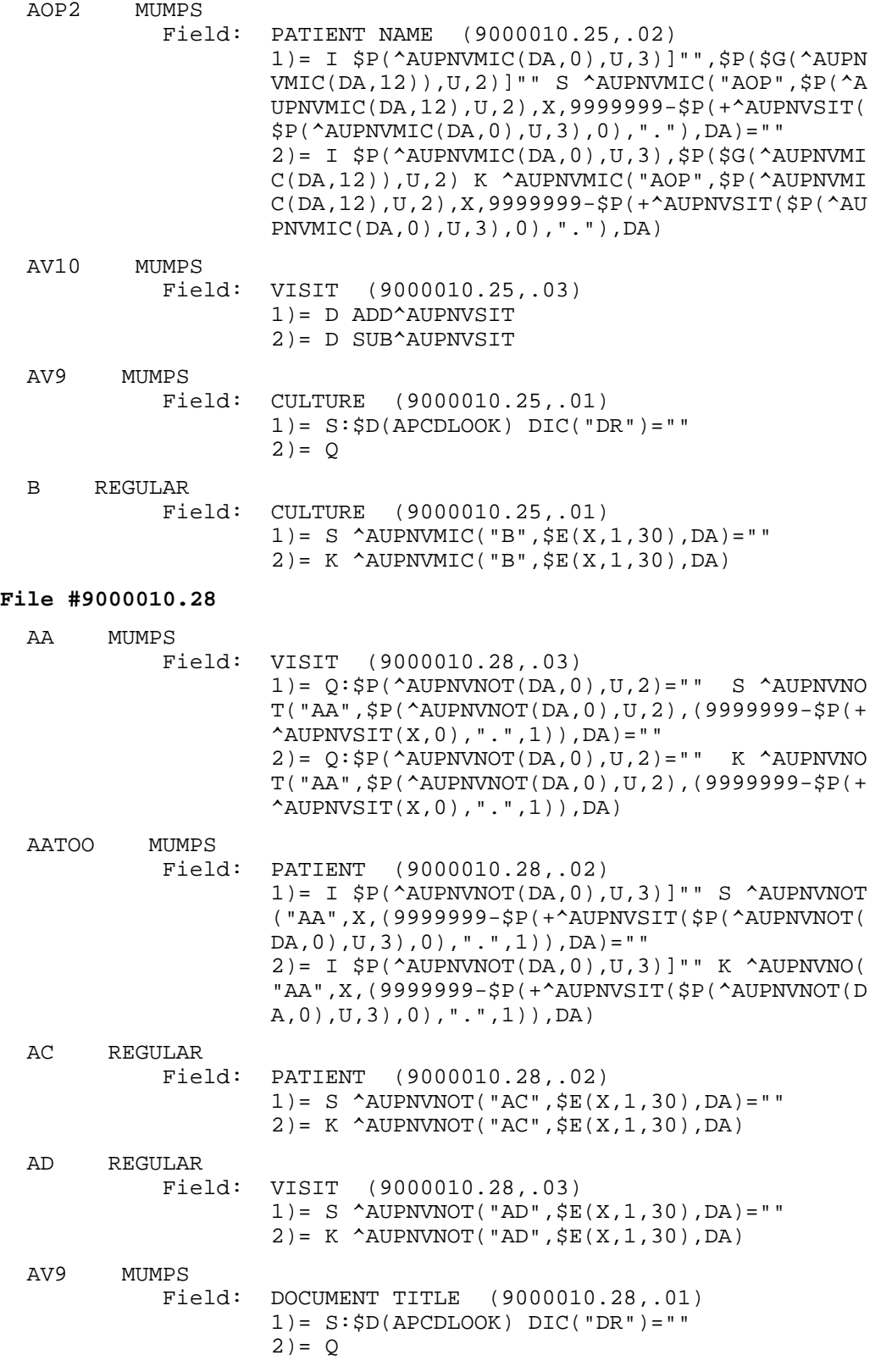

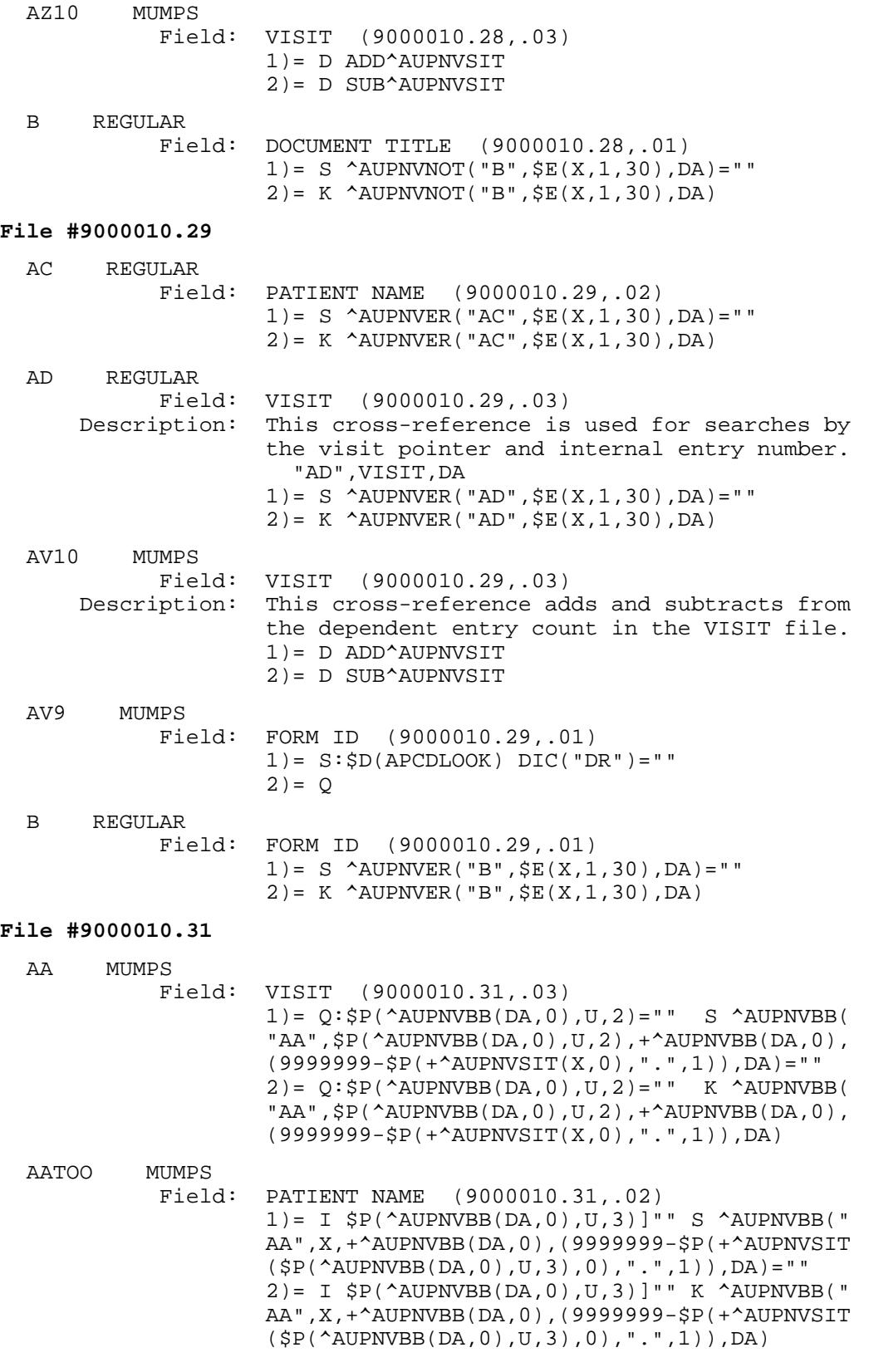

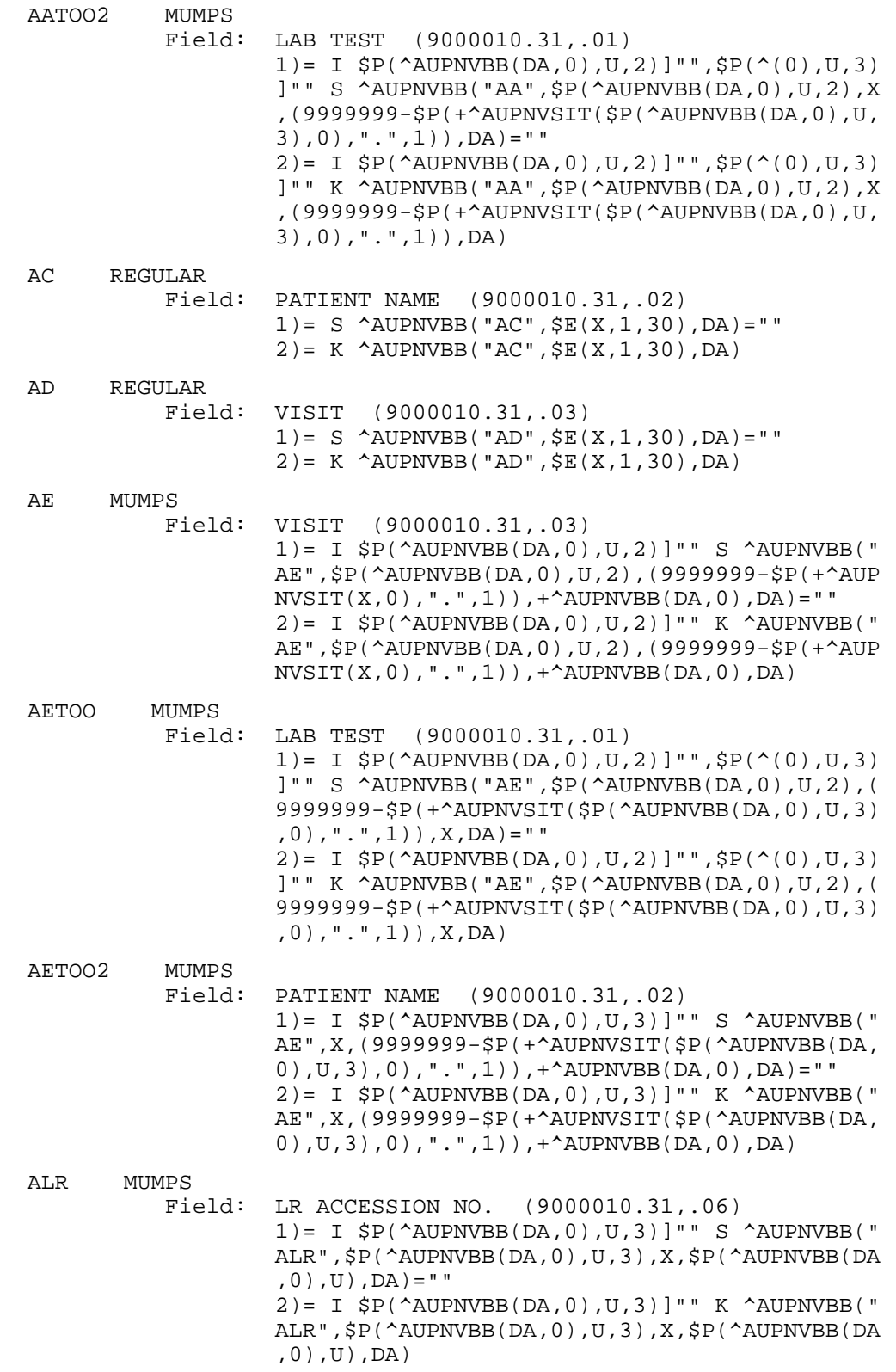

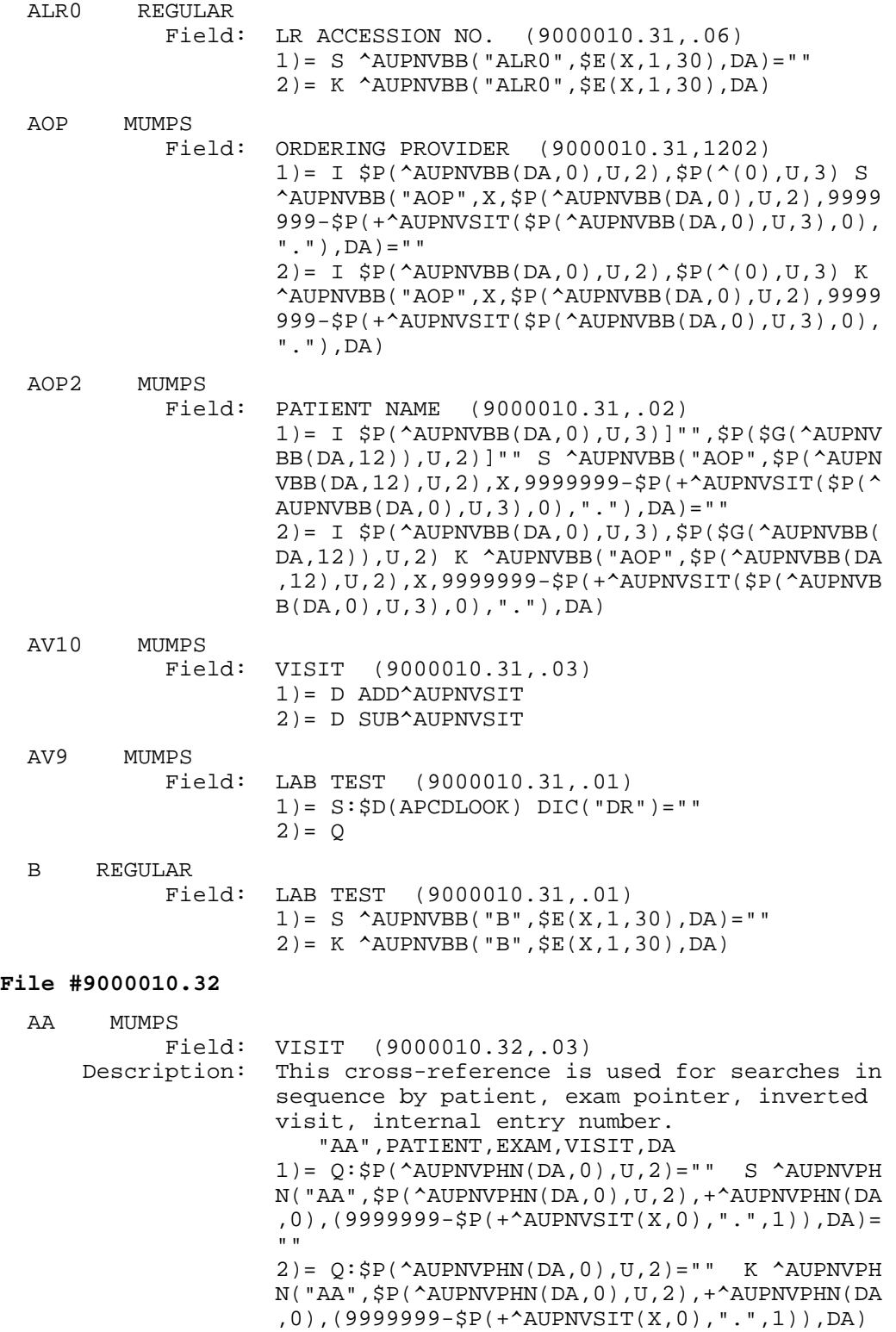

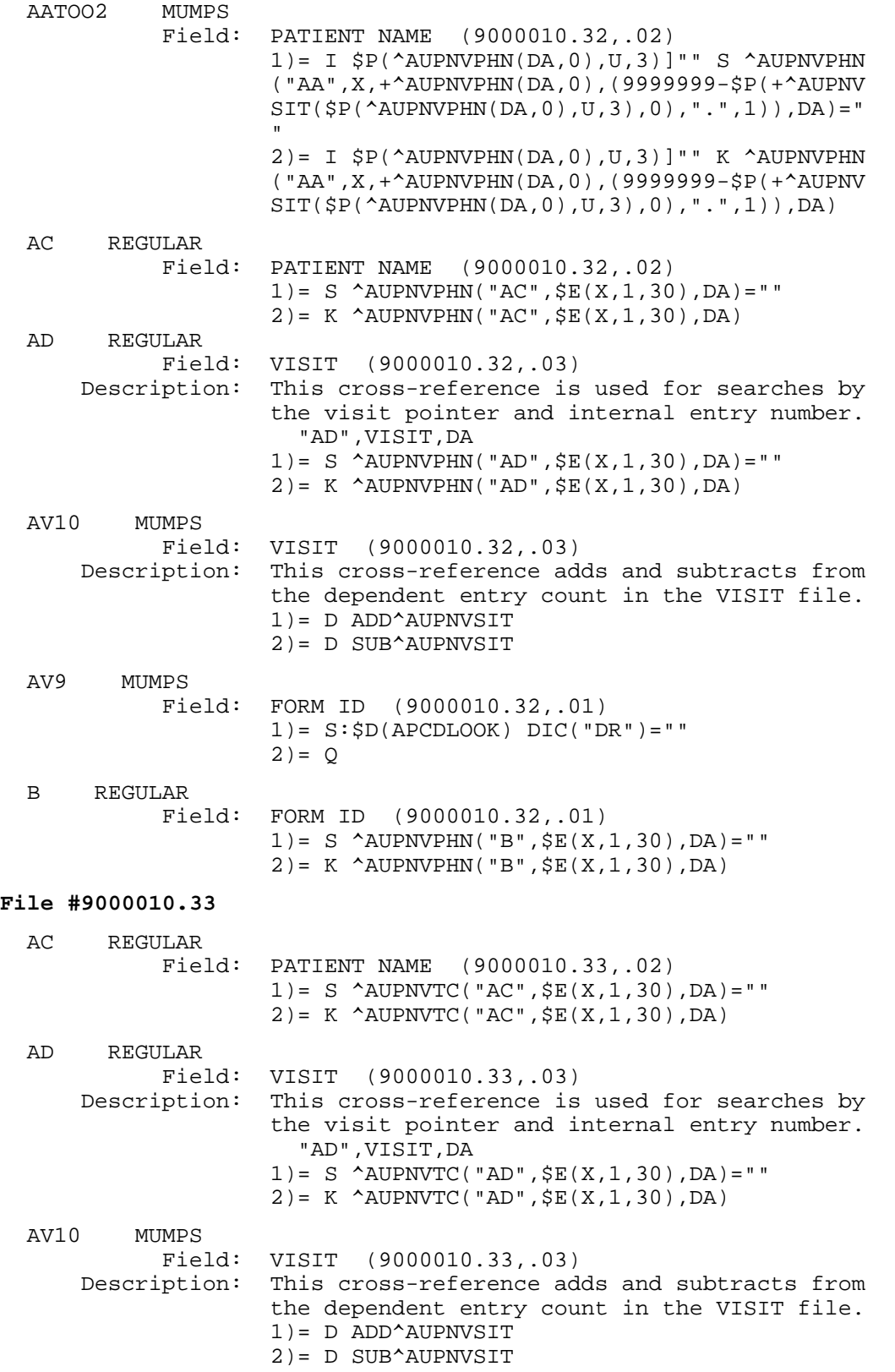

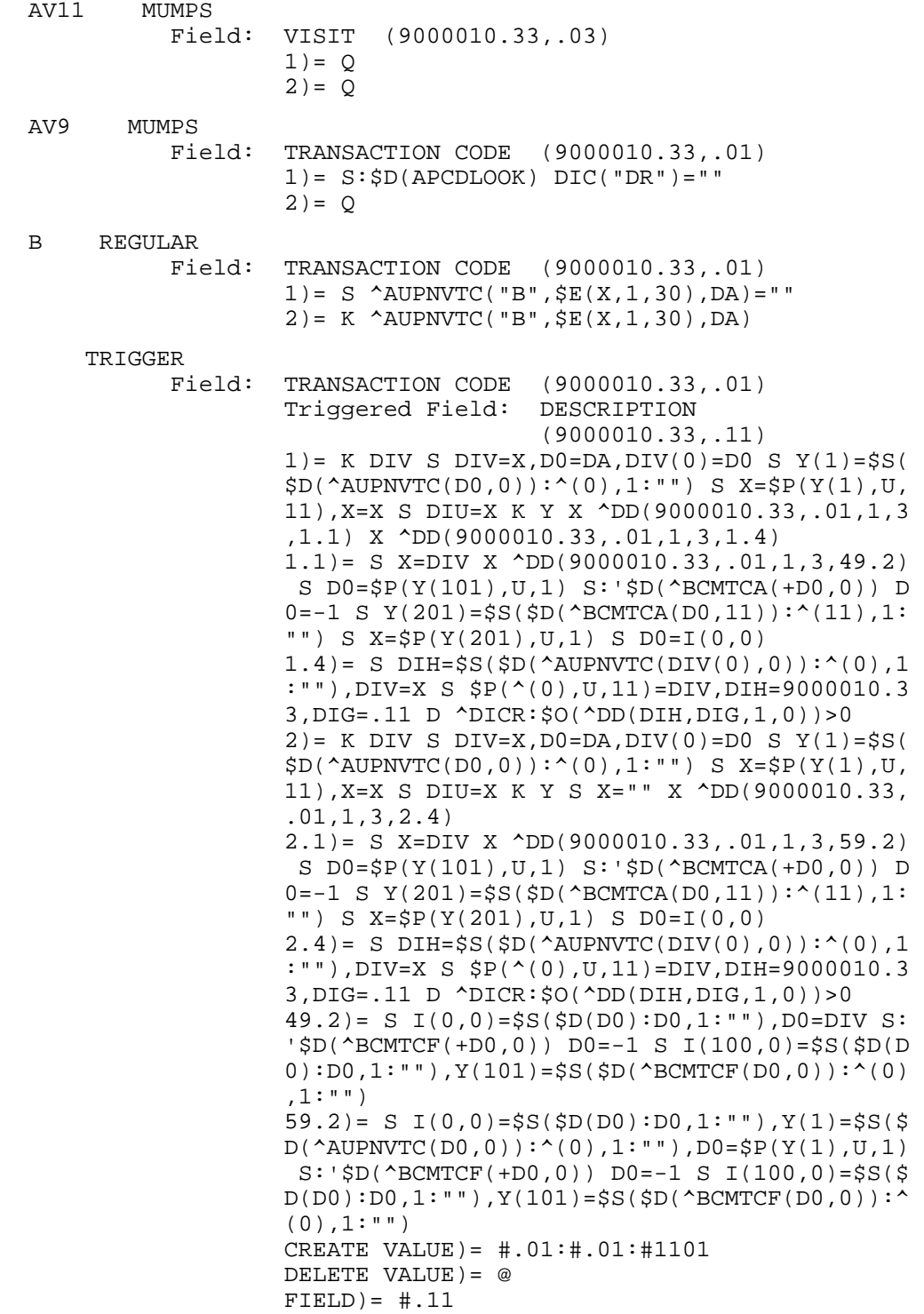
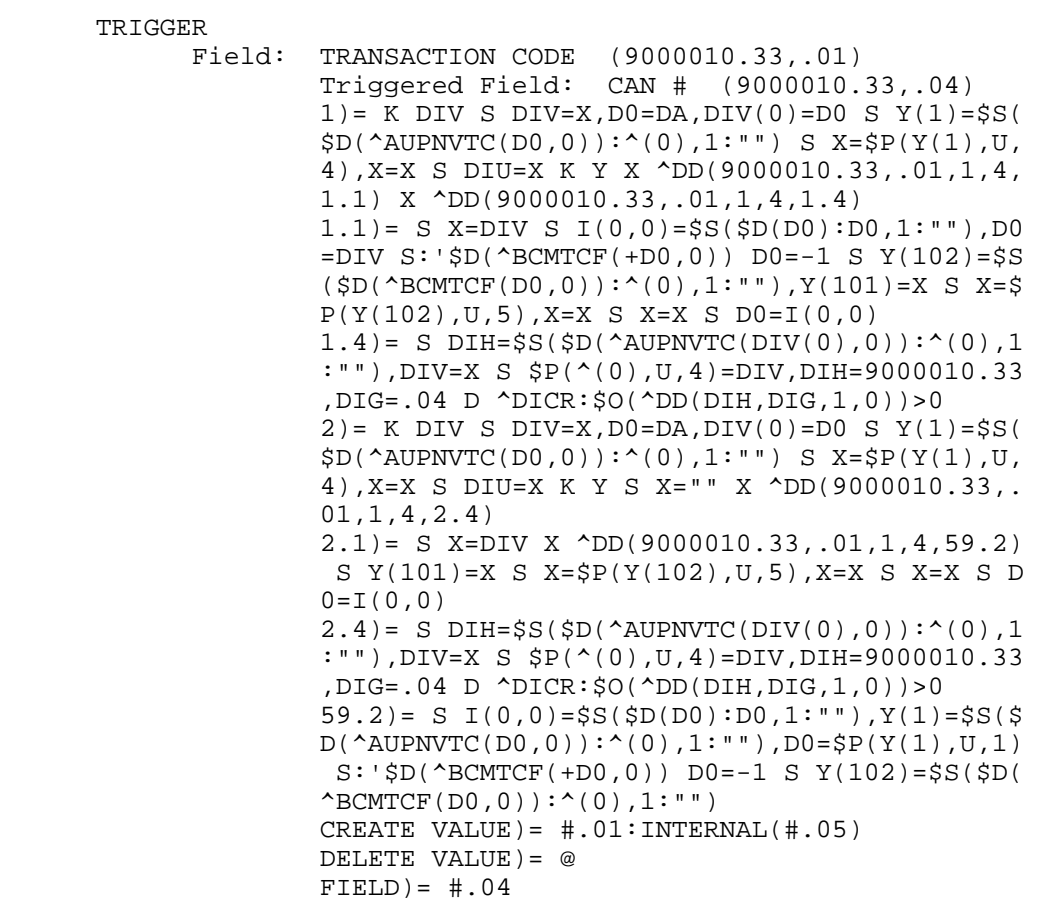

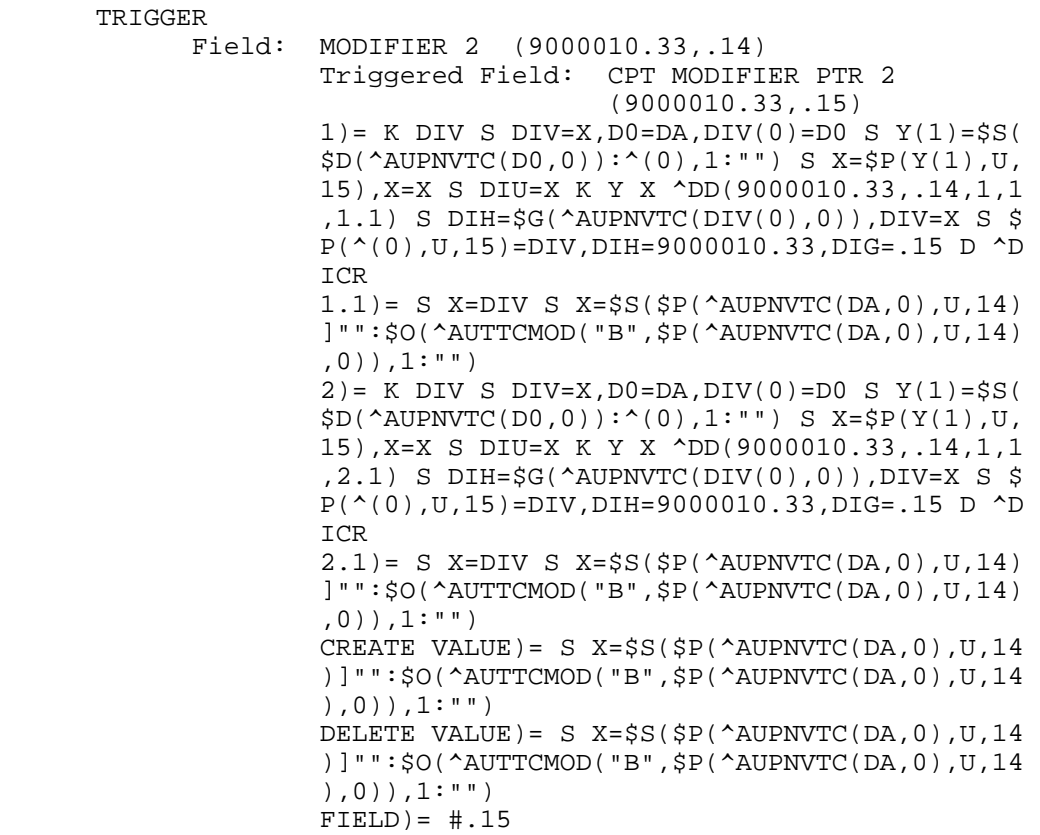

TRIGGER<br>Field: Field: TRANSACTION CODE (9000010.33,.01) Triggered Field: CHARGE (9000010.33,.06) 1) = K DIV S DIV=X, D0=DA, DIV(0)=D0 S  $Y(1) = \frac{1}{5}S($  \$D(^AUPNVTC(D0,0)):^(0),1:"") S X=\$P(Y(1),U, 6),X=X S DIU=X K Y X ^DD(9000010.33,.01,1,5, 1.1) X ^DD(9000010.33,.01,1,5,1.4) 1.1)= S X=DIV S I(0,0)=\$S(\$D(D0):D0,1:""),D0 =DIV S:'\$D(^BCMTCF(+D0,0)) D0=-1 S Y(101)=\$S (\$D(^BCMTCF(D0,11)):^(11),1:"") S X=\$P(Y(101 ),U,3) S D0=I(0,0)  $1.4$ ) = S DIH= $$S($D(^AUPNVTC(DIV(0),0))$ : $^(0)$ ,1 :""),DIV=X S \$P(^(0),U,6)=DIV,DIH=9000010.33 ,DIG=.06 D ^DICR:\$O(^DD(DIH,DIG,1,0))>0 2)= K DIV S DIV=X,D0=DA,DIV(0)=D0 S Y(1)=\$S(  $$D(\text{``AUPNVTC}(D0,0)):^(0),1:""$) S X=\$P(Y(1),U,$  6),X=X S DIU=X K Y S X="" X ^DD(9000010.33,. 01,1,5,2.4) 2.1)= S X=DIV X ^DD(9000010.33,.01,1,5,59.2) S  $X = \frac{1}{2}P(Y(101), U, 3)$  S  $D0 = I(0, 0)$  $2.4$ ) = S DIH= $$S($D(^AUPNVTC(DIV(0),0)):^(0),1]$  :""),DIV=X S \$P(^(0),U,6)=DIV,DIH=9000010.33 ,DIG=.06 D ^DICR:\$O(^DD(DIH,DIG,1,0))>0 59.2)= S I(0,0)=\$S(\$D(D0):D0,1:""),Y(1)=\$S(\$  $D(\text{^\text{-}AUPNVTC}(D0,0))$ : $\text{^\text{-}(\theta)}$ ,1:""), $D0 = \text{^\text{-}(\theta)}(Y(1),U,1)$  S:'\$D(^BCMTCF(+D0,0)) D0=-1 S Y(101)=\$S(\$D(  $\text{'BCMTCF}(D0,11))$ :  $(11),1:$ "") CREATE VALUE) =  $\# .01$ : $\#1103$  DELETE VALUE)= @  $FIELD = #.06$ 

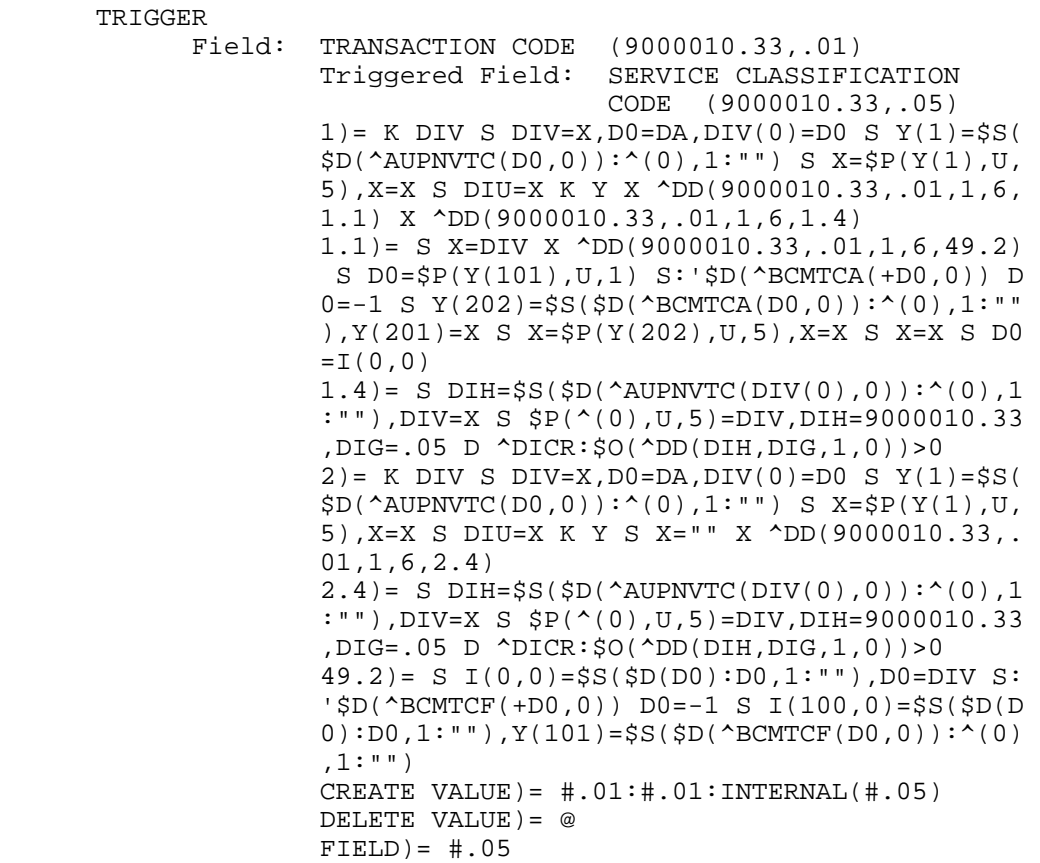

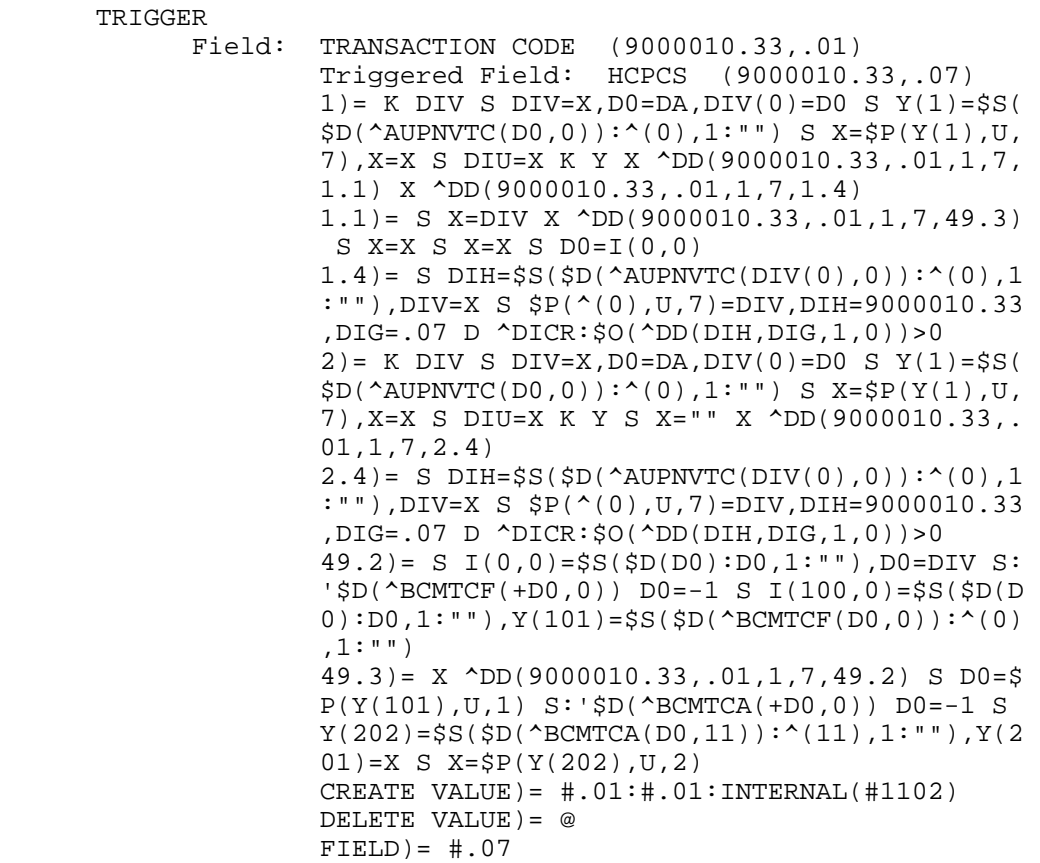

TRIGGER<br>Field: Field: TRANSACTION CODE (9000010.33,.01) Triggered Field: MODIFIER (9000010.33,.08) 1)= K DIV S DIV=X, D0=DA, DIV(0)=D0 S  $Y(1) = \$S($  \$D(^AUPNVTC(D0,0)):^(0),1:"") S X=\$P(Y(1),U, 8),X=X S DIU=X K Y X ^DD(9000010.33,.01,1,8, 1.1) X ^DD(9000010.33,.01,1,8,1.4) 1.1)= S X=DIV X ^DD(9000010.33,.01,1,8,49.2) S  $D0 = \frac{1}{2}P(Y(101), U, 1)$  S: ' $\frac{1}{2}D(\triangle BCMTCA(+D0, 0))$  D  $0=-1$  S Y(201)= $$S($D(^BCMTCA(D0,11)):^(11),1:$  "") S X=\$P(Y(201),U,3) S D0=I(0,0)  $1.4$ ) = S DIH= $$S($D(^A$ AUPNVTC(DIV(0),0)): $^(0)$ ,1 :""),DIV=X S \$P(^(0),U,8)=DIV,DIH=9000010.33 ,DIG=.08 D ^DICR:\$O(^DD(DIH,DIG,1,0))>0 2) = K DIV S DIV=X, D0=DA, DIV(0)=D0 S  $Y(1) =$ \$S(  $$D(^A$ AUPNVTC( $D0, 0)$ ):<sup>^</sup>(0),1:"") S X= $$P(Y(1),U,$  8),X=X S DIU=X K Y S X="" X ^DD(9000010.33,. 01,1,8,2.4) 2.1)= S X=DIV X ^DD(9000010.33,.01,1,8,59.2) S D0=\$P(Y(101),U,1) S:'\$D(^BCMTCA(+D0,0)) D  $0=-1$  S Y(201)= $$S($D('BCMTCA(D0,11)):^(11),1:$  "") S X=\$P(Y(201),U,3) S D0=I(0,0)  $2.4$ ) = S DIH= $$S($D(^ANUPNVTC(DIV(0),0)):^(0),1]$  :""),DIV=X S \$P(^(0),U,8)=DIV,DIH=9000010.33 ,DIG=.08 D ^DICR:\$O(^DD(DIH,DIG,1,0))>0 49.2)= S I(0,0)=\$S(\$D(D0):D0,1:""),D0=DIV S: '\$D(^BCMTCF(+D0,0)) D0=-1 S I(100,0)=\$S(\$D(D  $0):D0,1:""$ ,  $Y(101)=S S(SD(\n 2EMTCF(D0,0)) :^(0)$  ,1:"") 59.2)= S I(0,0)=\$S(\$D(D0):D0,1:""),Y(1)=\$S(\$  $D(^{\wedge}$ AUPNVTC( $D(0,0))$ : $^{\wedge}$ (0),1:""), $D0 = $P(Y(1),U,1)$  S:'\$D(^BCMTCF(+D0,0)) D0=-1 S I(100,0)=\$S(\$  $D(D0):D0,1:""$ ),  $Y(101)=S S(SD(\triangle BCMTCF(D0,0)):^{\triangle}$  (0),1:"") CREATE VALUE)= #.01:#.01:#1103 DELETE VALUE)= @  $FIELD = #.08$ 

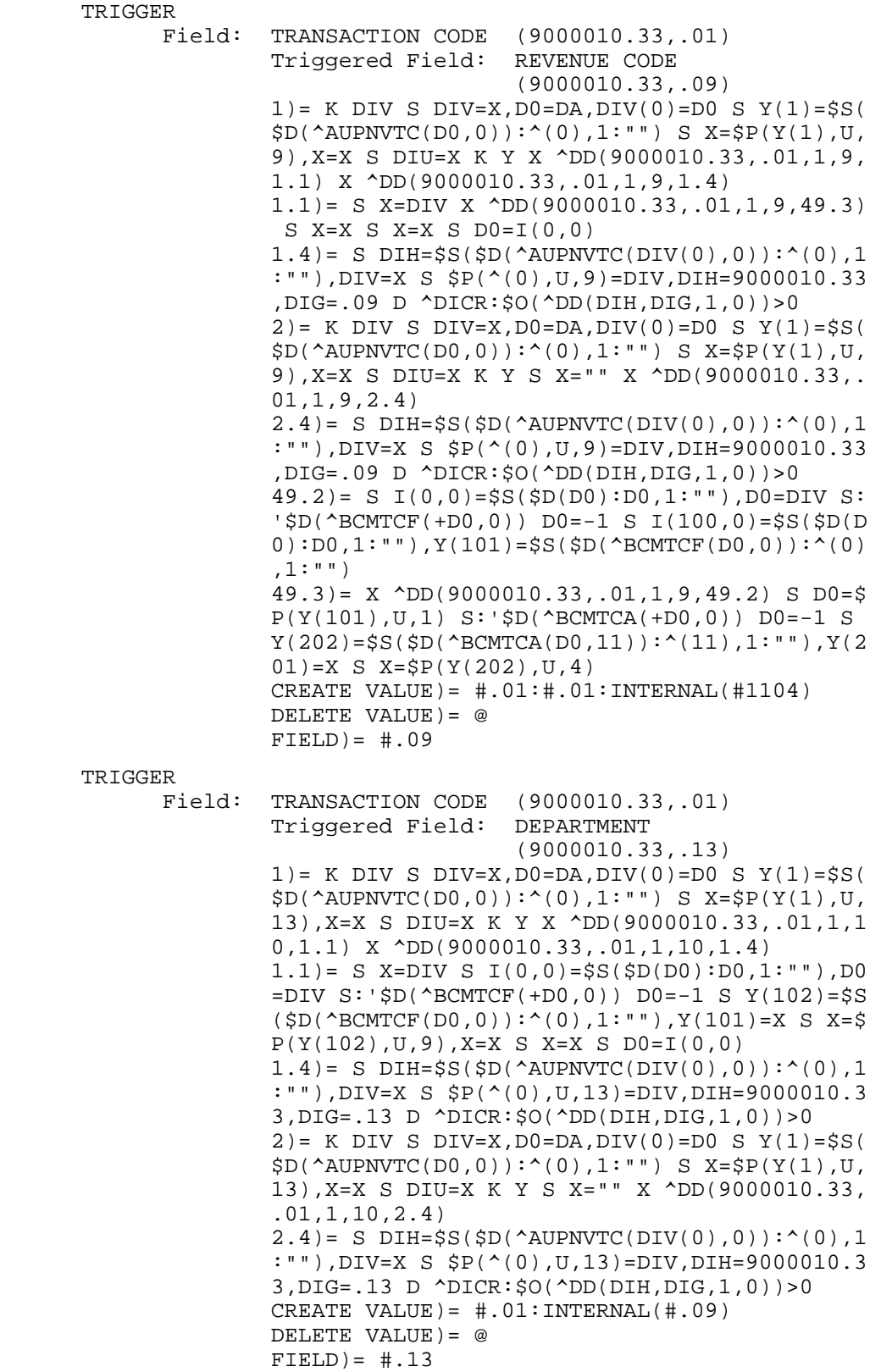

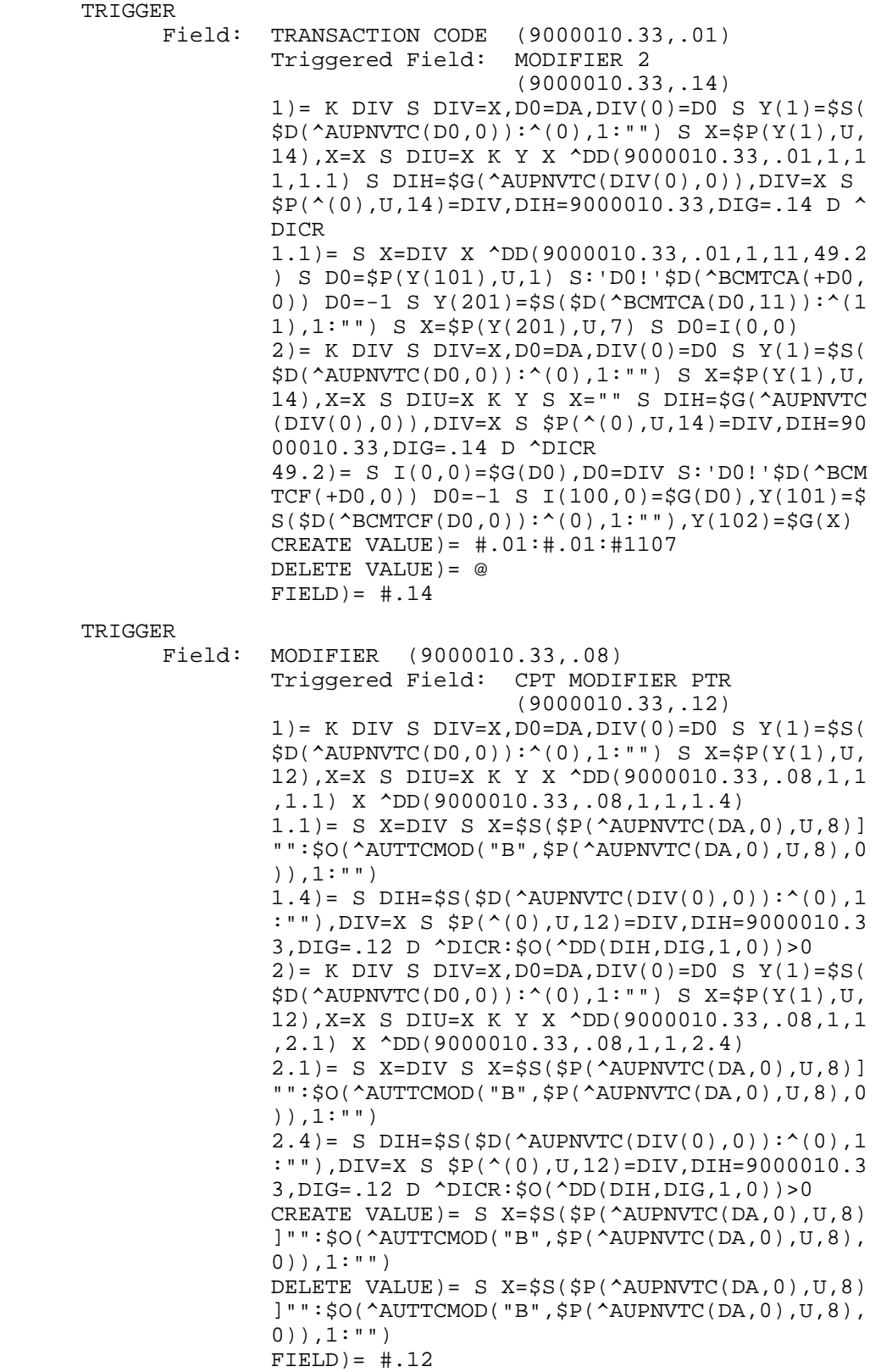

**Technical Manual Technical Manual**  Technical Manual **Files** and Tables June 2009

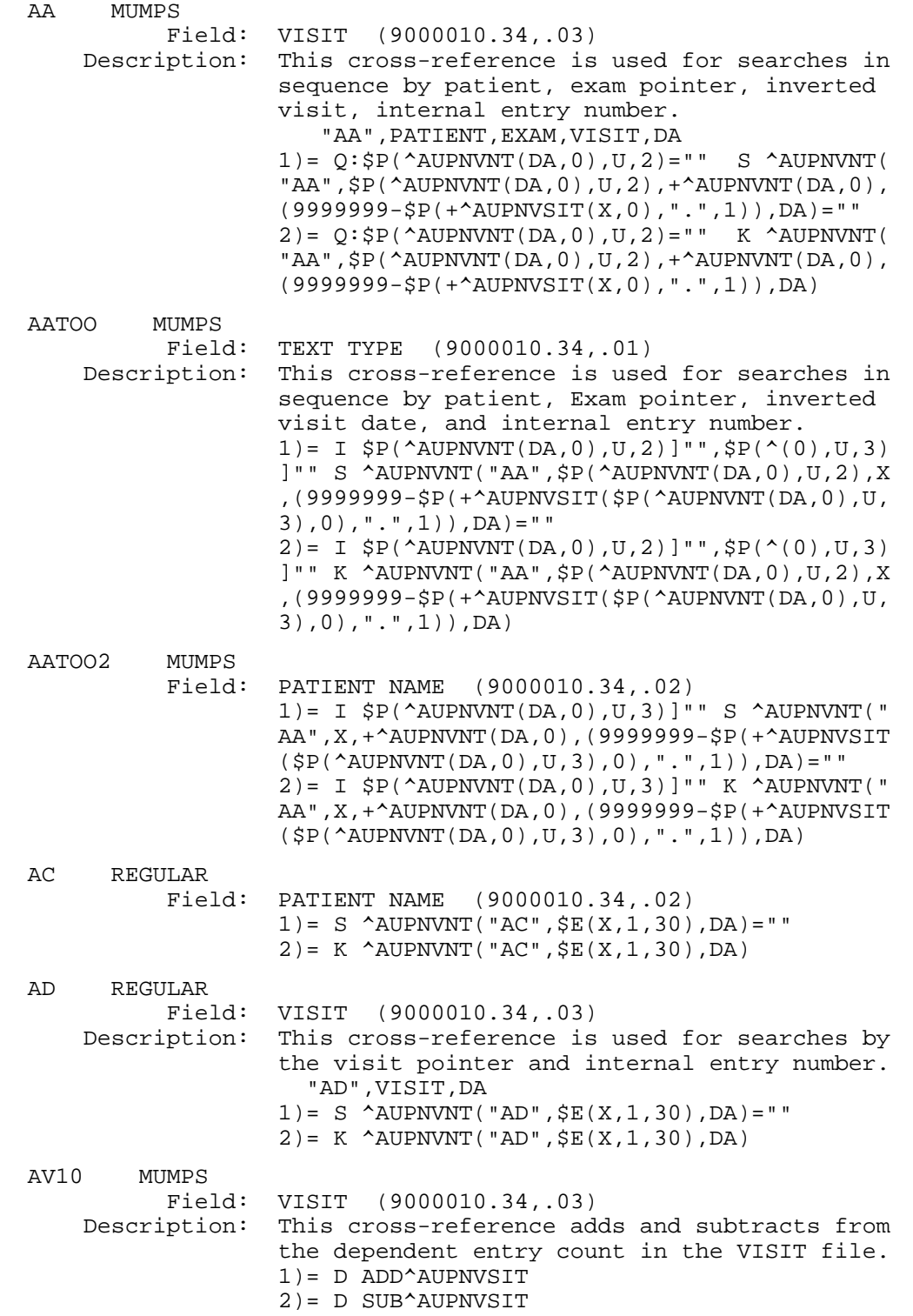

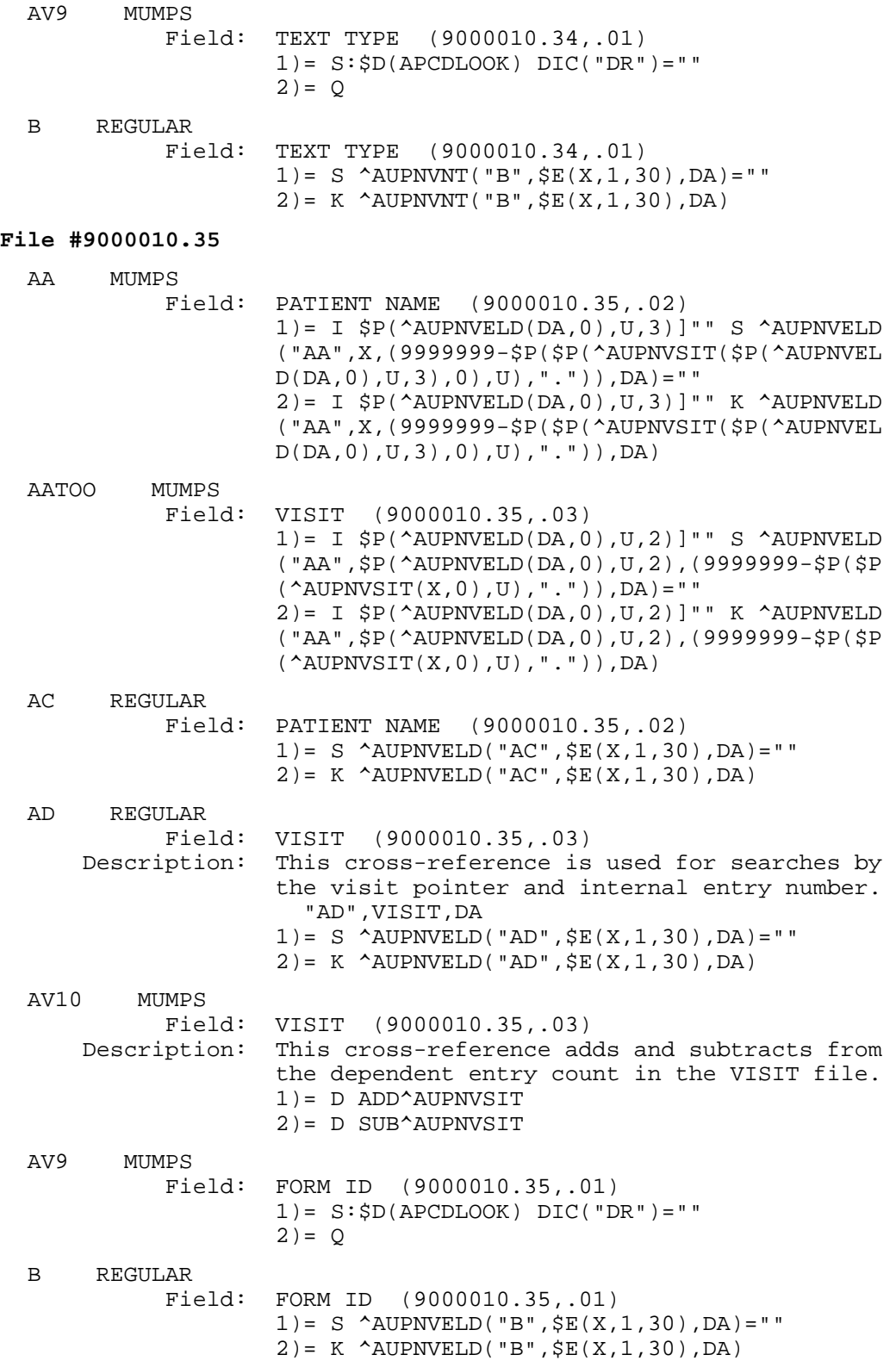

#### **File #9000010.37**  AA MUMPS Field: VISIT (9000010.37,.03) Description: This cross-reference is used for searches in sequence by patient, exam pointer, inverted visit, internal entry number. "AA",PATIENT,EXAM,VISIT,DA  $1) = Q : SP(\triangle AUPNVTRC(DA, 0), U, 2) = " " S \triangle AUPNVTR$  C("AA",\$P(^AUPNVTRC(DA,0),U,2),+^AUPNVTRC(DA ,0),(9999999-\$P(+^AUPNVSIT(X,0),".",1)),DA)= ""  $2) = Q : SP(\triangle AUPNVTRC(DA, 0), U, 2) = " " K \triangle AUPNVTR$  C("AA",\$P(^AUPNVTRC(DA,0),U,2),+^AUPNVTRC(DA ,0),(9999999-\$P(+^AUPNVSIT(X,0),".",1)),DA) AATOO MUMPS Field: CHARGE (9000010.37,.01) Description: This cross-reference is used for searches in sequence by patient, Exam pointer, inverted visit date, and internal entry number.  $1) = I \$  $$P(^{\text{AUPNVTRC(DA,0)},U,2)}$ ] ", $$P(^{\text{A}()},U,3)$  )]"" S ^AUPNVTRC("AA",\$P(^AUPNVTRC(DA,0),U,2 ),X,(9999999-\$P(+^AUPNVSIT(\$P(^AUPNVTRC(DA,0 ),  $U$ ,  $3$ ),  $0$ ), ". ",  $1$ )),  $DA$ ) = ""  $2) = I$   $$P(^{\text{AUPNVTRC(DA,0)},U,2)}$ ]", $$P(^{\text{A}()},U,3)$  )]"" K ^AUPNVTRC("AA",\$P(^AUPNVTRC(DA,0),U,2 ),X,(9999999-\$P(+^AUPNVSIT(\$P(^AUPNVTRC(DA,0 ),U,3),0),".",1)),DA) AATOO2 MUMPS Field: PATIENT NAME (9000010.37,.02) 1)= I  $$P(\text{AUPNVTRC}(DA,0),U,3)]$ "" S  $^{\wedge}$ AUPNVTRC ("AA",X,+^AUPNVTRC(DA,0),(9999999-\$P(+^AUPNV  $SIT(\$P(\^{\text{AUPNVTRC}}(DA,0),U,3),0)$ , ".",1)), DA)=" " "The contract of the contract of the contract of the contract of the contract of the contract of the contract of the contract of the contract of the contract of the contract of the contract of the contract of the contrac 2)= I  $$P(\text{AUPNVTRC}(DA,0),U,3)]$ "" K  $^{\text{AUPNVTRC}}$  ("AA",X,+^AUPNVTRC(DA,0),(9999999-\$P(+^AUPNV SIT(\$P(^AUPNVTRC(DA,0),U,3),0),".",1)),DA) AC REGULAR Field: PATIENT NAME (9000010.37,.02) 1)= S ^AUPNVTRC("AC",\$E(X,1,30),DA)="" 2)= K ^AUPNVTRC("AC",\$E(X,1,30),DA) AD REGULAR Field: VISIT (9000010.37,.03) Description: This cross-reference is used for searches by the visit pointer and internal entry number. "AD",VISIT,DA  $1) = S$  ^AUPNVTRC("AD",  $\S E(X, 1, 30)$ , DA) = ""  $2$ )= K  $^{\circ}$ AUPNVTRC("AD",  $$E(X,1,30)$ , DA) AV10 MUMPS Field: VISIT (9000010.37,.03) Description: This cross-reference adds and subtracts from the dependent entry count in the VISIT file. 1)= D ADD^AUPNVSIT 2)= D SUB^AUPNVSIT

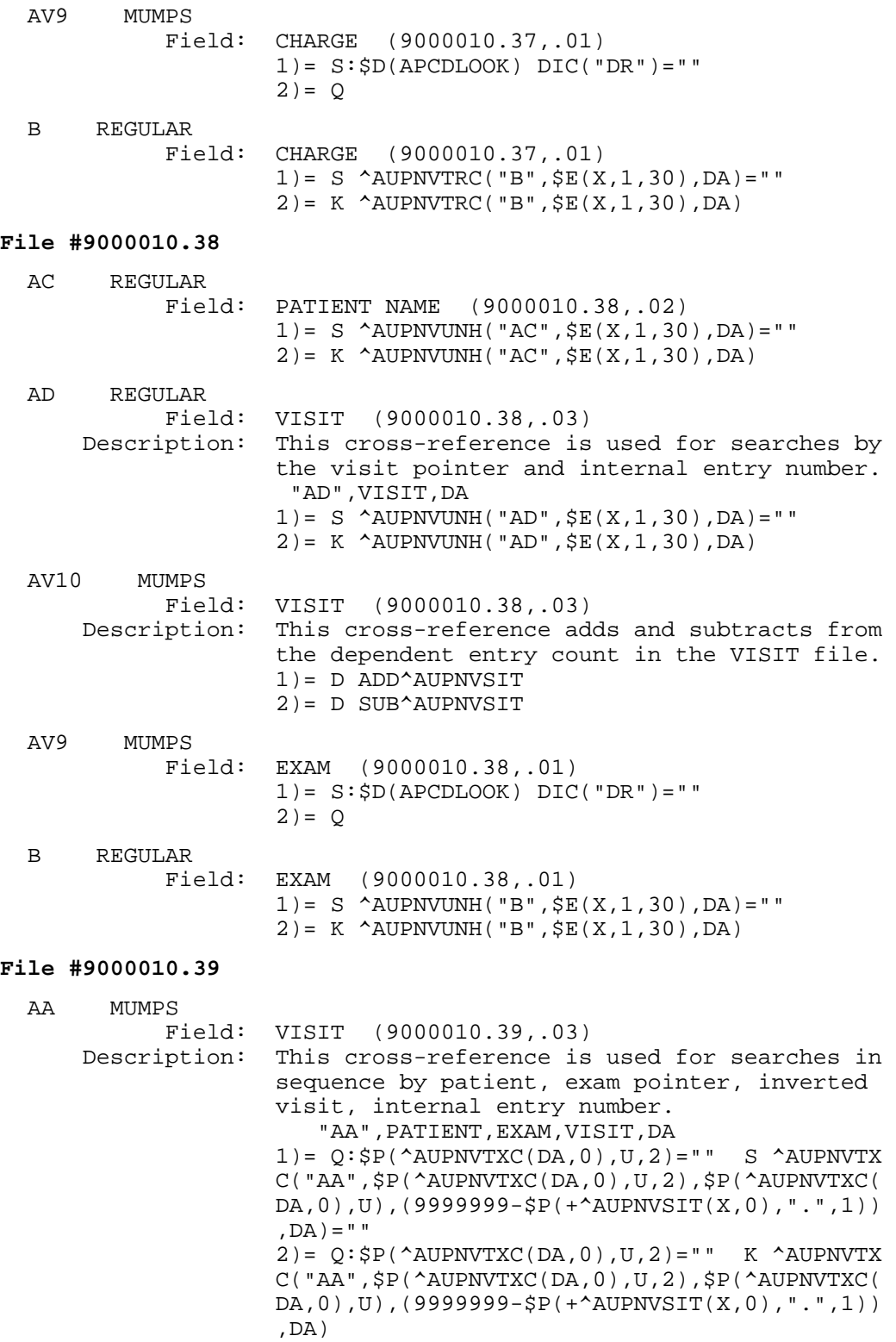

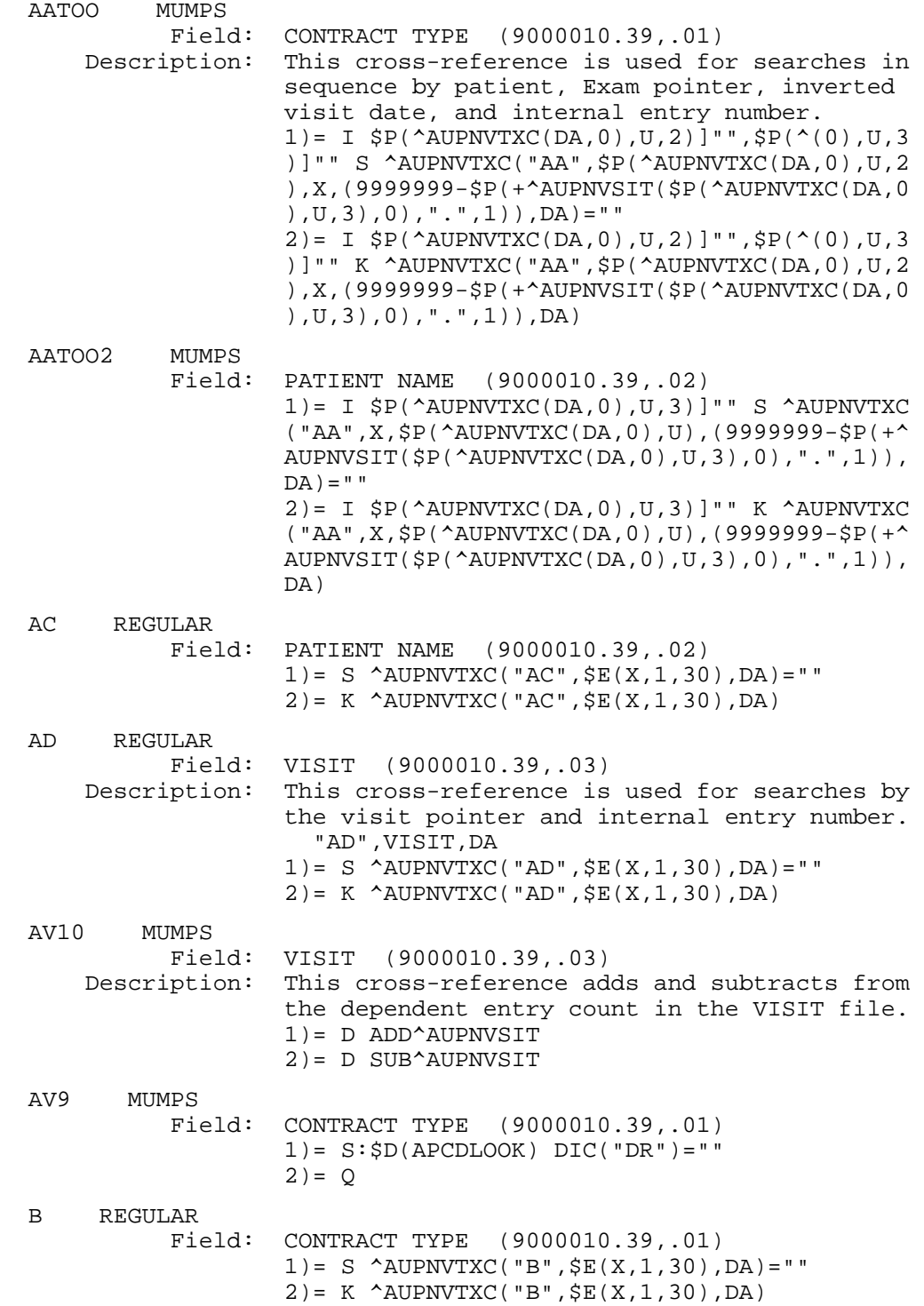

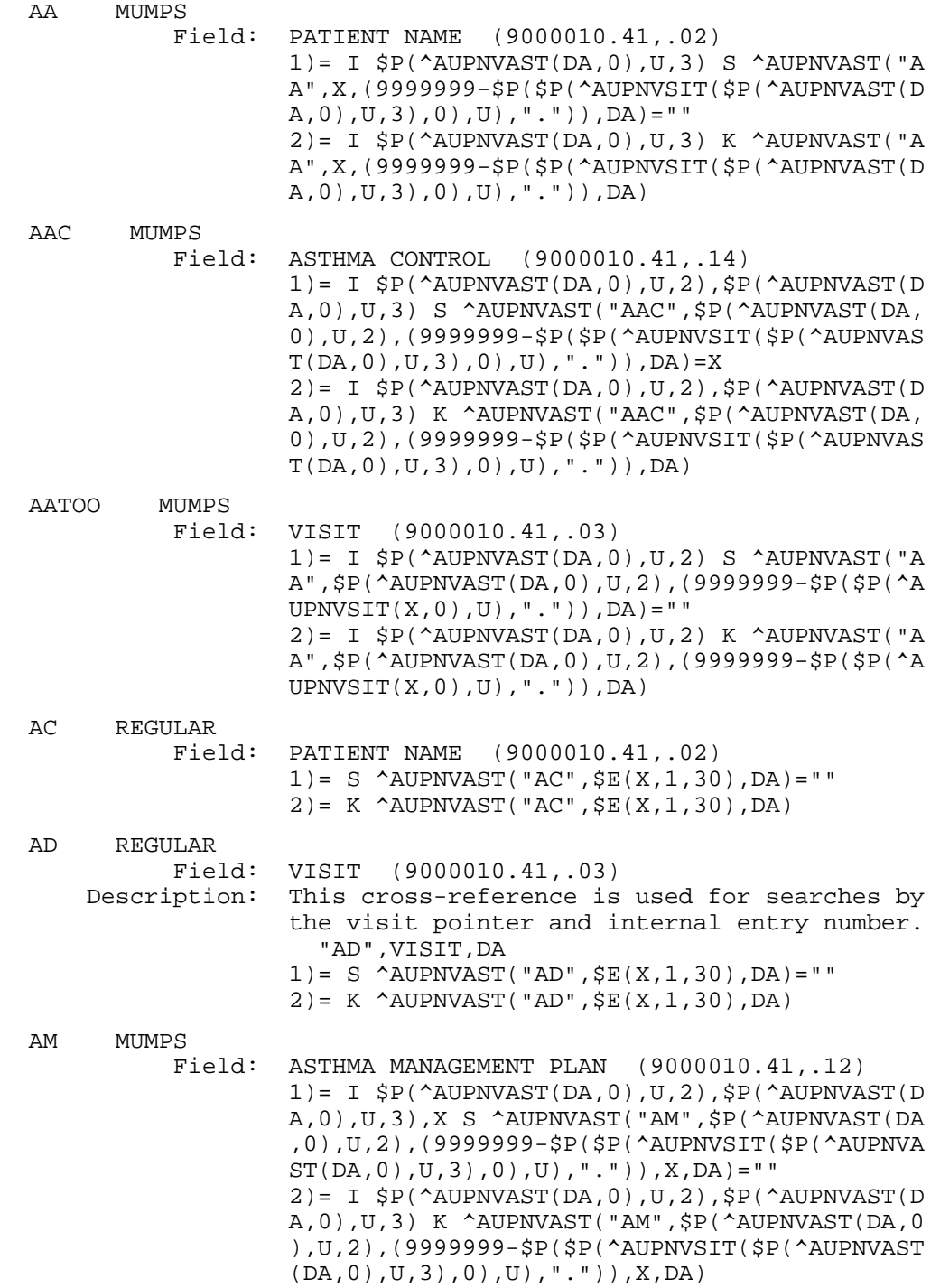

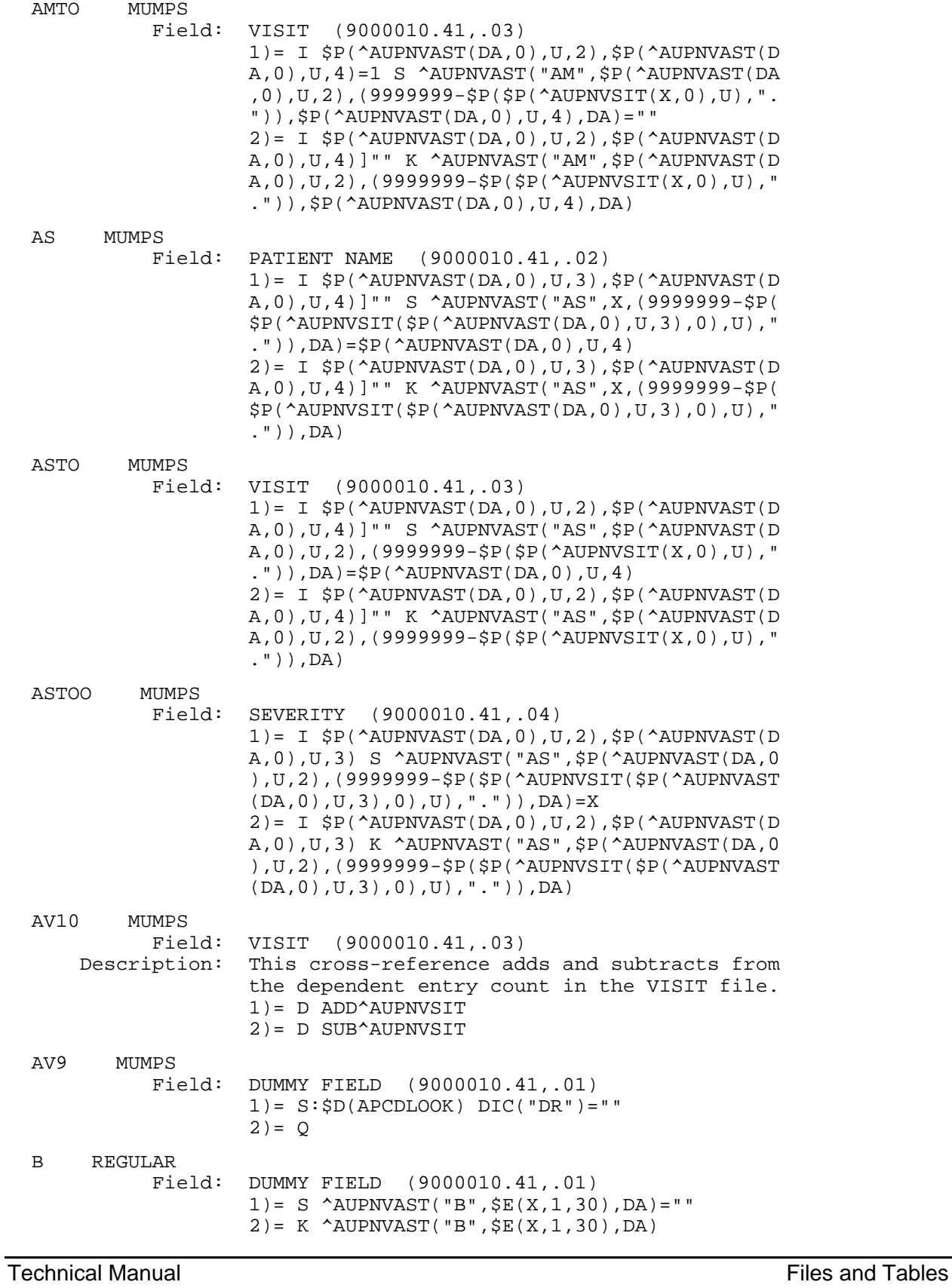

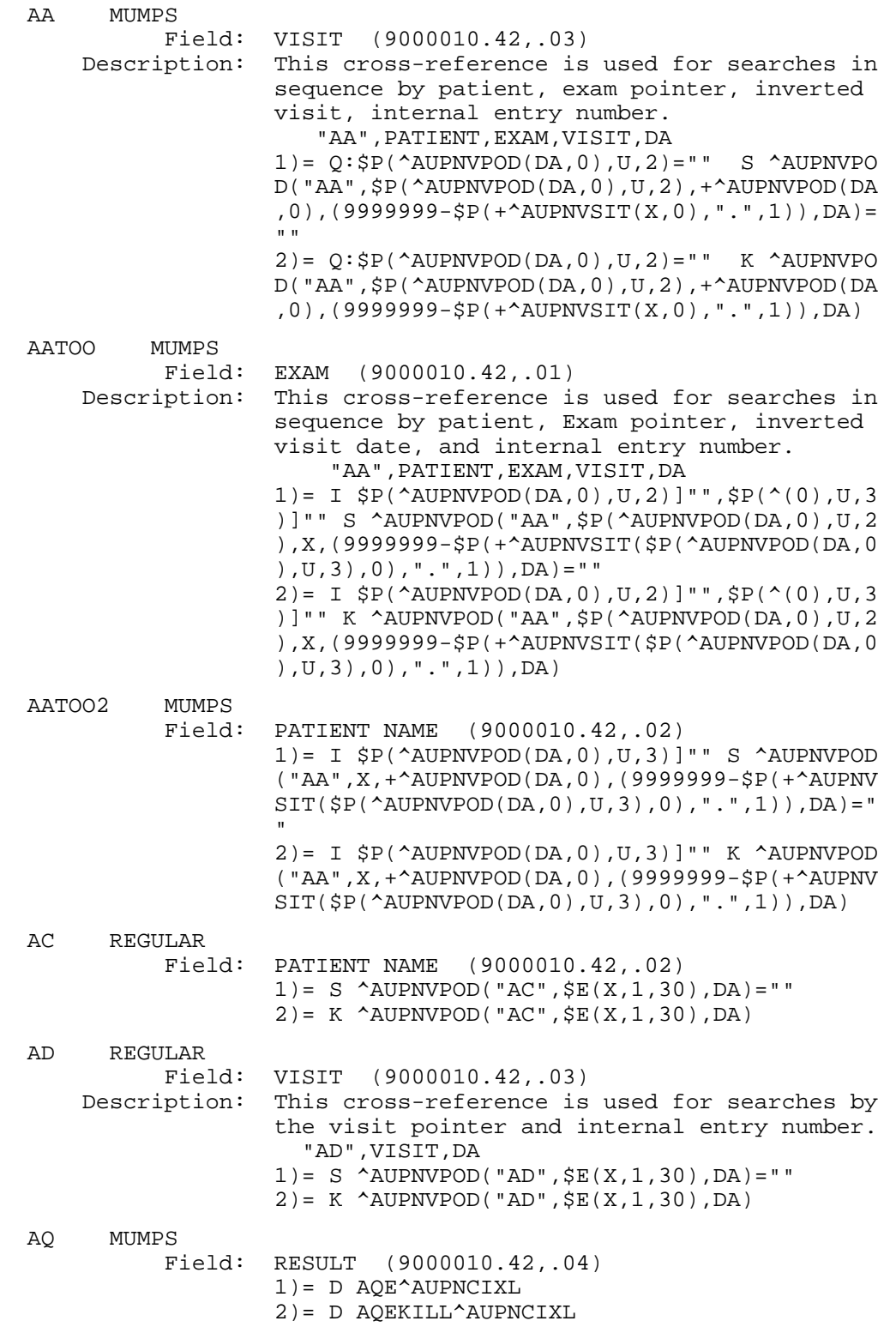

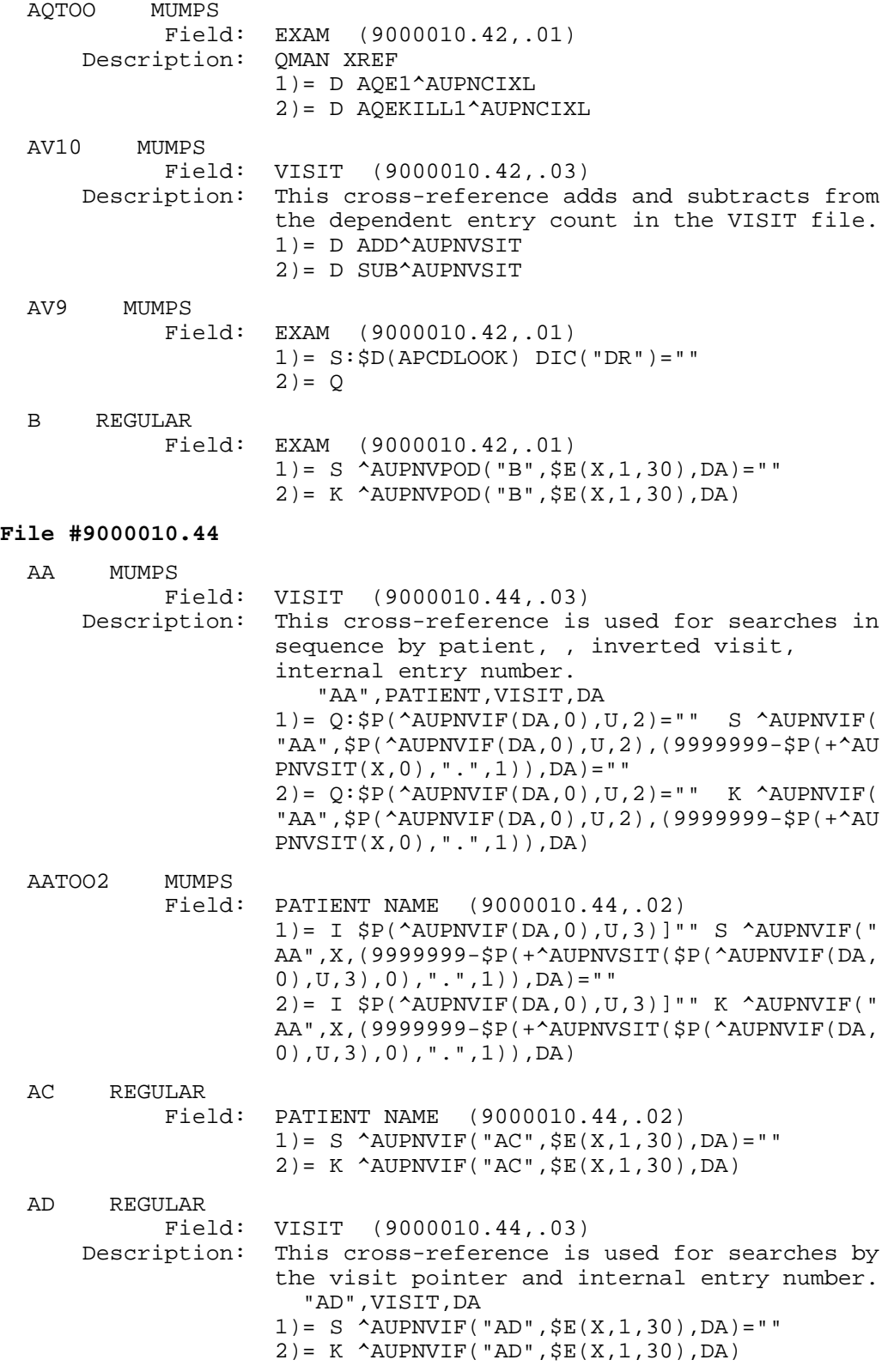

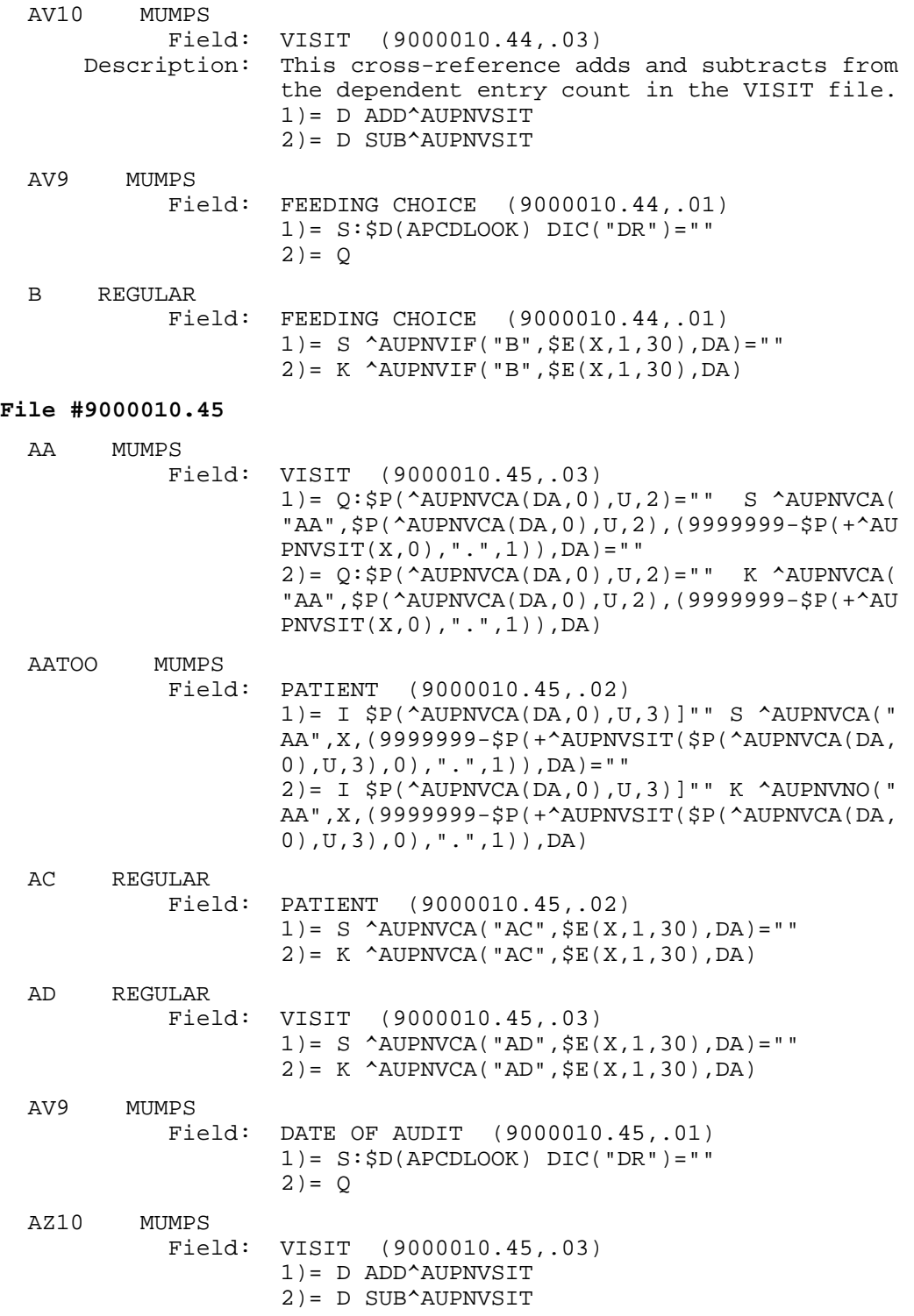

159

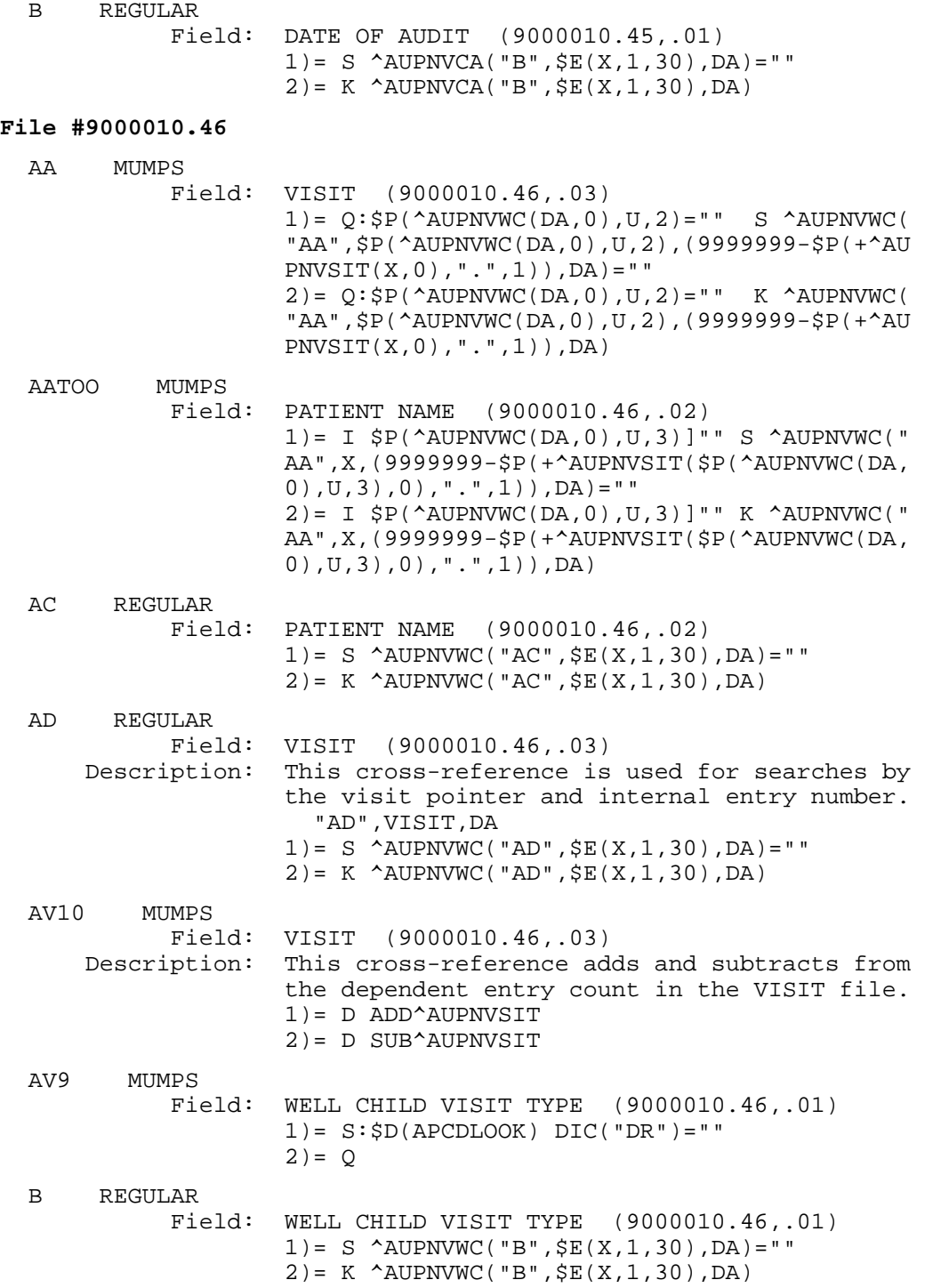

#### **Subfile #9000010.461**

B REGULAR

 Field: ANTICIPATORY GUIDANCE TOPICS (9000010.461,.01) 1)= S ^AUPNVWC(DA(1),1,"B",\$E(X,1,30),DA)="" 2) = K  $\Delta$ UPNVWC(DA(1), 1, "B",  $\frac{1}{2}E(X, 1, 30)$ , DA)

#### **Subfile #9000010.464**

 B REGULAR Field: SPECIAL SCREENING EXAMS (9000010.464,.01) 1) = S ^AUPNVWC( $DA(1)$ , 4, "B",  $$E(X,1,30)$ ,  $DA$ ) = "" 2)= K ^AUPNVWC(DA(1),4,"B",\$E(X,1,30),DA)

#### **Subfile #9000010.465**

B REGULAR

 Field: NUTRITION TOPICS (9000010.465,.01) 1)= S ^AUPNVWC(DA(1),5,"B",\$E(X,1,30),DA)=""  $2) = K$  ^AUPNVWC(DA(1), 5, "B",  $$E(X, 1, 30)$ , DA)

#### **Subfile #9000010.466**

B REGULAR

 Field: AGE-SPECIFIC PHYSICAL EXAM (9000010.466,.01) 1) = S ^AUPNVWC( $DA(1)$ , 6, "B",  $$E(X, 1, 30)$ ,  $DA$ ) = ""  $2) = K$  ^AUPNVWC(DA(1), 6, "B",  $$E(X, 1, 30)$ , DA)

#### **Subfile #9000010.467**

B REGULAR

 Field: BEHAVIORAL HEALTH SCREEN (9000010.467,.01) 1) = S ^AUPNVWC( $DA(1)$ , 7, "B",  $$E(X,1,30)$ ,  $DA$ ) = ""  $2$ ) = K  $\Delta$ DIPNVWC(DA(1), 7, "B",  $\frac{1}{2}$ E(X, 1, 30), DA)

#### **Subfile #9000010.468**

B REGULAR Field: GENERAL HEALTH SCREEN (9000010.468,.01) 1)= S ^AUPNVWC(DA(1),8,"B",\$E(X,1,30),DA)=""  $2$ ) = K  $\Delta$ UPNVWC(DA(1), 8, "B",  $SE(X, 1, 30)$ , DA)

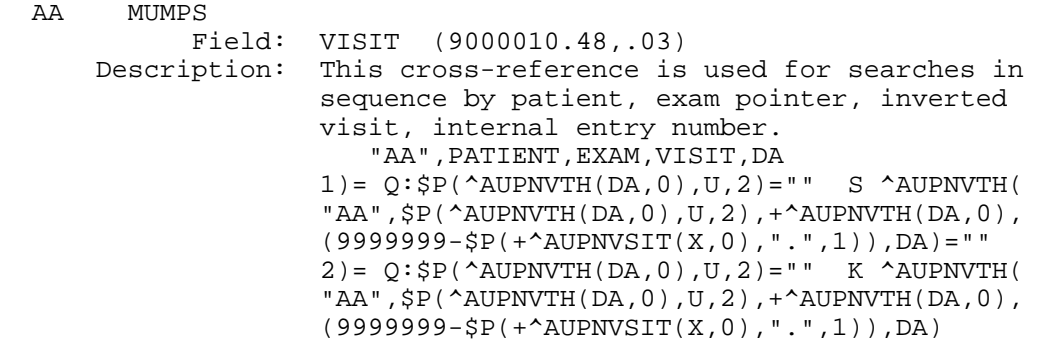

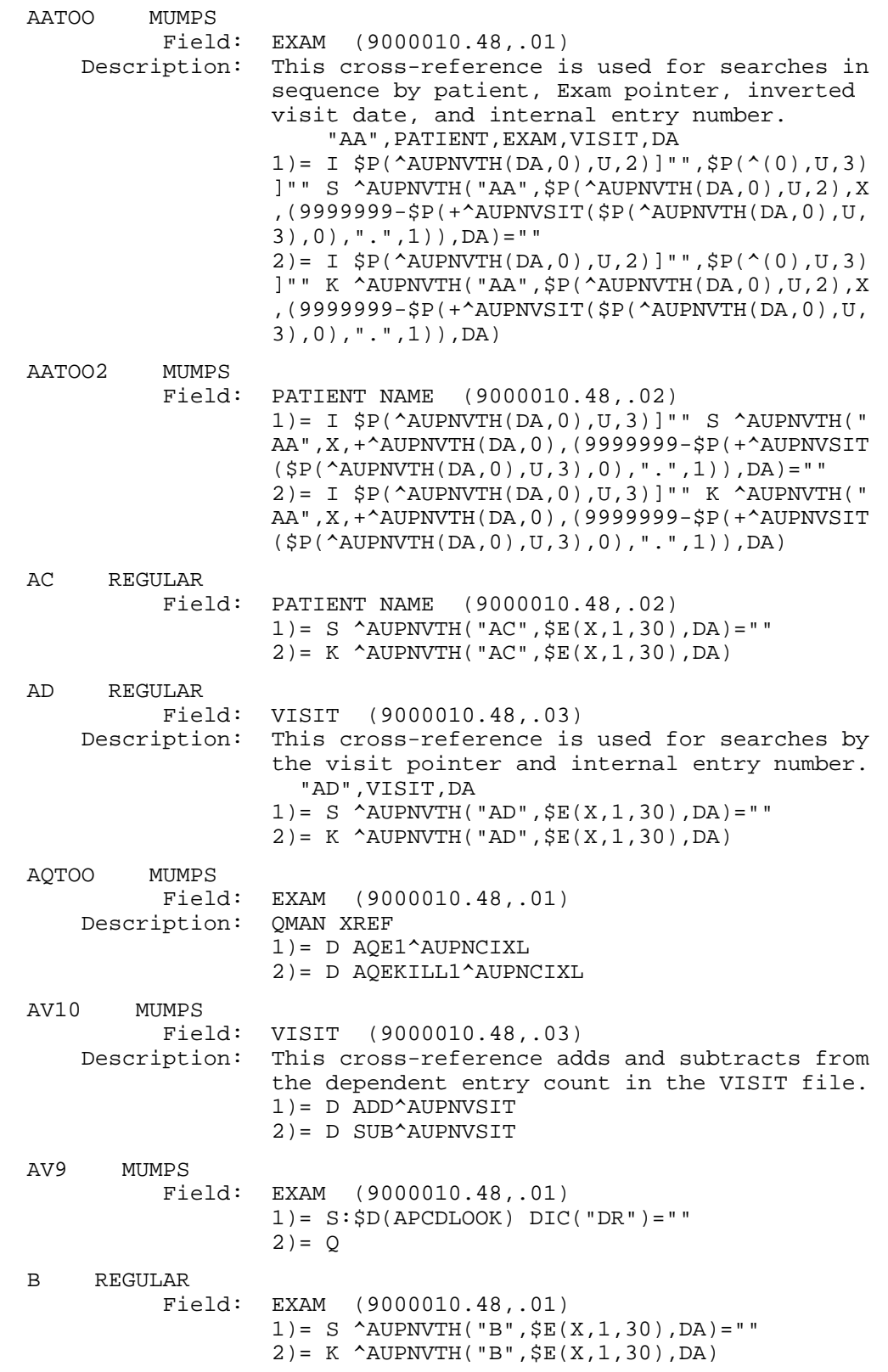

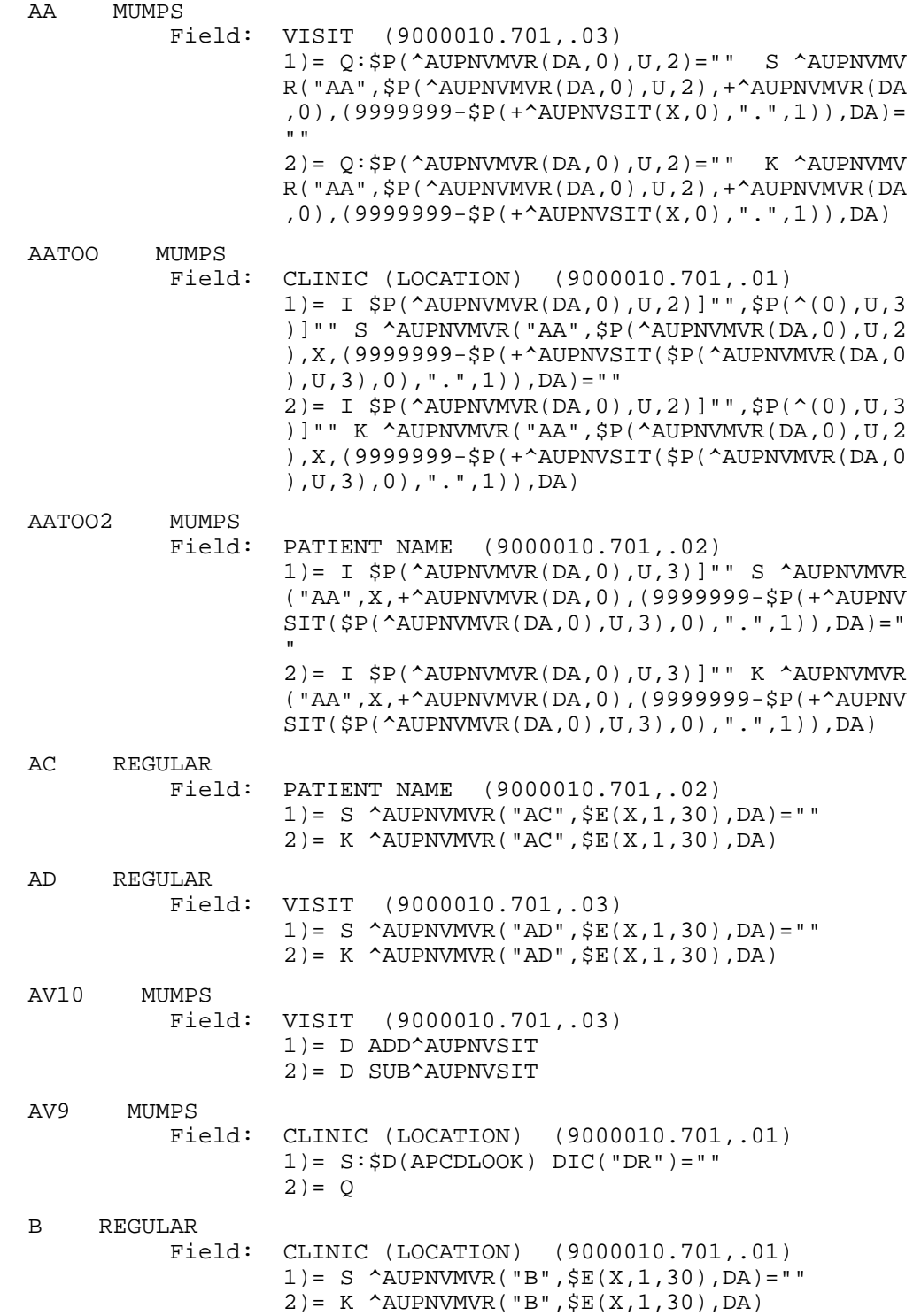

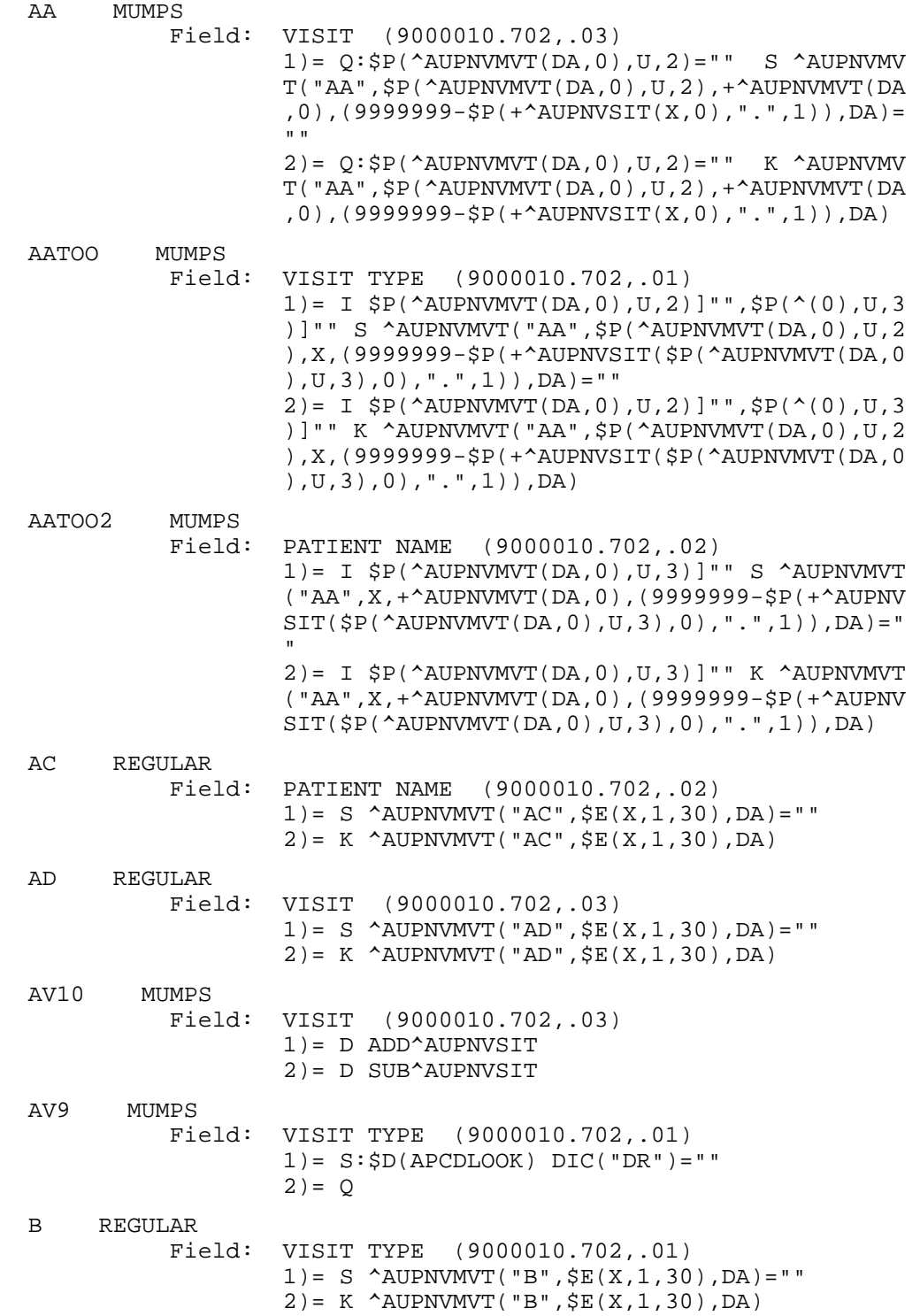

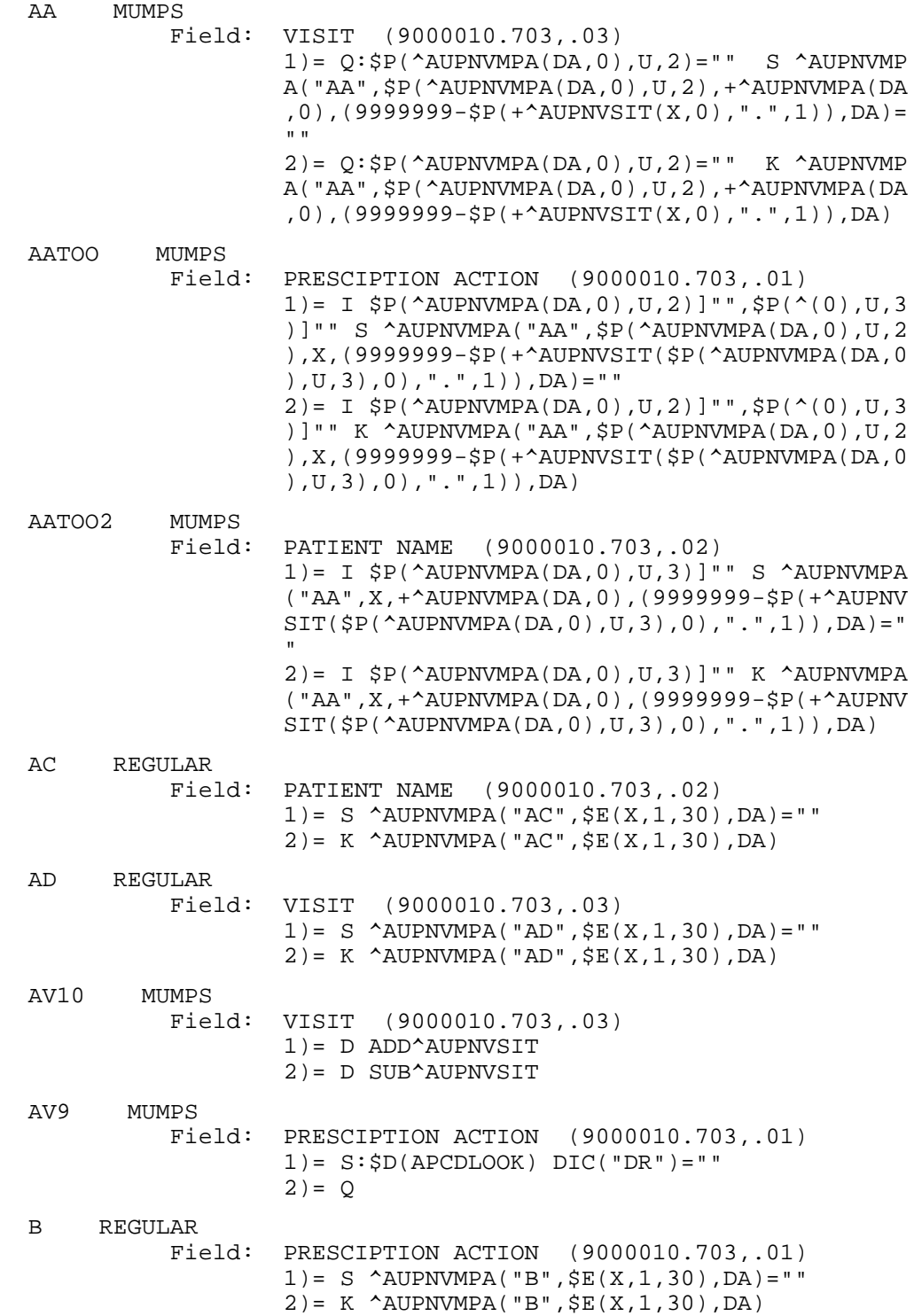

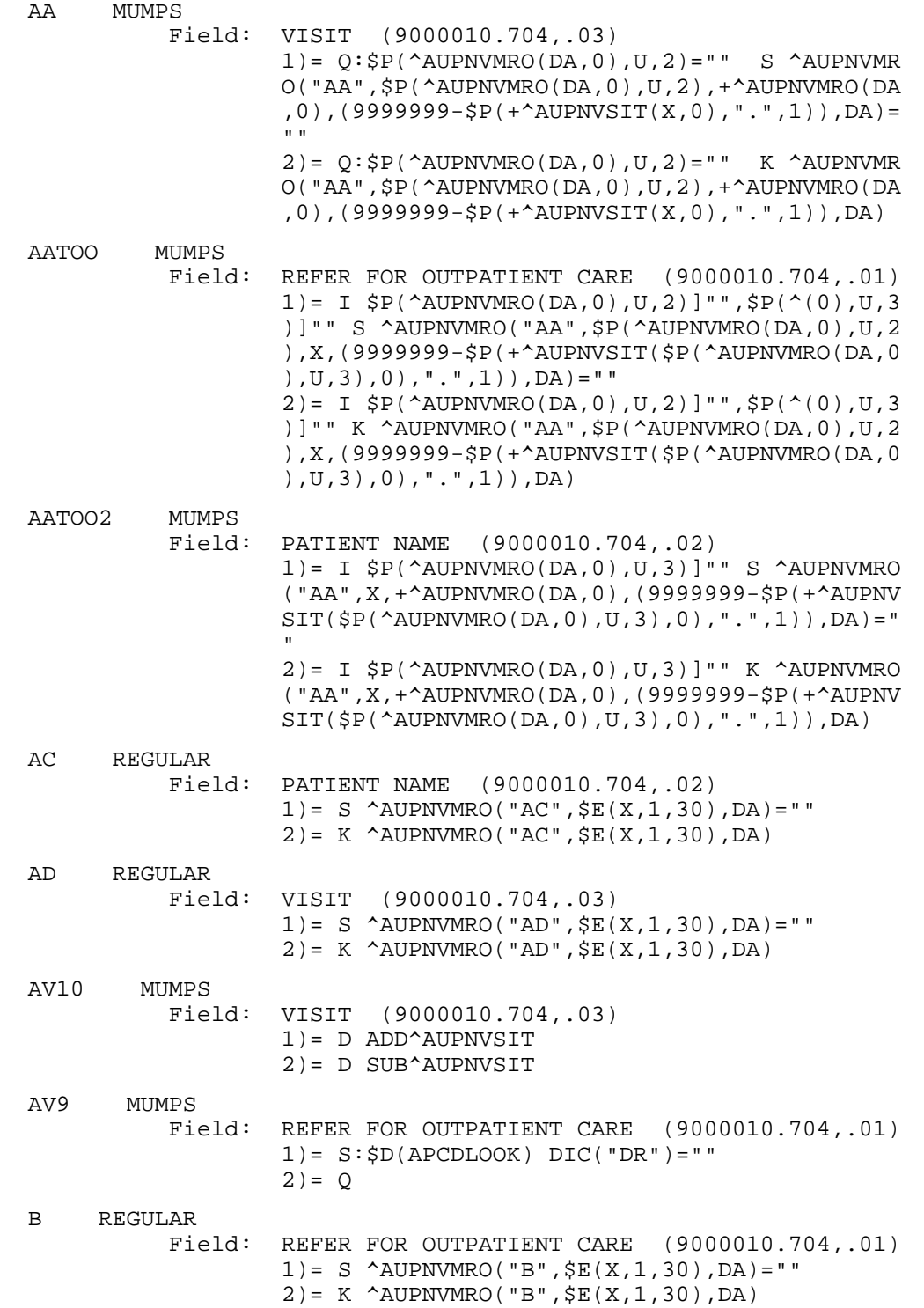

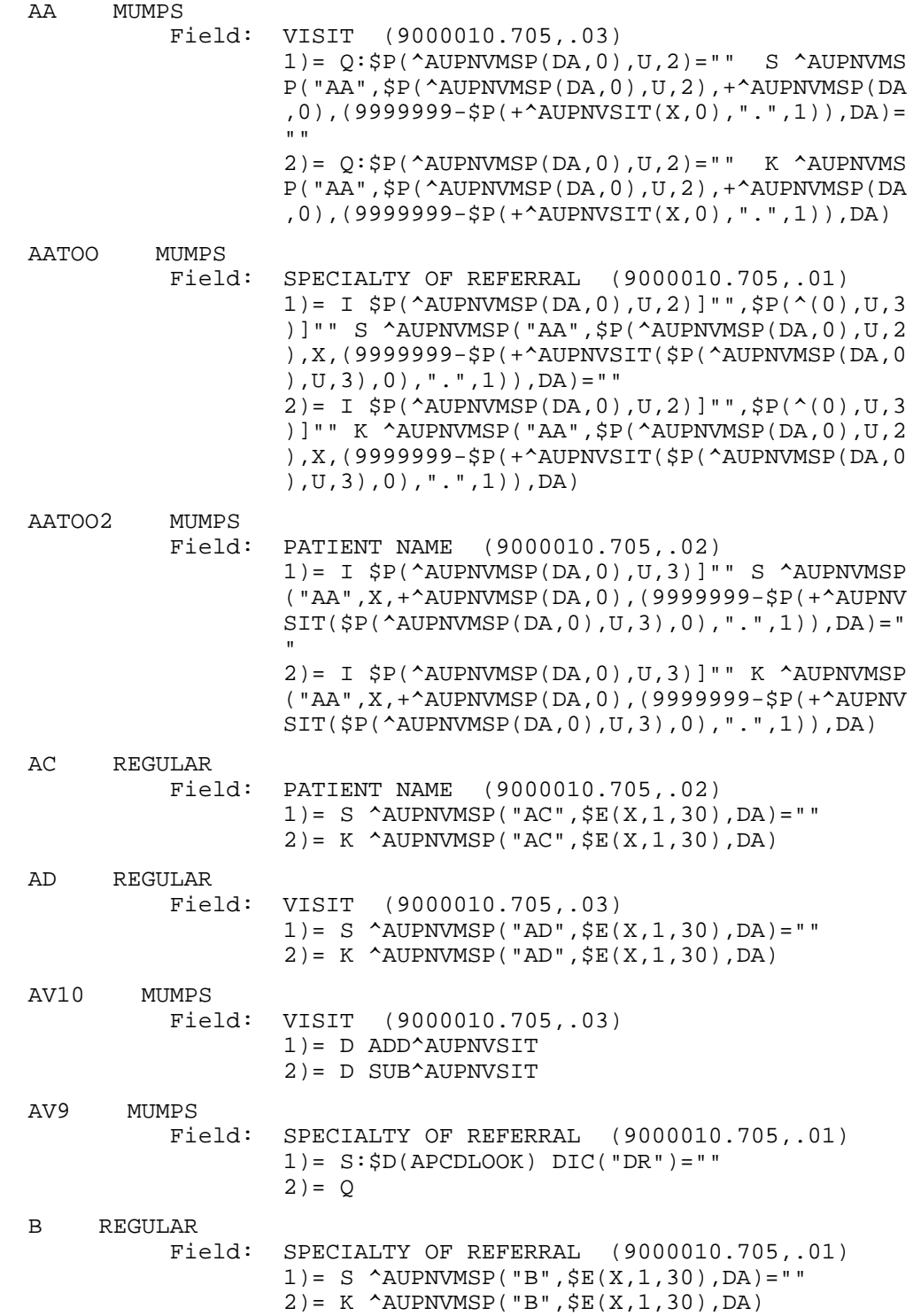

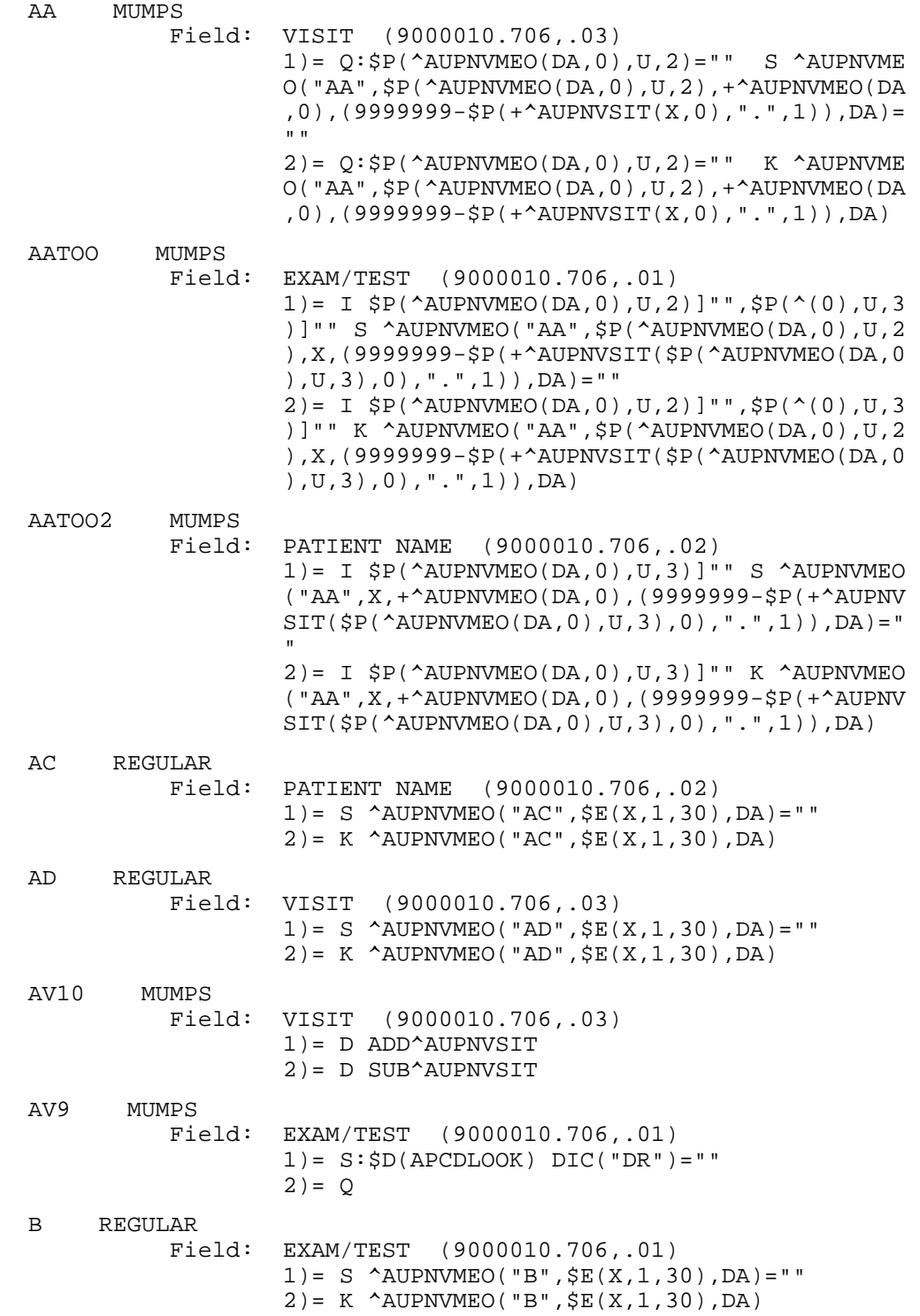

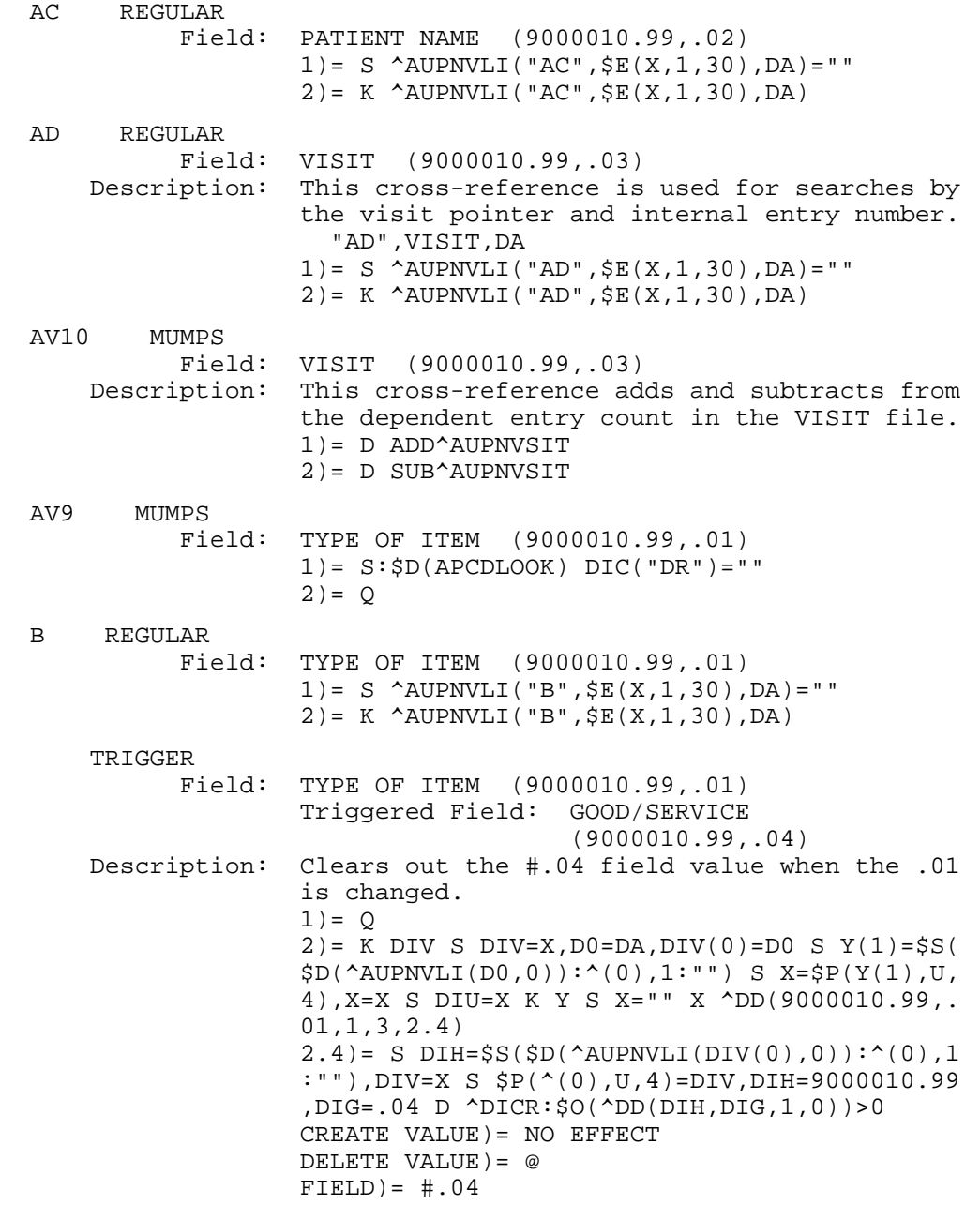

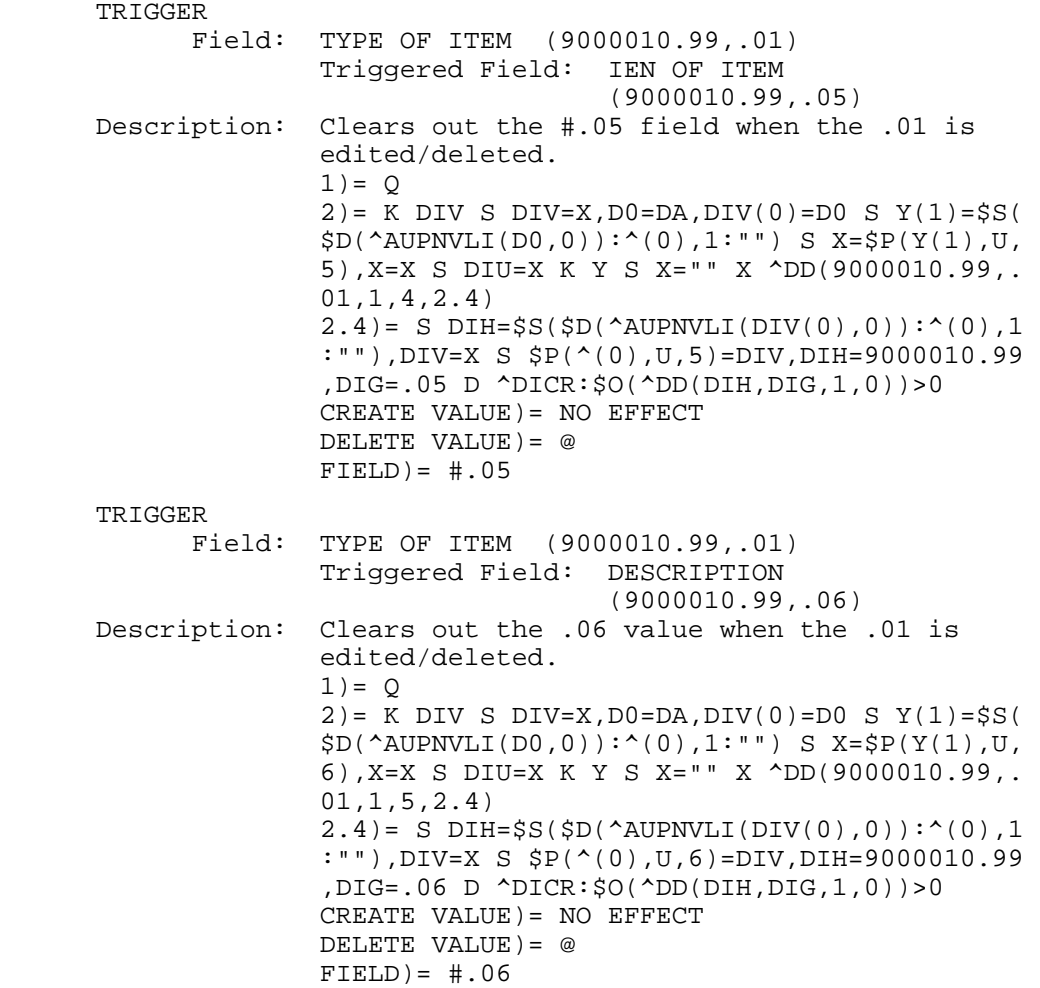

TRIGGER<br>Field: IEN OF ITEM (9000010.99,.05) Triggered Field: GOOD/SERVICE (9000010.99,.04) 1)= K DIV S DIV=X,D0=DA,DIV(0)=D0 S Y(1)=\$S( \$D(^AUPNVLI(D0,0)):^(0),1:"") S X=\$P(Y(1),U, 4),X=X S DIU=X K Y X ^DD(9000010.99,.05,1,1, 1.1) X ^DD(9000010.99,.05,1,1,1.4) 1.1)= S X=DIV S X=\$\$VAL^XBDIQ1(\$P(^AUPNVLI(D A,0),U),X,.01)  $1.4$ ) = S DIH= $$S($D(^AUPNVLI(DIV(0),0))$ : $^(0)$ ,1 :""),DIV=X S \$P(^(0),U,4)=DIV,DIH=9000010.99 ,DIG=.04 D ^DICR:\$O(^DD(DIH,DIG,1,0))>0 2) = K DIV S DIV=X, D0=DA, DIV(0)=D0 S  $Y(1) =$ \$S( \$D(^AUPNVLI(D0,0)):^(0),1:"") S X=\$P(Y(1),U, 4),X=X S DIU=X K Y S X="" X ^DD(9000010.99,. 05,1,1,2.4)  $2.4$ ) = S DIH= $$S($D(^AUPNVLI(DIV(0),0)):^(0),1]$  :""),DIV=X S \$P(^(0),U,4)=DIV,DIH=9000010.99 ,DIG=.04 D ^DICR:\$O(^DD(DIH,DIG,1,0))>0 CREATE VALUE)= S X=\$\$VAL^XBDIQ1(\$P(^AUPNVLI( DA,0),U),X,.01) DELETE VALUE)= @  $FIELD = #.04$  TRIGGER Field: IEN OF ITEM (9000010.99,.05) Triggered Field: DESCRIPTION (9000010.99,.06) 1) = K DIV S DIV=X, D0=DA, DIV(0)=D0 S  $Y(1) = \frac{1}{5}S($  \$D(^AUPNVLI(D0,0)):^(0),1:"") S X=\$P(Y(1),U, 6),X=X S DIU=X K Y X ^DD(9000010.99,.05,1,2, 1.1) X ^DD(9000010.99,.05,1,2,1.4) 1.1)= S X=DIV S X=\$\$VAL^XBDIQ1(\$P(^AUPNVLI(D A,0),U),X,\$P(\$G(^AUTTLIT(\$P(^AUPNVLI(DA,0),U ),0)),U,3))  $1.4$ ) = S DIH= $$S($D(^AUPNVLI(DIV(0),0))$ : $^(0)$ ,1 :""),DIV=X S \$P(^(0),U,6)=DIV,DIH=9000010.99 ,DIG=.06 D ^DICR:\$O(^DD(DIH,DIG,1,0))>0 2) = K DIV S DIV=X, D0=DA, DIV(0)=D0 S  $Y(1) =$ \$S( \$D(^AUPNVLI(D0,0)):^(0),1:"") S X=\$P(Y(1),U, 6),X=X S DIU=X K Y S X="" X ^DD(9000010.99,. 05,1,2,2.4)  $2.4$ ) = S DIH= $$S($D(^AUPNVLI(DIV(0),0))$ : $^(0)$ ,1 :""),DIV=X S \$P(^(0),U,6)=DIV,DIH=9000010.99 ,DIG=.06 D ^DICR:\$O(^DD(DIH,DIG,1,0))>0 CREATE VALUE)= S X=\$\$VAL^XBDIQ1(\$P(^AUPNVLI( DA,0),U),X,\$P(\$G(^AUTTLIT(\$P(^AUPNVLI(DA,0), U),0)),U,3)) DELETE VALUE)= @  $FIELD = #.06$ 

171

#### **Subfile #9000010.9941**

 B REGULAR Field: CPT MODIFIER (9000010.9941,.01) 1) = S ^AUPNVLI( $DA(1)$ , 41, "B", $$E(X,1,30)$ , DA) = " " "The contract of the contract of the contract of the contract of the contract of the contract of the contract of the contract of the contract of the contract of the contract of the contract of the contract of the contrac 2)= K ^AUPNVLI(DA(1),41,"B",\$E(X,1,30),DA)

#### **File #9000011**

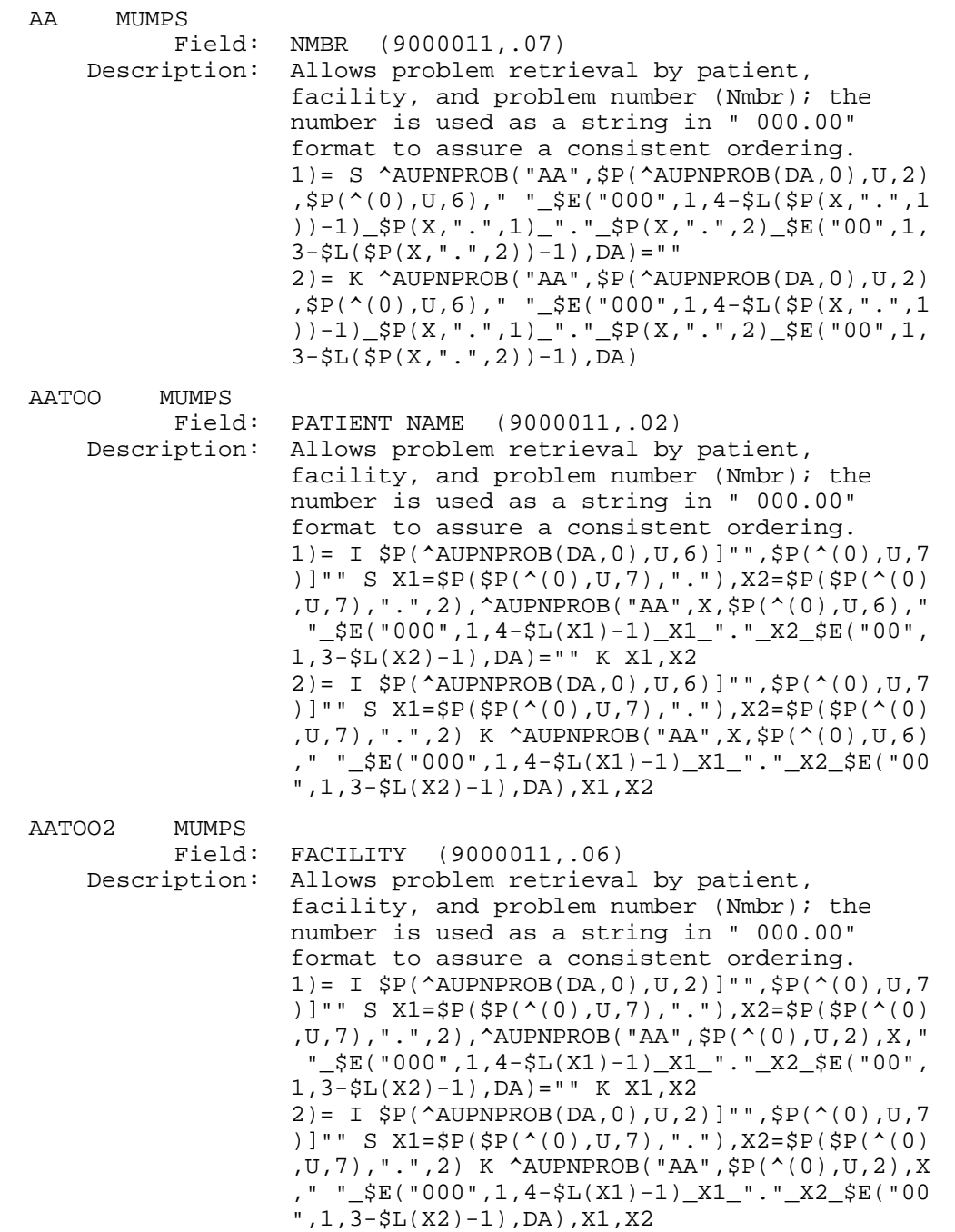

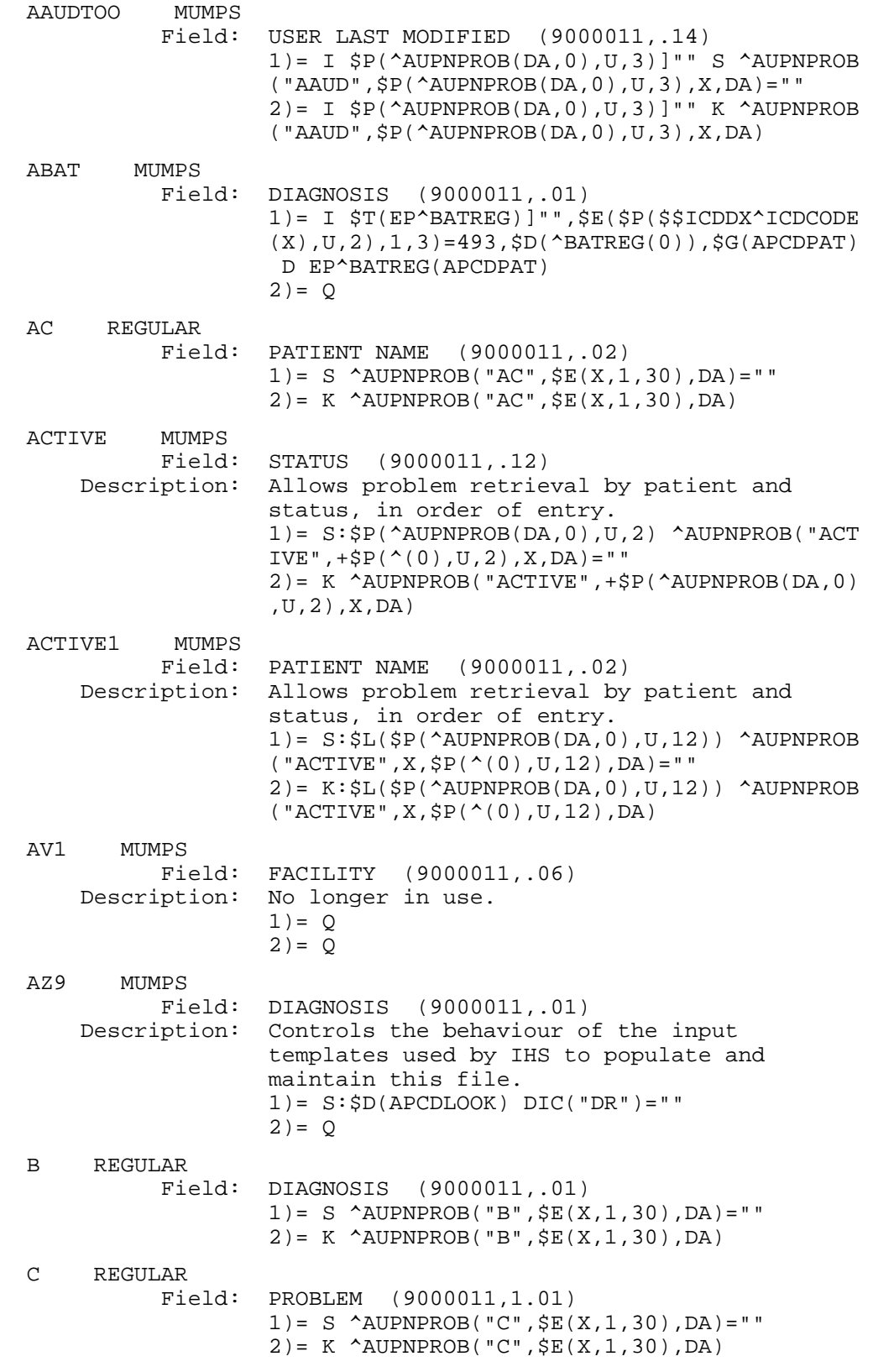

 MODIFIED MUMPS Field: DATE LAST MODIFIED (9000011,.03) Description: This Index will keep track of the last time this Patients problem list was modified. ^AUPNPROB("MODIFIED"),PATIENT,DATE 1)= K ^AUPNPROB("MODIFIED",\$P(^AUPNPROB(DA,0 ),"^",2)) D NOW^%DTC S ^AUPNPROB("MODIFIED",  $$P(^{\sim}AUPNPROB(DA,0)$ , " $^{\sim}$ ", 2),  $$)$  = ""  $2) = Q$ **Subfile #9000011.11**  B REGULAR Field: NOTE FACILITY (9000011.11,.01)  $1$ ) = S ^AUPNPROB(DA(1), 11, "B",  $$E(X, 1, 30)$ , DA) = " ""  $2$ ) = K  $\Delta$ UPNPROB(DA(1), 11, "B",  $\frac{1}{2}E(X, 1, 30)$ , DA) **Subfile #9000011.1111**  AV9 MUMPS<br>Field: NOTE NMBR (9000011.1111,.01) Description: Controls the behaviour of the input templates used by IHS to populate and maintain this file.  $1) = S:SD(APCDLOOK) DIC("DR") = " "$  $2) = Q$  B REGULAR Field: NOTE NMBR (9000011.1111,.01) 1)= S ^AUPNPROB(DA(2),11,DA(1),11,"B",\$E(X,1  $,30)$ , DA) = "" 2)= K ^AUPNPROB(DA(2),11,DA(1),11,"B",\$E(X,1 ,30),DA) **File #9000012**  AA MUMPS Field: PATIENT NAME (9000012,.02)  $1$ ) = S ^AUPNOFFH("AA", X, \$P(^AUPNOFFH(DA, 0), U,  $1)$ ,  $DA$ ) = ""  $2$ ) = K  $\Delta$ NUPNOFFH("AA", X, SP( $\Delta$ NUPNOFFH(DA, 0), U, 1),DA) AATOO MUMPS Field: DATE OF OFFSPRING BIRTH (9000012,.01)  $1$ ) = I  $$P(^A$ AUPNOFFH(DA, 0), U, 2)] " S  $^A$ AUPNOFFH  $(V'AA''$ ,  $SP(^AUPNOFFH(DA,0)$ ,  $U, 2)$ ,  $X, DA$ ) = ""  $2$ ) = I \$P(^AUPNOFFH(DA,0), U,2)]"" K ^AUPNOFFH ("AA",\$P(^AUPNOFFH(DA,0),U,2),X,DA) AC REGULAR Field: PATIENT NAME (9000012,.02) 1)= S ^AUPNOFFH("AC",\$E(X,1,30),DA)="" 2)= K ^AUPNOFFH("AC",\$E(X,1,30),DA) AV9 MUMPS Field: DATE OF OFFSPRING BIRTH (9000012,.01)  $1) = S:SD(APCDLOOK) DIC("DR") = " "$  $2) = 0$ 

 B REGULAR Field: DATE OF OFFSPRING BIRTH (9000012,.01)  $1) = S$  ^AUPNOFFH("B",  $$E(X, 1, 30)$ , DA) = "" 2)= K ^AUPNOFFH("B",\$E(X,1,30),DA) **Subfile #9000012.21**  B REGULAR Field: PERINATAL COMPLICATION (9000012.21,.01) 1)= S ^AUPNOFFH(DA(1),21,"B",\$E(X,1,30),DA)= "" 2)= K ^AUPNOFFH(DA(1),21,"B",\$E(X,1,30),DA) **Subfile #9000012.31**  B REGULAR<br>Field: NEONATAL COMPLICATION (9000012.31,.01) 1)= S ^AUPNOFFH(DA(1),31,"B",\$E(X,1,30),DA)= "" 2)= K ^AUPNOFFH(DA(1),31,"B",\$E(X,1,30),DA) **File #9000013**  AA MUMPS Field: DATE OF ONSET (9000013,.05) 1)= K ^AUPNPH("AA",\$P(^AUPNPH(DA,0),U,2),999 9999,DA) S ^AUPNPH("AA",\$P(^AUPNPH(DA,0),U,2 ),9999999-X,DA)="" 2)= K ^AUPNPH("AA",\$P(^AUPNPH(DA,0),U,2),999 9999-X,DA) AATOO MUMPS Field: PATIENT NAME (9000013,.02) 1)= S ^AUPNPH("AA",X,9999999,DA)="" 2)= K ^AUPNPH("AA",X,9999999,DA) AC REGULAR<br>Field: PATIENT NAME (9000013,.02)  $1) = S$   $\Delta$ UPNPH("AC",  $\S E(X, 1, 30)$ , DA) = "" 2)= K ^AUPNPH("AC",\$E(X,1,30),DA) AD REGULAR Field: DATE NOTED (9000013,.03)  $1) = S$  ^AUPNPH("AD", $$E(X,1,30)$ ,DA)=""  $2) = K$   $\Delta$ UPNPH("AD",  $\frac{1}{2}E(X, 1, 30)$ , DA) AV9 MUMPS Field: DIAGNOSIS (9000013,.01)  $1) = S:SD(APCDLOOK) DIC("DR") = " "$  $2) = 0$  B REGULAR Field: DIAGNOSIS (9000013,.01)  $1) = S$  ^AUPNPH("B", $$E(X, 1, 30)$ , $DA$ )=""  $2) = K$   $\Delta$ UPNPH("B",  $\frac{1}{2}E(X, 1, 30)$ , DA) **File #9000014**  AC REGULAR Field: PATIENT NAME (9000014,.02)  $1) = S$  ^AUPNFH("AC",  $\frac{1}{2}E(X, 1, 30)$ , DA) = "" 2)= K ^AUPNFH("AC",\$E(X,1,30),DA)

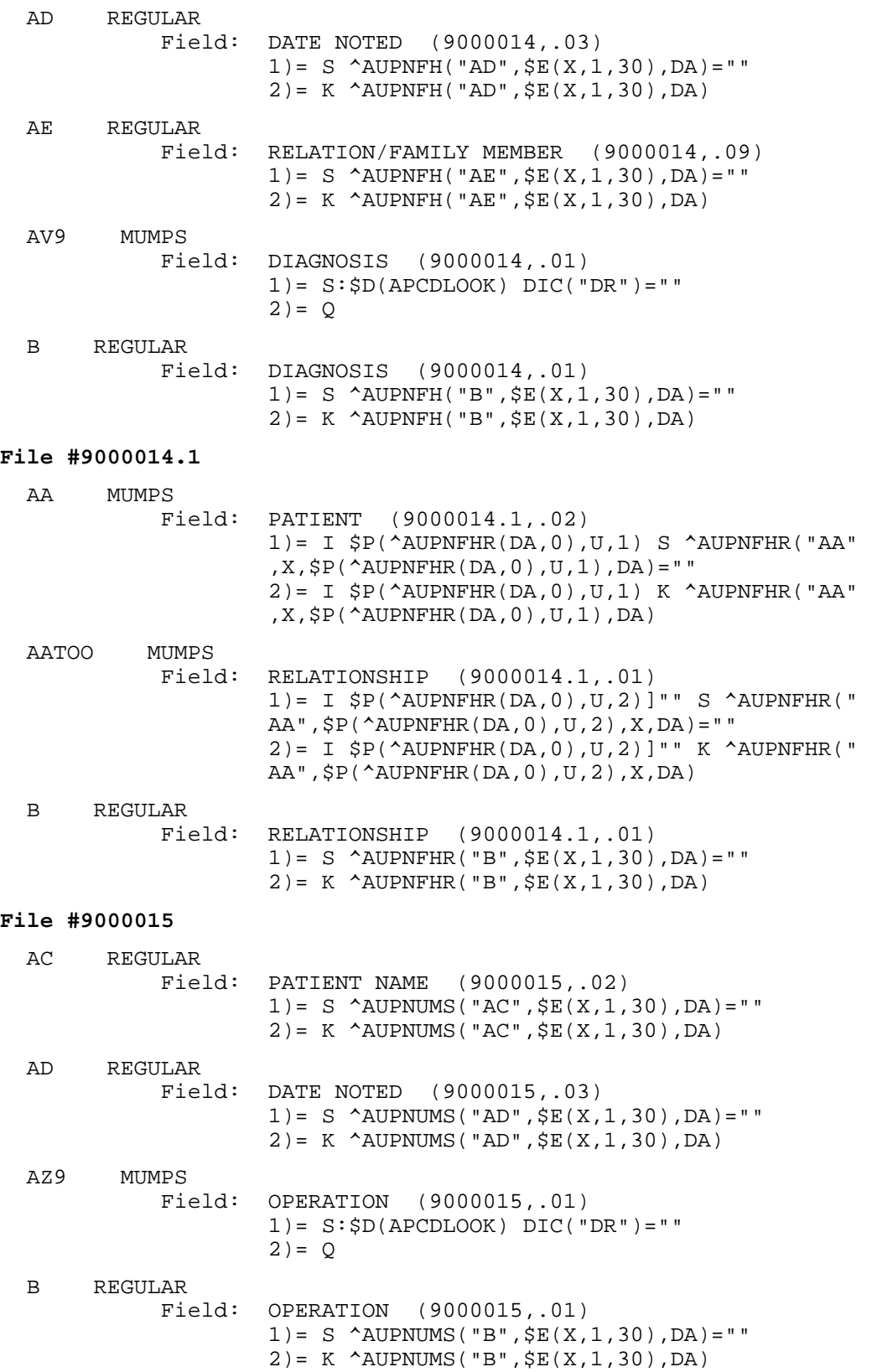

## **File #9000016**

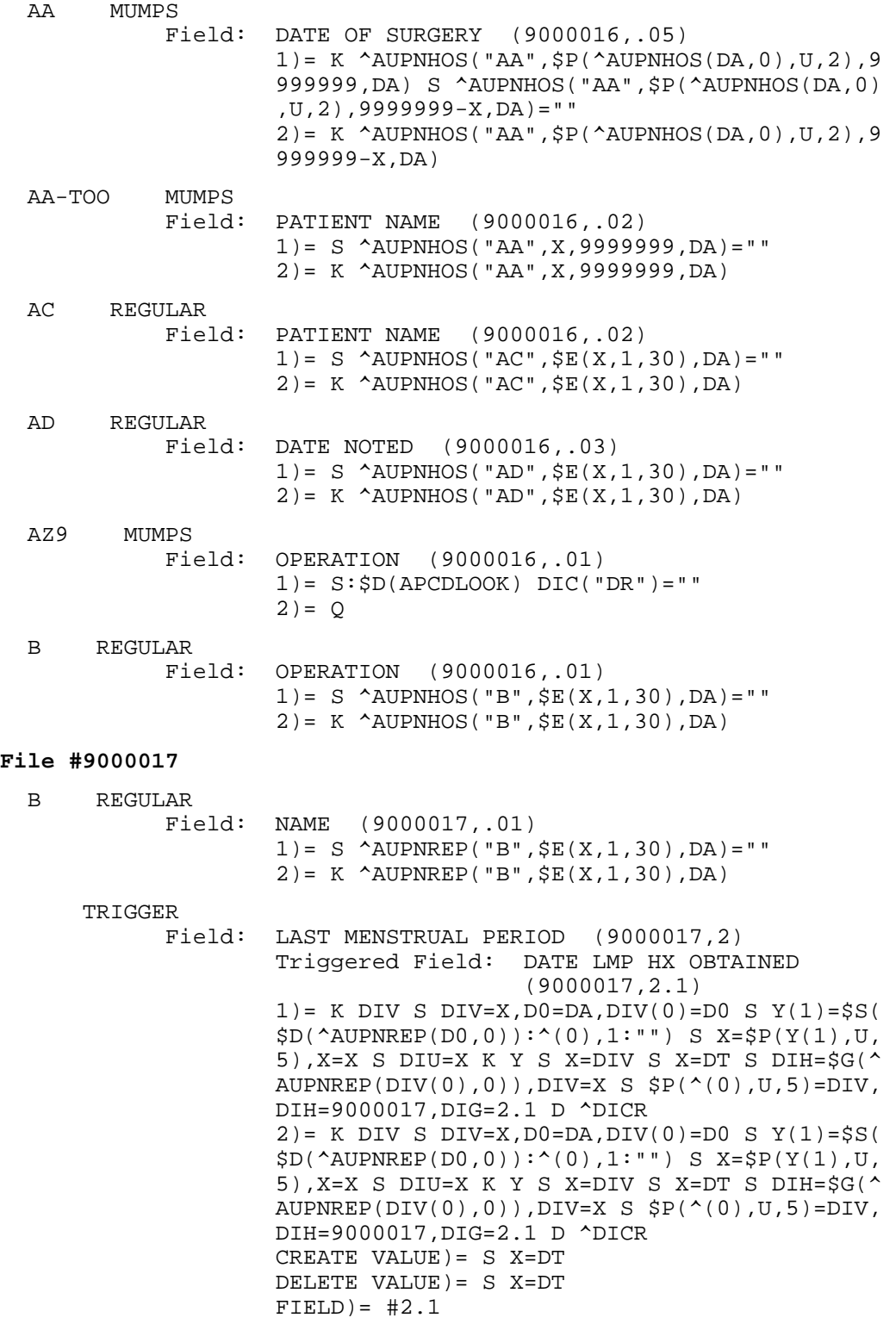
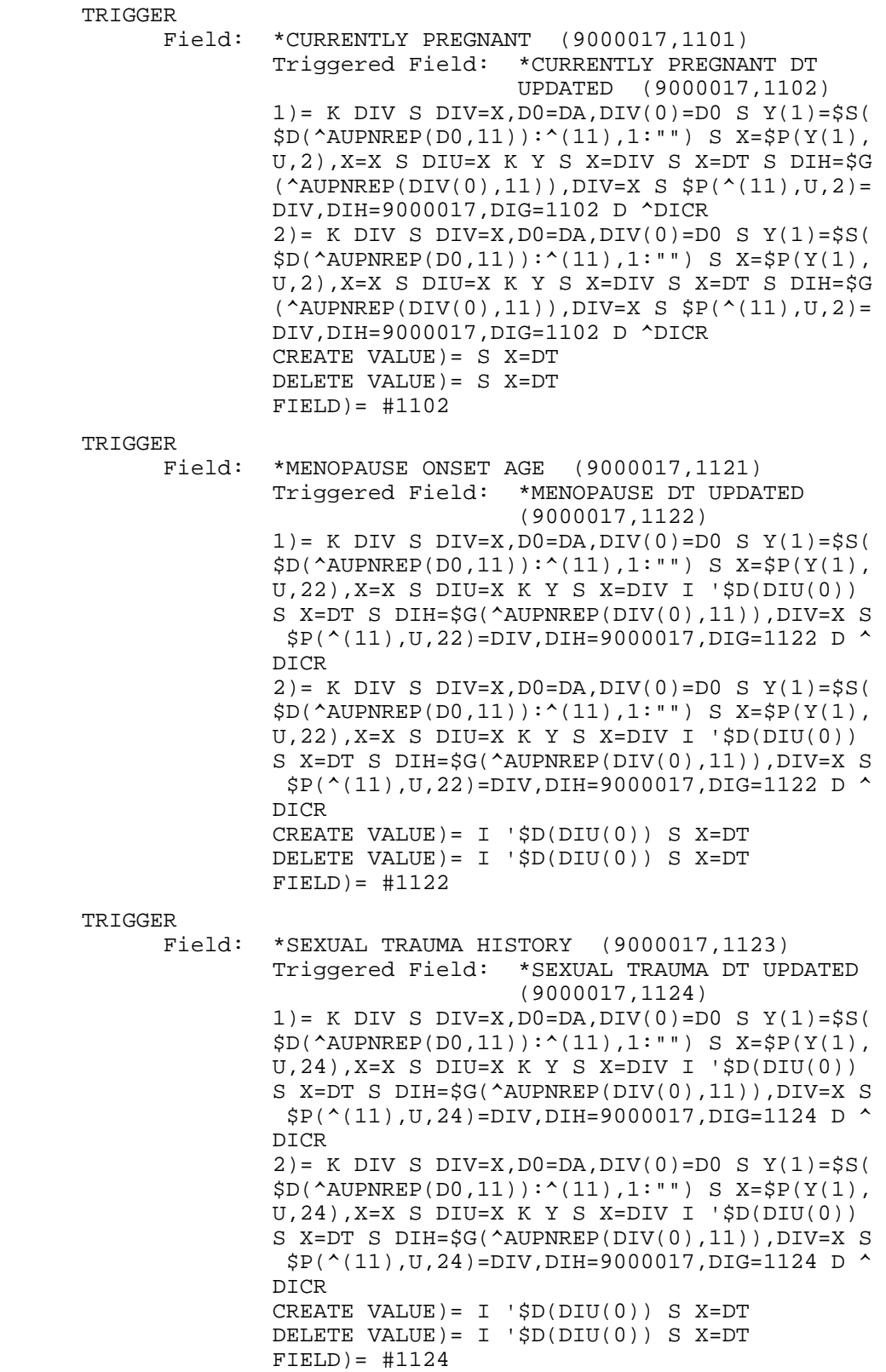

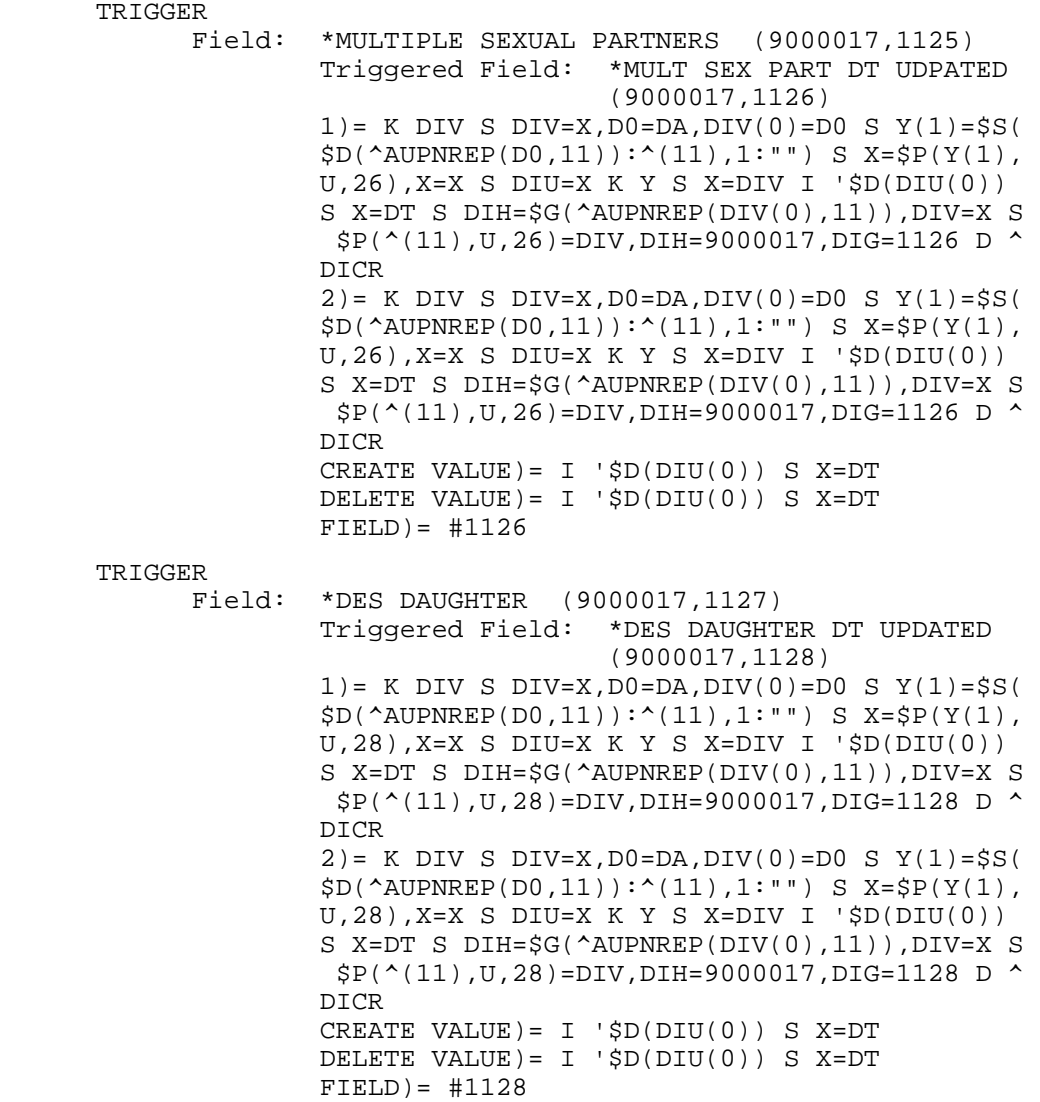

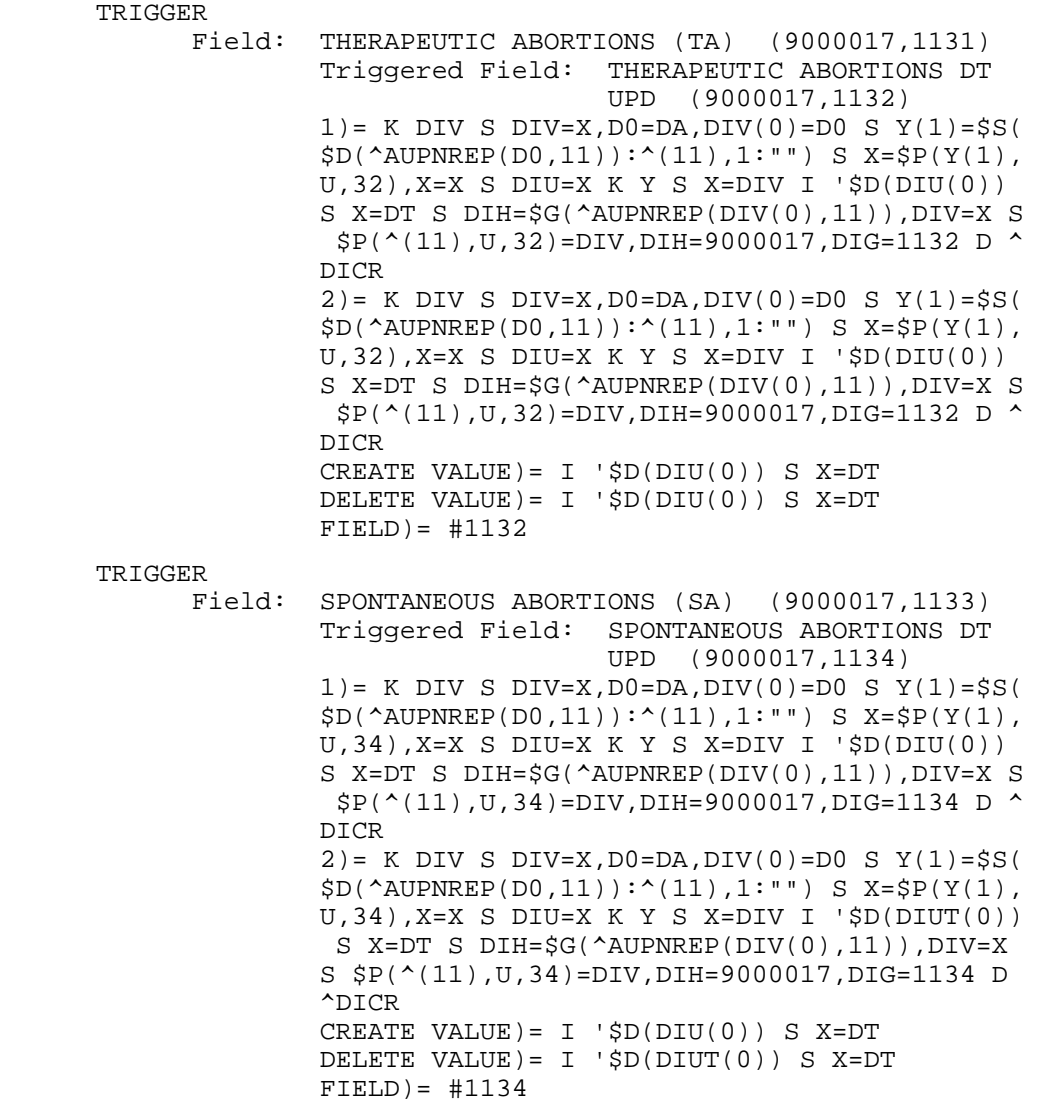

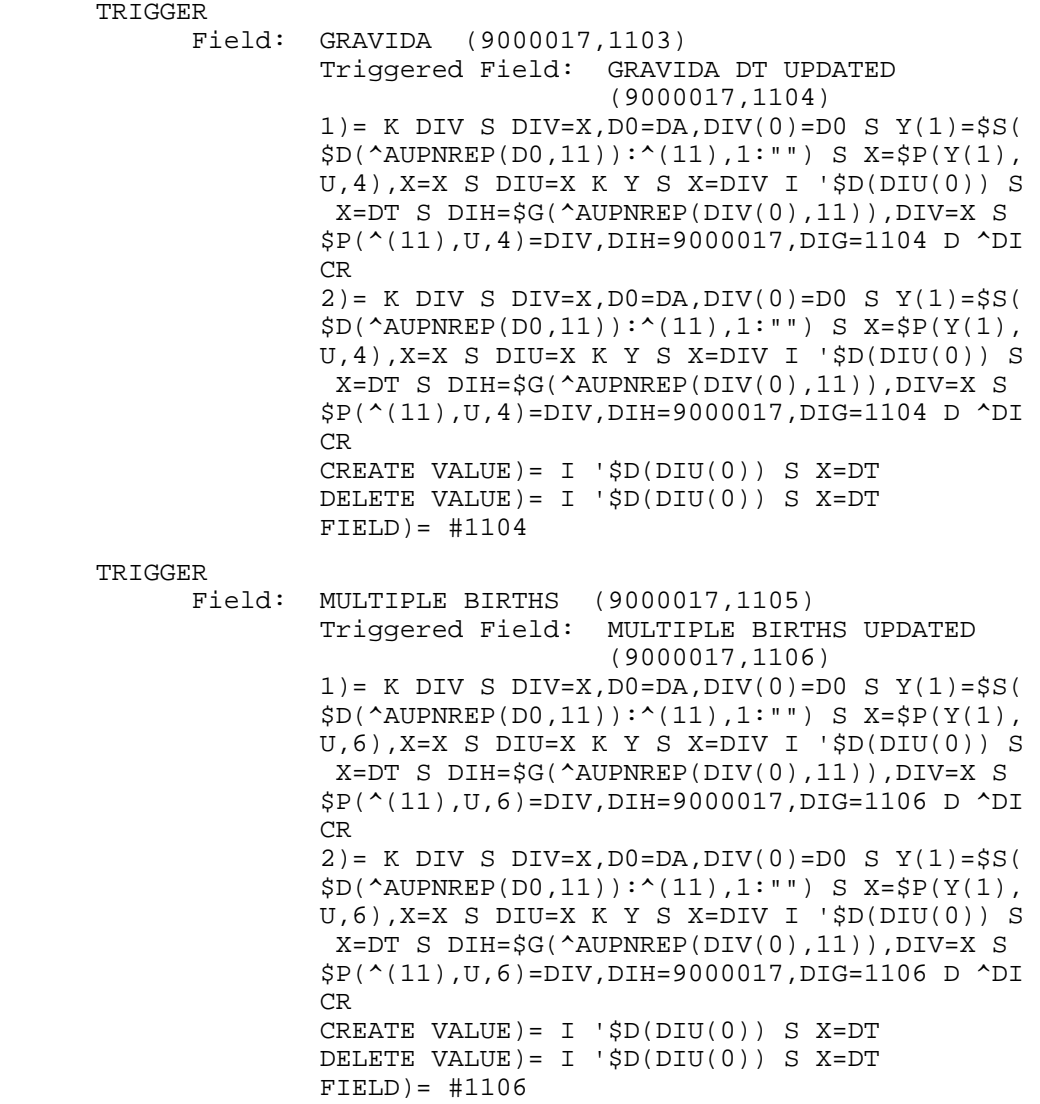

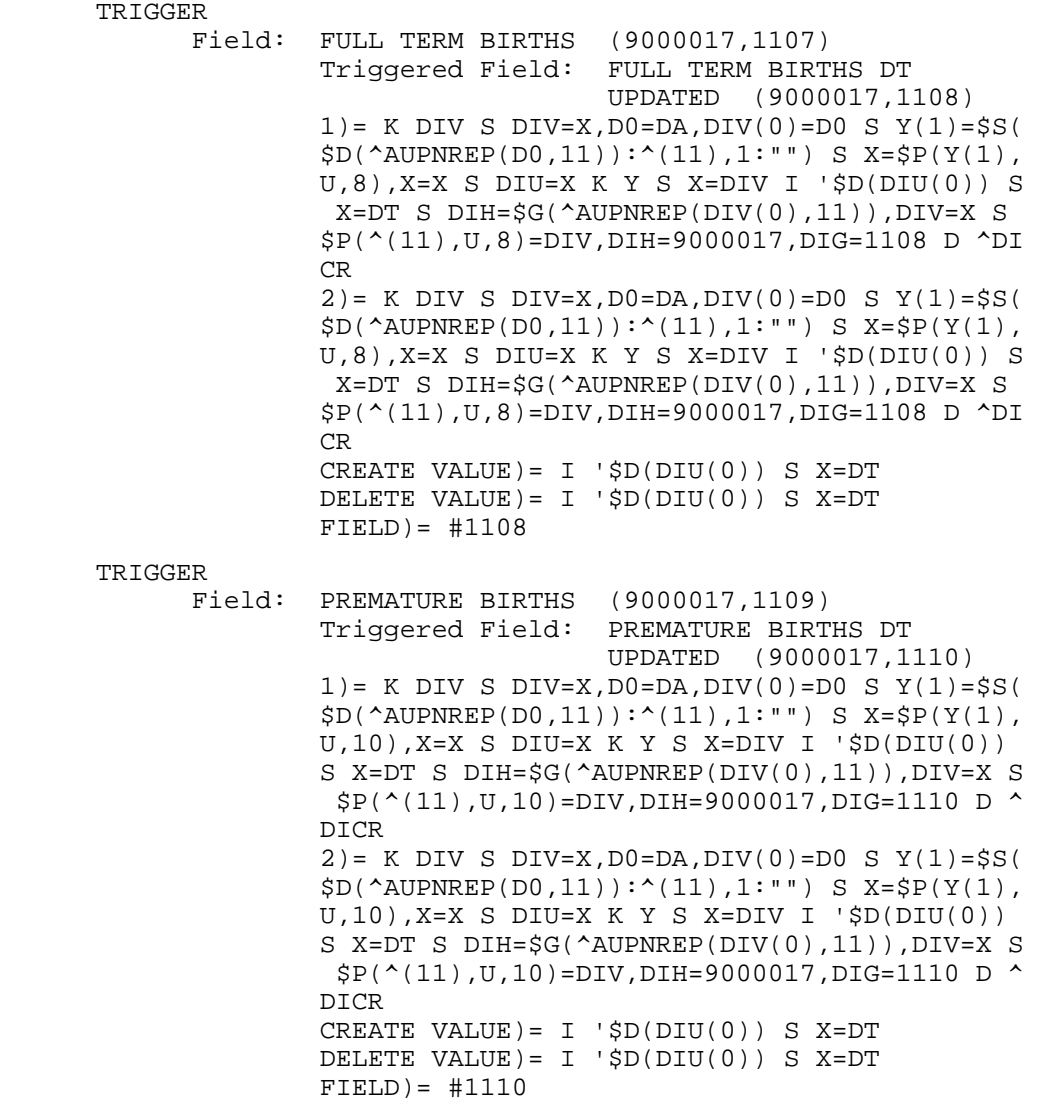

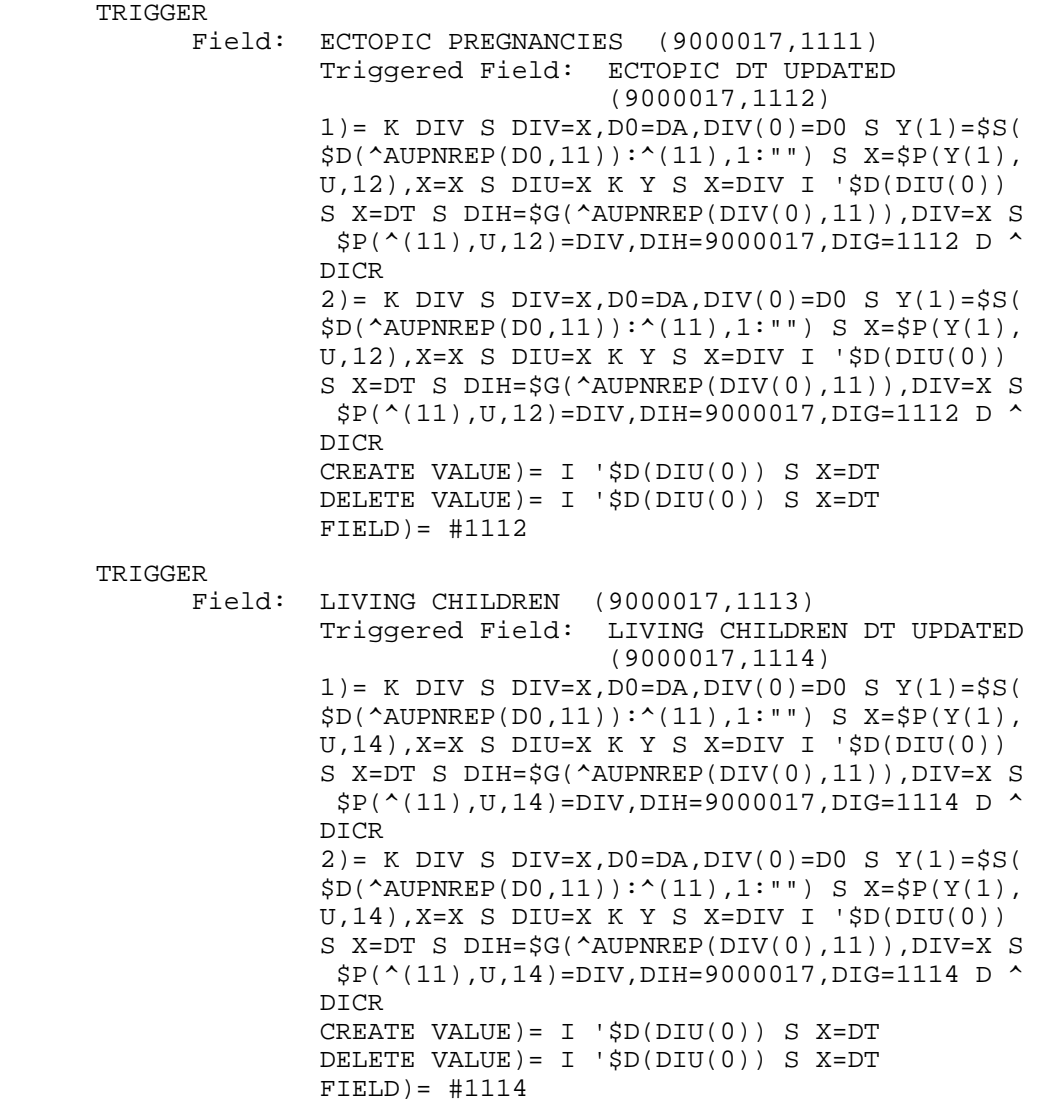

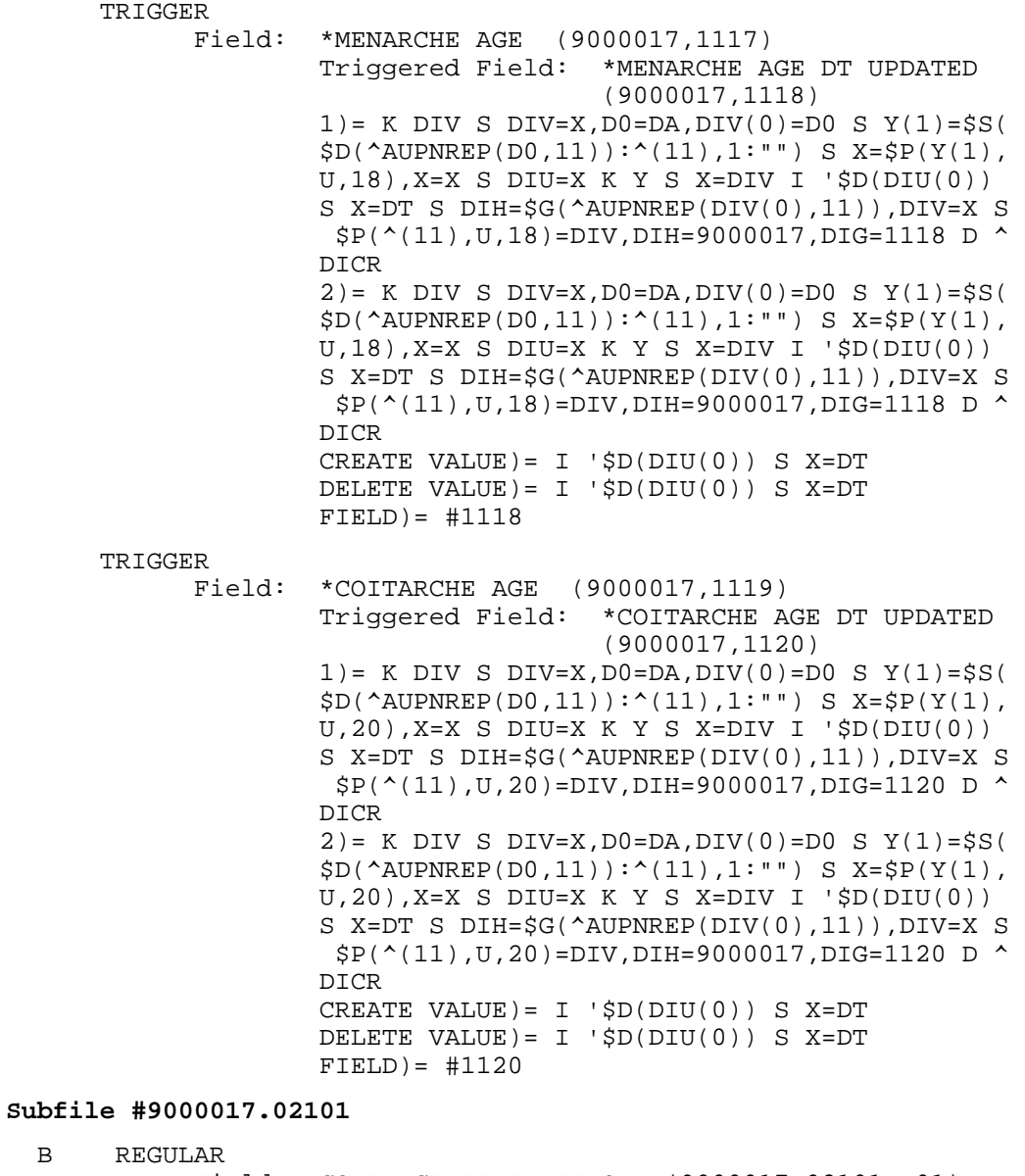

 Field: CONTRACEPTIVE METHOD (9000017.02101,.01) 1)= S ^AUPNREP(DA(1),2101,"B",\$E(X,1,30),DA)  $\equiv$  " " 2)= K ^AUPNREP(DA(1),2101,"B",\$E(X,1,30),DA) TRIGGER<br>Field: CONTRACEPTIVE METHOD (9000017.02101,.01) Triggered Field: DATE UPDATED (9000017.02101,.04) 1)= K DIV S DIV=X,D0=DA(1),DIV(0)=D0,D1=DA,D IV(1)=D1 S Y(1)=\$S(\$D(^AUPNREP(D0,2101,D1,0) ): $^{\circ}(0),1:$ "") S X= $\frac{1}{2}P(Y(1),U,4),X=X$  S DIU=X K Y S X=DIV I '\$D(DIU(0)) S X=DT X ^DD(9000017 .02101,.01,1,2,1.4) 1.4)= S DIH=\$G(^AUPNREP(DIV(0),2101,DIV(1),0 )),DIV=X S \$P(^(0),U,4)=DIV,DIH=9000017.0210 1,DIG=.04 D ^DICR 2) = K DIV S DIV=X,  $D0 = DA(1)$ ,  $DIV(0) = D0$ ,  $D1 = DA$ , D IV(1)=D1 S Y(1)=\$S(\$D(^AUPNREP(D0,2101,D1,0) ):^(0),1:"") S X=\$P(Y(1),U,4),X=X S DIU=X K Y S X=DIV I '\$D(DIU(0)) S X=DT X ^DD(9000017 .02101,.01,1,2,2.4) 2.4)= S DIH=\$G(^AUPNREP(DIV(0),2101,DIV(1),0 )),DIV=X S \$P(^(0),U,4)=DIV,DIH=9000017.0210 1,DIG=.04 D ^DICR CREATE VALUE)=  $I \supseteq D(DIU(0))$  S X=DT DELETE VALUE) =  $I$  ' $$D(DIU(0))$  S X=DT  $FIELD$ ) =  $\#.04$  TRIGGER Field: CONTRACEPTION BEGUN (9000017.02101,.02) Triggered Field: DATE UPDATED (9000017.02101,.04)  $1)$  = K DIV S DIV=X, D0=DA(1), DIV(0)=D0, D1=DA, D IV(1)=D1 S Y(1)=\$S(\$D(^AUPNREP(D0,2101,D1,0) ):^(0),1:"") S X=\$P(Y(1),U,4),X=X S DIU=X K Y S X=DIV I '\$D(DIU(0)) S X=DT X ^DD(9000017 .02101,.02,1,1,1.4) 1.4)= S DIH=\$G(^AUPNREP(DIV(0),2101,DIV(1),0 )),DIV=X S \$P(^(0),U,4)=DIV,DIH=9000017.0210 1,DIG=.04 D ^DICR  $2$ ) = K DIV S DIV=X, D0=DA(1), DIV(0)=D0, D1=DA, D IV(1)=D1 S Y(1)=\$S(\$D(^AUPNREP(D0,2101,D1,0) ): $^{\wedge}(0)$ , 1:"") S X= $\frac{1}{5}P(Y(1),U,4)$ , X=X S DIU=X K Y S X=DIV I '\$D(DIU(0)) S X=DT X ^DD(9000017 .02101,.02,1,1,2.4) 2.4)= S DIH=\$G(^AUPNREP(DIV(0),2101,DIV(1),0 )),DIV=X S \$P(^(0),U,4)=DIV,DIH=9000017.0210 1,DIG=.04 D ^DICR CREATE VALUE)=  $I$  ' $$D(DIU(0))$  S X=DT DELETE VALUE) =  $I$  ' $$D(DIU(0))$  S X=DT  $FIELD$ ) =  $\#.04$ 

**File #9000019**   $AA$ 

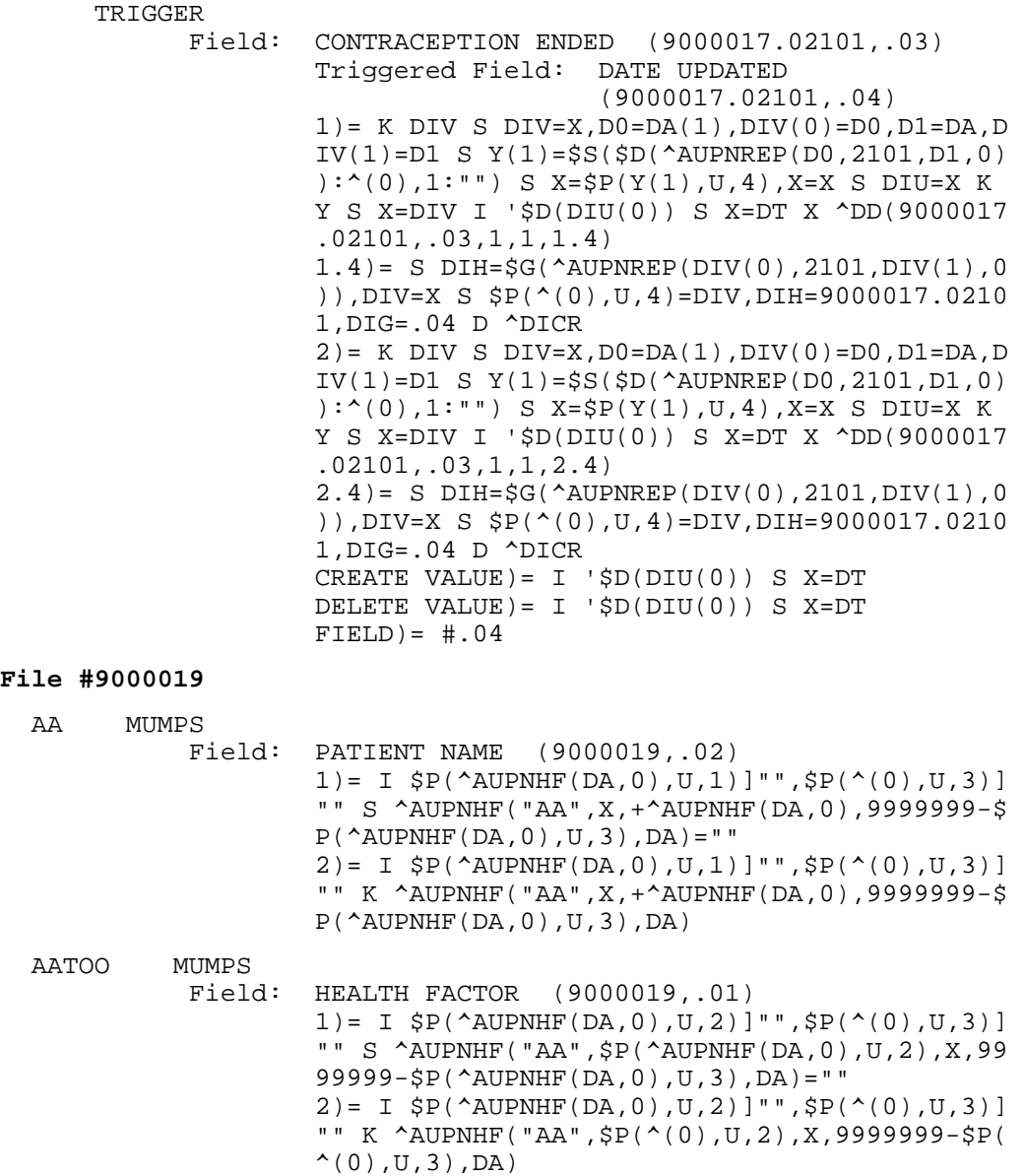

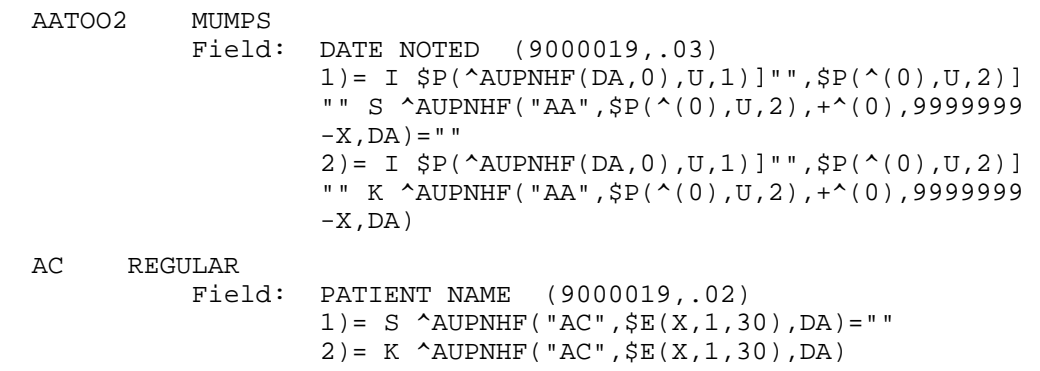

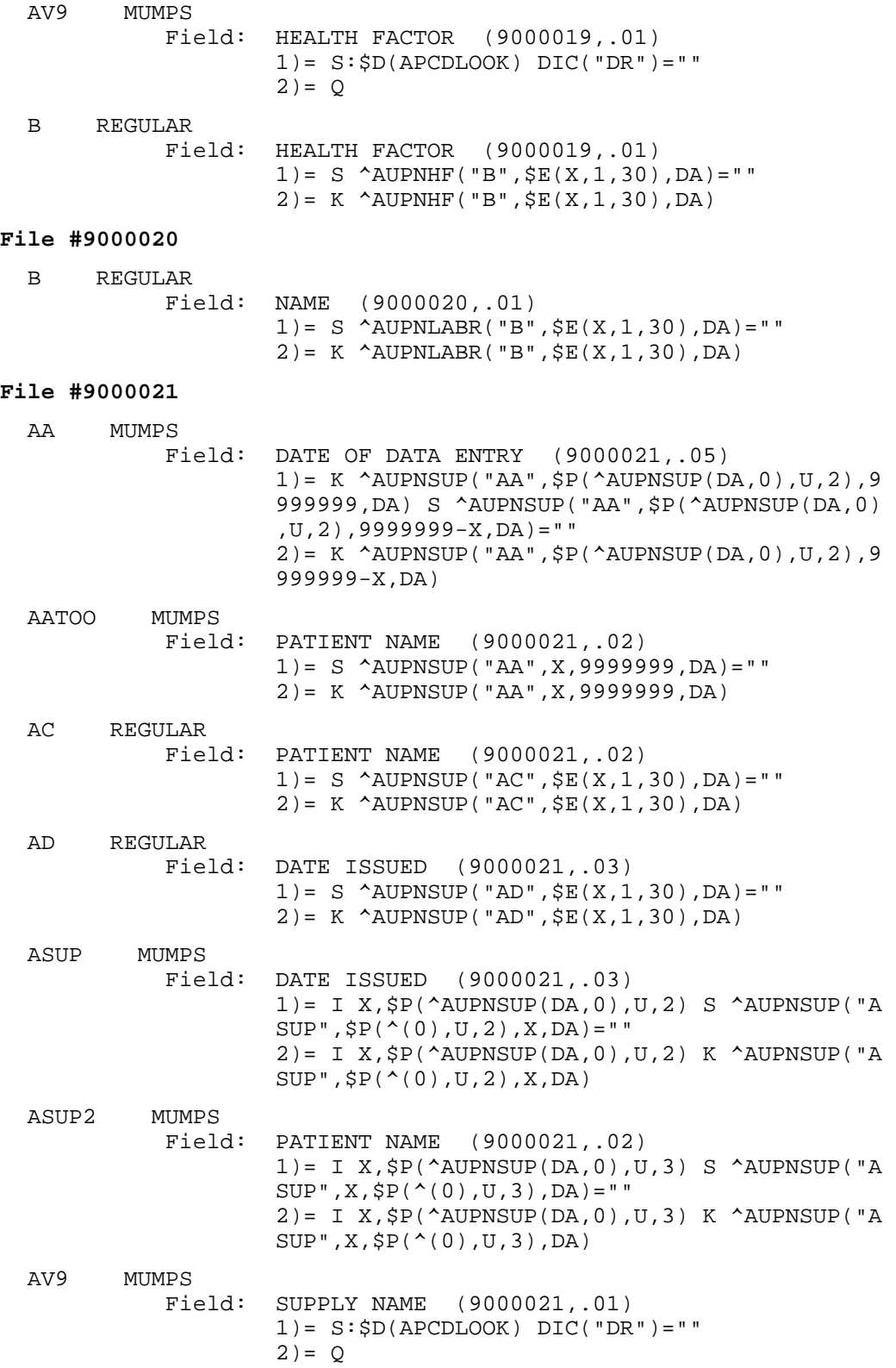

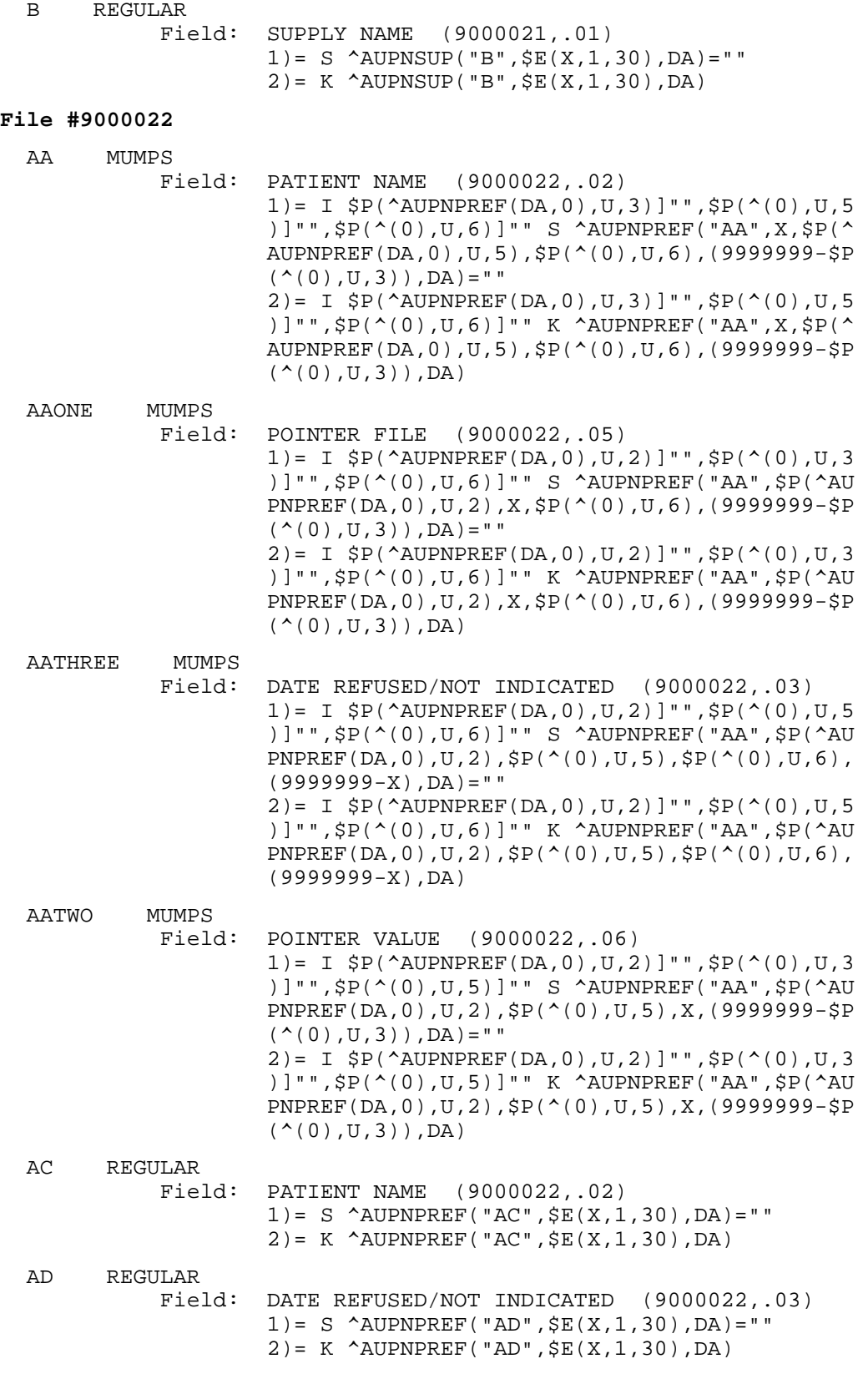

188

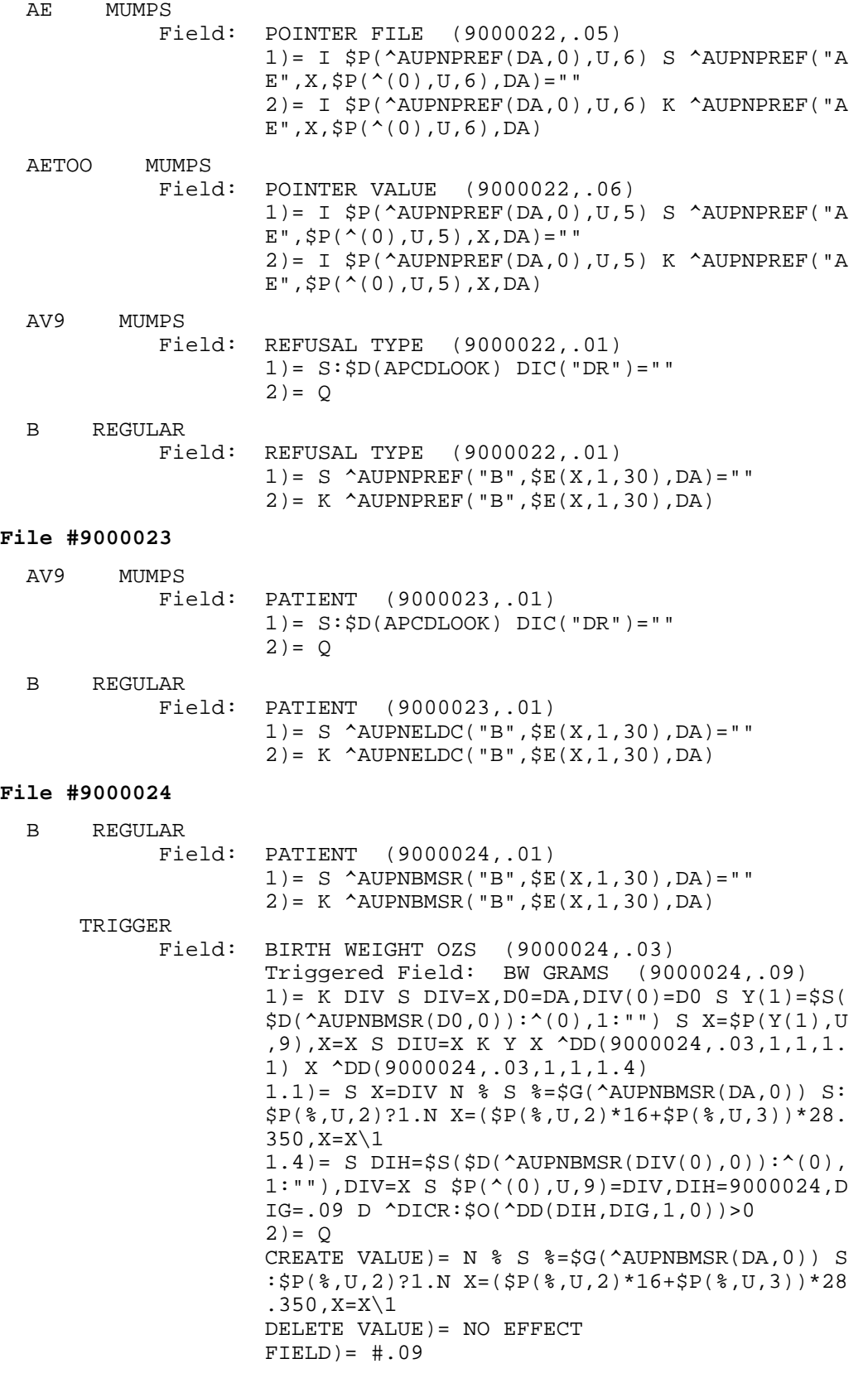

**Technical Manual Technical Manual**  Technical Manual **Files** and Tables June 2009

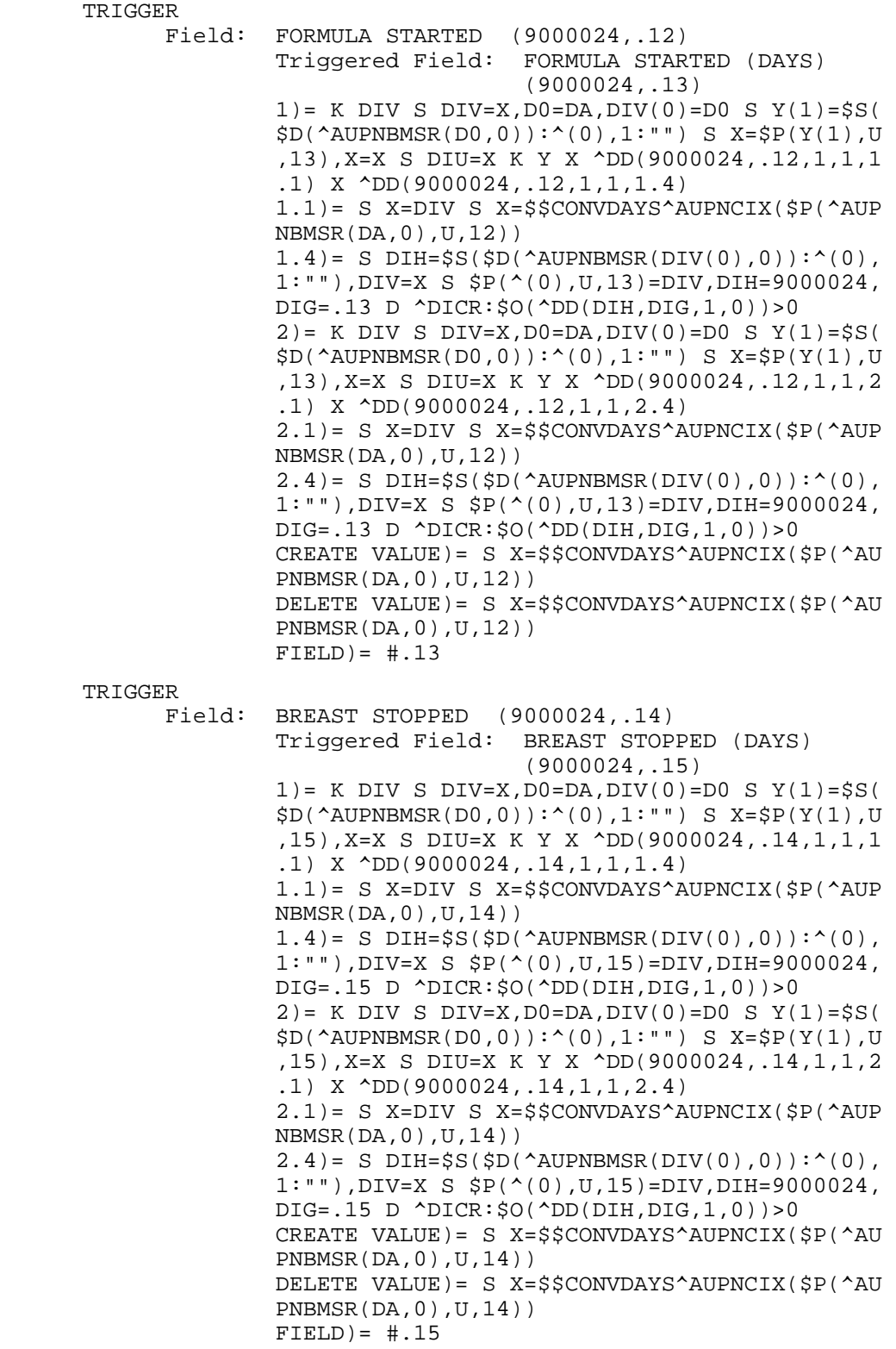

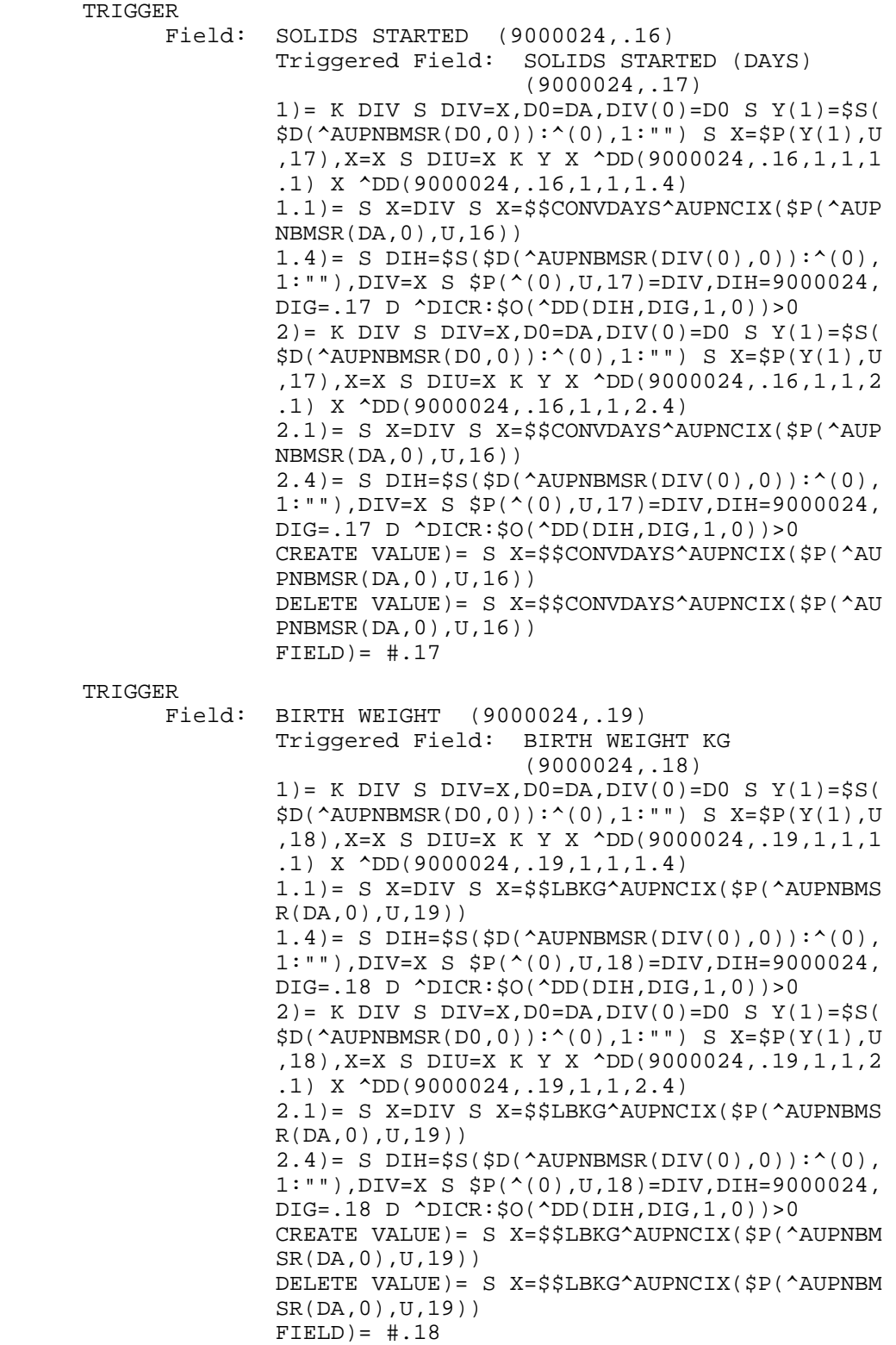

**Technical Manual Technical Manual**  Technical Manual **Files** and Tables June 2009

 TRIGGER Field: BIRTH WEIGHT (9000024,.19) Triggered Field: BW GRAMS (9000024,.09) 1) = K DIV S DIV=X, D0=DA, DIV(0)=D0 S  $Y(1) = \frac{1}{5}S($  \$D(^AUPNBMSR(D0,0)):^(0),1:"") S X=\$P(Y(1),U ,9),X=X S DIU=X K Y X ^DD(9000024,.19,1,2,1. 1) X ^DD(9000024,.19,1,2,1.4) 1.1)= S X=DIV S X=\$\$LBKG^AUPNCIX(\$P(^AUPNBMS R(DA,0),U,19)) S:X]"" X=X\*1000  $1.4$ ) = S DIH= $$S($D(^AAUPNBMSR(DIV(0),0))$ : $^(0)$ , 1:""),DIV=X S \$P(^(0),U,9)=DIV,DIH=9000024,D  $IG = .09$  D  $^{\wedge}$  DICR:  $$0(^{\wedge}DD(DIH, DIG, 1, 0))>0$ 2) = K DIV S DIV=X, D0=DA, DIV(0)=D0 S  $Y(1) =$ \$S(  $$D(^A$ AUPNBMSR( $D0, 0)$ ):<sup>^</sup>(0),1:"") S X= $$P(Y(1),U)$  ,9),X=X S DIU=X K Y X ^DD(9000024,.19,1,2,2. 1) X ^DD(9000024,.19,1,2,2.4) 2.1)= S X=DIV S X=\$\$LBKG^AUPNCIX(\$P(^AUPNBMS R(DA,0),U,19)) S:X]"" X=X\*1000  $2.4$ ) = S DIH= $$S($D(^AAUPNBMSR(DIV(0),0))$ : $^(0)$ , 1:""),DIV=X S \$P(^(0),U,9)=DIV,DIH=9000024,D IG=.09 D ^DICR:\$O(^DD(DIH,DIG,1,0))>0 CREATE VALUE)= S X=\$\$LBKG^AUPNCIX(\$P(^AUPNBM SR(DA,0),U,19)) S:X]"" X=X\*1000 DELETE VALUE)= S X=\$\$LBKG^AUPNCIX(\$P(^AUPNBM SR(DA,0),U,19)) S:X]"" X=X\*1000 FIELD)= BW GRAMS TRIGGER Field: BIRTH WEIGHT (9000024,.19) Triggered Field: BIRTH WEIGHT LBS (9000024,.02)  $1$ ) = K DIV S DIV=X, D0=DA, DIV(0)=D0 S Y(1)= $$S($  \$D(^AUPNBMSR(D0,0)):^(0),1:"") S X=\$P(Y(1),U ,2),X=X S DIU=X K Y X ^DD(9000024,.19,1,3,1. 1) X ^DD(9000024,.19,1,3,1.4) 1.1)= S X=DIV S X=\$P(\$P(^AUPNBMSR(DA,0),U,19 ),".")  $1.4$ ) = S DIH= $$S($D(^AAUPNBMSR(DIV(0),0))$ : $^(0)$ , 1:""),DIV=X S \$P(^(0),U,2)=DIV,DIH=9000024,D IG=.02 D ^DICR:\$O(^DD(DIH,DIG,1,0))>0 2) = K DIV S DIV=X, D0=DA, DIV(0)=D0 S  $Y(1) = \frac{1}{5}S($  \$D(^AUPNBMSR(D0,0)):^(0),1:"") S X=\$P(Y(1),U ,2),X=X S DIU=X K Y X ^DD(9000024,.19,1,3,2. 1) X ^DD(9000024,.19,1,3,2.4) 2.1)= S X=DIV S X=\$P(\$P(^AUPNBMSR(DA,0),U,19 ),".")  $2.4$ ) = S DIH= $$S($D(^AUPNBMSR(DIV(0),0)):^(0),$  1:""),DIV=X S \$P(^(0),U,2)=DIV,DIH=9000024,D IG=.02 D ^DICR:\$O(^DD(DIH,DIG,1,0))>0 CREATE VALUE)= S  $X=\frac{1}{2}P(\frac{1}{2}P(\Delta U)P)N(SR(DA,0),U,1)$  9),".") DELETE VALUE) = S  $X=\frac{1}{2}P(\frac{1}{2}P(\Delta U)PNNSR(DA,0),U,1)$  9),".")  $FIELD$ ) =  $\#.02$ 

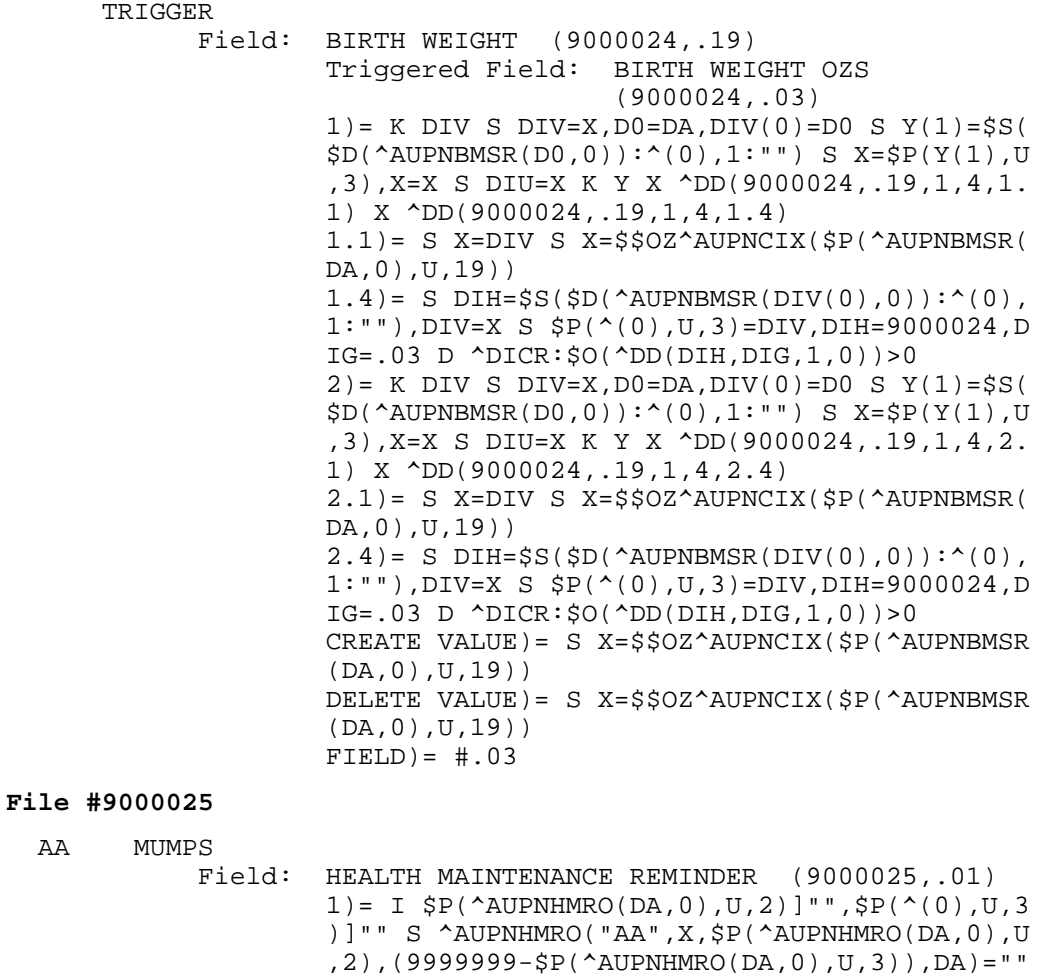

 2)= I \$P(^AUPNHMRO(DA,0),U,2)]"",\$P(^(0),U,3 )]"" K ^AUPNHMRO("AA",X,\$P(^AUPNHMRO(DA,0),U ,2),(9999999-\$P(^AUPNHMRO(DA,0),U,3)),DA)

 Field: PATIENT (9000025,.02) 1)= I \$P(^AUPNHMRO(DA,0),U,3)]"" S ^AUPNHMRO ("AA",\$P(^AUPNHMRO(DA,0),U),X,(9999999-\$P(^A  $UPNHMRO(DA, 0)$ ,  $U, 3)$ ),  $DA$ ) = "" 2)= I \$P(^AUPNHMRO(DA,0),U,3)]"" K ^AUPNHMRO ("AA",\$P(^AUPNHMRO(DA,0),U),X,(9999999-\$P(^A  $UPNHMRO(DA,0)$ ,  $U$ ,  $3)$ ),  $DA$ ) AA2 MUMPS Field: DUE DATE (9000025,.03)  $1$ ) = I  $$P(^A$ AUPNHMRO(DA, 0), U, 2)] " S  $^A$ AUPNHMRO ("AA",\$P(^AUPNHMRO(DA,0),U),\$P(^AUPNHMRO(DA,  $(0)$ ,  $U$ ,  $2)$ ,  $(99999999 - X)$ ,  $DA$ ) = ""  $2$ ) = I  $$P(\text{AUPNHMRO}(DA,0),U,2)]$ "" K  $\text{AUPNHMRO}$ ("AA",\$P(^AUPNHMRO(DA,0),U),\$P(^AUPNHMRO(DA,

0),U,2),(9999999-X),DA)

 $AA$ 

AA1 MUMPS

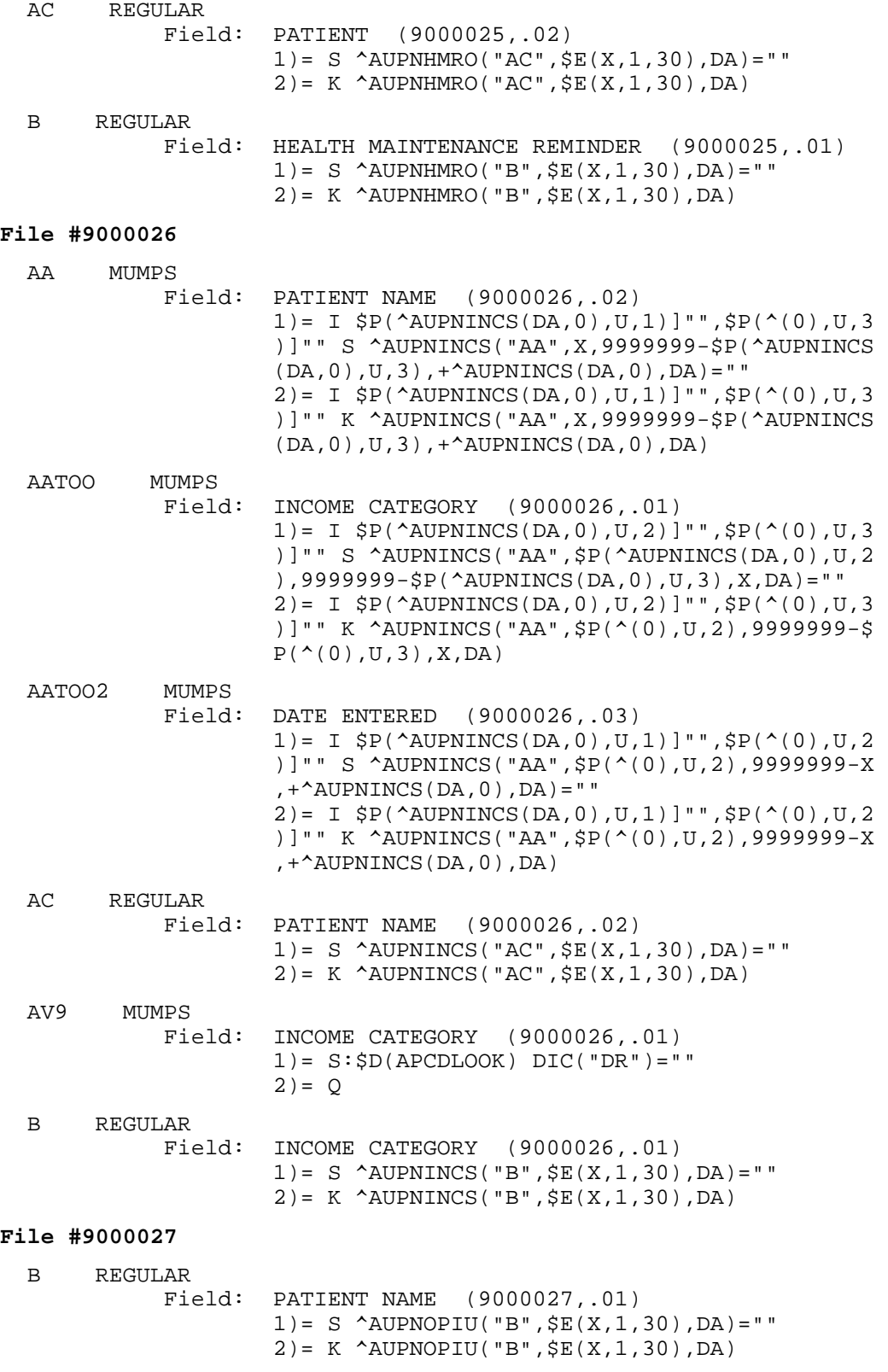

#### **File #9000028**

 B REGULAR Field: PATIENT (9000028,.01) 1)= S ^AUPNPOD("B",\$E(X,1,30),DA)="" 2)= K ^AUPNPOD("B",\$E(X,1,30),DA) **Subfile #9000028.03**  B REGULAR Field: GRAFT DATE (9000028.03,.01) 1)= S ^AUPNPOD(DA(1),3,"B",\$E(X,1,30),DA)=""  $2) = K$  ^AUPNPOD(DA(1), 3, "B",  $SE(X, 1, 30)$ , DA) **Subfile #9000028.04**  B REGULAR Field: AMPUTATION (9000028.04,.01) 1) = S  $\Delta$ DIPNPOD(DA(1), 4, "B",  $\S E(X, 1, 30)$ , DA) = "" 2)= K ^AUPNPOD(DA(1),4,"B",\$E(X,1,30),DA) **File #9000095**  B REGULAR Field: VISIT (9000095,.01)  $1) = S$  ^AUPNCANT("B",  $$E(X, 1, 30)$ , DA) = ""  $2$ ) = K  $\Delta$ UPNCANT("B",  $\S E(X, 1, 30)$ , DA) **File #9000096**  AA MUMPS Field: NAME (9000096,.01) 1)= I \$P(^AUPNPRCL(DA,0),U,2)]"",\$P(^AUPNPRC L(DA,0),U,3)]"" S ^AUPNPRCL("AA",X,\$P(^AUPNP  $RCL(DA, 0), U, 3),$ \$P(^AUPNPRCL(DA,0),U,2),DA)=" " "The contract of the contract of the contract of the contract of the contract of the contract of the contract of the contract of the contract of the contract of the contract of the contract of the contract of the contrac  $2) = I$   $$P(^{\wedge}$ AUPNPRCL(DA, 0), U, 2)]"",  $$P(^{\wedge}$ AUPNPRC  $L(DA,0)$ ,  $U$ ,  $3$ )]"" K ^AUPNPRCL("AA",  $X$ ,  $SP(^A$ AUPNP RCL(DA,0),U,3),\$P(^AUPNPRCL(DA,0),U,2),DA) AATOO MUMPS<br>Field: DATE/TIME (9000096,.02) 1)= I \$P(^AUPNPRCL(DA,0),U)]"",\$P(^AUPNPRCL( DA,0),U,3)]"" S ^AUPNPRCL("AA",\$P(^AUPNPRCL( DA,0),U),\$P(^AUPNPRCL(DA,0),U,3),X,DA)="" 2)= I \$P(^AUPNPRCL(DA,0),U)]"",\$P(^AUPNPRCL( DA,0),U,3)]"" K ^AUPNPRCL("AA",\$P(^AUPNPRCL( DA,0),U),\$P(^AUPNPRCL(DA,0),U,3),X,DA) AATOOO MUMPS<br>Field: TYPE OF PROVIDER (9000096,.03) 1)= I \$P(^AUPNPRCL(DA,0),U)]"",\$P(^AUPNPRCL( DA,0),U,2)]"" S ^AUPNPRCL("AA",\$P(^AUPNPRCL( DA,0),U),X,\$P(^AUPNPRCL(DA,0),U,2),DA)=""  $2) = I$   $$P(^{\text{AUPNPRCL}(DA,0),U)}$ ] "",  $$P(^{\text{AUPNPRCL}(A))}$  DA,0),U,2)]"" K ^AUPNPRCL("AA",\$P(^AUPNPRCL( DA,0),U),X,\$P(^AUPNPRCL(DA,0),U,2),DA) B REGULAR Field: NAME (9000096,.01)  $1) = S$  ^AUPNPRCL("B",  $$E(X, 1, 30)$ , DA) = ""  $2$ ) = K  $^{\circ}$  AUPNPRCL("B",  $$E(X, 1, 30)$ , DA)

## **File #9000097**

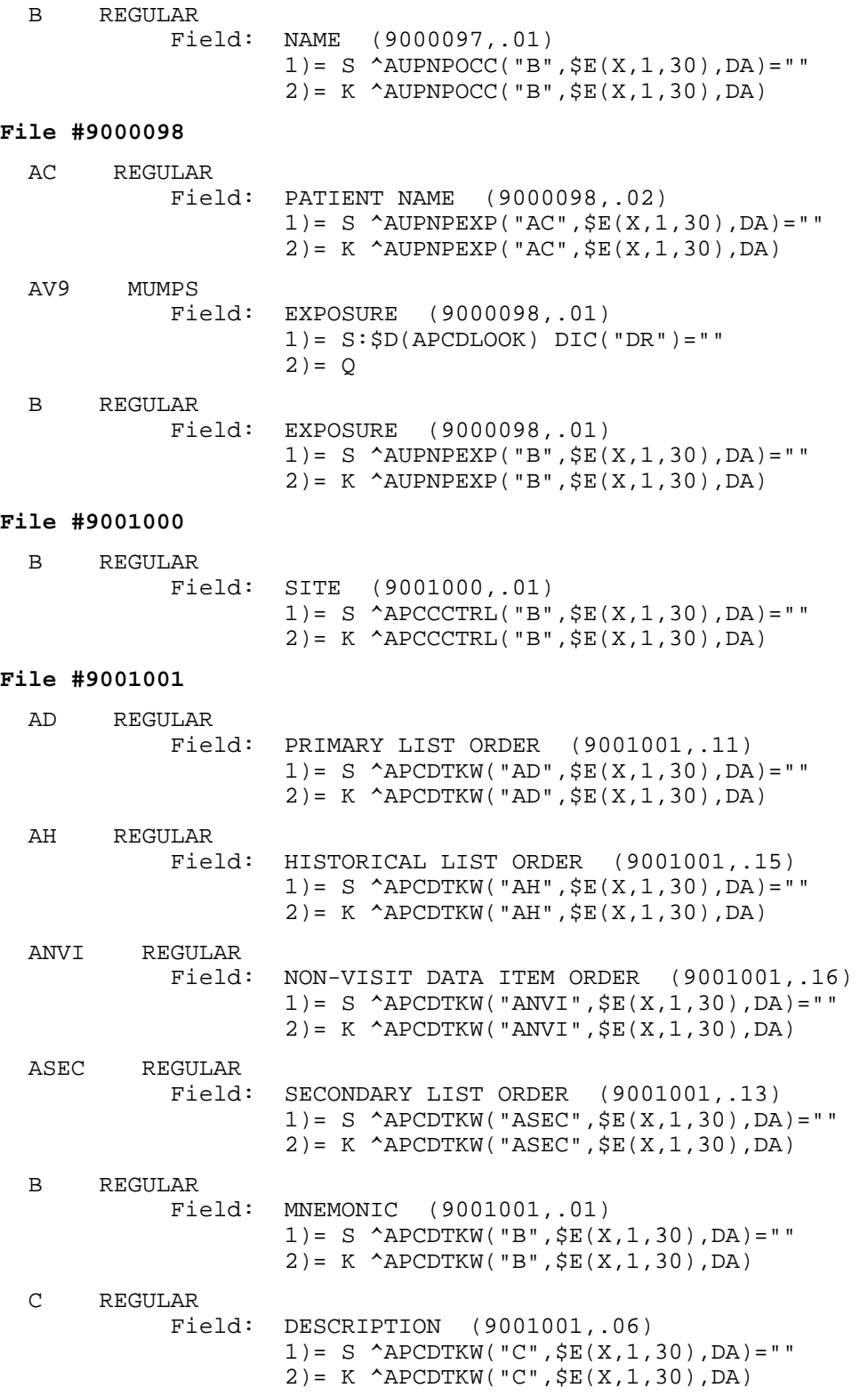

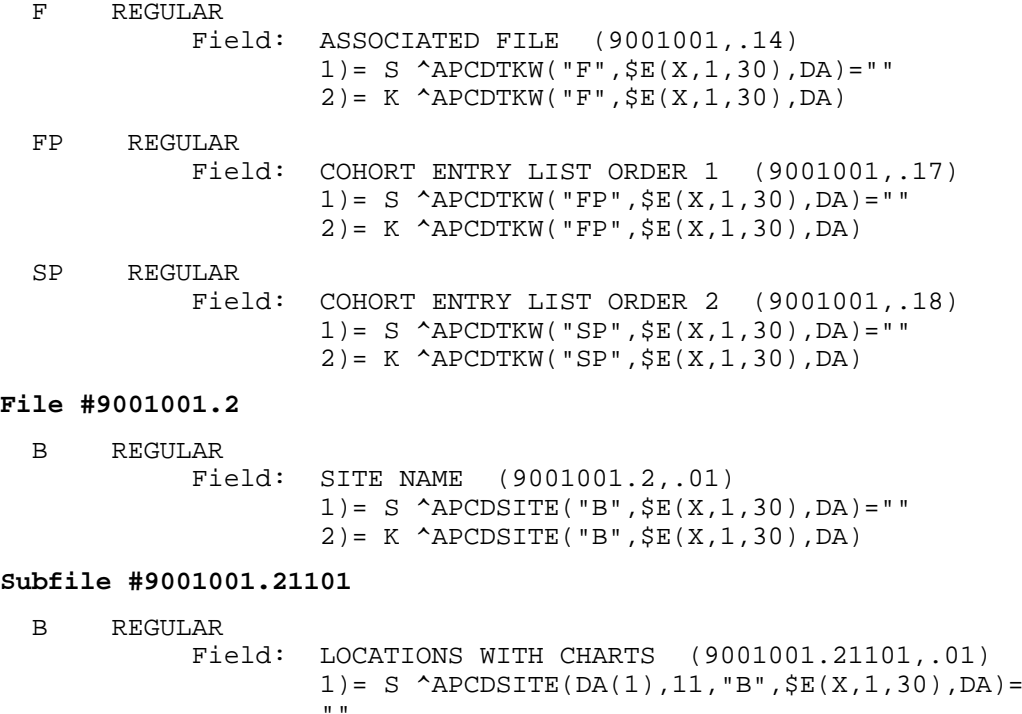

# **Subfile #9001001.21201**

""

B REGULAR

 Field: MNEMONICS TO PROMPT FOR (9001001.21201,.01)  $1$ ) = S ^APCDSITE(DA(1), 12, "B",  $$E(X,1,30)$ , DA) = "" "" 2)= K ^APCDSITE(DA(1),12,"B",\$E(X,1,30),DA)

2)= K ^APCDSITE(DA(1),11,"B",\$E(X,1,30),DA)

#### **Subfile #9001001.21301**

 B REGULAR Field: CODING AUDIT VISIT EXCLUSIONS (9001001.21301,.01) 1) = S ^APCDSITE(DA(1), 13, "B",  $$E(X, 1, 30)$ , DA) = " "" 2)= K ^APCDSITE(DA(1), 13, "B",  $$E(X, 1, 30)$ , DA)

## **File #9001001.3**

 B REGULAR Field: CODE (9001001.3,.01) 1)= S ^APCDERR("B",\$E(X,1,30),DA)="" 2)= K ^APCDERR("B",\$E(X,1,30),DA) C REGULAR<br>Field: SHORT DESCRIPTION (9001001.3,.02) 1)= S ^APCDERR("C",\$E(X,1,30),DA)="" 2)= K ^APCDERR("C",\$E(X,1,30),DA)

## IHS PCC Suite (BJPC) v2.0 **File #9001001.4**  B REGULAR Field: CONDITION (9001001.4,.01) 1)= S ^APCDINPT("B",\$E(X,1,30),DA)="" 2)= K ^APCDINPT("B",\$E(X,1,30),DA) **Subfile #9001001.41101**  AC REGULAR Field: ICD CODE (9001001.41101,.02)  $1) = S$  ^APCDINPT(DA(1), 11, "AC",  $\frac{1}{2}E(X, 1, 30)$ , DA)<br>= ""  $=$  ""  $=$  "" 2)= K ^APCDINPT(DA(1),11,"AC",\$E(X,1,30),DA) B REGULAR Field: ICD POINTER (9001001.41101,.01) 1)= S ^APCDINPT(DA(1),11,"B",\$E(X,1,30),DA)= "" 2) = K  $^{\circ}$  APCDINPT(DA(1), 11, "B",  $\frac{1}{5}E(X, 1, 30)$ , DA) **Subfile #9001001.41102**  AC REGULAR Field: ICD0 CODE (9001001.41102,.02)  $1) = S$  ^APCDINPT(DA(1), 12, "AC",  $\frac{1}{2}E(X, 1, 30)$ , DA)<br>= ""  $=$  ""  $=$  ""  $2$ ) = K  $^{\circ}$  APCDINPT(DA(1), 12, "AC",  $SE(X, 1, 30)$ , DA) B REGULAR Field: ICD OPERATION (9001001.41102,.01)  $1$ ) = S ^APCDINPT(DA(1), 12, "B",  $$E(X, 1, 30)$ , DA) = "" "" 2)= K ^APCDINPT(DA(1),12,"B",\$E(X,1,30),DA) **File #9001001.5**  B REGULAR Field: POSTING DATE (9001001.5,.01) 1)= S ^APCDFORM("B",\$E(X,1,30),DA)=""  $2$ ) = K  $^{\circ}$  APCDFORM("B",  $$E(X, 1, 30)$ , DA) **Subfile #9001001.51101**  AB REGULAR WHOLE FILE (#9001001.5)

 Field: VISIT (9001001.51101,.01) 1)= S ^APCDFORM("AB",\$E(X,1,30),DA(1),DA)="" 2)= K ^APCDFORM("AB",\$E(X,1,30),DA(1),DA)

## **File #9001001.6**

 B REGULAR Field: NAME (9001001.6,.01)  $1) = S$  ^APCDSUPP("B",  $$E(X, 1, 30)$ , DA) = "" 2)= K ^APCDSUPP("B",\$E(X,1,30),DA)

#### **File #9001001.7**

 AC REGULAR Field: DATE COMPLETED (9001001.7,.02) 1)= S ^APCDLLOG("AC",\$E(X,1,30),DA)="" 2)= K ^APCDLLOG("AC",\$E(X,1,30),DA)

 B REGULAR Field: VISIT (9001001.7,.01)  $1)= S$  ^APCDLLOG("B",  $\S E(X, 1, 30)$ , DA) = "" 2)= K ^APCDLLOG("B",\$E(X,1,30),DA) **File #9001001.8**  B REGULAR Field: POSTING DATE (9001001.8,.01) 1)= S ^APCDTCT("B",\$E(X,1,30),DA)="" 2)= K ^APCDTCT("B",\$E(X,1,30),DA) **Subfile #9001001.81101**  B REGULAR Field: VISIT (9001001.81101,.01) 1) = S  $\triangle$ APCDTCT(DA(1), 11, "B",  $\frac{1}{5}E(X, 1, 30)$ , DA) = " " "The contract of the contract of the contract of the contract of the contract of the contract of the contract of the contract of the contract of the contract of the contract of the contract of the contract of the contrac  $2$ ) = K ^APCDTCT(DA(1), 11, "B",  $$E(X, 1, 30)$ , DA) **File #9001001.9**  B REGULAR Field: VISIT (9001001.9,.01)  $1) = S$  ^APCD3MV("B",  $$E(X, 1, 30)$ , DA) = ""  $2) = K$   $APCD3MV("B", $E(X, 1, 30), DA)$ **Subfile #9001001.911**  B REGULAR Field: V POV (9001001.911,.01) 1)= S ^APCD3MV(DA(1),11,"B",\$E(X,1,30),DA)=" " "The contract of the contract of the contract of the contract of the contract of the contract of the contract of the contract of the contract of the contract of the contract of the contract of the contract of the contrac 2)= K ^APCD3MV(DA(1),11,"B",\$E(X,1,30),DA) **Subfile #9001001.912**  B REGULAR Field: V PROCEDURE (9001001.912,.01) 1)= S ^APCD3MV(DA(1),12,"B",\$E(X,1,30),DA)=" " "The contract of the contract of the contract of the contract of the contract of the contract of the contract of the contract of the contract of the contract of the contract of the contract of the contract of the contrac 2)= K ^APCD3MV(DA(1),12,"B",\$E(X,1,30),DA) **Subfile #9001001.91301**  B REGULAR Field: CPT (9001001.91301,.01)  $1) = S$  ^APCD3MV(DA(1), 13, "B",  $$E(X,1,30)$ , DA) = " " "The contract of the contract of the contract of the contract of the contract of the contract of the contract of the contract of the contract of the contract of the contract of the contract of the contract of the contrac  $2) = K$   $APCD3MV(DA(1),13, "B", $E(X,1,30), DA)$ **File #9001002**  B REGULAR Field: NAME (9001002,.01)  $1) = S$  ^APCDLINK("B",  $\S E(X, 1, 30)$ , DA) = "" 2)= K ^APCDLINK("B",\$E(X,1,30),DA) C REGULAR Field: PACKAGE (9001002,.02) 1)= S ^APCDLINK("C",\$E(X,1,30),DA)="" 2)= K ^APCDLINK("C",\$E(X,1,30),DA)

# **File #9001002.1**

 B REGULAR Field: VISIT (9001002.1,.01)  $1) = S$  ^APCDCERR("B",  $$E(X, 1, 30)$ , DA) = "" 2)= K ^APCDCERR("B",\$E(X,1,30),DA)

## **File #9001002.2**

 B REGULAR Field: PATIENT NAME (9001002.2,.01)  $1) = S$  ^APCDDMUP("B",  $$E(X, 1, 30)$ , DA) = ""  $2) = K$  ^APCDDMUP("B",  $$E(X, 1, 30)$ , DA)

#### **Subfile #9001002.212**

B REGULAR

 Field: DM EDUCATION (9001002.212,.01)  $1$ ) = S ^APCDDMUP(DA(1), 12, "B",  $$E(X, 1, 30)$ , DA) = " "" 2)= K ^APCDDMUP(DA(1),12,"B",\$E(X,1,30),DA)

#### **Subfile #9001002.213**

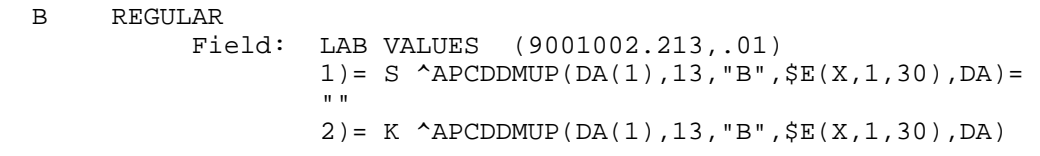

## **Subfile #9001002.214**

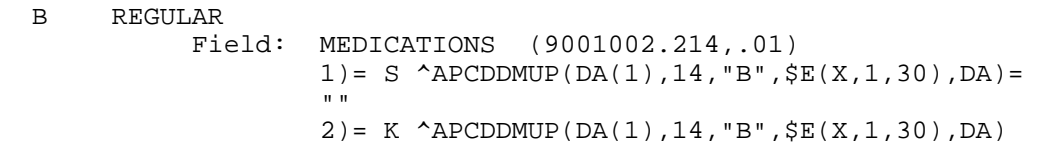

## **Subfile #9001002.215**

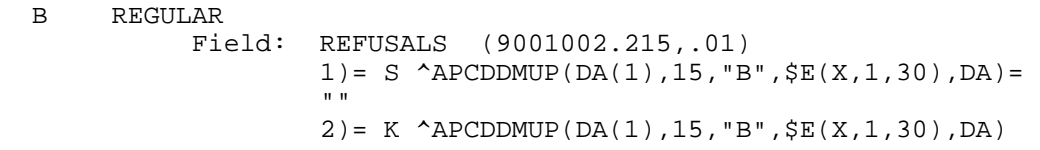

## **File #9001002.3**

 B REGULAR Field: GROUP ID NUMBER (9001002.3,.01) 1) = S  $^{\circ}$  APCDGRP("B",  $\frac{1}{5}E(X, 1, 30)$ , DA) = "" 2)= K ^APCDGRP("B",\$E(X,1,30),DA)

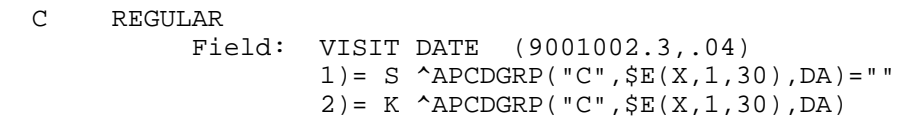

 D REGULAR Field: USER WHO CREATED (9001002.3,.02) 1)= S ^APCDGRP("D",\$E(X,1,30),DA)="" 2)= K ^APCDGRP("D",\$E(X,1,30),DA)

#### **Subfile #9001002.311**

 B REGULAR Field: VISITS (9001002.311,.01) 1)= S ^APCDGRP(DA(1),11,"B",\$E(X,1,30),DA)=" " "The contract of the contract of the contract of the contract of the contract of the contract of the contract of the contract of the contract of the contract of the contract of the contract of the contract of the contrac 2)= K ^APCDGRP(DA(1),11,"B",\$E(X,1,30),DA)

## **File #9001002.5**

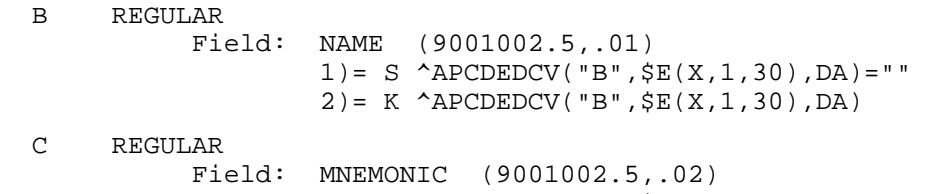

## 1)= S ^APCDEDCV("C",\$E(X,1,30),DA)="" 2)= K ^APCDEDCV("C",\$E(X,1,30),DA)

## **File #9001002.6**

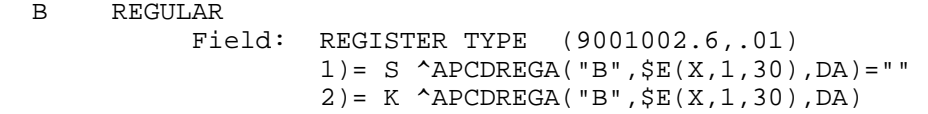

## **File #9001002.7**

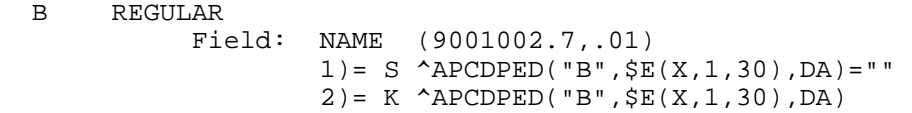

## **Subfile #9001002.71**

 B REGULAR Field: SEX (9001002.71,.01)  $1) = S$  ^APCDPED(DA(1), 1, "B",  $$E(X,1,30)$ , DA) = "" 2)= K ^APCDPED(DA(1),1,"B",\$E(X,1,30),DA)

#### **Subfile #9001002.81**

 B REGULAR Field: AGE or LENGTH or HEIGHT (9001002.81,.01) 1)= S ^APCDPED(DA(2),1,DA(1),1,"B",\$E(X,1,30 ),  $DA$ ) = "" 2)= K ^APCDPED(DA(2),1,DA(1),1,"B",\$E(X,1,30 ),DA)

#### **Subfile #9001002.811**

 B REGULAR Field: PERCENTILE (9001002.811,.01) 1)= S ^APCDPED(DA(3),1,DA(2),1,DA(1),1,"B",\$  $E(X, 1, 30)$ , DA) = "" 2) = K  $^{\circ}$ APCDPED(DA(3), 1, DA(2), 1, DA(1), 1, "B", \$  $E(X, 1, 30)$ , DA)

#### **File #9001002.8**

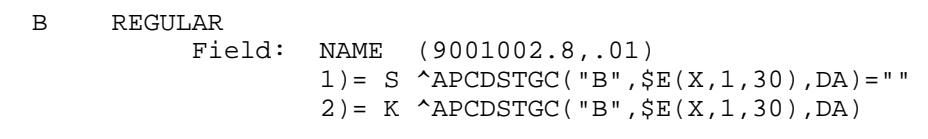

## **File #9001002.9**

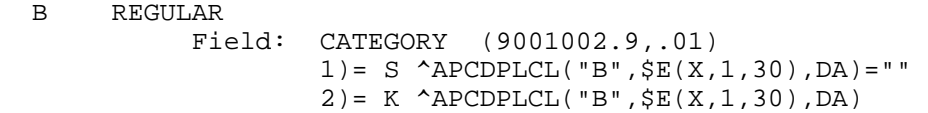

## **Subfile #9001002.911**

 B REGULAR Field: VALUE (9001002.911,.01)  $1$ ) = S ^APCDPLCL(DA(1), 11, "B",  $$E(X, 1, 30)$ , DA) = " "" 2)= K ^APCDPLCL(DA(1),11,"B",\$E(X,1,30),DA)

#### **File #9001003**

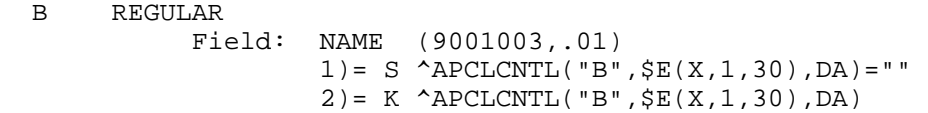

#### **Subfile #9001003.01101**

 B REGULAR Field: ITEMS (9001003.01101,.01)  $1)= S$  ^APCLCNTL(DA(1), 11, "B",  $$E(X,1,30)$ , DA) = ""  $2$ ) = K  $^{\circ}$  APCLCNTL(DA(1), 11, "B",  $\frac{1}{2}$ E(X, 1, 30), DA)

## **Subfile #9001003.01201**

 B REGULAR Field: DM AUDIT LABORATORY TESTS (9001003.01201,.01)  $1) = S$   $APCLCNTL(DA(1), 12, "B", SE(X, 1, 30), DA) =$  ""  $2$ ) = K  $^{\circ}$  APCLCNTL(DA(1), 12, "B",  $\frac{1}{5}E(X, 1, 30)$ , DA)

## **Subfile #9001003.121101**

 B REGULAR Field: SITE/SPECIMEN (9001003.121101,.01)  $1)= S$  ^APCLCNTL(DA(2), 12, DA(1), 1, "B",  $\S E(X,1,1)$  $30)$ , DA) = "" 2)= K ^APCLCNTL(DA(2),12,DA(1),1,"B",\$E(X,1, 30),DA)

## **File #9001003.1**

B REGULAR

 Field: NAME (9001003.1,.01)  $1) = S$  ^APCLOST("B", $$E(X,1,30)$ , DA)="" 2)= K ^APCLOST("B",\$E(X,1,30),DA)

#### **Subfile #9001003.11**

 B REGULAR Field: SUMMARY ORDER (9001003.11,.01)  $1) = S$   $^{\wedge}$   $APCLOST(DA(1), 1, "B", $E(X, 1, 30), DA) = " "$  $2) = K$   $^{\circ}$   $^{\circ}$   $^{\circ$ 

## **File #9001003.2**

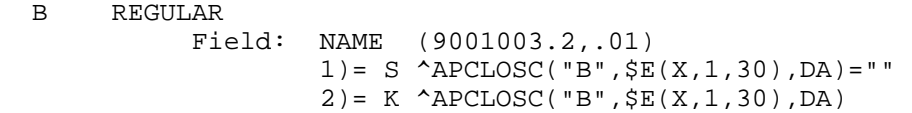

#### **File #9001003.5**

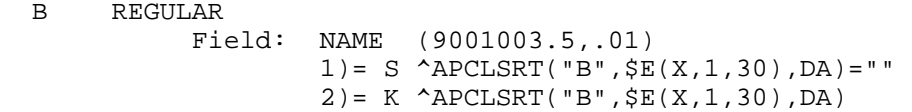

#### **Subfile #9001003.51**

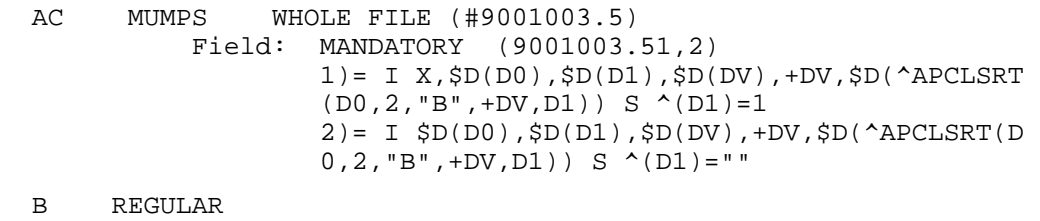

 Field: ASSOCIATED PRINT TEMPLATE(S) (9001003.51,.01) 1)= S  $^*$ APCLSRT(DA(1), 2, "B",  $$E(X,1,30)$ , DA) = "" 2)= K ^APCLSRT(DA(1),2,"B",\$E(X,1,30),DA)

TRIGGER

 Field: ASSOCIATED PRINT TEMPLATE(S) (9001003.51,.01) Triggered Field: TEMPLATE NAME (9001003.51,1) 1)= K DIV S DIV=X,D0=DA(1),DIV(0)=D0,D1=DA,D  $IV(1)=D1 S Y(1)= $S ($D("APCLSRT(D0, 2, D1, 0)) :$  (0),1:"") S X=\$P(Y(1),U,2),X=X S DIU=X K Y X ^DD(9001003.51,.01,1,2,1.1) X ^DD(9001003.5 1,.01,1,2,1.4) 1.1)= S X=DIV S X= $$S('\$D(\`{D}IPT(+DIV,0))$ : "",1  $:$  $$P(^(0), U, 1))$  $1.4$ ) = S DIH= $$S($D(^APCLSRT(DIV(0), 2, DIV(1), 0$  )):^(0),1:""),DIV=X S \$P(^(0),U,2)=DIV,DIH=9 001003.51,DIG=1 D ^DICR:\$O(^DD(DIH,DIG,1,0))  $>0$  $2$ ) = K DIV S DIV=X, D0=DA(1), DIV(0)=D0, D1=DA, D  $IV(1)=D1 S Y(1)=S S(SD('APCLSRT(D0, 2, D1, 0)):^$  (0),1:"") S X=\$P(Y(1),U,2),X=X S DIU=X K Y X ^DD(9001003.51,.01,1,2,2.1) X ^DD(9001003.5 1,.01,1,2,2.4) 2.1)= S X=DIV S Y(1)=\$S(\$D(^APCLSRT(D0,2,D1, 0)):^(0),1:"") S X=\$S('\$D(^DIPT(+\$P(Y(1),U,1 ),0)):"",1:\$P(^(0),U,1)) 2.4)= S DIH=\$S(\$D(^APCLSRT(DIV(0),2,DIV(1),0 )):^(0),1:""),DIV=X S \$P(^(0),U,2)=DIV,DIH=9 001003.51,DIG=1 D ^DICR:\$O(^DD(DIH,DIG,1,0))  $>0$  CREATE VALUE)= ASS DELETE VALUE)= ASS FIELD)= TEMPLATE NA **Subfile #9001003.56**  B REGULAR Field: NAVIGATION FOR FILES (9001003.56,.01)

> 1)= S ^APCLSRT(DA(1),4,"B",\$E(X,1,30),DA)="" 2)= K ^APCLSRT(DA(1),4,"B",\$E(X,1,30),DA)

#### **File #9001003.6**

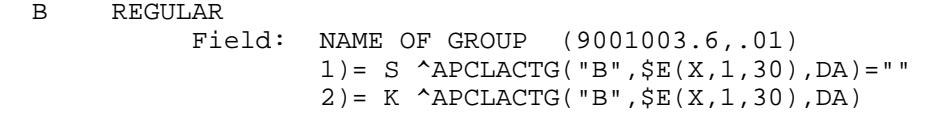

#### **Subfile #9001003.61101**

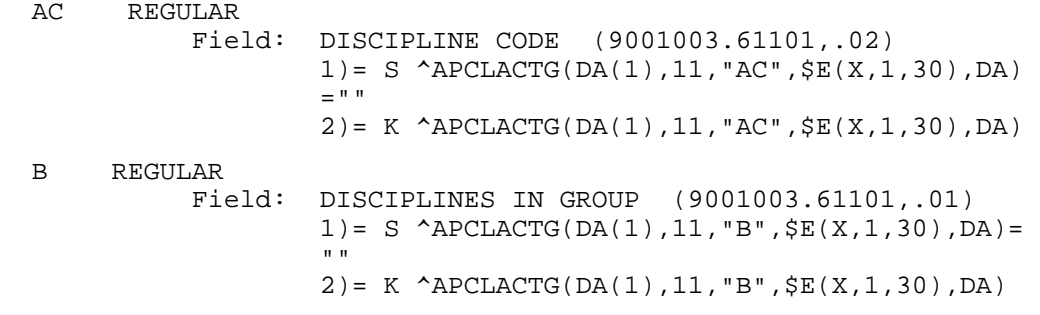

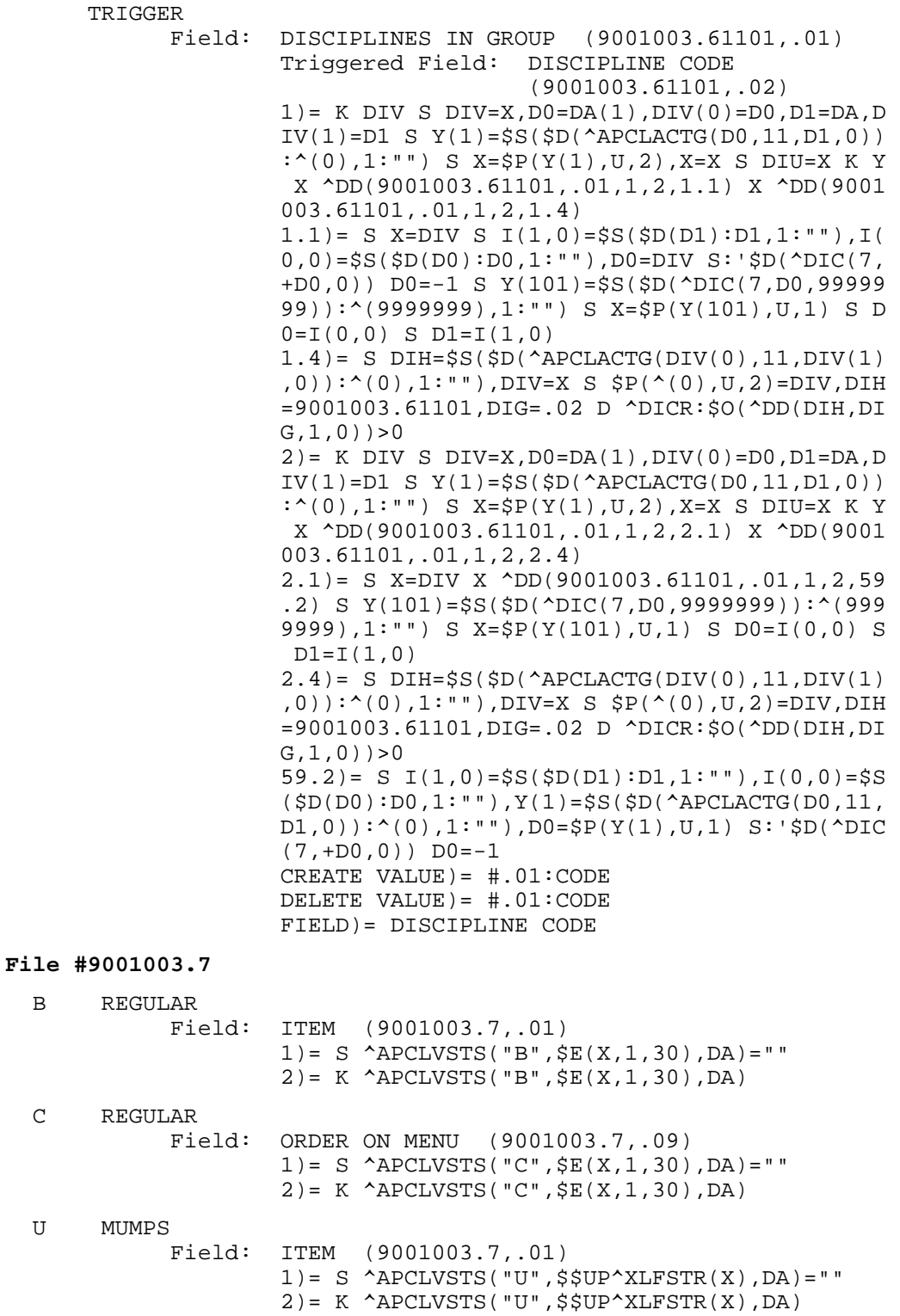

## **File #9001003.8**

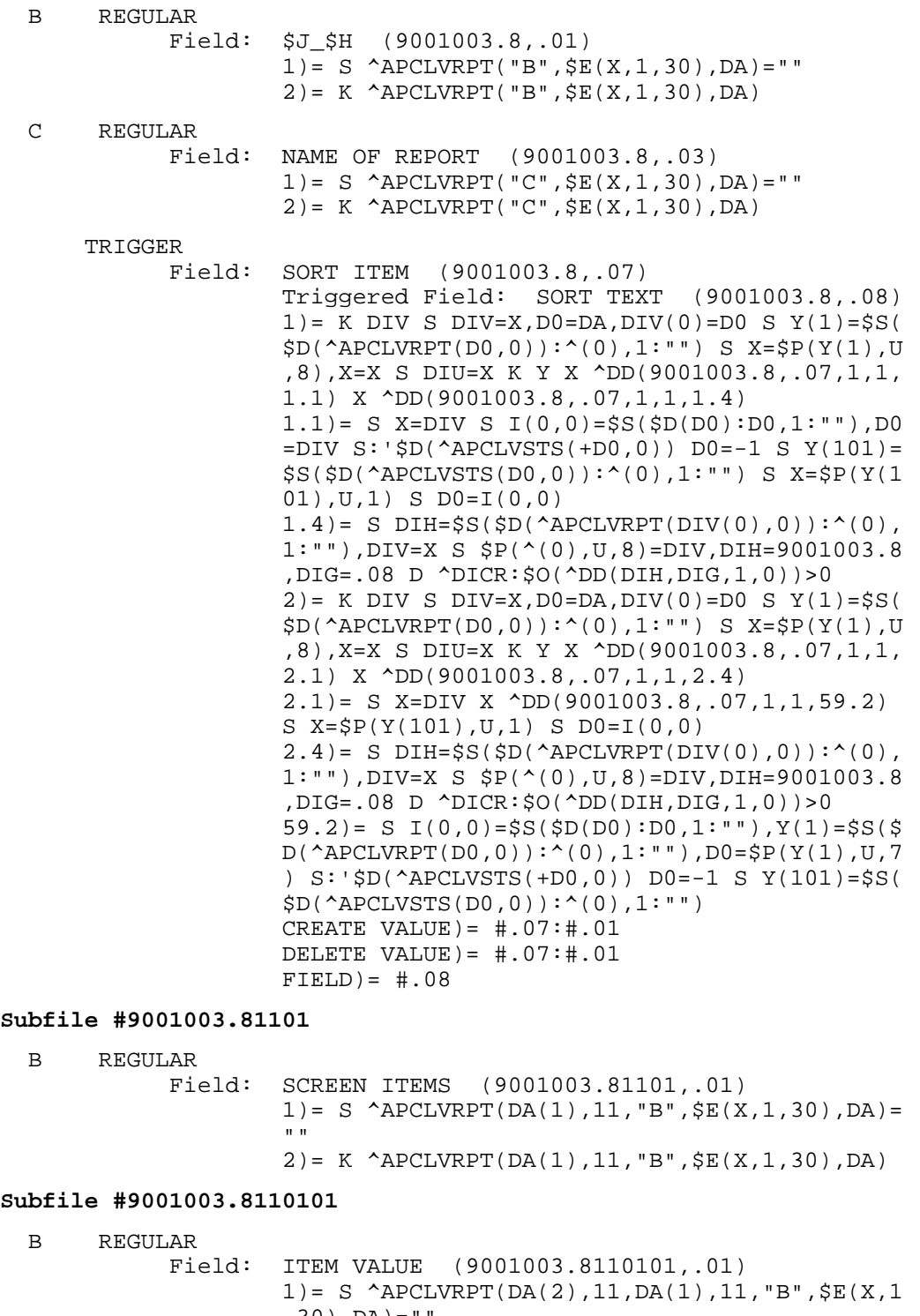

, 30), DA) = 2)= K ^APCLVRPT(DA(2),11,DA(1),11,"B", $$E(X,1)$ ,30),DA)

#### **Subfile #9001003.81102**

 B REGULAR Field: PRINT ITEMS (9001003.81102,.01) 1) = S  $^{\wedge}$ APCLVRPT(DA(1), 12, "B",  $\frac{1}{2}E(X, 1, 30)$ , DA) = " "" 2)= K ^APCLVRPT(DA(1),12,"B",\$E(X,1,30),DA)

## **File #9001003.9**

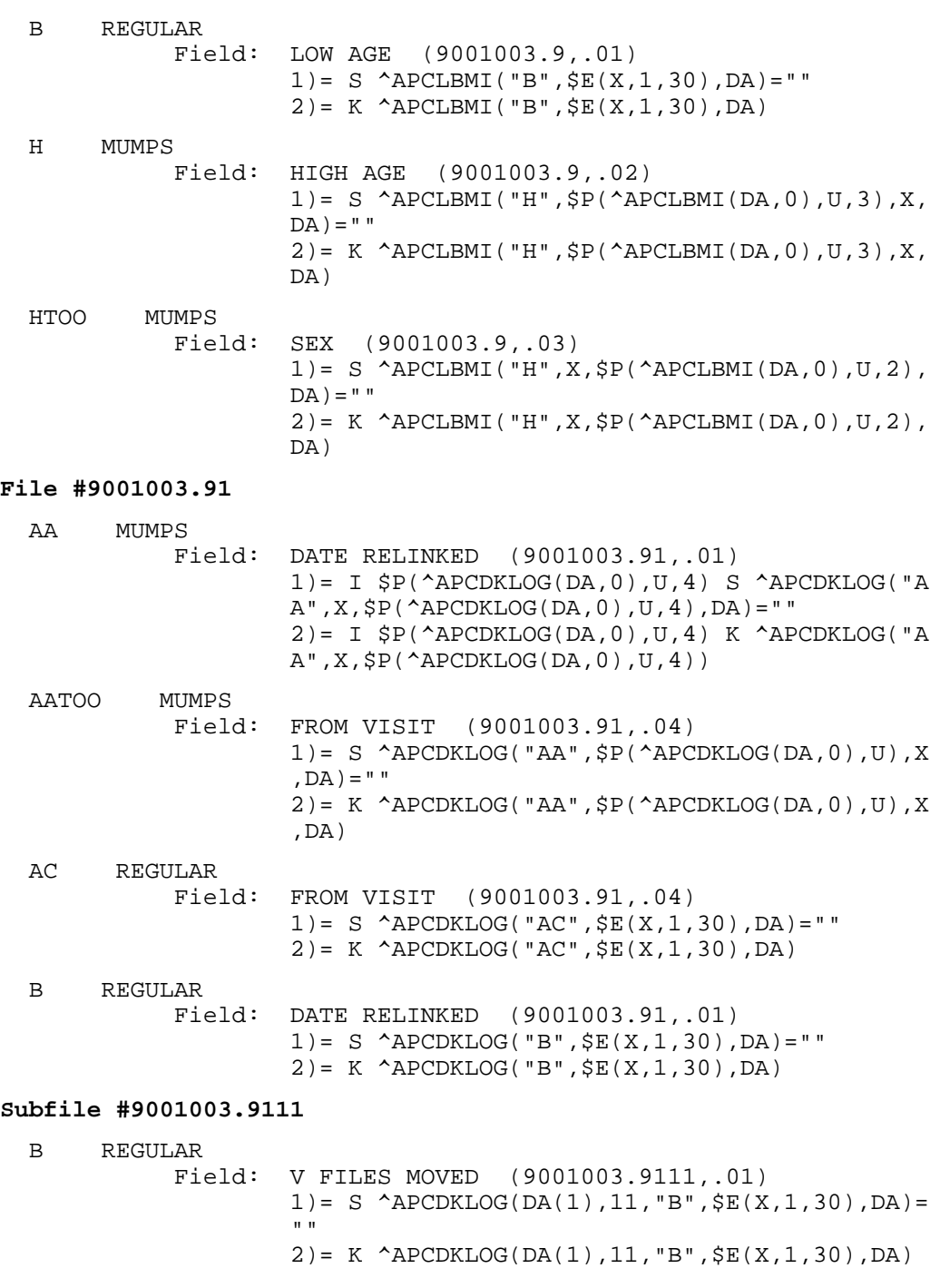

## **File #9001003.92**  AC REGULAR Field: DATE DELETED (9001003.92,.02)  $1) = S$  ^APCDVDEL("AC",  $\S E(X, 1, 30)$ , DA) = "" 2)= K ^APCDVDEL("AC",\$E(X,1,30),DA) AD MUMPS Field: VISIT (9001003.92,.01)  $1$ ) = I \$D(^AUPNVSIT(X,0)) S ^APCDVDEL("AD",\$P (^AUPNVSIT $(X,0)$ ,U),DA)=""  $2$ ) = I  $$D(^A$ NUPNVSIT(X,0)) K  $^A$ APCDVDEL("AD", $$P$  $(\land \text{AUPNVSIT}(X,0),U)$ , DA) B REGULAR Field: VISIT (9001003.92,.01)  $1) = S$  ^APCDVDEL("B",  $\S E(X, 1, 30)$ , DA) = "" 2)= K ^APCDVDEL("B",\$E(X,1,30),DA) **File #9001004.1**  B REGULAR Field: RECORD NAME (9001004.1,.01) 1)= S ^APCLRECD("B",\$E(X,1,30),DA)="" 2)= K ^APCLRECD("B",\$E(X,1,30),DA) **Subfile #9001004.2101**  AC REGULAR Field: BEGINNING COLUMN (9001004.2101,.02)  $1) = S$  ^APCLRECD(DA(1), 11, "AC",  $\frac{1}{2}E(X, 1, 30)$ , DA)  $=$  "" 2)= K ^APCLRECD(DA(1),11,"AC",\$E(X,1,30),DA) B REGULAR Field: ITEMS (9001004.2101,.01) 1)= S ^APCLRECD(DA(1),11,"B",\$E(X,1,30),DA)= "" 2)= K ^APCLRECD(DA(1),11,"B",\$E(X,1,30),DA) **File #9001004.2**  B REGULAR Field: AUDIT YEAR (9001004.2,.01)  $1) = S$  ^APCLDMTX("B",  $$E(X, 1, 30)$ , DA) = "" 2)= K ^APCLDMTX("B",\$E(X,1,30),DA) **Subfile #9001004.211**  B REGULAR Field: AUDIT ITEM (9001004.211,.01) 1)= S ^APCLDMTX(DA(1),11,"B",\$E(X,1,30),DA)= ""  $2) = K$   $APCLDMTX(DA(1), 11, "B", \xi E(X, 1, 30), DA)$ **File #9001004.3**  B REGULAR Field: NUMBER IN HOUSEHOLD (9001004.3,.01) 1)= S ^APCLCIL("B",\$E(X,1,30),DA)="" 2)= K ^APCLCIL("B",\$E(X,1,30),DA)

#### **File #9001004.4**

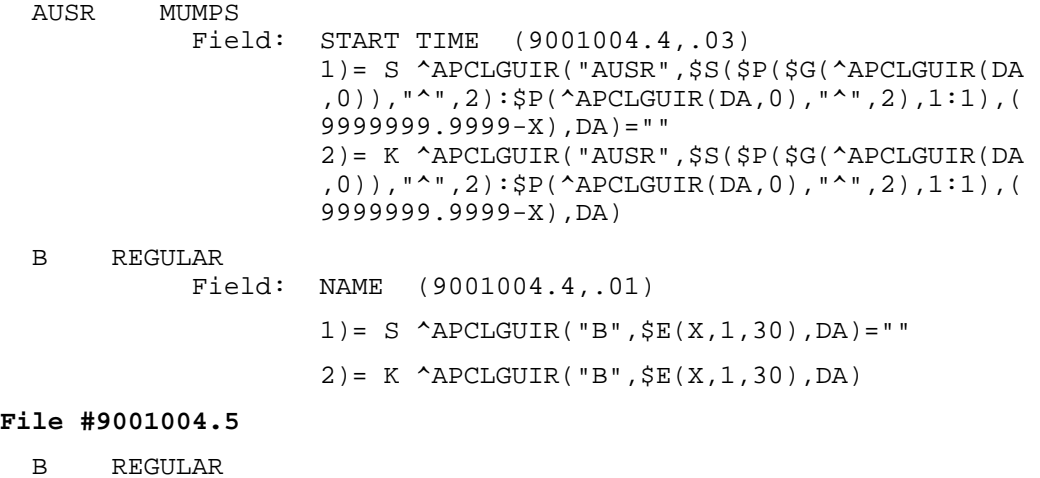

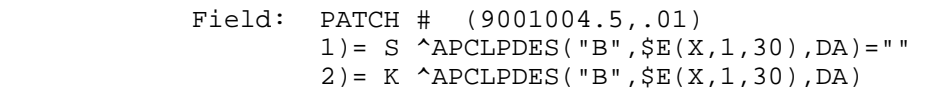

#### **File #9001004.6**

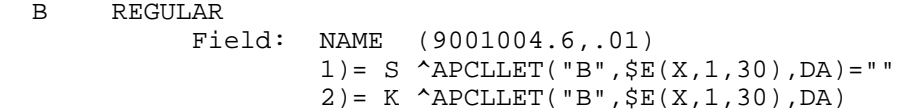

## **File #9001005**

 B REGULAR Field: BEGINNING DATE (9001005,.01)  $1) = S$  ^APCPLOG("B",  $$E(X, 1, 30)$ , DA) = "" 2)= K ^APCPLOG("B",\$E(X,1,30),DA)

## **Subfile #9001005.05101**

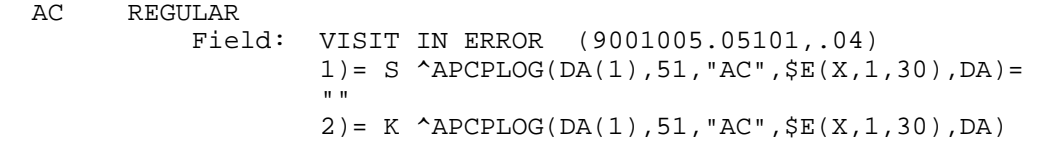

 B REGULAR Field: TX (9001005.05101,.01)  $1) = S$  ^APCPLOG(DA(1), 51, "B",  $$E(X,1,30)$ , DA) = " " "The contract of the contract of the contract of the contract of the contract of the contract of the contract of the contract of the contract of the contract of the contract of the contract of the contract of the contrac 2)= K ^APCPLOG(DA(1),51,"B",\$E(X,1,30),DA)

#### **Subfile #9001005.1101**

 B REGULAR Field: TRANSACTION TYPE (9001005.1101,.01) 1)= S ^APCPLOG(DA(1),11,"B",\$E(X,1,30),DA)=" " "The contract of the contract of the contract of the contract of the contract of the contract of the contract of the contract of the contract of the contract of the contract of the contract of the contract of the contrac 2)= K ^APCPLOG(DA(1),11,"B",\$E(X,1,30),DA)

# **Subfile #9001005.3101**  B REGULAR Field: \*LOCATION (9001005.3101,.01) 1)= S ^APCPLOG(DA(1),31,"B",\$E(X,1,30),DA)=" " "The contract of the contract of the contract of the contract of the contract of the contract of the contract of the contract of the contract of the contract of the contract of the contract of the contract of the contrac 2)= K ^APCPLOG(DA(1),31,"B",\$E(X,1,30),DA) **Subfile #9001005.4101**  B REGULAR Field: \*LOCATION (9001005.4101,.01)  $1) = S$  ^APCPLOG(DA(1), 41, "B",  $$E(X, 1, 30)$ , DA) = " " "The contract of the contract of the contract of the contract of the contract of the contract of the contract of the contract of the contract of the contract of the contract of the contract of the contract of the contrac 2)= K ^APCPLOG(DA(1),41,"B",\$E(X,1,30),DA) **File #9001005.01**  B REGULAR Field: TAXONONY NAME (9001005.01,.01)  $1) = S$  ^APCCTXC("B",  $$E(X, 1, 30)$ , DA) = "" 2)= K ^APCCTXC("B",\$E(X,1,30),DA) **Subfile #9001005.0111**  B REGULAR

#### Field: PACKAGE NAMESPACE (9001005.0111,.01) 1) = S  $^*$ APCCTXC(DA(1), 11, "B",  $$E(X,1,30)$ , DA) = " " "The contract of the contract of the contract of the contract of the contract of the contract of the contract of the contract of the contract of the contract of the contract of the contract of the contract of the contrac 2)= K ^APCCTXC(DA(1),11,"B",\$E(X,1,30),DA)

#### **File #9001005.1**

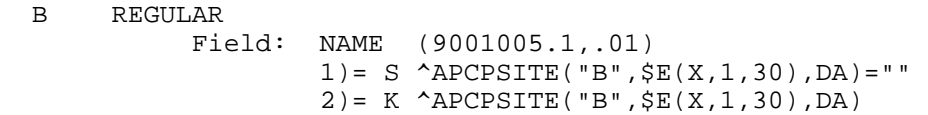

#### **Subfile #9001005.11**

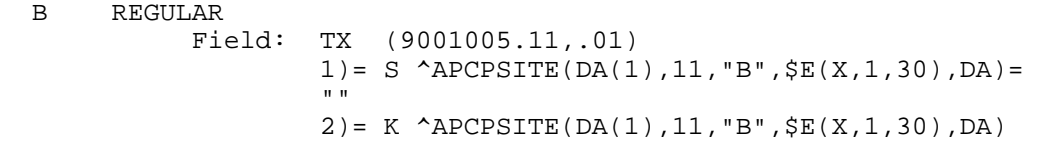

#### **Subfile #9001005.11201**

 B REGULAR Field: SITES FOR INPATIENT VISITS (9001005.11201,.01)  $1) = S$   $APCPSTTE(DA(1), 12, "B", \xi E(X, 1, 30), DA) =$ <br>"" "" 2)= K ^APCPSITE(DA(1),12,"B",\$E(X,1,30),DA)

#### **File #9001005.2**

 B REGULAR Field: ERROR CODE (9001005.2,.01)  $1) = S$  ^APCPERRC("B",  $$E(X, 1, 30)$ , DA) = "" 2)= K ^APCPERRC("B",\$E(X,1,30),DA)

## **File #9001005.3**  B REGULAR Field: RECORD NAME (9001005.3,.01)  $1) = S$  ^APCPREC("B", $$E(X,1,30)$ , DA) = "" 2)= K ^APCPREC("B",\$E(X,1,30),DA) **Subfile #9001005.31101**  B REGULAR Field: PIECE (9001005.31101,.01) 1)= S ^APCPREC(DA(1),11,"B",\$E(X,1,30),DA)=" " "The contract of the contract of the contract of the contract of the contract of the contract of the contract of the contract of the contract of the contract of the contract of the contract of the contract of the contrac 2)= K ^APCPREC(DA(1),11,"B",\$E(X,1,30),DA) C REGULAR Field: ITEM (9001005.31101,.02) 1)= S ^APCPREC(DA(1),11,"C",\$E(X,1,30),DA)=" " "The contract of the contract of the contract of the contract of the contract of the contract of the contract of the contract of the contract of the contract of the contract of the contract of the contract of the contrac  $2) = K$   $APCPREC(DA(1),11, "C", $E(X,1,30), DA)$ **File #9001005.4**  B REGULAR Field: LOG NUMBER (9001005.4,.01)  $1) = S$  ^APCPREX("B", $$E(X, 1, 30)$ , DA) = ""  $2) = K$   $APCPREX('B'', \frac{5E(X, 1, 30)}{DA})$ **Subfile #9001005.41**  B REGULAR Field: ERROR MESSAGES (9001005.41,.01) 1)= S ^APCPREX(DA(1),11,"B",\$E(X,1,30),DA)=" " "The contract of the contract of the contract of the contract of the contract of the contract of the contract of the contract of the contract of the contract of the contract of the contract of the contract of the contrac 2)= K ^APCPREX(DA(1),11,"B",\$E(X,1,30),DA) **File #9001005.9**  AC REGULAR Field: CATEGORY (9001005.9,.03)  $1$ ) = S ^APCDTHFD("AC",  $$E(X, 1, 30)$ , DA) = ""  $2$ ) = K  $^{\circ}$  APCDTHFD("AC",  $\frac{1}{2}E(X, 1, 30)$ , DA) AD REGULAR Field: ENTRY TYPE (9001005.9,.1)  $1)= S$  ^APCDTHFD("AD",  $$E(X,1,30)$ , DA) = "" 2)= K ^APCDTHFD("AD",\$E(X,1,30),DA) B REGULAR Field: FACTOR (9001005.9,.01)  $1)= S:'\$ P(^APCDTHFD(DA,0),"^",15) ^APCDTHFD(  $"B"$ ,  $$E(X,1,40)$ ,  $DA$ ) = ""  $2$ ) = K  $^{\circ}$  APCDTHFD("B",  $$E(X,1,40)$ , DA) C REGULAR<br>Field: CODE (9001005.9,.02)  $1) = S$  ^APCDTHFD("C",  $SE(X, 1, 30)$ , DA) = "" 2)= K ^APCDTHFD("C",\$E(X,1,30),DA) D REGULAR Field: SYNONYM (9001005.9,.09) 1)= S ^APCDTHFD("D",\$E(X,1,30),DA)="" 2)= K ^APCDTHFD("D",\$E(X,1,30),DA)

 E REGULAR Field: MNEMONIC (9001005.9,8801)  $1) = S$  ^APCDTHFD("E",  $$E(X, 1, 30)$ , DA) = "" 2)= K ^APCDTHFD("E",\$E(X,1,30),DA) **Subfile #9001005.901101**  B REGULAR WHOLE FILE (#9001005.91101) Field: NOT USED WITH (9001005.901101,.01) 1)= S ^APCDTHFD(DA(1),11,"B",\$E(X,1,30),DA)= "" 2)= K ^APCDTHFD(DA(1),11,"B",\$E(X,1,30),DA) **File #9001010**  B REGULAR Field: CATEGORY (9001010,.01) 1)= S ^AICDKWLC("B",\$E(X,1,30),DA)="" 2)= K ^AICDKWLC("B",\$E(X,1,30),DA) **Subfile #9001010.01**  B REGULAR Field: TERM (9001010.01,.01) 1) = S  $^{\circ}$ AICDKWLC(DA(1), 1, "B",  $$E(X, 1, 30)$ , DA) = " " "The contract of the contract of the contract of the contract of the contract of the contract of the contract of the contract of the contract of the contract of the contract of the contract of the contract of the contrac  $2) = K$  ^AICDKWLC(DA(1), 1, "B",  $$E(X, 1, 30)$ , DA) **Subfile #9001010.02**  B REGULAR Field: REPLACED TEXT (9001010.02,.01) 1)= S ^AICDKWLC(DA(1),2,"B",\$E(X,1,30),DA)=" " "The contract of the contract of the contract of the contract of the contract of the contract of the contract of the contract of the contract of the contract of the contract of the contract of the contract of the contrac 2)= K ^AICDKWLC(DA(1),2,"B",\$E(X,1,30),DA) **Subfile #9001010.04**  B REGULAR Field: FREQUENTLY USED NARRATIVE (9001010.04,.01) 1)= S ^AICDKWLC(DA(1),3,"B",\$E(X,1,30),DA)=" " "The contract of the contract of the contract of the contract of the contract of the contract of the contract of the contract of the contract of the contract of the contract of the contract of the contract of the contrac 2)= K ^AICDKWLC(DA(1),3,"B",\$E(X,1,30),DA) **File #9001015**  B REGULAR Field: NAME (9001015,.01)  $1) = S$  ^APCHSCTL("B",  $$E(X, 1, 30)$ , DA) = ""  $2$ ) = K  $^{\circ}$  APCHSCTL("B",  $$E(X, 1, 30)$ , DA) **Subfile #9001015.01**  B REGULAR Field: SUMMARY ORDER (9001015.01,.01)  $1) = S$   $\Delta$   $PCHSCTL(DA(1), 1, "B", \xi E(X, 1, 30), DA) = "$ " "The contract of the contract of the contract of the contract of the contract of the contract of the contract of the contract of the contract of the contract of the contract of the contract of the contract of the contrac  $2$ ) = K  $\Delta$ PCHSCTL(DA(1), 1, "B",  $\frac{1}{2}$ E(X, 1, 30), DA)

 C REGULAR Field: COMPONENT NAME (9001015.01,1) 1) = S  $^{\circ}$ APCHSCTL(DA(1), 1, "C",  $\frac{1}{5}E(X, 1, 30)$ , DA) = " " "The contract of the contract of the contract of the contract of the contract of the contract of the contract of the contract of the contract of the contract of the contract of the contract of the contract of the contrac 2)= K ^APCHSCTL(DA(1),1,"C",\$E(X,1,30),DA) **Subfile #9001015.011**  B REGULAR Field: CLINIC SCREEN (9001015.011,.01)  $1$ ) = S ^APCHSCTL(DA(1), 11, "B",  $$E(X, 1, 30)$ , DA) = " "" 2)= K ^APCHSCTL(DA(1),11,"B",\$E(X,1,30),DA) **Subfile #9001015.012**  B REGULAR Field: SUPPLEMENT PANEL SEQUENCE (9001015.012,.01)  $1$ ) = S ^APCHSCTL(DA(1), 12, "B",  $$E(X, 1, 30)$ , DA) = " "" 2)= K ^APCHSCTL(DA(1),12,"B",\$E(X,1,30),DA) **Subfile #9001015.02**  AB REGULAR Field: MEASUREMENT PANEL SEQUENCE (9001015.02,.01) 1)= S ^APCHSCTL(DA(1),3,"AB",\$E(X,1,30),DA)= "" 2)= K ^APCHSCTL(DA(1),3,"AB",\$E(X,1,30),DA) **Subfile #9001015.05**  B REGULAR Field: LAB TEST SEQUENCE (9001015.05,.01) 1)= S ^APCHSCTL(DA(1),4,"B",\$E(X,1,30),DA)=" " "The contract of the contract of the contract of the contract of the contract of the contract of the contract of the contract of the contract of the contract of the contract of the contract of the contract of the contrac 2)= K ^APCHSCTL(DA(1),4,"B",\$E(X,1,30),DA) C REGULAR Field: LAB TEST TYPE (9001015.05,1) 1) = S ^APCHSCTL(DA(1), 4, "C",  $$E(X,1,30)$ , DA) = " " "The contract of the contract of the contract of the contract of the contract of the contract of the contract of the contract of the contract of the contract of the contract of the contract of the contract of the contrac  $2$ ) = K  $^{\circ}$  APCHSCTL(DA(1), 4, "C",  $\frac{1}{2}E(X, 1, 30)$ , DA) **Subfile #9001015.07**  B REGULAR Field: FLOWSHEET SEQUENCE (9001015.07,.01)  $1) = S$  ^APCHSCTL(DA(1), 6, "B",  $\S E(X, 1, 30)$ , DA) = " " "The contract of the contract of the contract of the contract of the contract of the contract of the contract of the contract of the contract of the contract of the contract of the contract of the contract of the contrac 2)= K ^APCHSCTL(DA(1),6,"B",\$E(X,1,30),DA) **Subfile #9001015.08**  B REGULAR Field: HEALTH FACTOR SEQUENCE (9001015.08,.01) 1)= S ^APCHSCTL(DA(1),7,"B",\$E(X,1,30),DA)=" " "The contract of the contract of the contract of the contract of the contract of the contract of the contract of the contract of the contract of the contract of the contract of the contract of the contract of the contrac 2)= K ^APCHSCTL(DA(1),7,"B",\$E(X,1,30),DA)
#### **Subfile #9001015.09**

 B REGULAR Field: PROVIDER CLASS SCREEN (9001015.09,.01) 1)= S ^APCHSCTL(DA(1),9,"B",\$E(X,1,30),DA)=" " "The contract of the contract of the contract of the contract of the contract of the contract of the contract of 2)= K ^APCHSCTL(DA(1),9,"B",\$E(X,1,30),DA)

## **File #9001016**

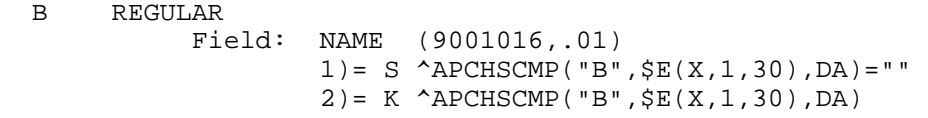

#### **File #9001016.1**

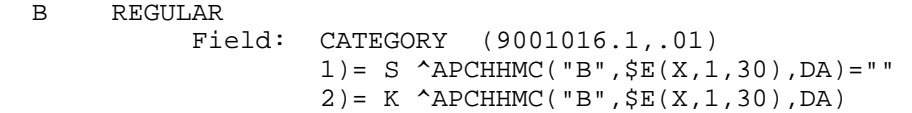

#### **File #9001017**

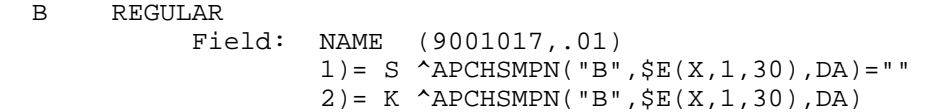

#### **File #9001018**

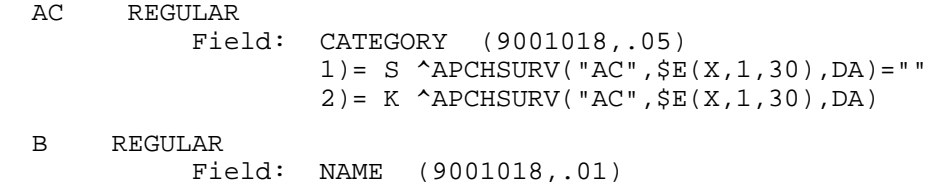

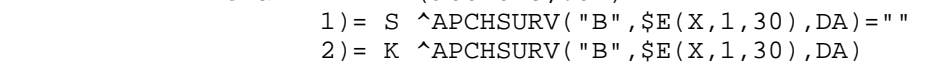

#### **Subfile #9001018.11**

```
 B REGULAR 
            Field: GENDER (9001018.11,.01) 
                   1) = S ^APCHSURV(DA(1), 11, "B", $E(X, 1, 30), DA) = "
 "" 
                    2)= K ^APCHSURV(DA(1),11,"B",$E(X,1,30),DA)
```
#### **Subfile #9001018.1111**

 B REGULAR Field: MINIMUM AGE (9001018.1111,.01) 1)= S ^APCHSURV(DA(2),11,DA(1),11,"B",\$E(X,1  $,30)$ , DA) = "" 2)= K ^APCHSURV(DA(2),11,DA(1),11,"B",\$E(X,1 ,30),DA)

## **File #9001019**

 B REGULAR Field: NAME (9001019,.01)  $1) = S$  ^APCHSFLI("B",  $$E(X, 1, 30)$ , DA) = "" 2)= K ^APCHSFLI("B",\$E(X,1,30),DA)

# **File #9001020**

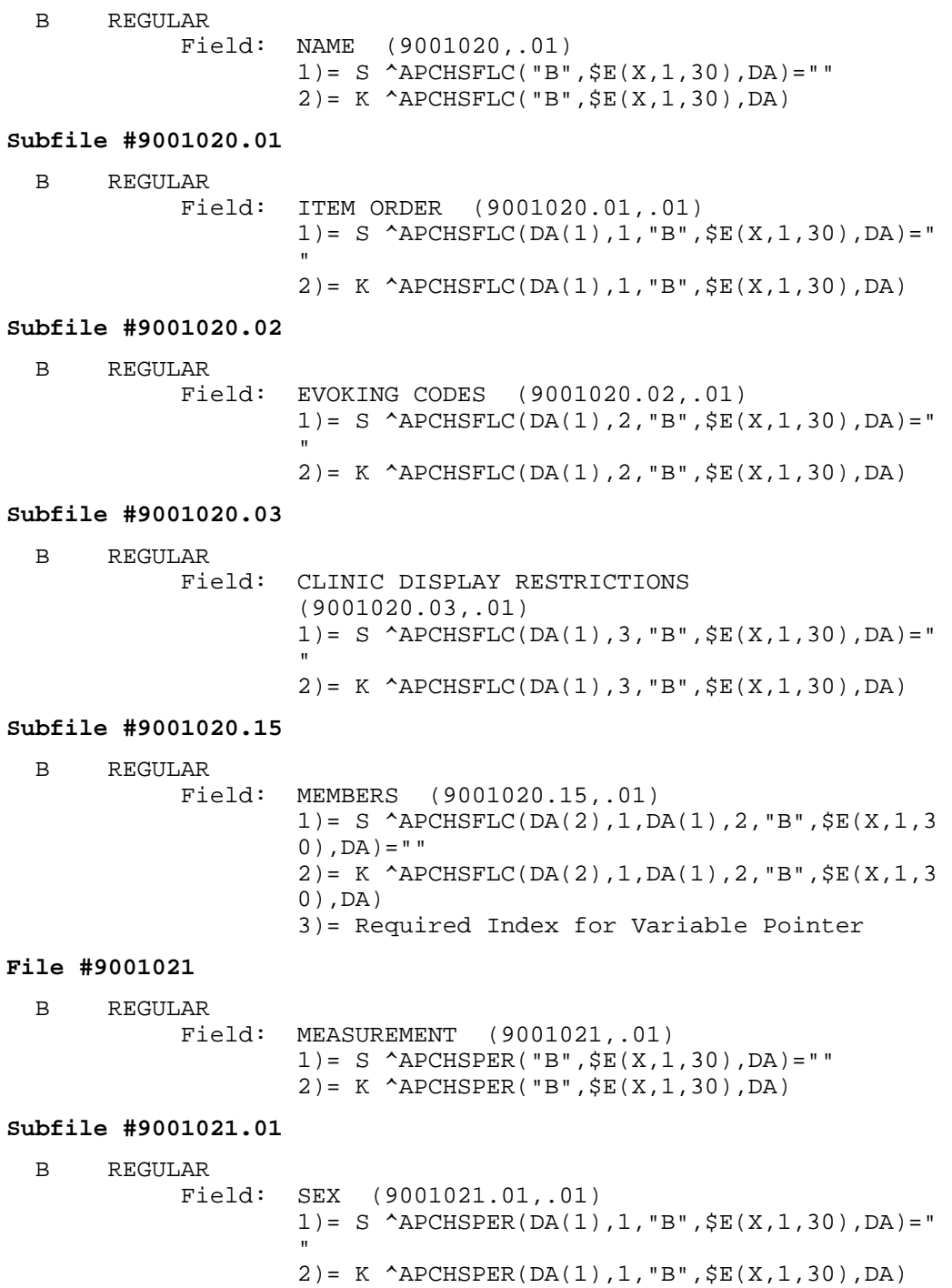

#### **Subfile #9001021.11**

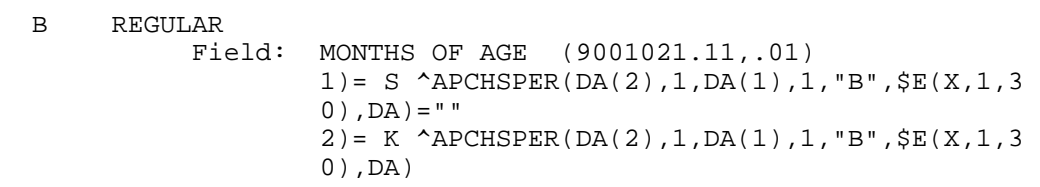

#### **File #9001022**

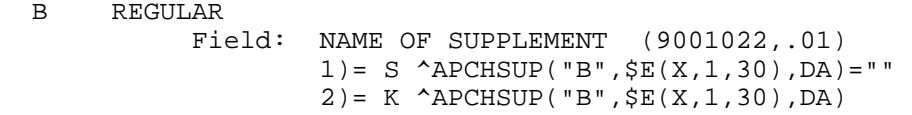

#### **Subfile #9001022.13**

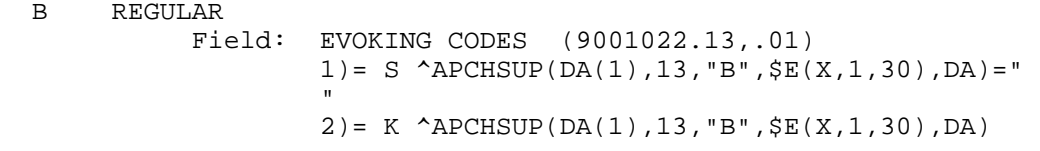

#### **File #9001023**

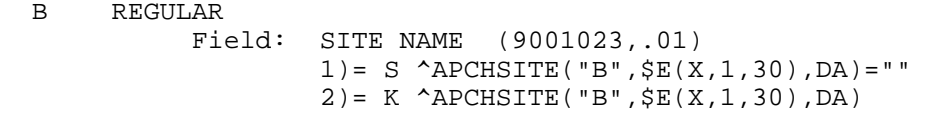

#### **Subfile #9001023.01101**

B REGULAR

 Field: SUPPLEMENT (9001023.01101,.01)  $1) = S$   $^{\wedge}$  APCHSITE(DA(1), 11, "B",  $\frac{1}{2}E(X, 1, 30)$ , DA) = "" 2)= K ^APCHSITE(DA(1),11,"B",\$E(X,1,30),DA)

#### **Subfile #9001023.01201**

 B REGULAR Field: FLOWSHEET (9001023.01201,.01)  $1$ ) = S ^APCHSITE(DA(1), 12, "B",  $$E(X, 1, 30)$ , DA) = " "" 2)= K ^APCHSITE(DA(1),12,"B",\$E(X,1,30),DA)

## **File #9001024**

 B REGULAR Field: NAME (9001024,.01) 1)= S ^APCHAF("B",\$E(X,1,30),DA)="" 2)= K ^APCHAF("B",\$E(X,1,30),DA)

## **File #9001025**

 B REGULAR Field: NAME (9001025,.01) 1)= S ^APCHPWHC("B",  $X$ , DA)=""  $2$ ) = K  $^{\wedge}$  APCHPWHC("B", X, DA)

#### **File #9001025.05**

 B REGULAR Field: EO MEASURE (9001025.05,.01)  $1$ ) = S ^APCHPWHE("B", X, DA) = ""  $2$ ) = K  $^{\wedge}$  APCHPWHE("B", X, DA)

#### **File #9001026**

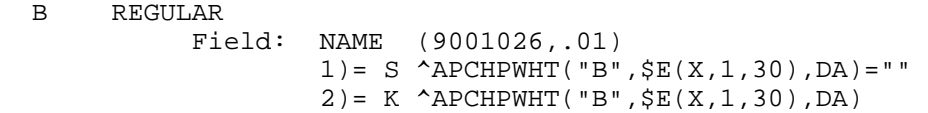

#### **Subfile #9001026.01**

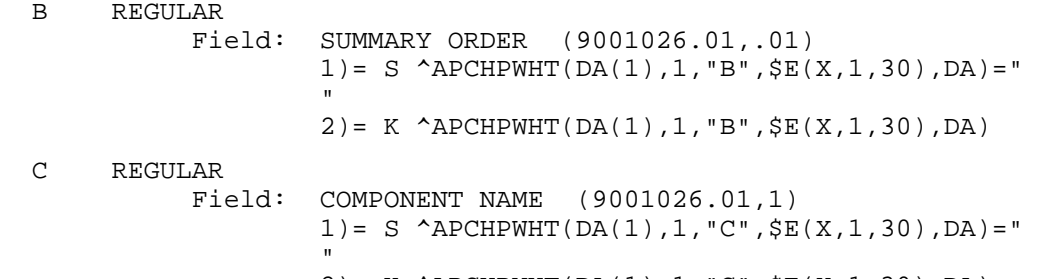

2)= K ^APCHPWHT(DA(1),1,"C",\$E(X,1,30),DA)

## **Subfile #9001026.0111**

 B REGULAR Field: SEQUENCE (9001026.0111,.01) 1)= S ^APCHPWHT(DA(2),1,DA(1),11,"B",\$E(X,1, 30),DA)="" 2)= K ^APCHPWHT(DA(2),1,DA(1),11,"B",\$E(X,1, 30),DA)

#### **File #9001026.06**

 B REGULAR Field: MEASURE NAME (9001026.06,.01)  $1) = S$  ^APCHPWHI("B", X, DA) = ""  $2$ ) = K  $^{\wedge}$  APCHPWHI("B", X, DA)

#### **File #9001027**

 AA MUMPS Field: DATE GENERATED (9001027,.04) 1)= S ^APCHPWHL("AA",\$P(^APCHPWHL(DA,0),U),X  $,$  DA) = " $"$  $2$ ) = K ^APCHPWHL("AA",  $$P($  ^APCHPWHL(DA, 0), U), X ,DA) AC REGULAR

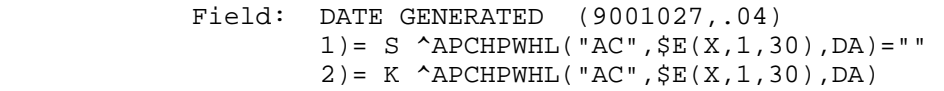

 B REGULAR Field: PATIENT (9001027,.01)

```
1) = S ^APCHPWHL("B", \S E(X, 1, 30), DA) = ""
 2)= K ^APCHPWHL("B",$E(X,1,30),DA)
```
## **File #9001200**

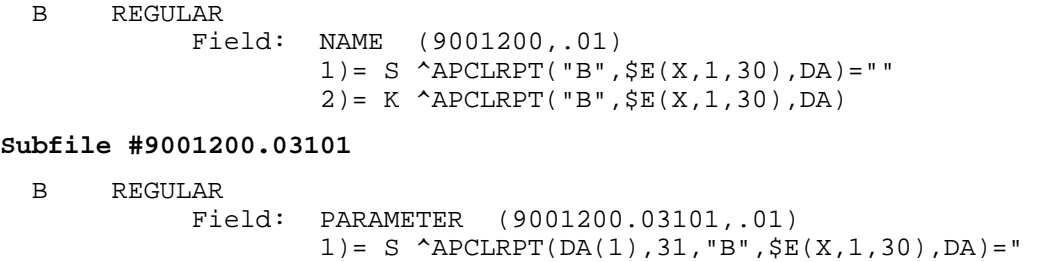

#### **File #9001201**

" "The contract of the contract of the contract of the contract of the contract of the contract of the contract of the contract of the contract of the contract of the contract of the contract of the contract of the contrac

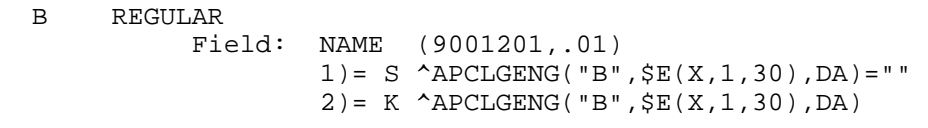

## O REGULAR

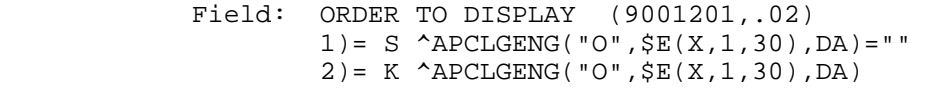

2)= K ^APCLRPT(DA(1),31, "B", $$E(X,1,30)$ , DA)

## **File #9002226**

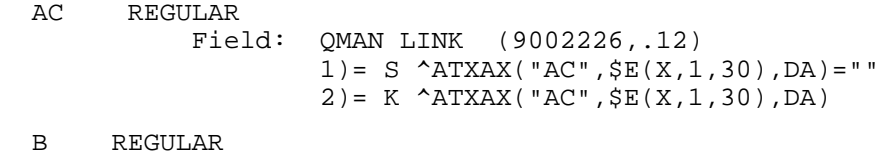

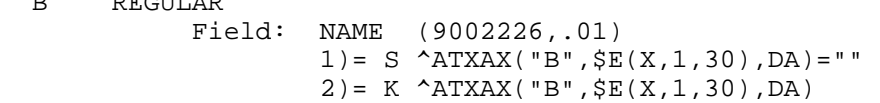

#### **Subfile #9002226.02101**

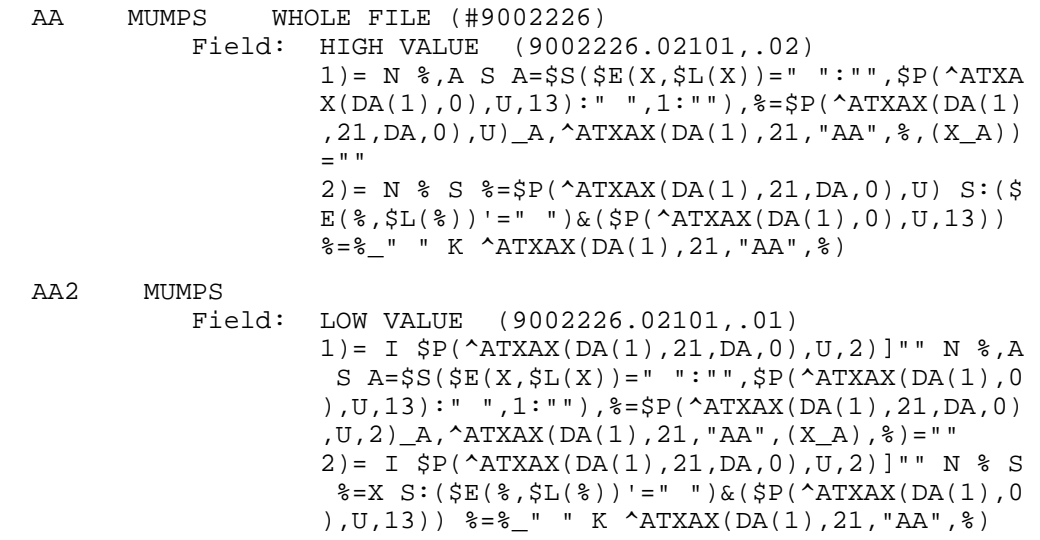

 B REGULAR Field: LOW VALUE (9002226.02101,.01) 1) = S  $\text{ATXAX}(DA(1), 21, "B", \frac{E(X, 1, 30)}{DA}$  = "" 2)= K ^ATXAX(DA(1),21,"B",\$E(X,1,30),DA) **Subfile #9002226.04101**  APKG REGULAR WHOLE FILE (#9002226) Field: PACKAGE (9002226.04101,.01) 1)= S ^ATXAX("APKG",\$E(X,1,30),DA(1),DA)="" 2)= K ^ATXAX("APKG",\$E(X,1,30),DA(1),DA) B REGULAR Field: PACKAGE (9002226.04101,.01) 1)= S ^ATXAX(DA(1),41,"B",\$E(X,1,30),DA)=""  $2$ ) = K  $\text{ATXAX}(DA(1), 41, "B", \text{SE}(X, 1, 30), DA)$ **File #9002227**  B REGULAR Field: NAME (9002227,.01)  $1) = S$   $ATXPAT("B", $E(X, 1, 30), DA) = " "$  2)= K ^ATXPAT("B",\$E(X,1,30),DA) **File #9002228**  B REGULAR Field: NAME (9002228,.01)  $1) = S$  ^ATXLAB("B",  $$E(X, 1, 30)$ , DA) = "" 2)= K ^ATXLAB("B",\$E(X,1,30),DA) **Subfile #9002228.02101**  B REGULAR Field: LAB TEST (9002228.02101,.01) 1)= S ^ATXLAB(DA(1),21,"B",\$E(X,1,30),DA)="" 2)= K ^ATXLAB(DA(1),21,"B",\$E(X,1,30),DA) **Subfile #9002228.04101**  APKG REGULAR WHOLE FILE (#9002228) Field: PACKAGE (9002228.04101,.01)  $1$ ) = S ^ATXLAB("APKG",  $\S E(X, 1, 30)$ , DA(1), DA) = "" 2)= K ^ATXLAB("APKG",\$E(X,1,30),DA(1),DA) B REGULAR Field: PACKAGE (9002228.04101,.01) 1)= S ^ATXLAB(DA(1),41,"B",\$E(X,1,30),DA)="" 2)= K ^ATXLAB(DA(1),41,"B",\$E(X,1,30),DA) **Subfile #9002228.210111**  B REGULAR Field: SITE/SPECIMEN (9002228.210111,.01)

 1)= S ^ATXLAB(DA(2),21,DA(1),11,"B",\$E(X,1,3  $0$ ), DA) = "" 2)= K ^ATXLAB(DA(2),21,DA(1),11,"B",\$E(X,1,3 0),DA)

## **File #9002229**

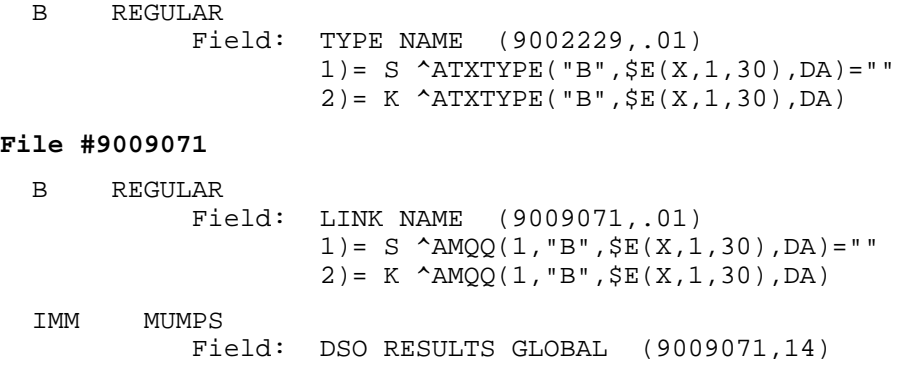

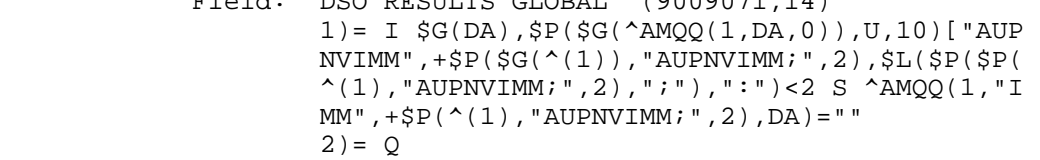

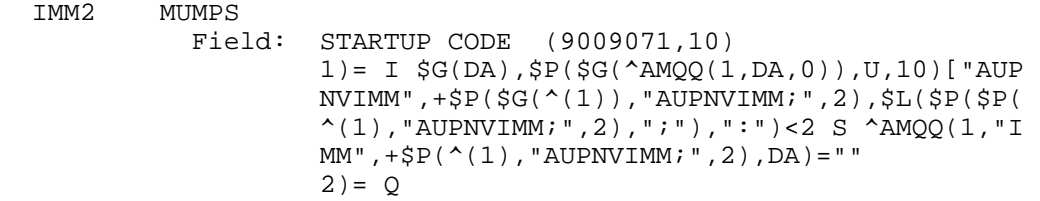

#### **Subfile #9009071.01**

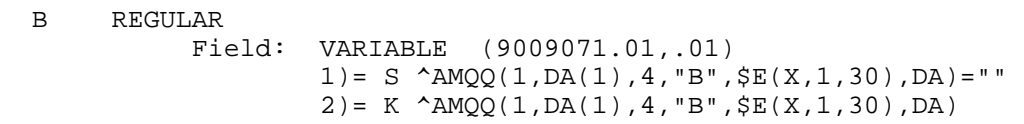

## **File #9009072**

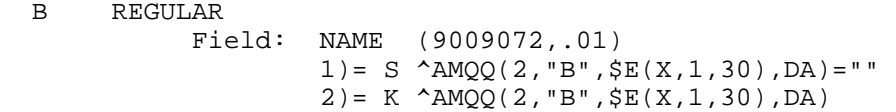

#### **File #9009073**

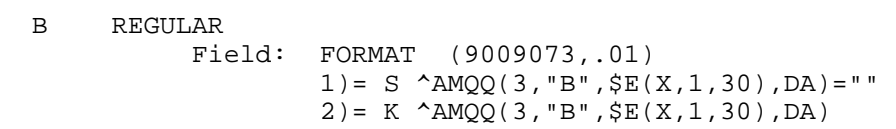

## **Subfile #9009073.01**

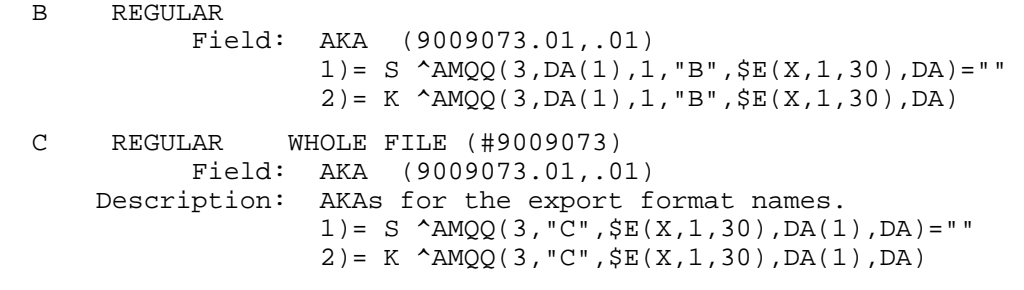

#### **Subfile #9009073.03**

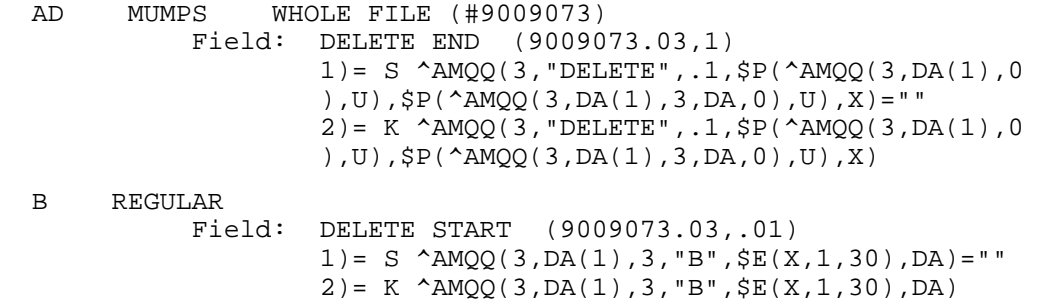

#### **File #9009073.1**

 B REGULAR Field: MUMPS EXPORT DATA FILE (9009073.1,.01)  $1)= S$  ^AMQQ(3.1,"B", $$E(X,1,30)$ , DA)="" 2)= K ^AMQQ(3.1,"B",\$E(X,1,30),DA)

## **File #9009074**

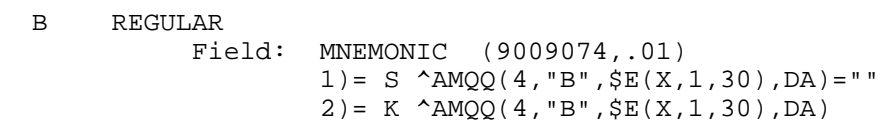

## **File #9009075**

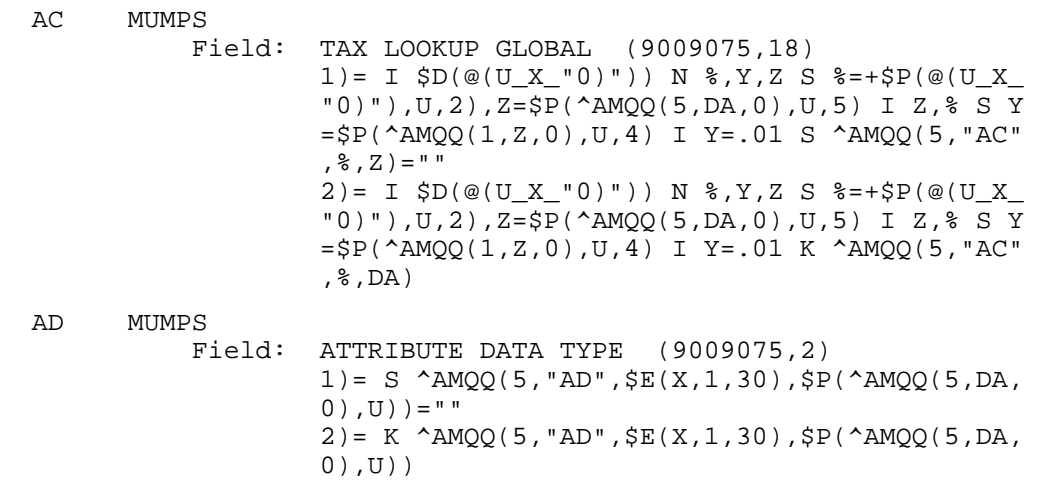

#### ADTOO MUMPS Field: QUERY WORD (9009075,.01) 1) =  $N$   $\frac{1}{2}$   $\frac{1}{2}$   $\frac{5}{2}$   $\frac{1}{2}$   $\frac{5}{2}$   $\frac{20}{2}$   $\frac{5}{2}$   $\frac{5}{2}$   $\frac{20}{2}$   $\frac{1}{2}$   $\frac{20}{2}$   $\frac{1}{2}$   $\frac{20}{2}$   $\frac{1}{2}$   $\frac{20}{2}$   $\frac{1}{2}$   $\frac{20}{2}$   $\frac{1}{2}$   $\frac{1}{2}$   $\frac{1}{2}$   $\frac{1}{$ I  $\ell' = "", X' = "COHORT", X' = "RANDOM SAMPLE" S ^A$  $MQQ(5, "AD", $E(%, 1, 30), $E(X,1,30)) = " "$ 2) =  $N$   $\frac{2}{3}$   $\frac{1}{2}$   $\frac{5}{2}$   $\frac{(2)(5,DA,0)}{3}$   $S$   $\frac{2}{3}$   $\frac{5}{2}$   $\frac{(2)(3)}{2}$ I  $\text{\$'}$  ="" K ^AMQQ(5,"AD", $\text{\$E}(\text{\$},1,30)$ , $\text{\$E}(X,1,30)$ ) ))

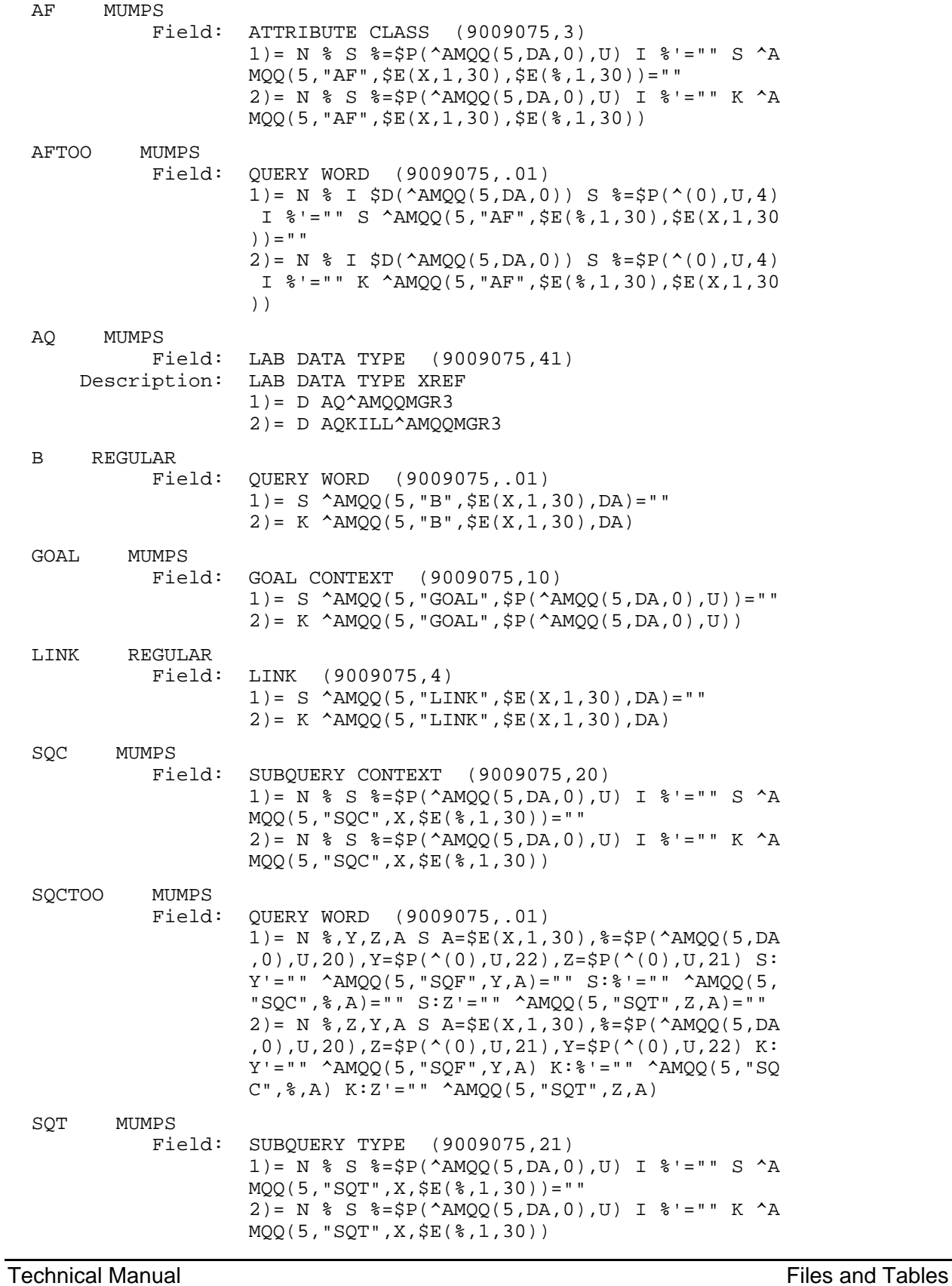

#### **Subfile #9009075.01**

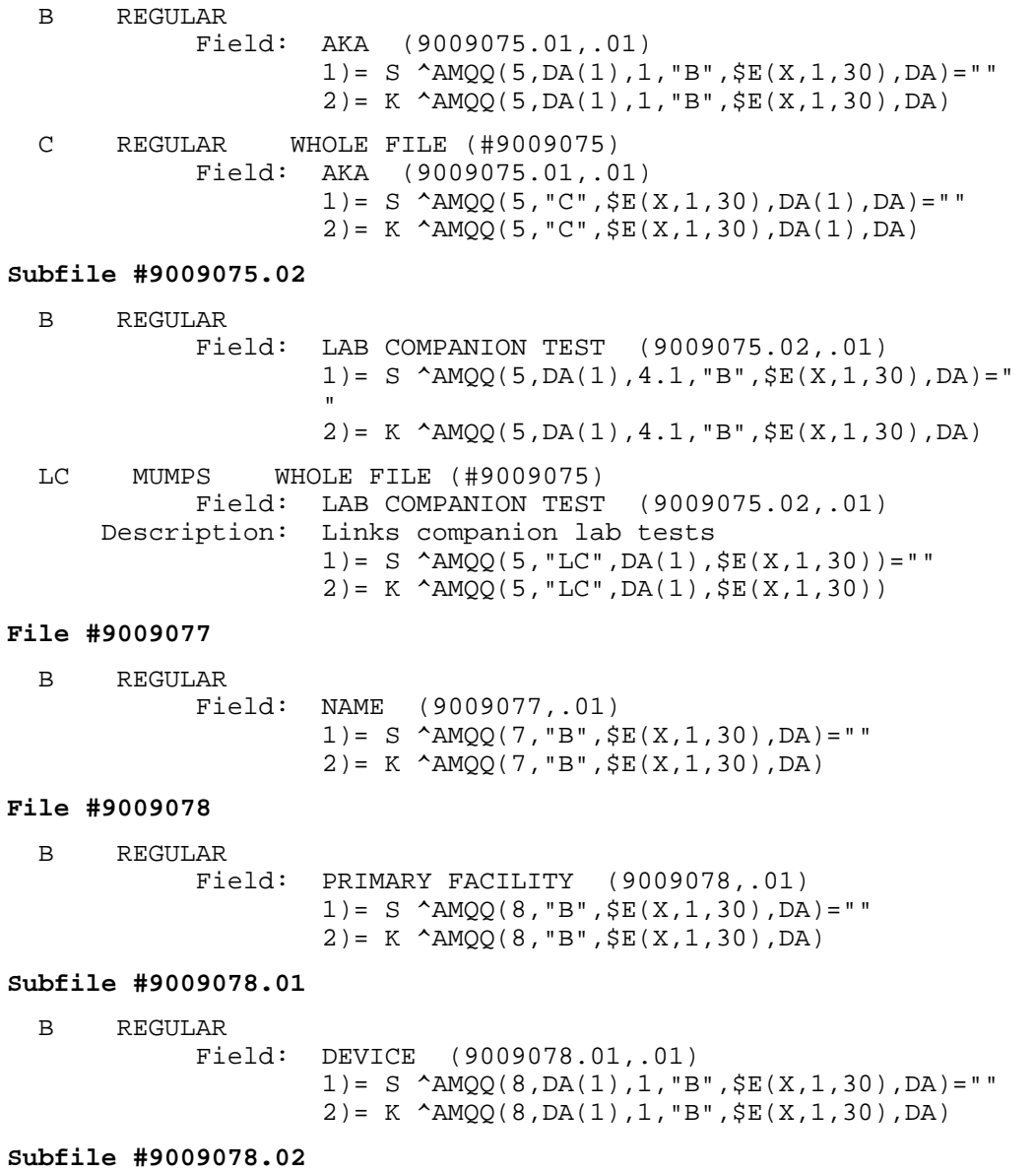

B REGULAR

 Field: LABEL PRINTING DEVICE (9009078.02,.01) 1)= S ^AMQQ(8,DA(1),2, "B", $$E(X,1,30)$ ,DA)="" 2)= K ^AMQQ(8,DA(1),2,"B",\$E(X,1,30),DA)

# **Subfile #9009078.04**

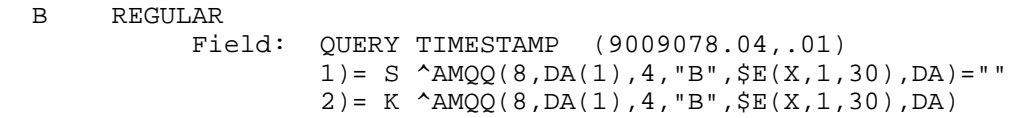

## **File #9009078.1**

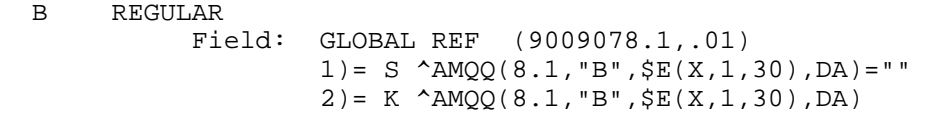

## **File #9009079**

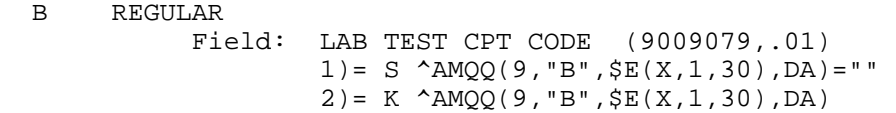

## **File #9999999.27**

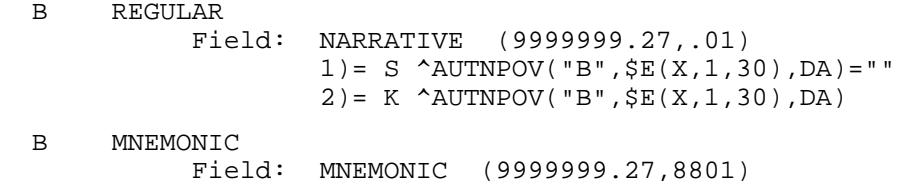

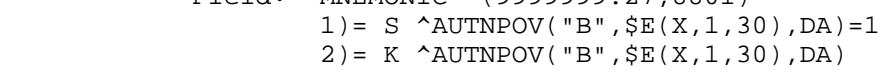

#### **File #9999999.64**

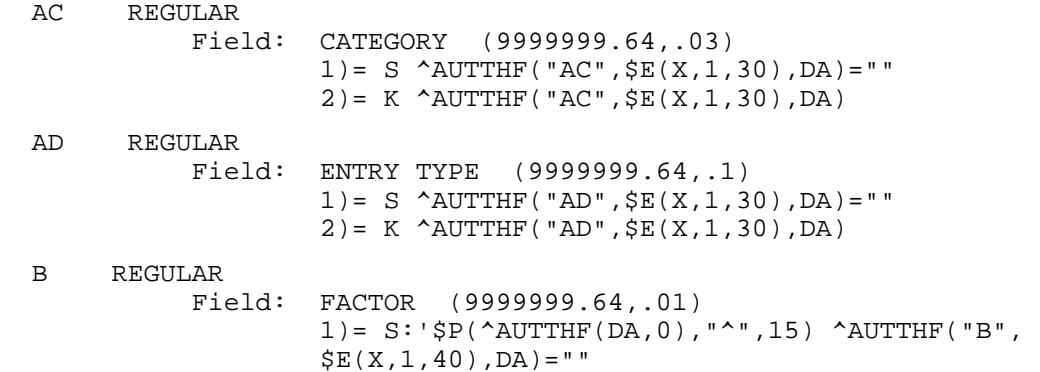

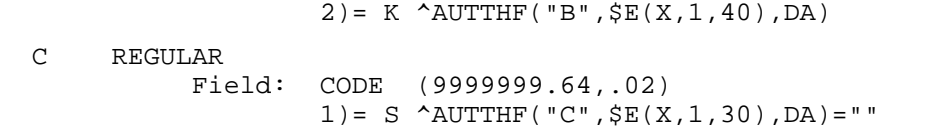

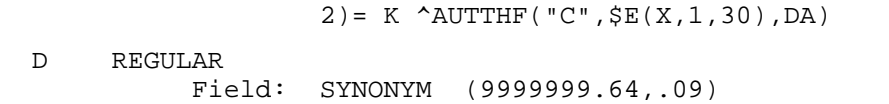

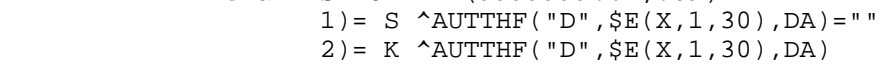

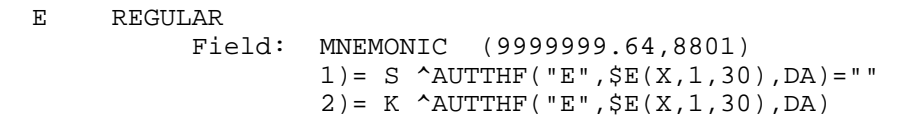

 F MUMPS Field: CATEGORY (9999999.64,.03)  $1$ ) = S ^AUTTHF("F",\$P(^AUTTHF(X,0),U),DA)=""  $2)= K$  ^AUTTHF("F",\$P(^AUTTHF(X,0),U),DA)

```
 B REGULAR 
            Field: NOT USED WITH (9999999.641101,.01) 
1)= S \DeltaNUTTHF(DA(1), 11, "B", \frac{1}{2}E(X, 1, 30), DA)=""
2) = K \DeltaUTTHF(DA(1), 11, "B", \frac{1}{2}E(X, 1, 30), DA)
```
# **4.5 File Fields List of fields within each file**

The following are the fields defined in each file.

```
FILE: BDP DESG SPECIALTY PROVIDER FILE #: 90360.1 GLOBAL: ^BDPRECN(
```
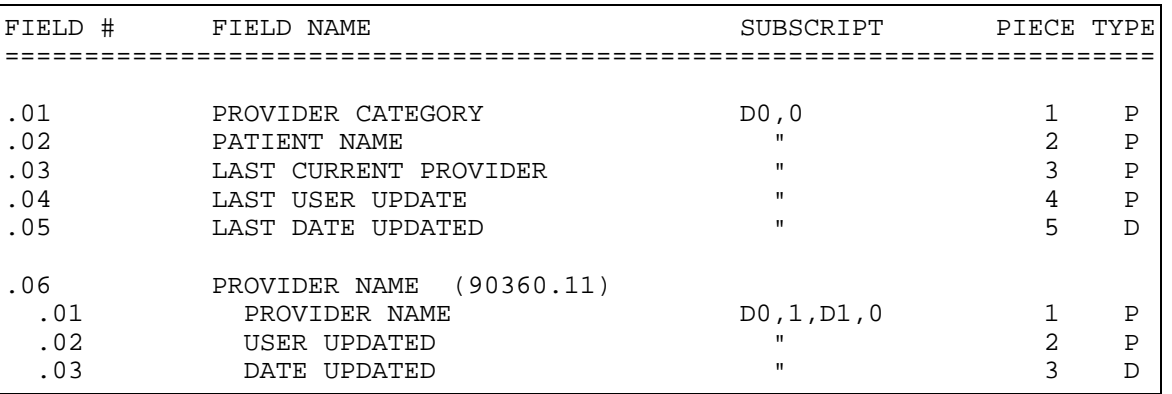

**FILE: BDP DESG SPEC PROV CATEGORY FILE #: 90360.3 GLOBAL: ^BDPTCAT(** 

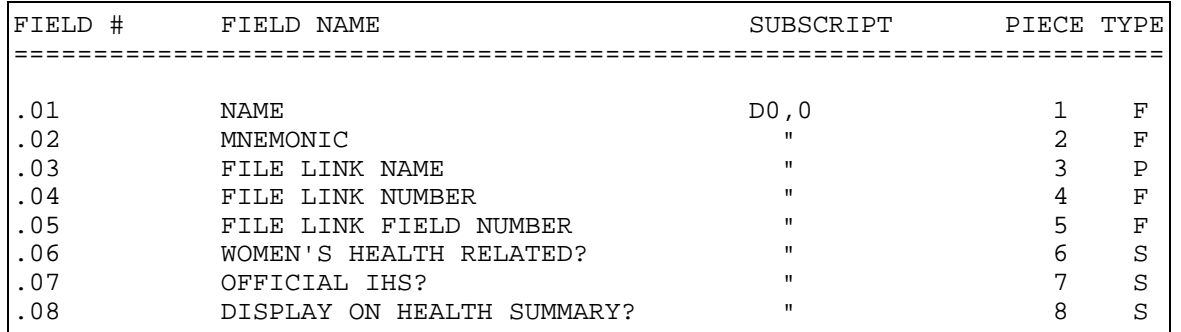

#### **FILE: BDP DESIGNATED PROVIDER SITE FILE #: 90360.4 GLOBAL: ^BDPPARM(**

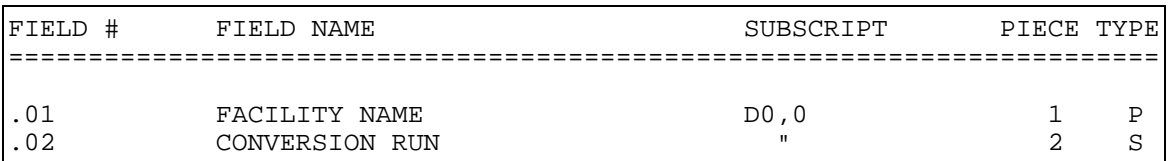

## **FILE: TELEHEALTH TYPE FILE #: 90636.01 GLOBAL: ^AUTTTHT(**

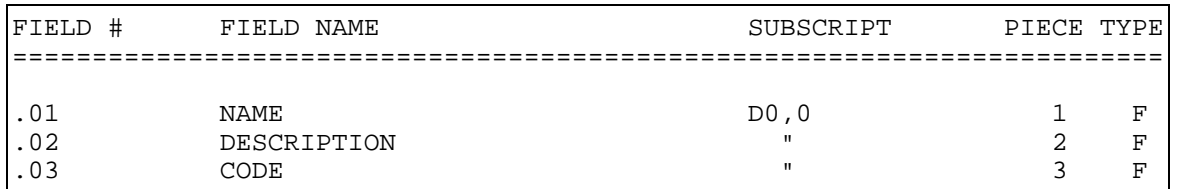

# **FILE: TELEHEALTH SERVICE DELIVERY FILE #: 90636.02 GLOBAL: ^AUTTTHSD(**

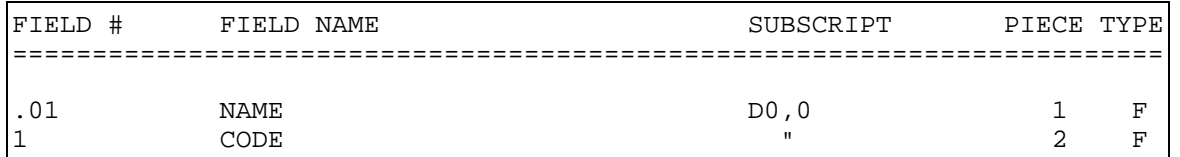

**FILE: READINESS TO LEARN FILE #: 99999.15 GLOBAL: ^AUTTRTL(** 

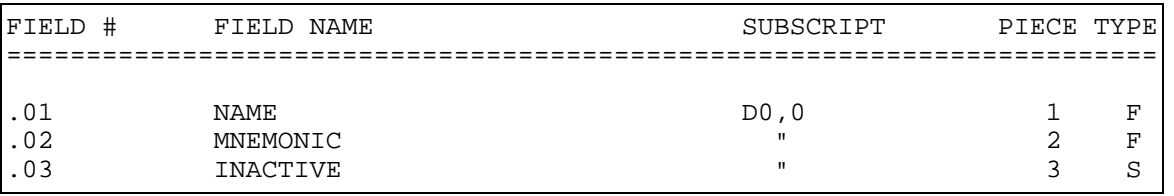

#### **FILE: DW AUDIT FILE #: 9000003.3 GLOBAL: ^AUPNDWAF(**

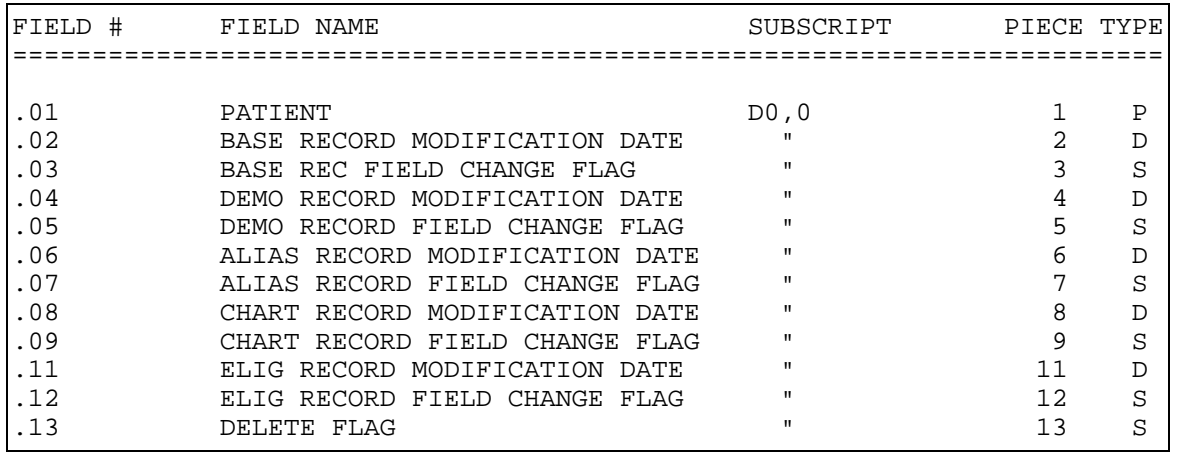

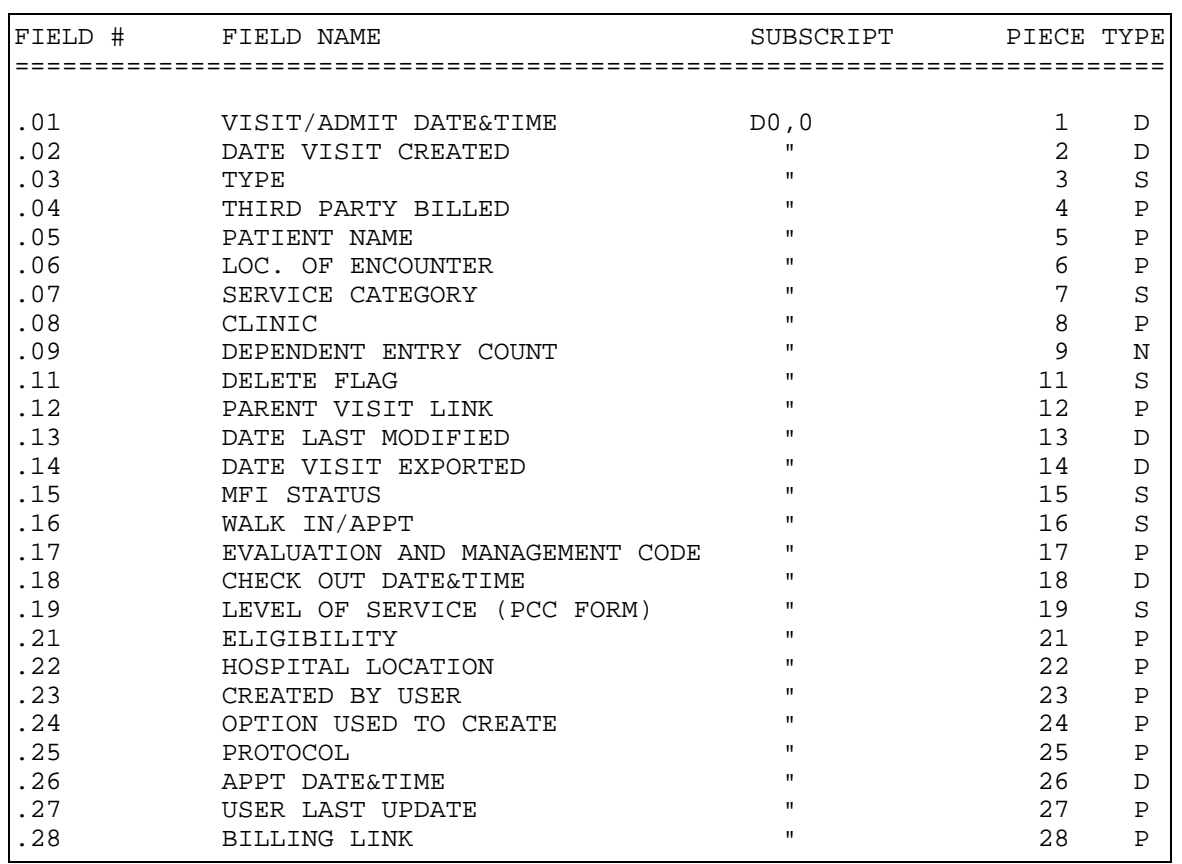

# **FILE: VISIT FILE #: 9000010 GLOBAL: ^AUPNVSIT(**

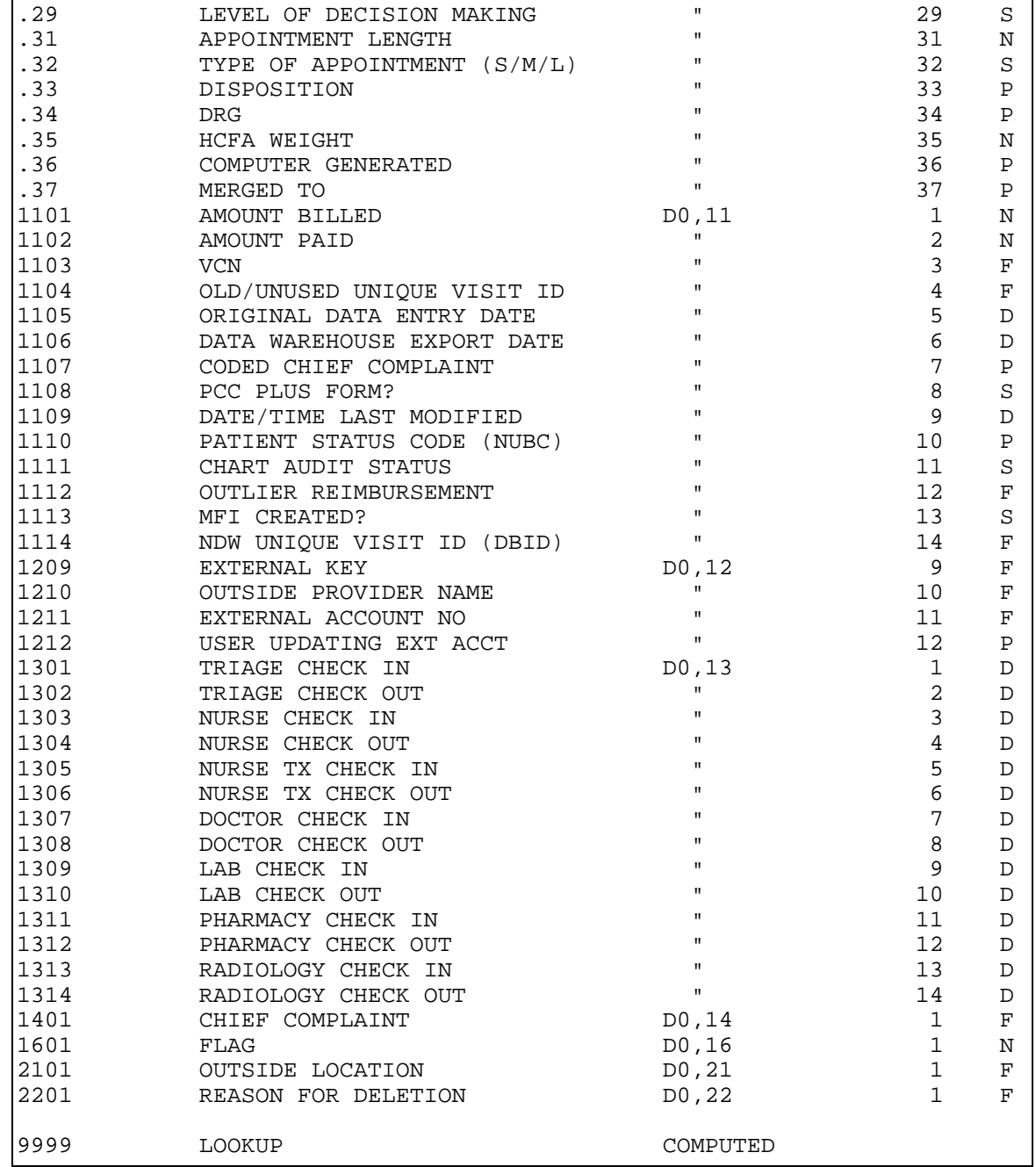

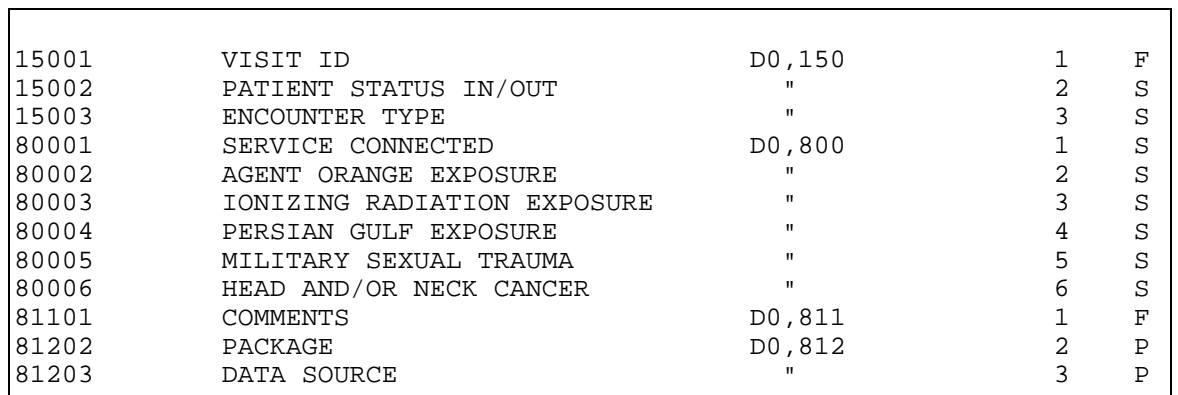

## **FILE: V MEASUREMENT FILE #: 9000010.01 GLOBAL: ^AUPNVMSR(**

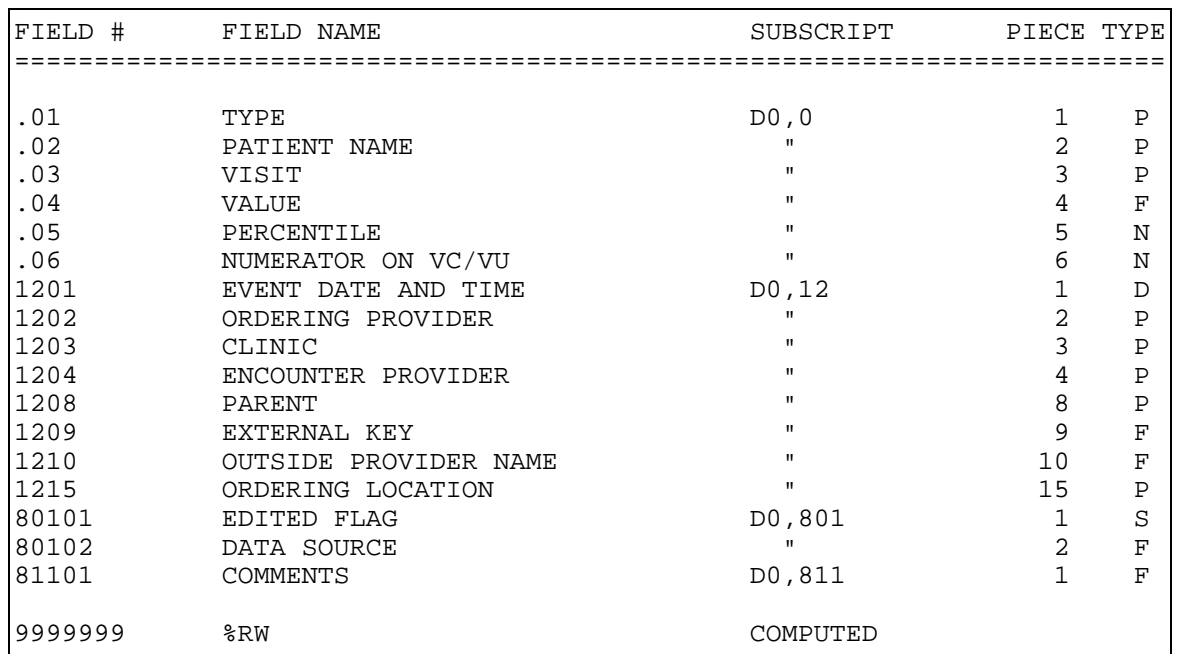

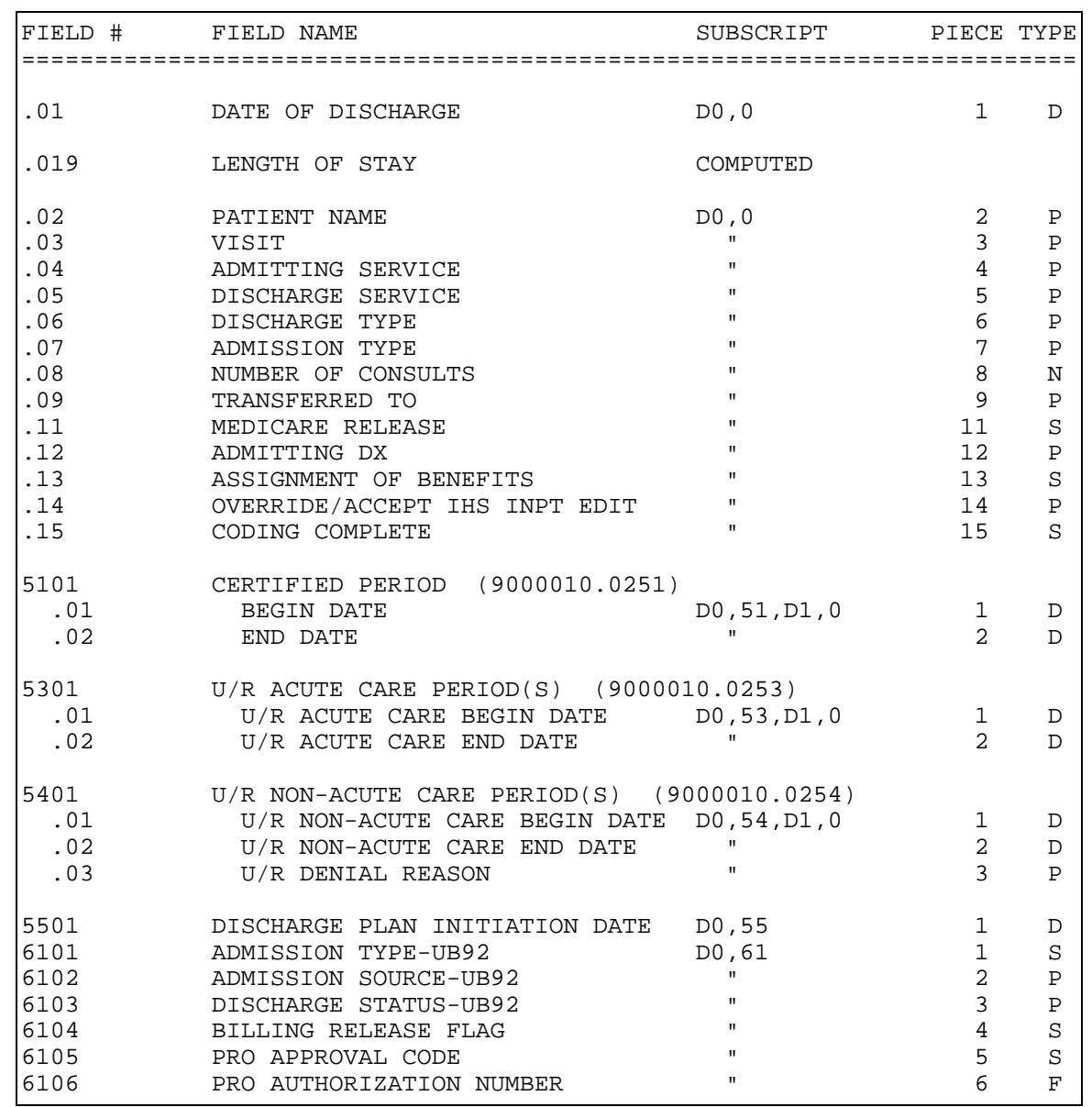

# **FILE: V HOSPITALIZATION FILE #: 9000010.02 GLOBAL: ^AUPNVINP(**

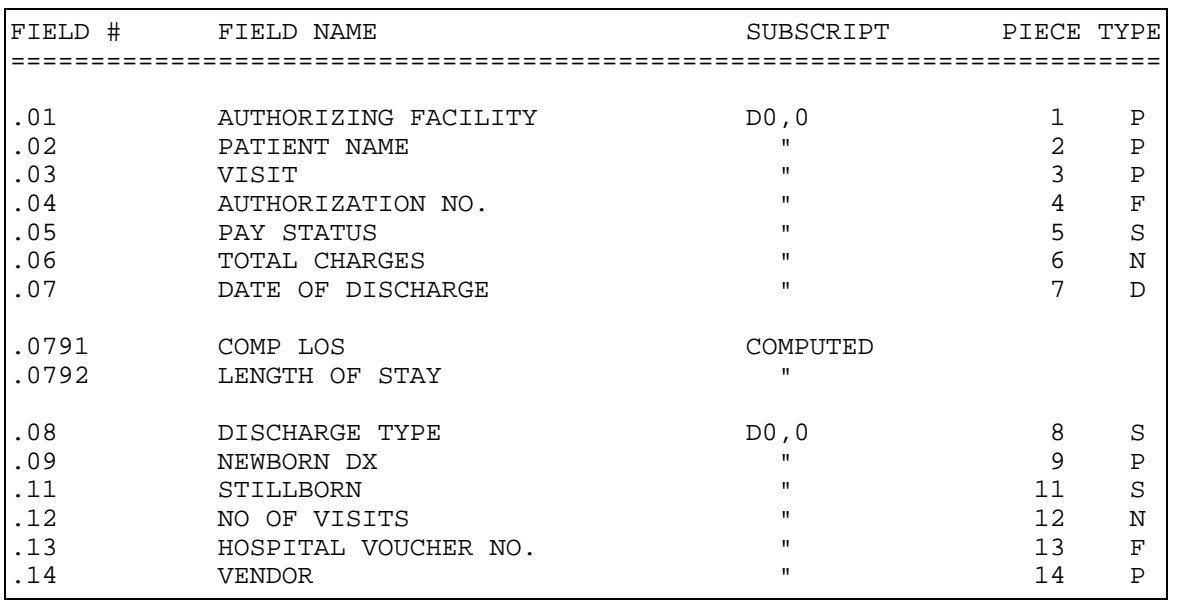

## **FILE: V CHS FILE #: 9000010.03 GLOBAL: ^AUPNVCHS(**

## **FILE: V EYE GLASS FILE #: 9000010.04 GLOBAL: ^AUPNVEYE(**

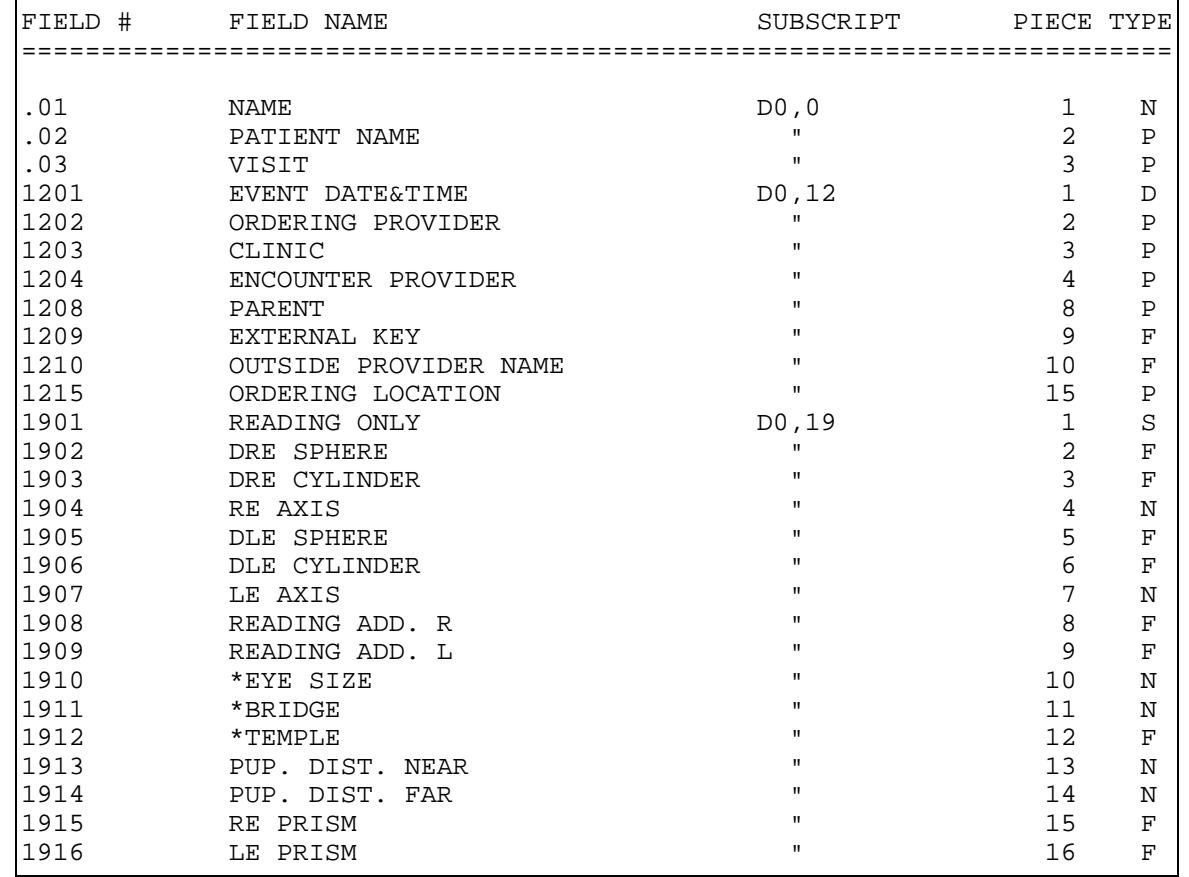

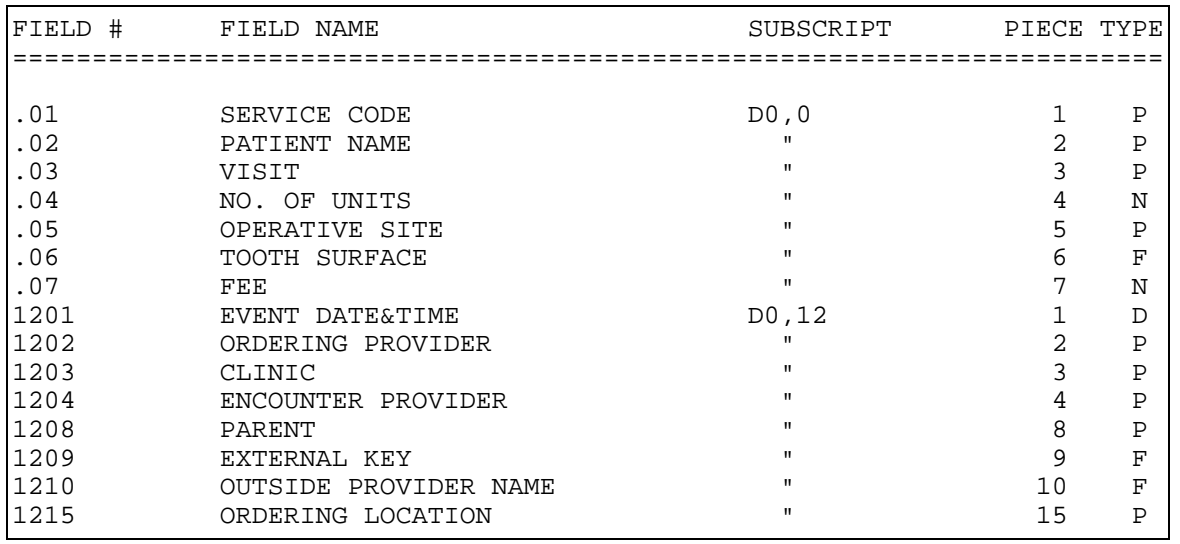

## **FILE: V DENTAL FILE #: 9000010.05 GLOBAL: ^AUPNVDEN(**

**FILE: V PROVIDER FILE #: 9000010.06 GLOBAL: ^AUPNVPRV(** 

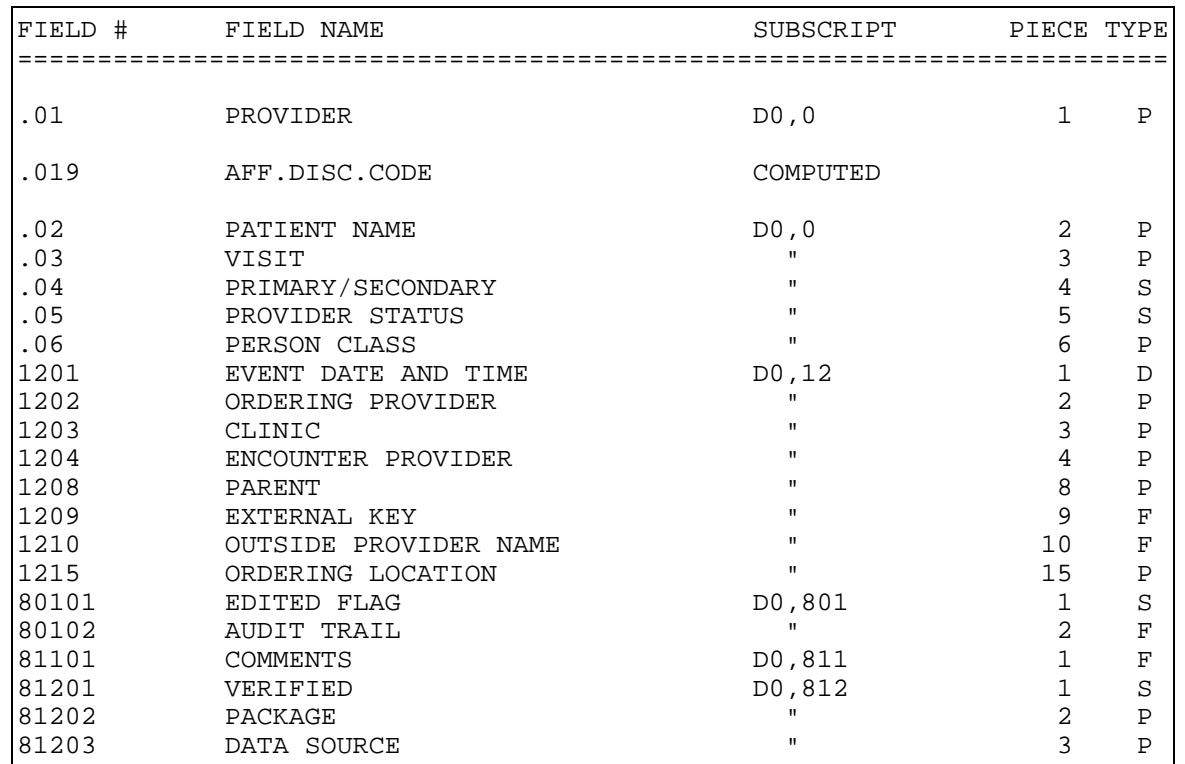

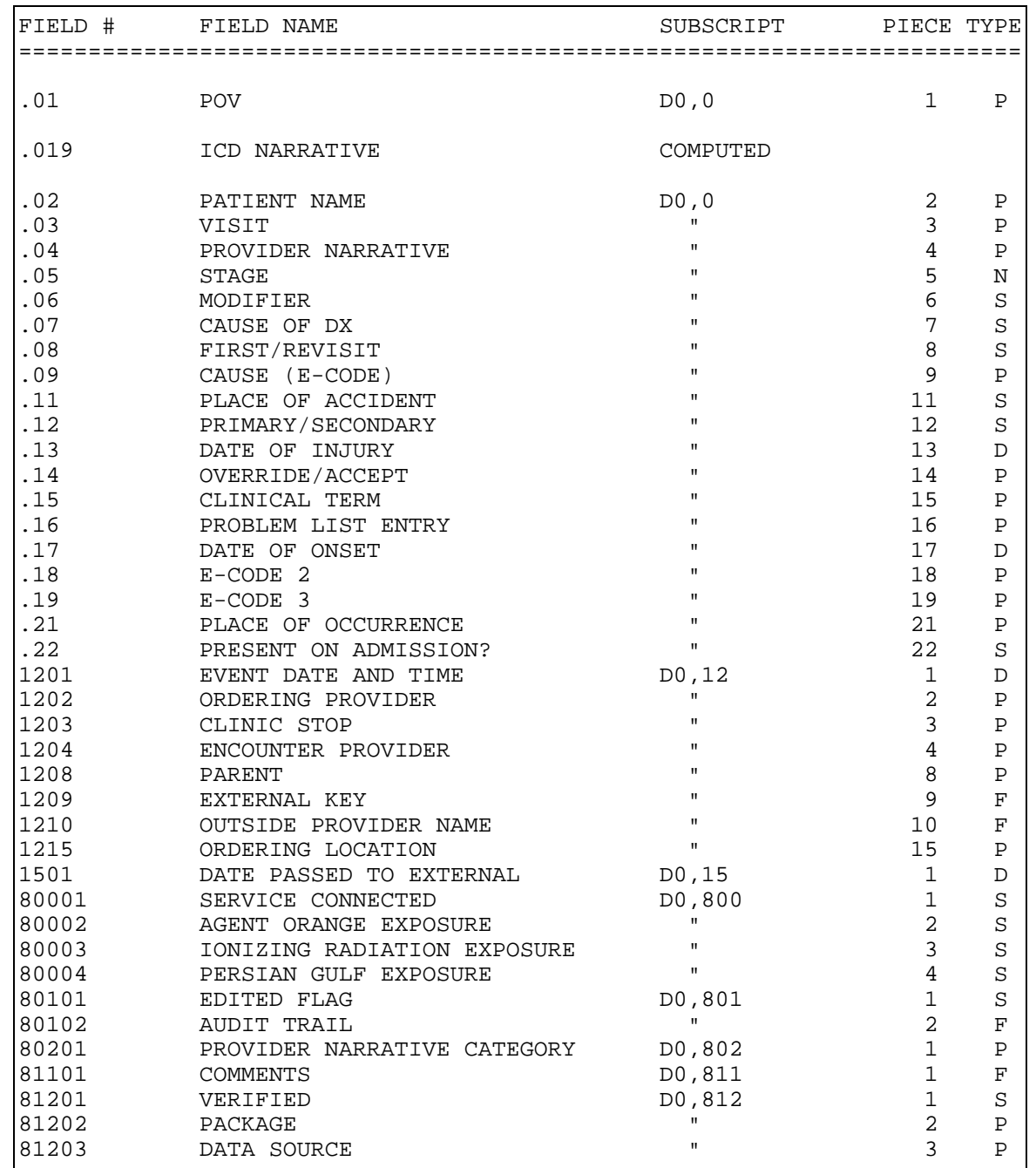

## **FILE: V POV FILE #: 9000010.07 GLOBAL: ^AUPNVPOV(**

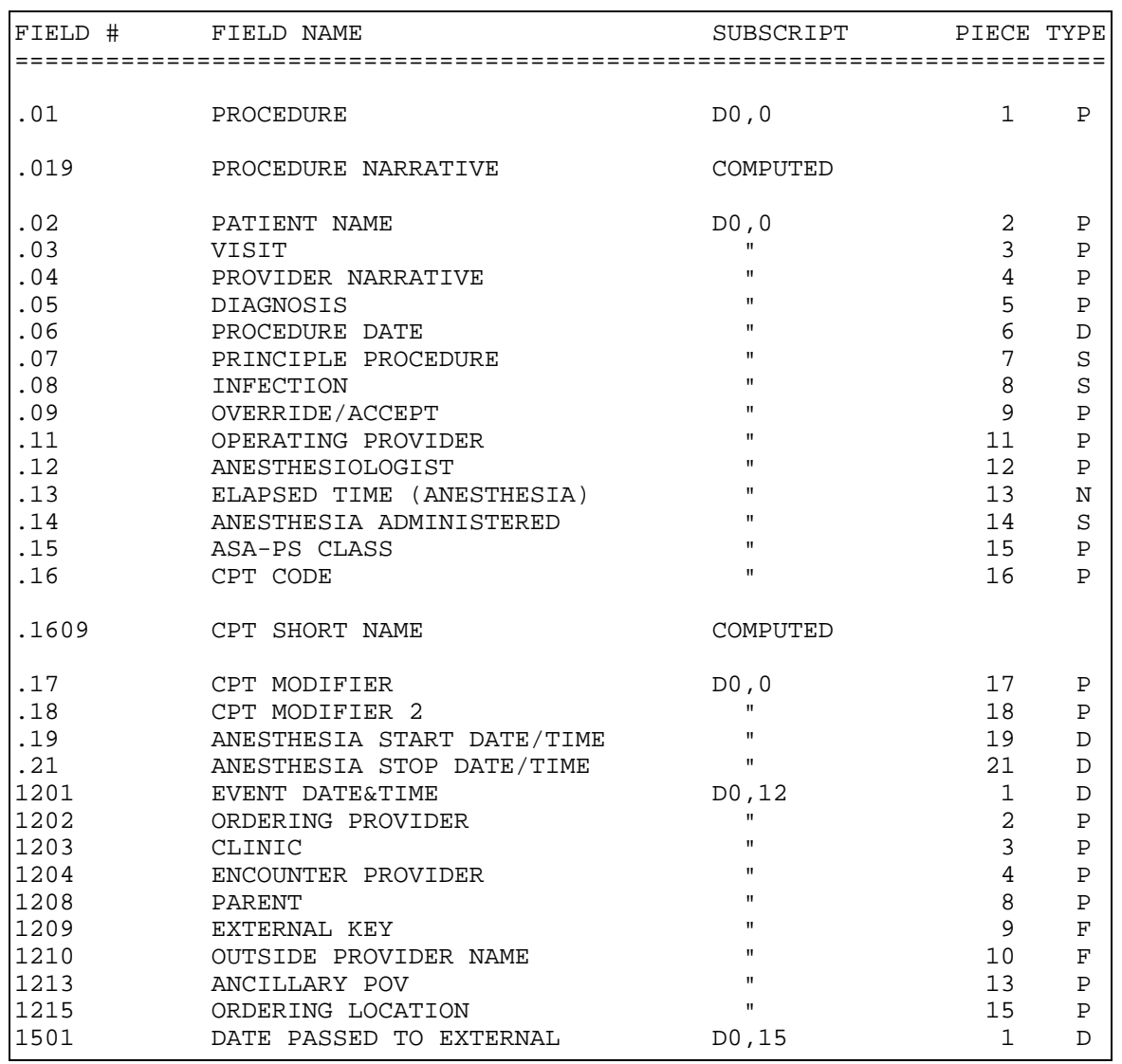

## **FILE: V PROCEDURE FILE #: 9000010.08 GLOBAL: ^AUPNVPRC(**

## **FILE: V LAB FILE #: 9000010.09 GLOBAL: ^AUPNVLAB(**

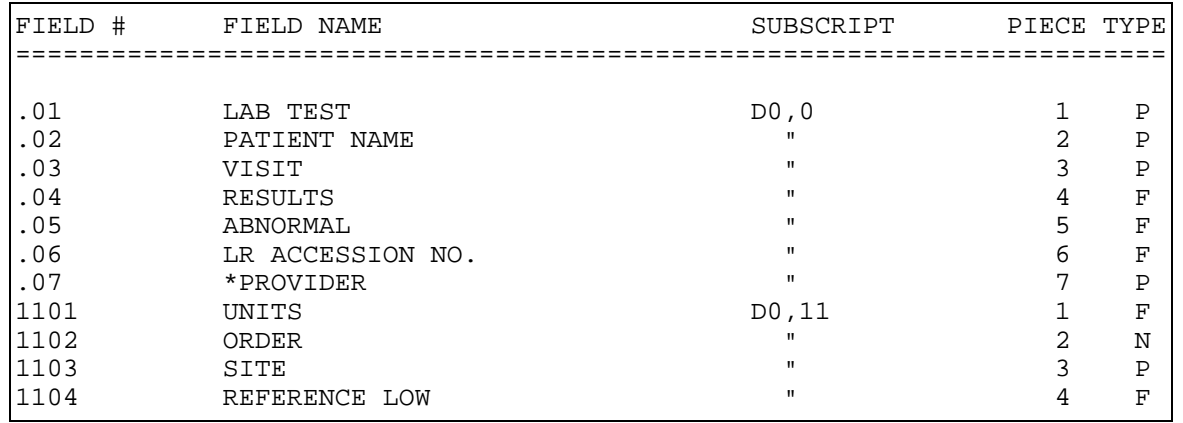

**Technical Manual Technical Manual Files and Tables** June 2009

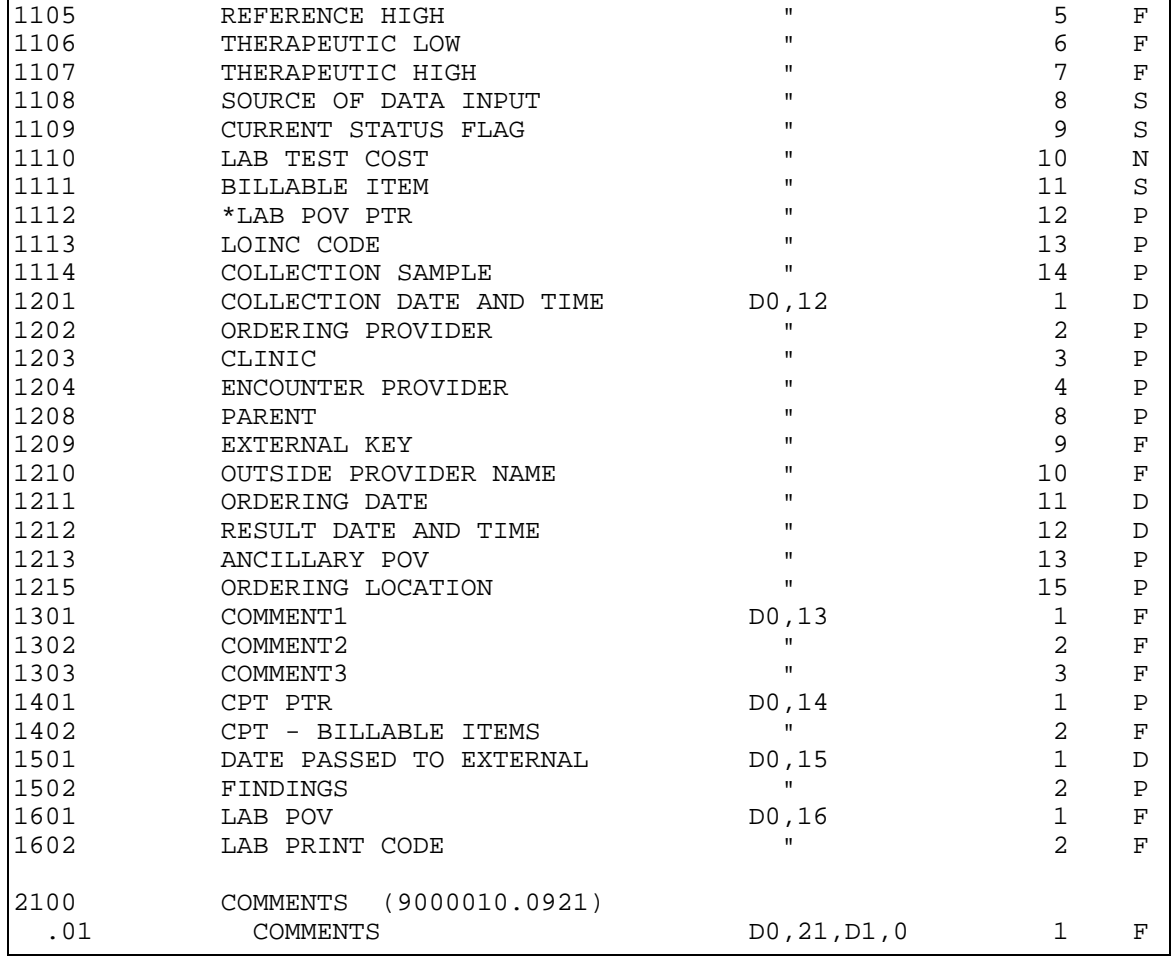

# **FILE: V IMMUNIZATION FILE #: 9000010.11 GLOBAL: ^AUPNVIMM(**

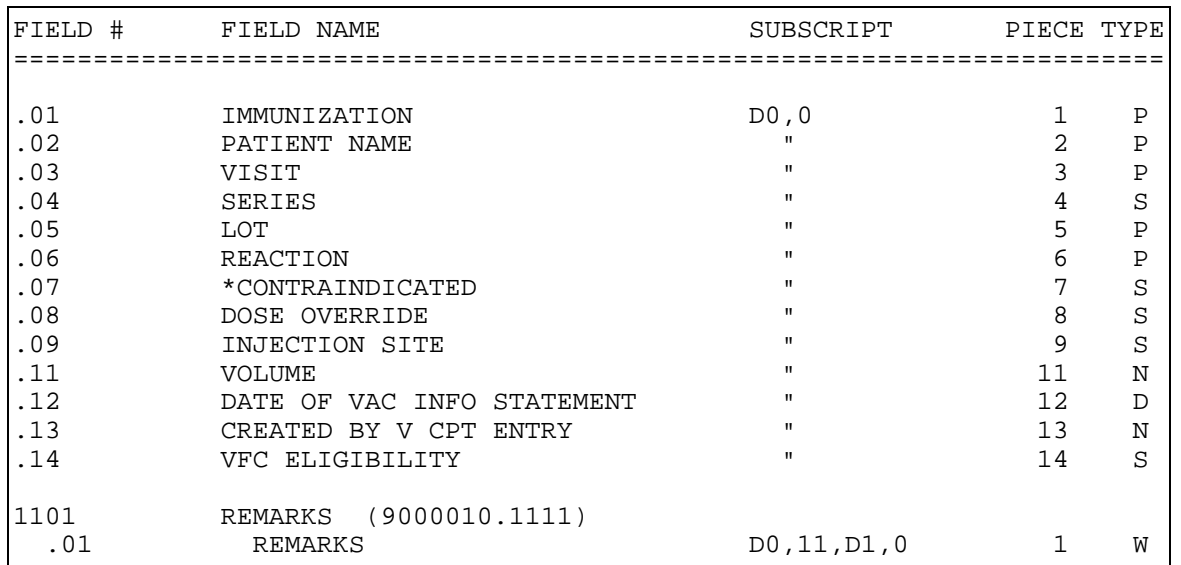

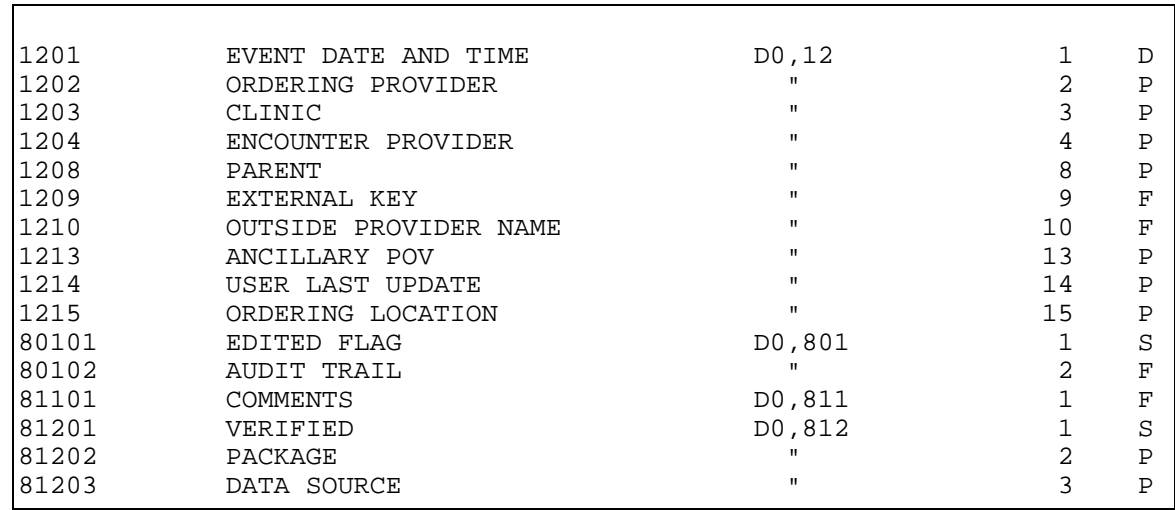

## **FILE: V SKIN TEST FILE #: 9000010.12 GLOBAL: ^AUPNVSK(**

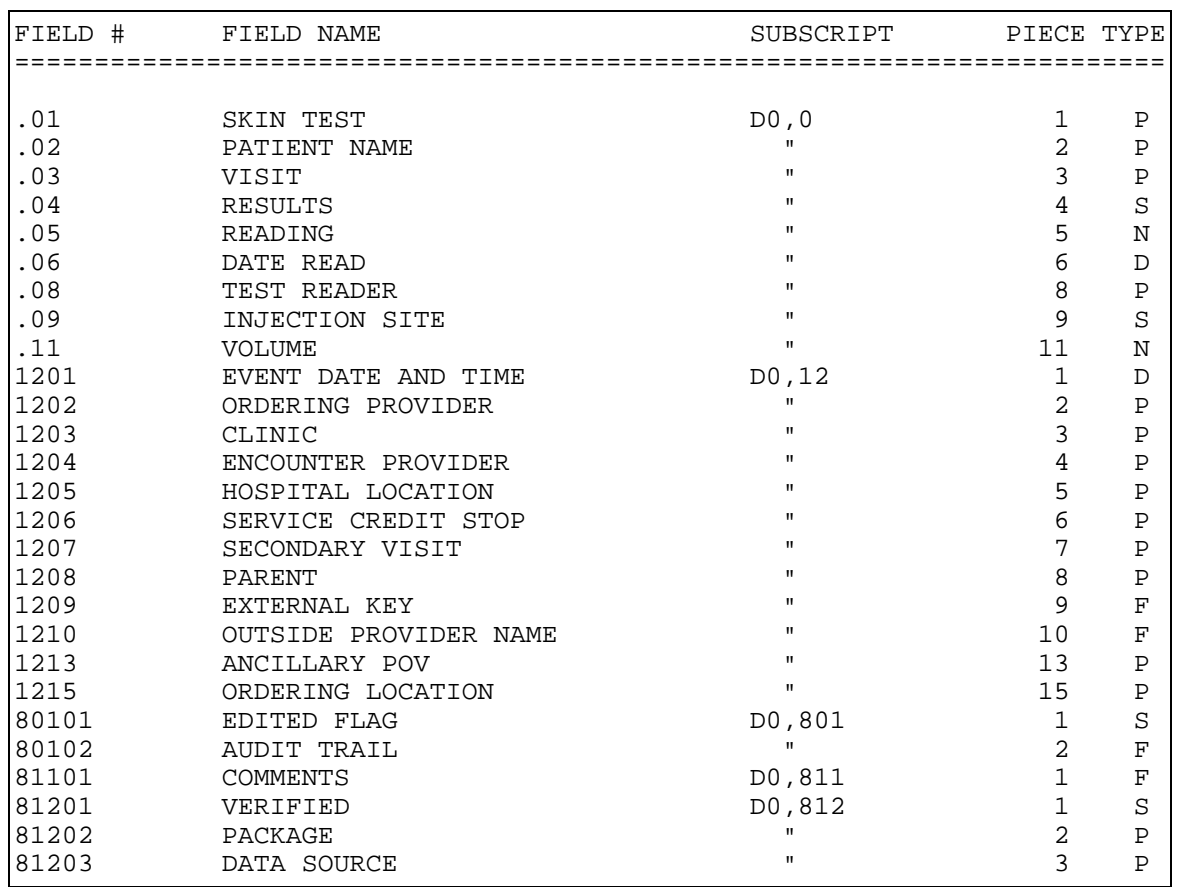

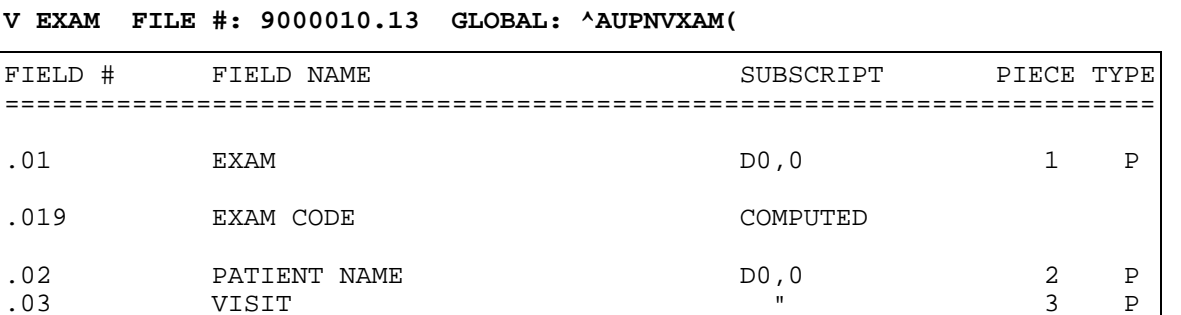

.03 VISIT " 3 P .04 RESULT THE RESULT THE RESULT THE RESULT THE RESULT THE RESULT THE RESULT THE RESULT THAT A S 1201 EVENT DATE AND TIME  $\begin{array}{cccc} 1201 & 1 & D \\ 1202 & 0 & 2 & P \end{array}$ 1202 ORDERING PROVIDER " 2 P 1203 CLINIC " 3 P 1204 ENCOUNTER PROVIDER NOT MANUSCRIPT WAS A PHYSICAL MANUSCRIPT OF A PHYSICAL MANUSCRIPT OF A PHYSICAL MANUSCRIPT OF A PHYSICAL MANUSCRIPT OF A PHYSICAL MANUSCRIPT OF A PHYSICAL MANUSCRIPT OF A PHYSICAL MANUSCRIPT OF A PH 1208 PARENT " 8 P 1209 EXTERNAL KEY " 9 F 1210 OUTSIDE PROVIDER NAME " 10 F<br>1213 ANCILLARY POV " 13 P 1213 ANCILLARY POV " 13 P 1215 ORDERING LOCATION " 15 P 80101 EDITED FLAG D0,801 1 S 80102 AUDIT TRAIL NOW MENTS AND AUDIT TRAIL NOW MENTS AND ACCOMMENTS AND ACCOUNT ASSAULT AS A PARTICLE OF A SU<br>B1101 AUDIT COMMENTS AND ACCOUNT AND ACCOUNT A PARTICLE OF A SUBSERVED OF A PARTICLE OF A SUBSERVED OF A PARTIC 81101 COMMENTS DO, 811 1 F 81201 VERIFIED D0,812 1 S 81202 PACKAGE " 2 P

## **FILE: V EXAM FILE #: 9000010.13 GLO**

DATA SOURCE

FIELD # FIELD NAME

.019 EXAM CODE

.01 EXAM

========================================================================

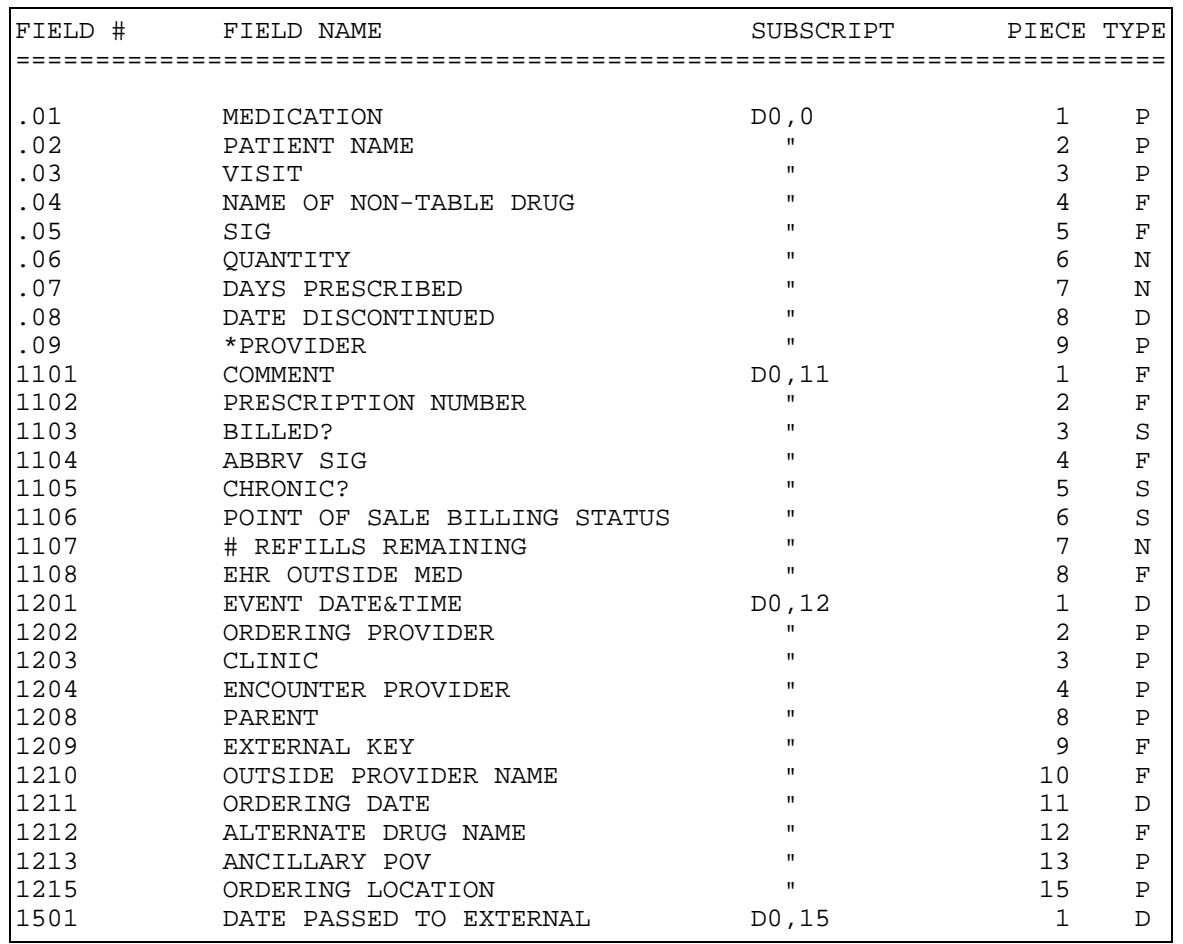

## **FILE: V MEDICATION FILE #: 9000010.14 GLOBAL: ^AUPNVMED(**

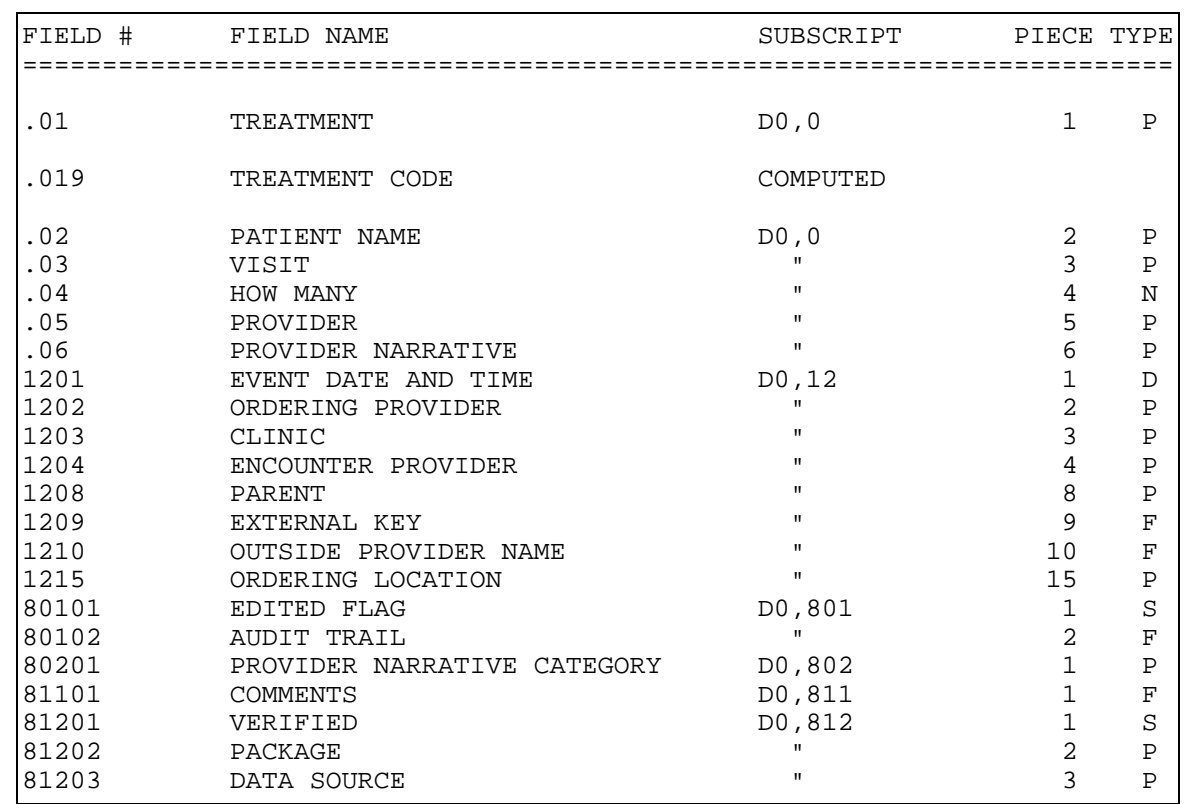

## **FILE: V TREATMENT FILE #: 9000010.15 GLOBAL: ^AUPNVTRT(**

# **FILE: V PATIENT ED FILE #: 9000010.16 GLOBAL: ^AUPNVPED(**

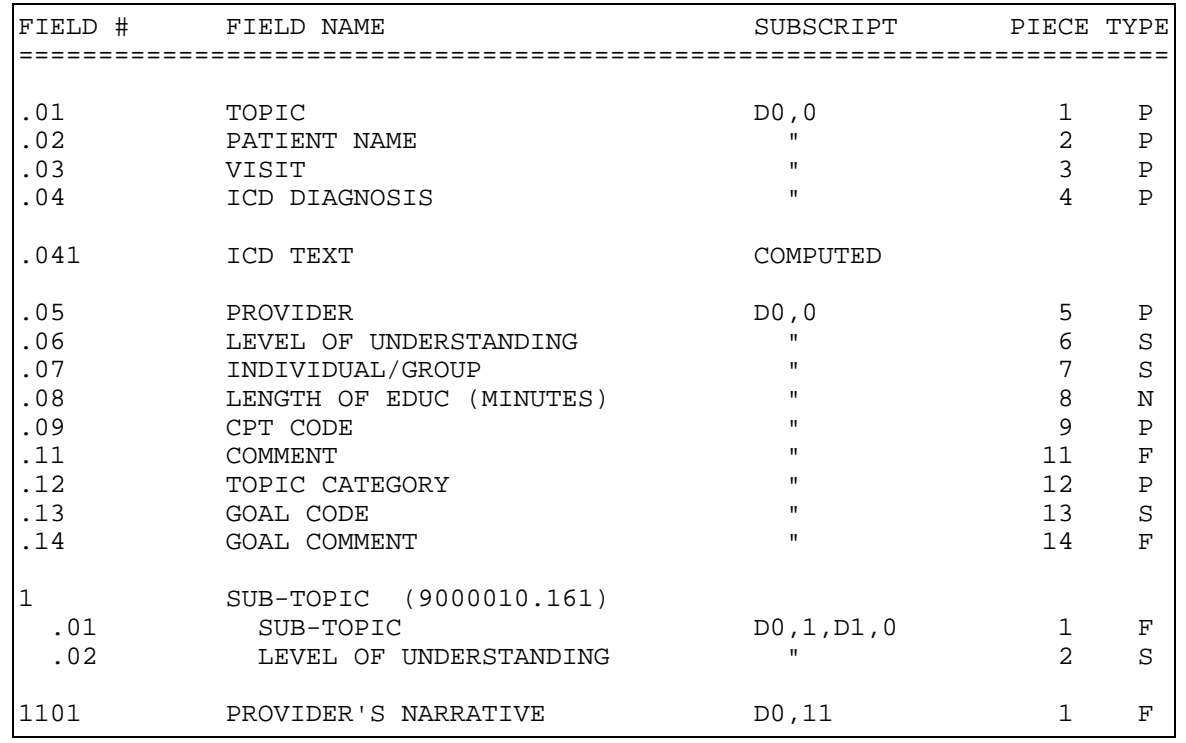

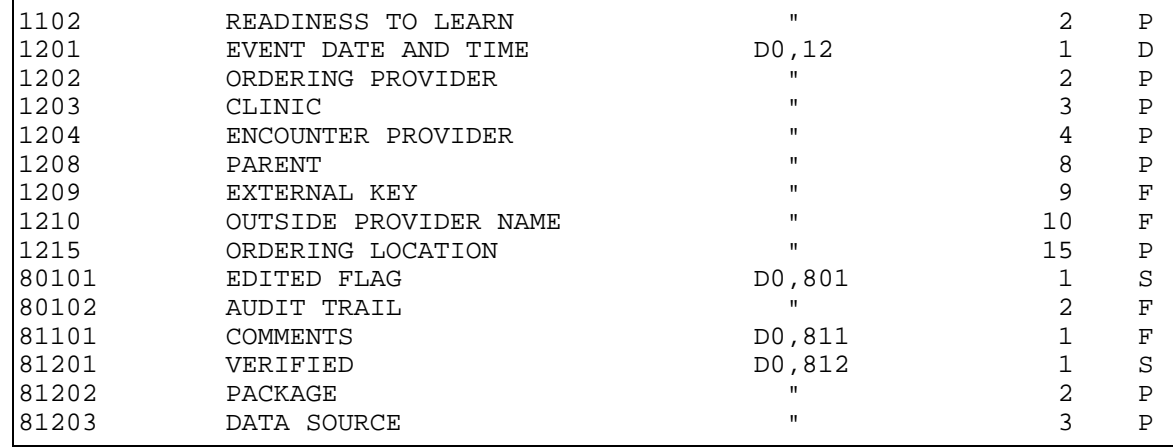

## **FILE: V PHYSICAL THERAPY FILE #: 9000010.17 GLOBAL: ^AUPNVPT(**

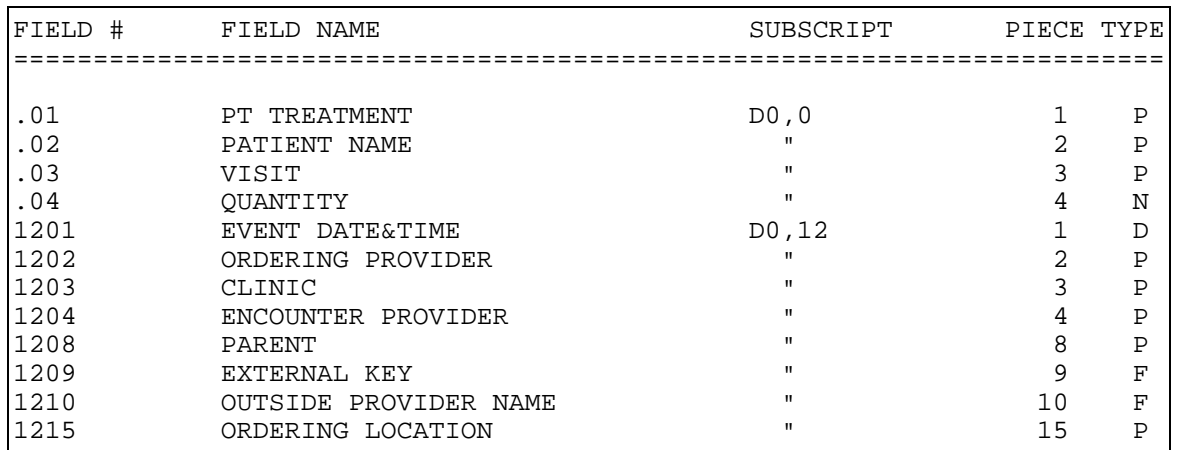

## **FILE: V CPT FILE #: 9000010.18 GLOBAL: ^AUPNVCPT(**

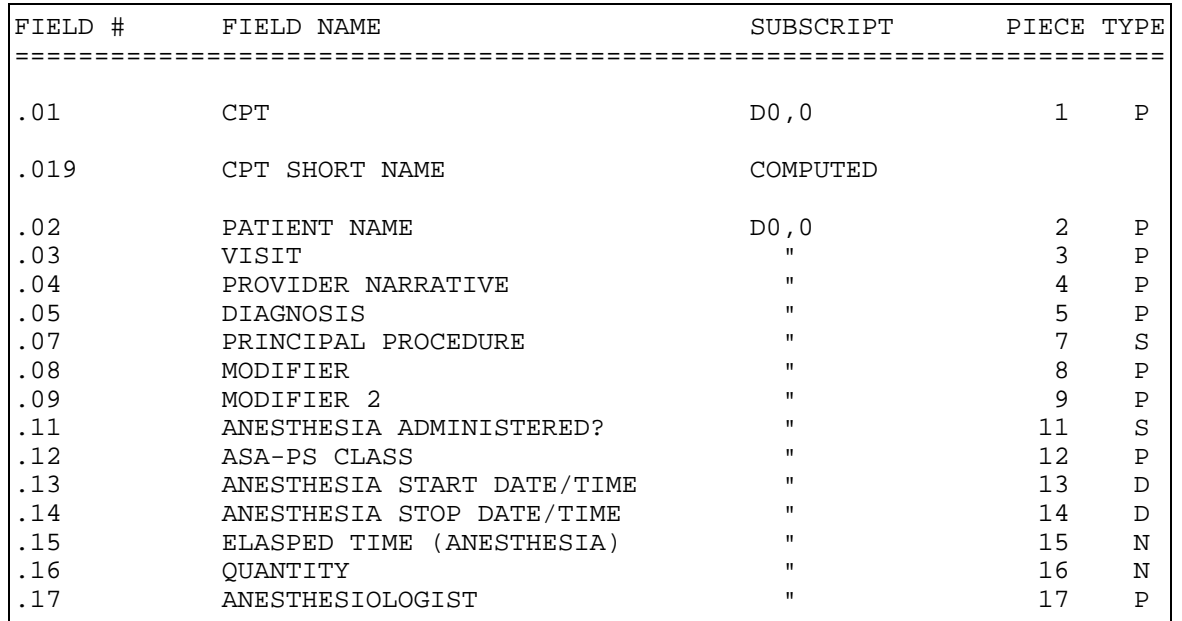

**Technical Manual Technical Manual**  Technical Manual **Files** and Tables June 2009

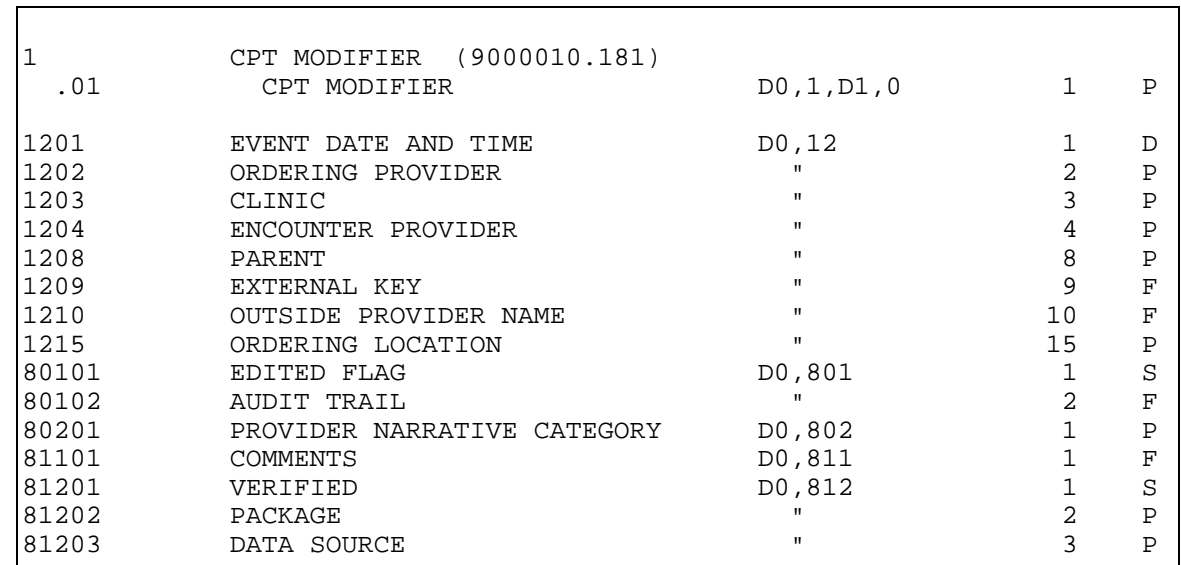

# **FILE: V ACTIVITY TIME FILE #: 9000010.19 GLOBAL: ^AUPNVTM(**

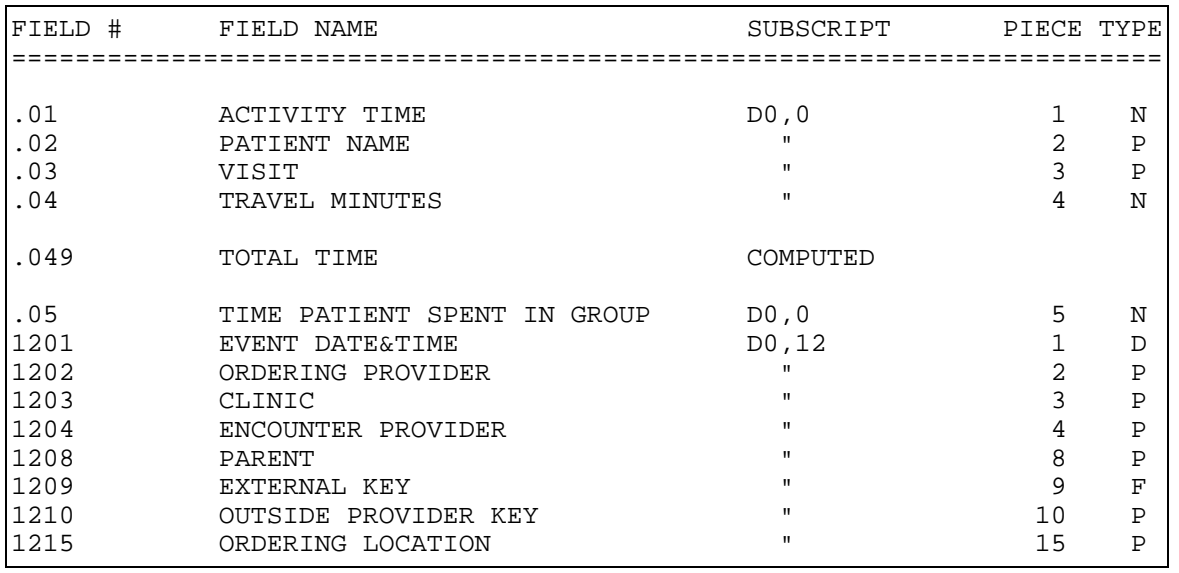

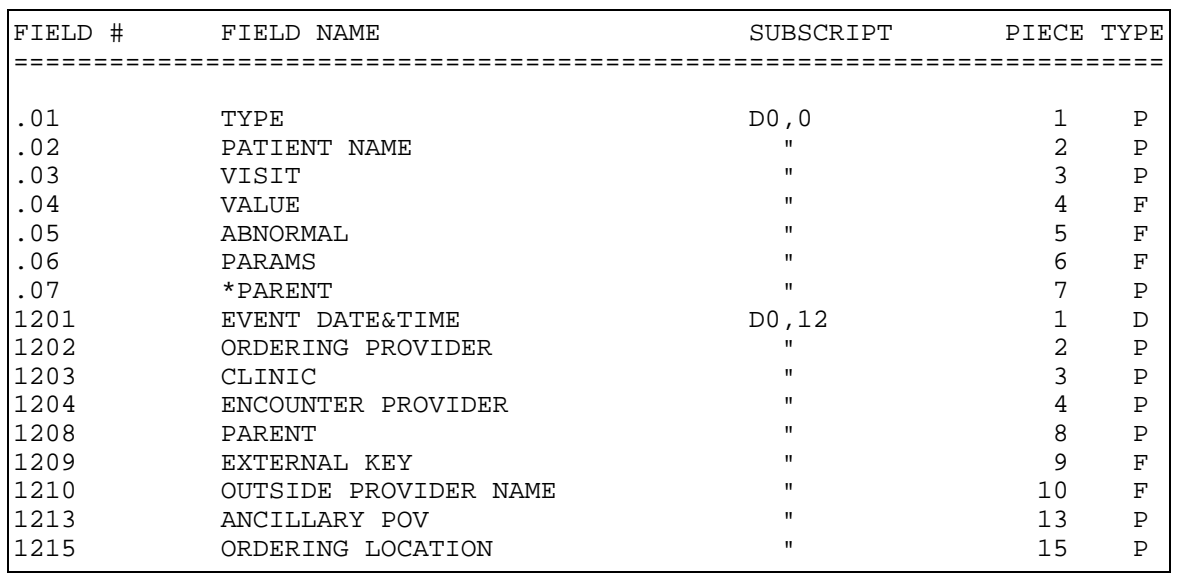

## **FILE: V DIAGNOSTIC PROCEDURE RESULT FILE #: 9000010.21 GLOBAL: ^AUPNVDXP(**

**FILE: V RADIOLOGY FILE #: 9000010.22 GLOBAL: ^AUPNVRAD(** 

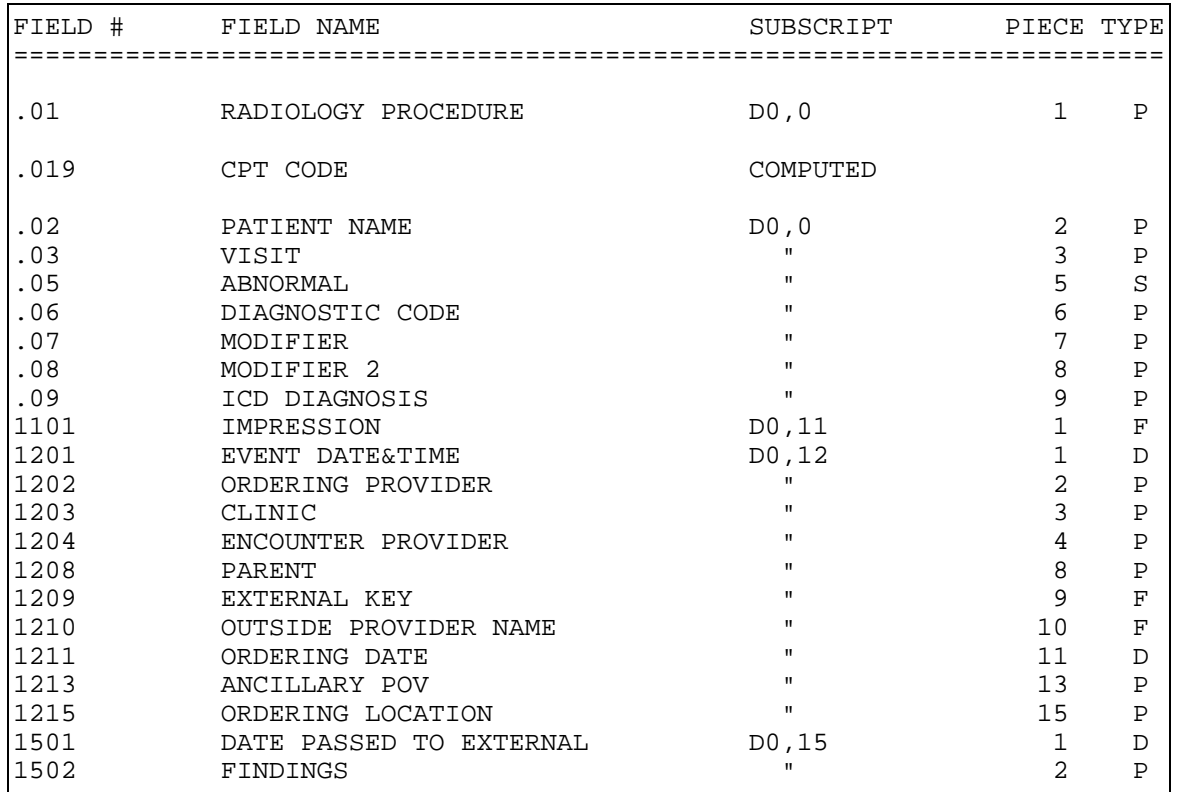

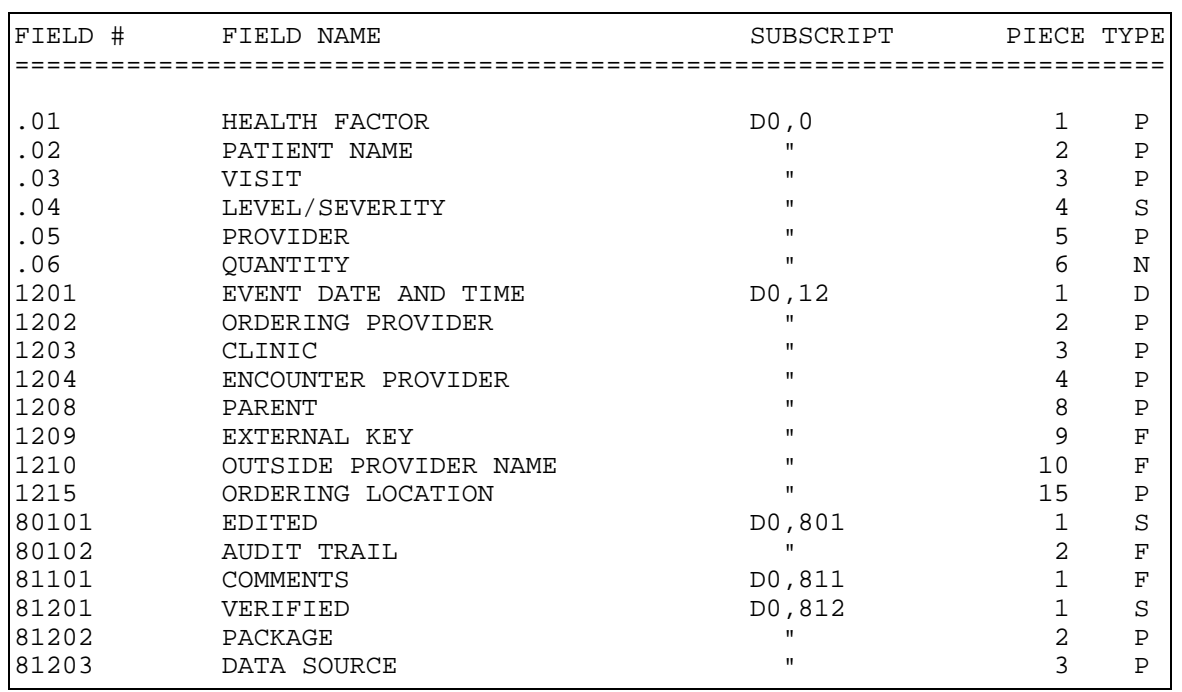

# **FILE: V HEALTH FACTORS FILE #: 9000010.23 GLOBAL: ^AUPNVHF(**

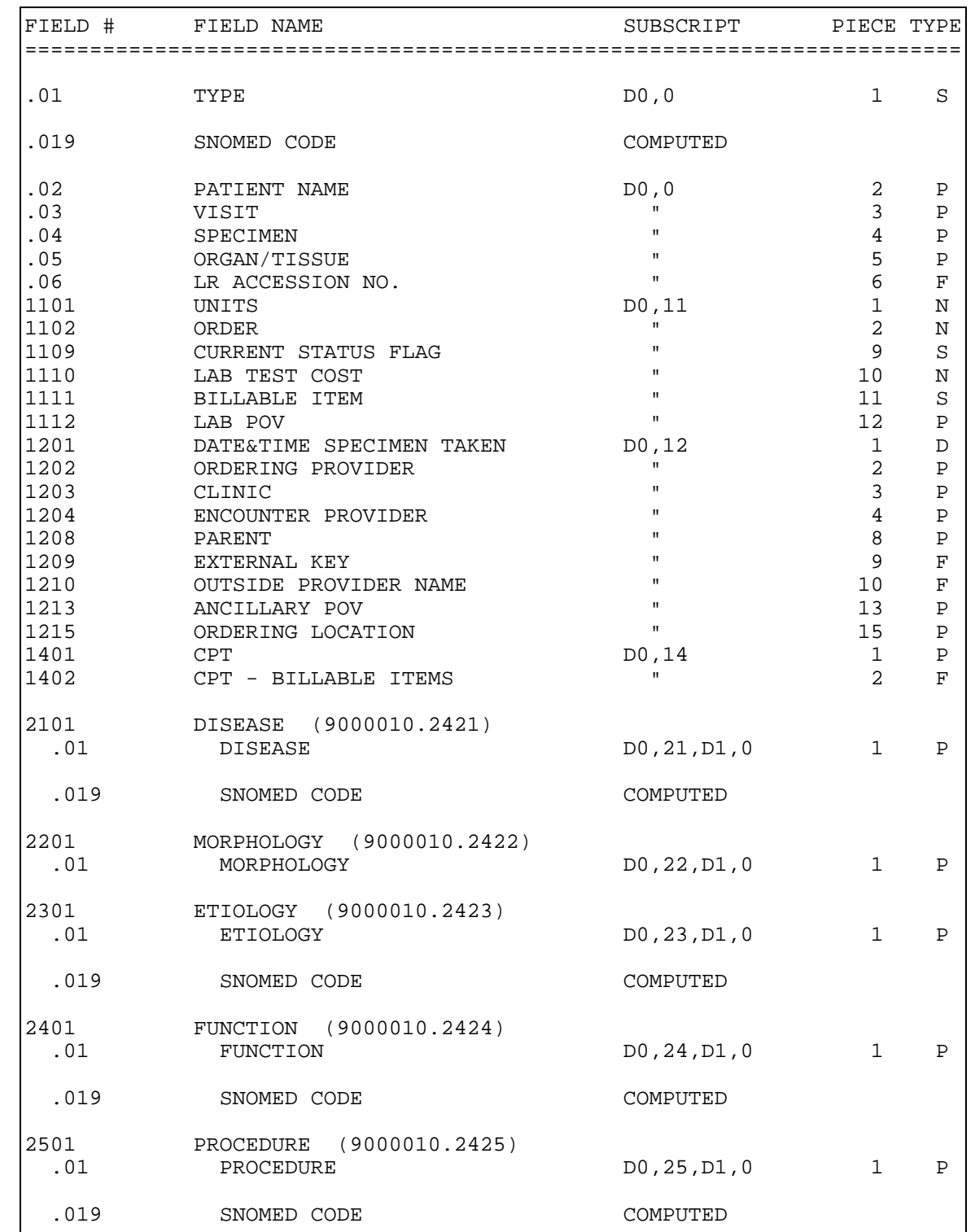

## **FILE: V PATHOLOGY FILE #: 9000010.24 GLOBAL: ^AUPNVPTH(**

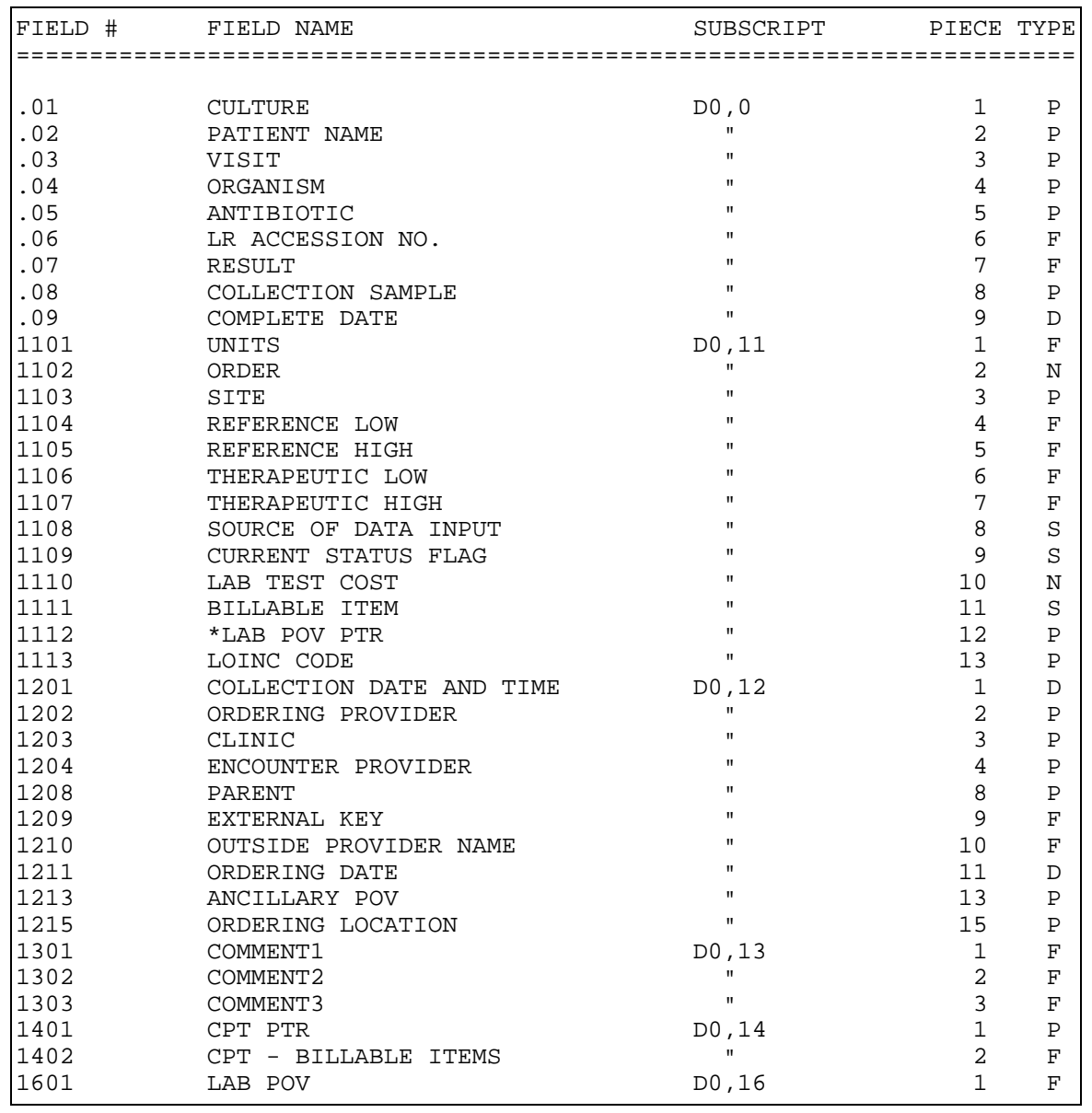

## **FILE: V MICROBIOLOGY FILE #: 9000010.25 GLOBAL: ^AUPNVMIC(**

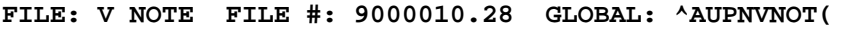

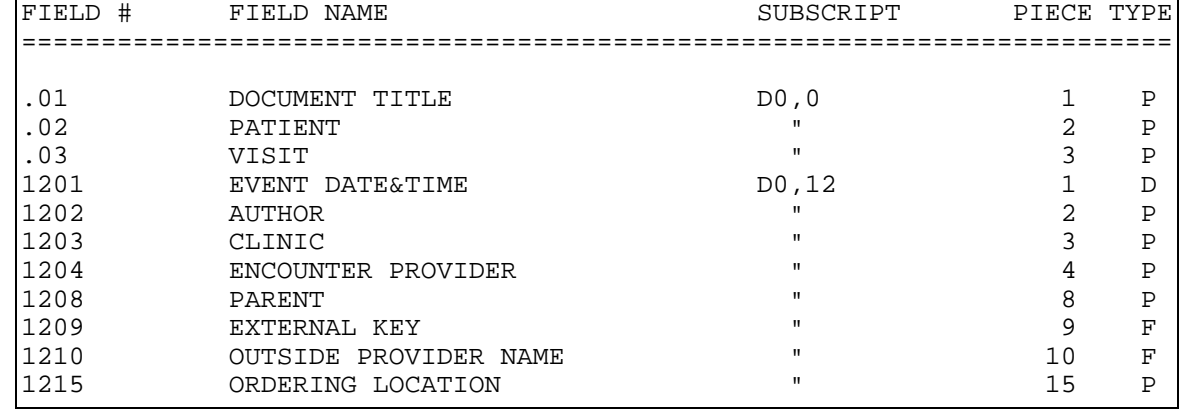

## **FILE: V EMERGENCY VISIT RECORD FILE #: 9000010.29 GLOBAL: ^AUPNVER(**

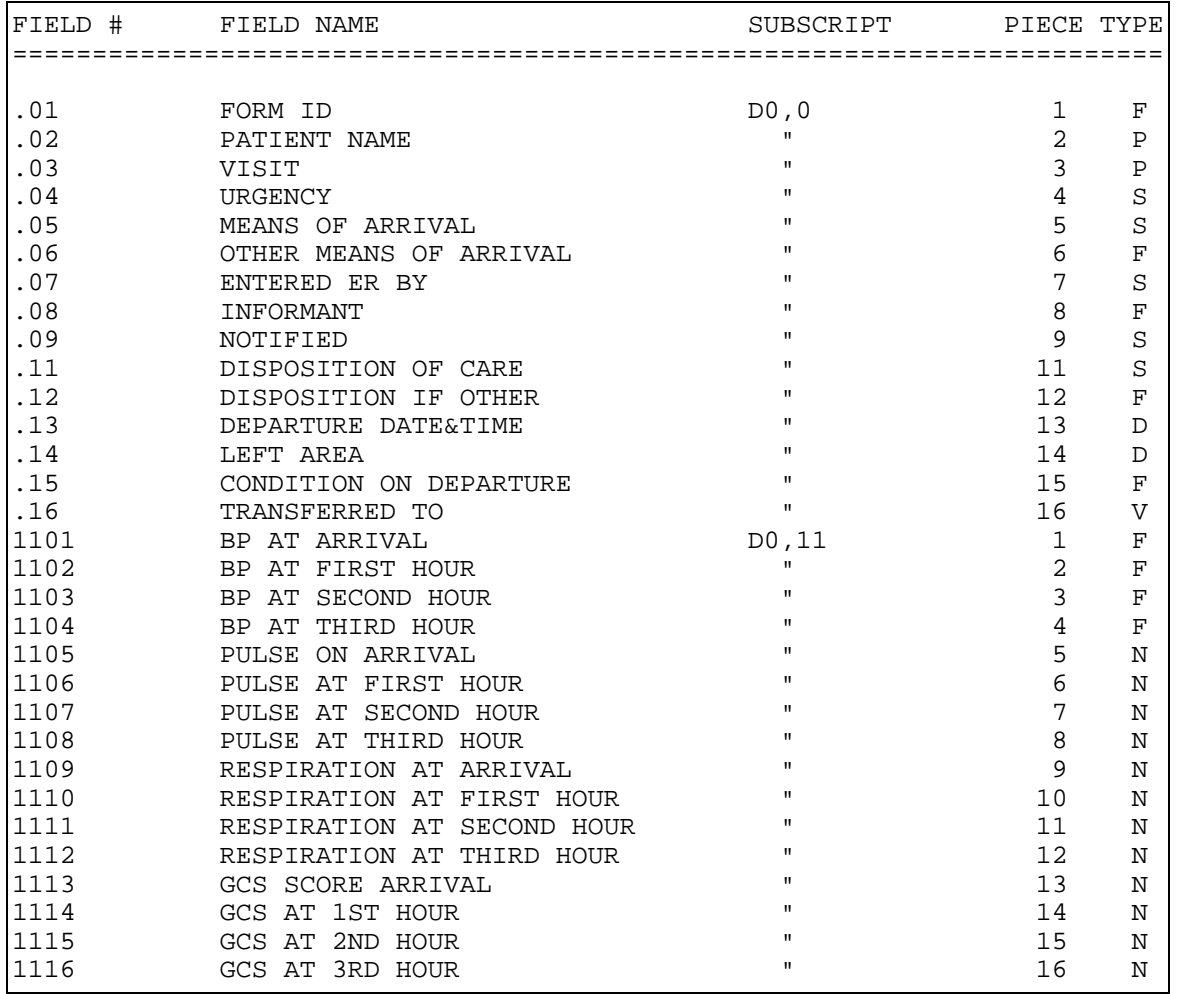

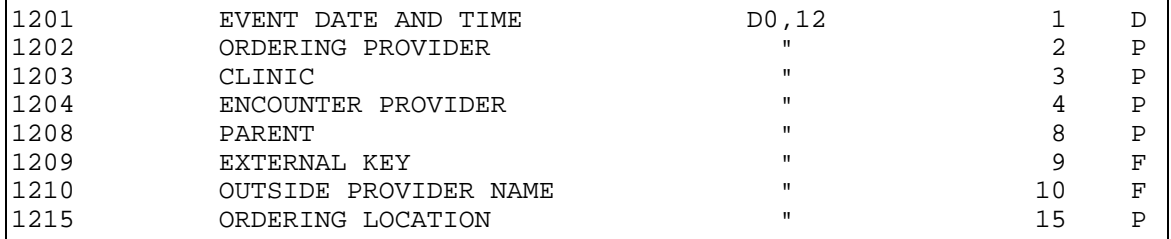

## **FILE: V BLOOD BANK FILE #: 9000010.31 GLOBAL: ^AUPNVBB(**

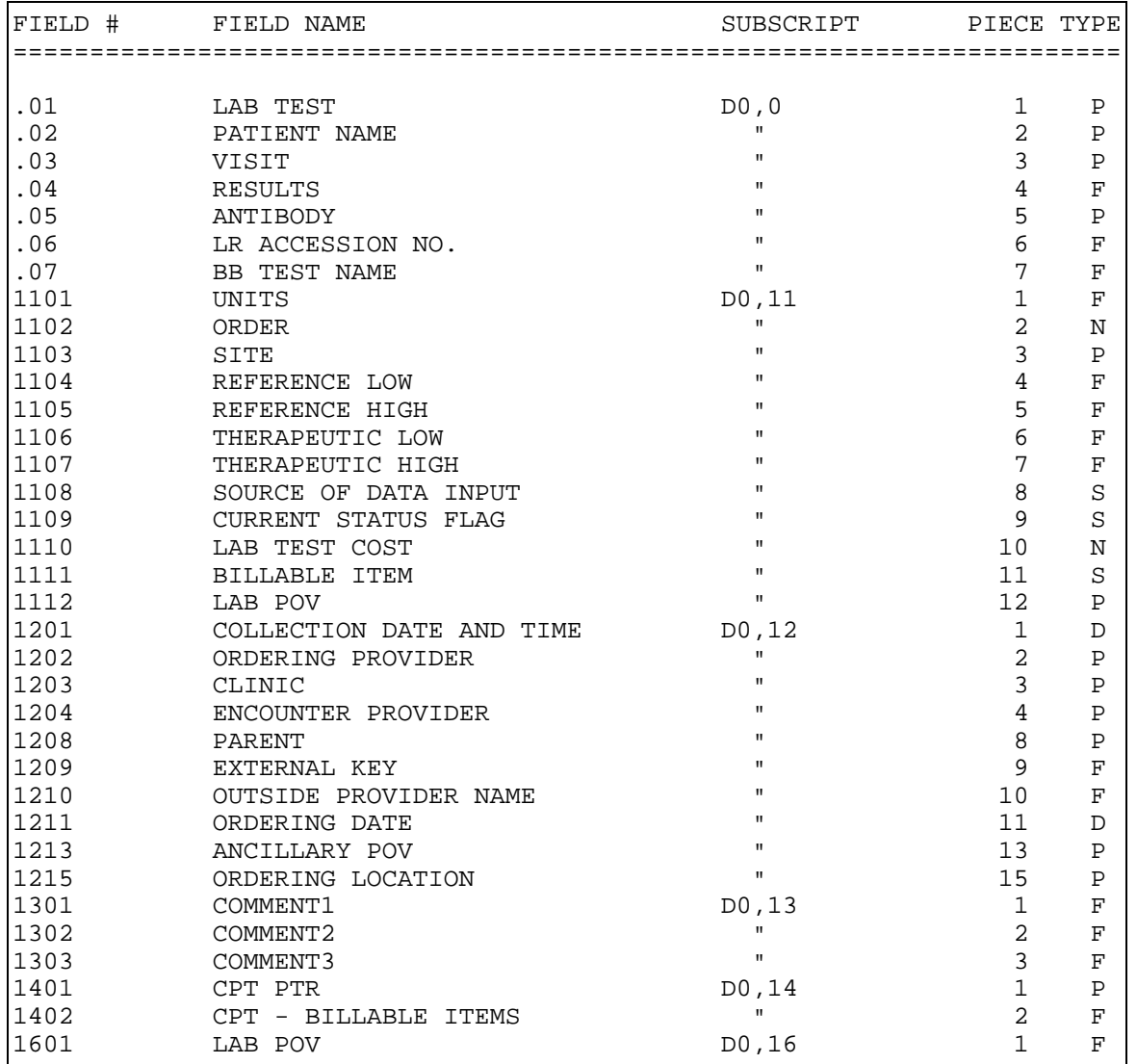

247

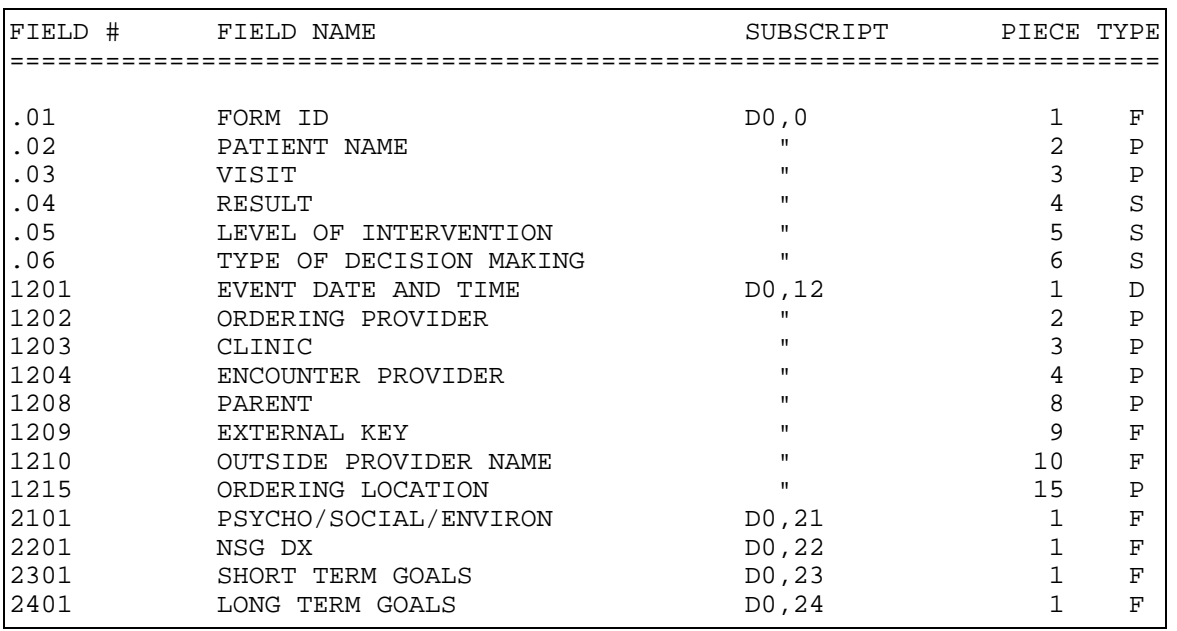

## **FILE: V PHN FILE #: 9000010.32 GLOBAL: ^AUPNVPHN(**

## **FILE: V TRANSACTION CODES FILE #: 9000010.33 GLOBAL: ^AUPNVTC(**

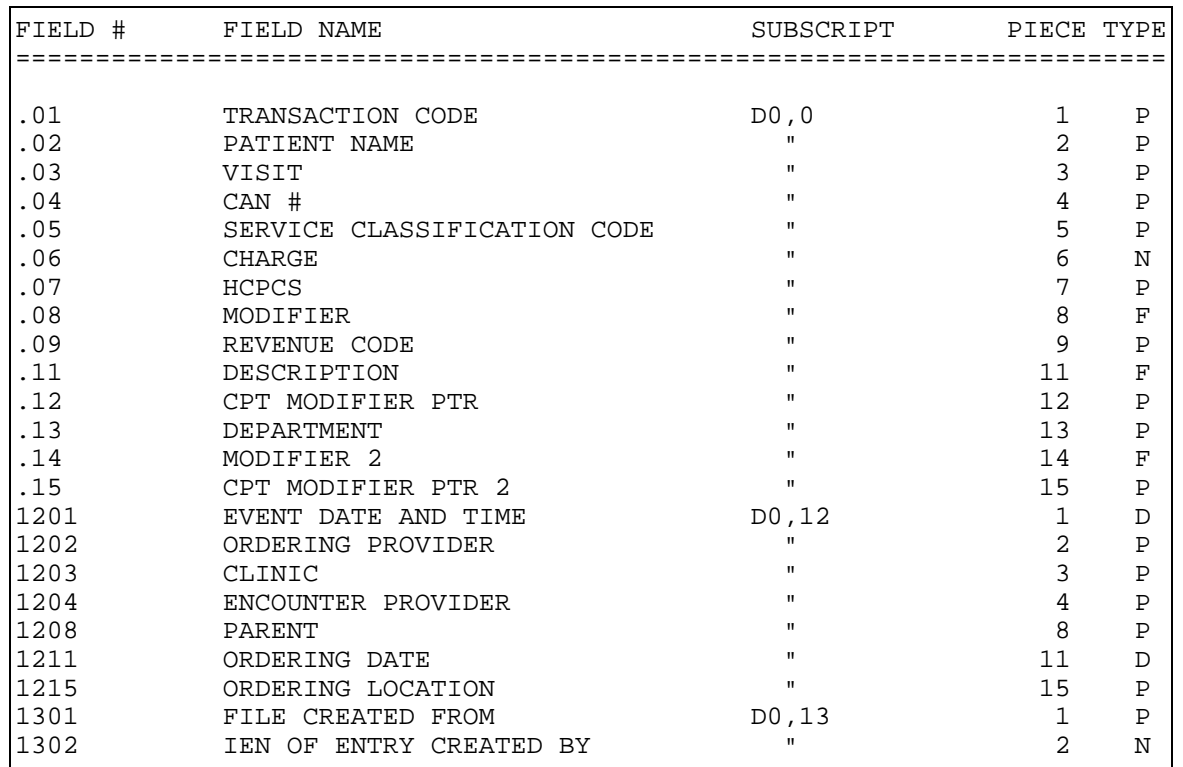

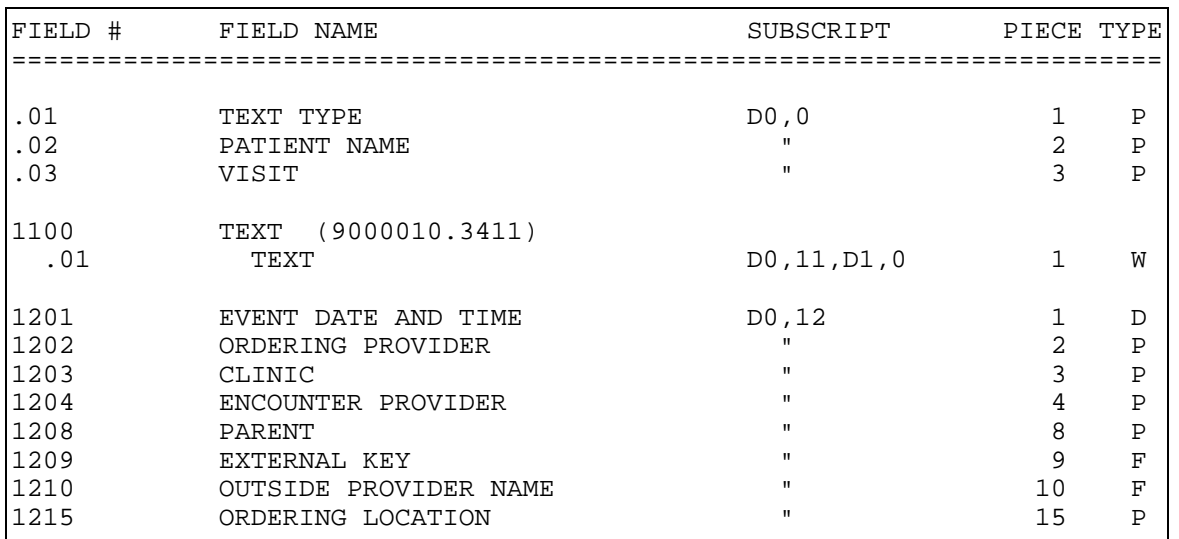

## **FILE: V NARRATIVE TEXT FILE #: 9000010.34 GLOBAL: ^AUPNVNT(**

# **FILE: V ELDER CARE FILE #: 9000010.35 GLOBAL: ^AUPNVELD(**

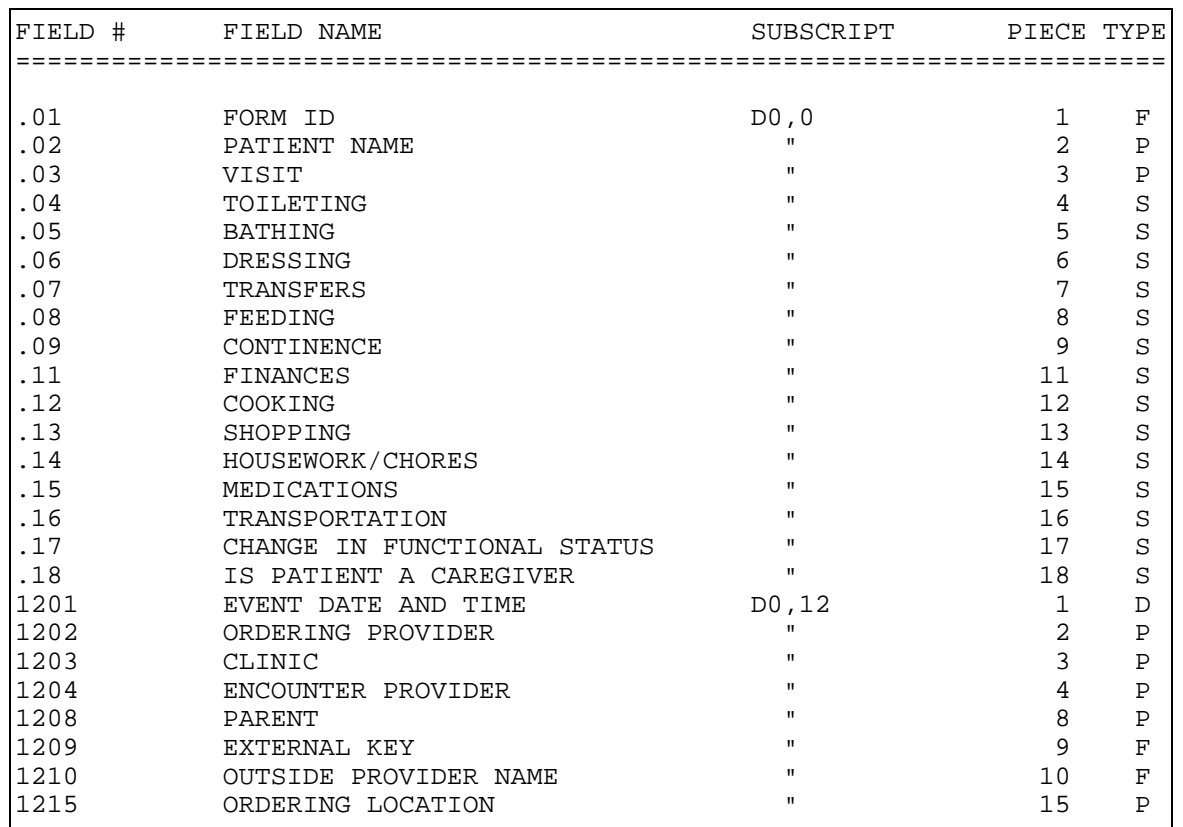
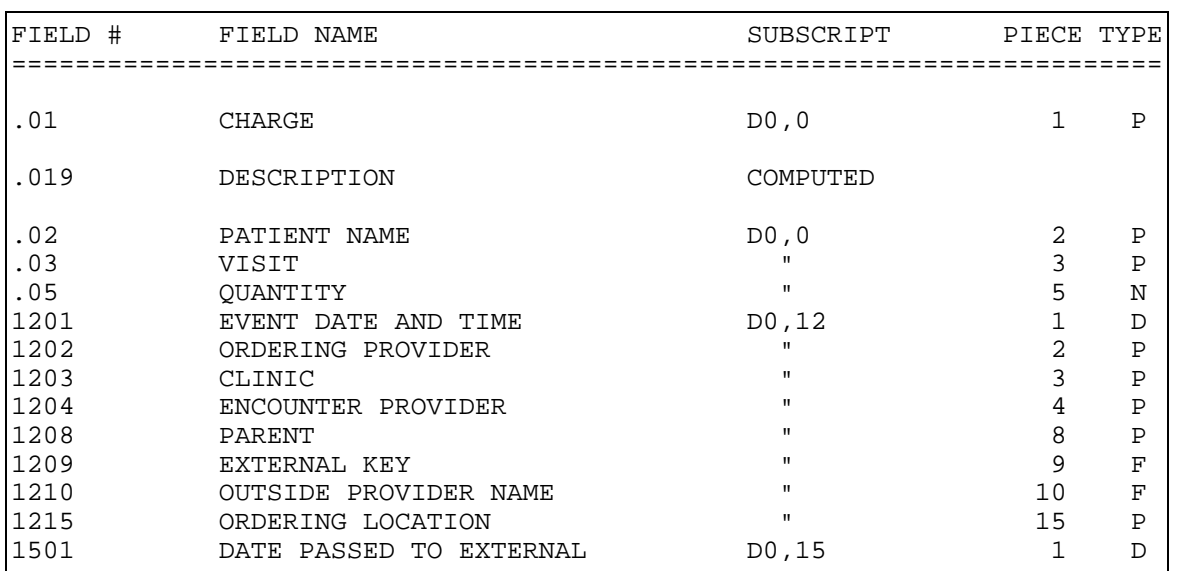

## **FILE: V TRANSACTION CHARGE FILE #: 9000010.37 GLOBAL: ^AUPNVTRC(**

**FILE: V UNHF FILE #: 9000010.38 GLOBAL: ^AUPNVUNH(** 

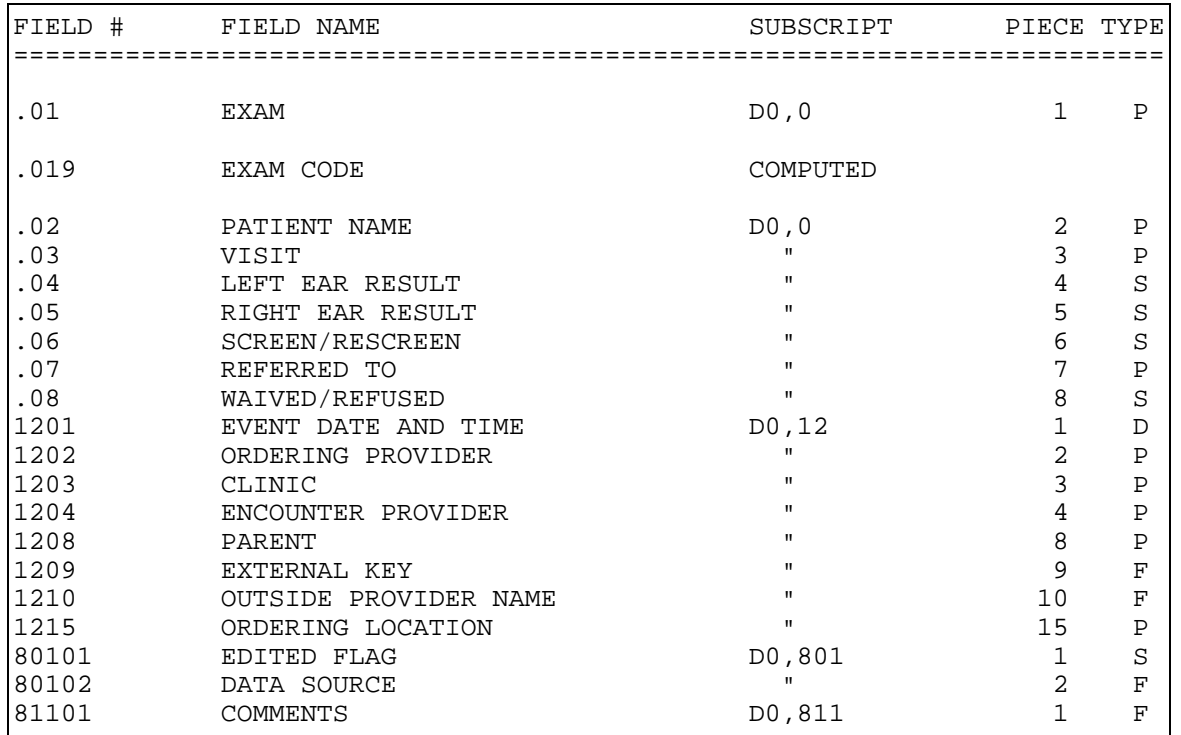

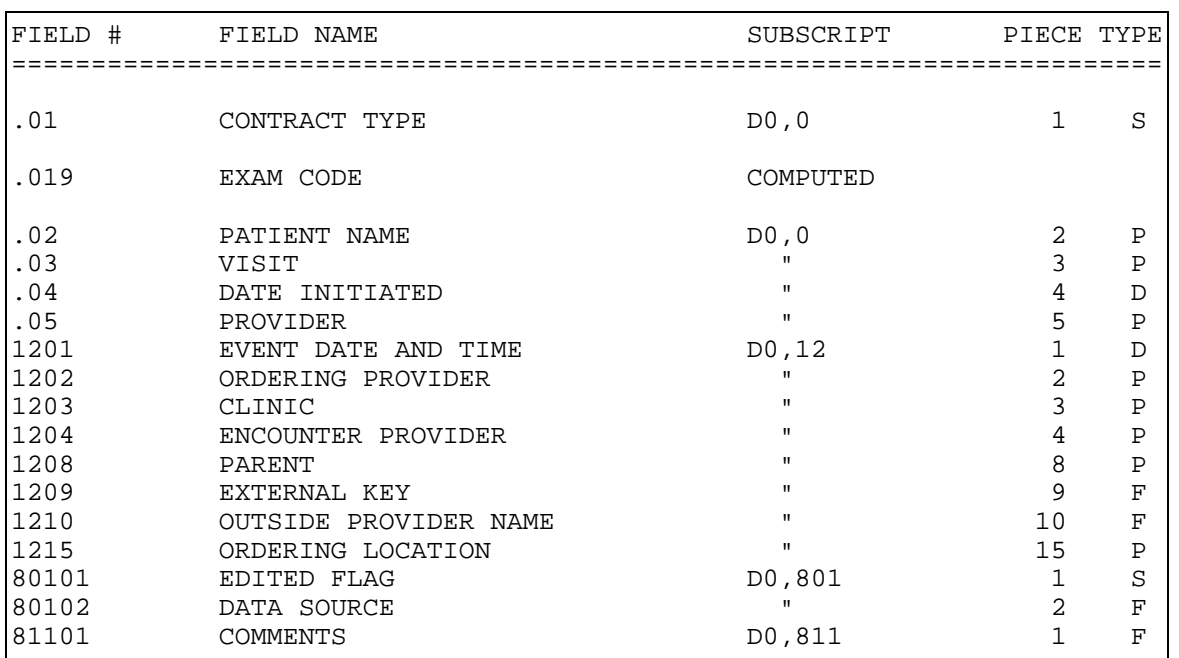

## **FILE: V TREATMENT CONTRACT FILE #: 9000010.39 GLOBAL: ^AUPNVTXC(**

## **FILE: V ASTHMA FILE #: 9000010.41 GLOBAL: ^AUPNVAST(**

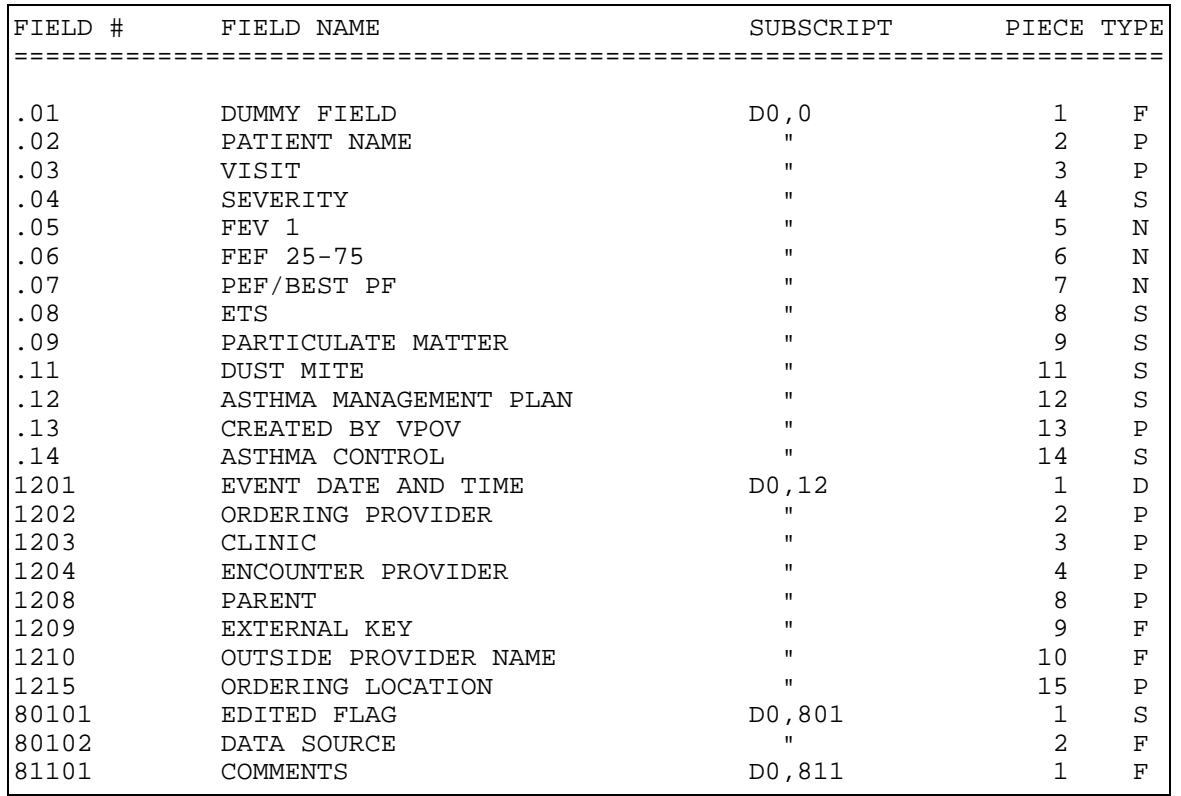

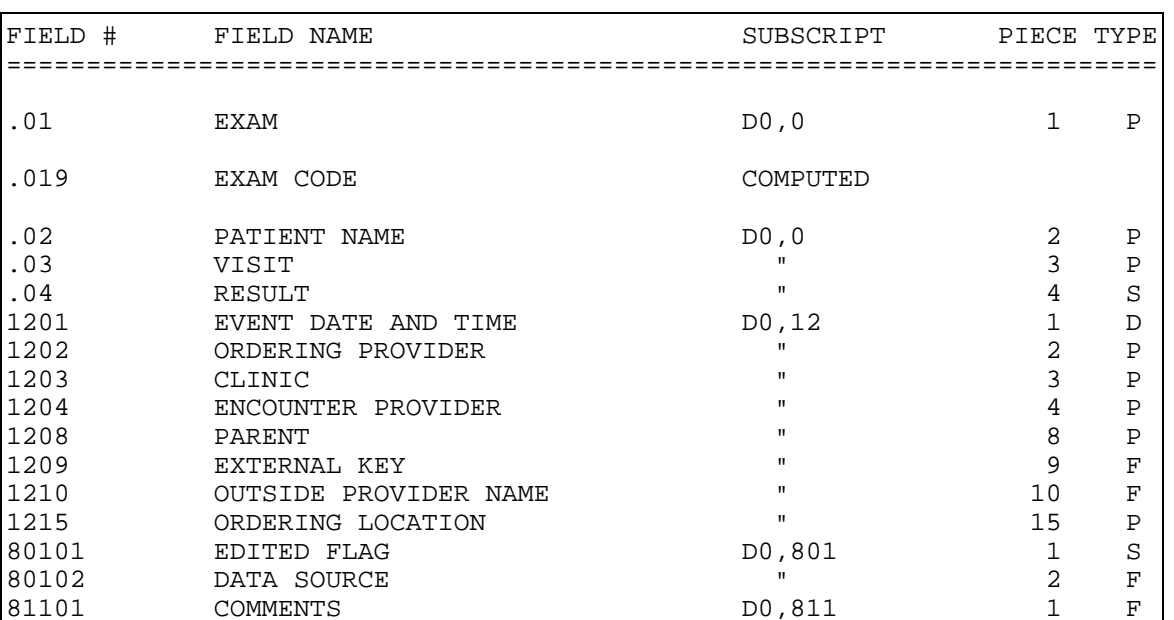

### **FILE: V PODIATRY FILE #: 9000010.42 GLOBAL: ^AUPNVPOD(**

## **FILE: V INFANT FEEDING CHOICES FILE #: 9000010.44 GLOBAL: ^AUPNVIF(**

COMMENTS

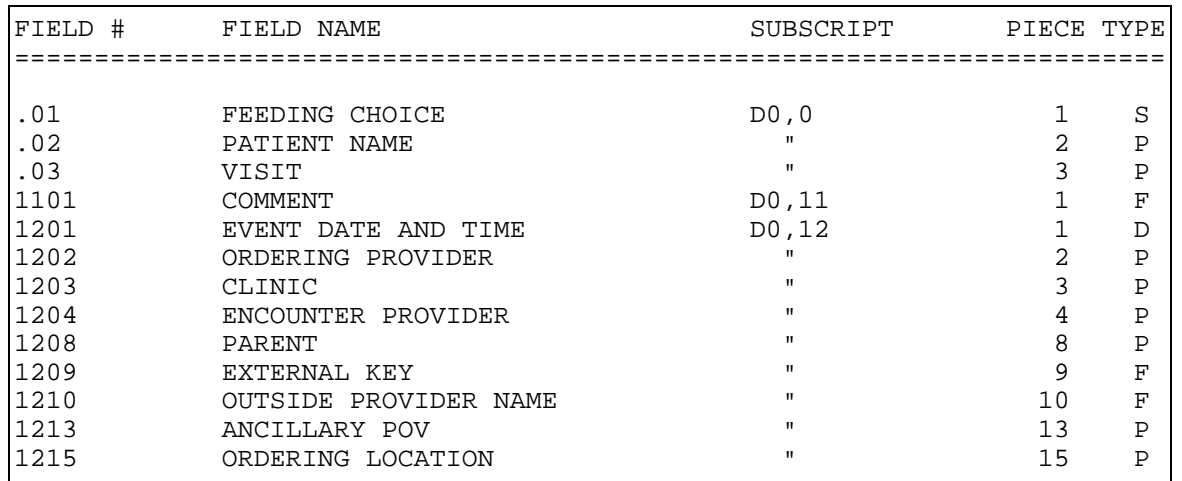

#### **FILE: V CHART AUDIT FILE #: 9000010.45 GLOBAL: ^AUPNVCA(**

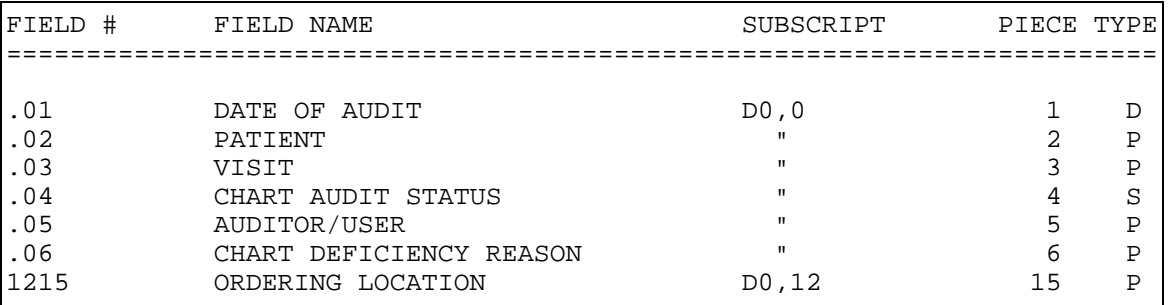

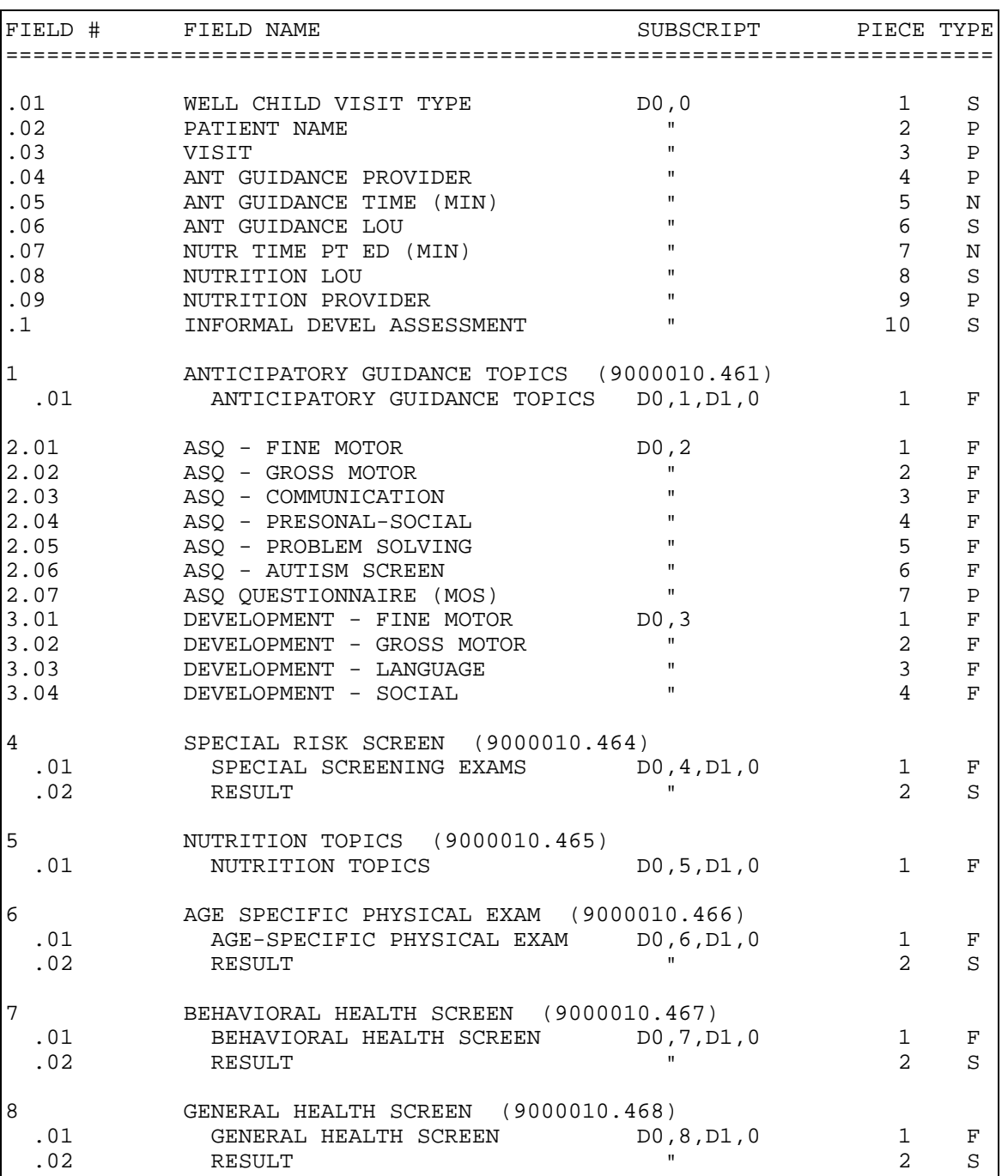

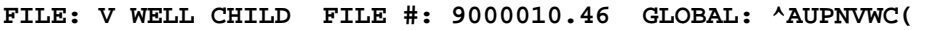

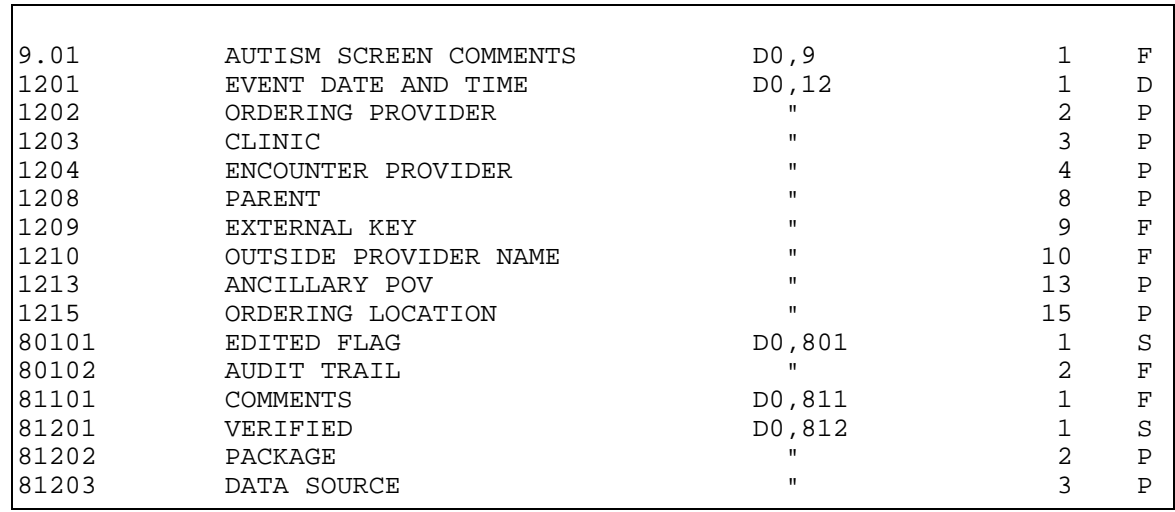

## **FILE: V TELEHEALTH FILE #: 9000010.48 GLOBAL: ^AUPNVTH(**

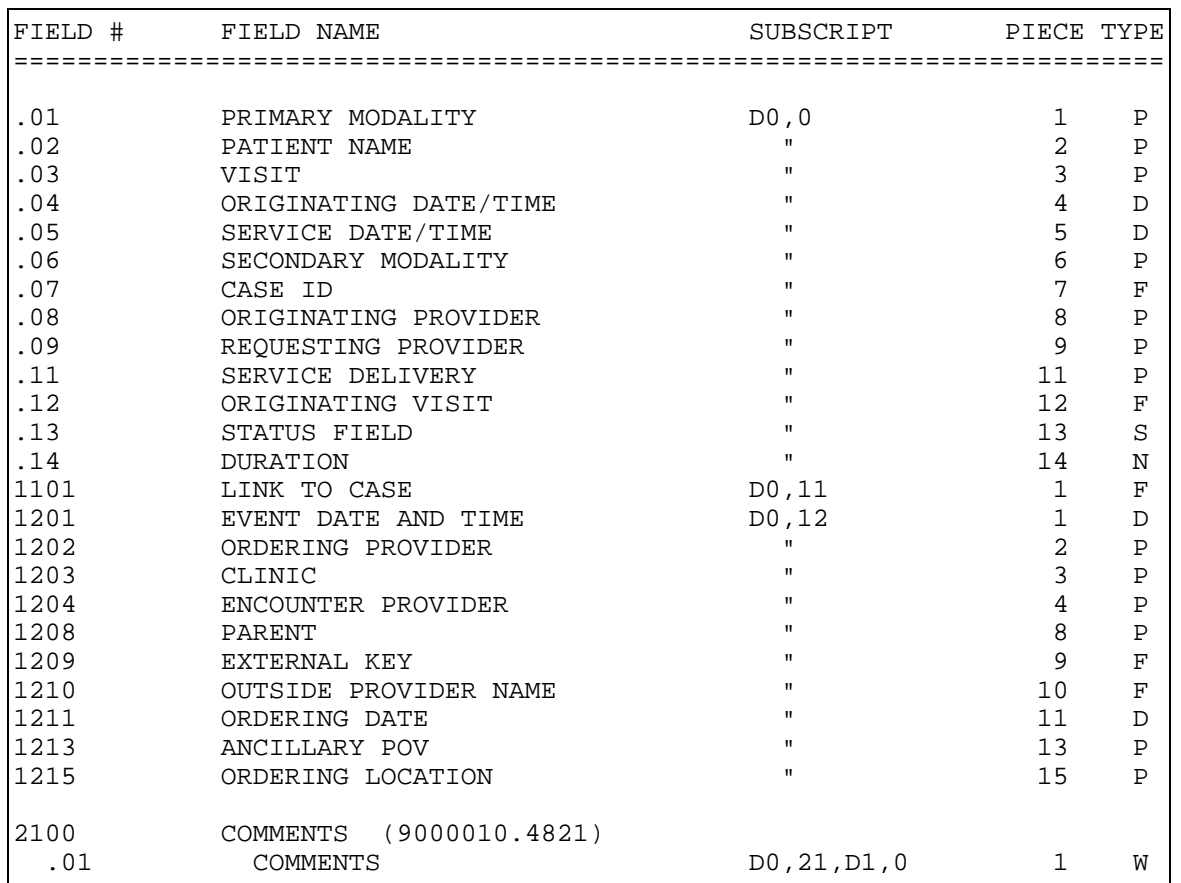

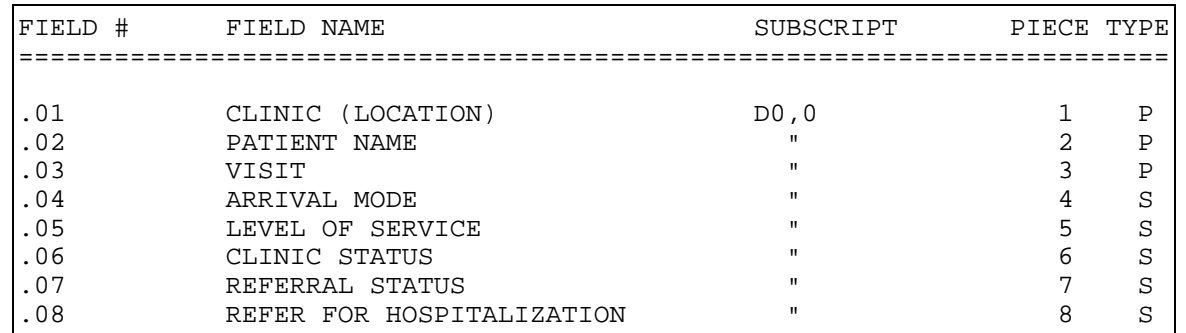

#### **FILE: V VA MOBILE VISIT RELATED FILE #: 9000010.701 GLOBAL: ^AUPNVMVR(**

#### **FILE: V VA MOBILE VISIT TYPES FILE #: 9000010.702 GLOBAL: ^AUPNVMVT(**

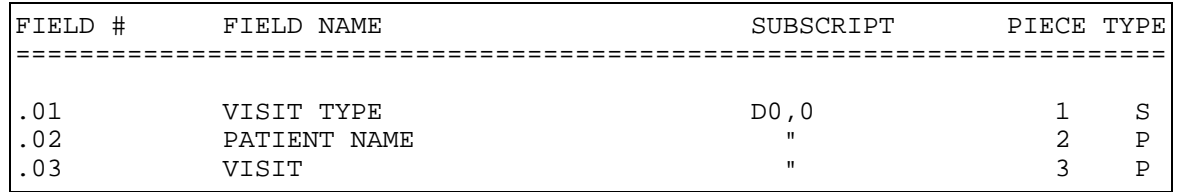

# **FILE: V VA MOBILE PRES ACTIONS FILE #: 9000010.703 GLOBAL: ^AUPNVMPA(**

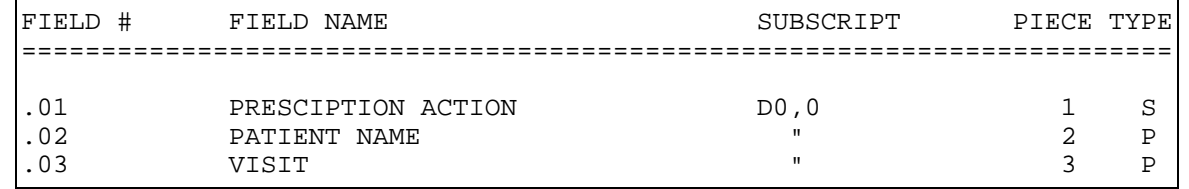

#### **FILE: V VA MOBILE REFER FOR OUTP FILE #: 9000010.704 GLOBAL: ^AUPNVMRO(**

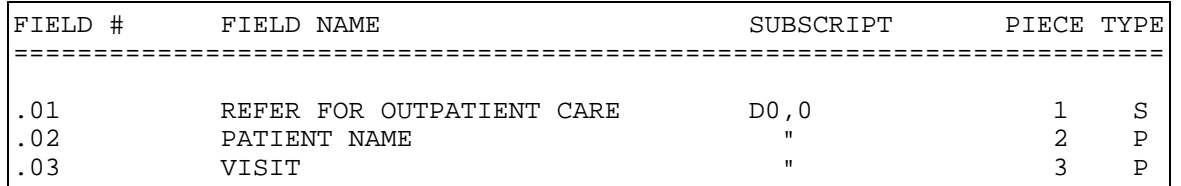

#### **FILE: V VA MOBILE SPECIALTY OF REFER FILE #: 9000010.705 GLOBAL: ^AUPNVMSP(**

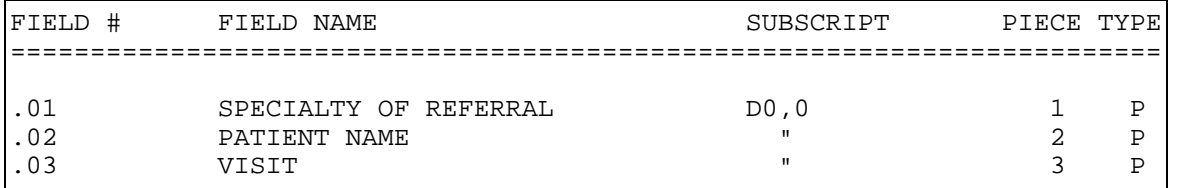

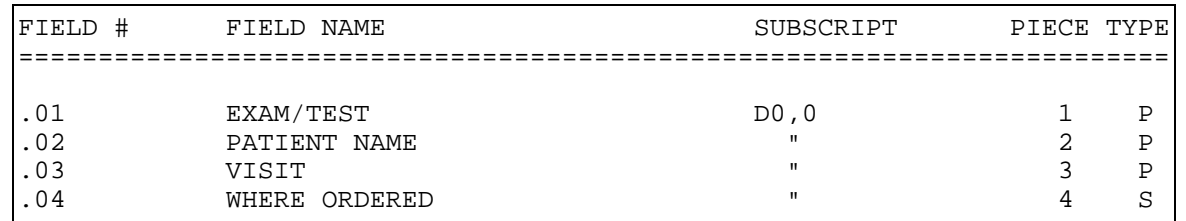

### **FILE: V VA MOBILE EXAMS ORDERED FILE #: 9000010.706 GLOBAL: ^AUPNVMEO(**

## **FILE: V LINE ITEM (GOODS&SERVICES) FILE #: 9000010.99 GLOBAL: ^AUPNVLI(**

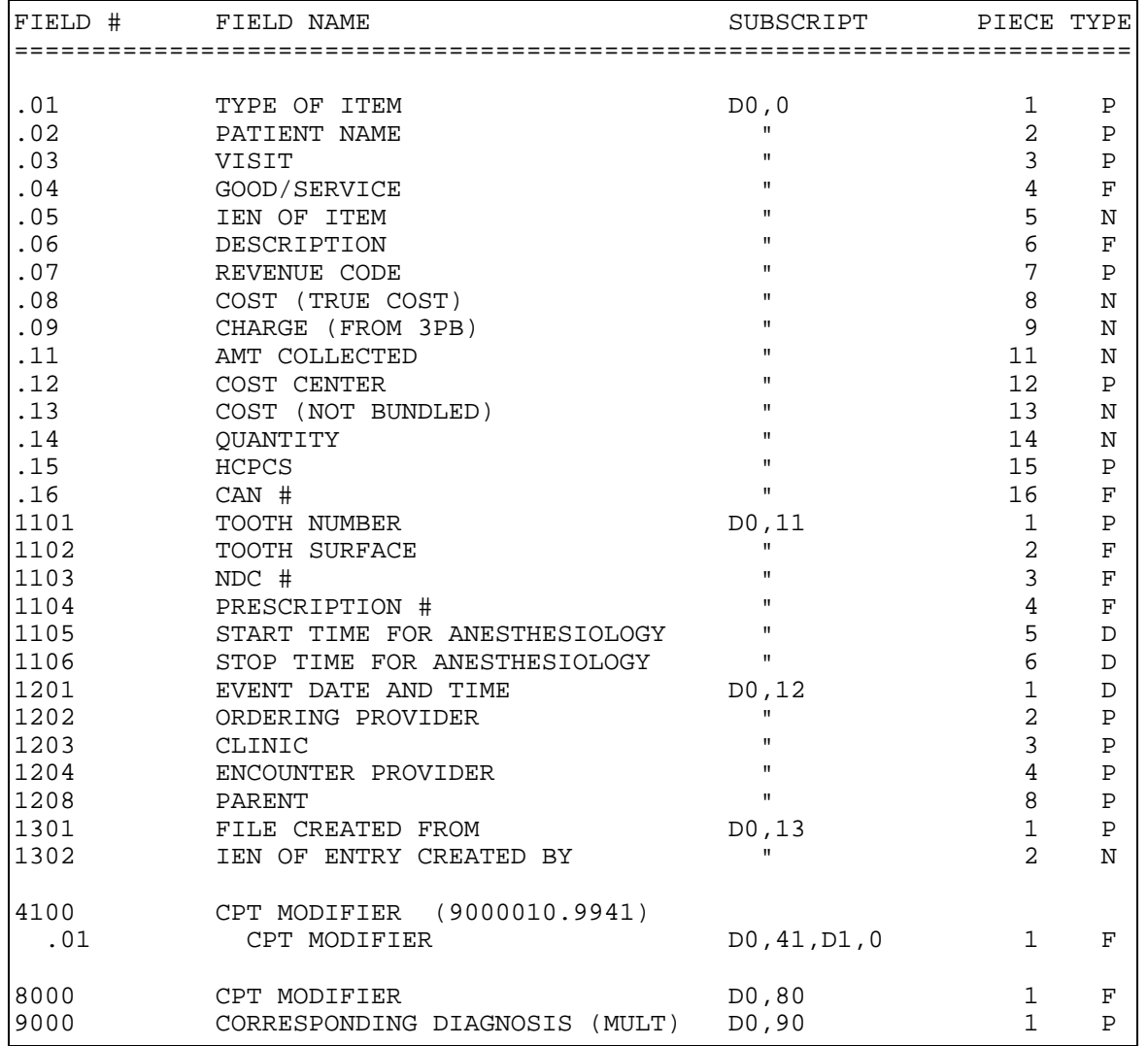

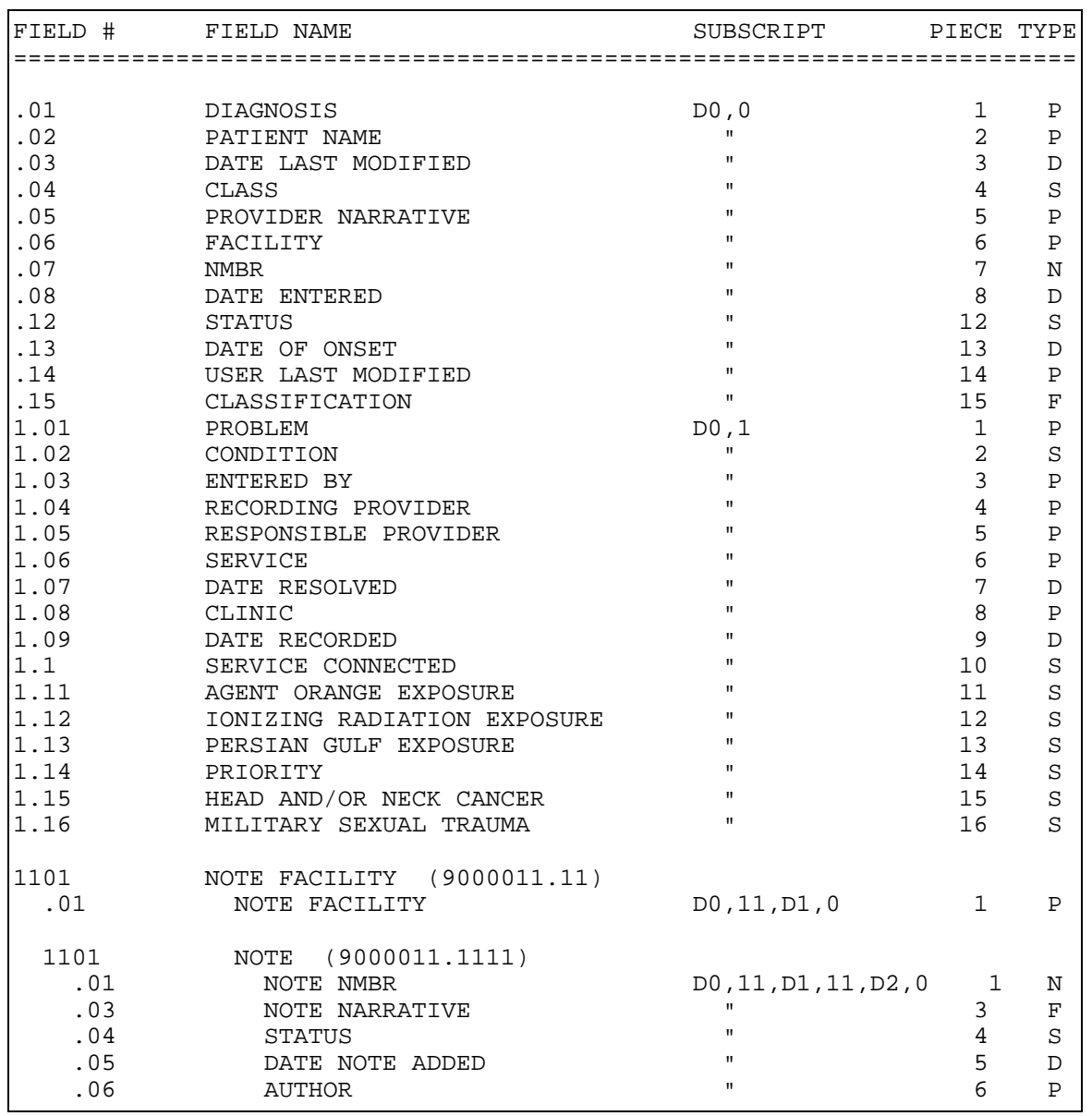

## **FILE: PROBLEM FILE #: 9000011 GLOBAL: ^AUPNPROB(**

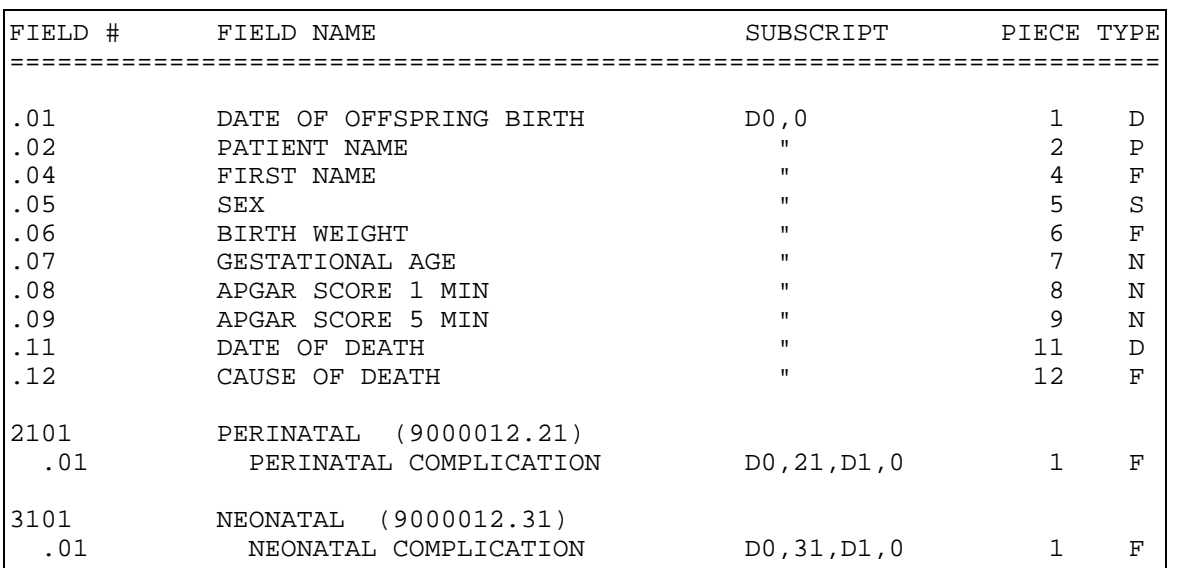

### **FILE: OFFSPRING HISTORY FILE #: 9000012 GLOBAL: ^AUPNOFFH(**

#### **FILE: PERSONAL HISTORY FILE #: 9000013 GLOBAL: ^AUPNPH(**

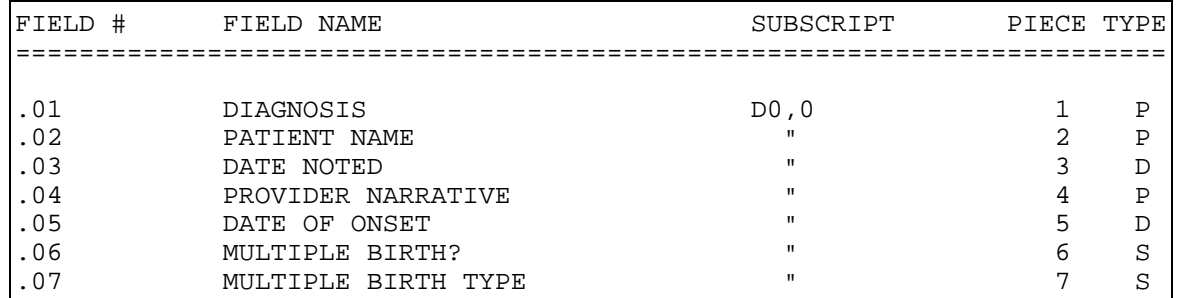

## **FILE: FAMILY HISTORY FILE #: 9000014 GLOBAL: ^AUPNFH(**

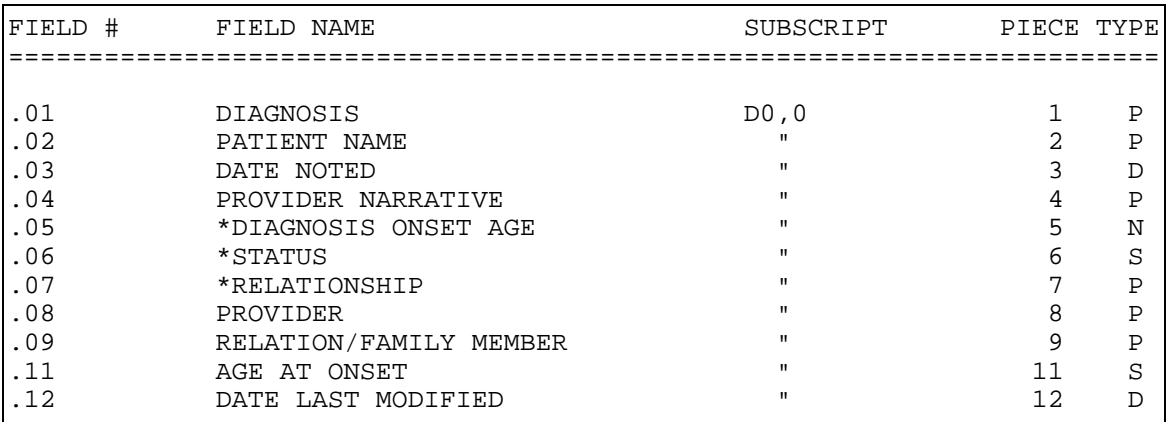

258

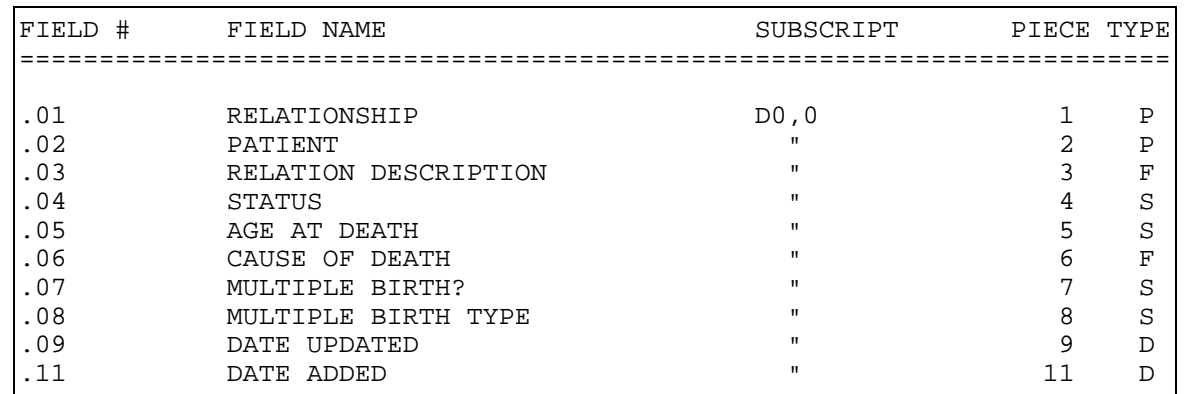

### **FILE: FAMILY HISTORY FAMILY MEMBERS FILE #: 9000014.1 GLOBAL: ^AUPNFHR(**

#### **FILE: REPRODUCTIVE FACTORS FILE #: 9000017 GLOBAL: ^AUPNREP(**

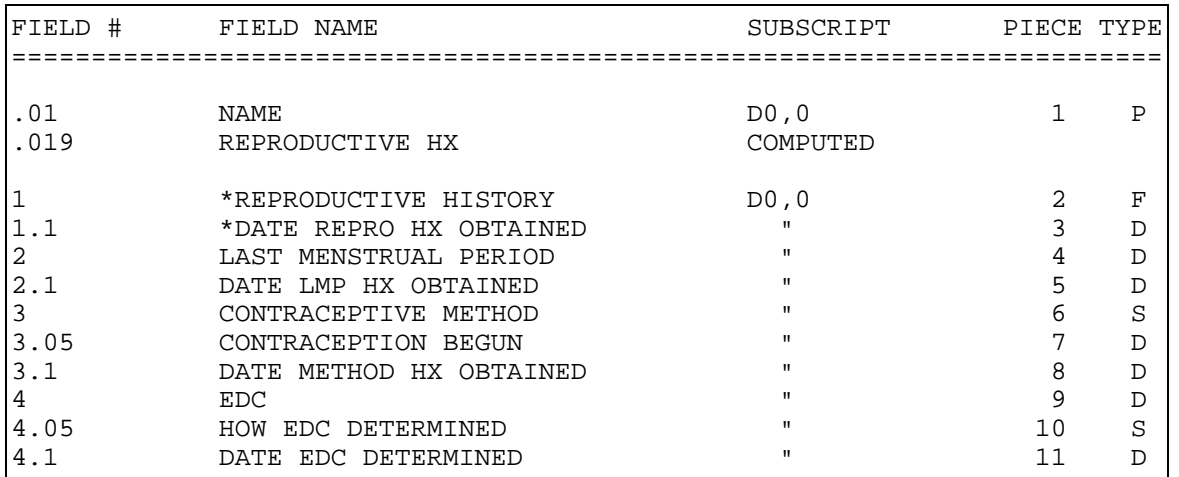

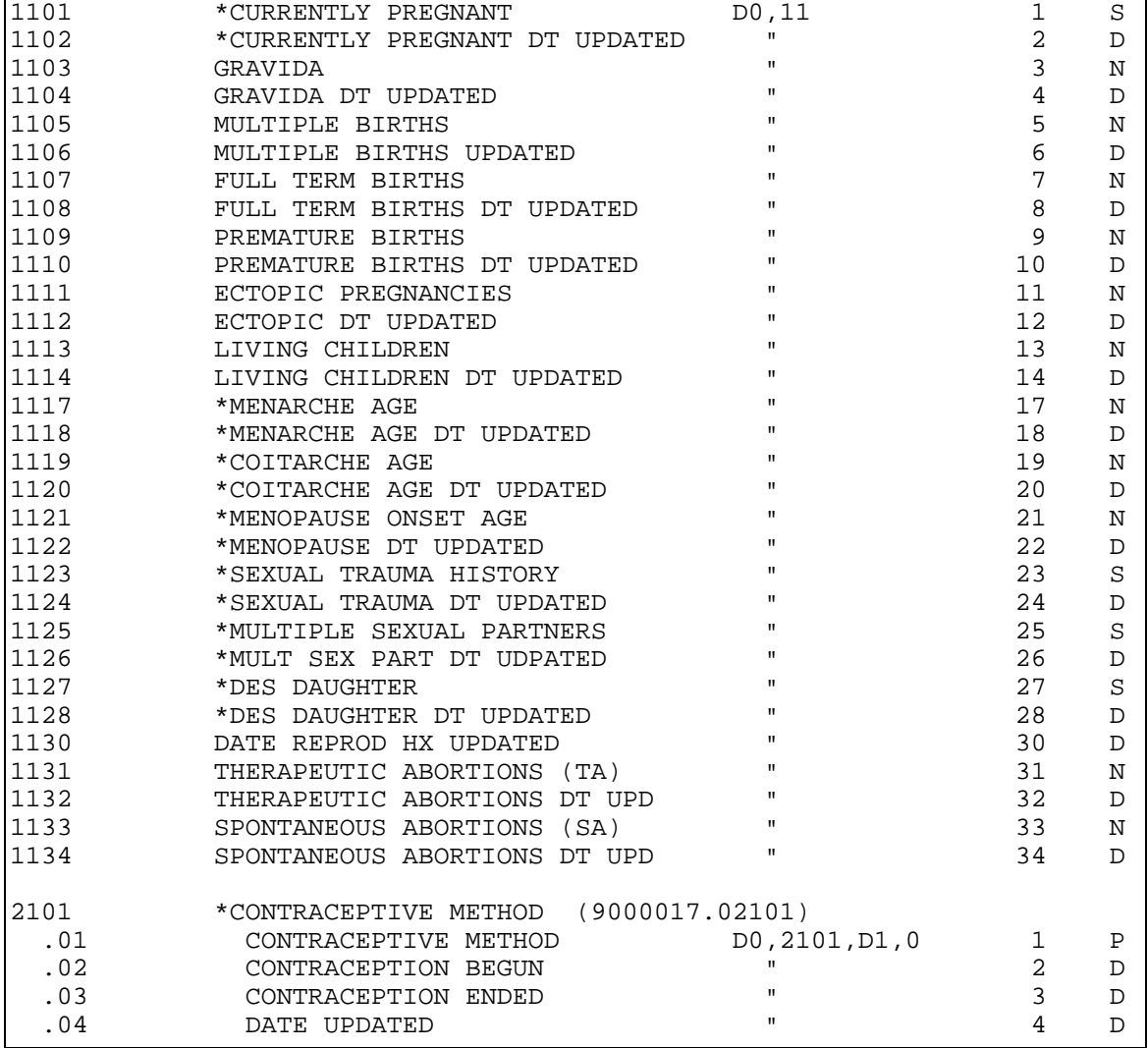

# **FILE: HEALTH STATUS FILE #: 9000019 GLOBAL: ^AUPNHF(**

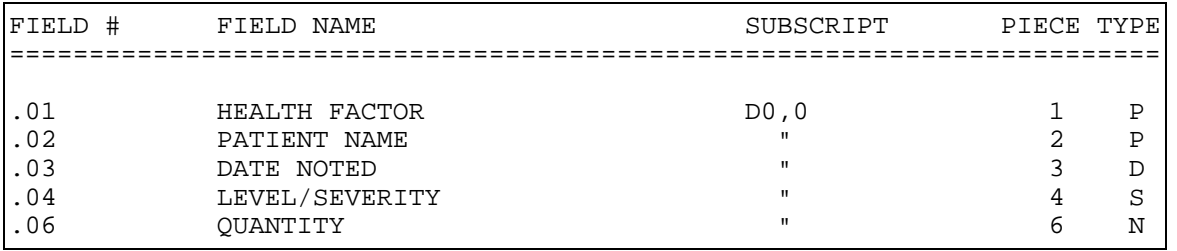

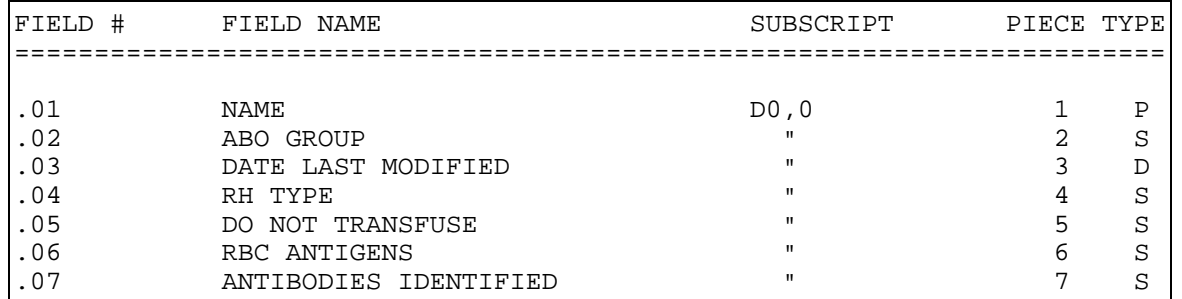

### **FILE: PT LAB RELATED DATA FILE #: 9000020 GLOBAL: ^AUPNLABR(**

#### **FILE: IHS HL7 SUPPLY INTERFACE FILE #: 9000021 GLOBAL: ^AUPNSUP(**

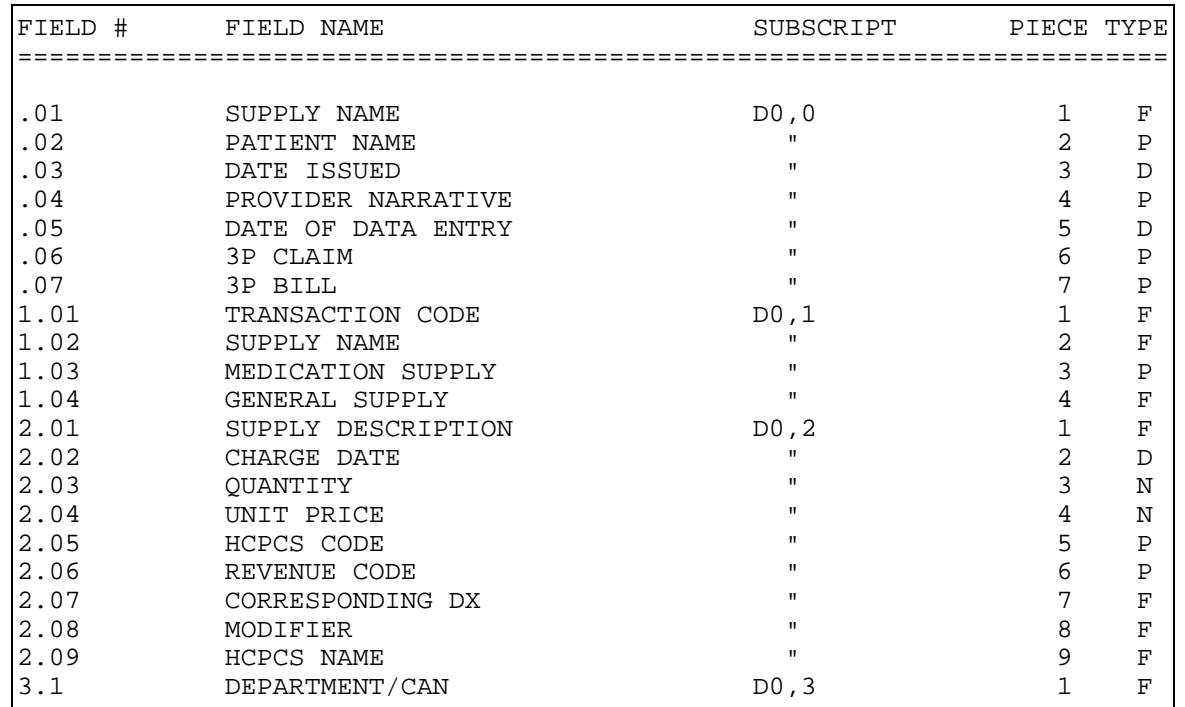

FILE: PATIENT REFUSALS FOR SERVICE/NMI FILE #: 9000022 GLOBAL: ^AUPNPREF(

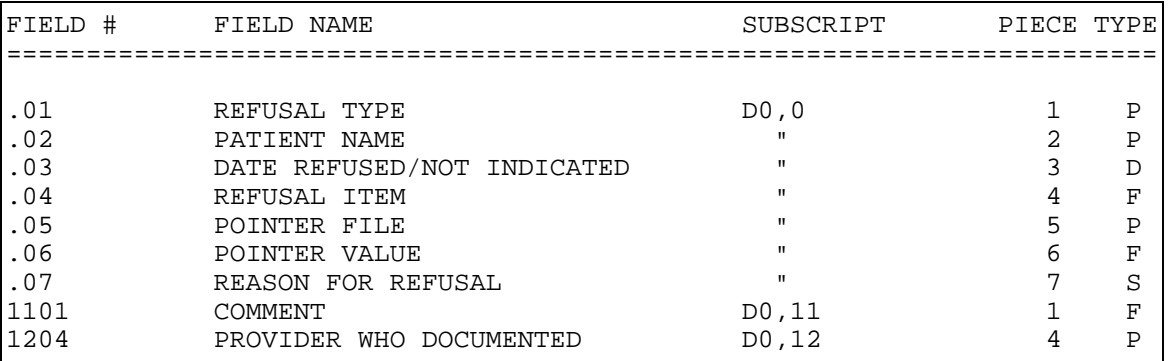

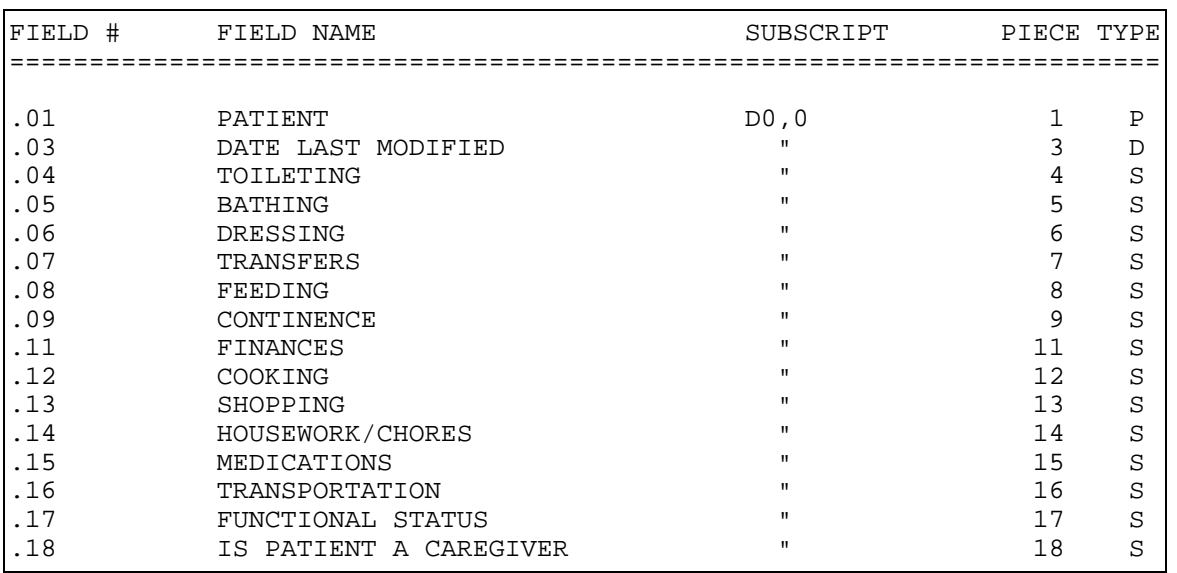

## **FILE: ELDER CARE FILE #: 9000023 GLOBAL: ^AUPNELDC(**

**FILE: BIRTH MEASUREMENT FILE #: 9000024 GLOBAL: ^AUPNBMSR(** 

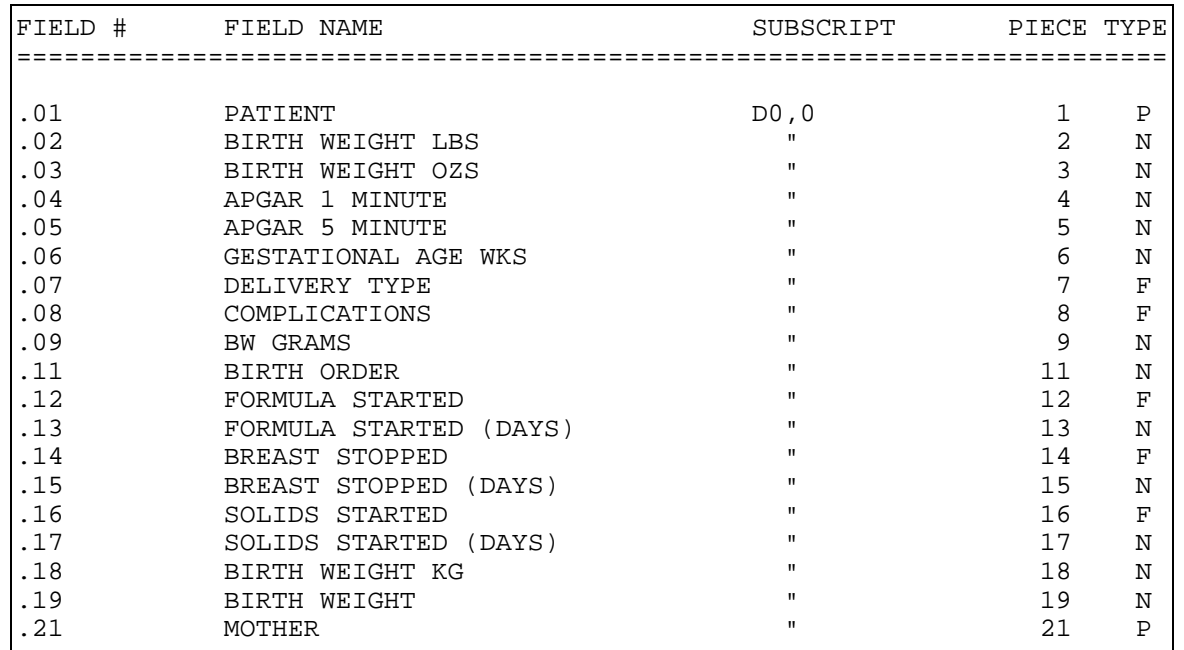

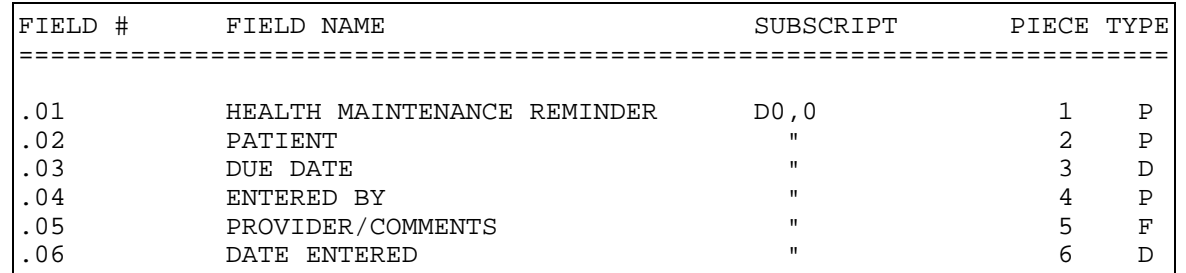

### **FILE: HEALTH REMINDER OVERRIDE FILE #: 9000025 GLOBAL: ^AUPNHMRO(**

#### **FILE: OPIOID STATUS FILE #: 9000027 GLOBAL: ^AUPNOPIU(**

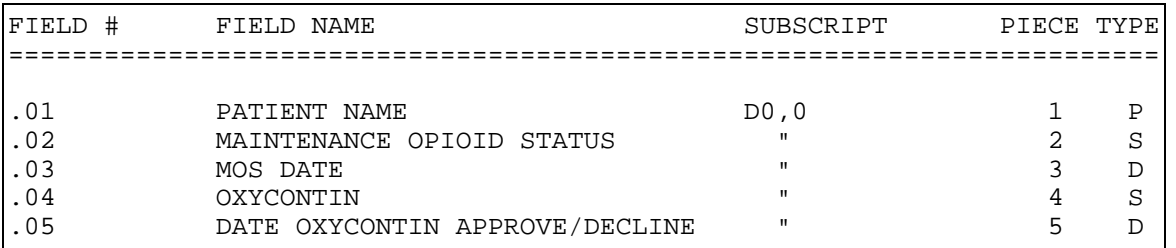

### **FILE: PODIATRY HISTORY FILE #: 9000028 GLOBAL: ^AUPNPOD(**

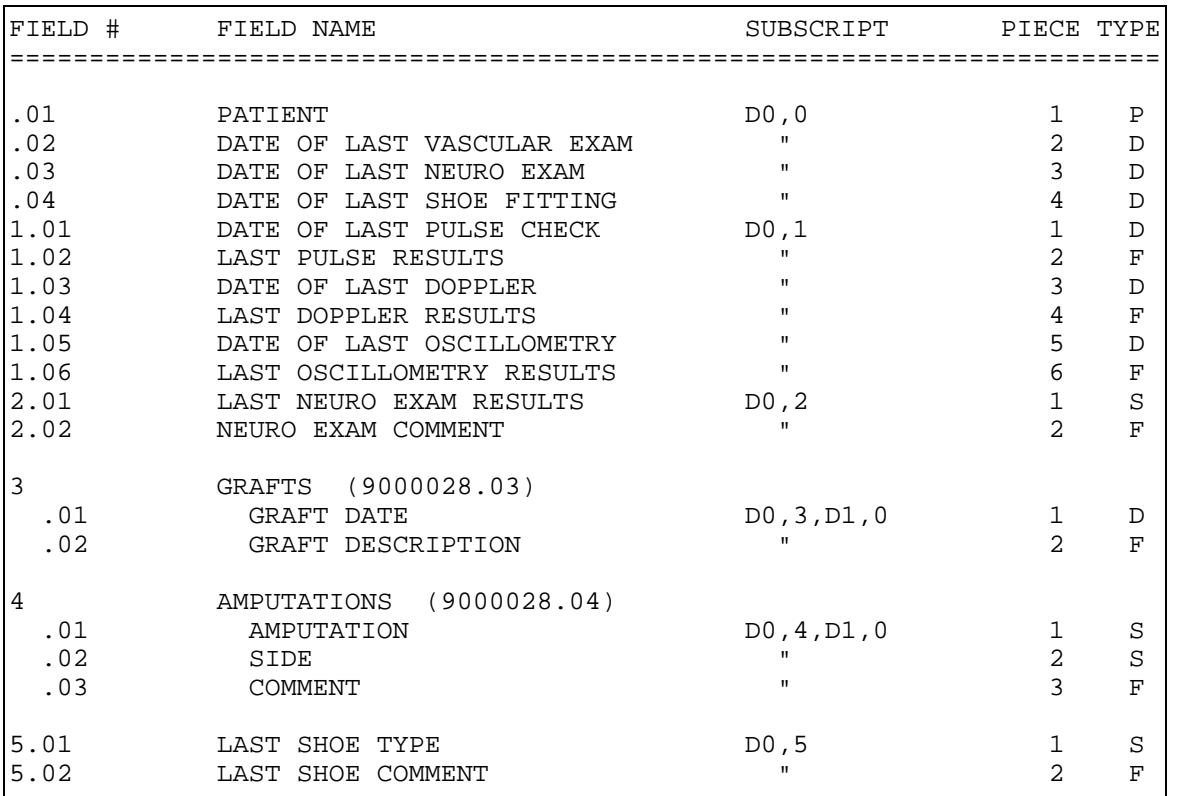

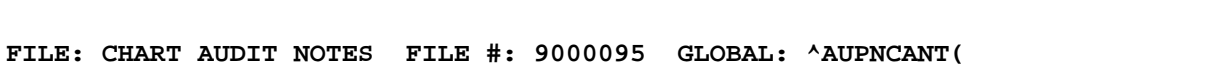

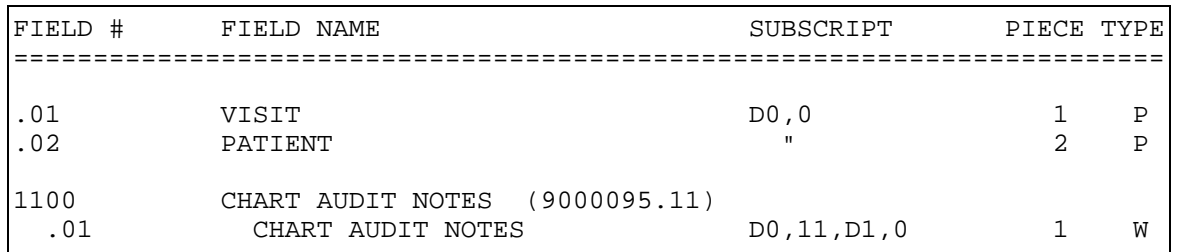

**FILE: PRIMARY CARE PROVIDER CHANGE LOG FILE #: 9000096 GLOBAL: ^AUPNPRCL(** 

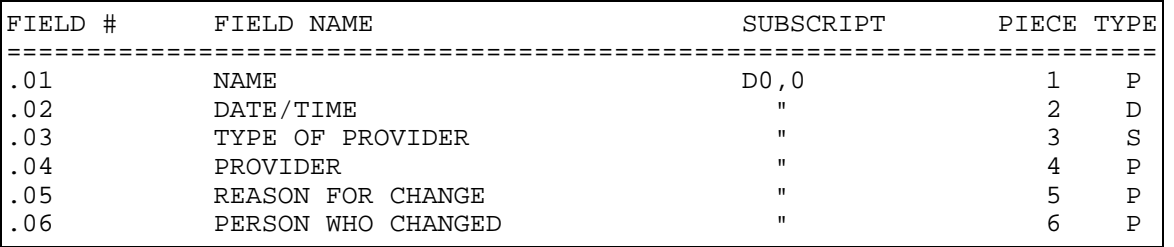

# **FILE: OCCUPATIONAL HEALTH FILE #: 9000097 GLOBAL: ^AUPNPOCC(**

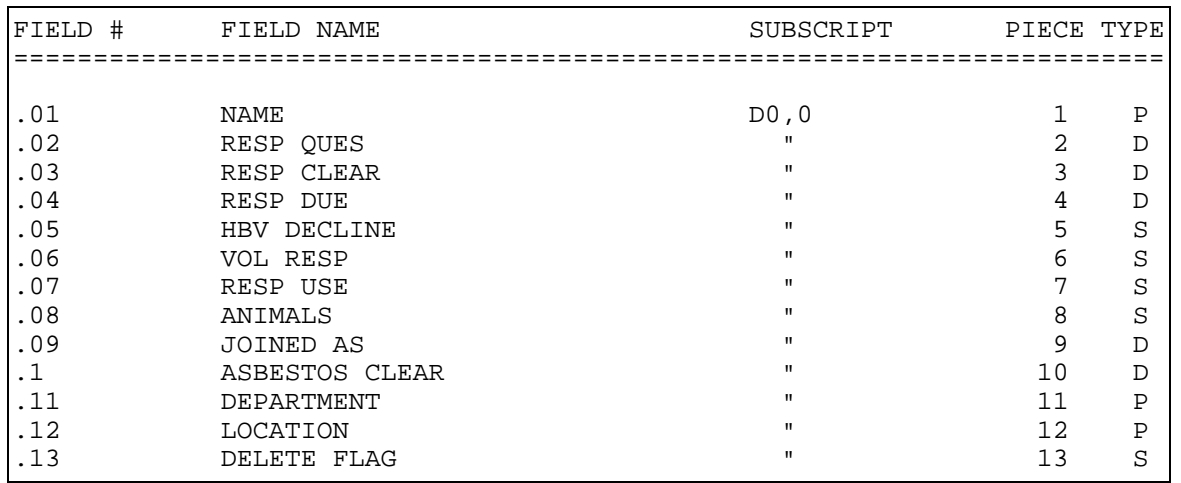

## **FILE: PATIENT EXPOSURES FILE #: 9000098 GLOBAL: ^AUPNPEXP(**

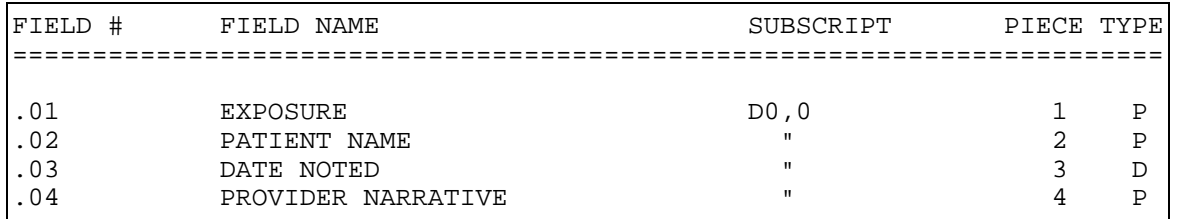

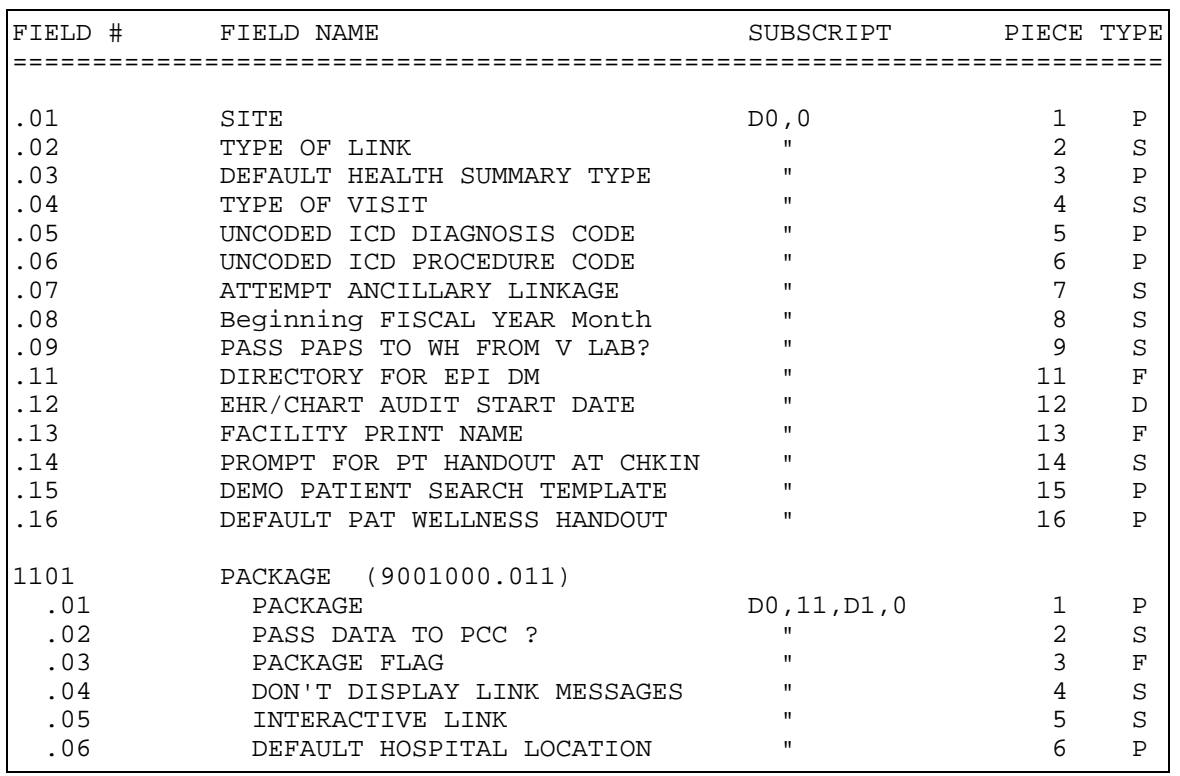

## **FILE: PCC MASTER CONTROL FILE #: 9001000 GLOBAL: ^APCCCTRL(**

### **FILE: RPMS PCC DATA ENTRY CONTROL FILE #: 9001001 GLOBAL: ^APCDTKW(**

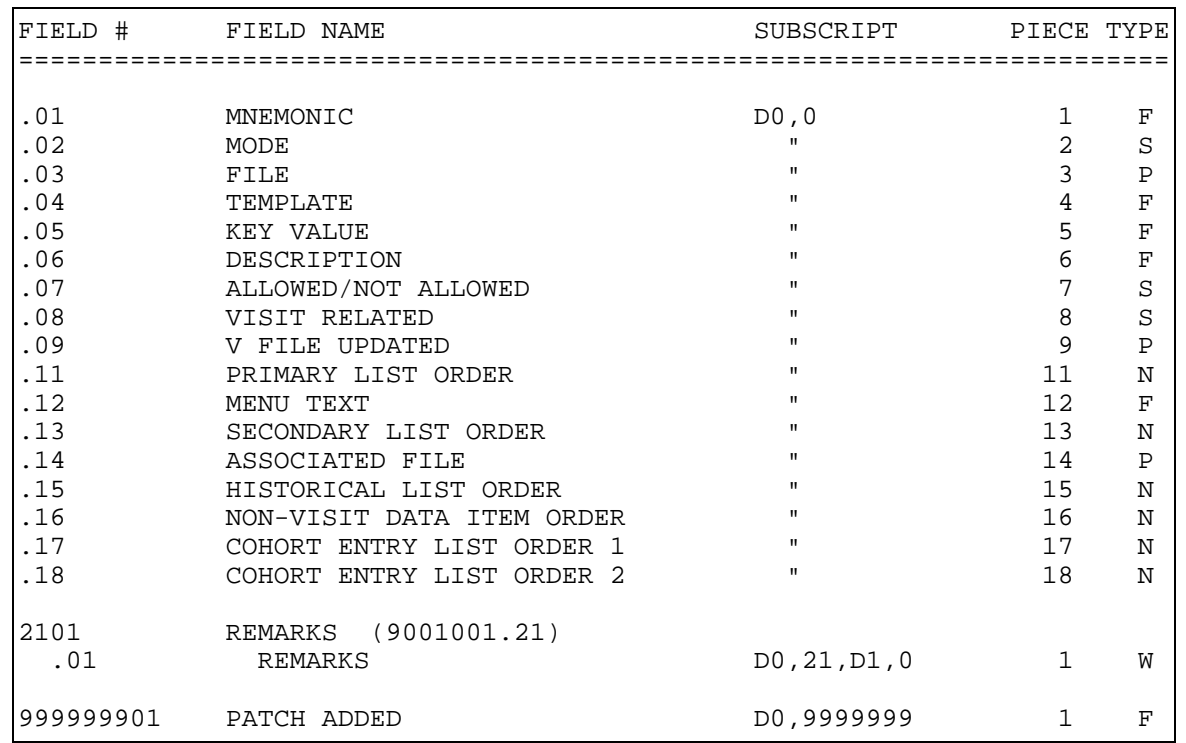

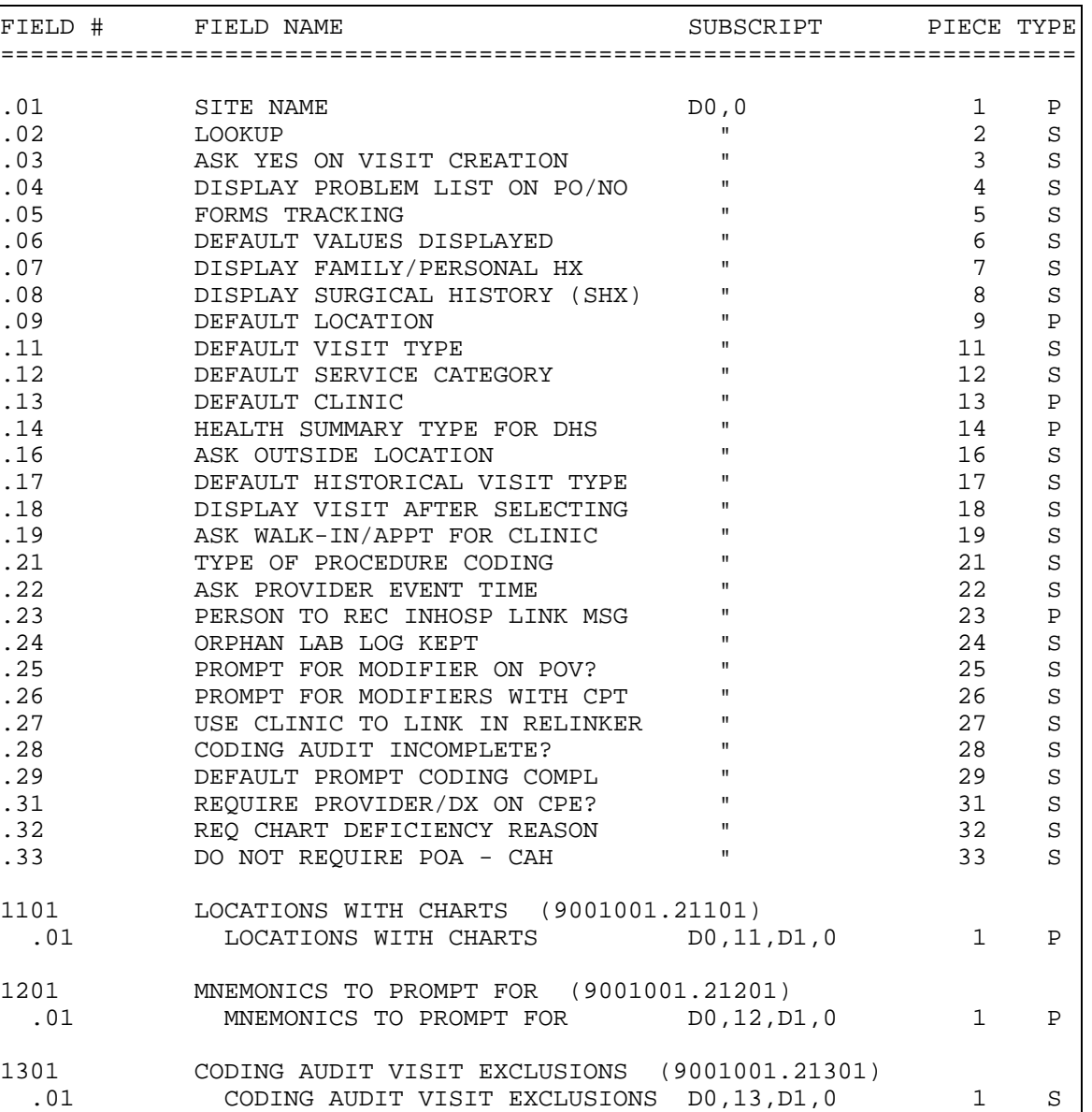

## **FILE: PCC DATA ENTRY SITE PARAMETERS FILE #: 9001001.2 GLOBAL: ^APCDSITE(**

**FILE: PCC VISIT REVIEW ERROR CODES FILE #: 9001001.3 GLOBAL: ^APCDERR(** 

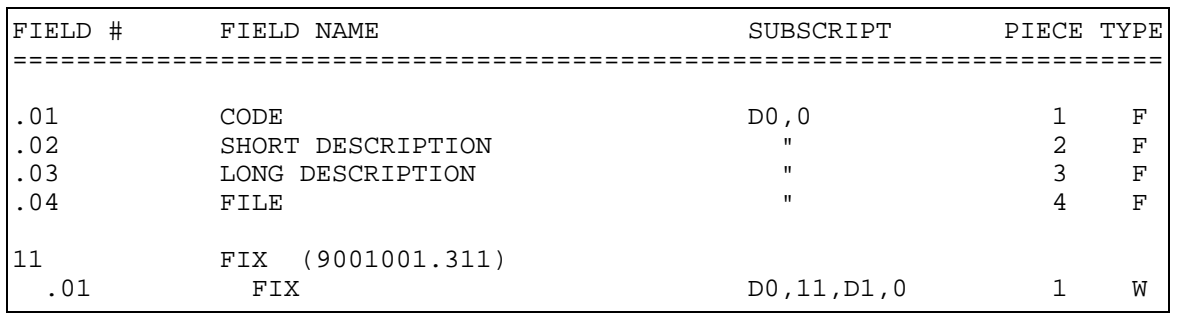

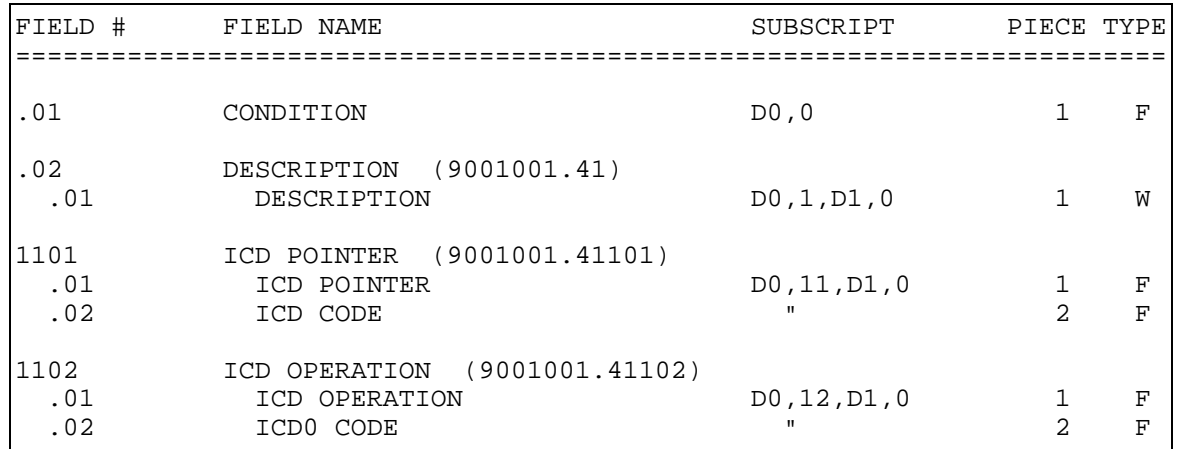

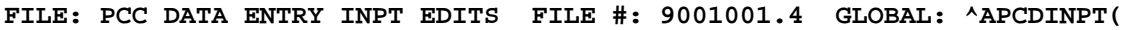

**FILE: PCC DATA ENTRY FORMS CONTROL FILE #: 9001001.5 GLOBAL: ^APCDFORM(** 

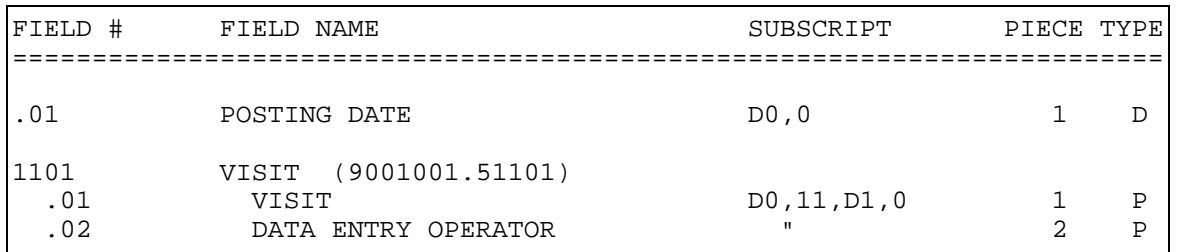

**FILE: PCC DATA ENTRY SUPPLEMENTS FILE #: 9001001.6 GLOBAL: ^APCDSUPP(** 

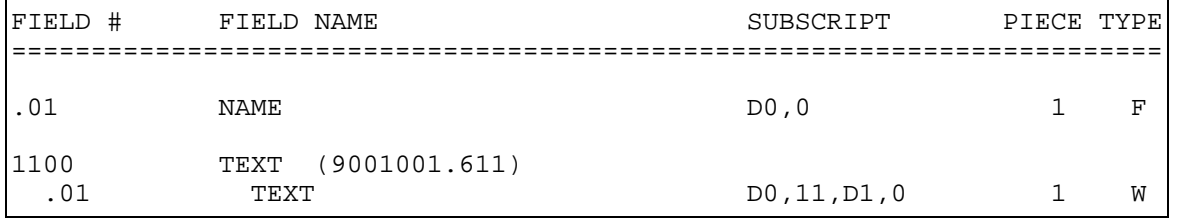

### **FILE: PCC DATA ENTRY ORPHAN LOG FILE #: 9001001.7 GLOBAL: ^APCDLLOG(**

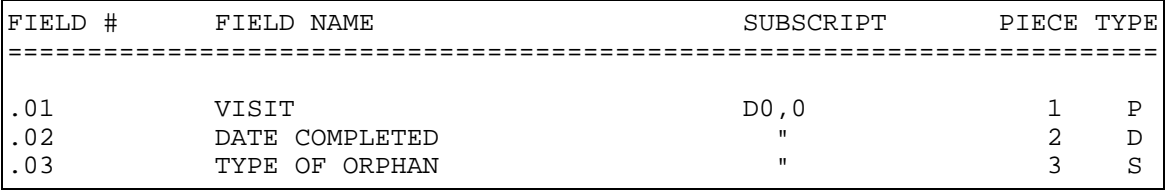

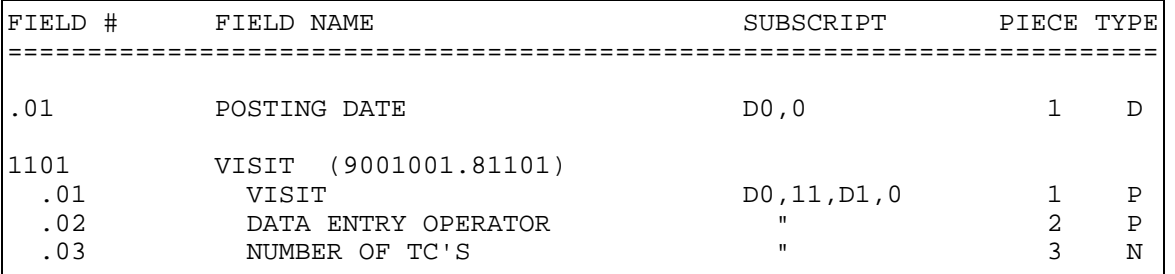

### **FILE: PCC DATA ENTRY TRAN CODE TRACKING FILE #: 9001001.8 GLOBAL: ^APCDTCT(**

### **FILE: PCC DATA ENTRY 3M CODER VISIT FILE #: 9001001.9 GLOBAL: ^APCD3MV(**

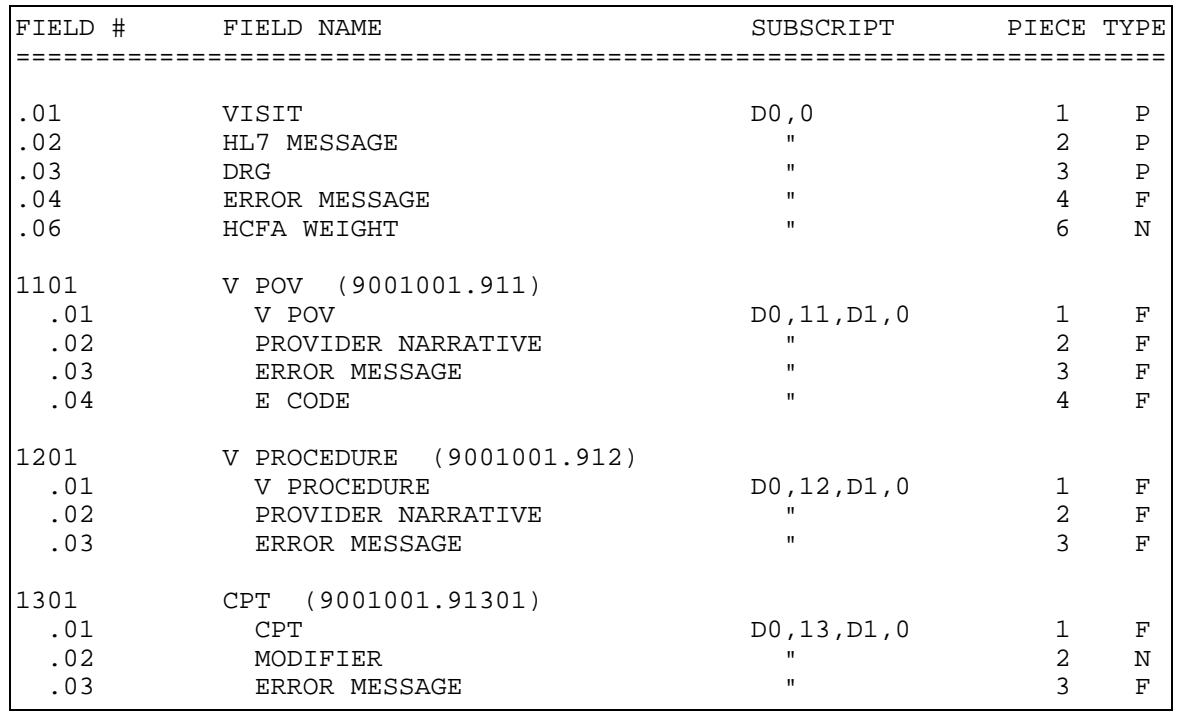

#### **FILE: MODULE PCC LINK CONTROL FILE #: 9001002 GLOBAL: ^APCDLINK(**

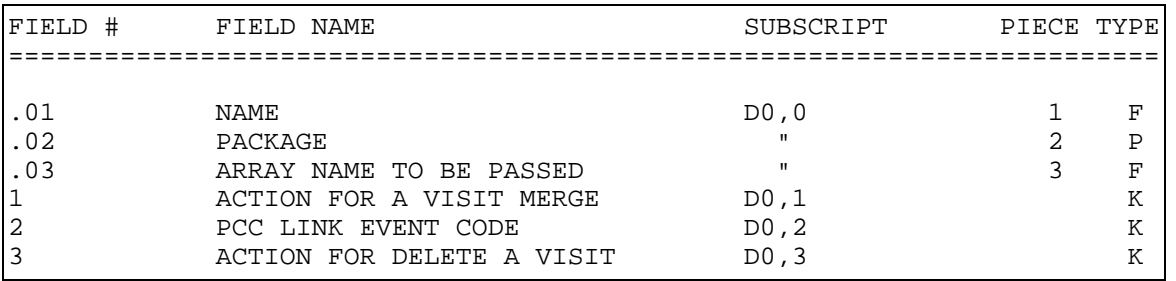

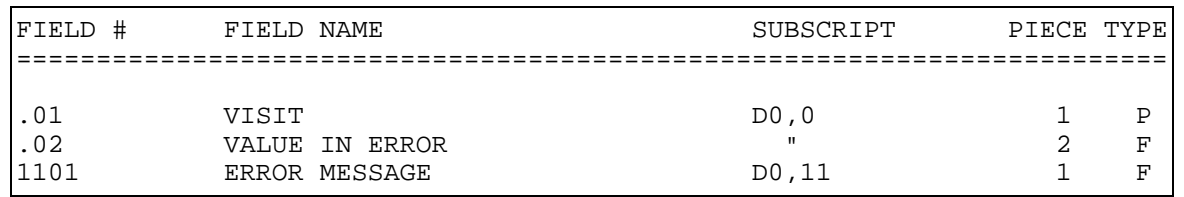

### **FILE: PCC DATA ENTRY CODER ERROR FILE #: 9001002.1 GLOBAL: ^APCDCERR(**

### **FILE: PCC DATA ENTRY DM UPDATE FILE #: 9001002.2 GLOBAL: ^APCDDMUP(**

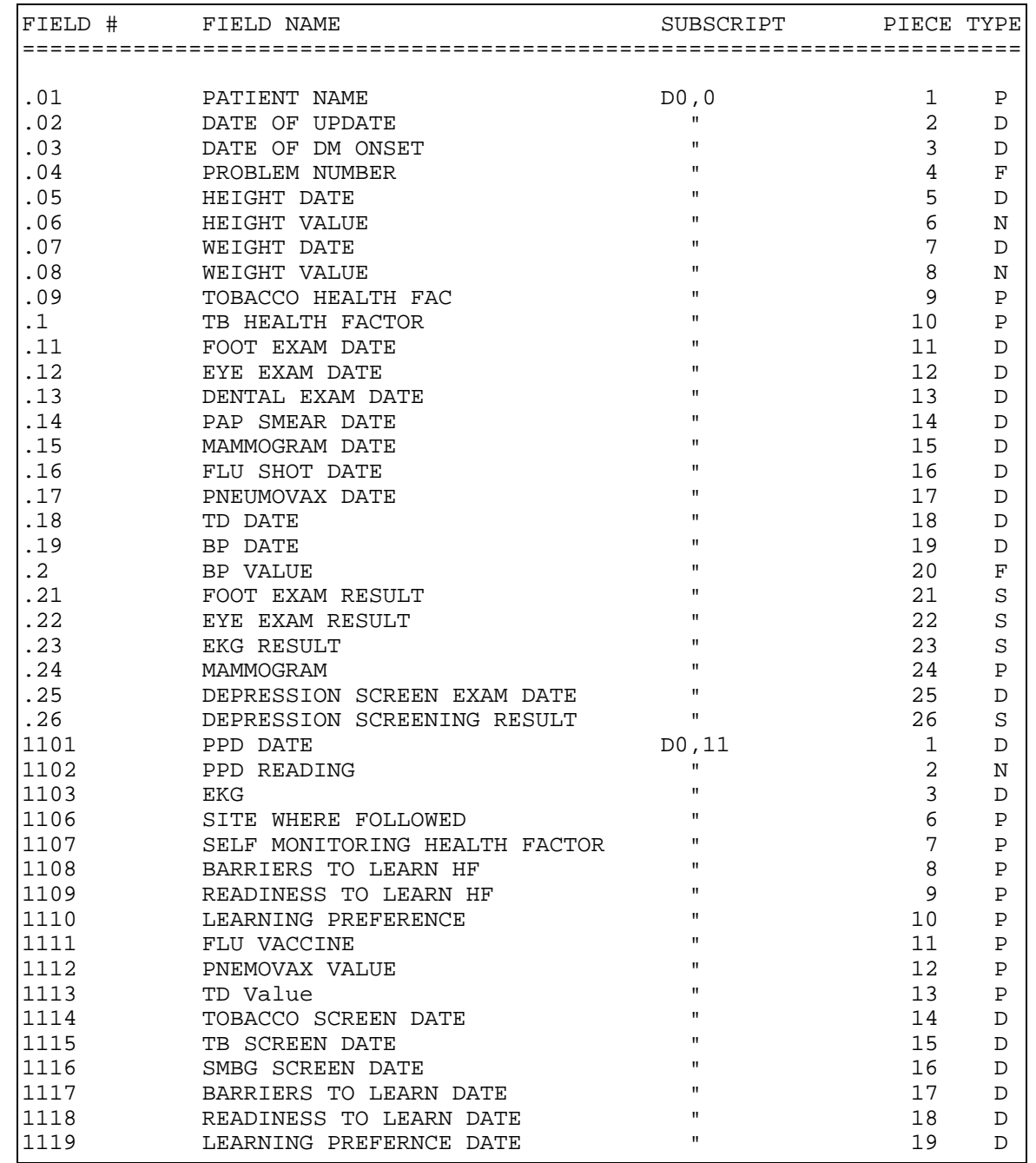

**Technical Manual Technical Manual**  Technical Manual **Files** and Tables June 2009

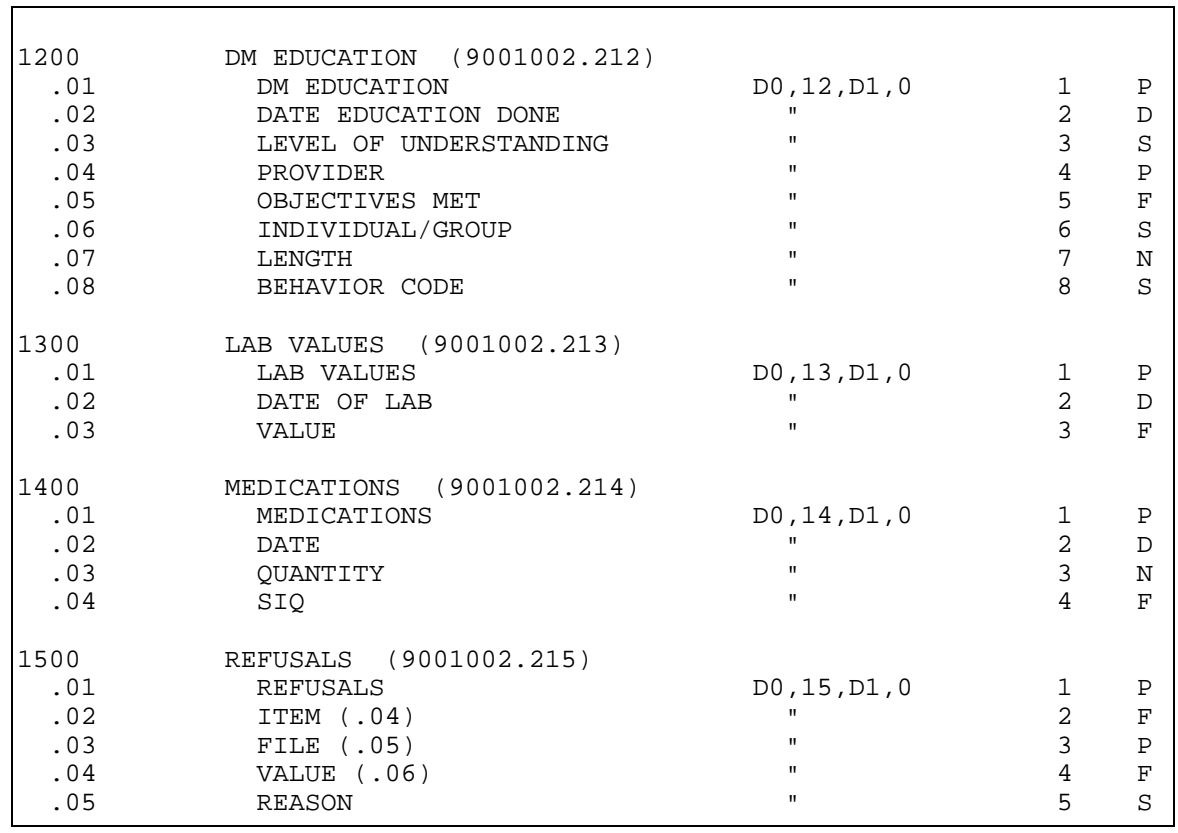

**FILE: PCC DATA ENTRY GROUP FORMS FILE #: 9001002.3 GLOBAL: ^APCDGRP(** 

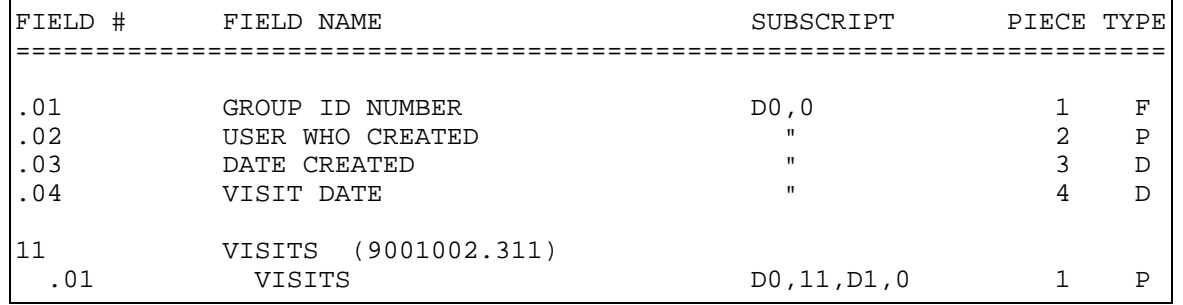

**FILE: PCC DATA ENTRY EDUC TOPICS FILE #: 9001002.5 GLOBAL: ^APCDEDCV(** 

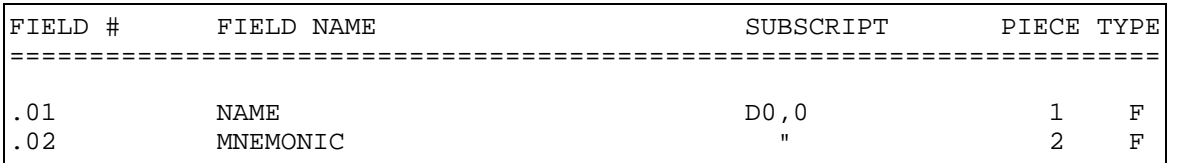

 $\overline{\phantom{0}}$ 

### **FILE: PCC DATA ENTRY REGISTER ADDS FILE #: 9001002.6 GLOBAL: ^APCDREGA(**

**FILE: PCC DATA ENTRY GROWTH CHARTS FILE #: 9001002.7 GLOBAL: ^APCDPED(** 

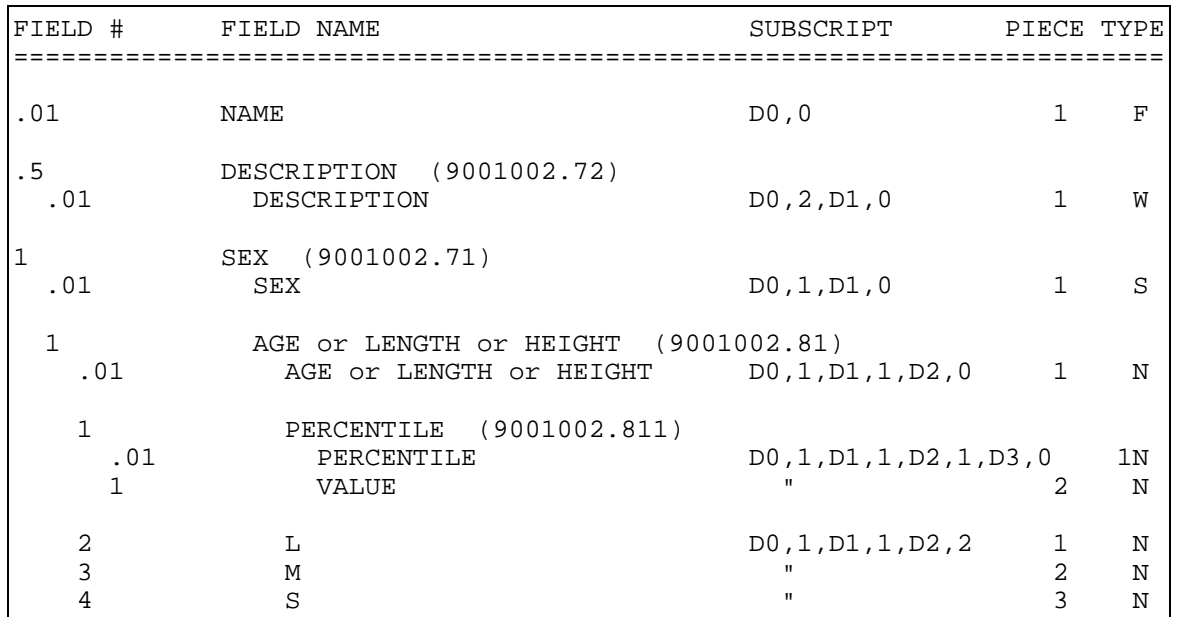

**FILE: PCC POV STAGE CONTROL FILE #: 9001002.8 GLOBAL: ^APCDSTGC(** 

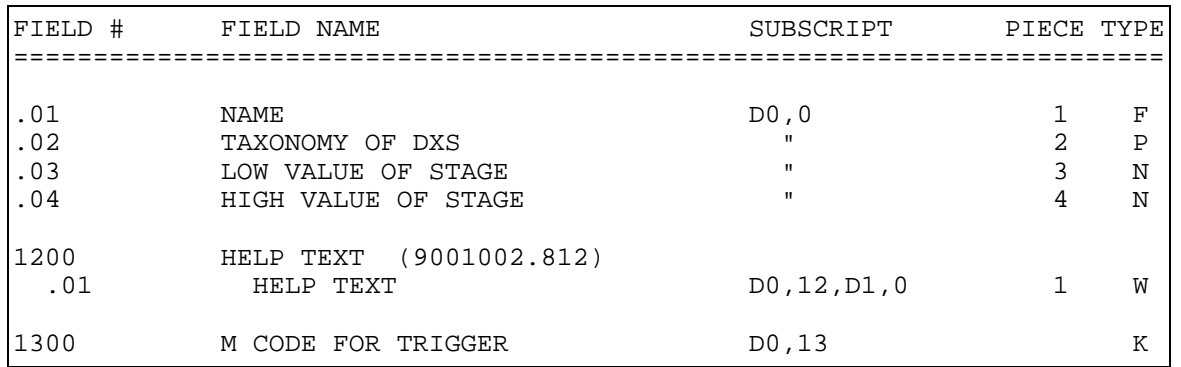

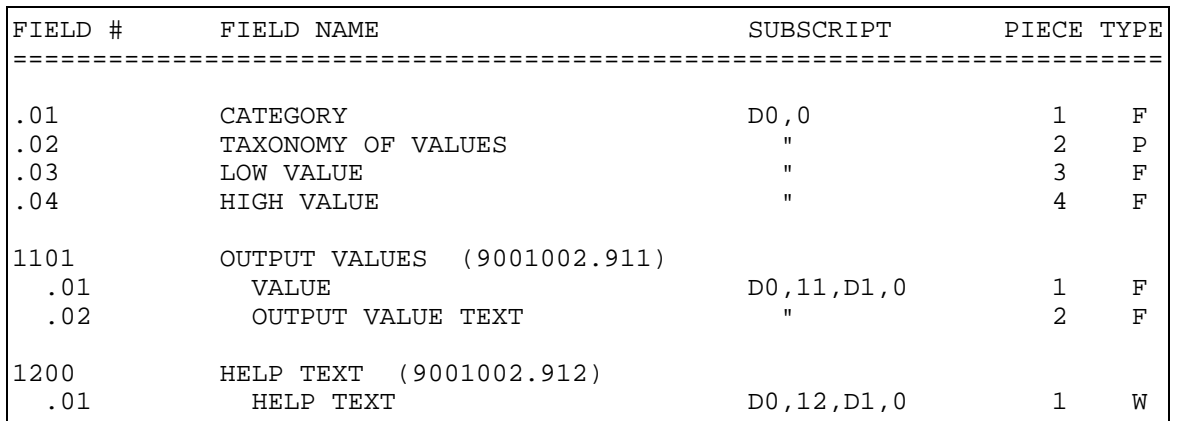

### **FILE: PCC PROBLEM LIST CLASSIFICATION FILE #: 9001002.9 GLOBAL: ^APCDPLCL(**

#### **FILE: PCC MAN REPORTS CONTROL FILE FILE #: 9001003 GLOBAL: ^APCLCNTL(**

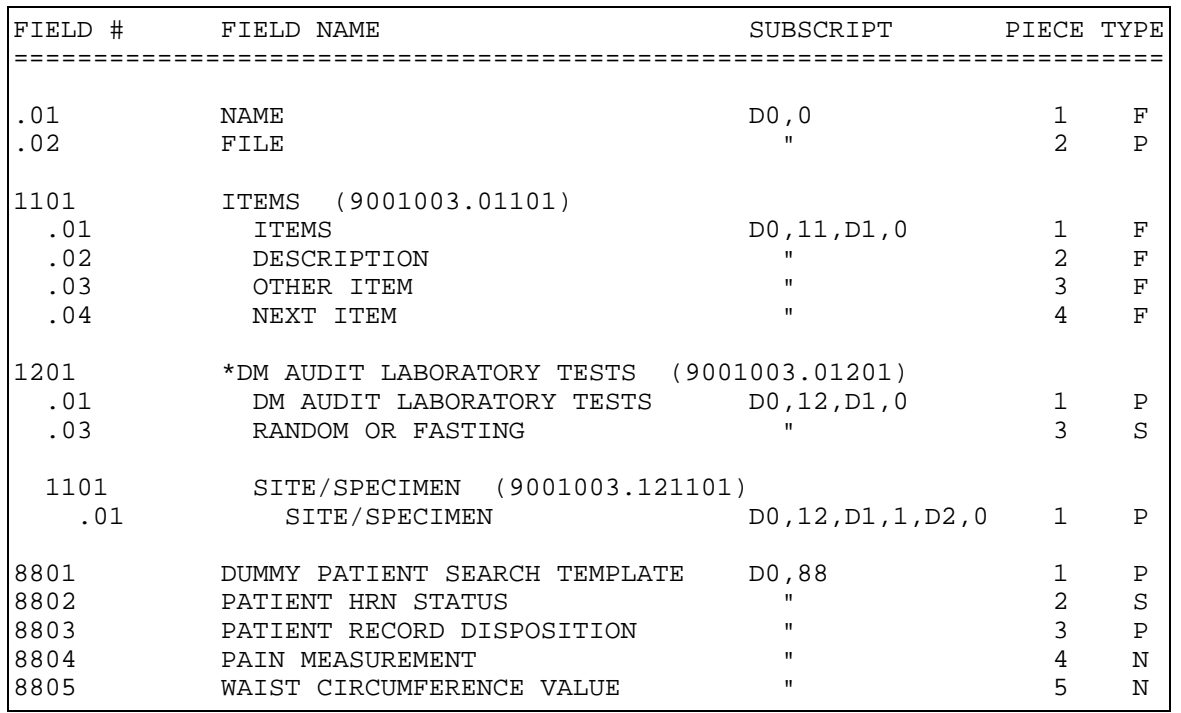

#### **FILE: PCC MAN REPORTS OP SUM TYPE FILE #: 9001003.1 GLOBAL: ^APCLOST(**

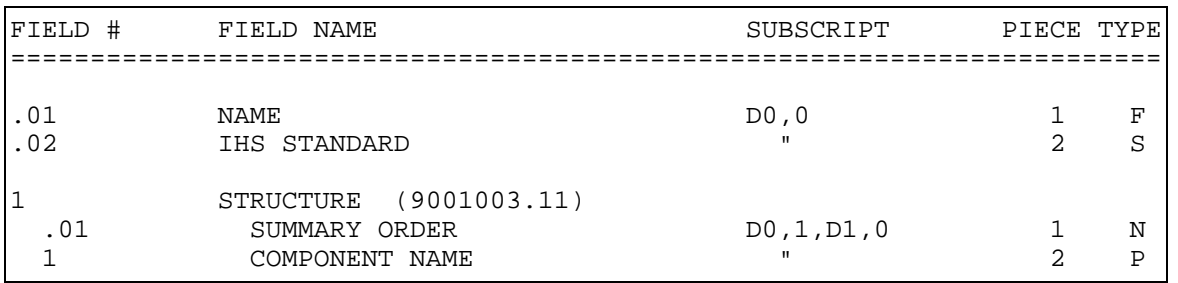

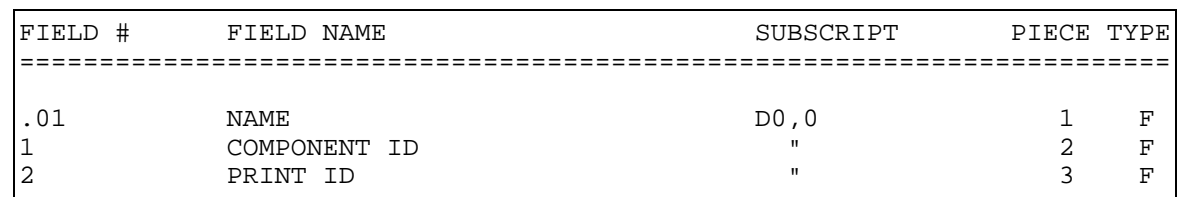

**FILE: PCC MAN REPORTS OP SUM SECTION FILE #: 9001003.2 GLOBAL: ^APCLOSC(** 

### **FILE: PCC MAN REPORTS SORT FILE #: 9001003.5 GLOBAL: ^APCLSRT(**

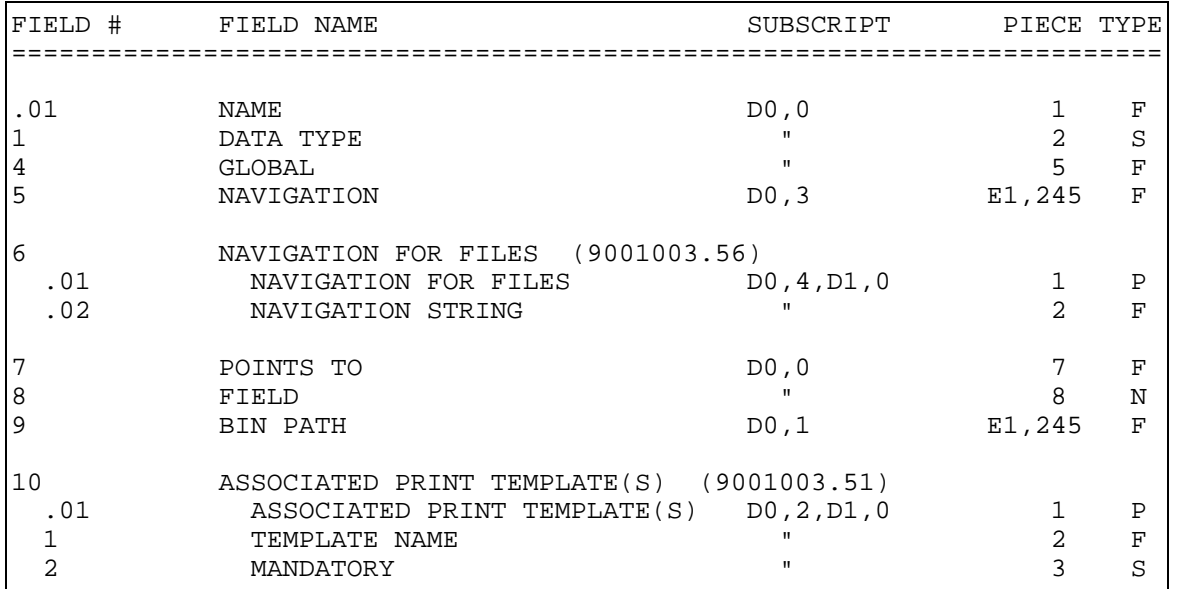

**FILE: PCC MAN REPORTS ACTIVITY GROUP FILE #: 9001003.6 GLOBAL: ^APCLACTG(** 

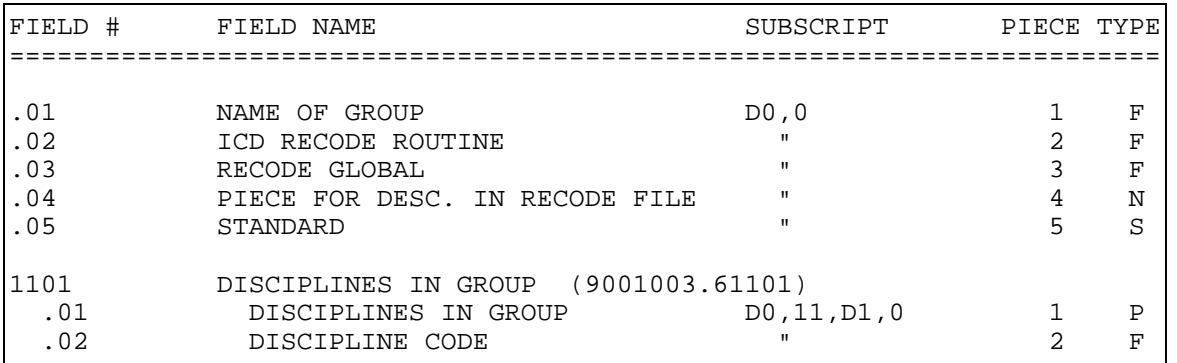

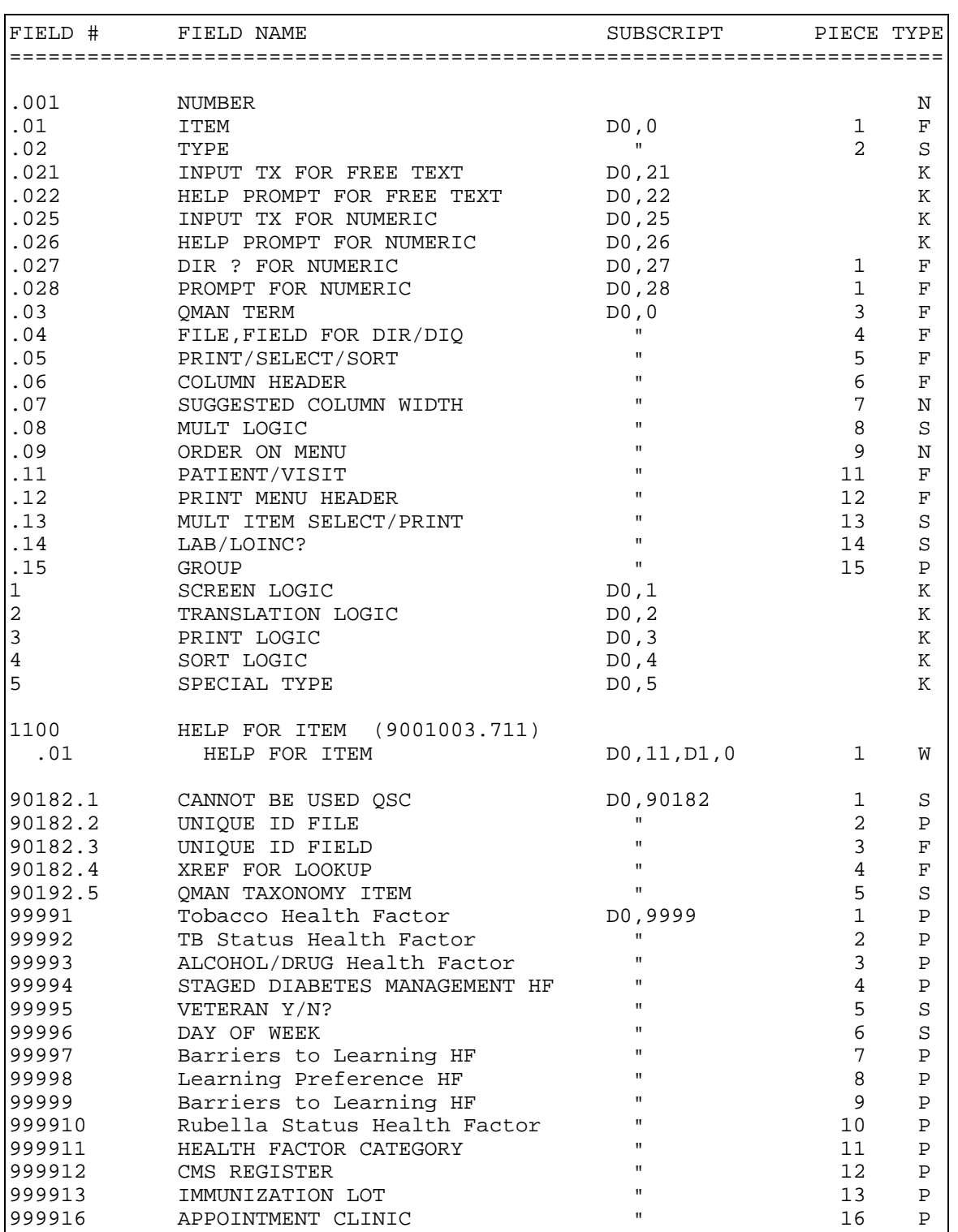

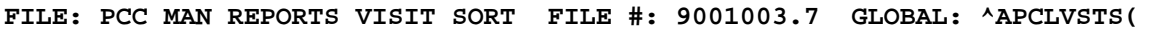

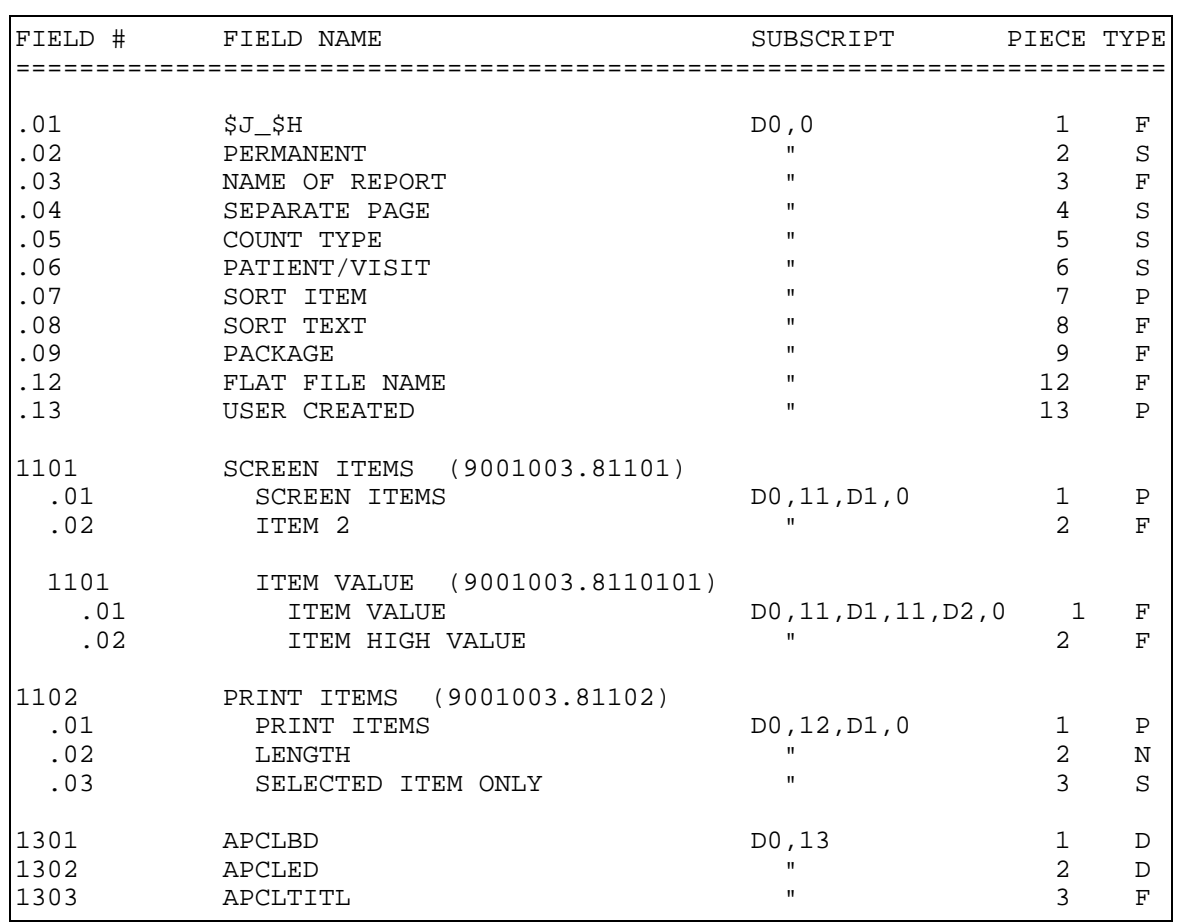

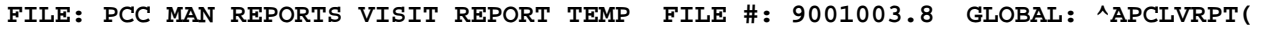

# **FILE: PCC MAN REPORTS BMI STND REF FILE #: 9001003.9 GLOBAL: ^APCLBMI(**

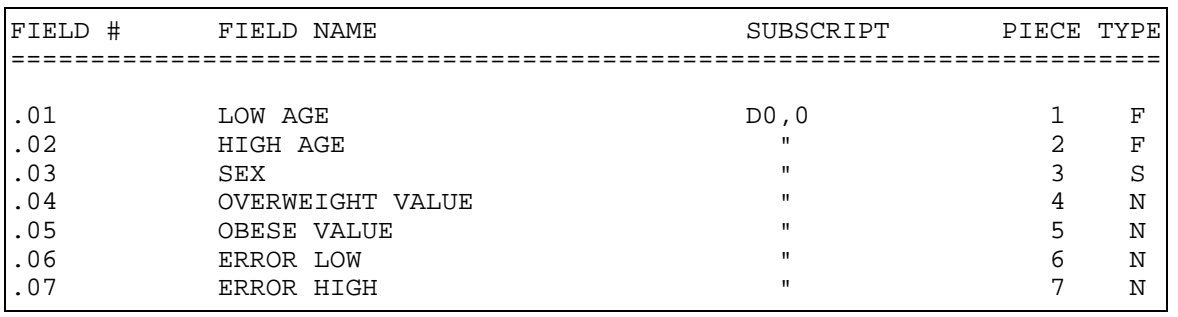

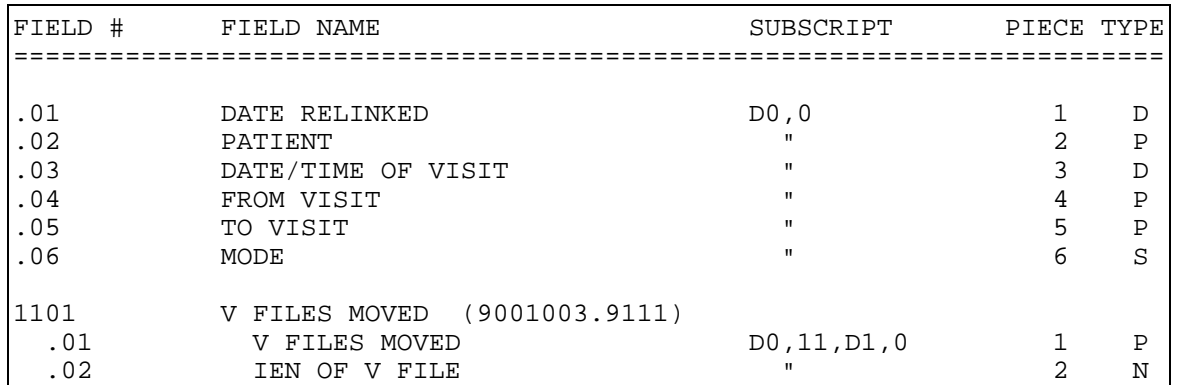

## **FILE: PCC DATA ENTRY VISIT RELINKER LOG FILE #: 9001003.91 GLOBAL: ^APCDKLOG(**

#### **FILE: PCC DATA ENTRY VISIT DELETE/MERGE LOG FILE #: 9001003.92 GLOBAL: ^APCDVDEL(**

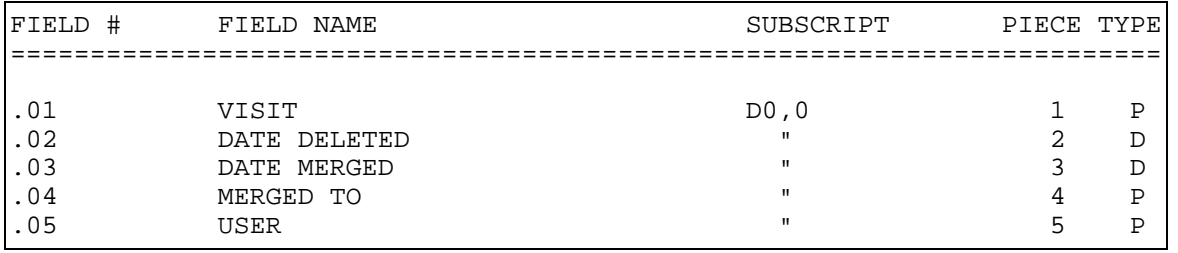

## **FILE: PCC MAN REPORTS OUTPUT RECORD DEF FILE #: 9001004.1 GLOBAL: ^APCLRECD(**

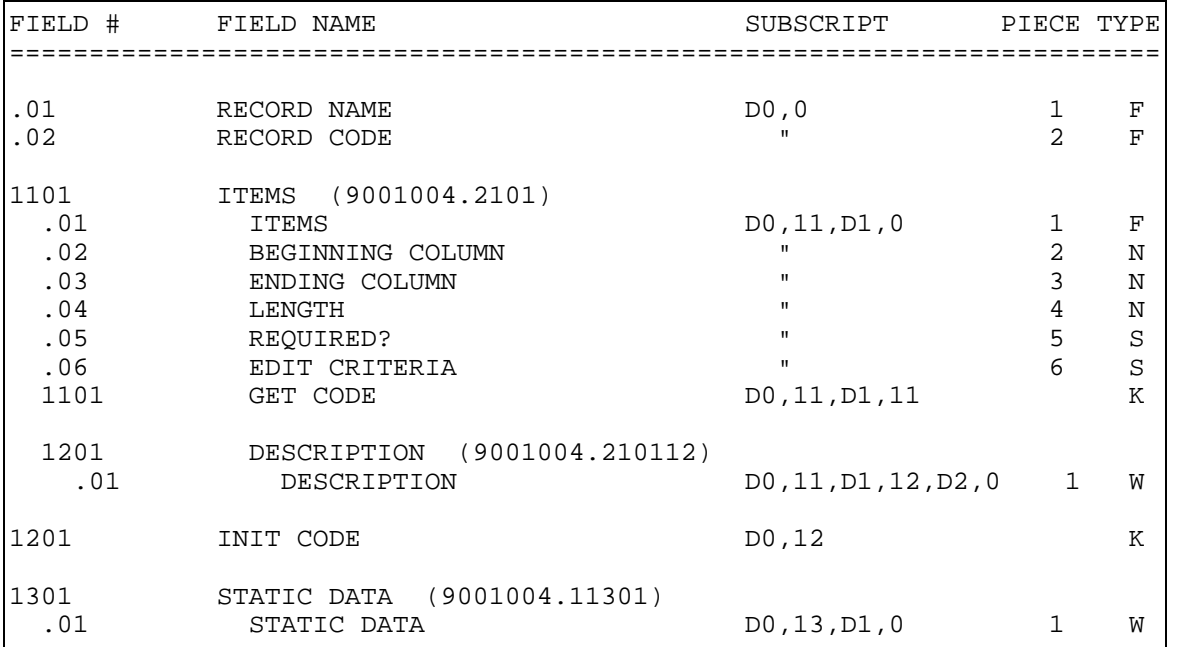

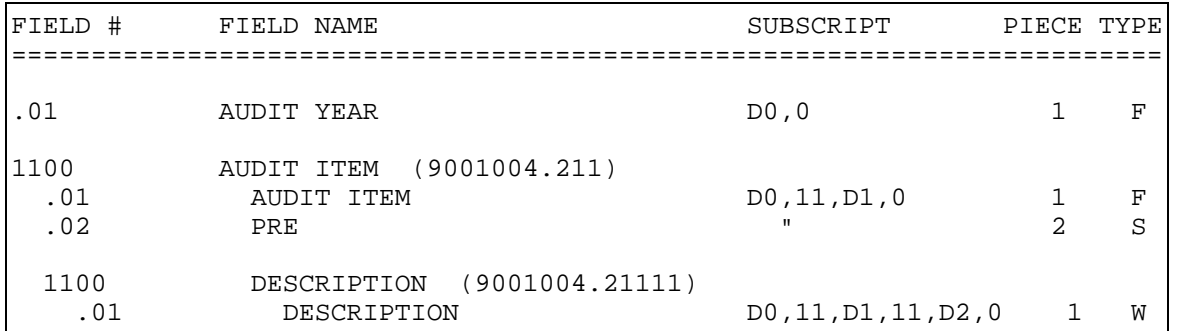

#### **FILE: PCC MAN REPORTS DM AUDIT TEXT FILE #: 9001004.2 GLOBAL: ^APCLDMTX(**

#### **FILE: APCL CALIF INCOME LEVELS FILE #: 9001004.3 GLOBAL: ^APCLCIL(**

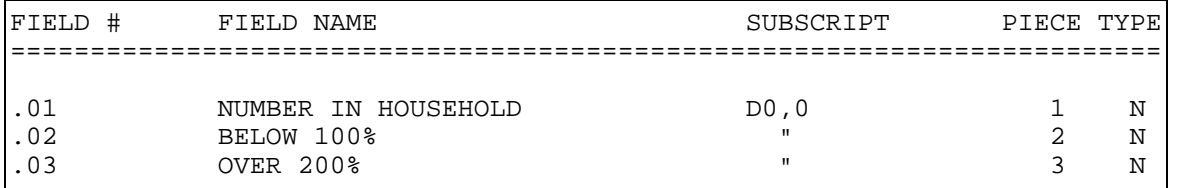

### **FILE: PCC MANAGEMENT REPORTS GUI OUTPUT FILE #: 9001004.4 GLOBAL: ^APCLGUIR(**

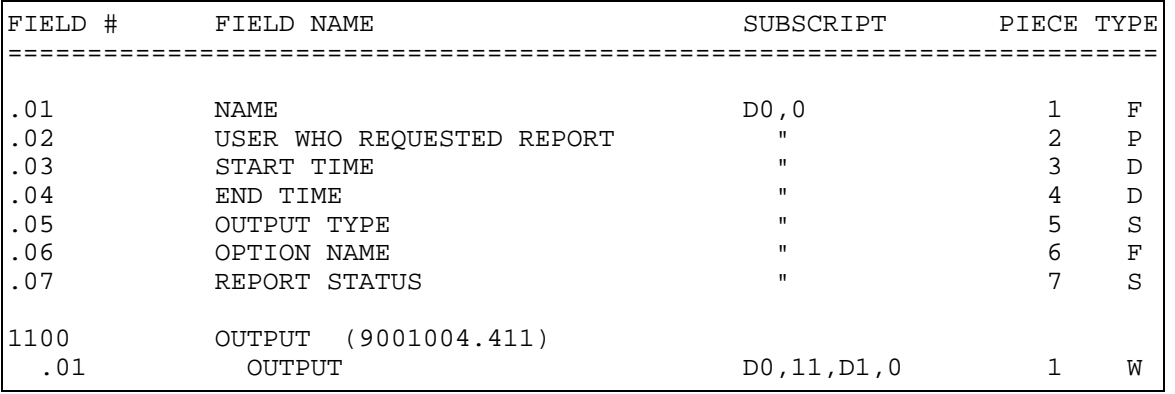

### **FILE: PCC MAN REPORTS PATCH DESC FILE #: 9001004.5 GLOBAL: ^APCLPDES(**

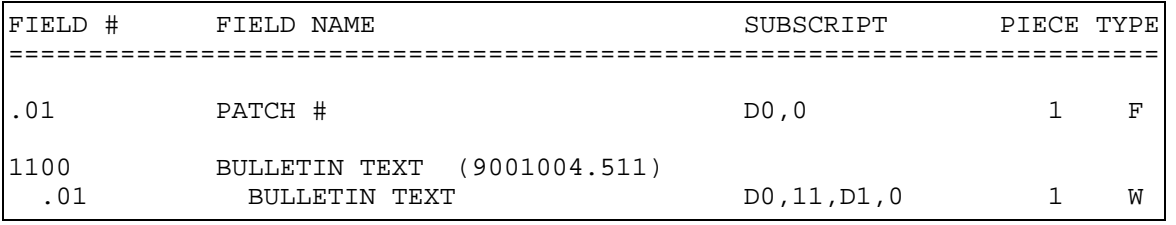

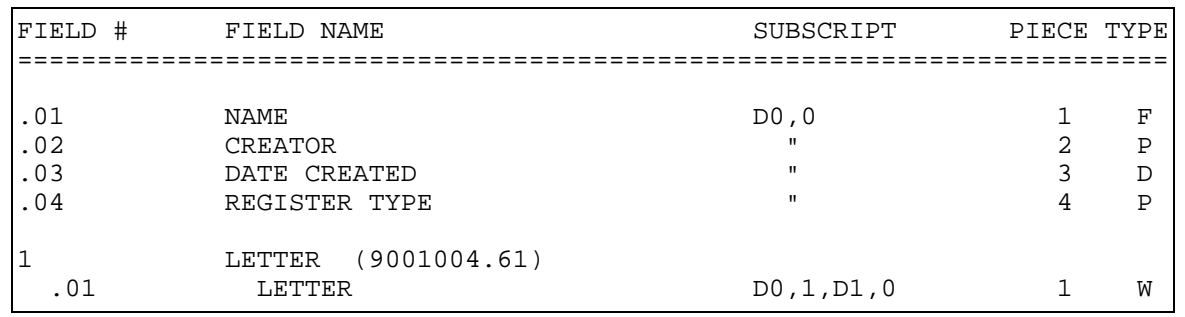

## **FILE: APCLLT LETTERS FILE #: 9001004.6 GLOBAL: ^APCLLET(**

## **FILE: PCC TAXONOMY CONTROL FILE #: 9001005.01 GLOBAL: ^APCCTXC(**

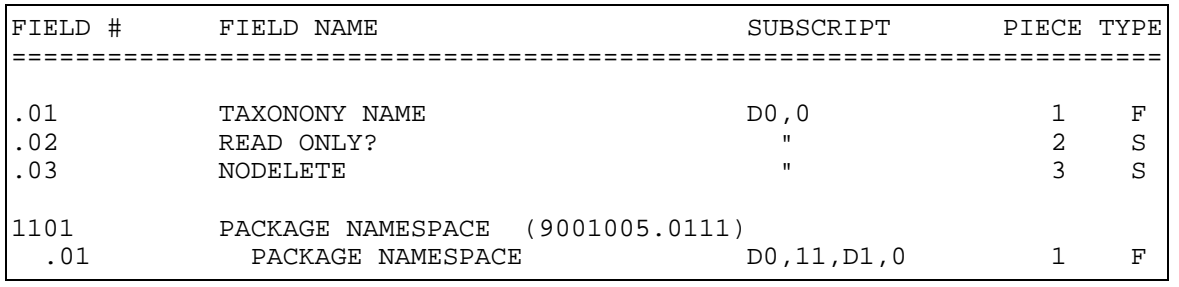

#### **FILE: TEMP HEALTH FACTORS FOR DISTRIBUTION FILE #: 9001005.9 GLOBAL: ^APCDTHFD(**

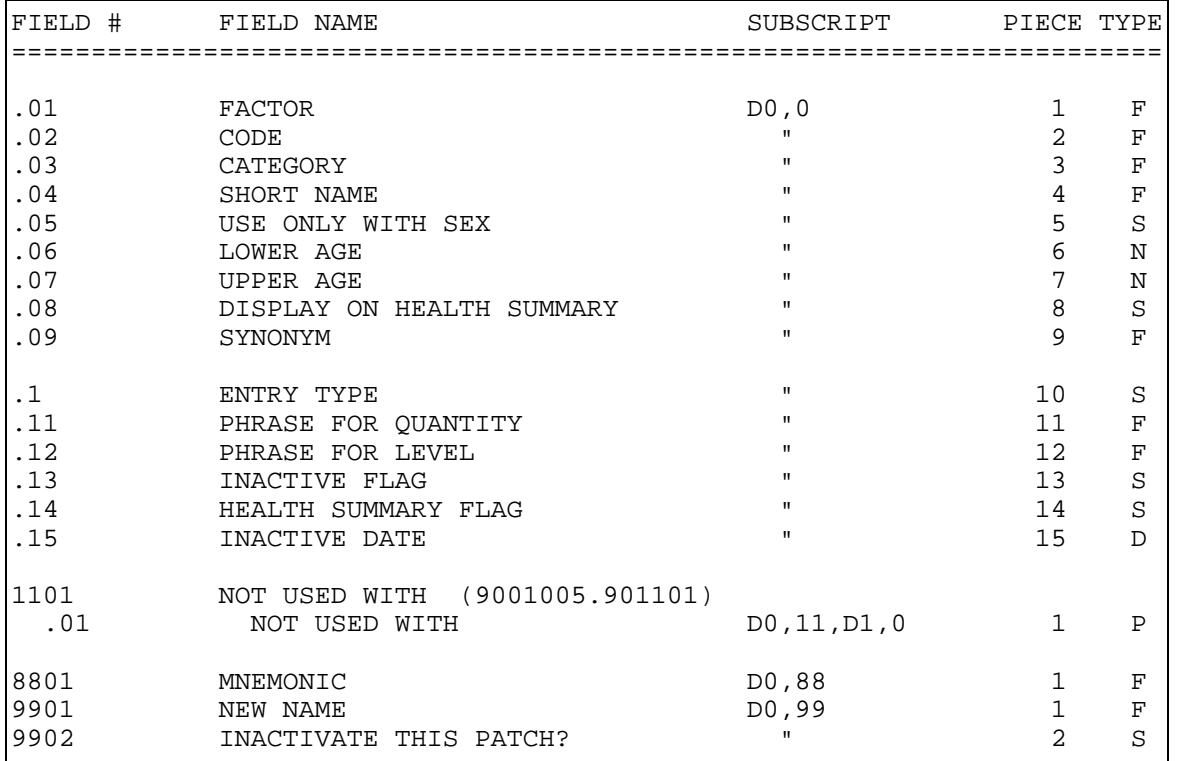

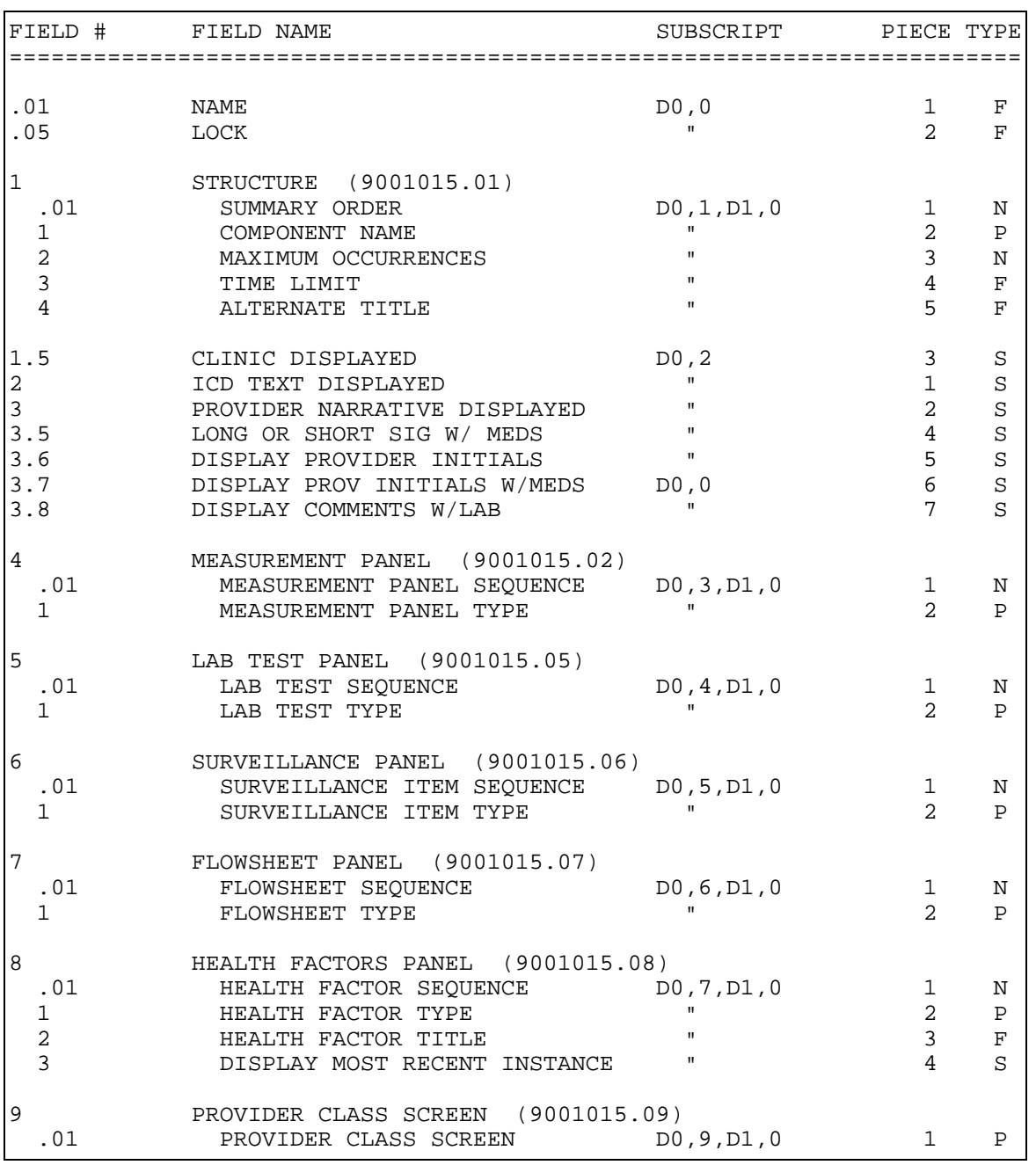

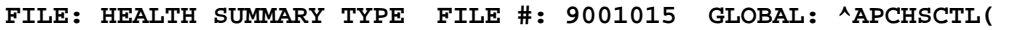

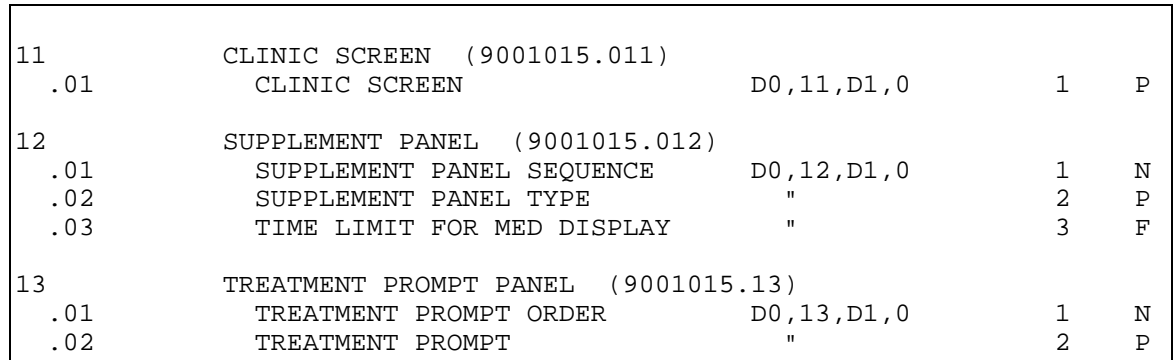

## **FILE: HEALTH SUMMARY COMPONENT FILE #: 9001016 GLOBAL: ^APCHSCMP(**

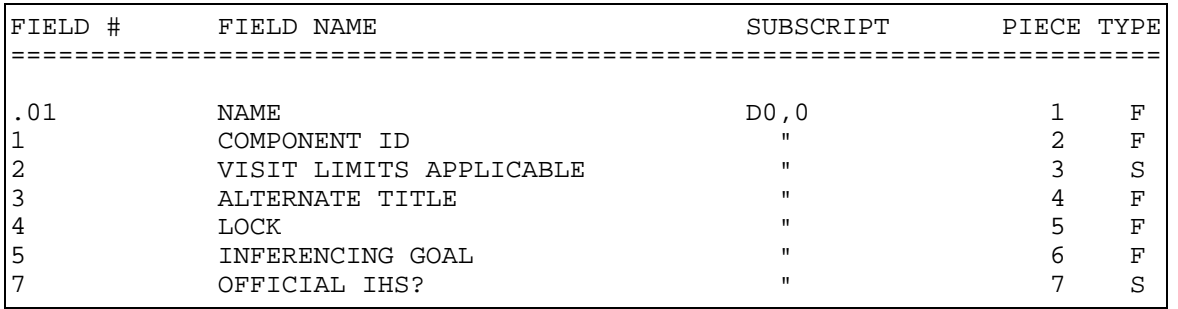

## **FILE: HEALTH SUMMARY MEAS PANEL FILE #: 9001017 GLOBAL: ^APCHSMPN(**

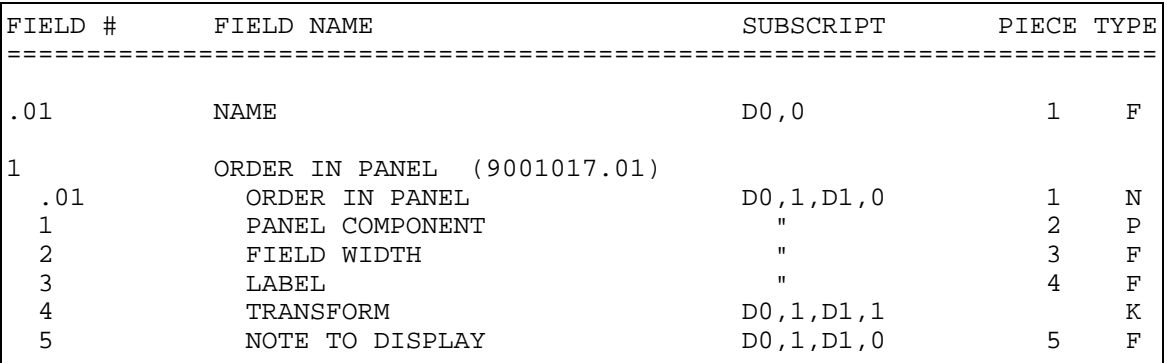

#### **FILE: HEALTH SUMMARY MAINT ITEM FILE #: 9001018 GLOBAL: ^APCHSURV(**

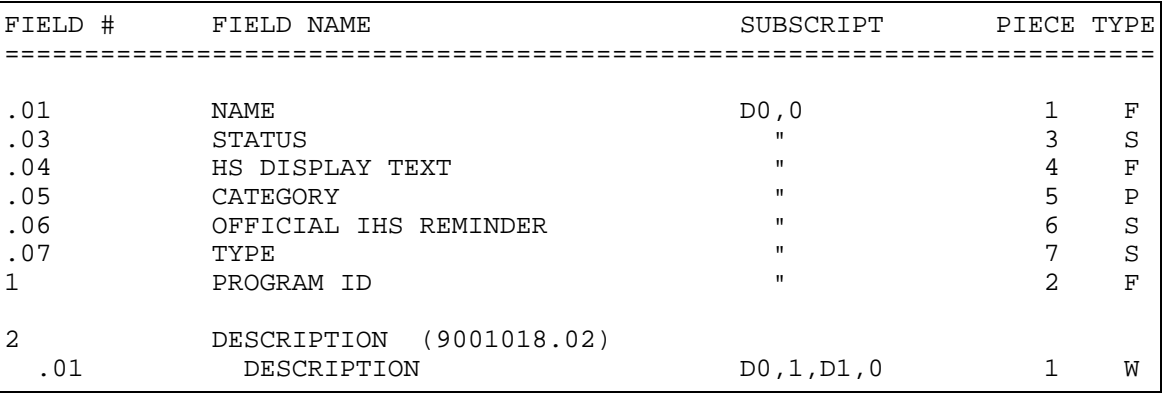

280

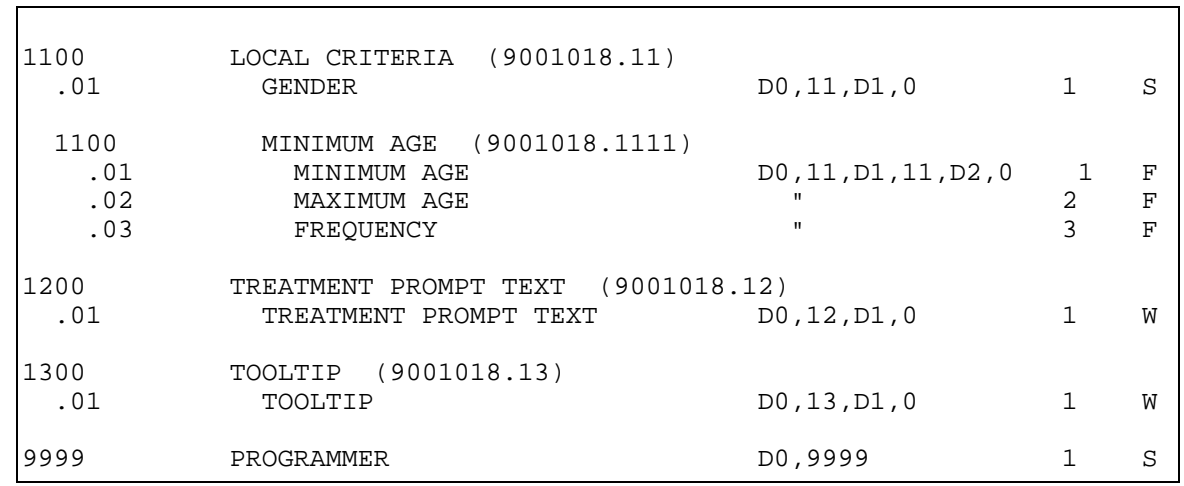

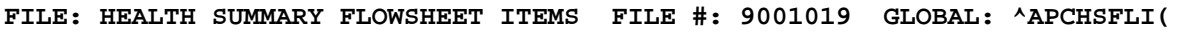

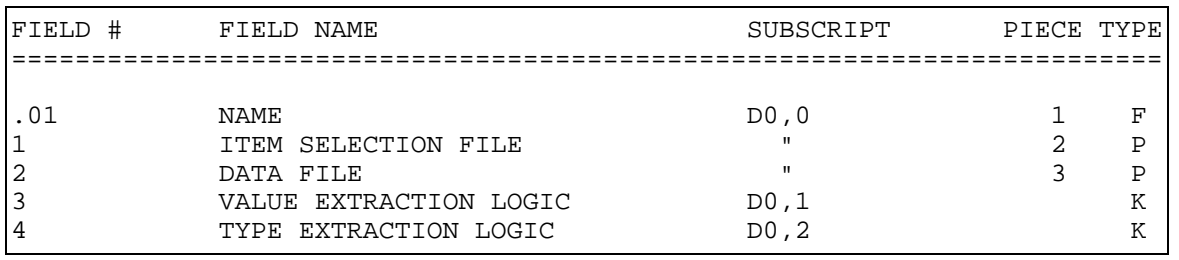

## **FILE: HEALTH SUMMARY FLOWSHEET FILE #: 9001020 GLOBAL: ^APCHSFLC(**

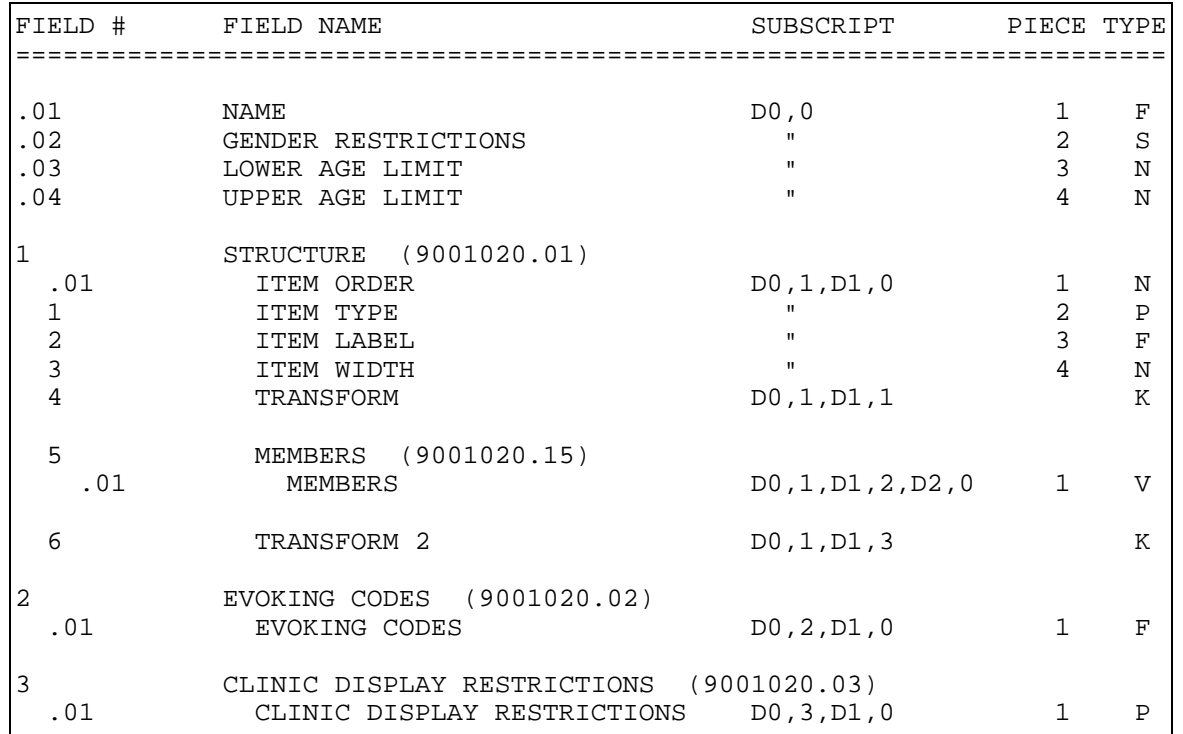

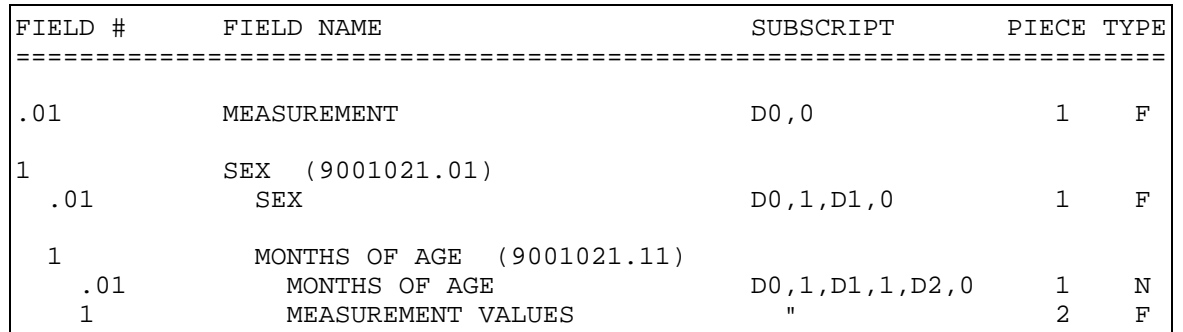

### **FILE: HEALTH SUMMARY PERCENTILES FILE #: 9001021 GLOBAL: ^APCHSPER(**

#### **FILE: HEALTH SUMMARY SUPPLEMENT FILE #: 9001022 GLOBAL: ^APCHSUP(**

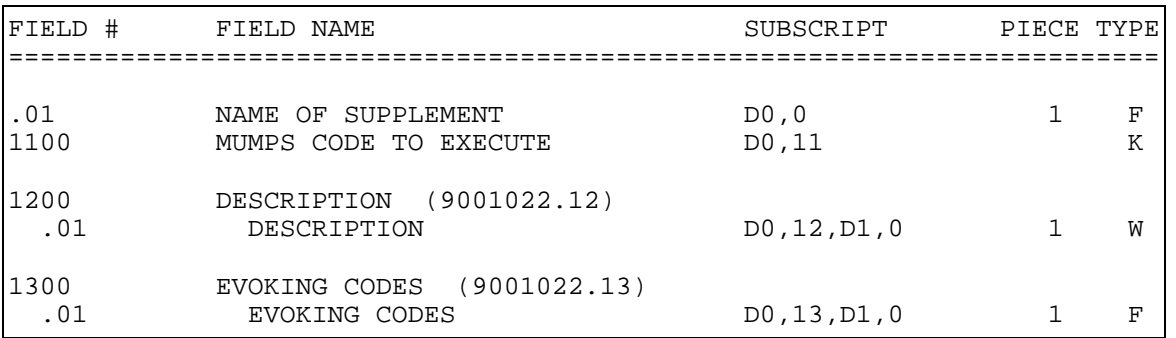

#### **FILE: HEALTH SUMMARY SITE PARAMETERS FILE #: 9001023 GLOBAL: ^APCHSITE(**

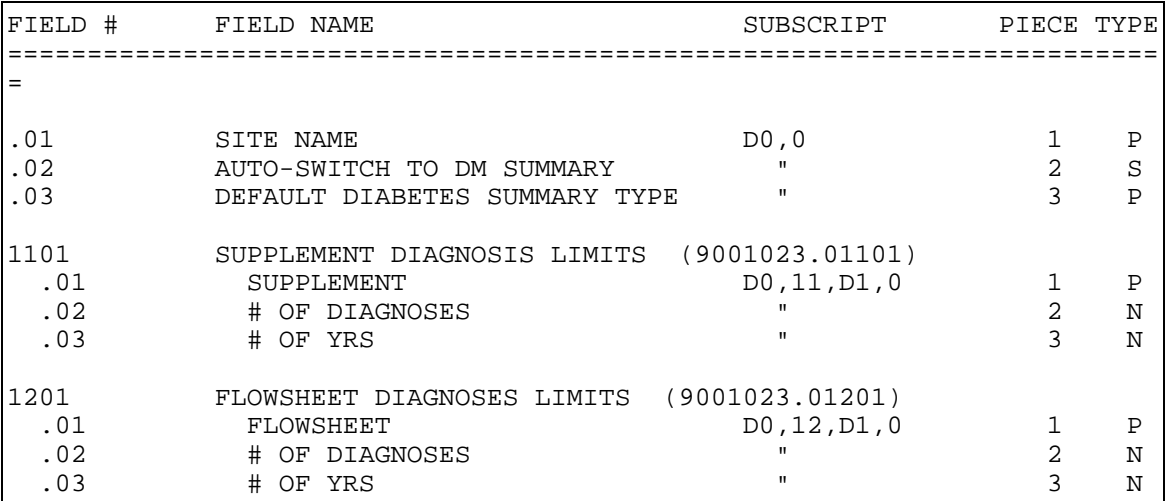

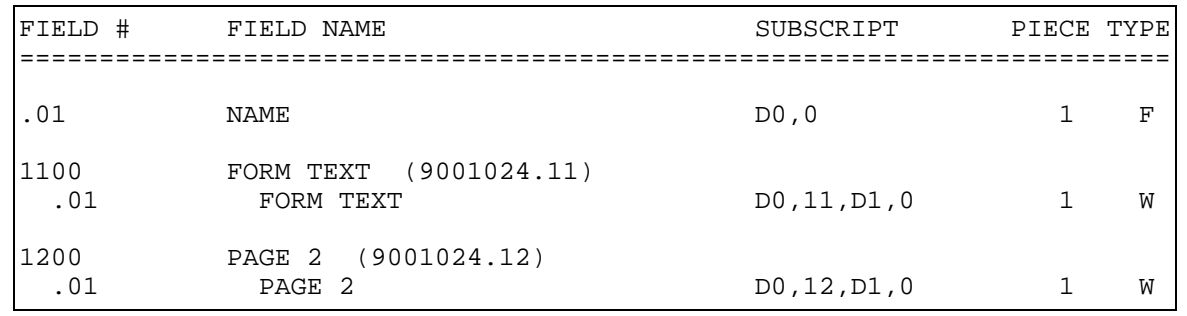

### **FILE: HEALTH SUMMARY FORMS FILE #: 9001024 GLOBAL: ^APCHAF(**

## **FILE: HEALTH SUMMARY PWH COMPONENTS FILE #: 9001025 GLOBAL: ^APCHPWHC(**

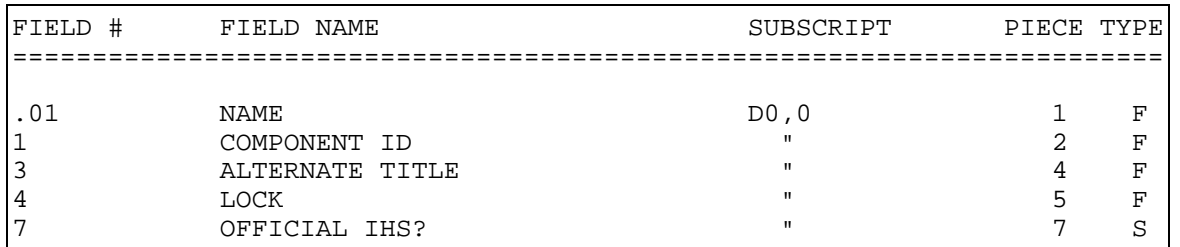

### **FILE: HEALTH SUMMARY PWH TRANSPARENCY MEASURES FILE #: 9001025.05 GLOBAL: ^APCHPWHE(**

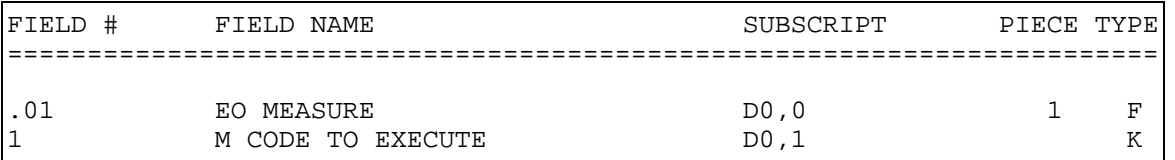

#### **FILE: HEALTH SUMMARY PWH TYPE FILE #: 9001026 GLOBAL: ^APCHPWHT(**

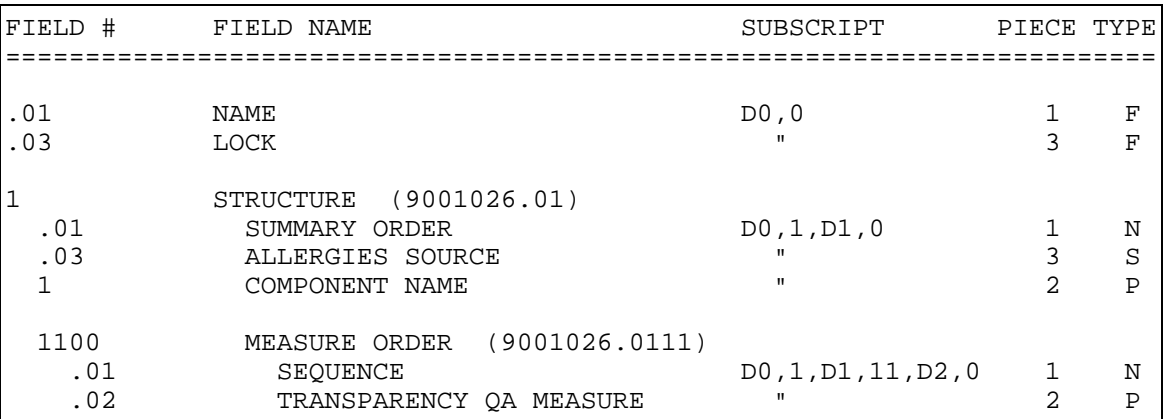

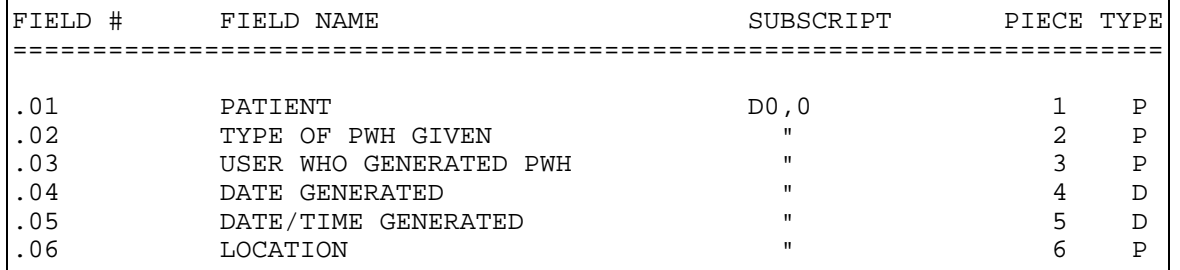

### **FILE: HEALTH SUMMARY PWH LOG FILE #: 9001027 GLOBAL: ^APCHPWHL(**

## **FILE: PCC MAN REPORTS REPORT TEMPLATE FILE #: 9001200 GLOBAL: ^APCLRPT(**

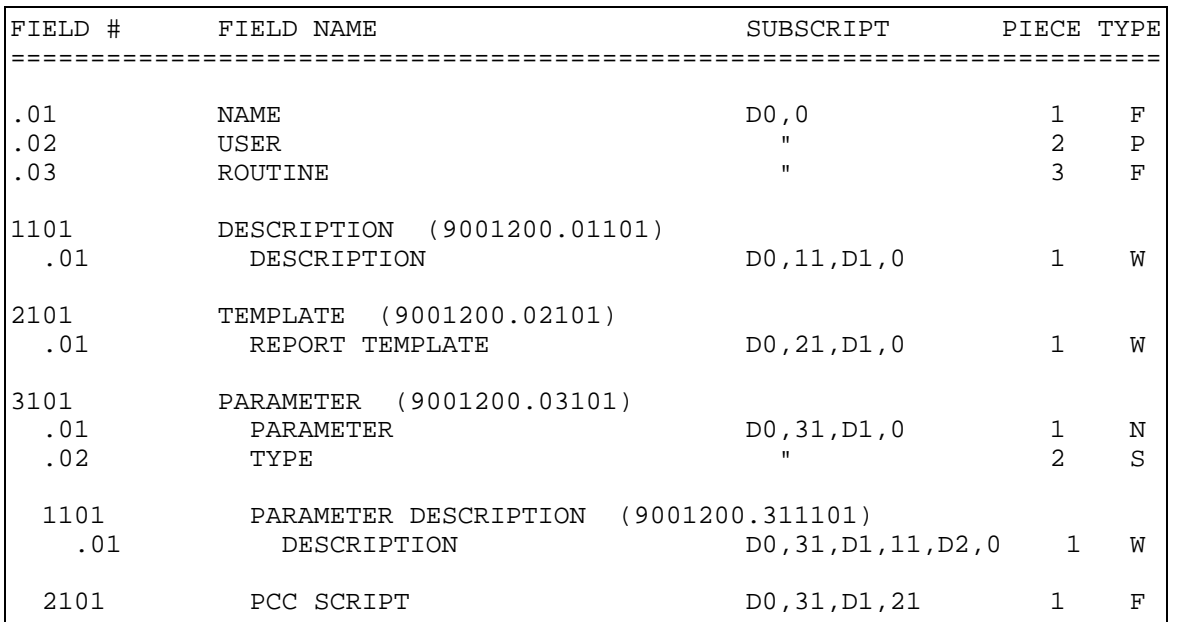

#### **FILE: PCC MAN REPORTS GEN GROUPS FILE #: 9001201 GLOBAL: ^APCLGENG(**

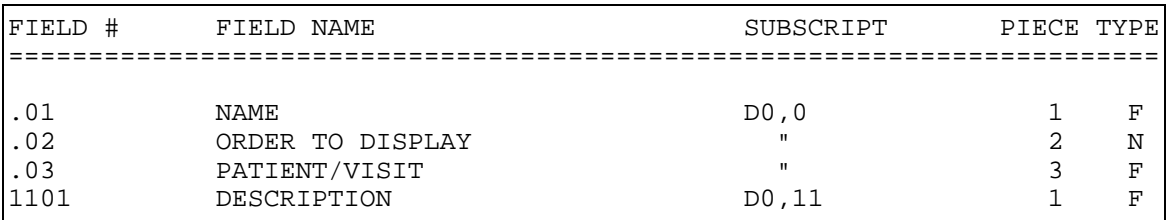

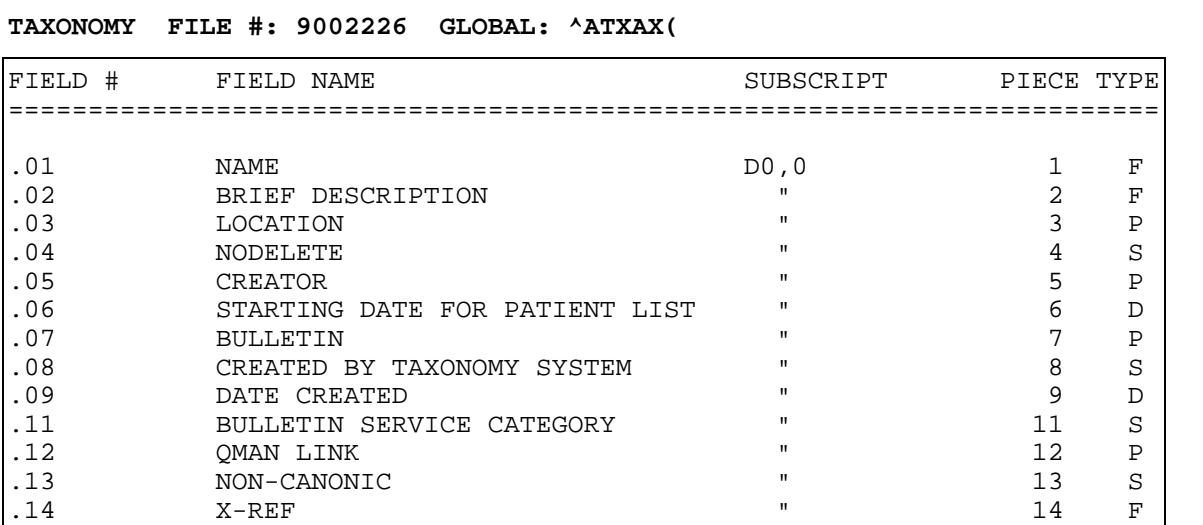

### FILE: TAXONOMY FILE #: 90022

 $CREATOR$ 

.03 LOCATION<br>.04 NODELETE

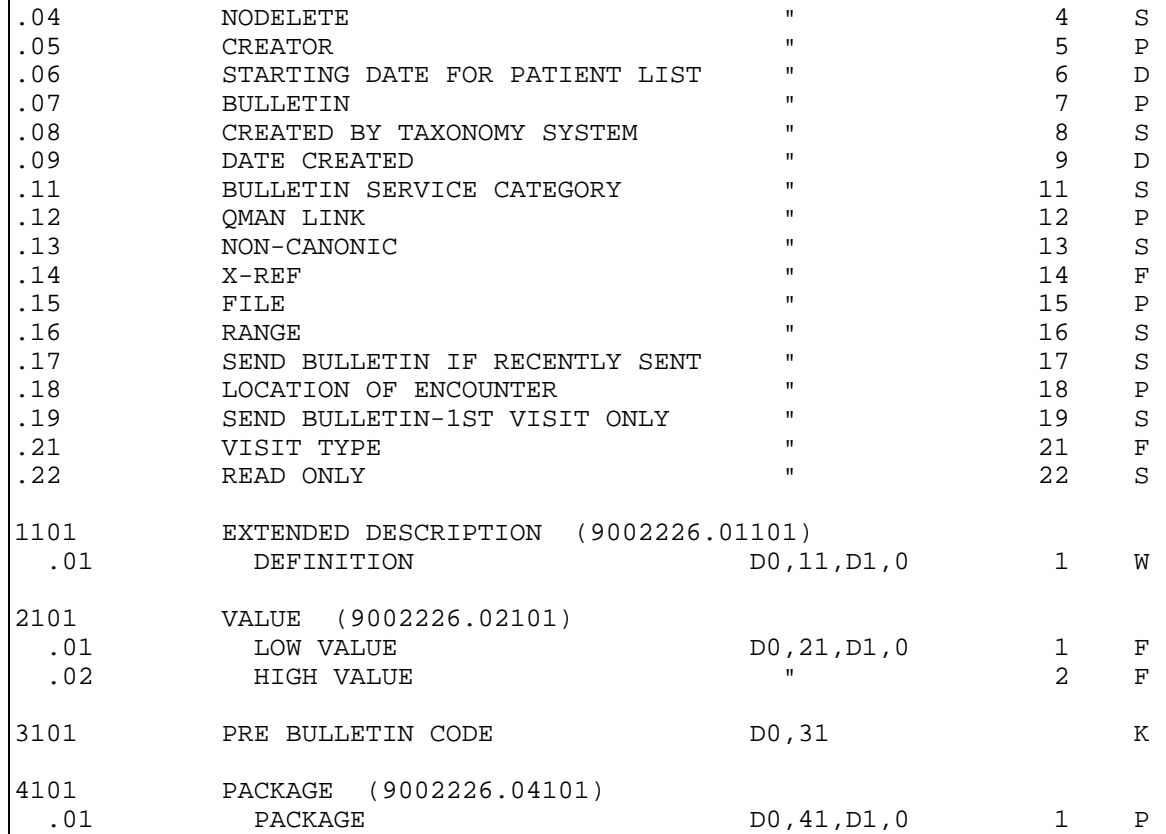

### **FILE: PT TAXONOMY FILE #: 9002227 GLOBAL: ^ATXPAT(**

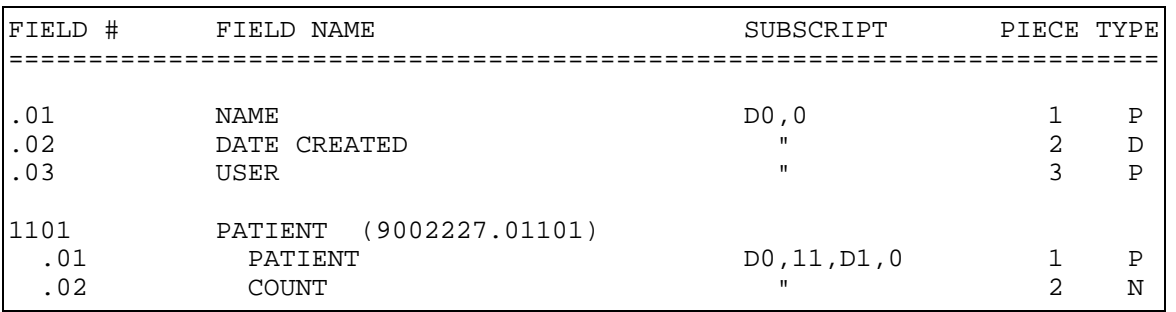
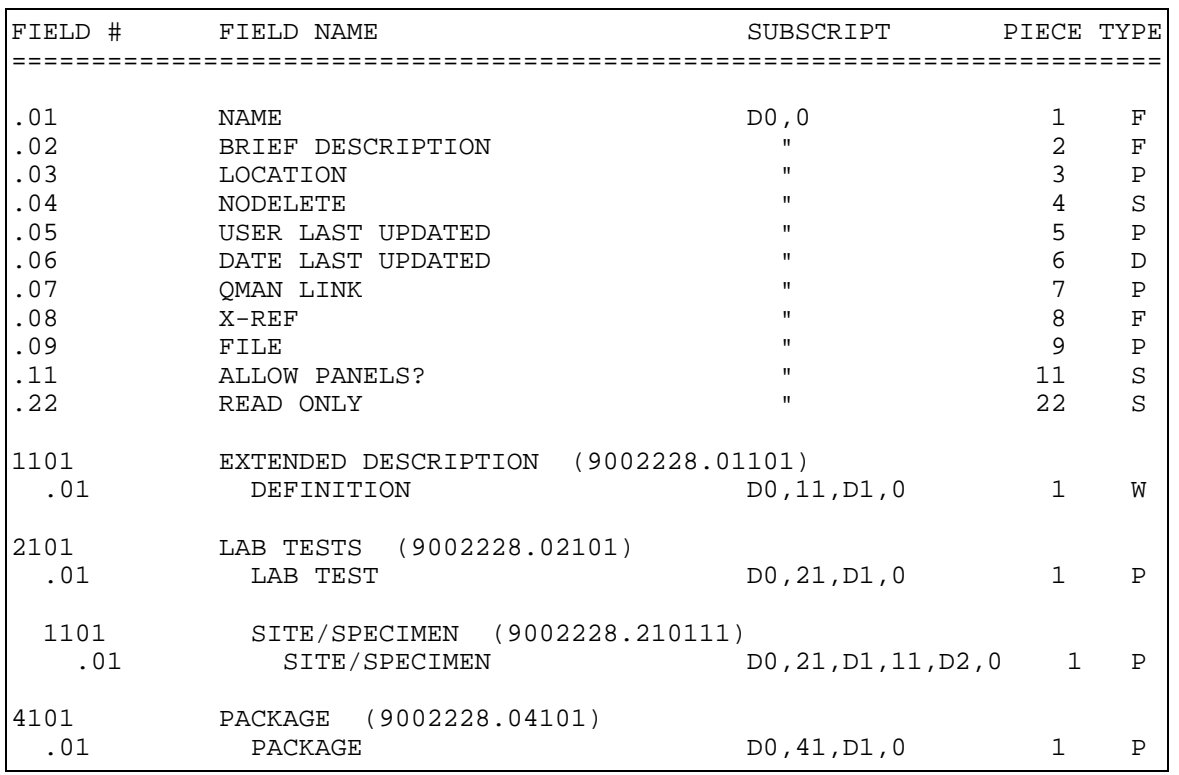

# **FILE: LAB TAXONOMY FILE #: 9002228 GLOBAL: ^ATXLAB(**

#### **FILE: TAXONOMY TYPES FILE #: 9002229 GLOBAL: ^ATXTYPE(**

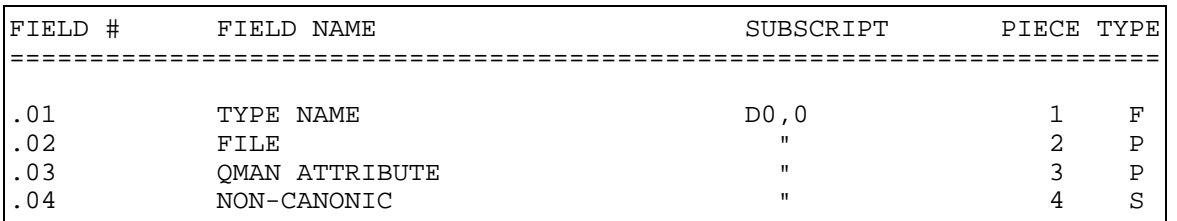

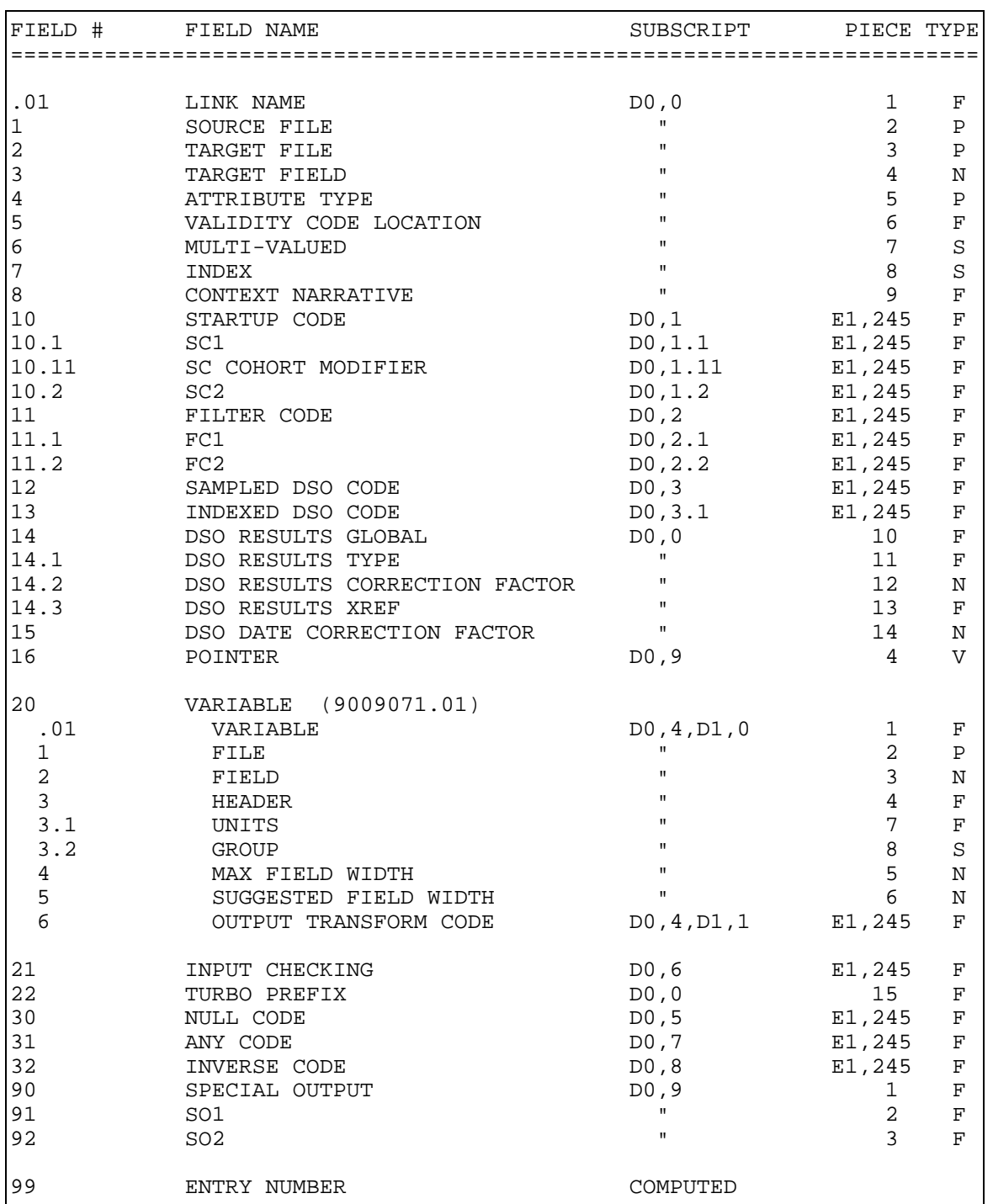

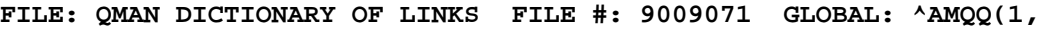

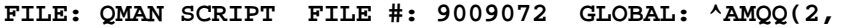

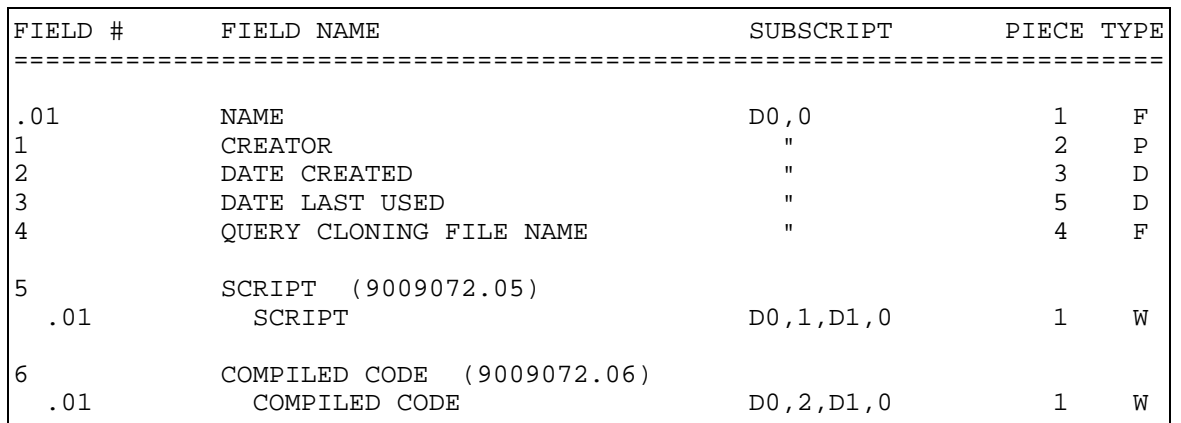

# **FILE: QMAN EXPORT FORMAT FILE #: 9009073 GLOBAL: ^AMQQ(3,**

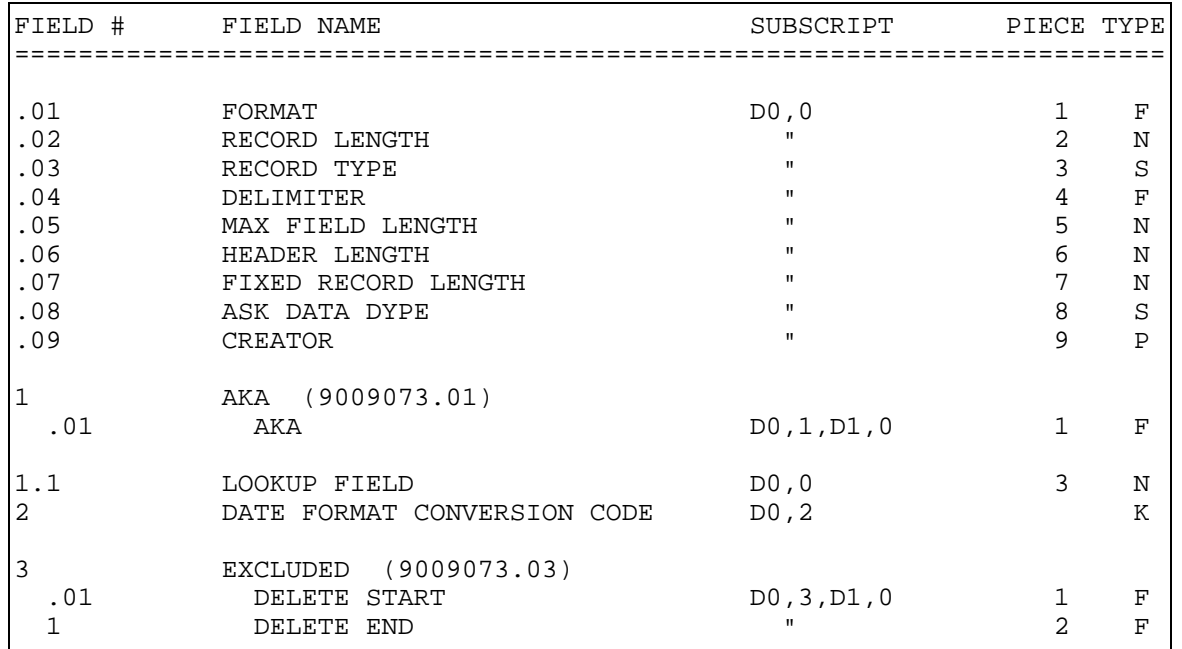

#### **FILE: QMAN EXPORT DATA FILE #: 9009073.1 GLOBAL: ^AMQQ(3.1,**

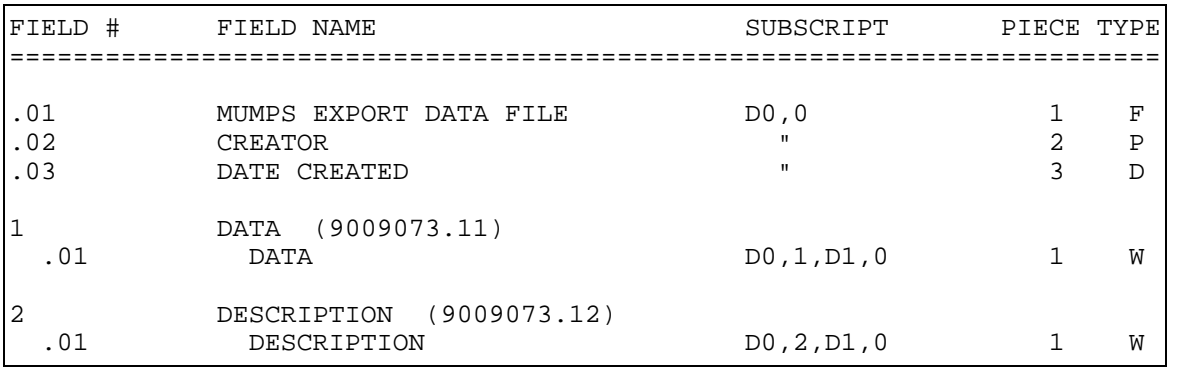

# **FILE: QMAN DATA TYPES FILE #: 9009074 GLOBAL: ^AMQQ(4,**

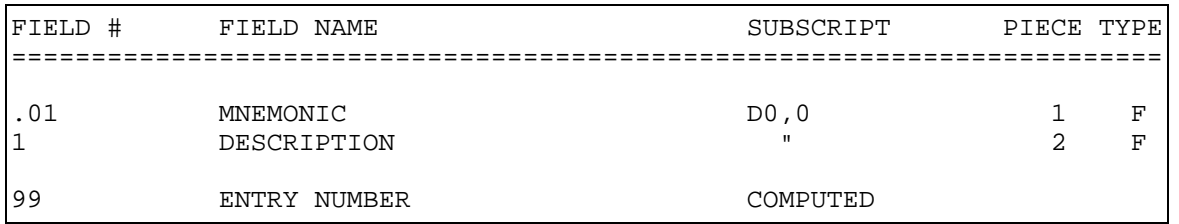

#### **FILE: QMAN DICTIONARY OF TERMS FILE #: 9009075 GLOBAL: ^AMQQ(5,**

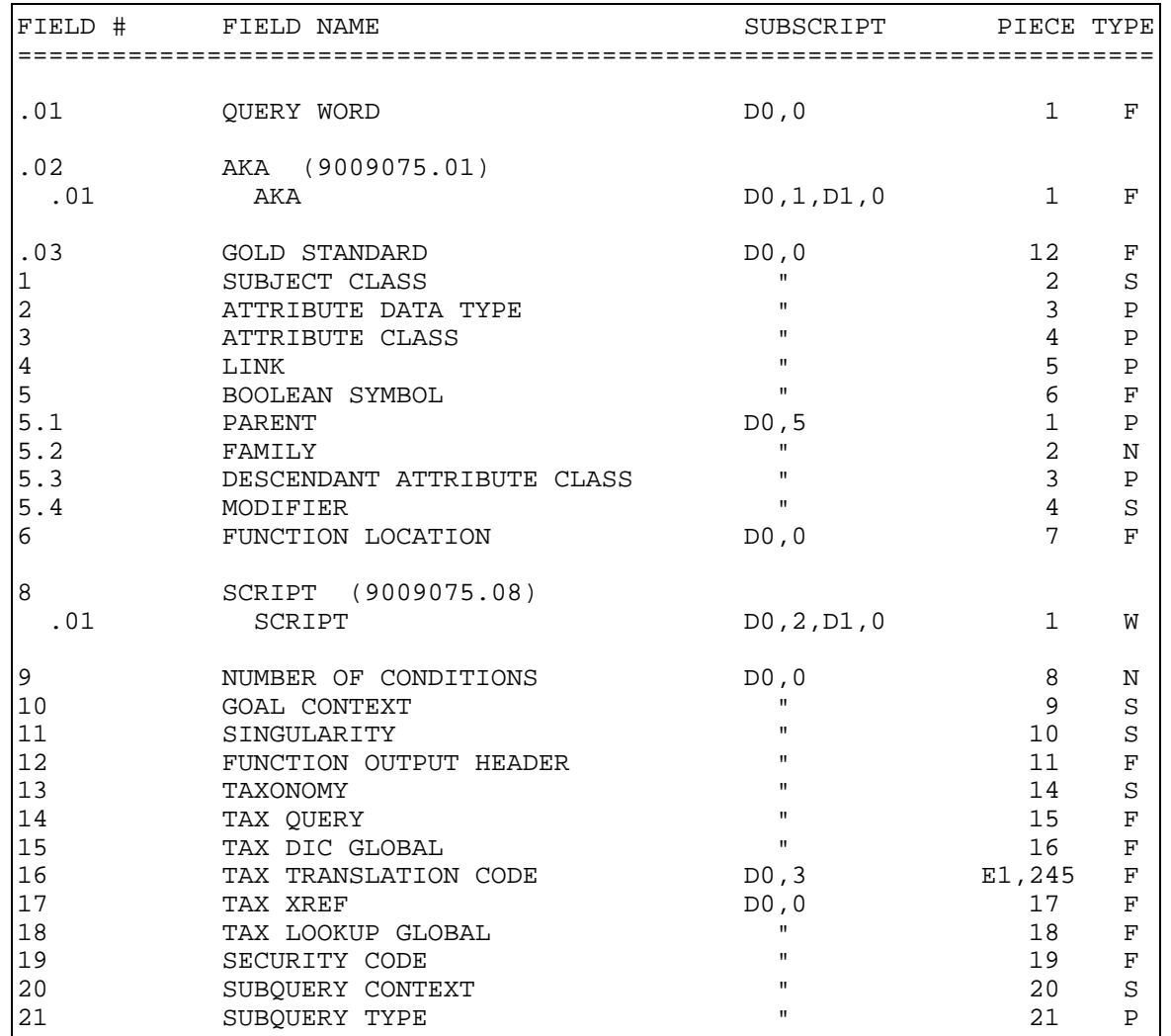

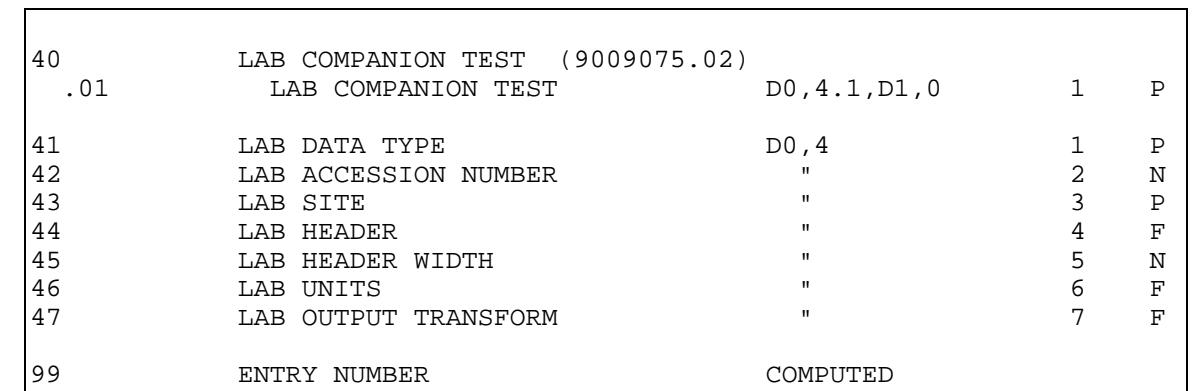

**FILE: QMAN ATTRIBUTE CLASS FILE #: 9009077 GLOBAL: ^AMQQ(7,** 

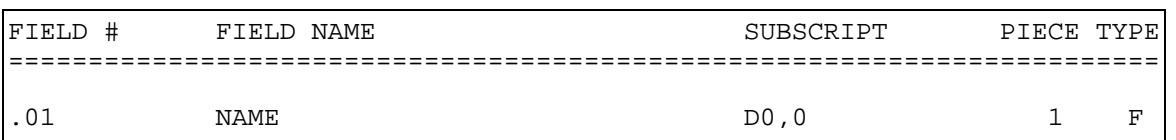

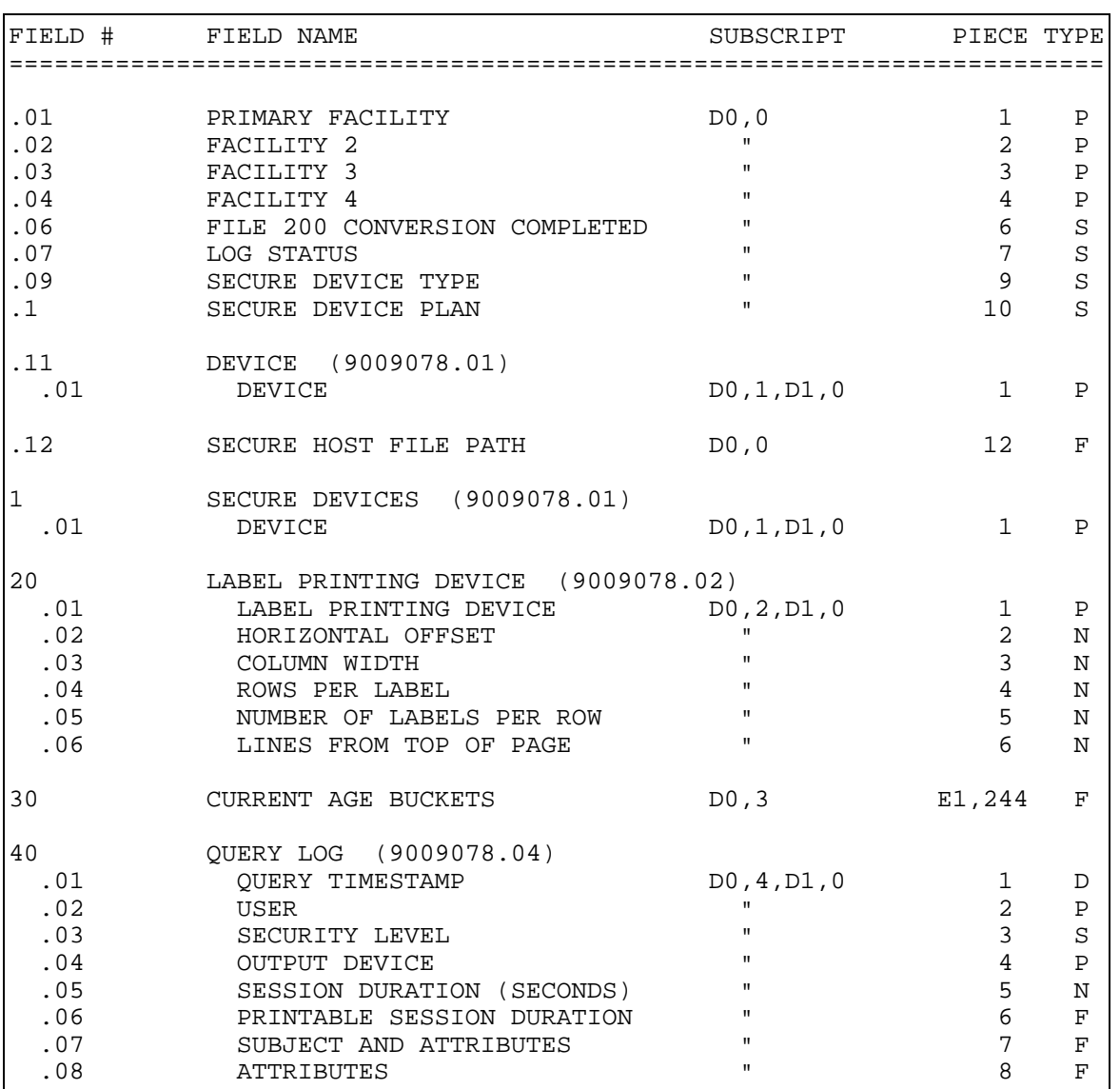

#### **FILE: QMAN SITE PARAMETERS FILE #: 9009078 GLOBAL: ^AMQQ(8,**

**FILE: QMAN FILE 200 CONVERSION FILE #: 9009078.1 GLOBAL: ^AMQQ(8.1,** 

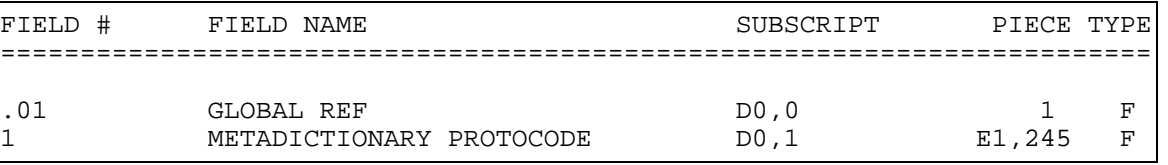

# **FILE: QMAN LAB TYPE FILE #: 9009079 GLOBAL: ^AMQQ(9,**

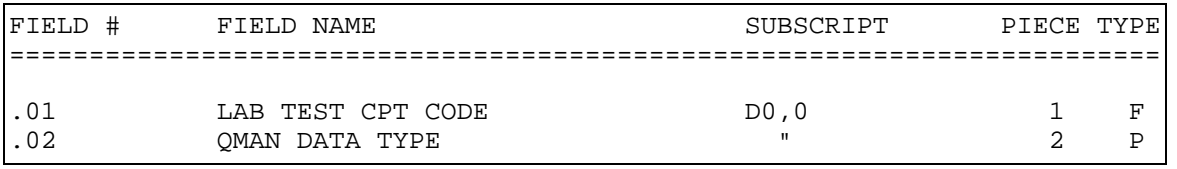

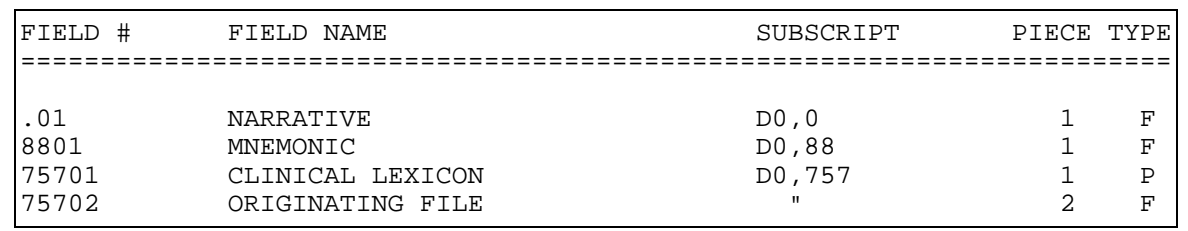

#### **FILE: PROVIDER NARRATIVE FILE #: 9999999.27 GLOBAL: ^AUTNPOV(**

#### **FILE: HEALTH FACTORS FILE #: 9999999.64 GLOBAL: ^AUTTHF(**

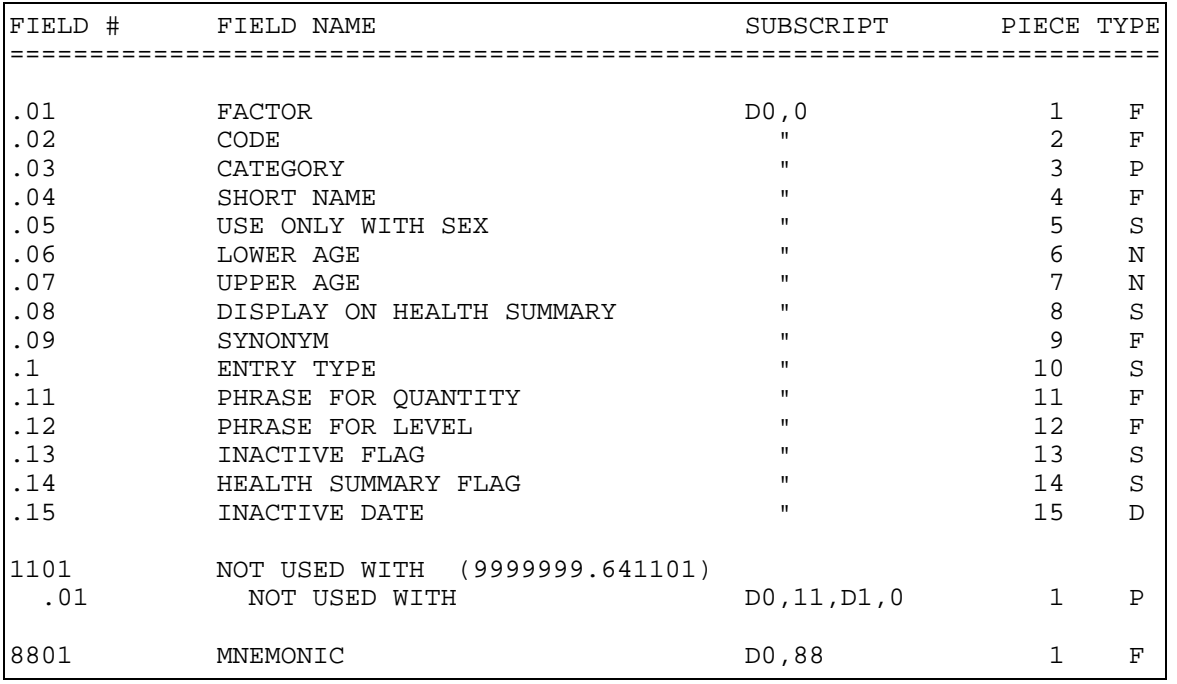

# **5.0 External Relations**

# **5.1 External Calls**

This package calls the following documented entry points:

Routine is Invoked by:

 ^%DT AMQQ1,AMQQATR0,AMQQATS,AMQQAV,AMQQAV0 AMQQN0,AMQQRMA,APCDACP,APCDALV,APCDCAF1 APCDCHKP,APCDCVD,APCDEA,APCDEAPC,APCDEATC APCDECPT,APCDEDTC,APCDEFM,APCDEGP,APCDEH APCDEHI,APCDEHTC,APCDELAB,APCDELM APCDELMP,APCDENV,APCDERAD,APCDFOA APCDFPPV APCDFPRG,APCDGHVD,APCDKLVP,APCDLIM APCDPE1,APCDPL,APCDR001,APCDRDEM,APCDRLR APCDVLK,APCHPST1,APCHPWHP,APCHS2,APCHS9B1 APCHSM04,APCHSMU,APCHSMU1,APCL1H,APCL1HP APCL8A,APCLACC,APCLAGE,APCLAP1P,APCLAP4P APCLAP5P,APCLAP6,APCLAP6P,APCLAP7P APCLAP8P,APCLASK,APCLBRH,APCLBV,APCLD202 APCLD206,APCLD207,APCLD208,APCLD212 APCLD216,APCLD217,APCLD218,APCLD312 APCLD313,APCLD316,APCLD317,APCLD318 APCLD31B,APCLD512,APCLD513,APCLD516 APCLD517,APCLD518,APCLD51B,APCLD612 APCLD613,APCLD616 APCLD617,APCLD618,APCLD61B,APCLD712 APCLD713,APCLD716,APCLD717,APCLD718 APCLD71B,APCLD812,APCLD813,APCLD816 APCLD817,APCLD818,APCLD81B,APCLD996 APCLD997,APCLD998,APCLDF1,APCLDM1 APCLDM1A,APCLDM3,APCLDM8,APCLER1P APCLER2P,APCLFY,APCLGCDC APCLHCT,APCLOS,APCLP512,APCLP516,APCLP517 APCLP518,APCLP51B,APCLP612,APCLP616 APCLP617,APCLP618,APCLP61B,APCLP712 APCLP716,APCLP717,APCLP718,APCLP71B APCLP812,APCLP816,APCLP817,APCLP818 APCLP81B,APCLPCT,APCLPVC,APCLPYR,APCLRT1P APCLSRT1 APCLT1P,APCLUPST,APCLVPVC,ATXPVT

 |dd9000003.3,|dd9000010,|dd9000010.01 |dd9000010.02,|dd9000010.0251 |dd9000010.0253,|dd9000010.0254 |dd9000010.03,|dd9000010.04,|dd9000010.05 |dd9000010.06,|dd9000010.07,|dd9000010.08 |dd9000010.09 |dd9000010.11,|dd9000010.12,|dd9000010.13 |dd9000010.14,|dd9000010.15,|dd9000010.16 |dd9000010.17,|dd9000010.18,|dd9000010.19 |dd9000010.21,|dd9000010.22,|dd9000010.23 |dd9000010.24,|dd9000010.25,|dd9000010.28 |dd9000010.29,|dd9000010.31 |dd9000010.32,|dd9000010.33,|dd9000010.34 |dd9000010.35,|dd9000010.37,|dd9000010.38 |dd9000010.39,|dd9000010.41,|dd9000010.42 |dd9000010.44,|dd9000010.45,|dd9000010.46 |dd9000010.48,|dd9000010.99,|dd9000011 |dd9000011.1111,|dd9000012 |dd9000013,|dd9000014,|dd9000014.1 |dd9000017,|dd9000017.02101,|dd9000019 |dd9000020,|dd9000021,|dd9000022 |dd9000023,|dd9000025,|dd9000027 |dd9000028,|dd9000028.03,|dd9000096 |dd9000097,|dd9000098,|dd9001000 |dd9001001.5,|dd9001001.7 |dd9001001.8,|dd9001002.2,|dd9001002.212 |dd9001002.213,|dd9001002.214 |dd9001002.3,|dd9001003.8,|dd9001003.91 |dd9001003.92,|dd9001004.4,|dd9001004.6 |dd9001005.9,|dd9001027,|dd9002226 |dd9002227,|dd9002228,|dd9009072 |dd9009073.1 |dd9009078.04,|dd90360.1,|dd90360.11 |dd9999999.64

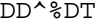

APCDACP, APCDALD, APCDALGQ, APCDALGR APCDCAFA,APCDCAFJ,APCDCAFS,APCDCAFV APCDDLAB,APCDDPAP,APCDDVD,APCDDVE APCDDVL1,APCDDVL2,APCDDVL3,APCDDVL4 APCDDVL5,APCDDVW,APCDEFG,APCDEGP2 APCDEGP3,APCDEGPP,APCDEWHA,APCDEWHO APCDFC,APCDFC2,APCDFCP APCDFCT,APCDFCTP,APCDFOA,APCDFOAP APCDFOSP,APCDFQA,APCDFQAP,APCDKLVR APCDPOP,APCDPPOV,APCDRDEM,APCDRLR APCDVDSB,APCDVDSG,APCDVLST,APCHPWHR APCL1AP,APCL1HP,APCL2AP,APCL8AP,APCLAAP APCLACC2,APCLADA,APCLADX,APCLADXP,APCLAGE APCLAP1,APCLAP1P APCLAP2,APCLAP2P,APCLAP3,APCLAP3P,APCLAP4 APCLAP4P,APCLAP5,APCLAP5P,APCLAP6P APCLAP7,APCLAP7P,APCLAP8,APCLAP8P,APCLASK APCLAUD,APCLBP,APCLBP1,APCLBPP,APCLBRH1 APCLBV1,APCLBV11,APCLCAW,APCLCAWP,APCLCP1 APCLCP1P,APCLCP3,APCLCP3P,APCLCP5 APCLCP5P,APCLCP6,APCLCP6P,APCLCP8 APCLCP8P,APCLCP9,APCLCP9P,APCLCR1,APCLCV APCLCZP,APCLCZPP,APCLDM1,APCLDM1A,APCLDM3 APCLDM5,APCLDM7,APCLDM8,APCLDP1,APCLDP1P APCLER1,APCLER1P,APCLER2,APCLER21 APCLER2P,APCLFPC,APCLFPR,APCLGV,APCLGVP APCLHDD,APCLNJ1,APCLNJ12,APCLNJ2,APCLNJ22 APCLOS,APCLOSP,APCLPDEM,APCLPN,APCLPRPM APCLRAD,APCLRT1,APCLRT1P,APCLT1,APCLT1P APCLTAX,APCLTEN,APCLVL,APCLVL0,APCLVL01 APCLVPVC,APCLW11,APCLW21,APCLWL1,APCLWL1P APCLYV1,APCLYV2,APCLYV3,APCLYV4 APCLYV5,APCLYV6,ATXSTX ^%DTC AMQQATR1,APCDACP1,APCDCAF1,APCDCAF3 APCDEA2,APCDEAP,APCDEATC,APCDECPT APCDEDTC,APCDEFM,APCDEGP,APCDEH,APCDEHI APCDEHI2,APCDEHTC,APCDELAB,APCDELM APCDELMP,APCDEM,APCDENV,APCDEPO,APCDERAD APCDFUNC,APCDPE2,APCDR001,APCDRETR,APCDRV APCDRVH2 APCDVCH,APCDVCH2,APCHS11,APCHS2A3,APCHS7 APCHS73,APCHS74,APCHS77,APCHS78,APCHS7C APCHS7N,APCHS7O,APCHS9B5,APCHS9M1 APCHS9M2,APCHS9M3,APCHS9M4,APCHS9M5 APCHSMU,APCL2A3,APCLAUD1,APCLBP1,APCLDM1 APCLM2,APCLOS3,APCLTAX,APCLV1,APCLVL3 APCLW11

 APCLW21,APCLYV12,|dd9000010.02 |dd9000010.03

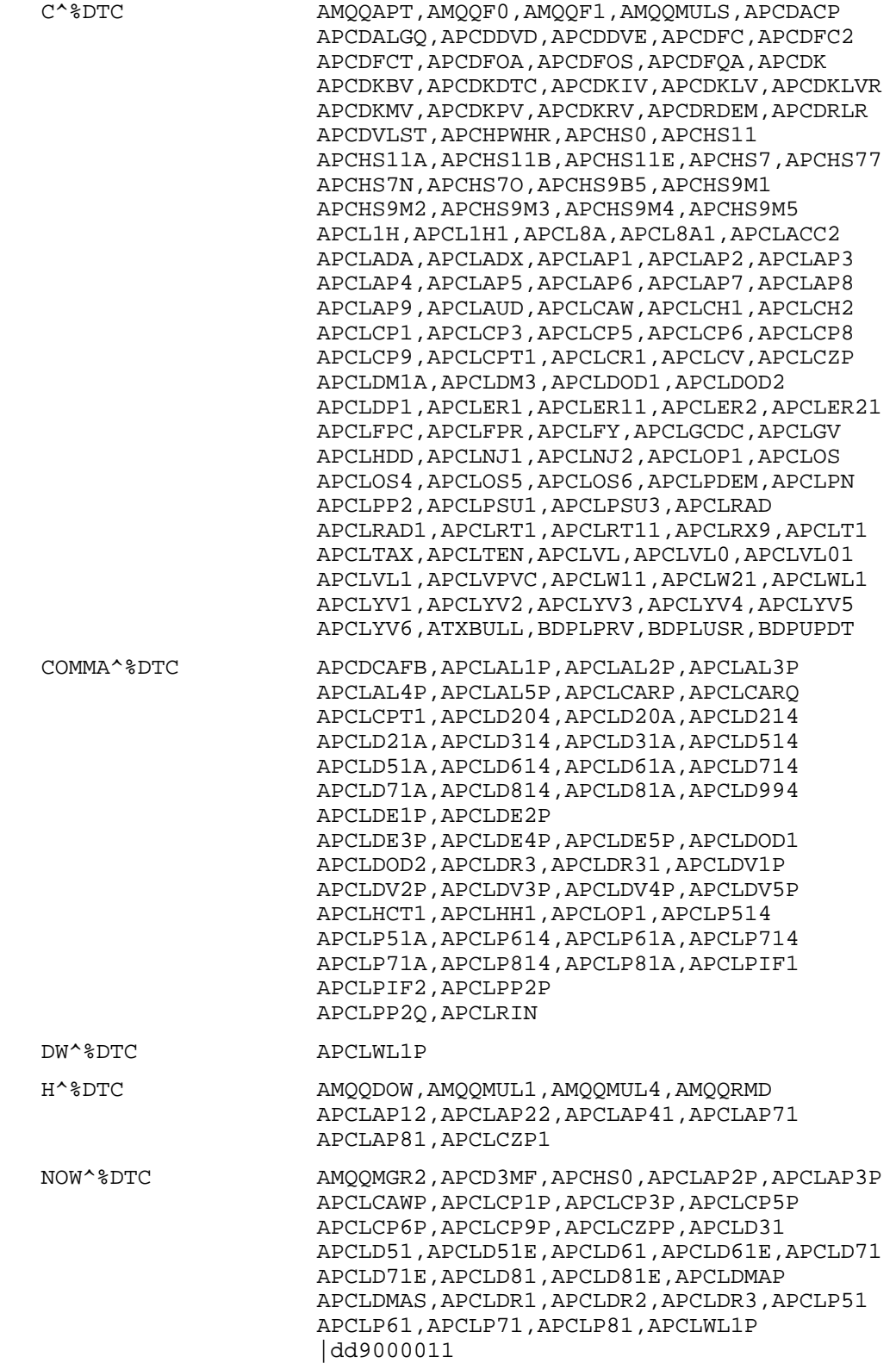

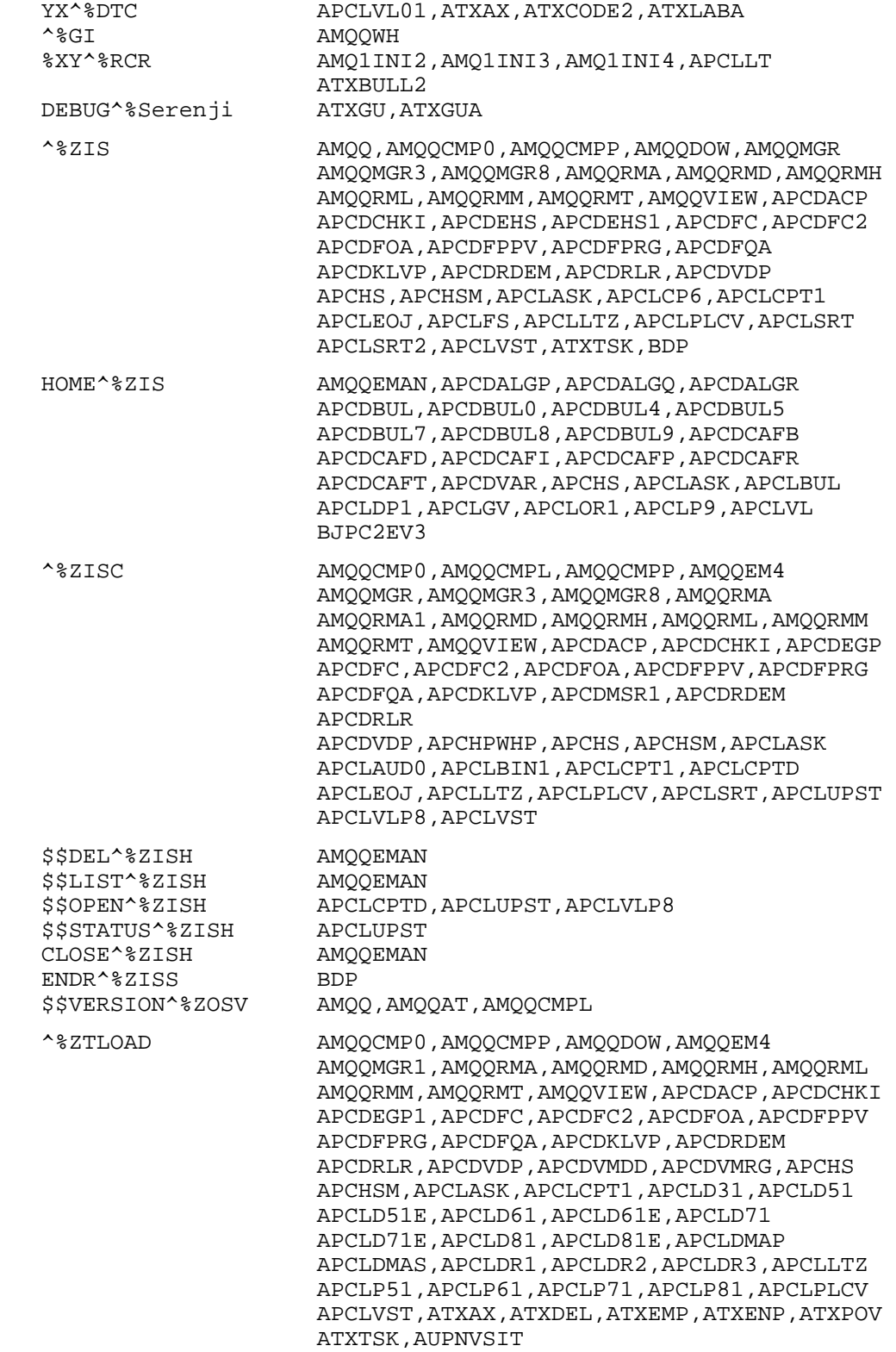

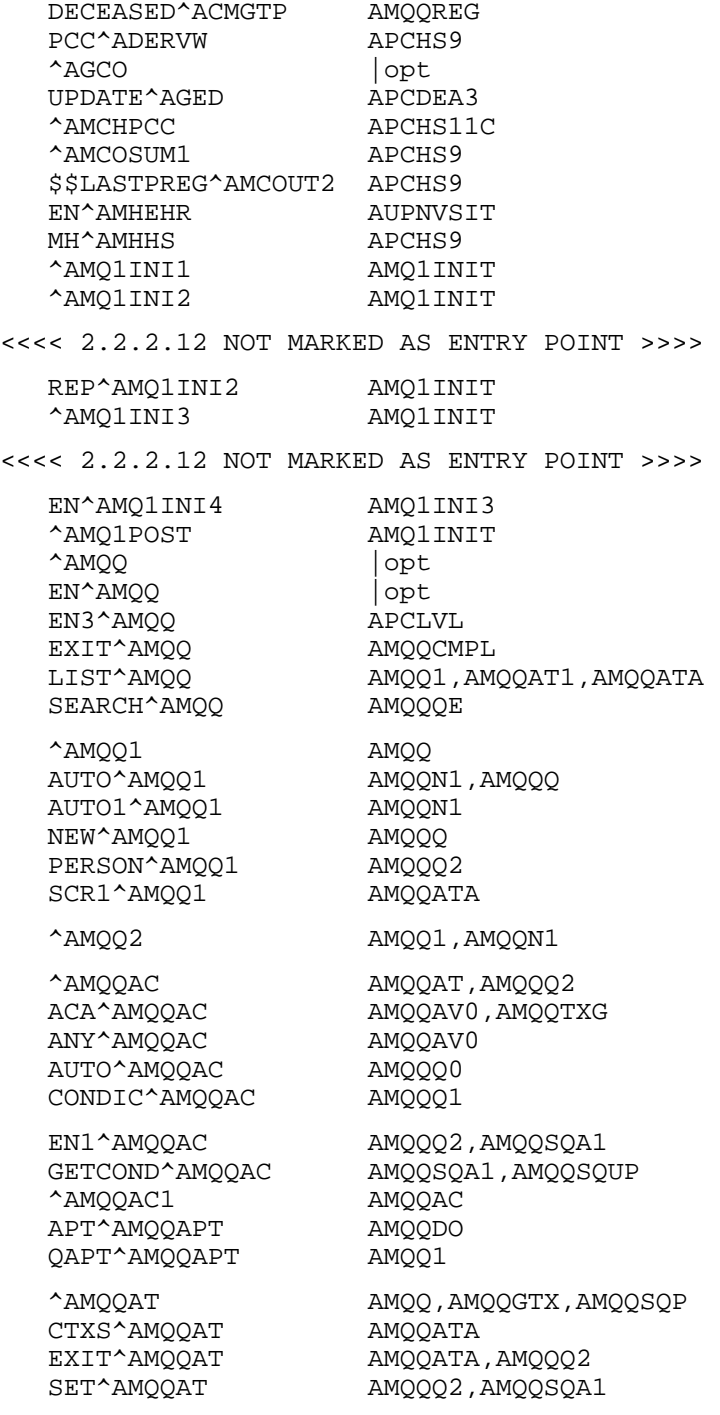

298

June 2009

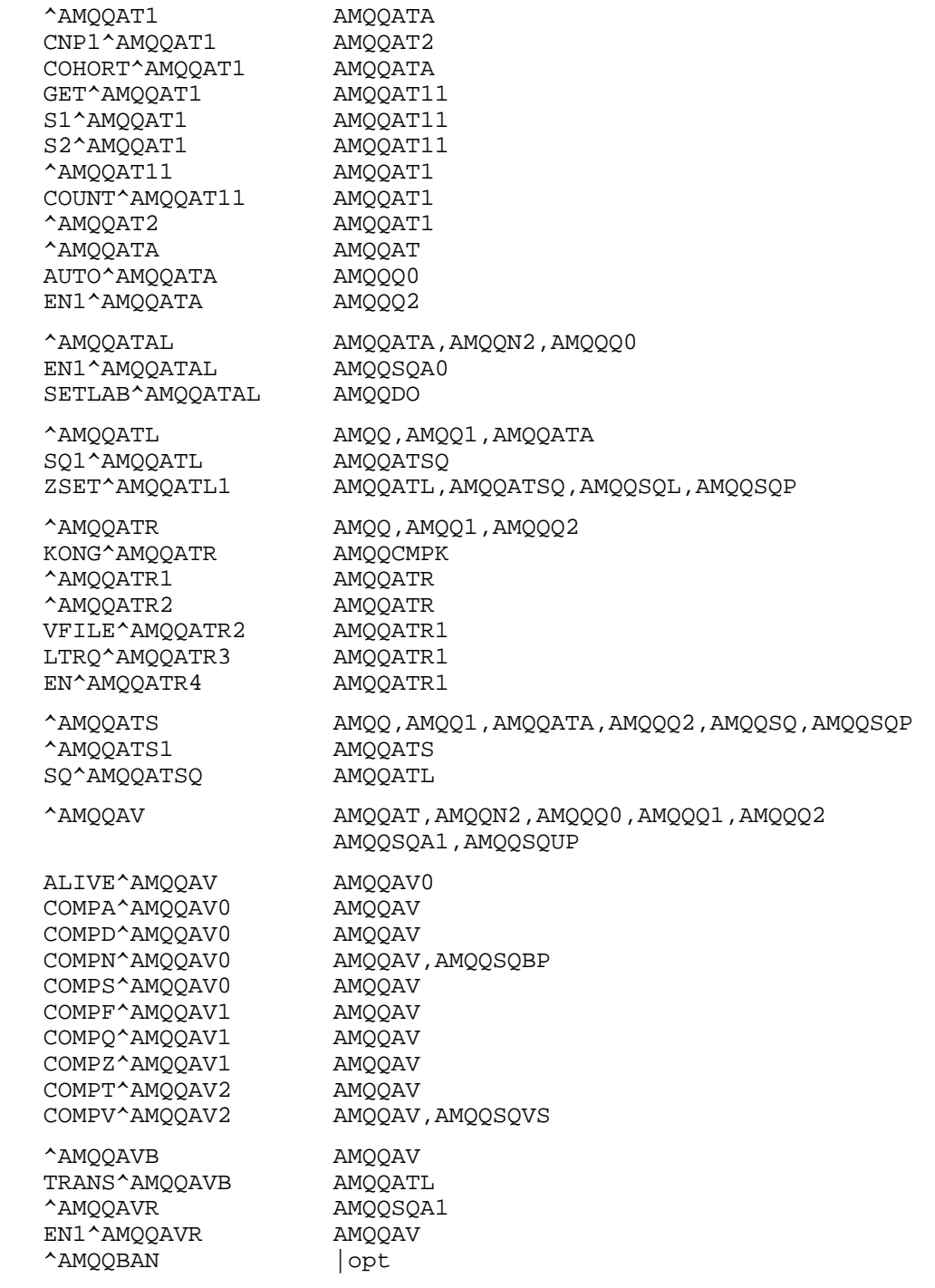

**External Relations** 

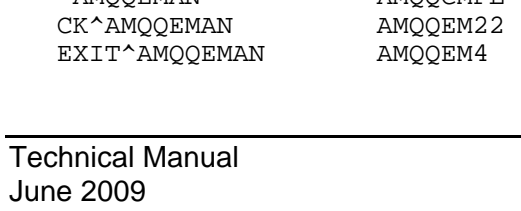

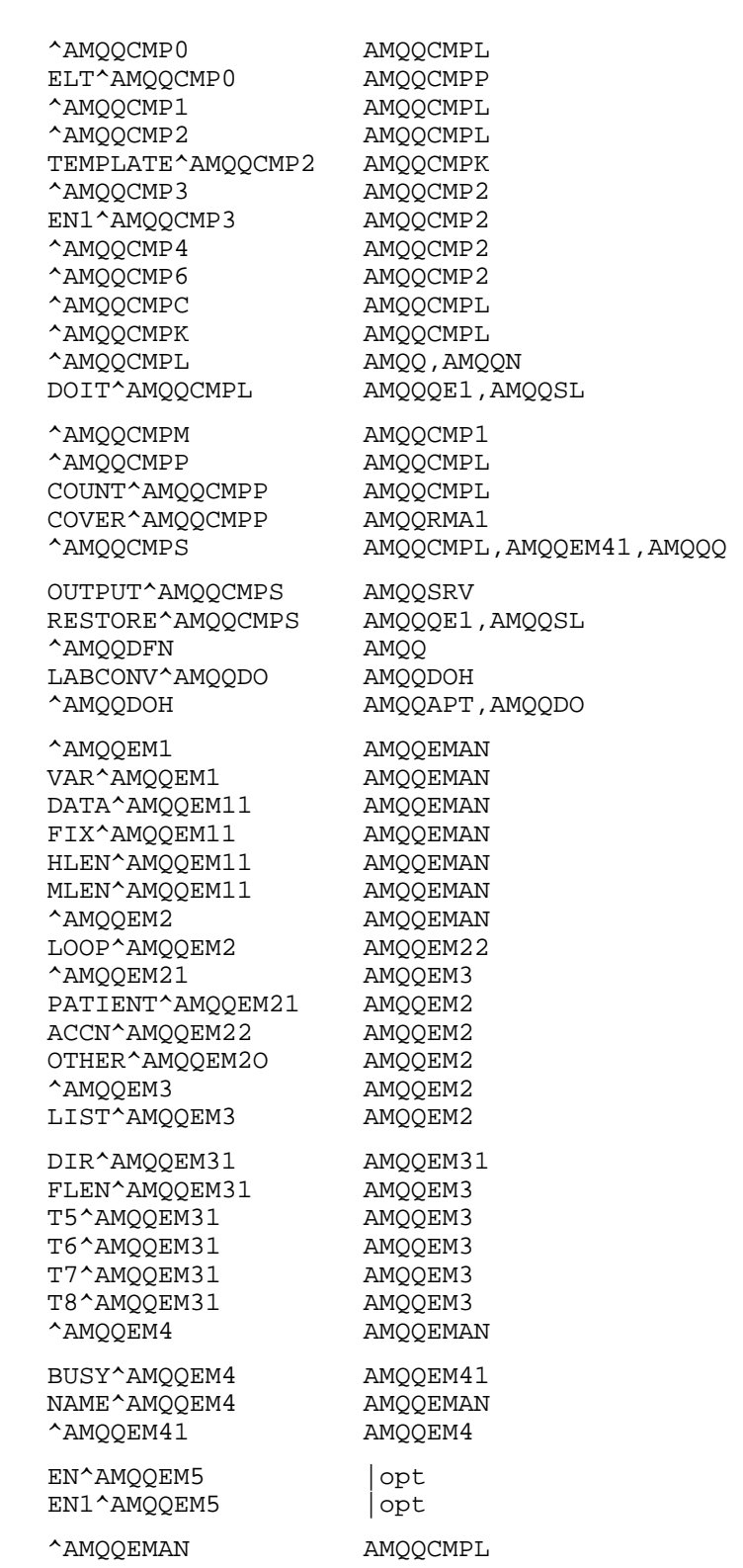

MARK^AMQQEMAN AMQQEM3,AMQQEM4<br>TEXT^AMQQFAN AMQQMUL2,AMQQMU

EN1^AMQQGTX APCLDF1

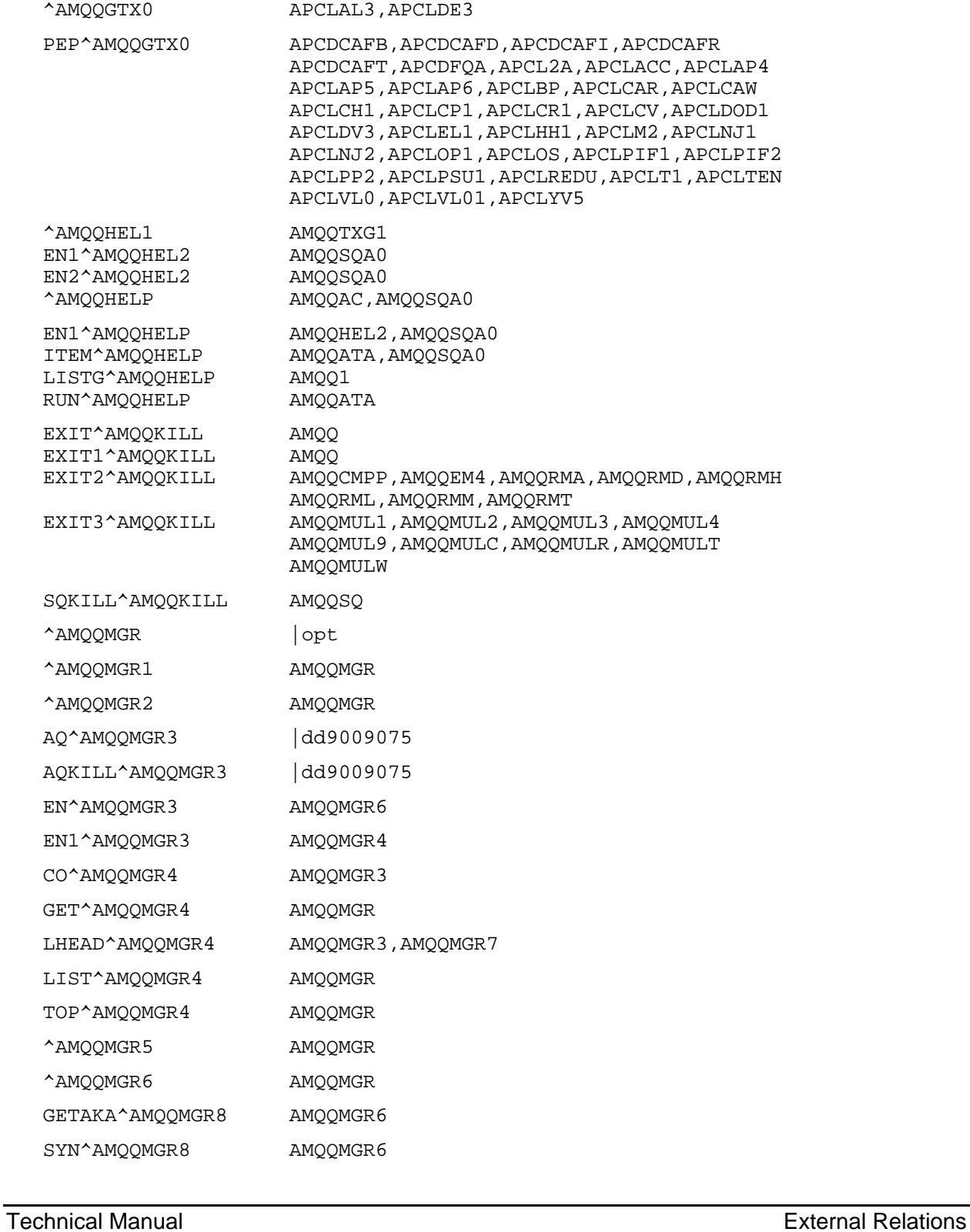

AMQQMUL2, AMQQMUL9, AMQQMULT

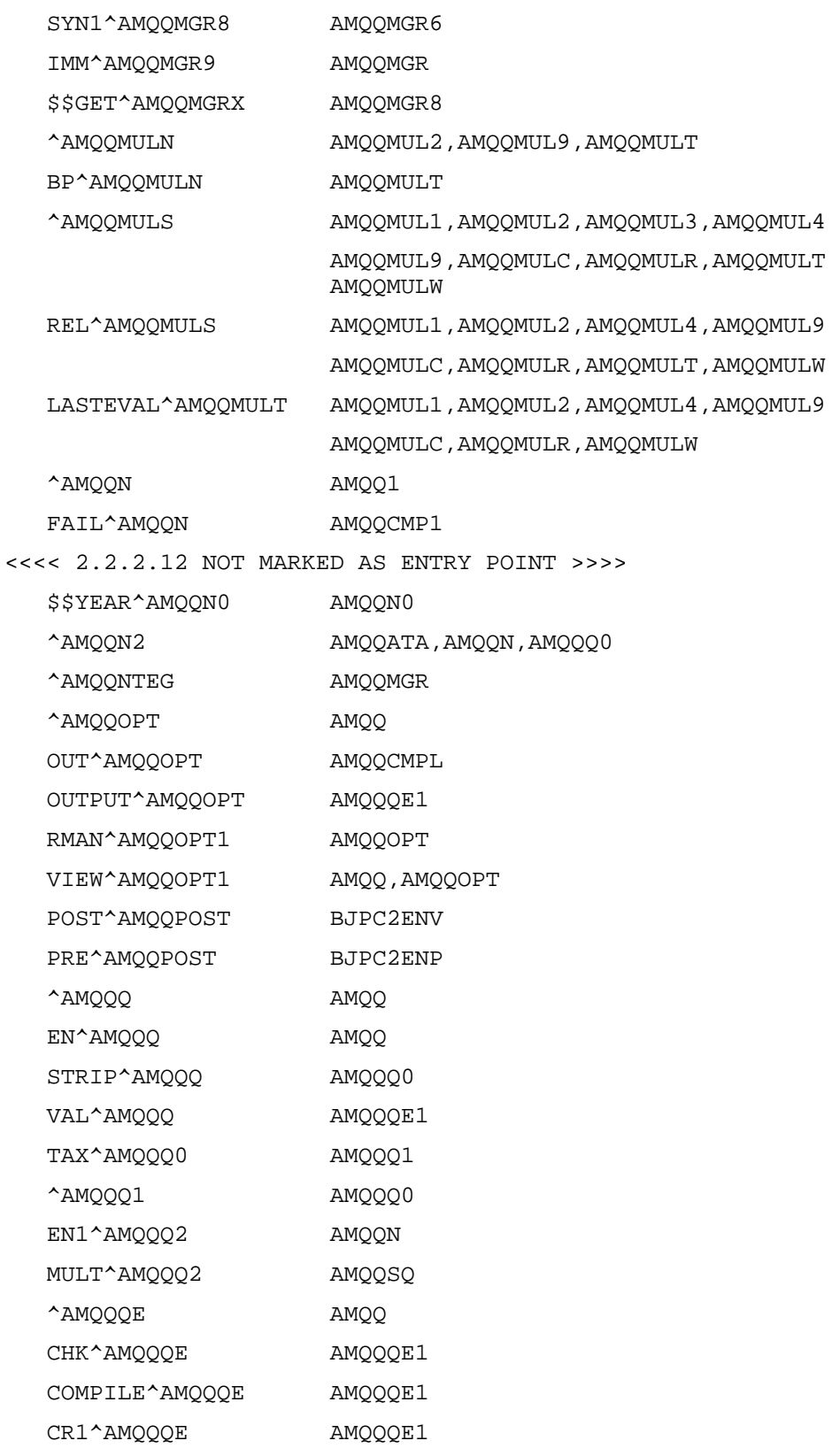

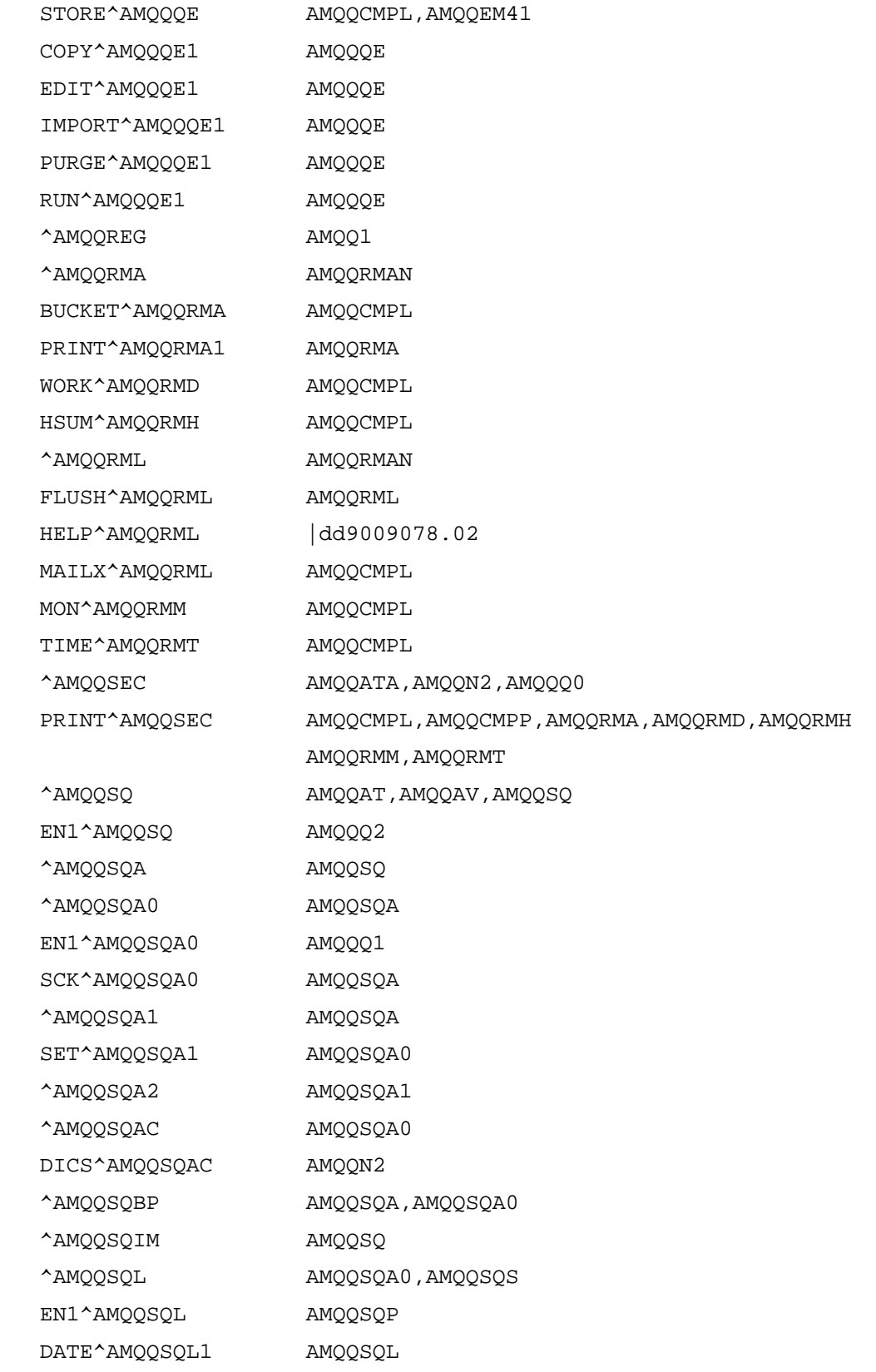

 FREE^AMQQSQL1 AMQQSQL SET^AMQQSQL1 AMQQSQL

^AMQQSQP AMQQATA,AMQQSQA0

June 2009

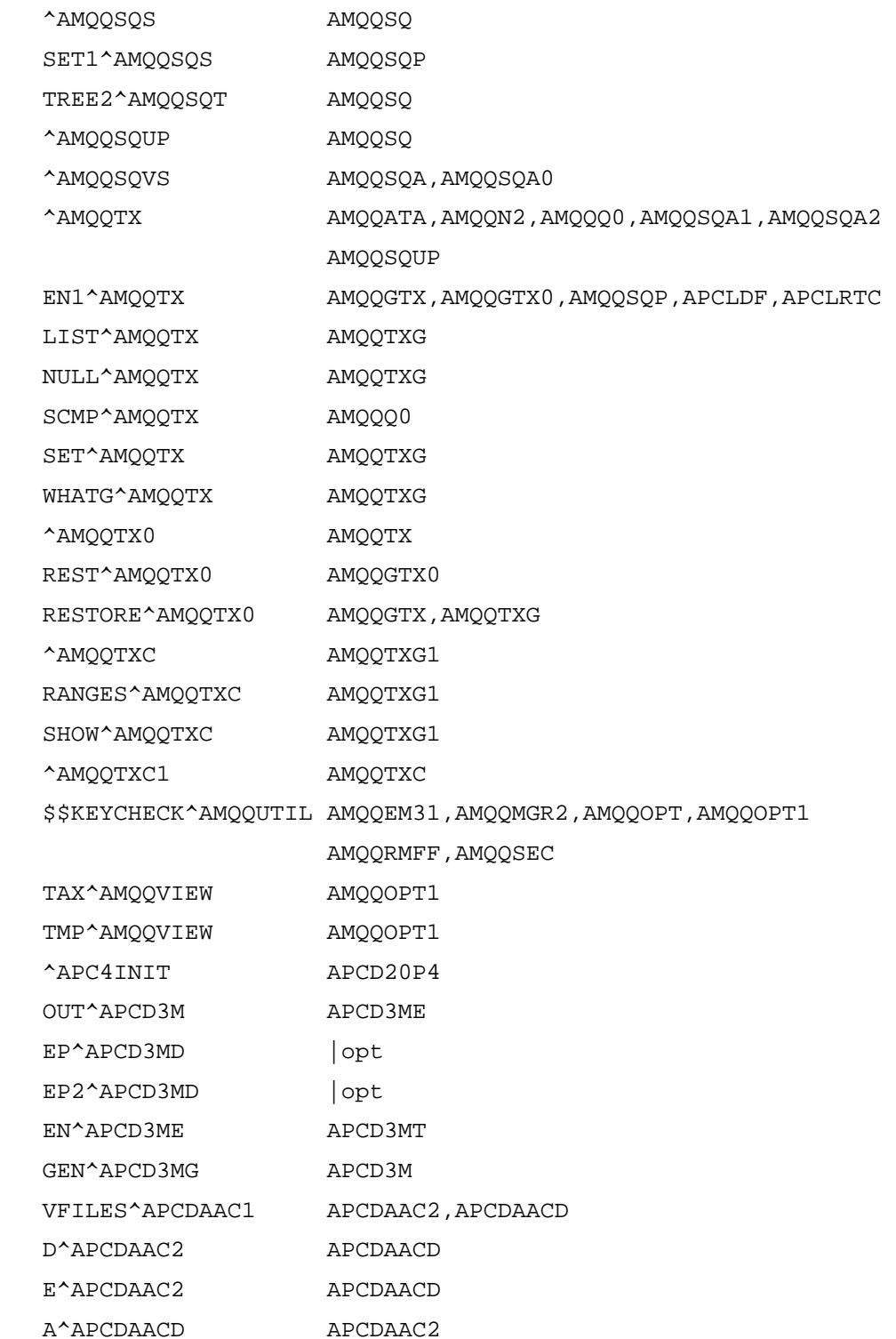

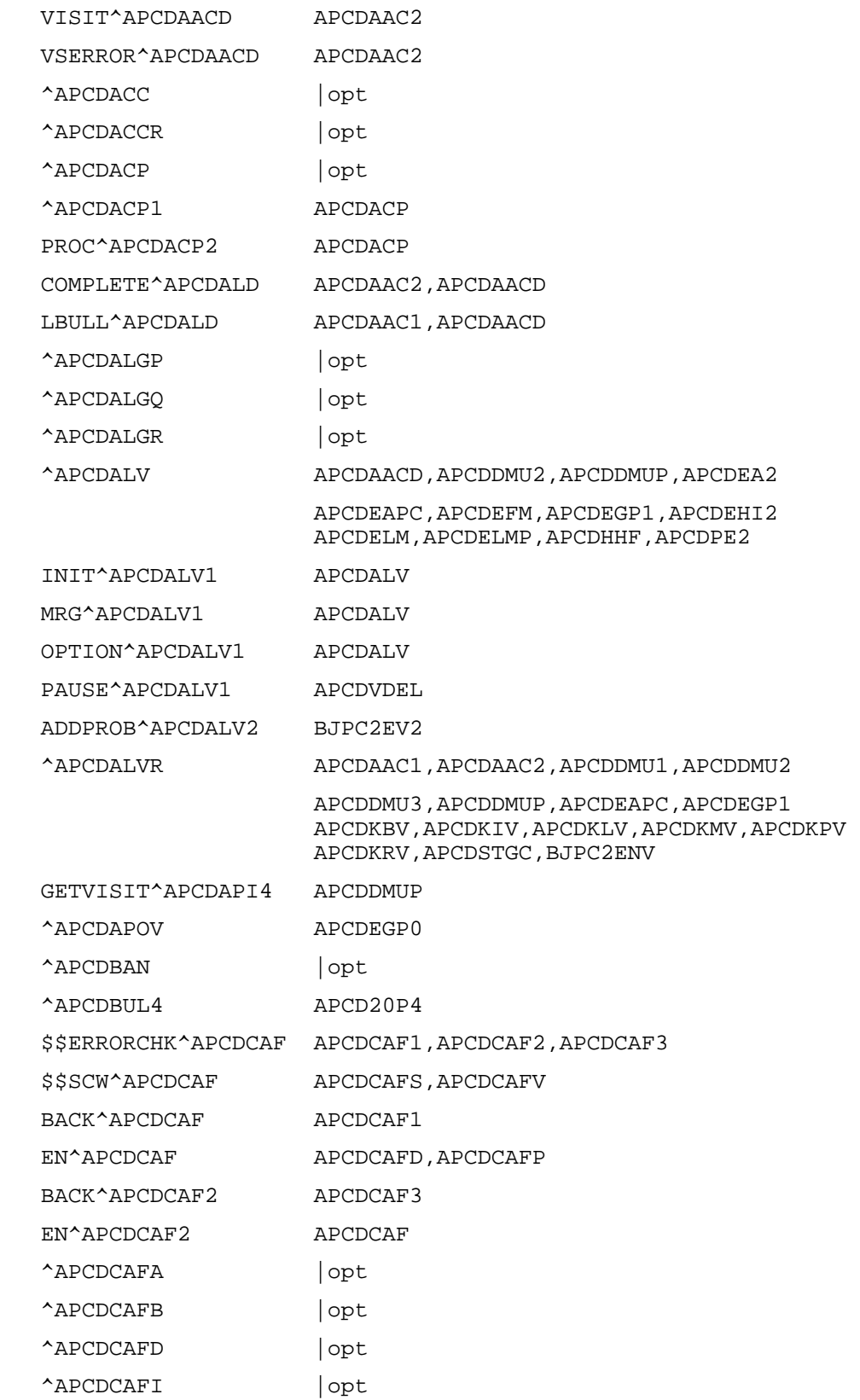

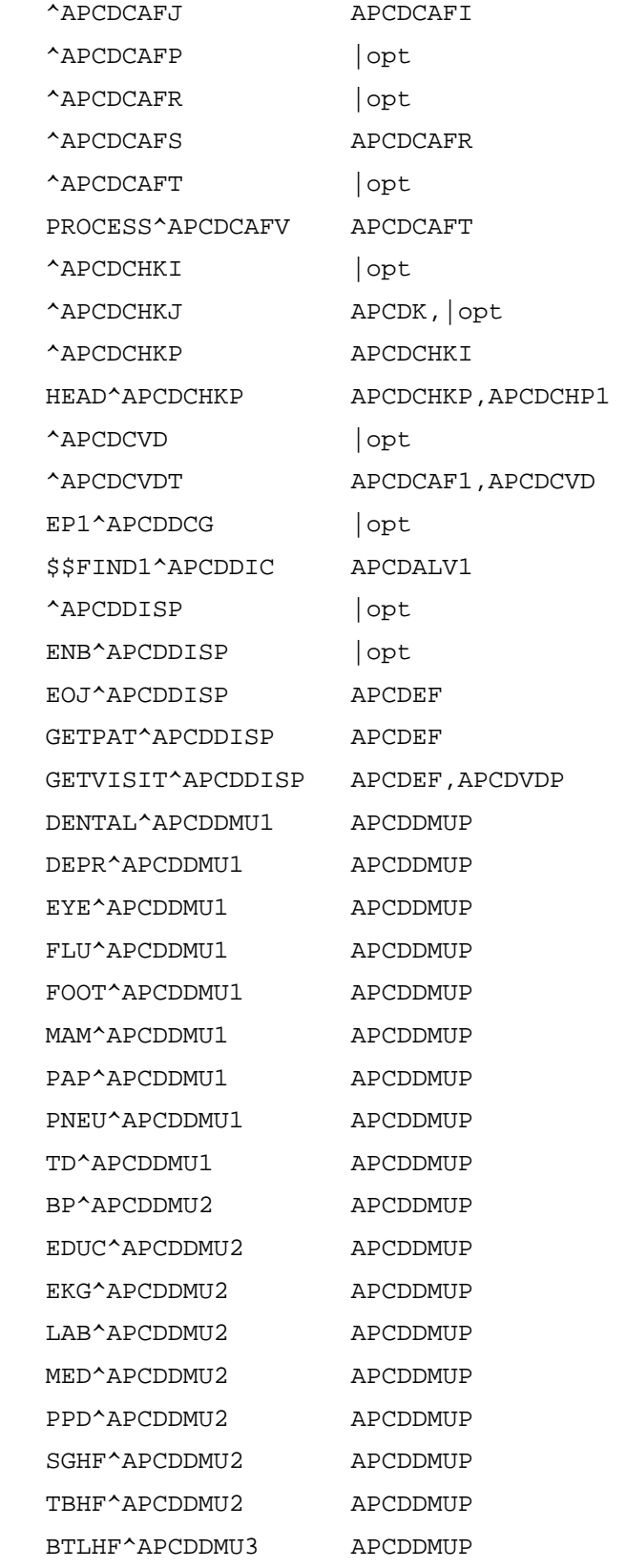

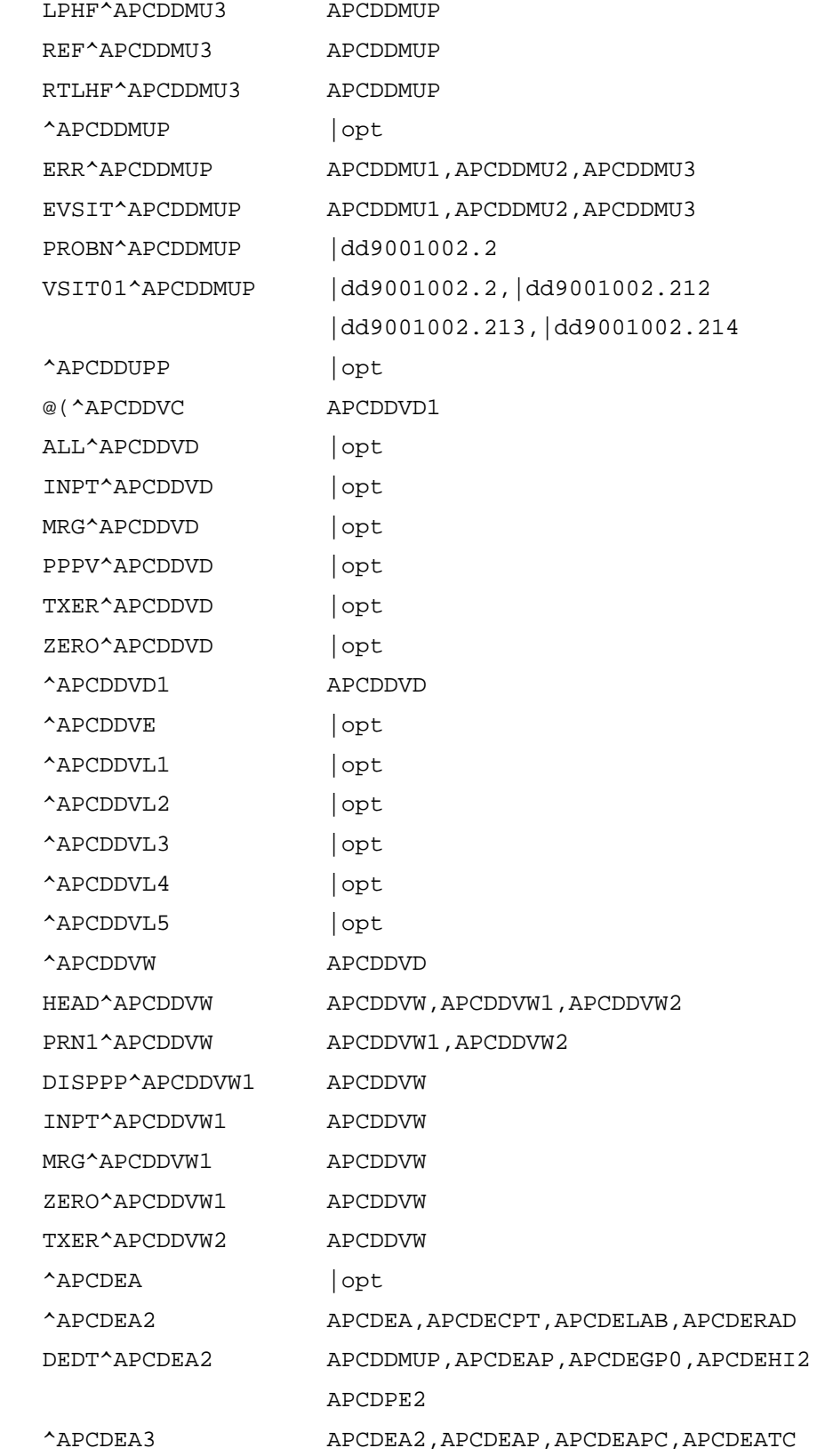

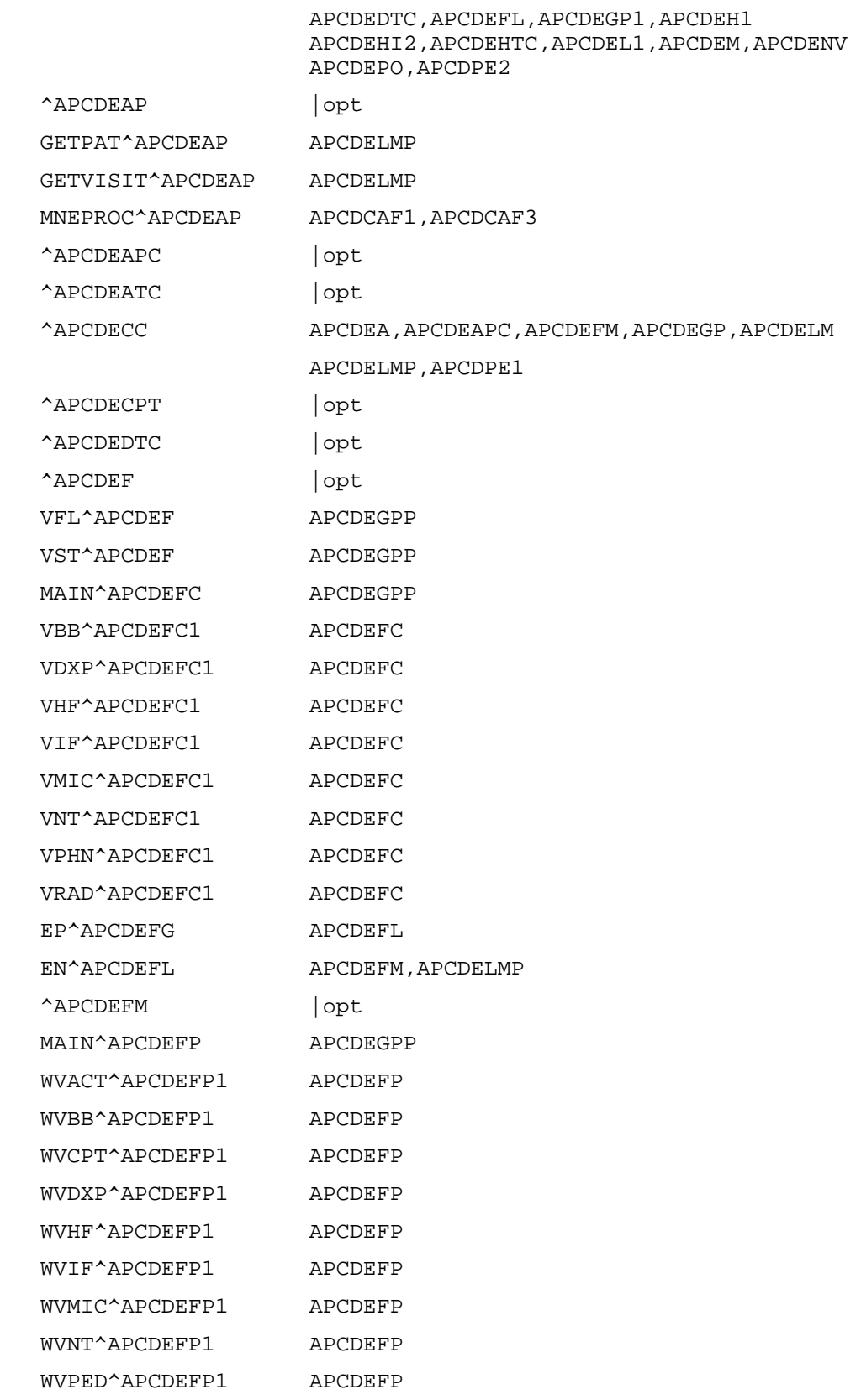

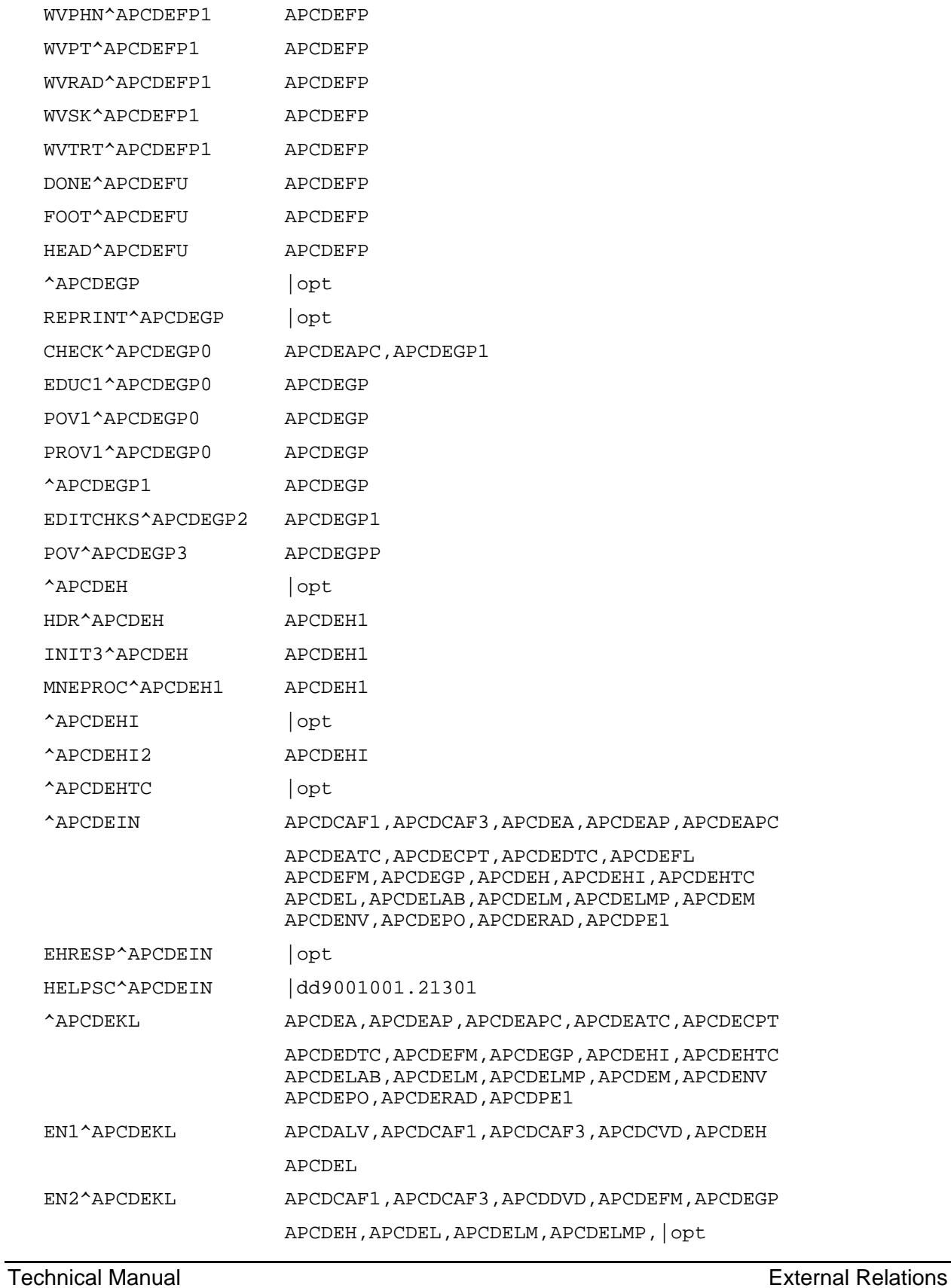

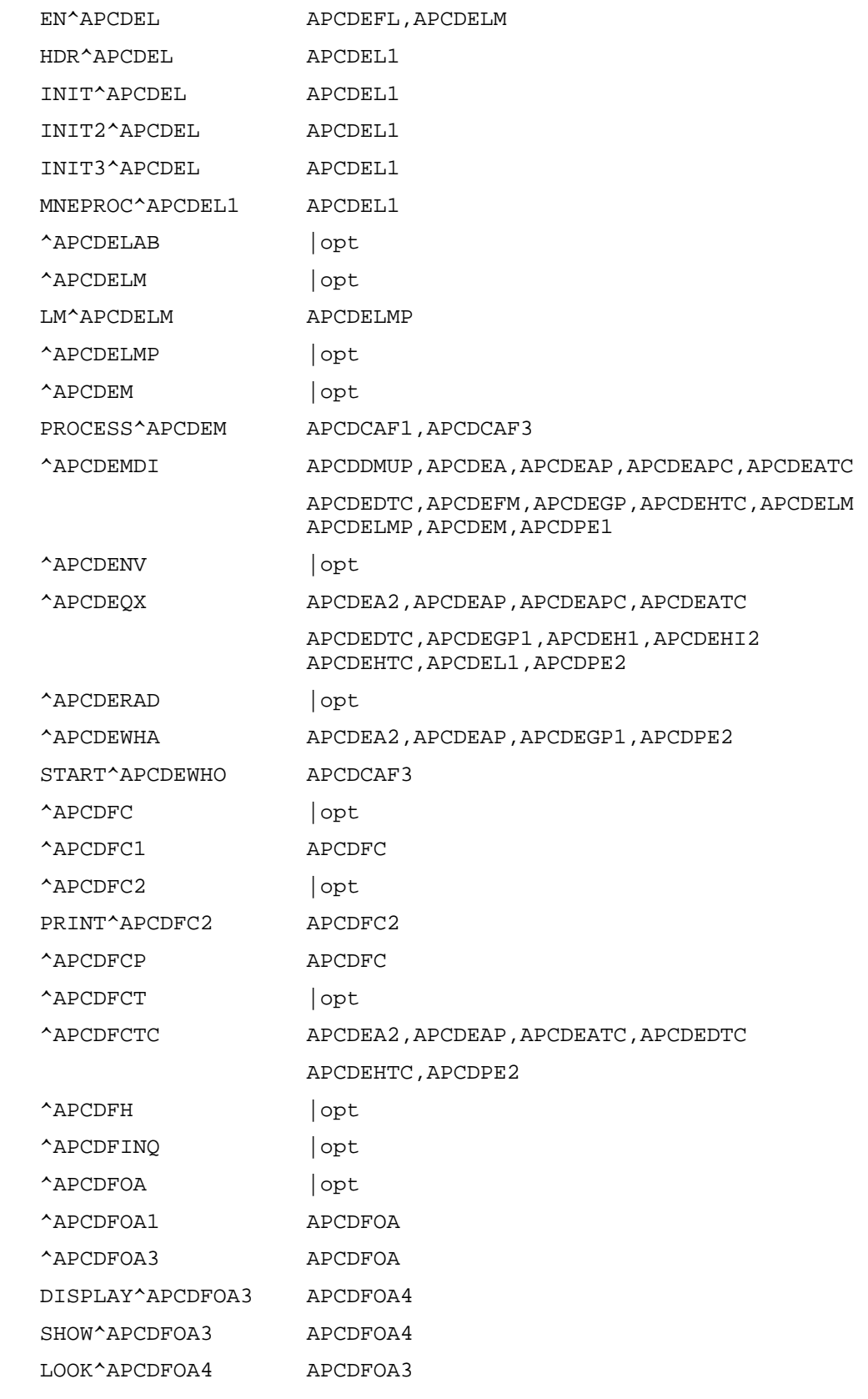

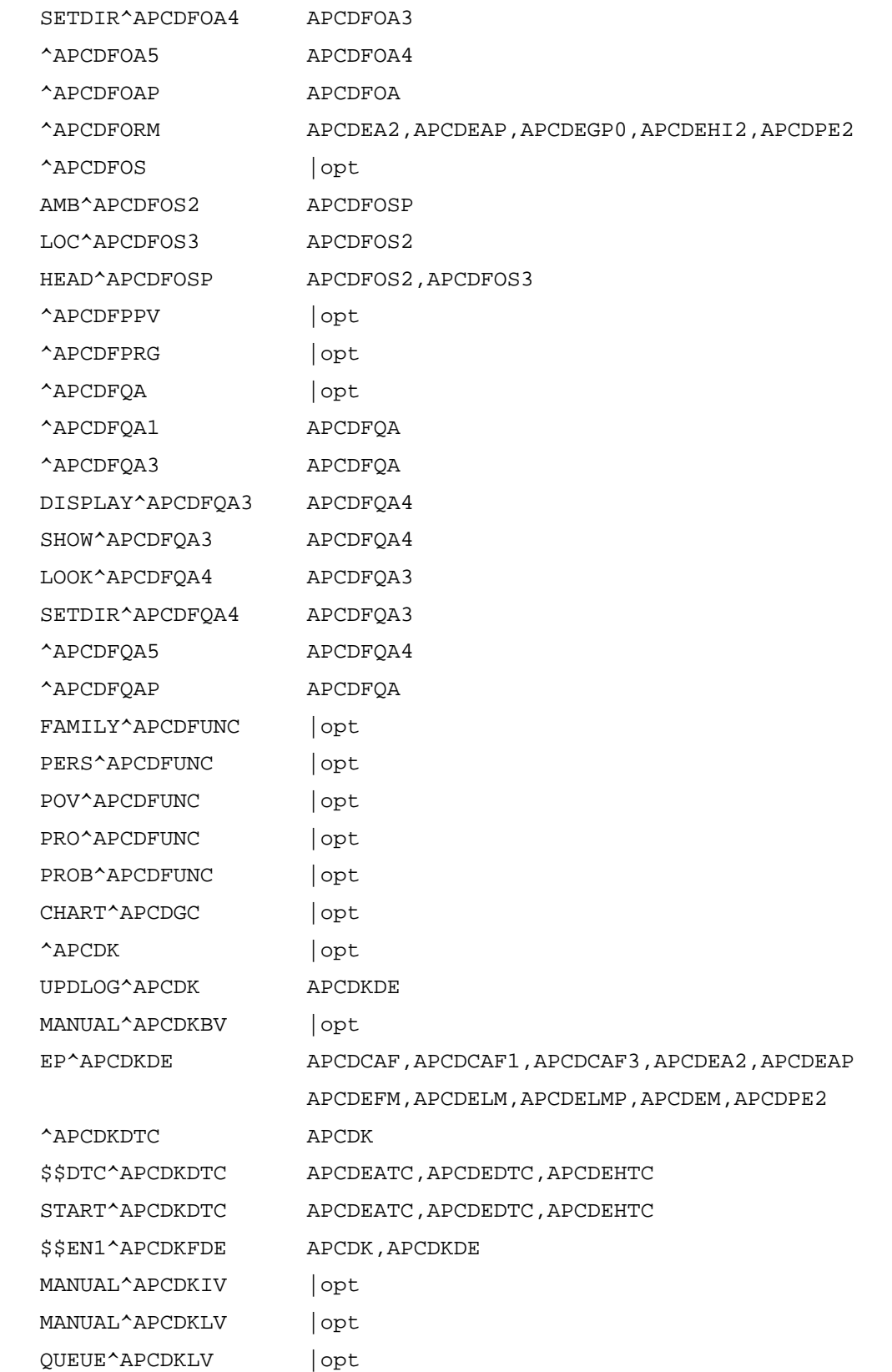

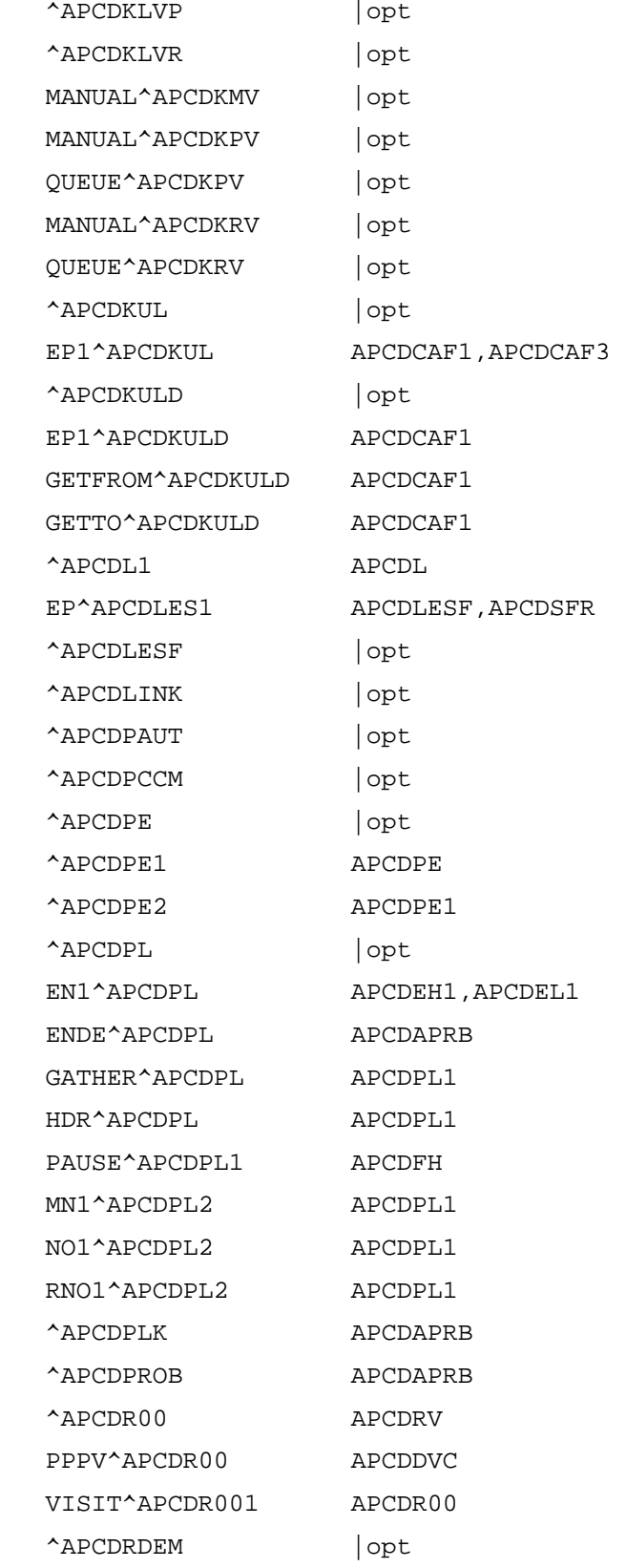

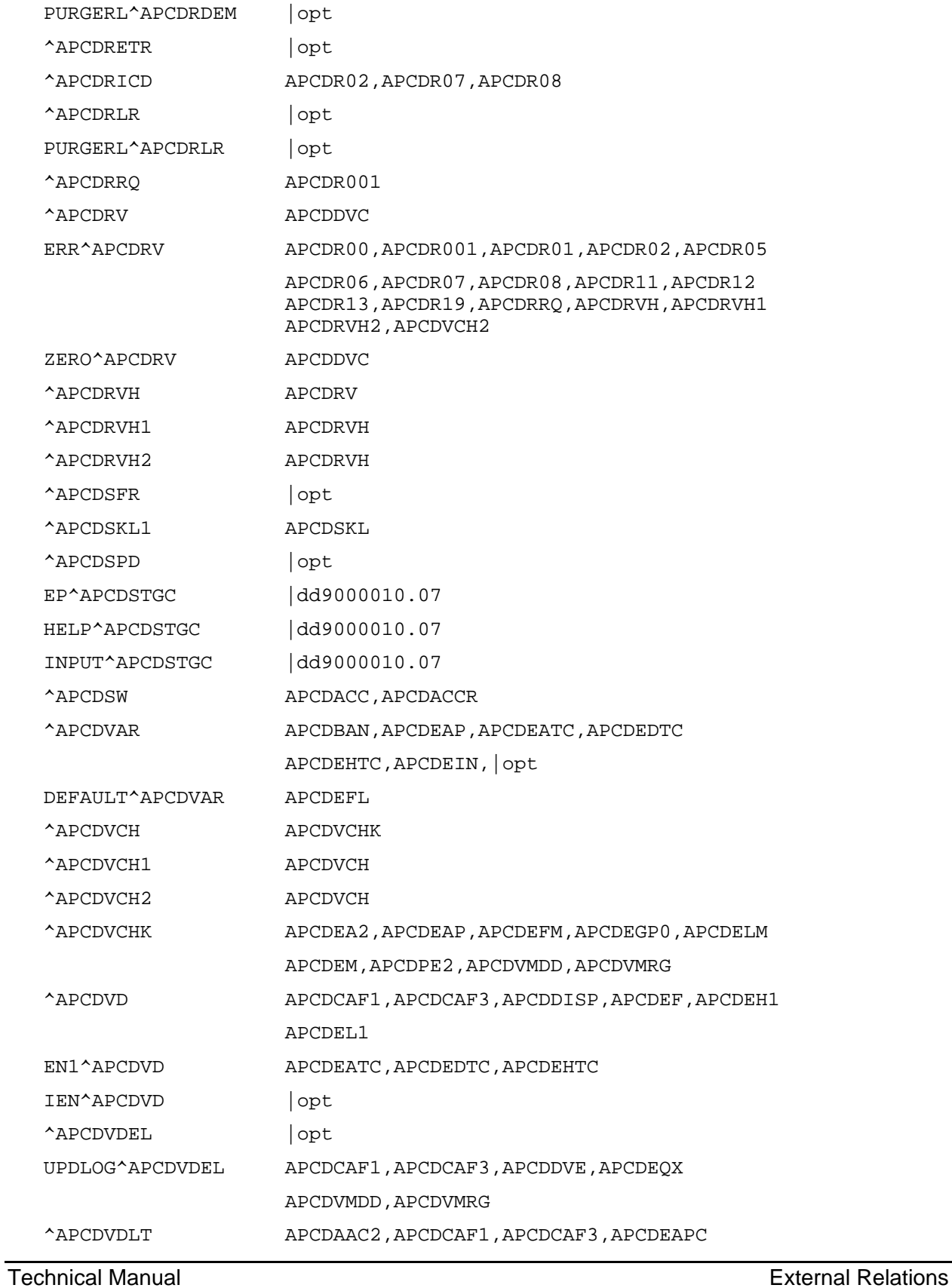

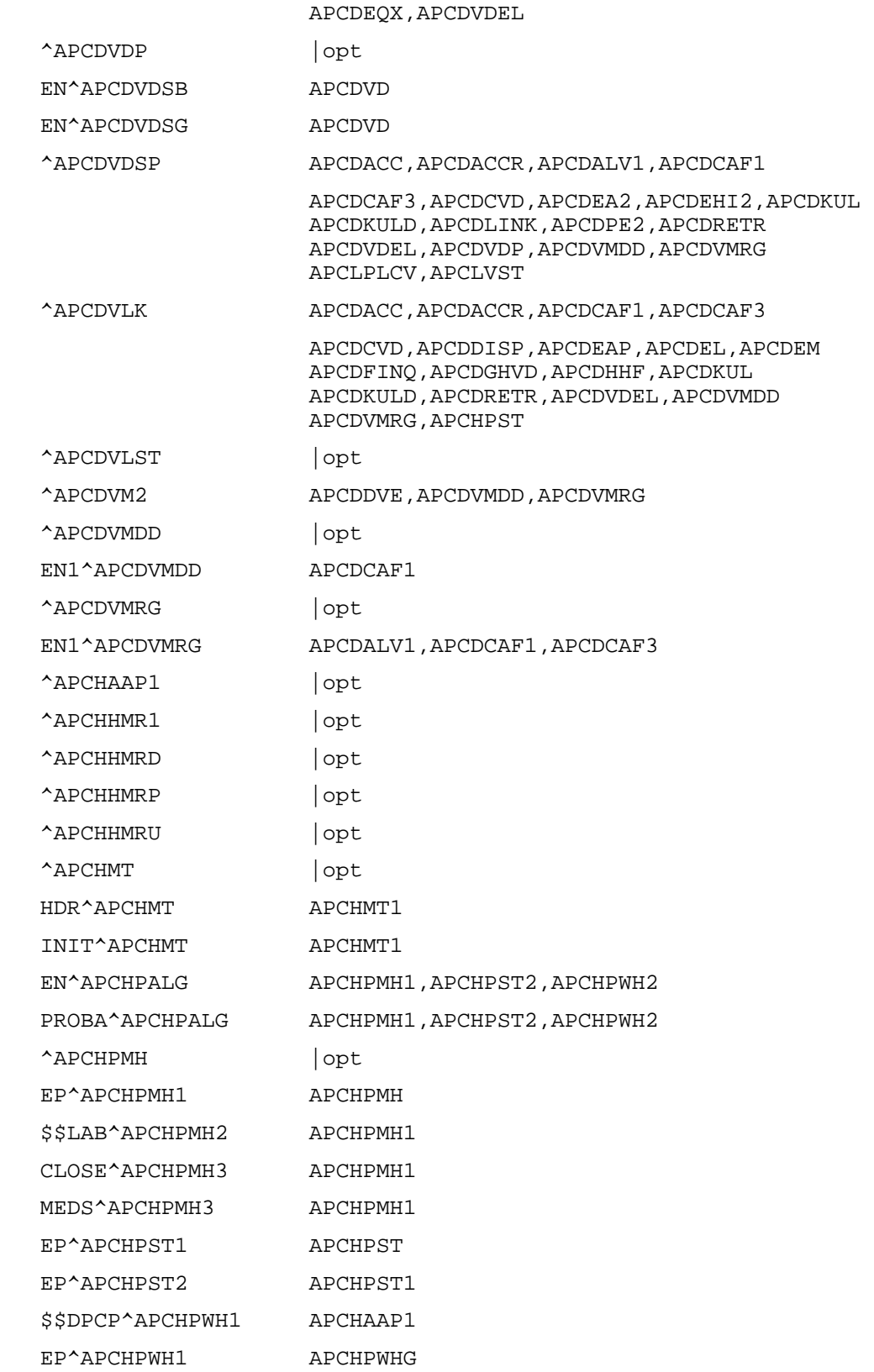

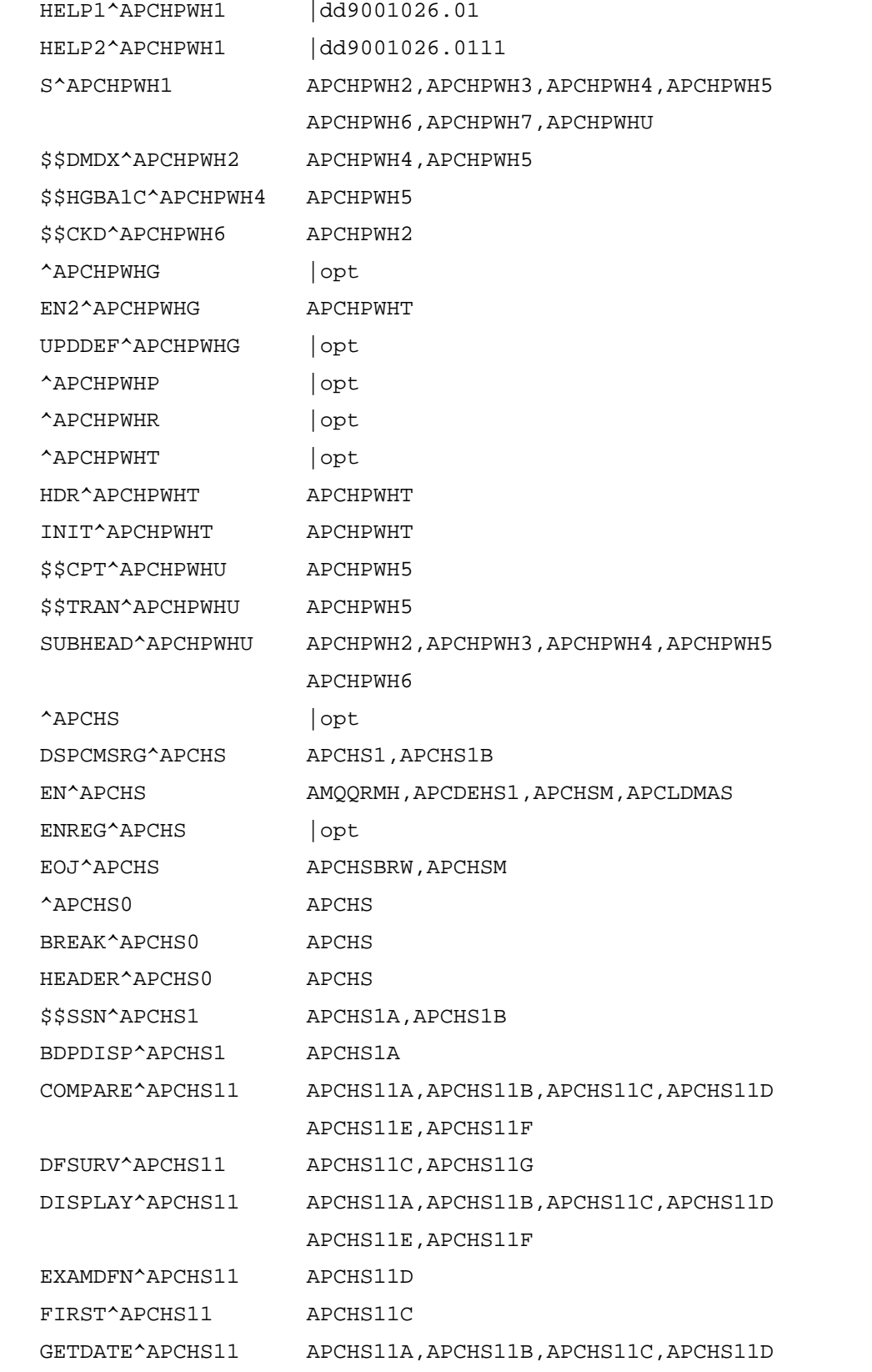

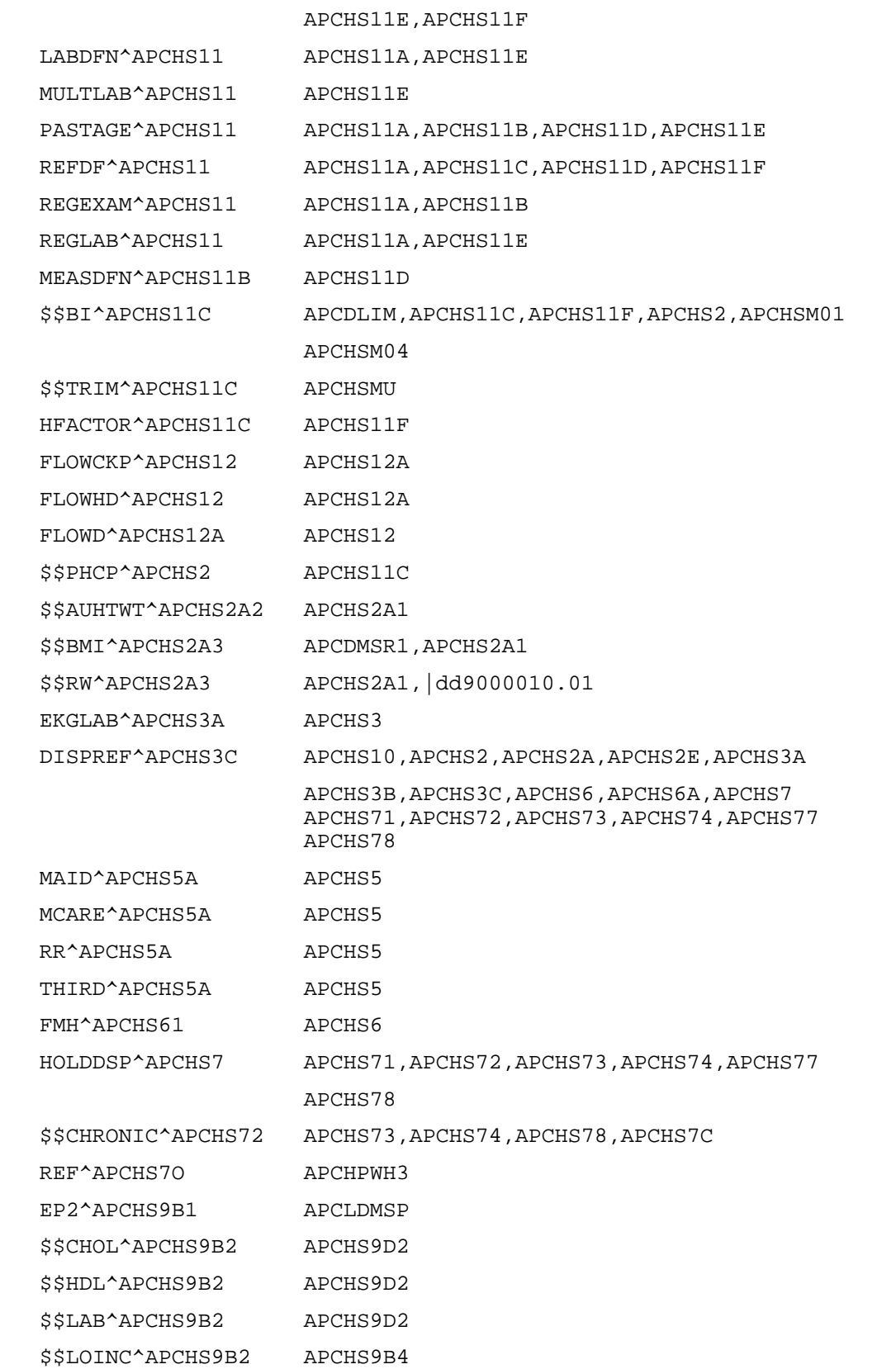

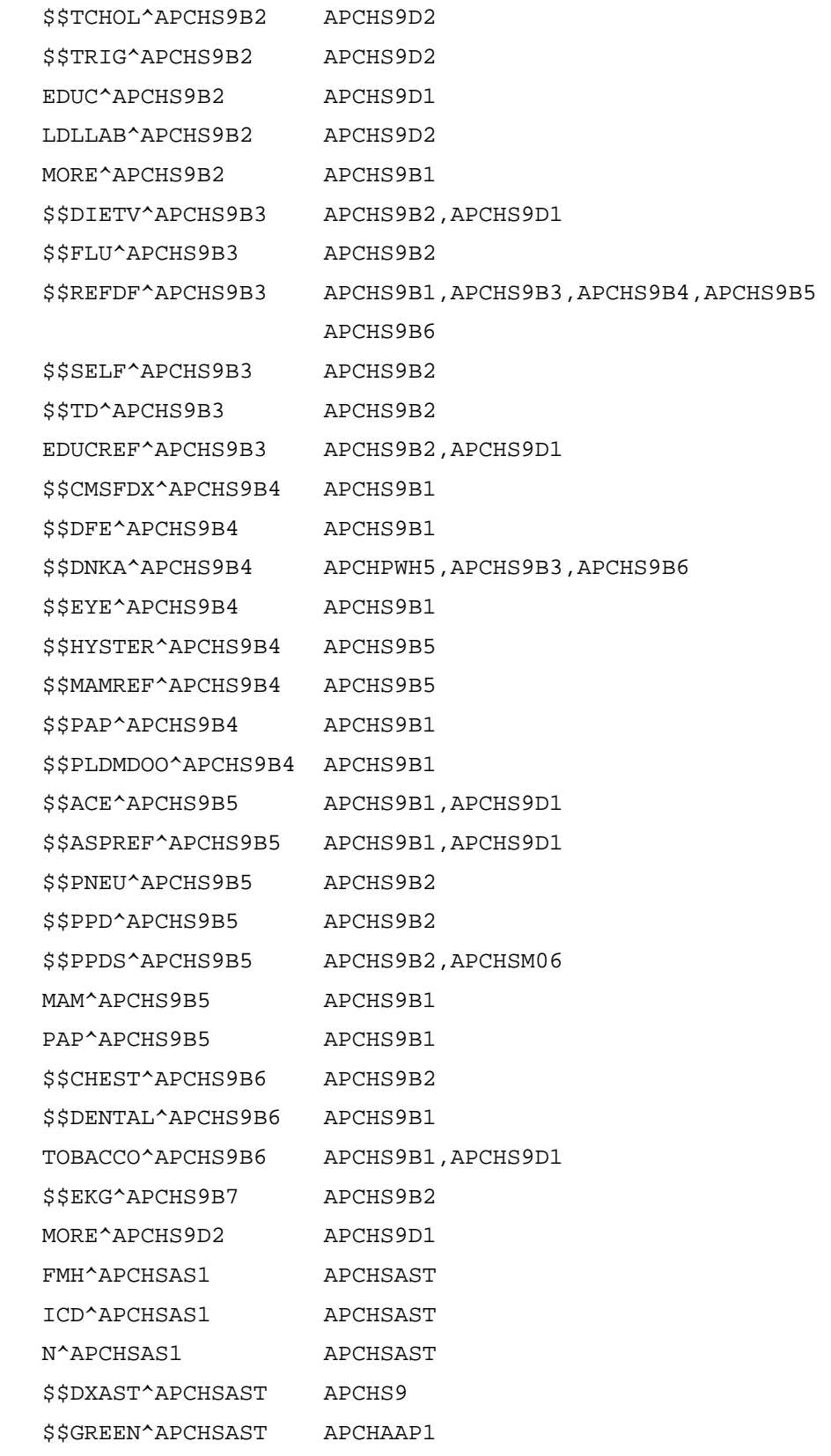

\$\$LASTAM^APCHSAST APCHSTP

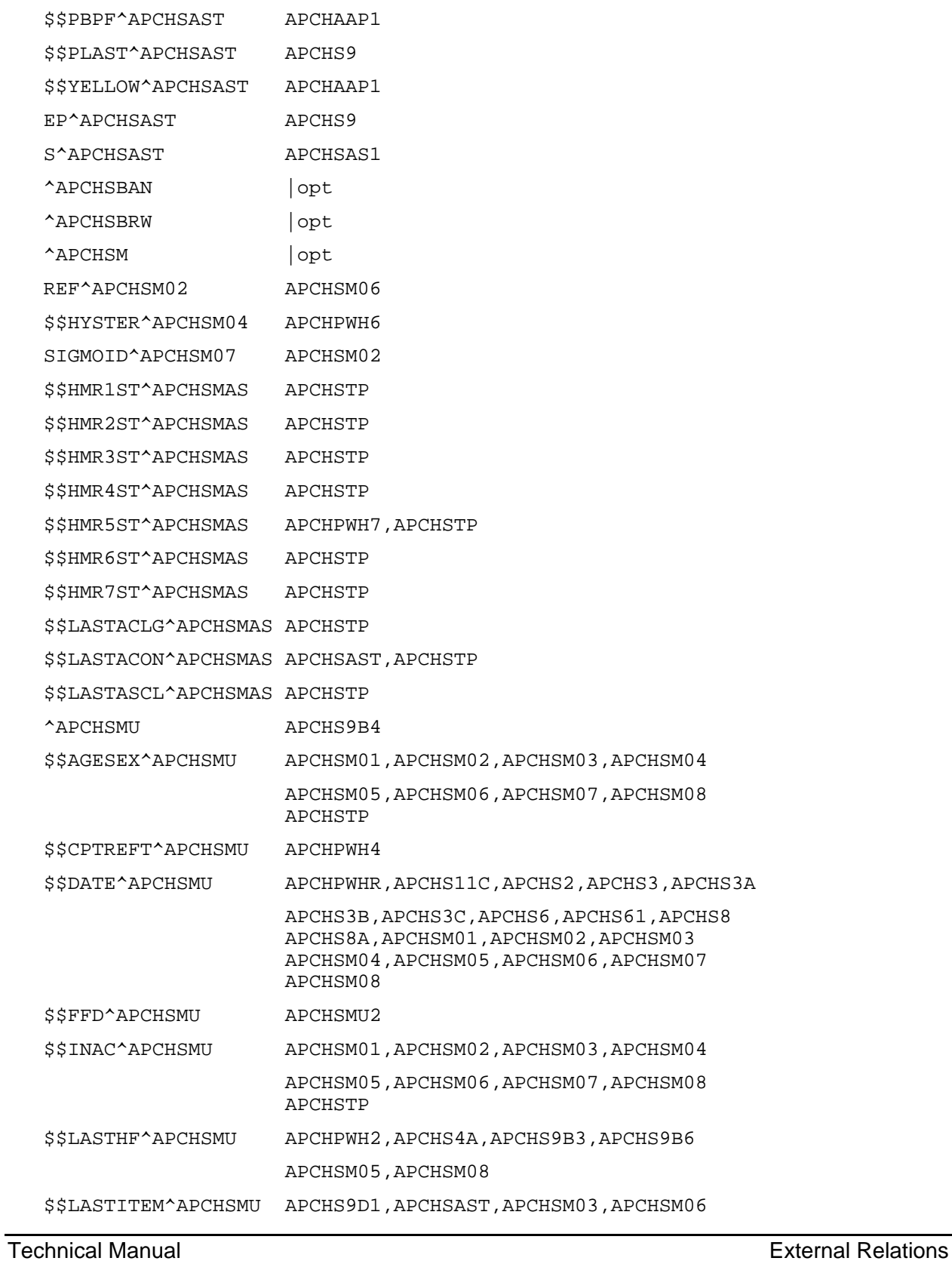

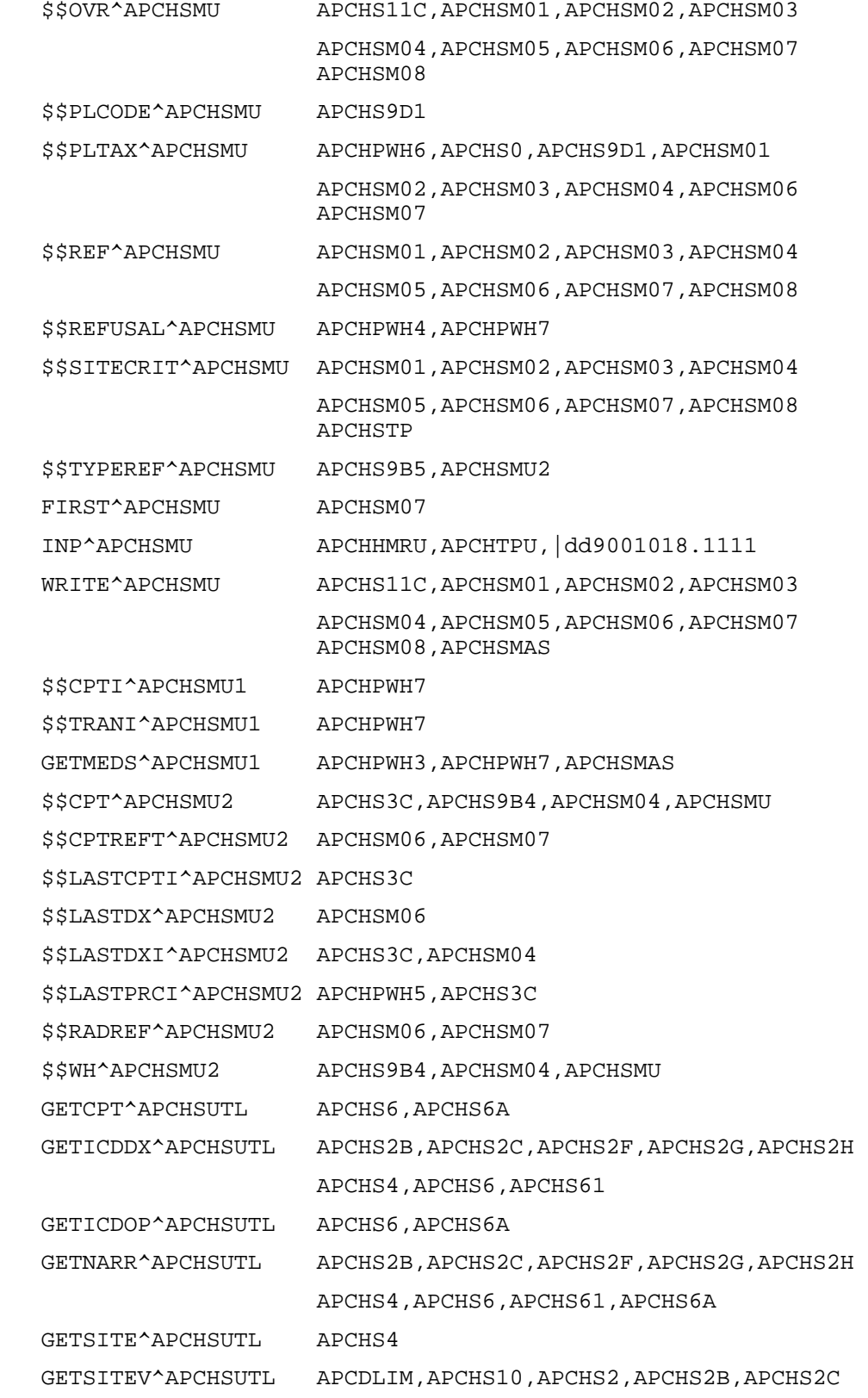

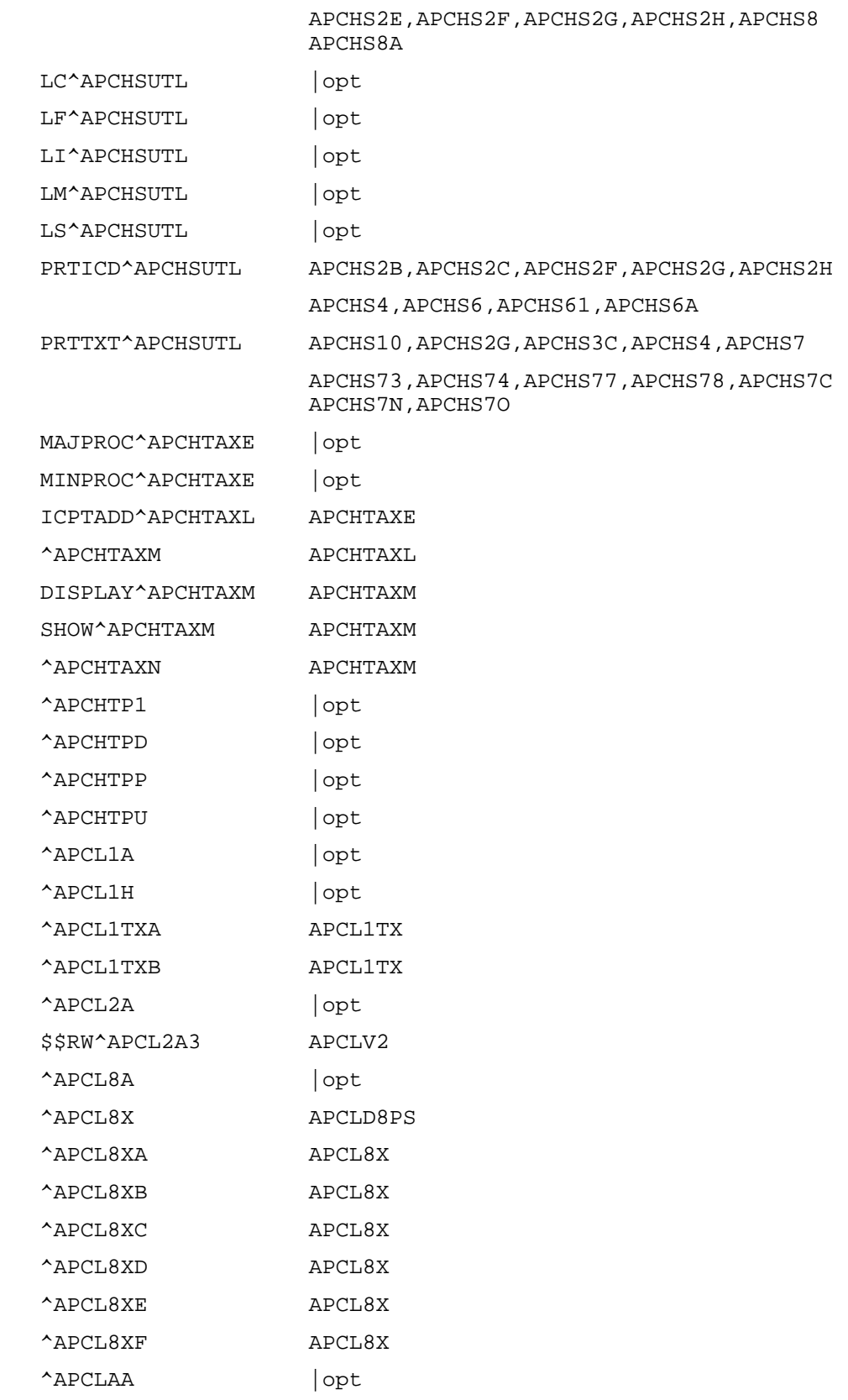

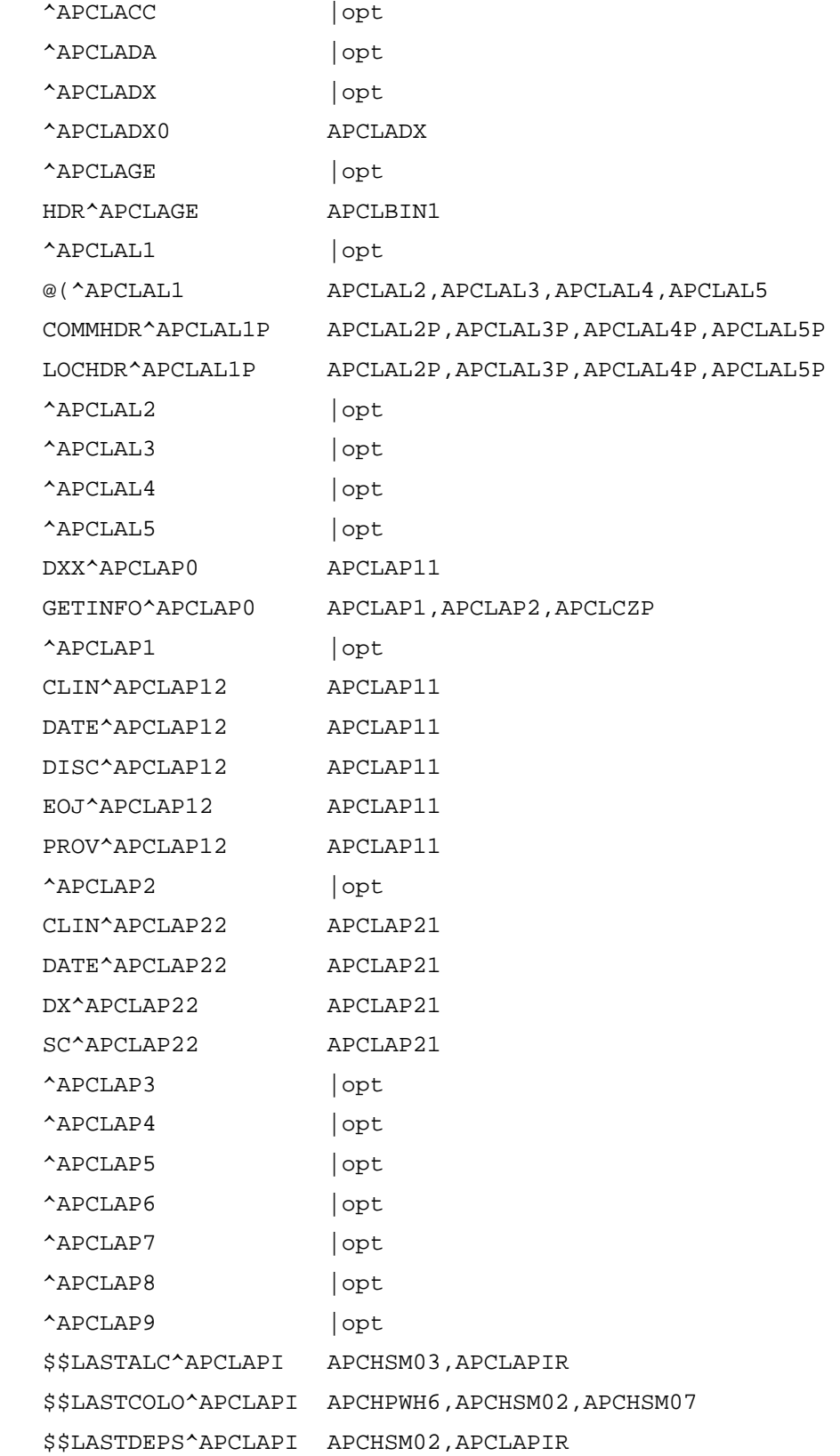
```
 $$LASTFSIG^APCLAPI APCHPWH6,APCHSM02,APCHSM07 
 $$LASTIPVS^APCLAPI APCHSM05,APCLAPIR 
 $$LASTMAM^APCLAPI1 APCHPWH6,APCHS9B5,APCHSM04,APCLAPIR 
 $$LASTPAP^APCLAPI1 APCHPWH6,APCHS9B4,APCHSM04,APCLAPIR 
 $$LASTTOBS^APCLAPI1 APCHSAST,APCHSM03,APCLAPIR 
 $$LASTTON^APCLAPI1 APCHSM03,APCLAPIR 
 $$LASTVAE^APCLAPI1 APCHSM05,APCLAPIR 
 $$LASTDENT^APCLAPI2 APCHSM07,APCLAPIR 
 $$LASTFRA^APCLAPI2 APCHSM07,APCLAPIR 
 $$LASTHC^APCLAPI2 APCHSM03 
 $$LASTPELV^APCLAPI2 APCHS3C,APCHSM01,APCLAPIR 
 $$LASTPHYS^APCLAPI2 APCHSM01,APCLAPIR 
 $$LASTRECT^APCLAPI2 APCHS3C,APCHSM01,APCLAPIR 
 $$LASTBRST^APCLAPI3 APCHS3C,APCHSM01,APCLAPIR 
 $$LASTCHOL^APCLAPI3 APCHSM02,APCLAPIR 
 $$LASTEPS^APCLAPI3 APCHSM07,APCLAPIR 
 $$LASTFOBT^APCLAPI3 APCHPWH6,APCHSM02 
 $$LASTGLUC^APCLAPI3 APCHSM02,APCLAPIR 
 $$LASTHEAR^APCLAPI3 APCHSM05,APCLAPIR 
 $$LASTMMR^APCLAPI3 APCHSM08 
 $$LASTRUB^APCLAPI3 APCHSM08,APCLAPIR 
 $$LASTAOF^APCLAPI4 APCHSM06,APCLAPIR 
 $$LASTBE^APCLAPI4 APCHPWH6,APCHSM02,APCHSM07 
 $$LASTFLU^APCLAPI4 APCHPWH4,APCHS9B3,APCHSM04,APCHSTP 
                     APCLAPIR 
 $$LASTOST^APCLAPI4 APCHSM06,APCLAPIR 
 $$LASTPNEU^APCLAPI4 APCHSM01,APCLAPIR 
 $$LASTTD^APCLAPI4 APCHS9B3,APCHSM03,APCHSMU2,APCLAPIR 
 $$LASTBHDT^APCLAPIU APCLAPI 
 $$LASTBHDX^APCLAPIU APCLAPI 
 $$LASTBHED^APCLAPIU APCLAPI 
 $$LASTBHME^APCLAPIU APCLAPI 
 $$LASTCPTI^APCLAPIU APCLAPI1,APCLAPI2,APCLAPI3 
 $$LASTCPTT^APCLAPIU APCHPWH4,APCHPWH6,APCLAPI,APCLAPI1 
                     APCLAPI2,APCLAPI3,APCLAPI4 
 $$LASTDXT^APCLAPIU APCHSTP,APCLAPI 
 $$LASTHF^APCLAPIU APCLAPI,APCLAPI1
```
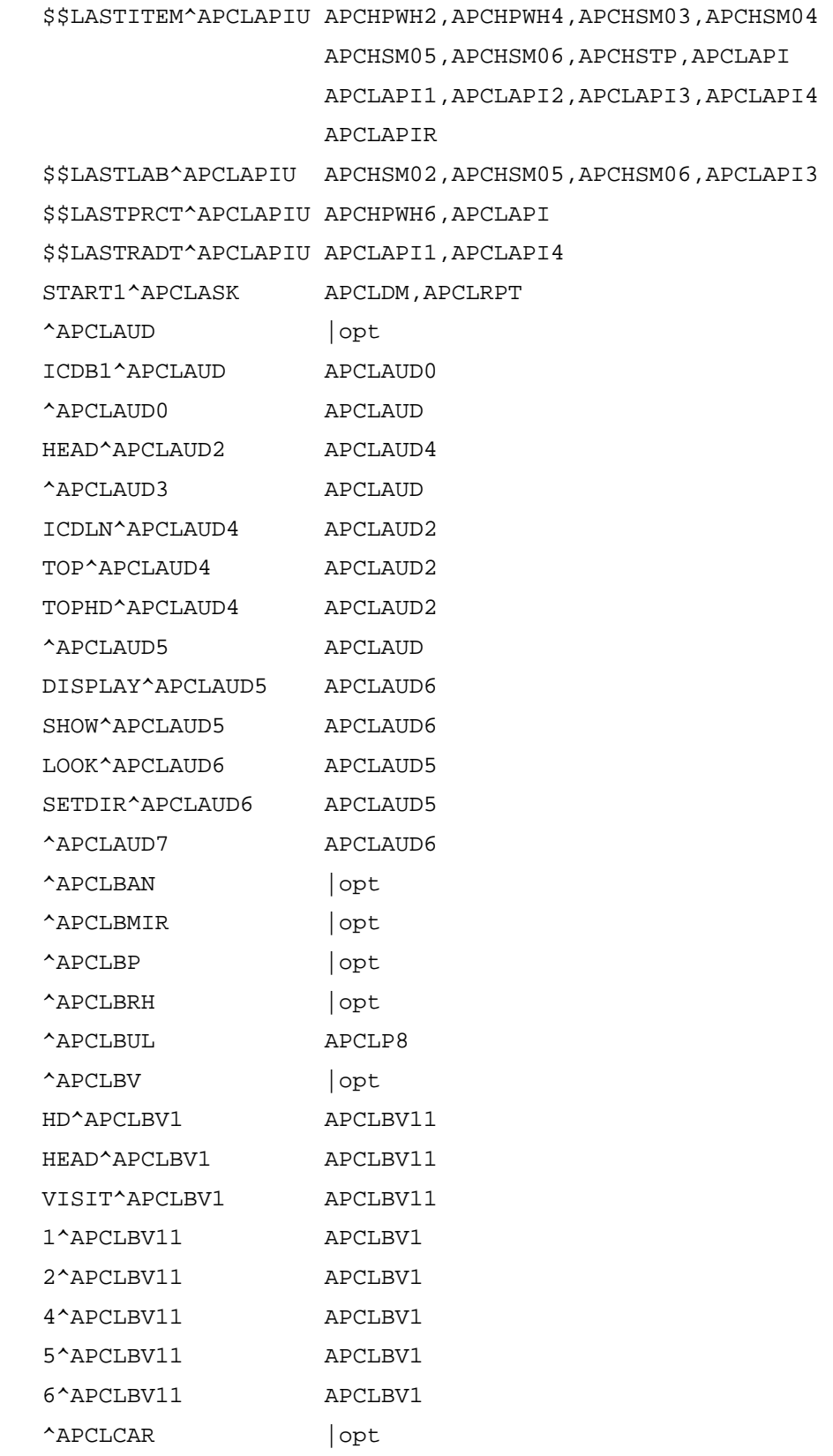

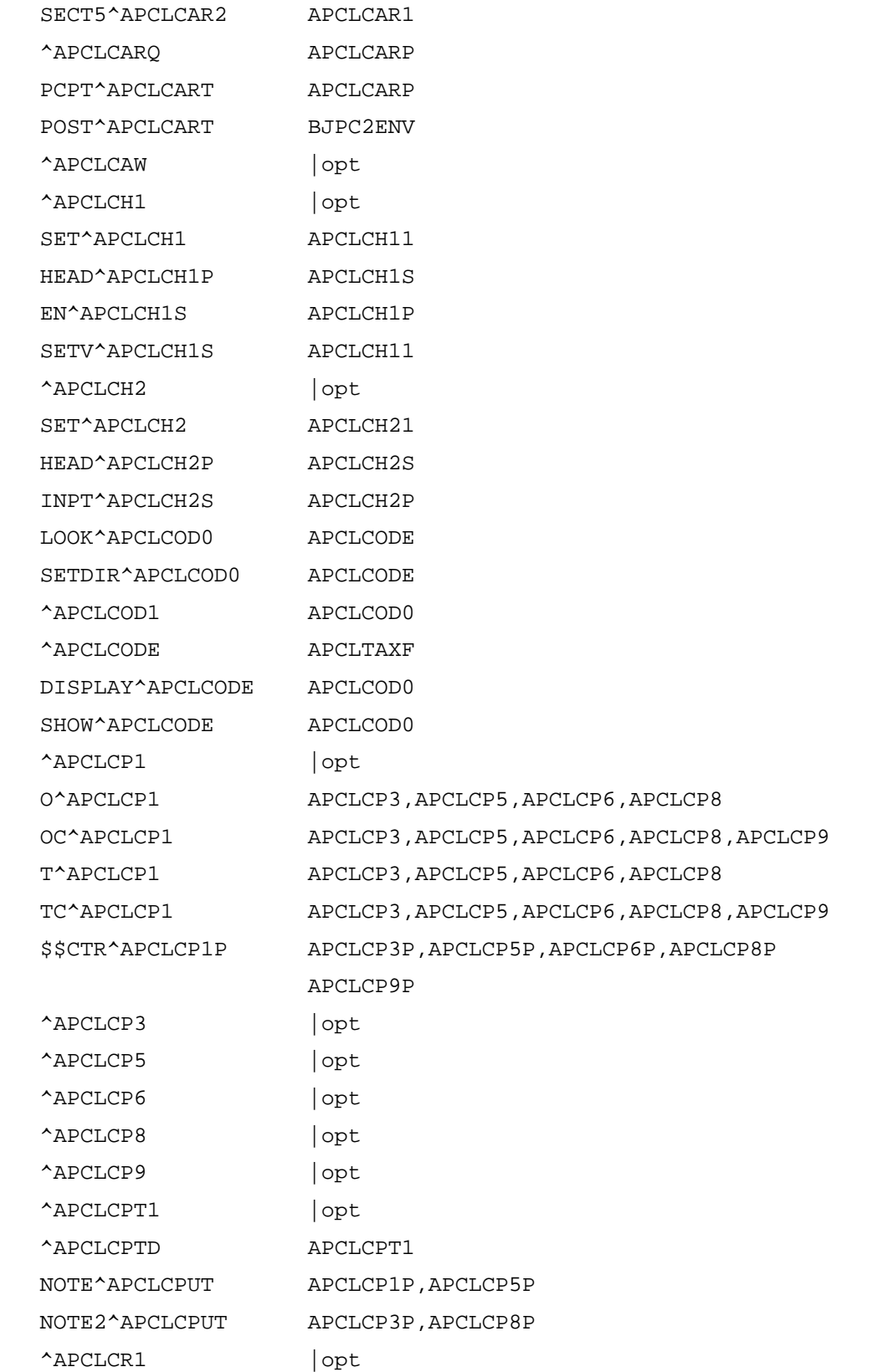

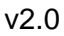

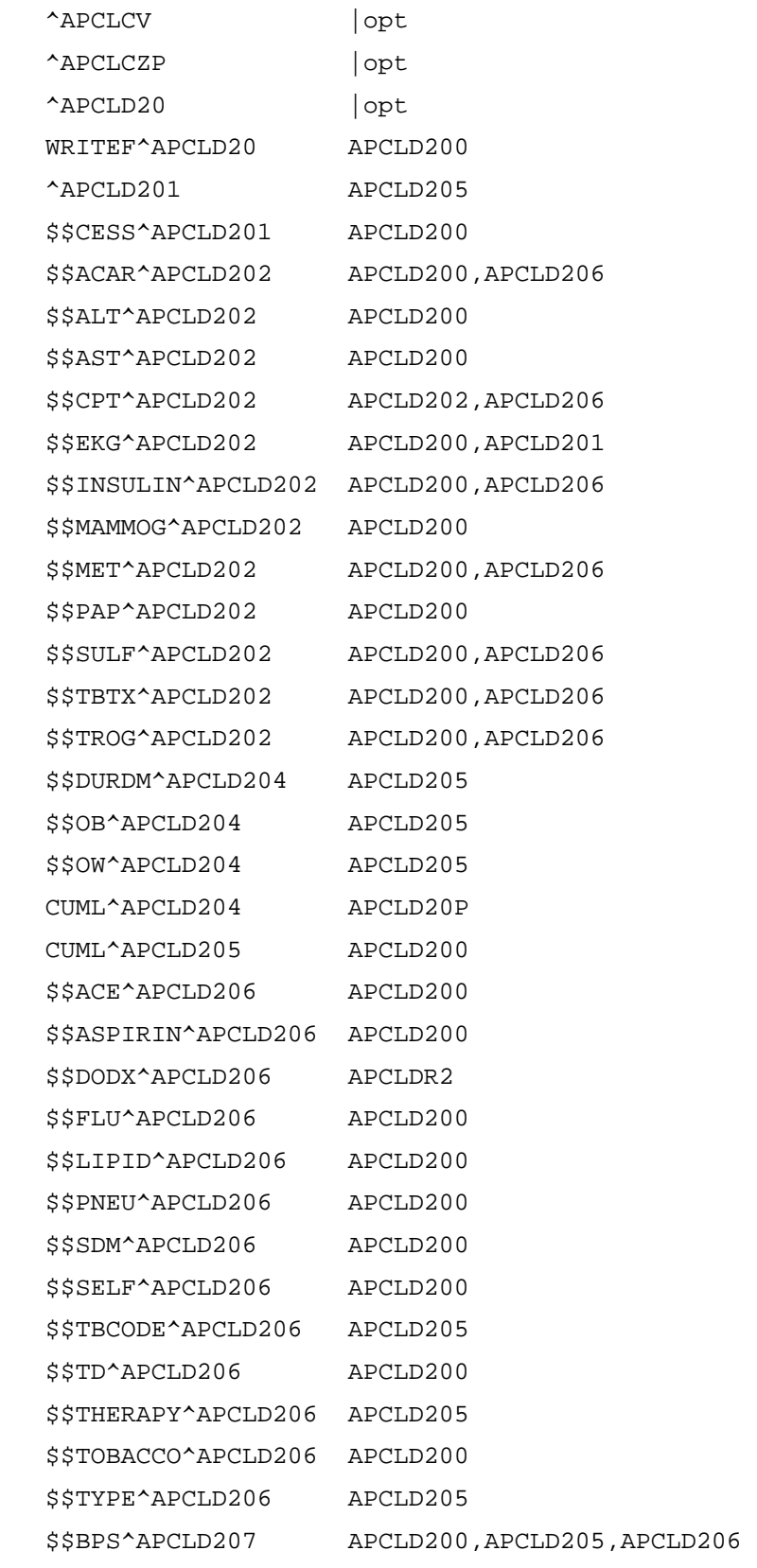

 \$\$CMSFDX^APCLD207 APCLD200,APCLD204,APCLD206 \$\$DENTAL^APCLD207 APCLD200 \$\$DFE^APCLD207 APCLD200 \$\$DIETEDUC^APCLD207 APCLD200 \$\$EXEDUC^APCLD207 APCLD200 \$\$EYE^APCLD207 APCLD200 \$\$FRSTDMDX^APCLD207 APCLD200 \$\$HTNDX^APCLD207 APCLD200 \$\$LASTDMDX^APCLD207 APCLD200,APCLD206 \$\$LASTHT^APCLD207 APCLD200 \$\$LASTWT^APCLD207 APCLD200 \$\$OTHEDUC^APCLD207 APCLD200 \$\$PLDMDOO^APCLD207 APCLD200,APCLD204,APCLD206 \$\$PLDMDXS^APCLD207 APCLD200,APCLD206 \$\$REFUSAL^APCLD207 APCLD201,APCLD202,APCLD206,APCLD208 \$\$BMI^APCLD208 APCLD200 \$\$BS^APCLD208 APCLD200 \$\$CHOL^APCLD208 APCLD200,APCLD201,APCLD205 \$\$CREAT^APCLD208 APCLD200,APCLD201 \$\$HDL^APCLD208 APCLD200,APCLD201 \$\$HGBA1C^APCLD208 APCLD200 \$\$LASTNP^APCLD208 APCLD200,APCLD206 \$\$LDL^APCLD208 APCLD200,APCLD201,APCLD205 \$\$MICRO^APCLD208 APCLD200 \$\$PPD^APCLD208 APCLD200,APCLD206 \$\$PROTEIN^APCLD208 APCLD200 \$\$TRIG^APCLD208 APCLD200,APCLD201 \$\$URIN^APCLD208 APCLD200 ^APCLD209 |opt BANNER<sup>^</sup>APCLD209 | opt TAXCHK^APCLD209 APCLD20 ^APCLD20A APCLD204 ^APCLD21 |opt WRITEF^APCLD21 APCLD210 ^APCLD211 APCLD215 \$\$CESS^APCLD211 APCLD210 \$\$ACAR^APCLD212 APCLD210,APCLD216

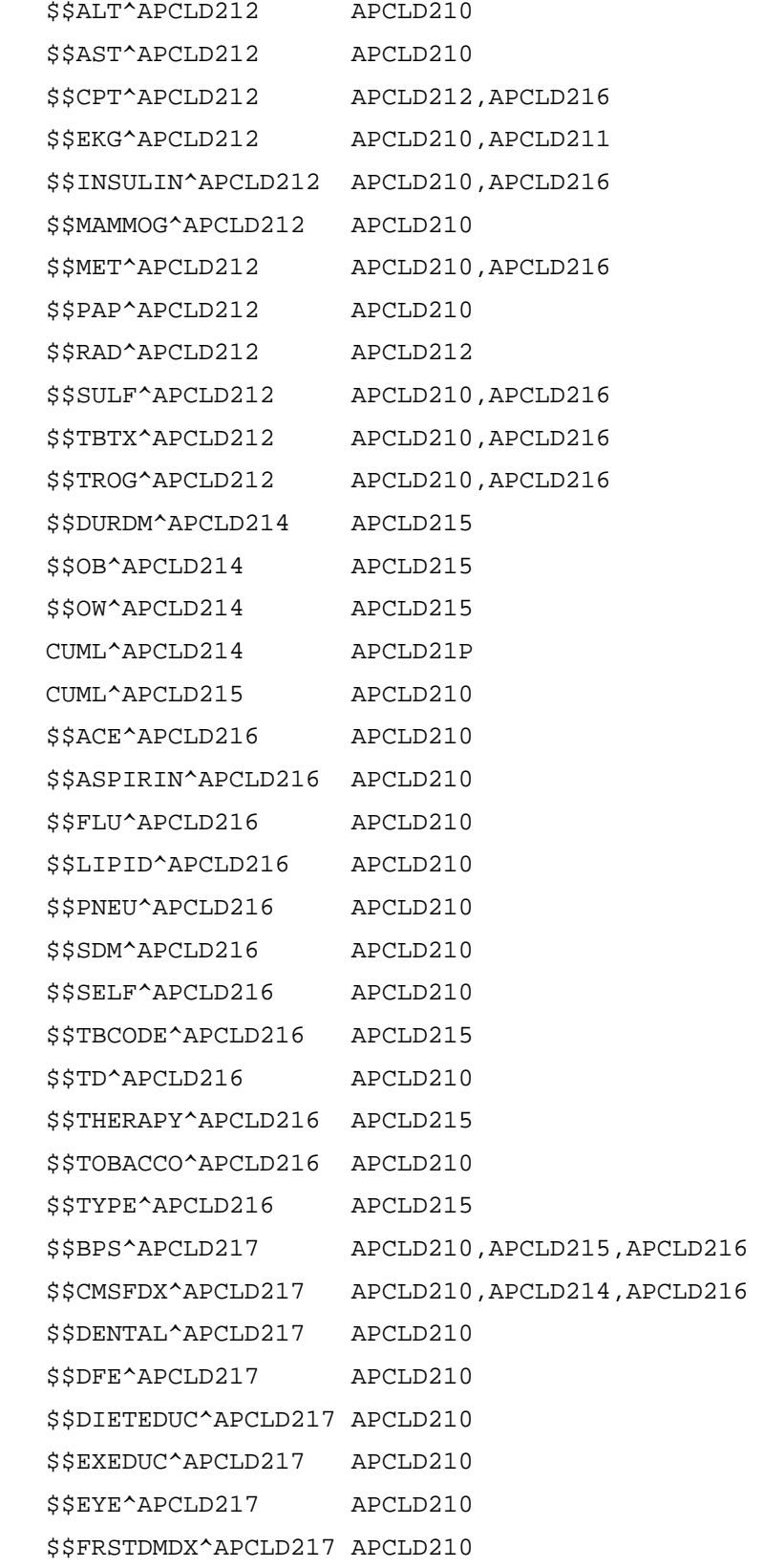

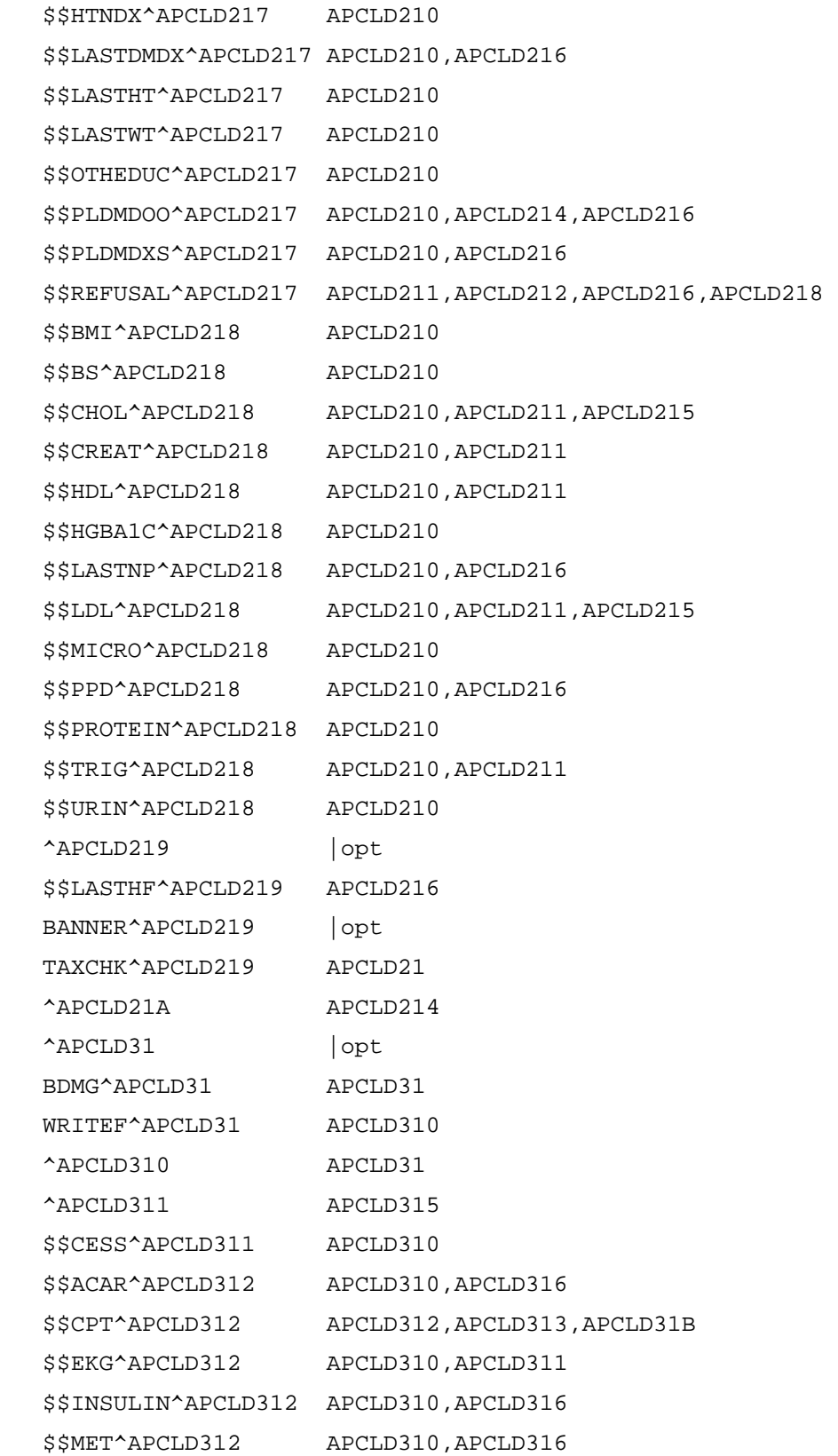

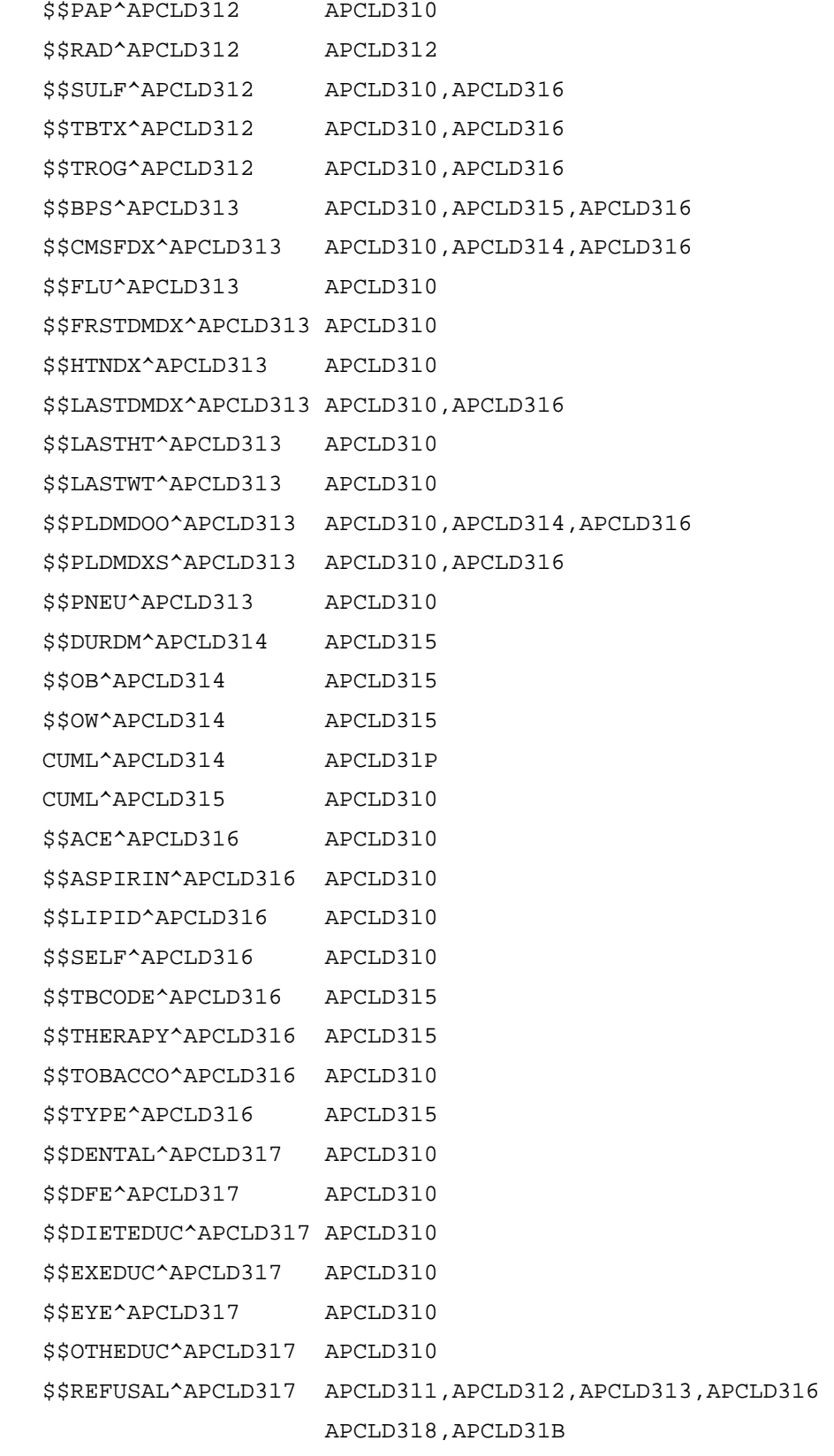

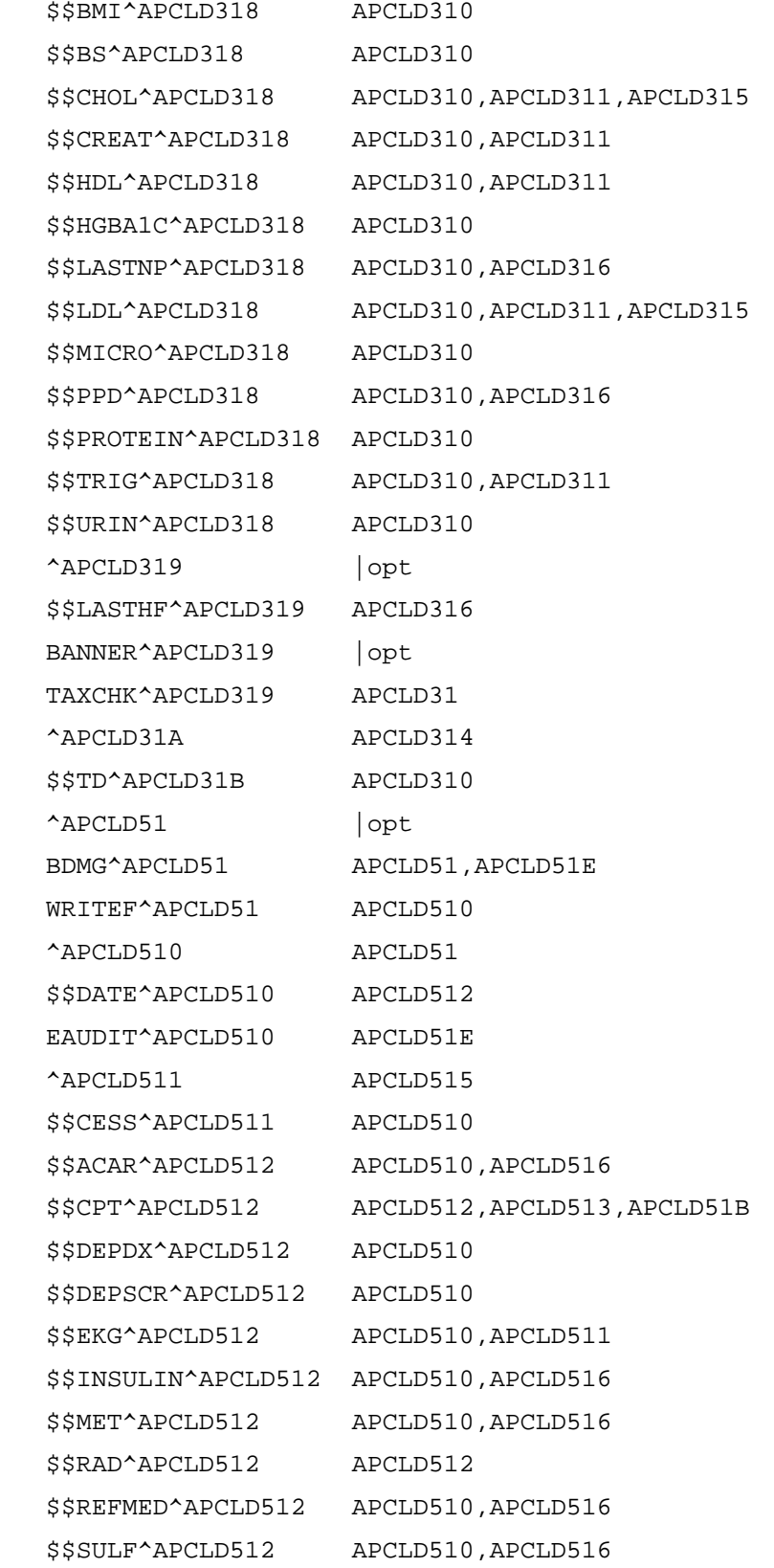

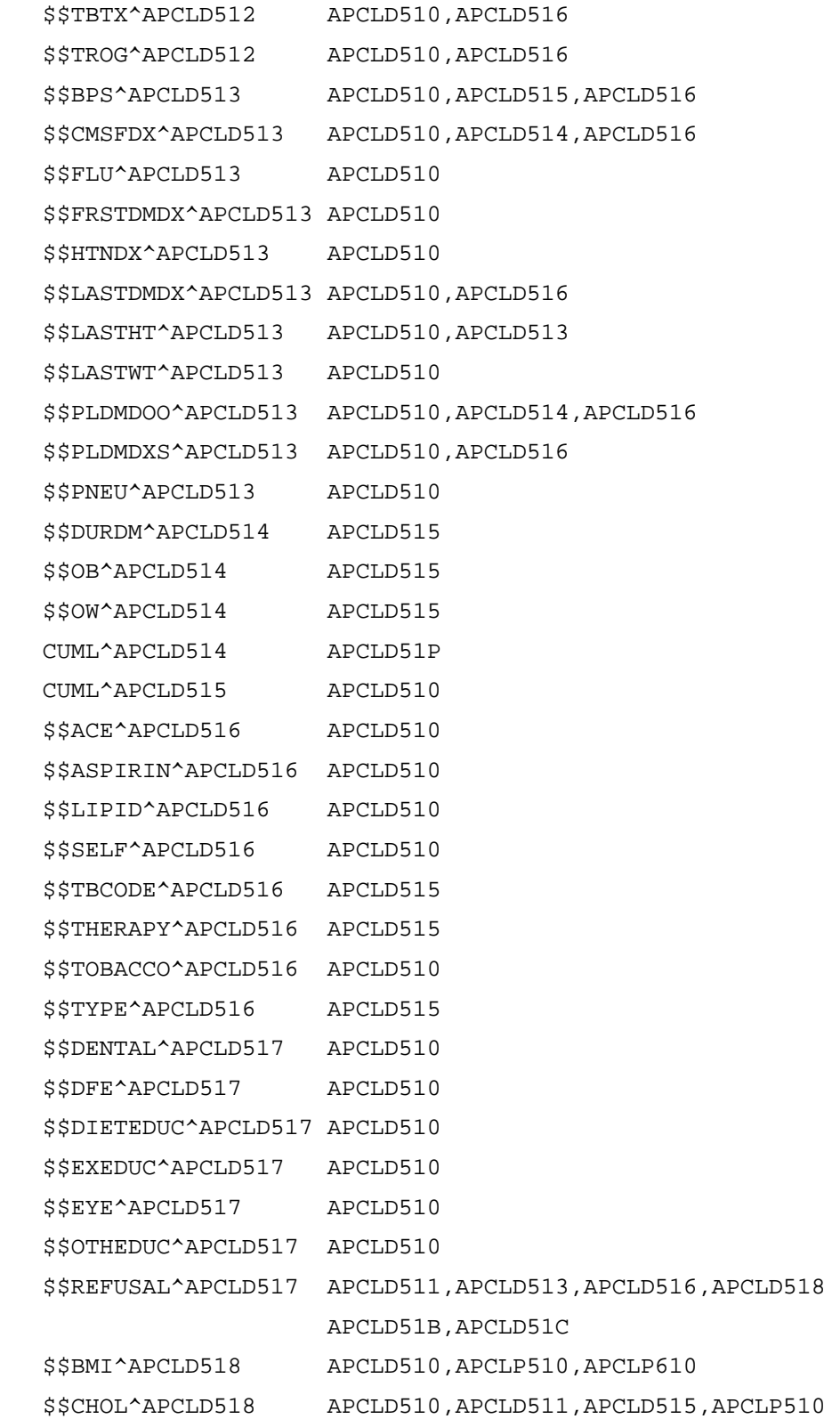

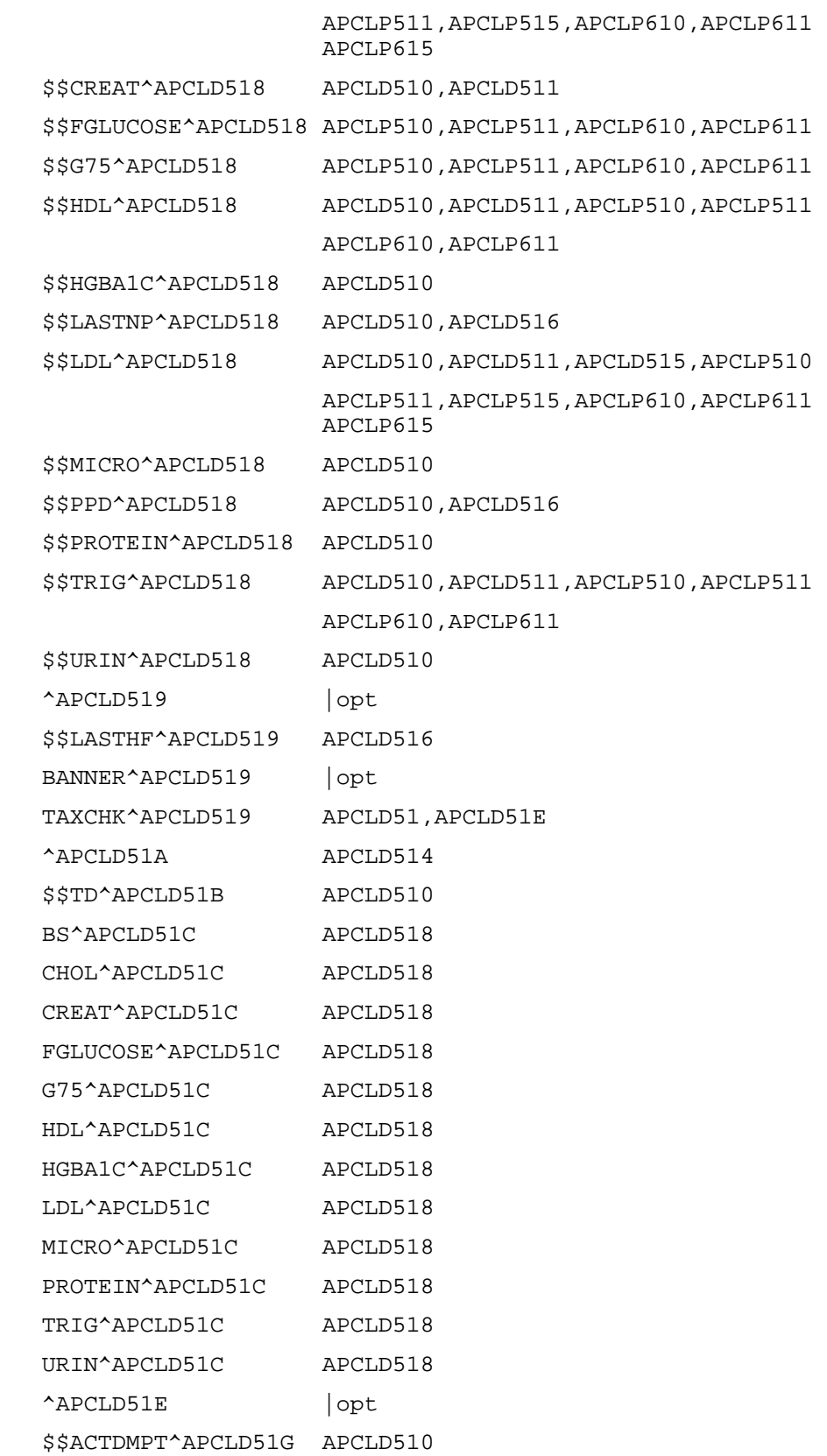

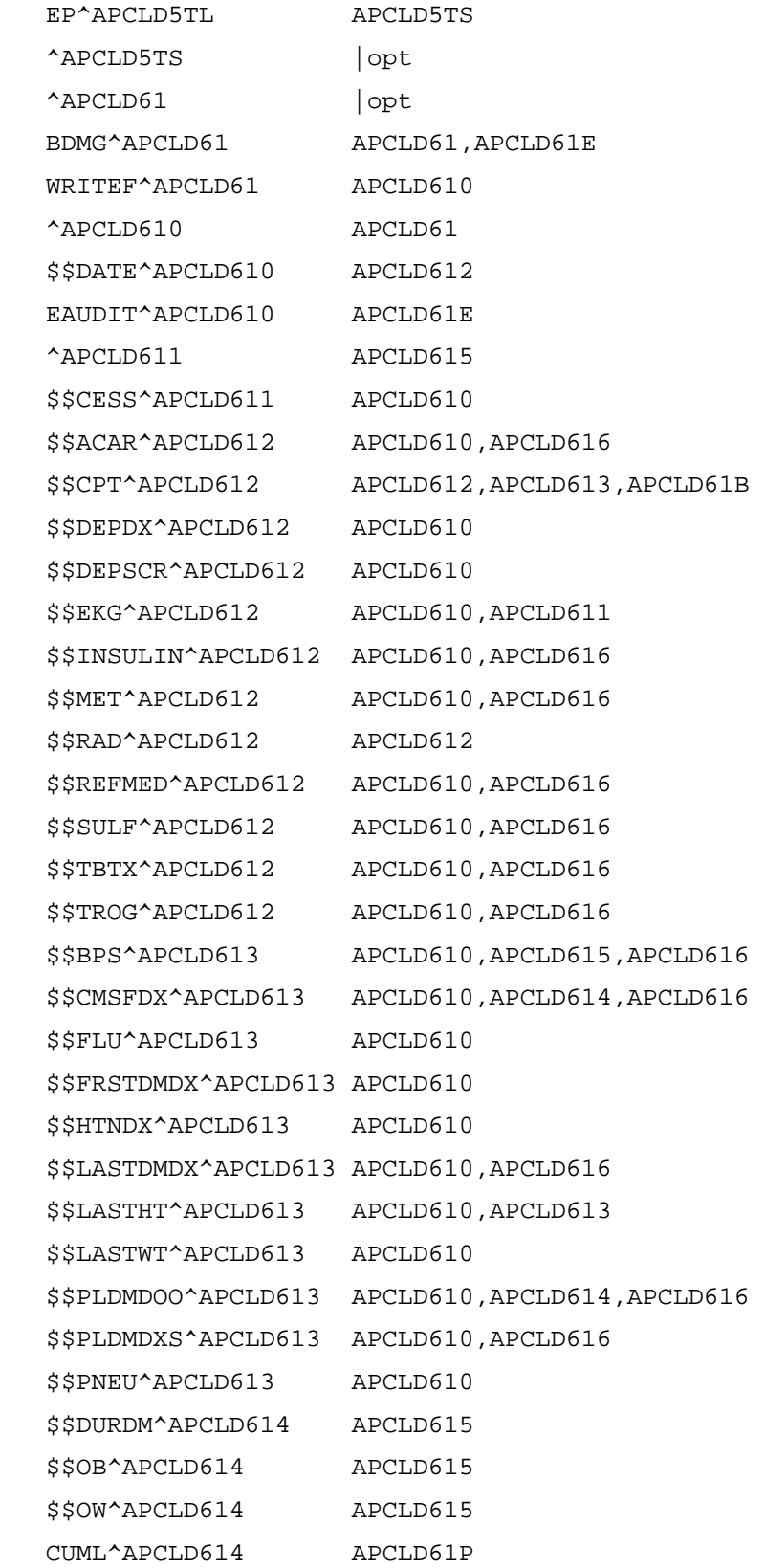

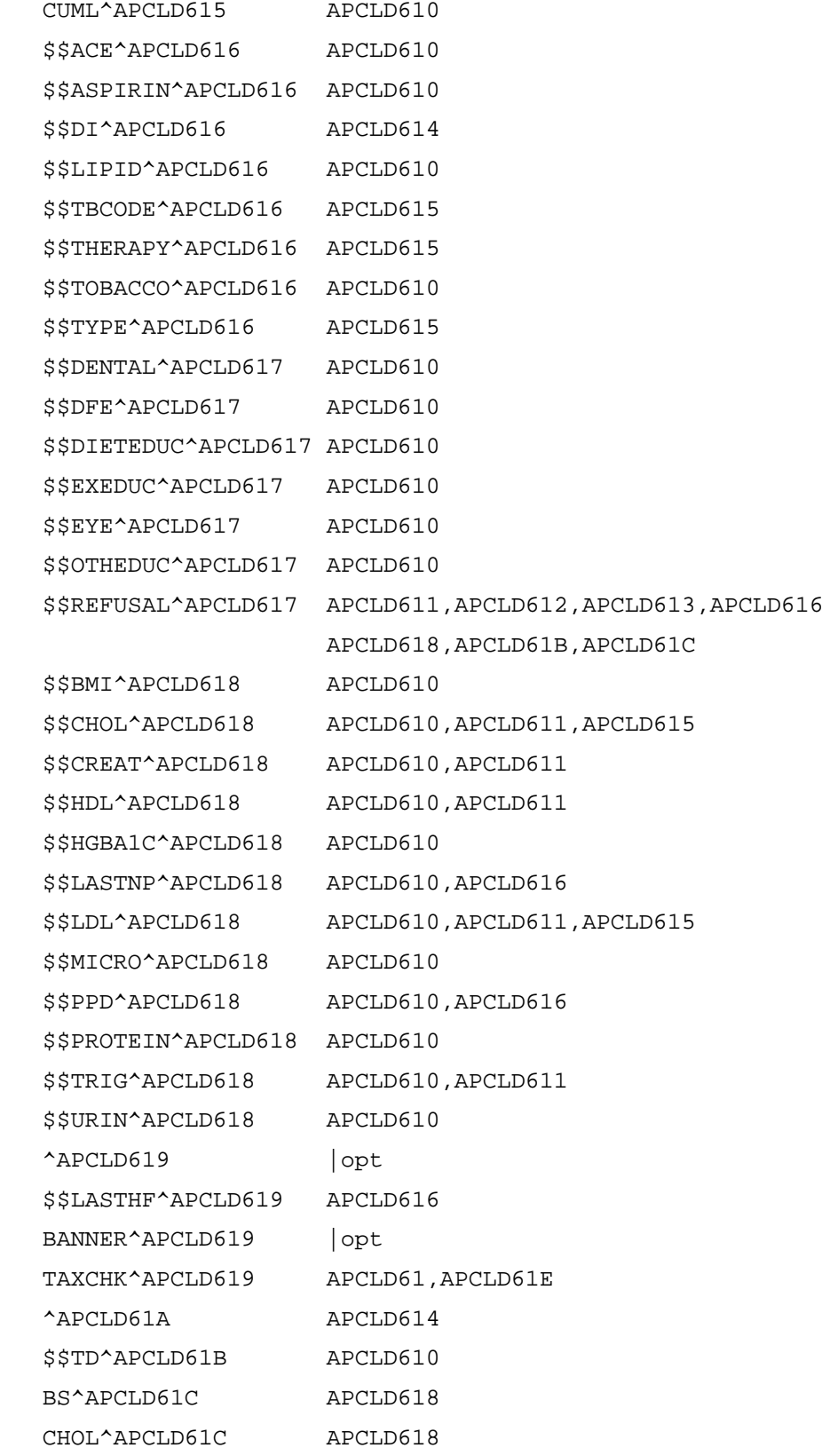

 CREAT^APCLD61C APCLD618 FGLUCOSE^APCLD61C APCLD618

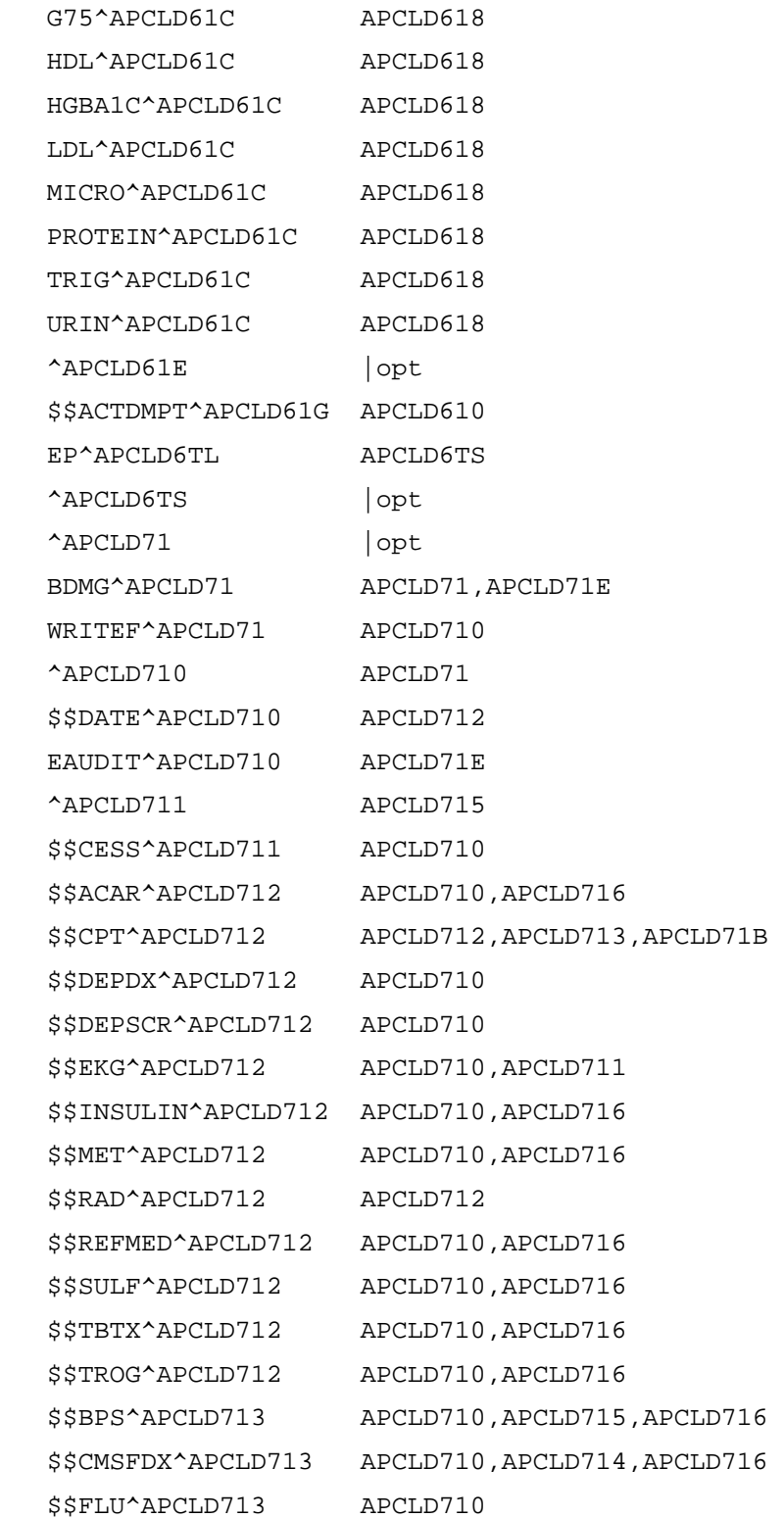

June 2009

```
 $$FRSTDMDX^APCLD713 APCLD710 
 $$HTNDX^APCLD713 APCLD710 
 $$LASTDMDX^APCLD713 APCLD710,APCLD716 
 $$LASTHT^APCLD713 APCLD710,APCLD713 
 $$LASTWT^APCLD713 APCLD710 
 $$PLDMDOO^APCLD713 APCLD710,APCLD714,APCLD716 
 $$PLDMDXS^APCLD713 APCLD710,APCLD716 
 $$PNEU^APCLD713 APCLD710 
 $$DURDM^APCLD714 APCLD715 
 $$OB^APCLD714 APCLD715 
 $$OW^APCLD714 APCLD715 
 CUML^APCLD714 APCLD71P 
 CUML^APCLD715 APCLD710 
 $$ACE^APCLD716 APCLD710 
 $$ASPIRIN^APCLD716 APCLD710 
 $$DI^APCLD716 APCLD714 
 $$LIPID^APCLD716 APCLD710 
 $$TBCODE^APCLD716 APCLD715 
 $$THERAPY^APCLD716 APCLD715 
 $$TOBACCO^APCLD716 APCLD710 
 $$TYPE^APCLD716 APCLD715 
 $$DENTAL^APCLD717 APCLD710 
 $$DFE^APCLD717 APCLD710 
 $$DIETEDUC^APCLD717 APCLD710 
 $$EXEDUC^APCLD717 APCLD710 
 $$EYE^APCLD717 APCLD710 
 $$OTHEDUC^APCLD717 APCLD710 
 $$REFUSAL^APCLD717 APCLD711,APCLD712,APCLD713,APCLD716 
                    APCLD718,APCLD71B,APCLD71C 
 $$BMI^APCLD718 APCLD710,APCLP710,APCLP810 
 $$CHOL^APCLD718 APCLD710,APCLD711,APCLD715,APCLP710 
                    APCLP711,APCLP715,APCLP810,APCLP811 
                    APCLP815 
 $$CREAT^APCLD718 APCLD710,APCLD711 
 $$FGLUCOSE^APCLD718 APCLP710,APCLP711,APCLP810,APCLP811 
 $$G75^APCLD718 APCLP710,APCLP711,APCLP810,APCLP811 
 $$HDL^APCLD718 APCLD710,APCLD711,APCLP710,APCLP711
```
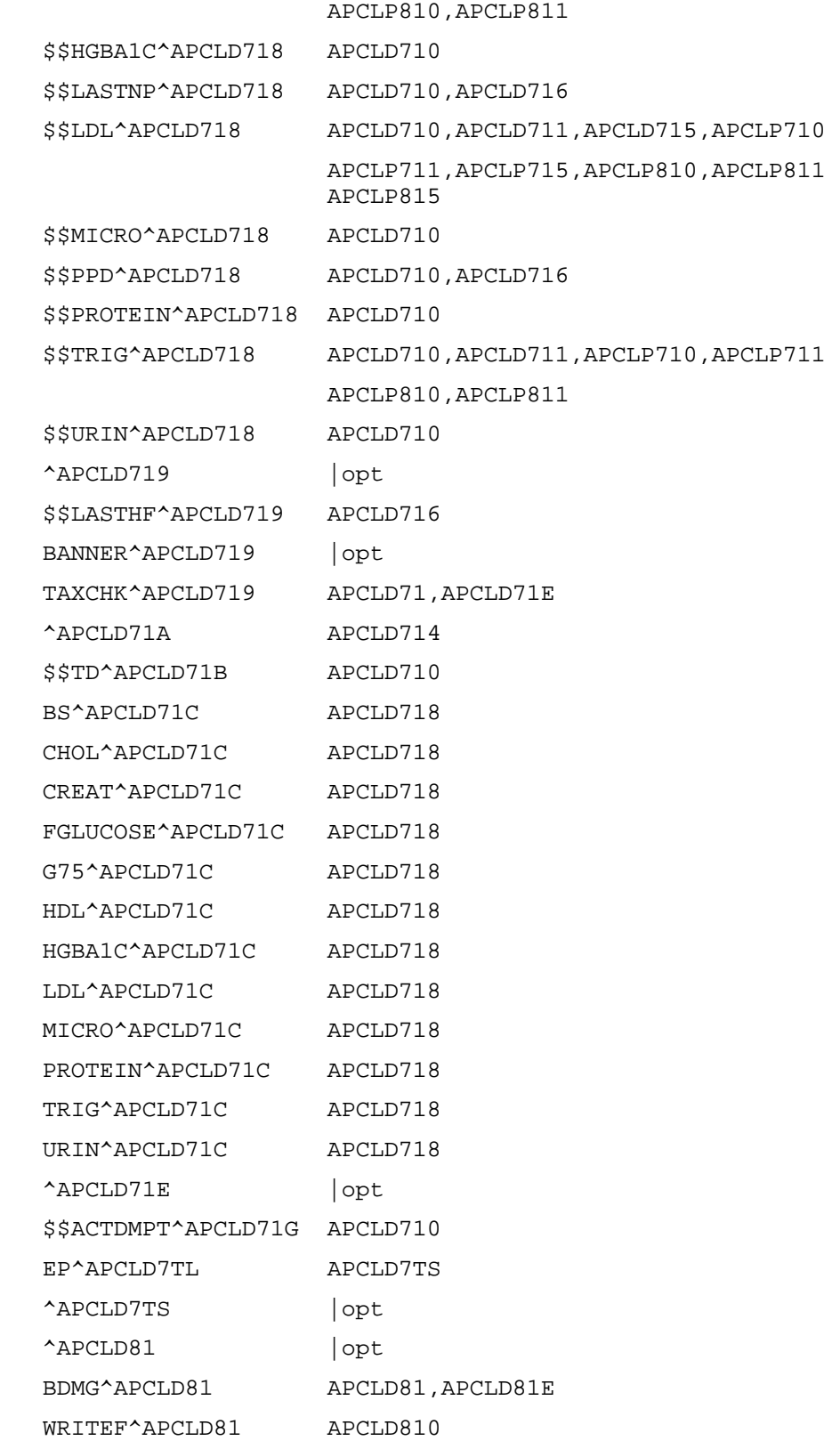

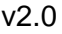

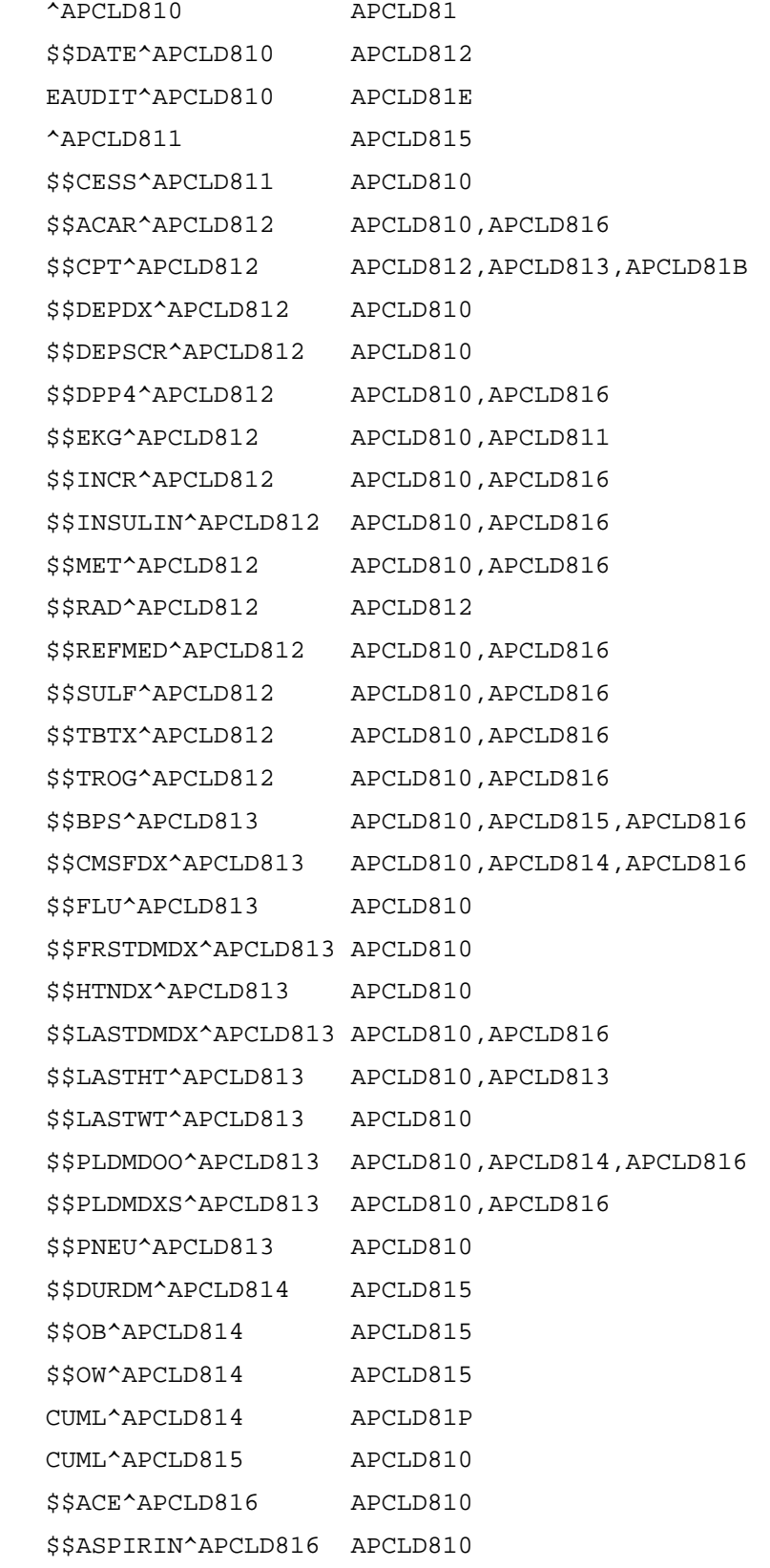

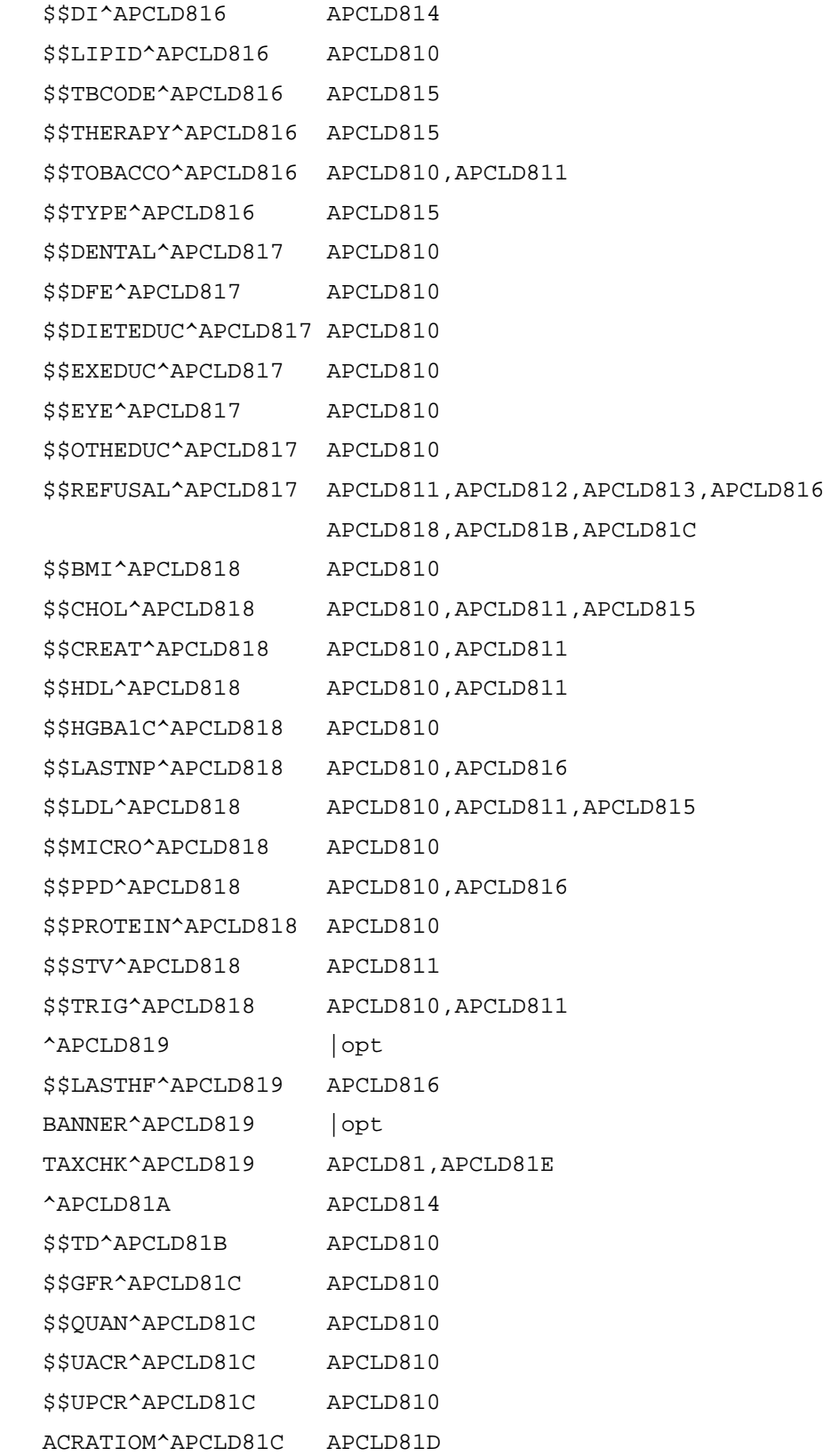

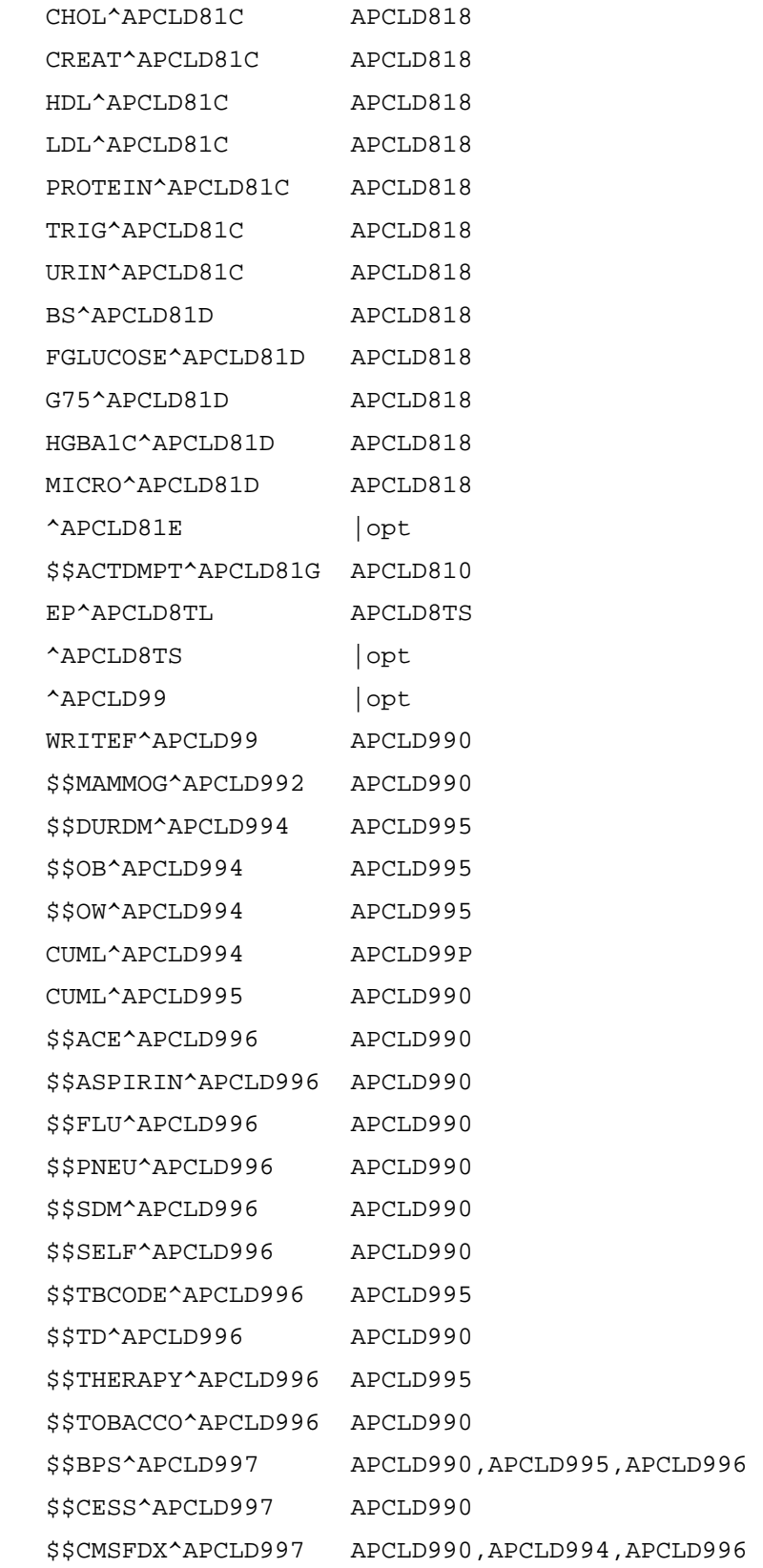

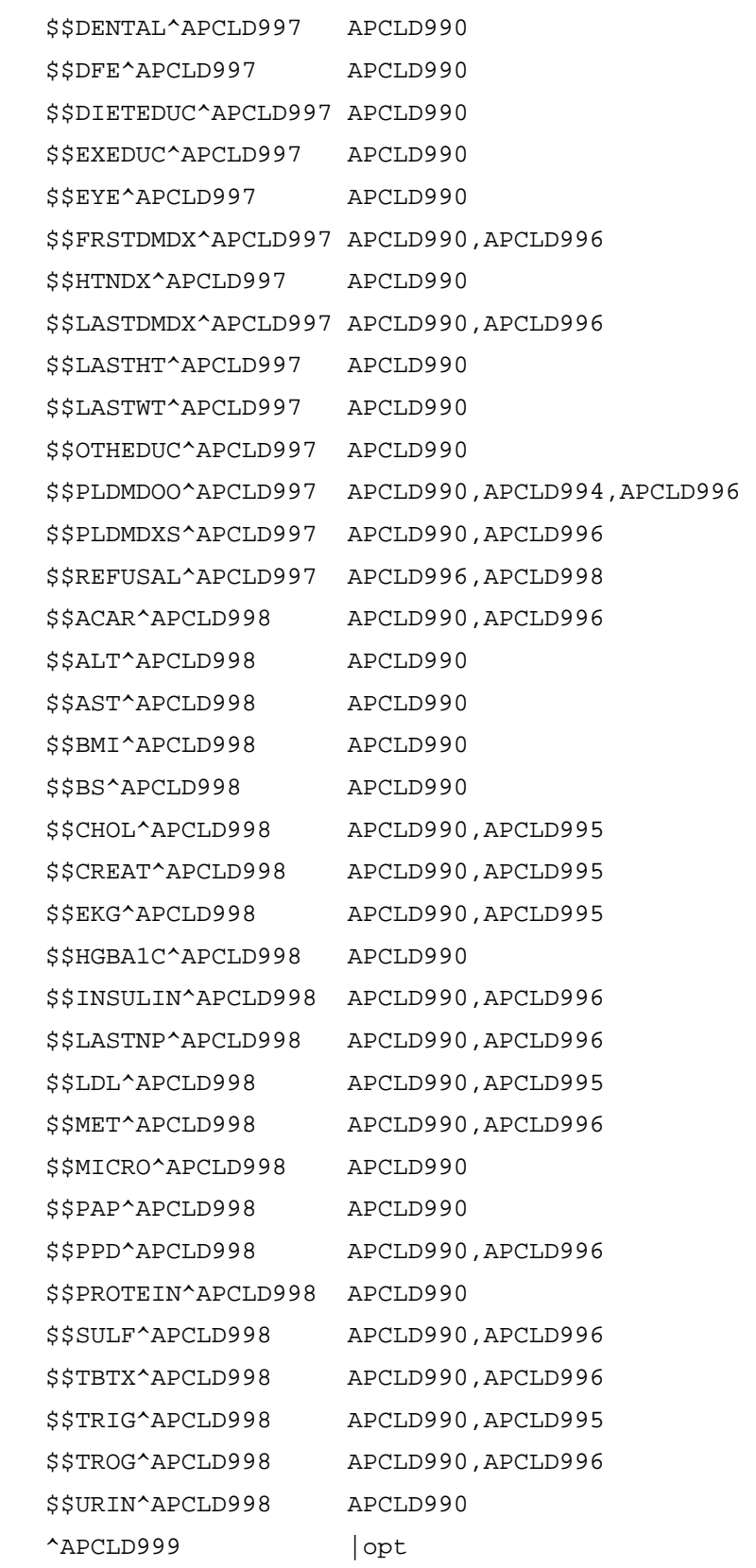

**Technical Manual** <br> **External Relations** June 2009

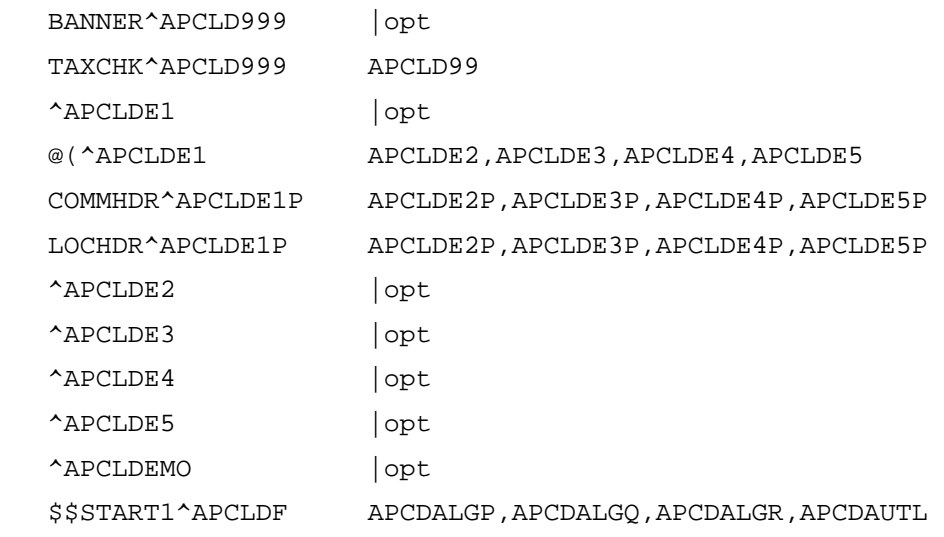

342

 APCHPMH1,APCHPST1,APCHPST2,APCHPWH2 APCHPWH3,APCHPWH4,APCHPWH5,APCHPWH6 APCHPWH7,APCHS11C,APCHS11G,APCHS12 APCHS3A,APCHS3B,APCHS9A,APCHS9B1,APCHS9B2 APCHS9B3,APCHS9B4,APCHS9B5,APCHS9B6 APCHS9B7,APCHS9D1 APCHS9D2,APCHSAS1,APCHSAST,APCHSM01 APCHSM03,APCHSM05,APCHSM08,APCHSMAS APCHSMU,APCLAL1A,APCLAL1P,APCLAL2P APCLAL3P,APCLAL4P,APCLAL5P,APCLAPI APCLAPI2,APCLAPIU,APCLCH11,APCLCV1 APCLD201,APCLD202,APCLD206,APCLD207 APCLD208,APCLD211 APCLD212,APCLD216,APCLD217,APCLD218 APCLD311,APCLD312,APCLD313,APCLD316 APCLD317,APCLD318,APCLD511,APCLD512 APCLD513,APCLD516,APCLD517,APCLD518 APCLD51C,APCLD51G,APCLD611,APCLD612 APCLD613,APCLD616,APCLD617,APCLD618 APCLD61C,APCLD61G APCLD711,APCLD712,APCLD713,APCLD716 APCLD717,APCLD718,APCLD71C,APCLD71G APCLD811,APCLD812,APCLD813,APCLD816 APCLD817,APCLD818,APCLD81C,APCLD81D APCLD81G,APCLD992,APCLD996,APCLD997 APCLD998,APCLDE1P,APCLDE2P,APCLDE3P APCLDE4P,APCLDE5P APCLDF0,APCLDM1,APCLDM1A,APCLDM2,APCLDM3 APCLDM4,APCLDM6,APCLDM7,APCLDM8,APCLDMNC APCLDMSM,APCLDOD1,APCLDOD2,APCLDR1 APCLDR2,APCLDR31,APCLDV1P,APCLDV2P APCLDV3P,APCLDV4P,APCLDV5P,APCLEL1 APCLEL2,APCLEL3,APCLM1,APCLP511,APCLP512 APCLP513 APCLP516,APCLP517,APCLP518,APCLP611 APCLP612,APCLP613,APCLP616,APCLP617 APCLP618,APCLP711,APCLP712,APCLP713 APCLP716,APCLP717,APCLP718,APCLP811 APCLP812,APCLP813,APCLP816,APCLP817 APCLP818,APCLPDBL,APCLPIF1,APCLPIF2 APCLPP21,APCLPRT APCLRIN1,APCLV1,APCLV2,APCLW11,APCLW21 APCLW61,BJPC2EV2 ^APCLDF0 |opt PARSE^APCLDF1 APCLDF PROCESS^APCLDF1 APCLDF ^APCLDF2 APCLDF0 RESULTS^APCLDF2 APCLDF1 DATE^APCLDF3 APCLDF2 VISIT^APCLDF3 APCLDF1 D^APCLDF4 APCLDF

Technical Manual External Relations DDS^APCLDIC APCLFS,APCLTAX0

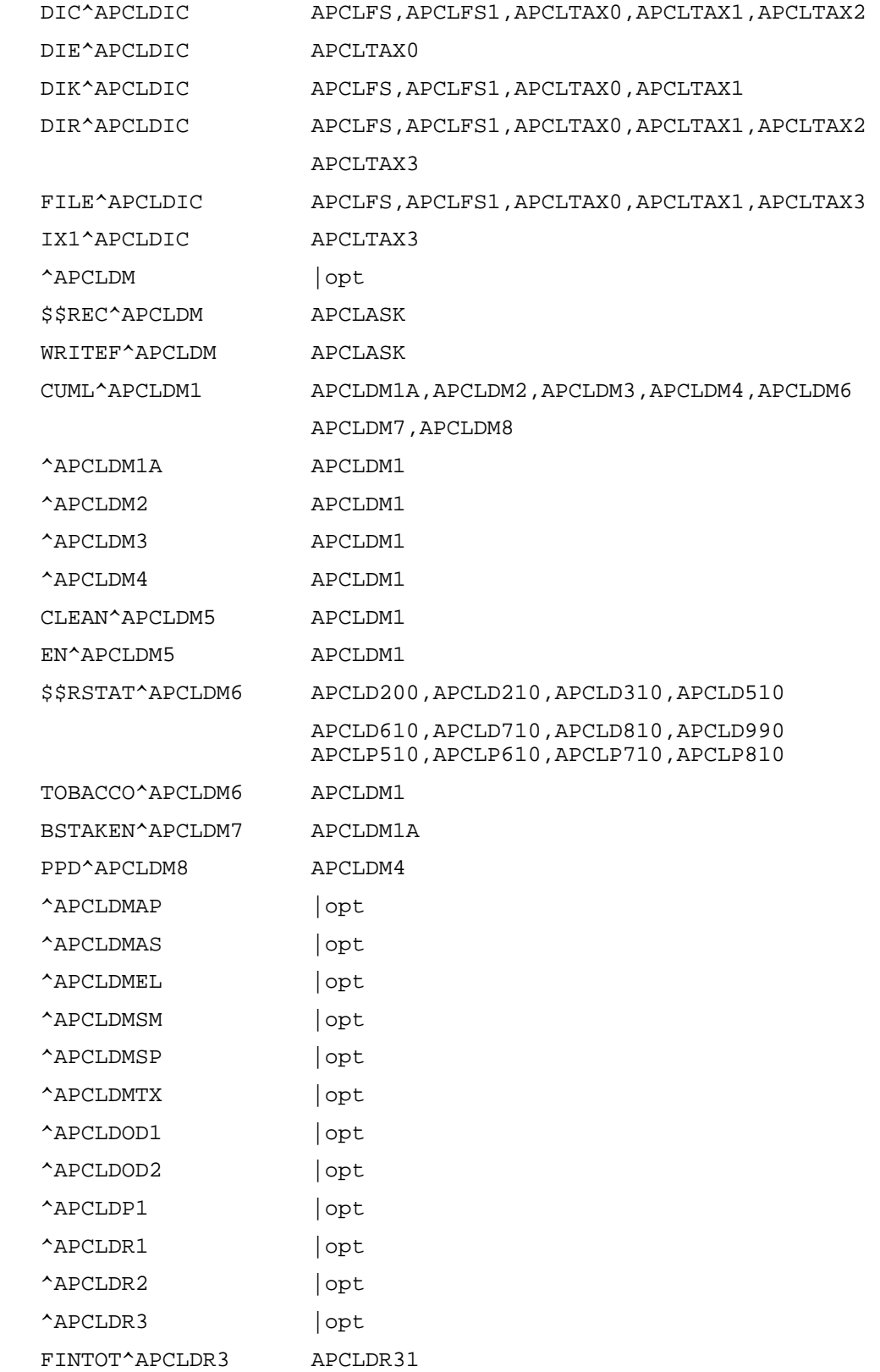

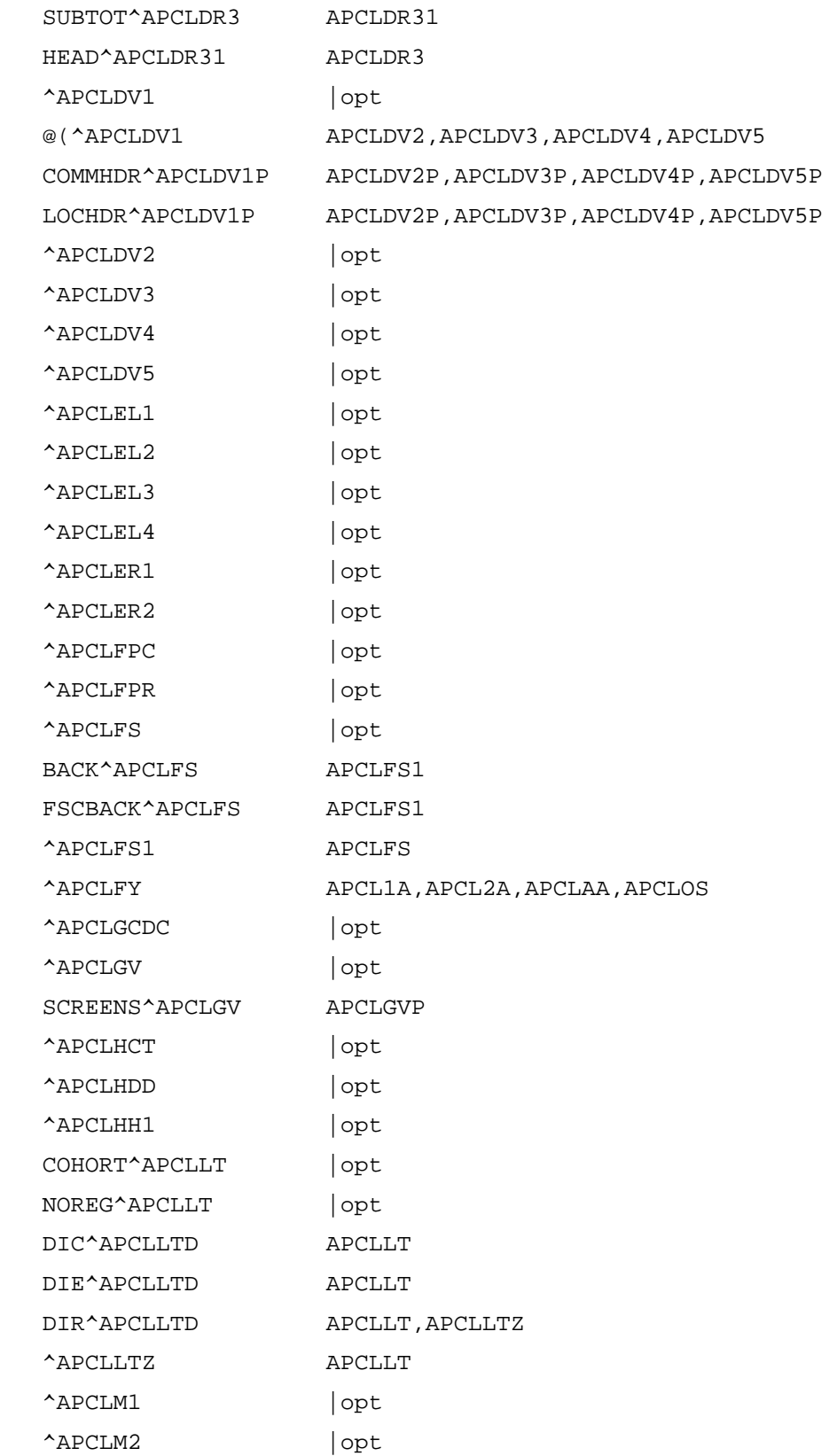

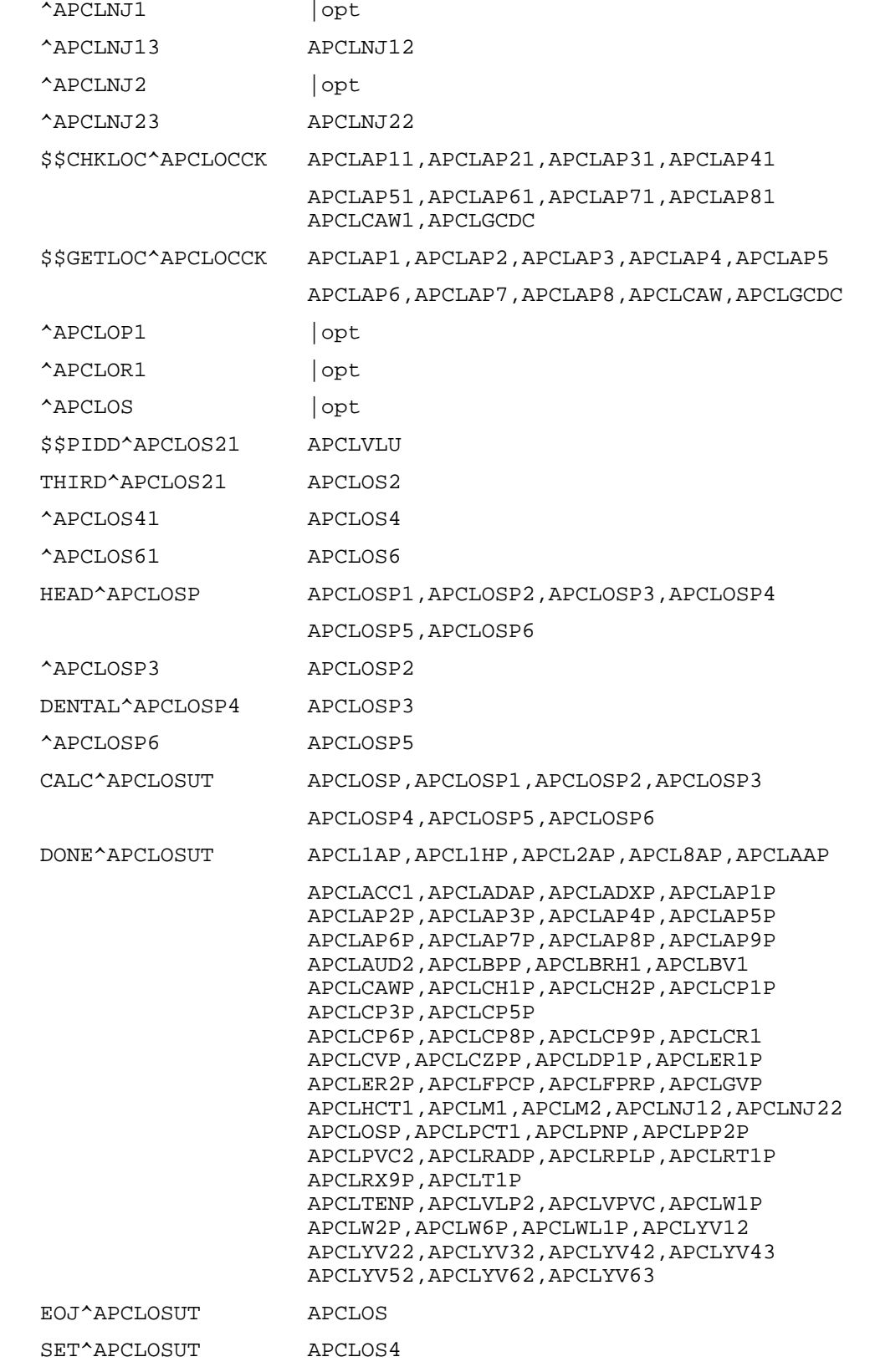

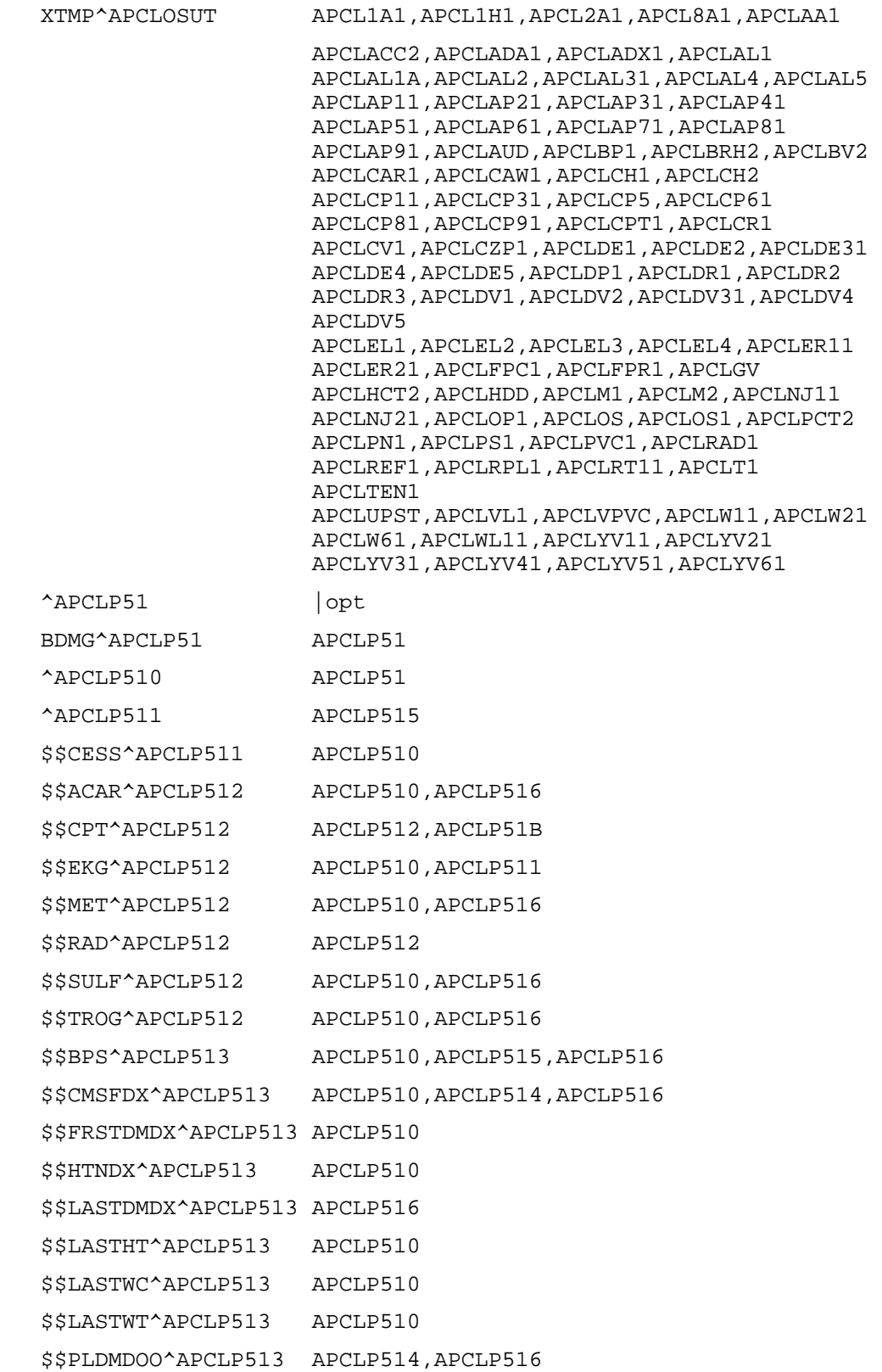

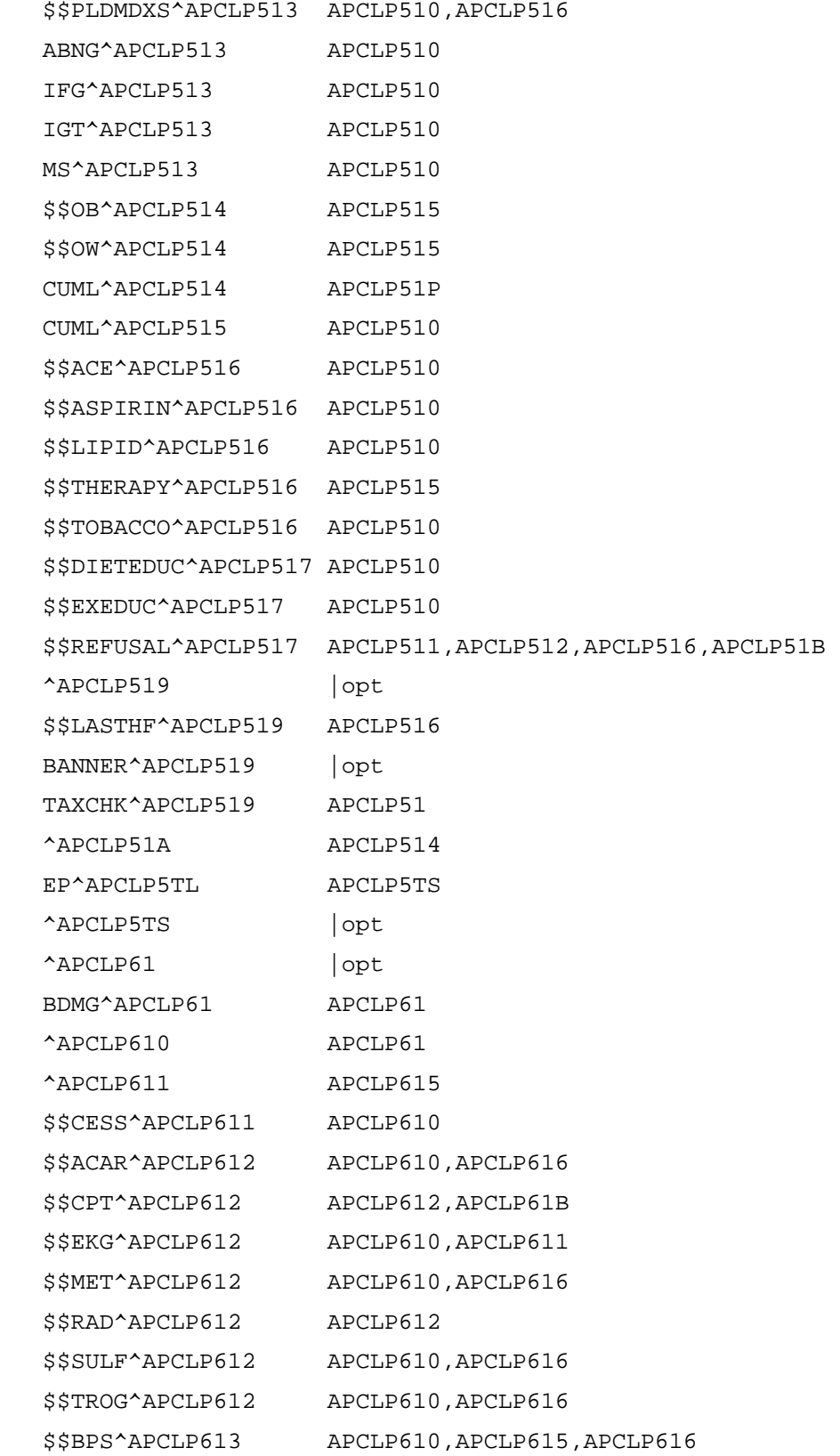

```
 $$CMSFDX^APCLP613 APCLP610,APCLP614,APCLP616 
 $$FRSTDMDX^APCLP613 APCLP610 
 $$HTNDX^APCLP613 APCLP610 
 $$LASTDMDX^APCLP613 APCLP616 
 $$LASTHT^APCLP613 APCLP610 
 $$LASTWC^APCLP613 APCLP610 
 $$LASTWT^APCLP613 APCLP610 
 $$PLDMDOO^APCLP613 APCLP614,APCLP616 
 $$PLDMDXS^APCLP613 APCLP610,APCLP616 
 ABNG^APCLP613 APCLP610 
 IFG^APCLP613 APCLP610 
 IGT^APCLP613 APCLP610 
 MS^APCLP613 APCLP610 
 $$OB^APCLP614 APCLP615 
 $$OW^APCLP614 APCLP615 
 CUML^APCLP614 APCLP61P 
 CUML^APCLP615 APCLP610 
 $$ACE^APCLP616 APCLP610 
 $$ASPIRIN^APCLP616 APCLP610 
 $$LIPID^APCLP616 APCLP610 
 $$THERAPY^APCLP616 APCLP615 
 $$TOBACCO^APCLP616 APCLP610 
 $$DIETEDUC^APCLP617 APCLP610 
 $$EXEDUC^APCLP617 APCLP610 
 $$REFUSAL^APCLP617 APCLP611,APCLP612,APCLP616,APCLP61B 
 ^APCLP619 |opt 
 $$LASTHF^APCLP619 APCLP616 
BANNER<sup>^</sup>APCLP619 | opt
 TAXCHK^APCLP619 APCLP61 
 ^APCLP61A APCLP614 
 EP^APCLP6TL APCLP6TS 
 ^APCLP6TS |opt 
^APCLP71 |opt
 BDMG^APCLP71 APCLP71 
 ^APCLP710 APCLP71 
 ^APCLP711 APCLP715 
 $$CESS^APCLP711 APCLP710
```
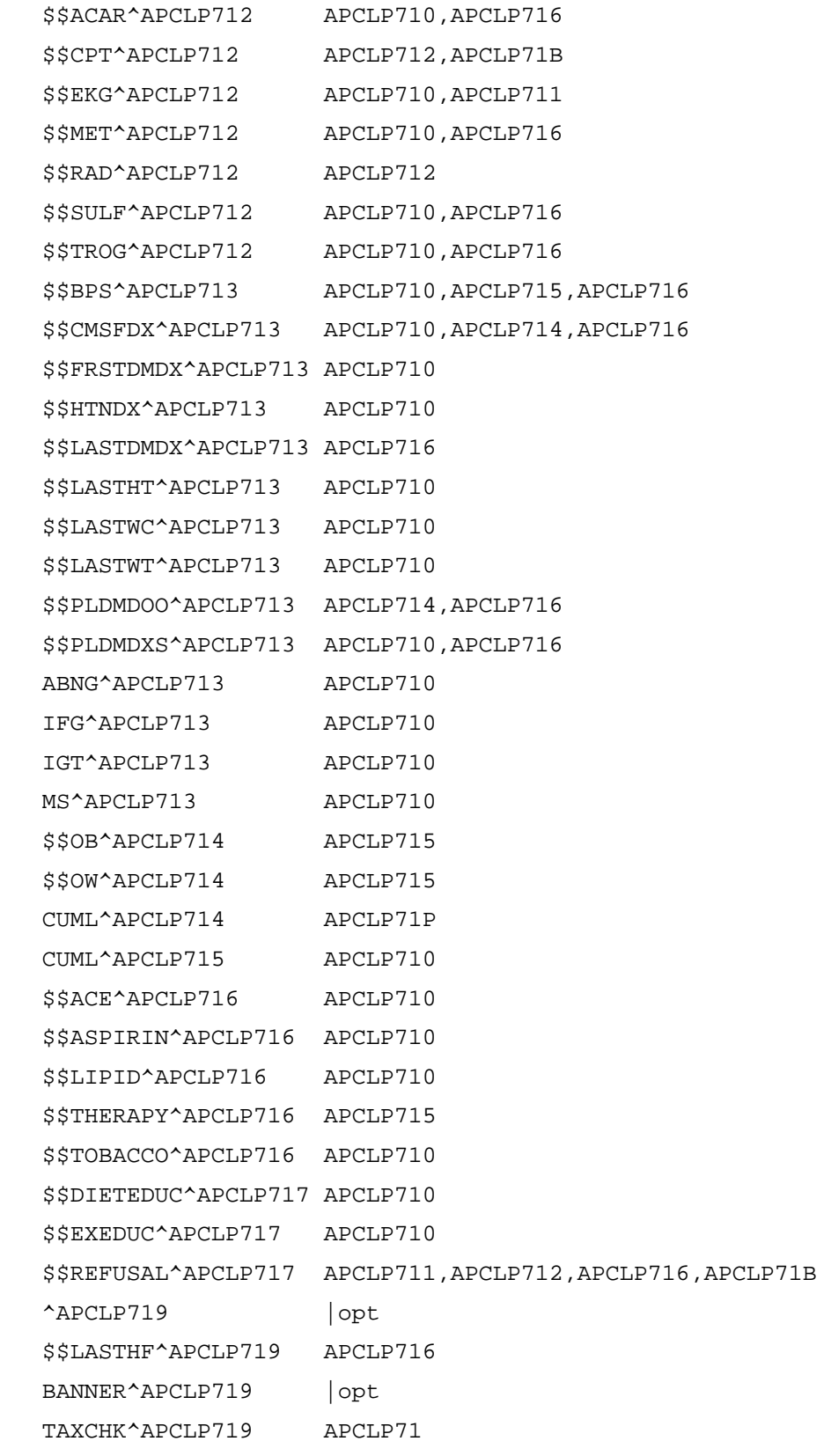

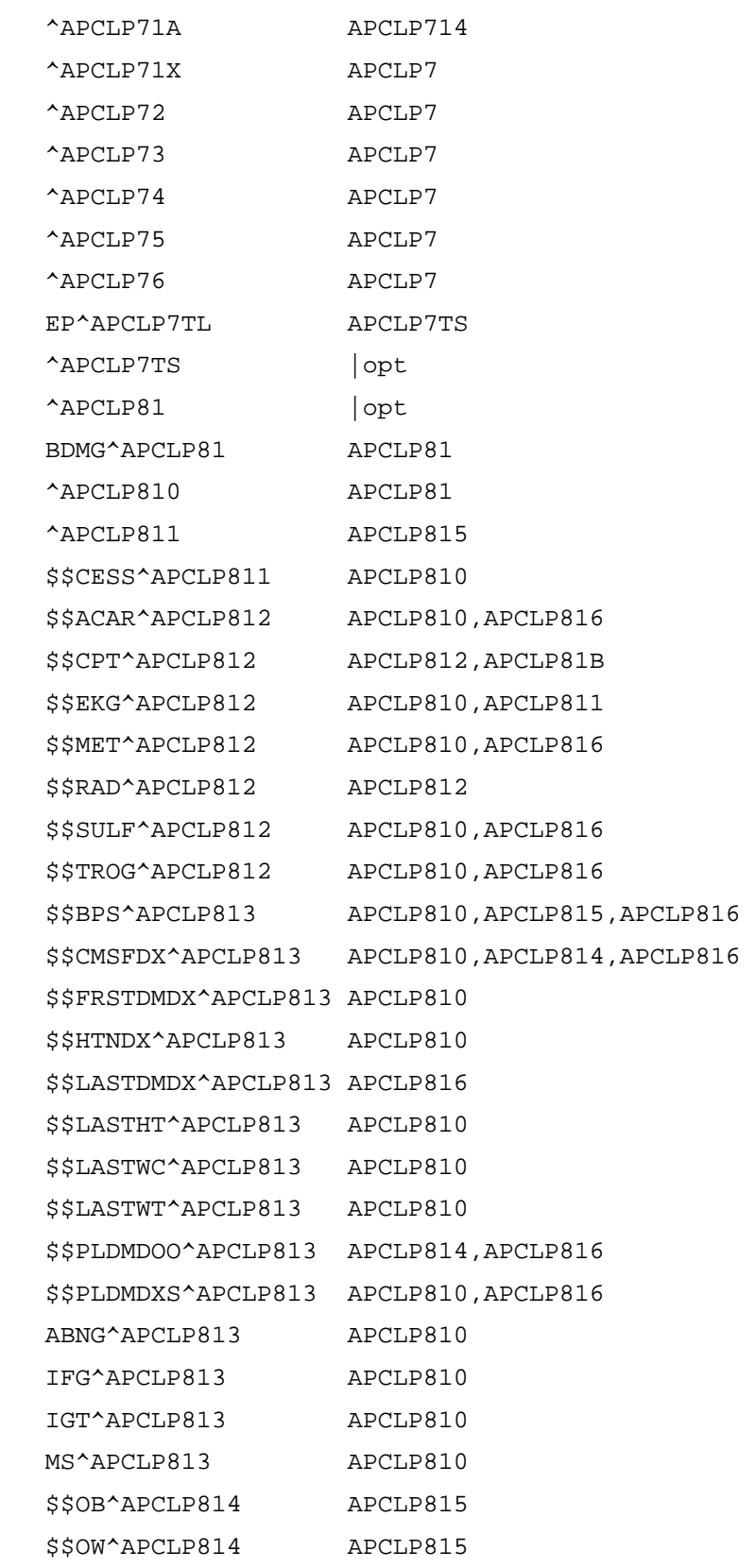

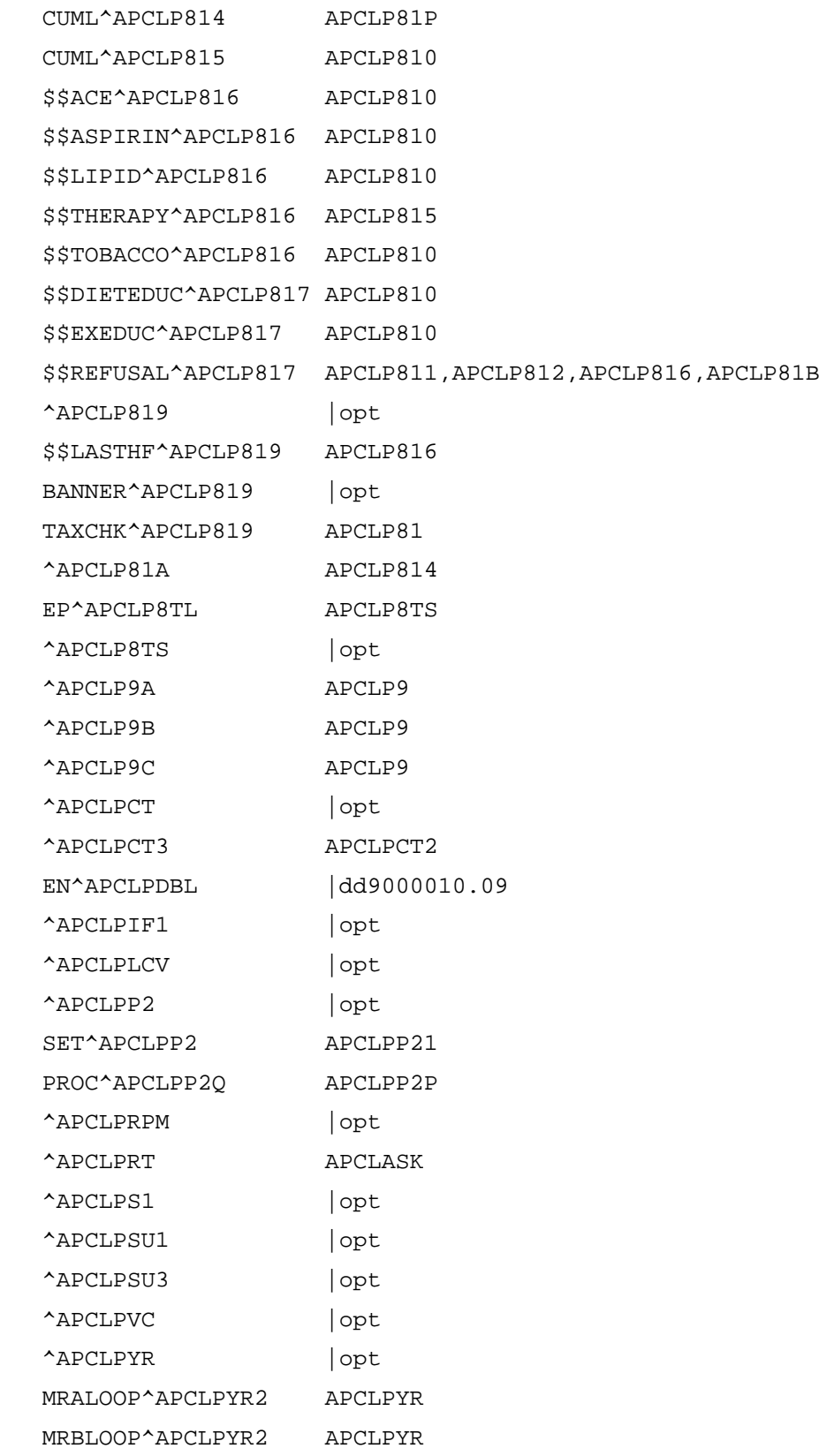

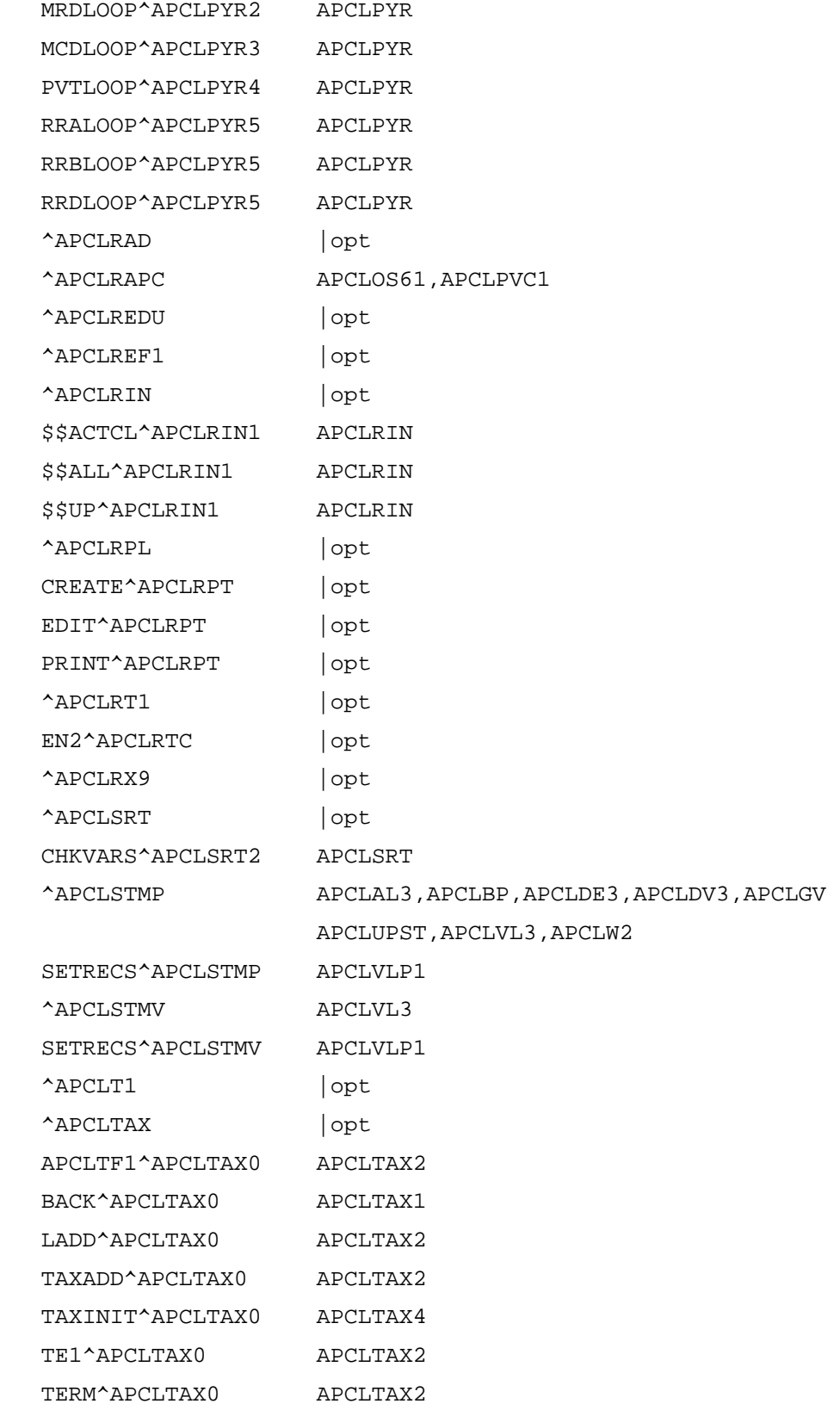

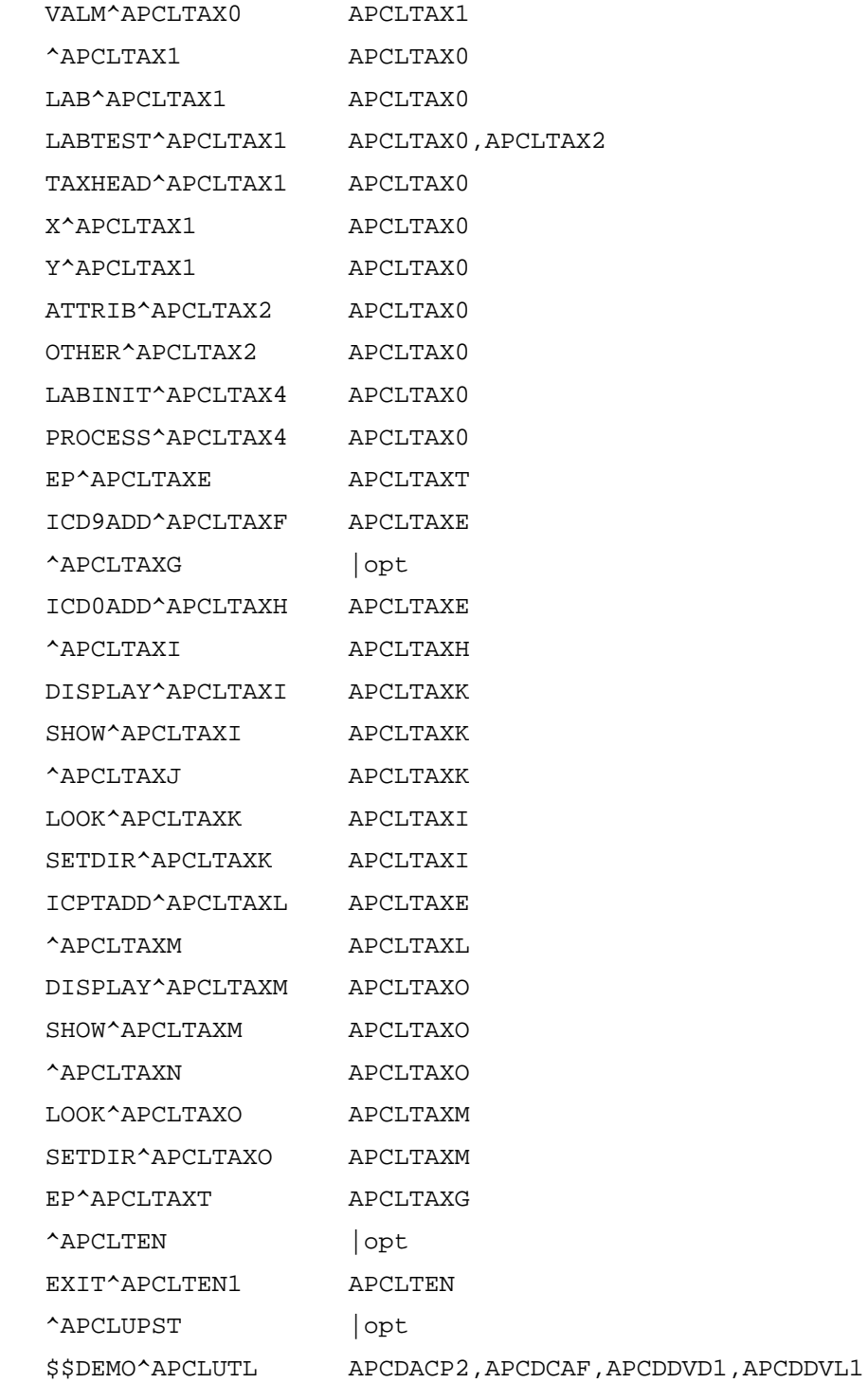

354

 APCDDVL2,APCDDVL3,APCDDVL4,APCDRDEM APCDRLR,APCL1A1,APCL1H1,APCL2A1,APCL8A1 APCLAA1,APCLACC2,APCLADA1,APCLADX1 APCLAL1,APCLAL1A,APCLAL2,APCLAL31,APCLAL5 APCLAP11,APCLAP21,APCLAP31,APCLAP41 APCLAP51 APCLAP61,APCLAP71,APCLAP81,APCLAP91 APCLAUD1,APCLBP1,APCLBRH2,APCLBV2 APCLCAR1,APCLCAW1,APCLCH11,APCLCH21 APCLCP11,APCLCP31,APCLCP5,APCLCP61 APCLCP81,APCLCP91,APCLCPT1,APCLCR1 APCLCV1,APCLCZP1,APCLD200,APCLD310 APCLD510,APCLD610,APCLD710 APCLD810,APCLD990,APCLDE1,APCLDE2 APCLDE31,APCLDMAP,APCLDMAS,APCLDMSM APCLDOD1,APCLDOD2,APCLDP1,APCLDR1,APCLDR2 APCLDR3,APCLDV1,APCLDV2,APCLDV31,APCLEL1 APCLEL2,APCLEL3,APCLEL4,APCLER11,APCLER21 APCLFPC1,APCLFPR1,APCLGCDC,APCLGV APCLHCT2 APCLHDD,APCLHH1,APCLM2,APCLNJ11,APCLNJ21 APCLOP1,APCLOR1,APCLOS2,APCLOS3,APCLOS4 APCLOS5,APCLOS6,APCLP510,APCLP610 APCLP710,APCLP810,APCLPCT2,APCLPDEM APCLPIF1,APCLPIF2,APCLPP21,APCLPS1 APCLPSU1,APCLPSU3,APCLPVC1,APCLRAD1 APCLREDU APCLREF1,APCLRIN,APCLRPL1,APCLRT11 APCLRX91,APCLT1,APCLTAX,APCLTEN1,APCLVL1 APCLW11,APCLW21,APCLW61,APCLWL11,APCLYV11 APCLYV21,APCLYV31,APCLYV41,APCLYV51 APCLYV61 \$\$RBLK^APCLUTL APCLVLU

DEMOCHK^APCLUTL APCDACP,APCDCAFD,APCDDVD,APCDDVL1

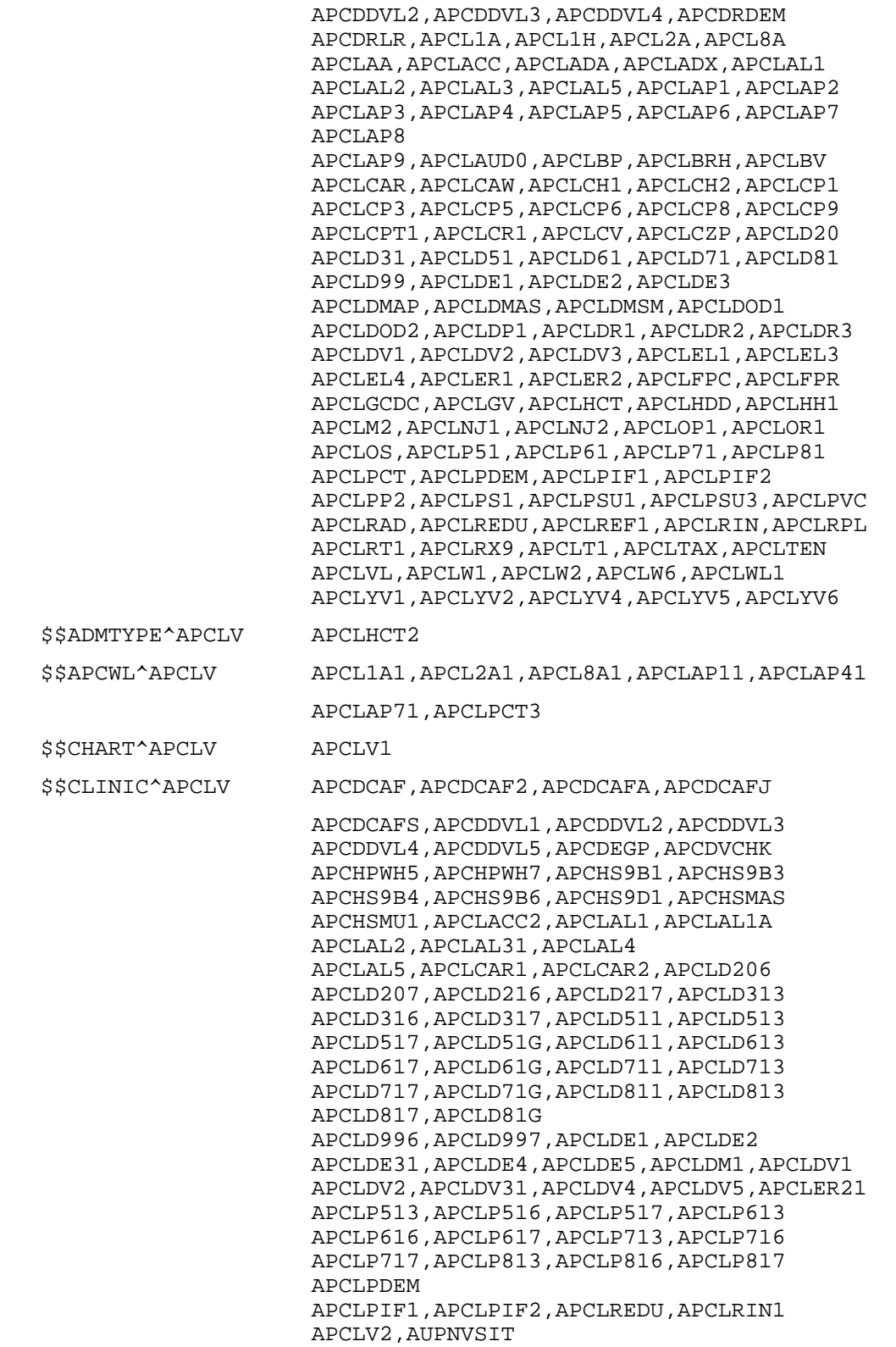

\$\$DSCHDATE^APCLV APCHPWH7

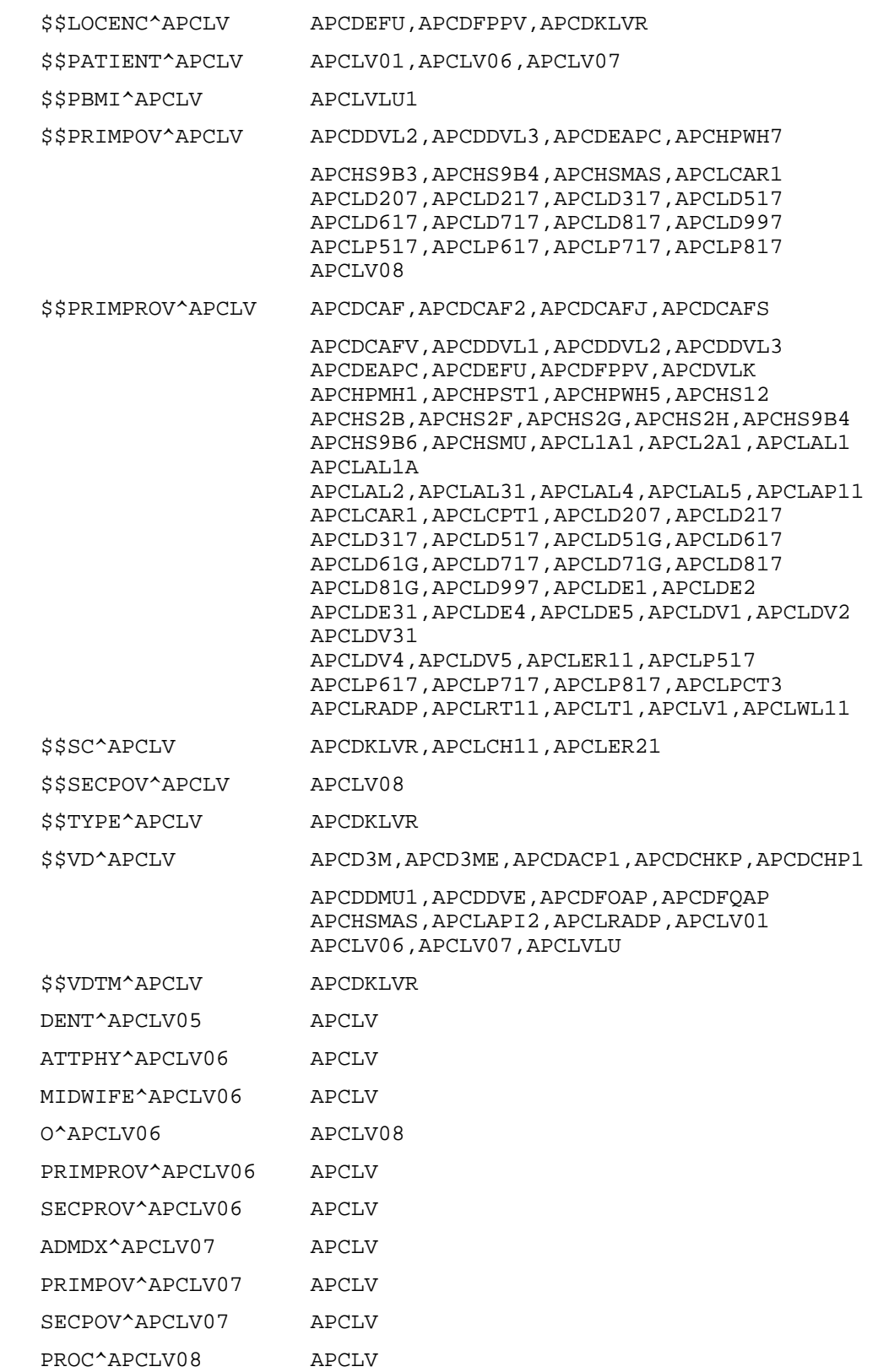
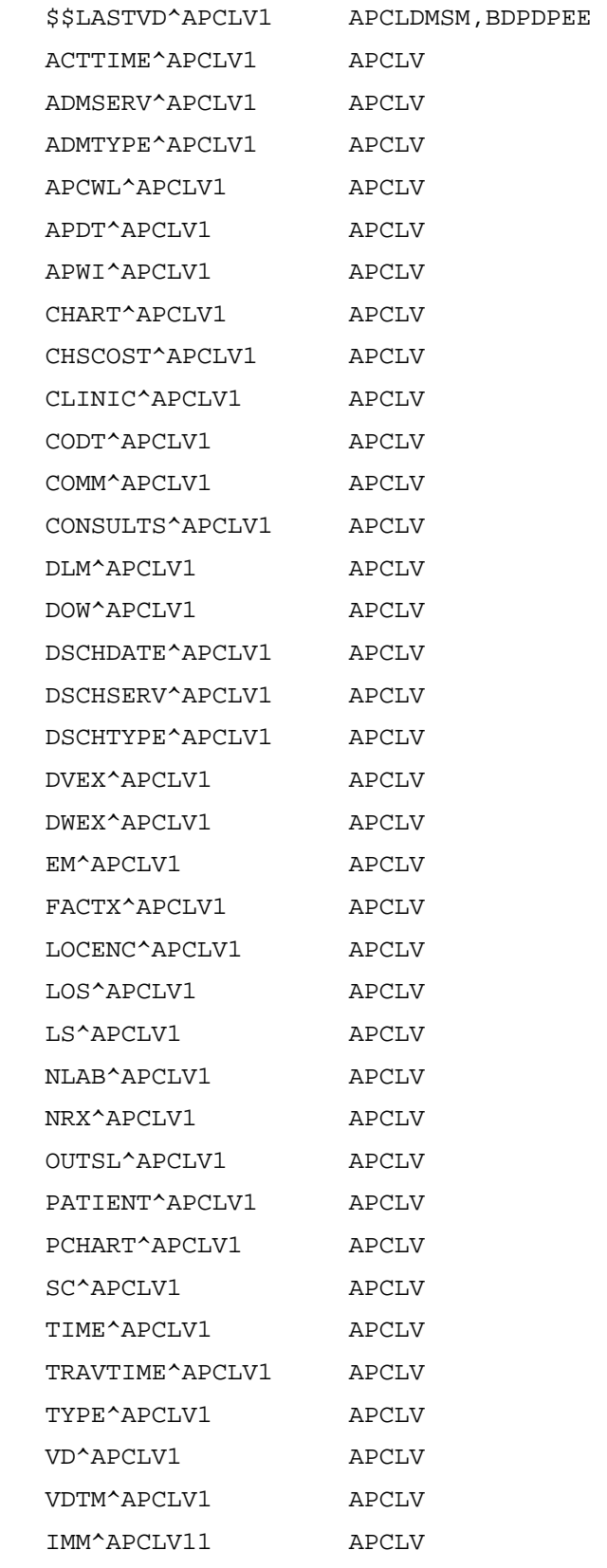

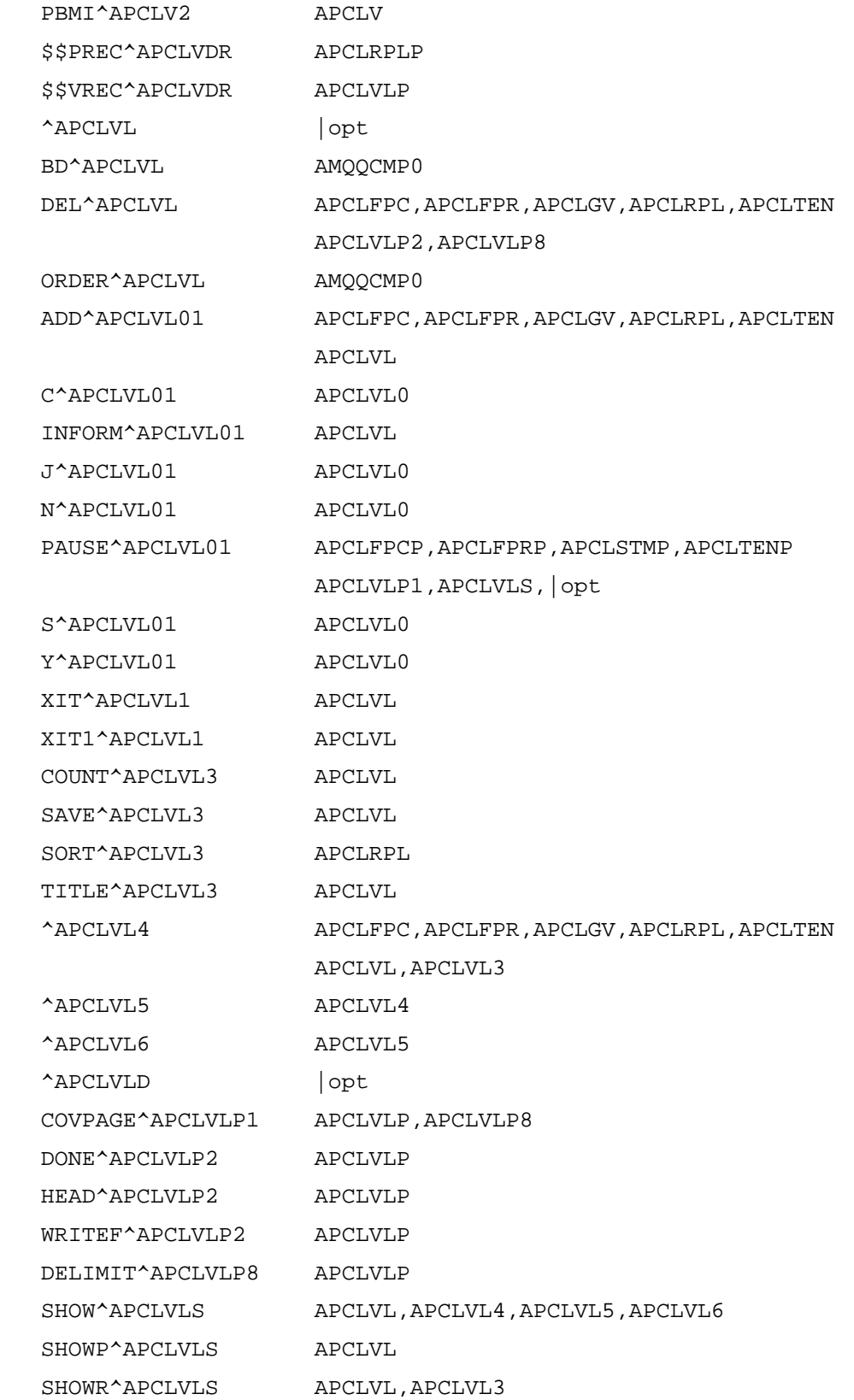

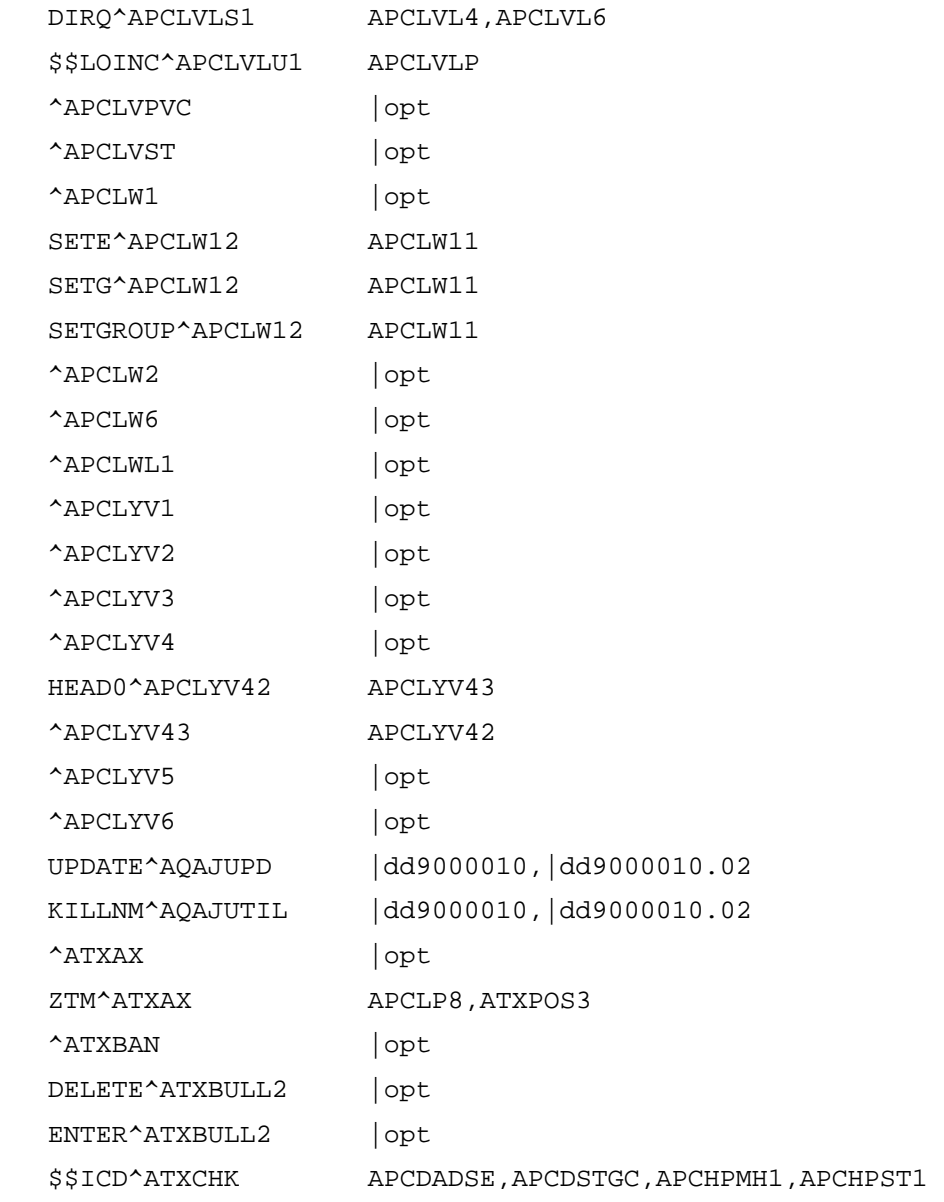

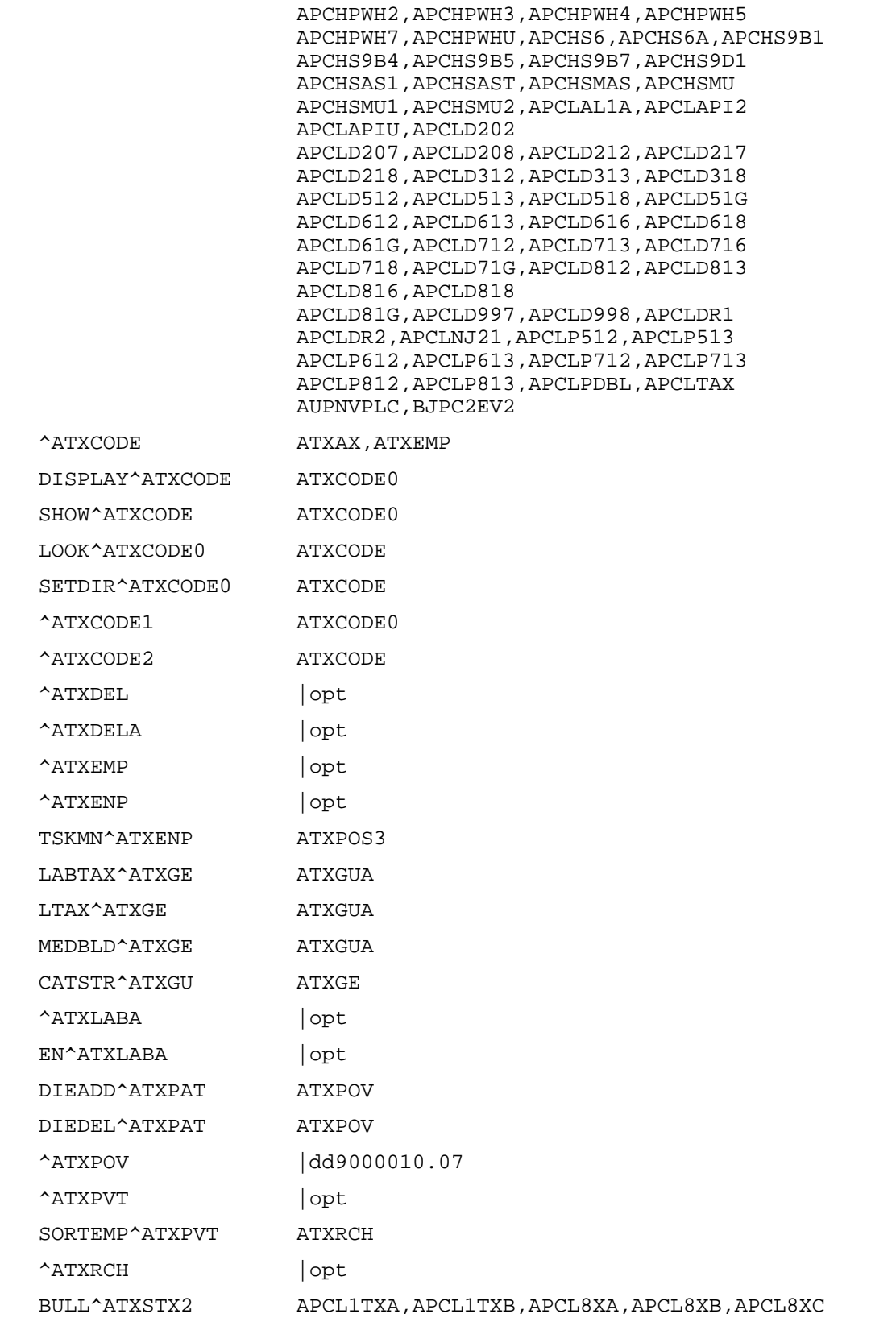

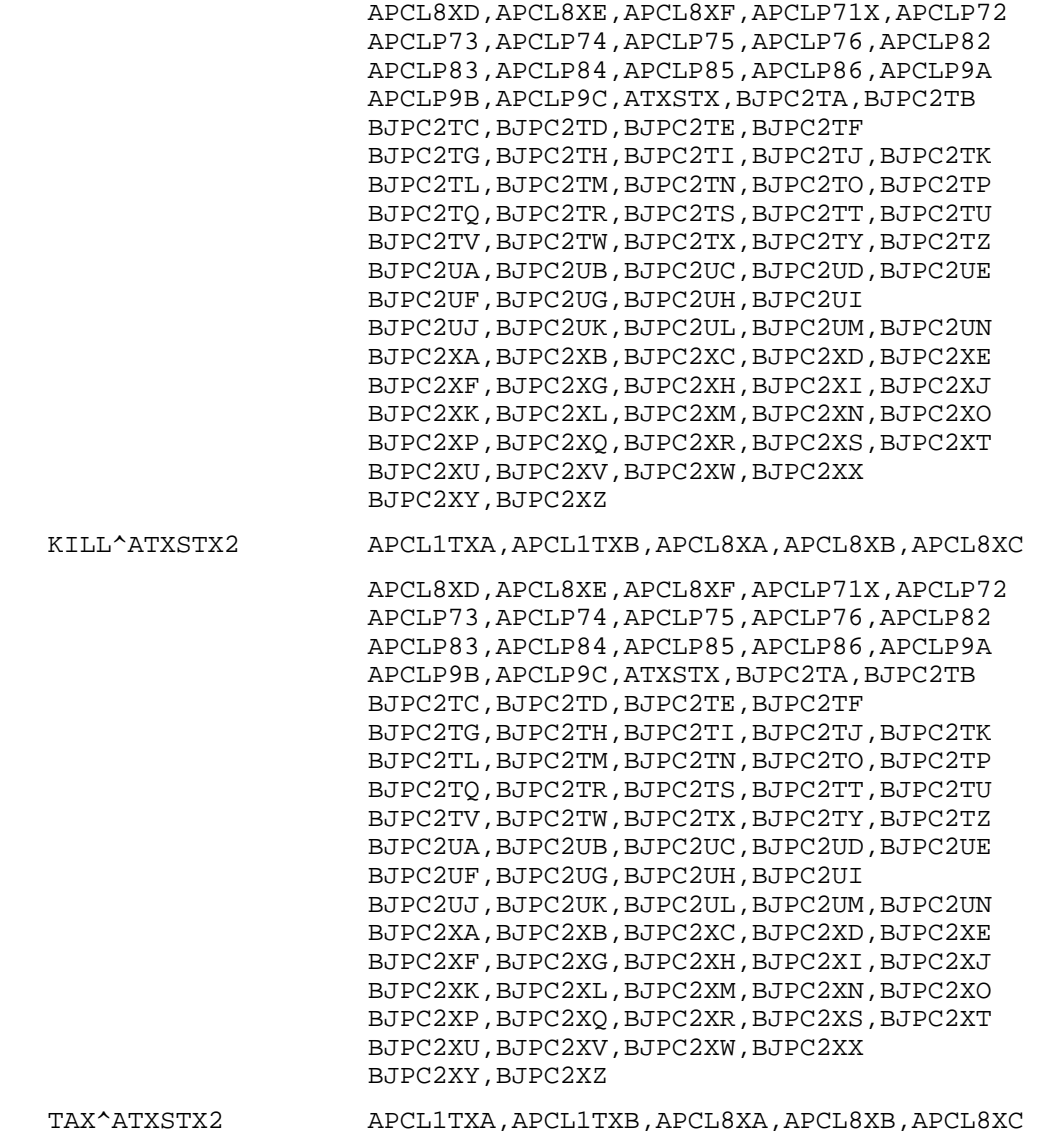

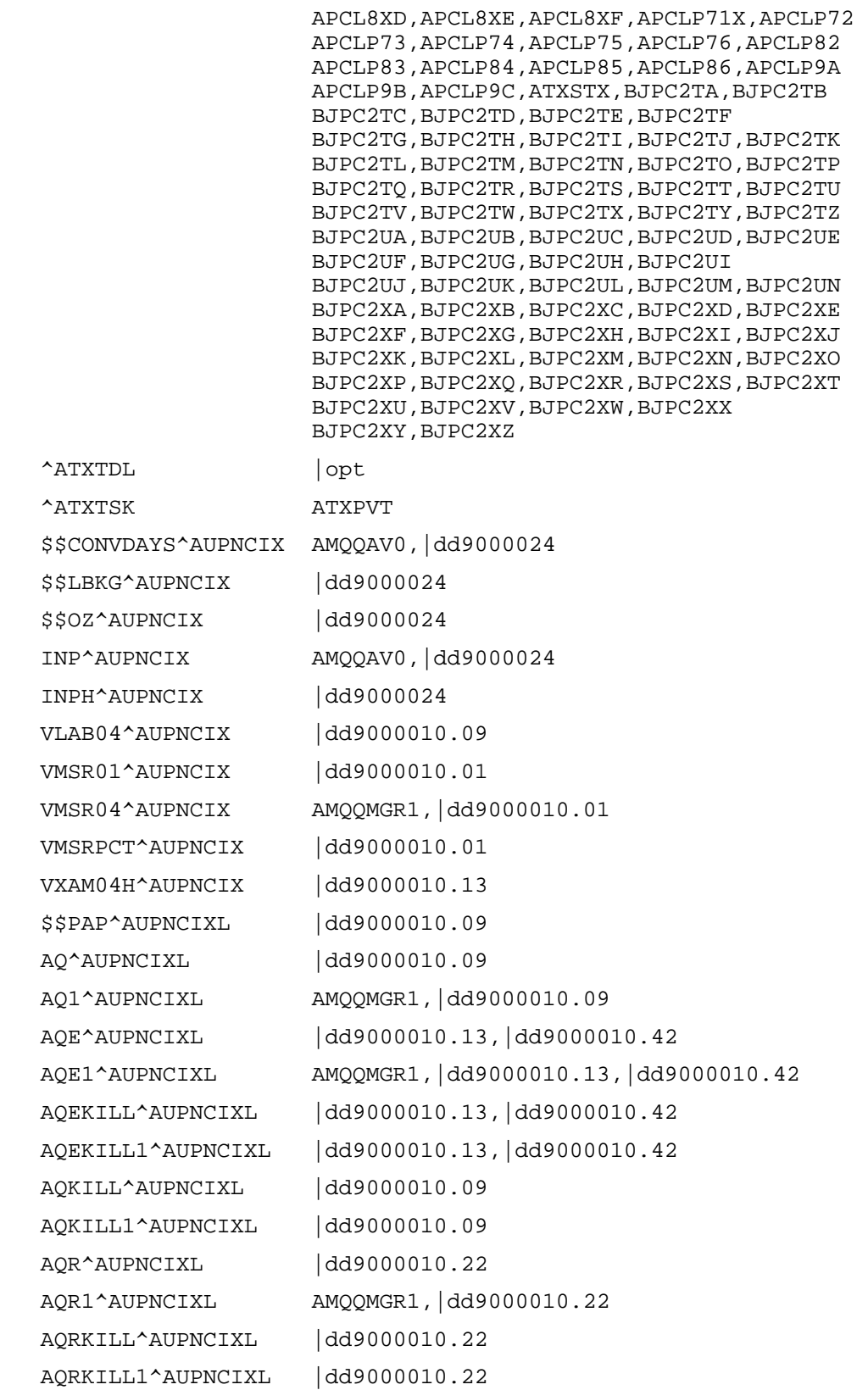

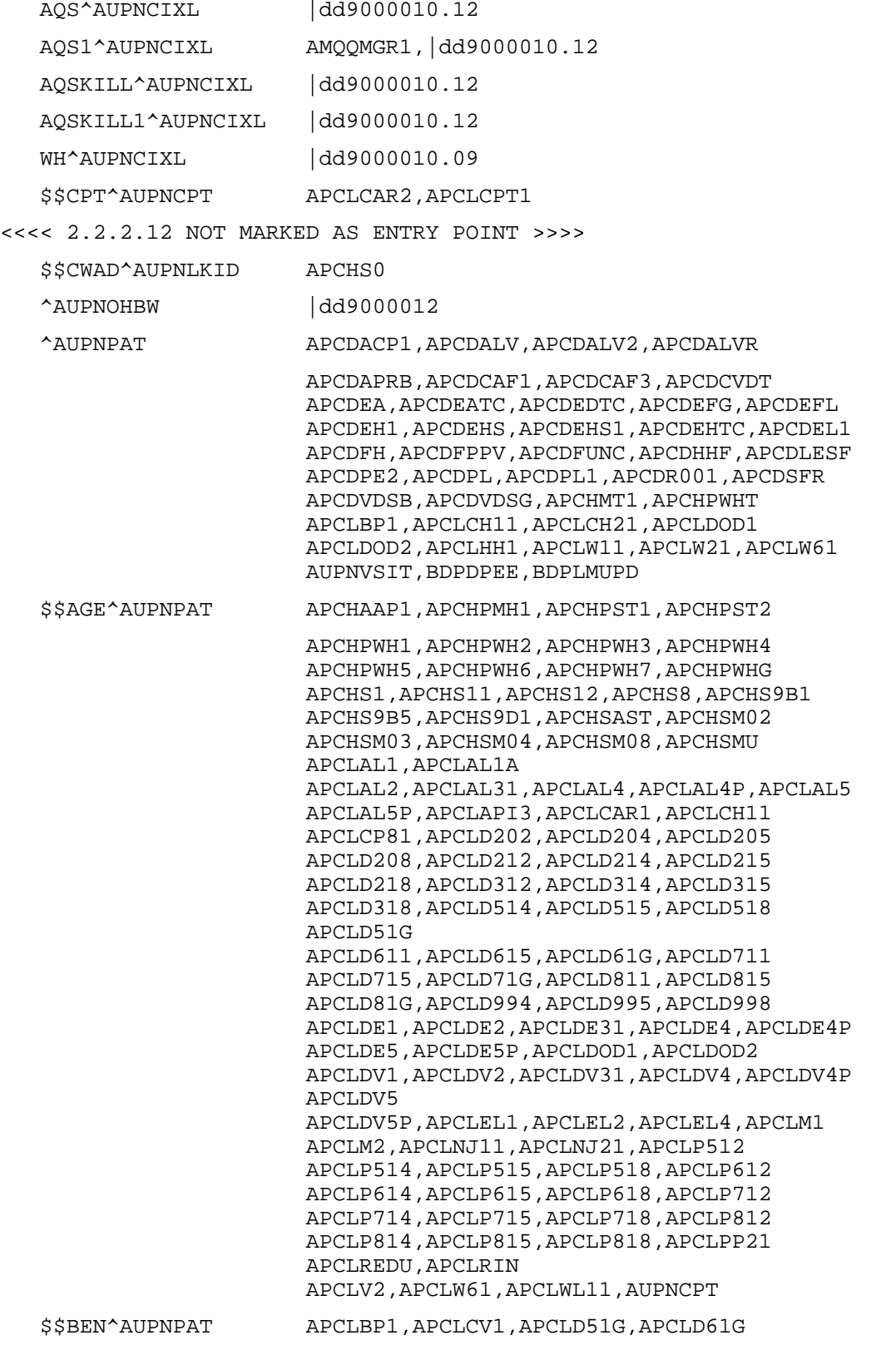

 APCLD71G,APCLD81G,APCLHH1,APCLRIN1 APCLW11,APCLW21 \$\$COMMRES^AUPNPAT APCDEFU,APCDLESF,APCLAL1,APCLAL1A,APCLAL2 APCLAL31,APCLAL4,APCLAL5,APCLBP1,APCLCH11 APCLCH21,APCLD210,APCLD310,APCLD510 APCLD610,APCLD710,APCLD810,APCLDE1 APCLDE2,APCLDE31,APCLDE4,APCLDE5,APCLDMSM APCLDR3,APCLDV1,APCLDV2,APCLDV31,APCLDV4 APCLDV5,APCLM1,APCLM2,APCLP510,APCLP610 APCLP710,APCLP810,APCLPDBL,APCLRIN APCLW6P \$\$DOB^AUPNPAT APCDALGP,APCDALGQ,APCDALGR,APCDEFU APCDEREG,APCDLESF,APCDLIM,APCHAAP1 APCHPWH3,APCHPWH4,APCHPWH5,APCHPWH6 APCHPWH7,APCHS1,APCHS1B,APCHS2,APCHS9B1 APCHS9B4,APCHS9D1,APCHSAST,APCHSM01 APCHSM03,APCHSM04,APCHSM08,APCHSMU APCLAPI,APCLAPI1 APCLAPI2,APCLAPI3,APCLAPI4,APCLAPIR APCLAPIU,APCLCH11,APCLD200,APCLD202 APCLD206,APCLD207,APCLD210,APCLD212 APCLD216,APCLD217,APCLD310,APCLD312 APCLD313,APCLD510,APCLD512,APCLD513 APCLD516,APCLD51G,APCLD610,APCLD612 APCLD613,APCLD616 APCLD61G,APCLD710,APCLD712,APCLD713 APCLD716,APCLD71G,APCLD810,APCLD812 APCLD813,APCLD816,APCLD81G,APCLD990 APCLD996,APCLD997,APCLD998,APCLDR1 APCLDR2,APCLDR31,APCLEL1,APCLEL2,APCLEL4 APCLM2,APCLOP1,APCLP510,APCLP512,APCLP513 APCLP610 APCLP612,APCLP613,APCLP710,APCLP712 APCLP713,APCLP810,APCLP812,APCLP813 APCLPDBL,APCLREDU,APCLREF1,APCLV2,BDPDPEE \$\$DOD^AUPNPAT APCDALGP,APCDALGQ,APCDR001,APCHS1,APCHS1B APCHS9B1,APCLD51G,APCLD61G,APCLD71G APCLD81G,APCLDMSM,APCLDOD2,APCLDR1 APCLDR2,APCLDR3,APCLEL1,APCLEL2,APCLEL3 APCLEL4, APCLRIN1, BDPADD, BDPDEL, BDPIQ BDPMOD \$\$HRN^AUPNPAT APCDALGP,APCDALGQ,APCDALGR,APCDCAF

 APCDCAF2,APCDCAFA,APCDCAFJ,APCDCAFS APCDDVE,APCDDVL1,APCDDVL2,APCDDVL3 APCDDVL4,APCDDVL5,APCDEFU,APCDEREG APCDFQAP,APCDLESF,APCDRDEM,APCDRLR APCDSFR,APCDVDSP,APCHPMH1,APCHPST1 APCHPWH1,APCHPWHR,APCHS0 APCHS9B1,APCHS9D1,APCHS9M1,APCHS9M2 APCHS9M3,APCHS9M4,APCHS9M5,APCHSAST APCLAL1P,APCLAL2P,APCLAL3P,APCLAL4P APCLAL5P,APCLCART,APCLD200,APCLD210 APCLD310,APCLD510,APCLD610,APCLD710 APCLD810,APCLD990,APCLDE1P,APCLDE2P APCLDE3P,APCLDE4P APCLDE5P,APCLDEMO,APCLDMAP,APCLDMSM APCLDOD1,APCLDOD2,APCLDR1,APCLDR2 APCLDR31,APCLDV1P,APCLDV2P,APCLDV3P APCLDV4P,APCLDV5P,APCLEL1,APCLEL2,APCLEL4 APCLGCDC,APCLHDD,APCLHH1,APCLM1,APCLM2 APCLOP1,APCLOR1,APCLP510,APCLP610 APCLP710,APCLP810 APCLPDEM,APCLPS1,APCLPYR2,APCLPYR3 APCLPYR4,APCLPYR5,APCLRADP,APCLREDU APCLREF1,APCLW6P,AUPNCIXL,BDPDPEE BDPLMDSP, BDPLMUPD \$\$MCD^AUPNPAT APCDCAF,APCLCH11,APCLHCT2,APCLOS21 APCLPS1,APCLVLU \$\$MCR^AUPNPAT APCDCAF,APCLHCT2,APCLPS1,APCLVLU \$\$PI^AUPNPAT APCDCAF,APCLCH11,APCLHCT2,APCLOS21 APCLPS1,APCLVLU \$\$SEX^AUPNPAT APCHPMH1,APCHPST1,APCHPWH6,APCHS9B1 APCHS9B4,APCHS9D1,APCHSAST,APCHSM08 APCHSMU,APCLD202,APCLD212,APCLD312 APCLD992,APCLD998,APCLDM1A,APCLP512 APCLP612,APCLP712,APCLP812 \$\$SSN^AUPNPAT APCDEFU \$\$TRIBE^AUPNPAT APCDEFU,APCDLESF,APCLCPT1,APCLCV1 APCLD210,APCLD310,APCLD510,APCLD610 APCLD710,APCLD810,APCLP510,APCLP610 APCLP710,APCLP810,APCLW6P KILL^AUPNPAT APCDCAF,APCDCAF1,APCDCAF2,APCDCAF3

366

 APCDCAFB,APCDCAFD,APCDCAFI,APCDCAFP APCDCAFR,APCDCAFT,APCDDISP,APCDDMUP APCDDUPP,APCDEAPC,APCDEATC,APCDECPT APCDEDTC,APCDEFM,APCDEGP,APCDEH,APCDEHTC APCDEL,APCDELM,APCDELMP,APCDERAD,APCDKUL APCDKULD APCDLESF,APCDPL,APCDRDEM,APCDRLR,APCDSFR APCHS,APCHSBRW,APCLBP1,APCLCAR,APCLCH1 APCLCH11,APCLCH2,APCLCH21,APCLCPT1 APCLD20,APCLD21,APCLD31,APCLD51,APCLD51E APCLD61,APCLD61E,APCLD71,APCLD71E,APCLD81 APCLD81E,APCLD99,APCLDR1,APCLDR2 APCLDR3,APCLEL1,APCLEL2,APCLEL3,APCLEL4 APCLM1,APCLM2,APCLP51,APCLP61,APCLP71 APCLP81,APCLPDEM,APCLPP2,APCLPSU1 APCLPSU3,APCLRAD,APCLREDU,APCLRIN,APCLW6 BDPDPEE,BDPKILL,BDPLMDSP,BDPLMUPD

<<<< 2.2.2.12 NOT MARKED AS ENTRY POINT >>>>

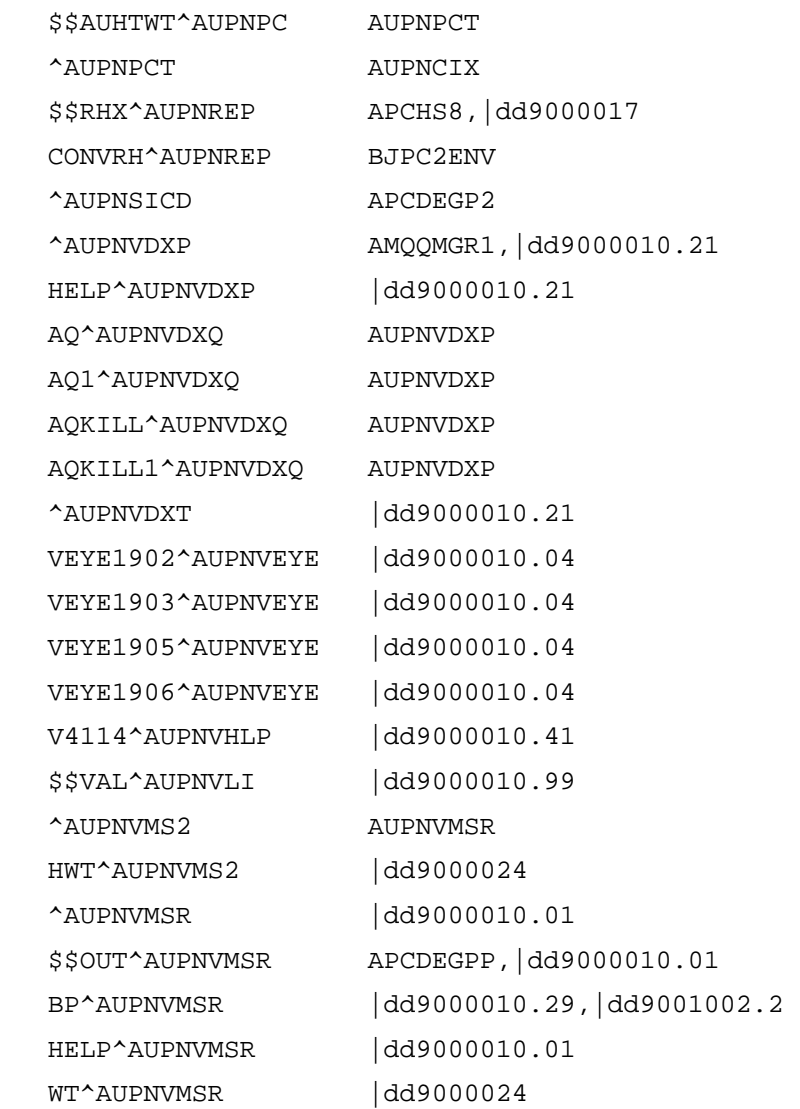

June 2009

Technical Manual External Relations

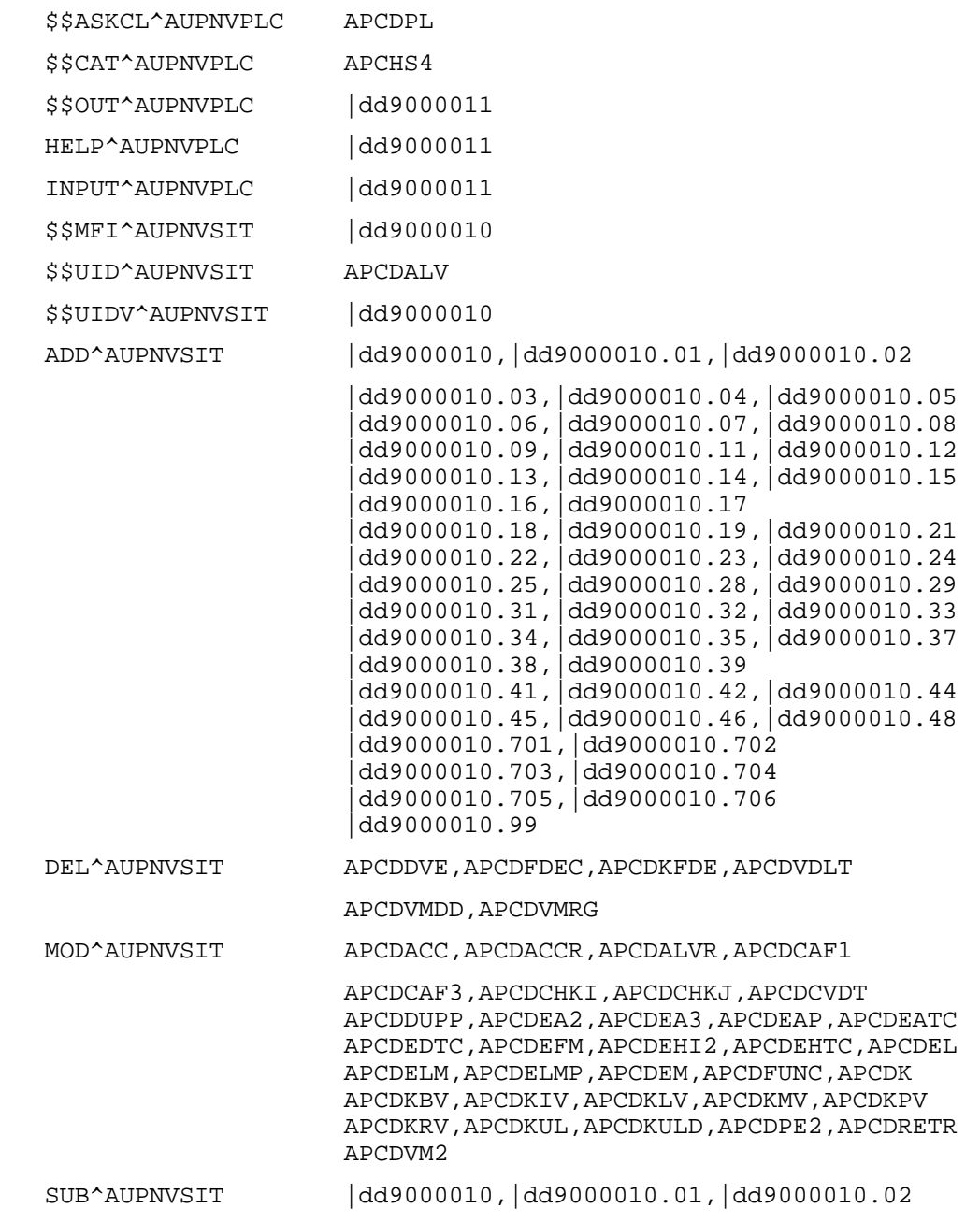

368

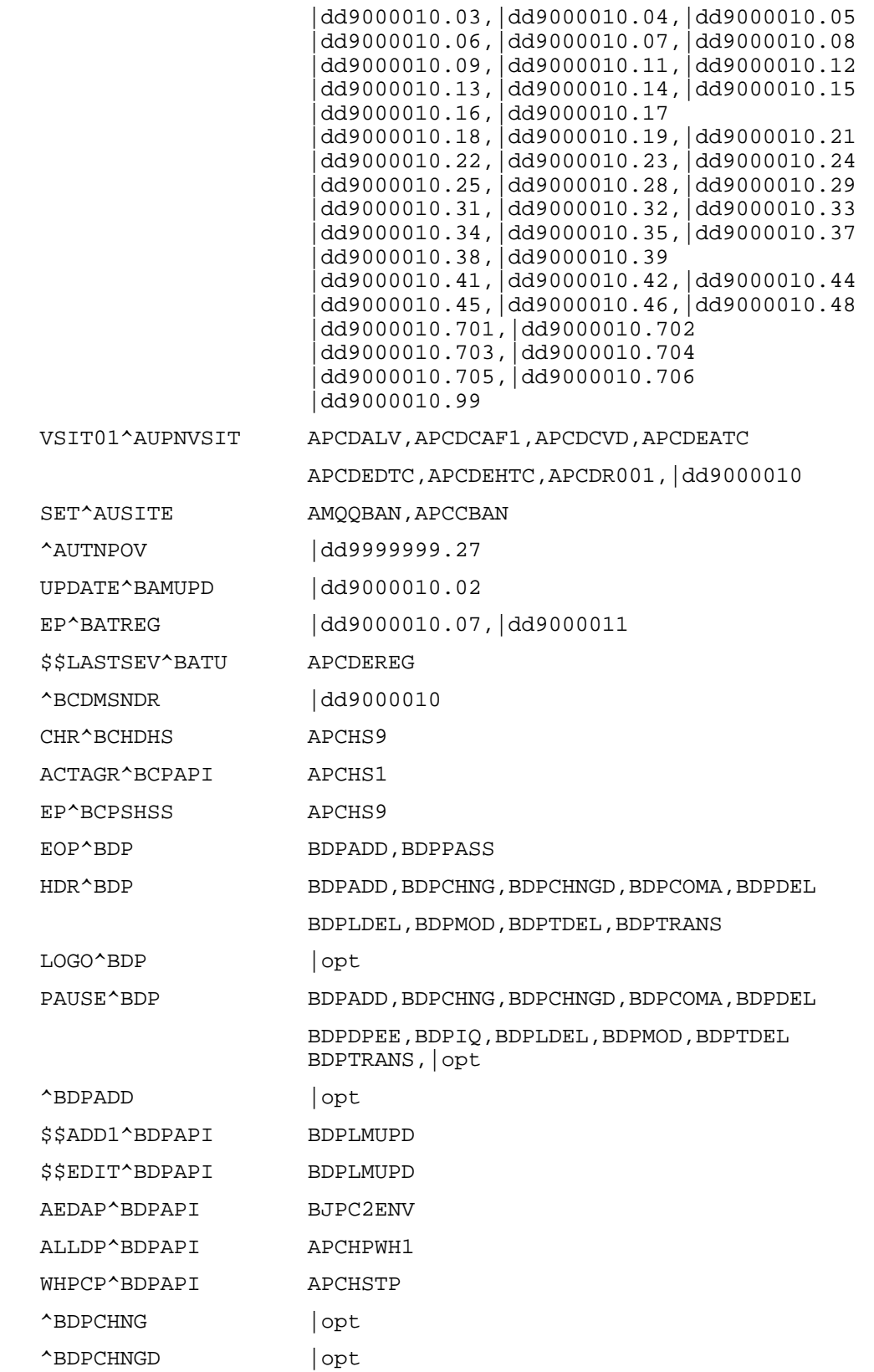

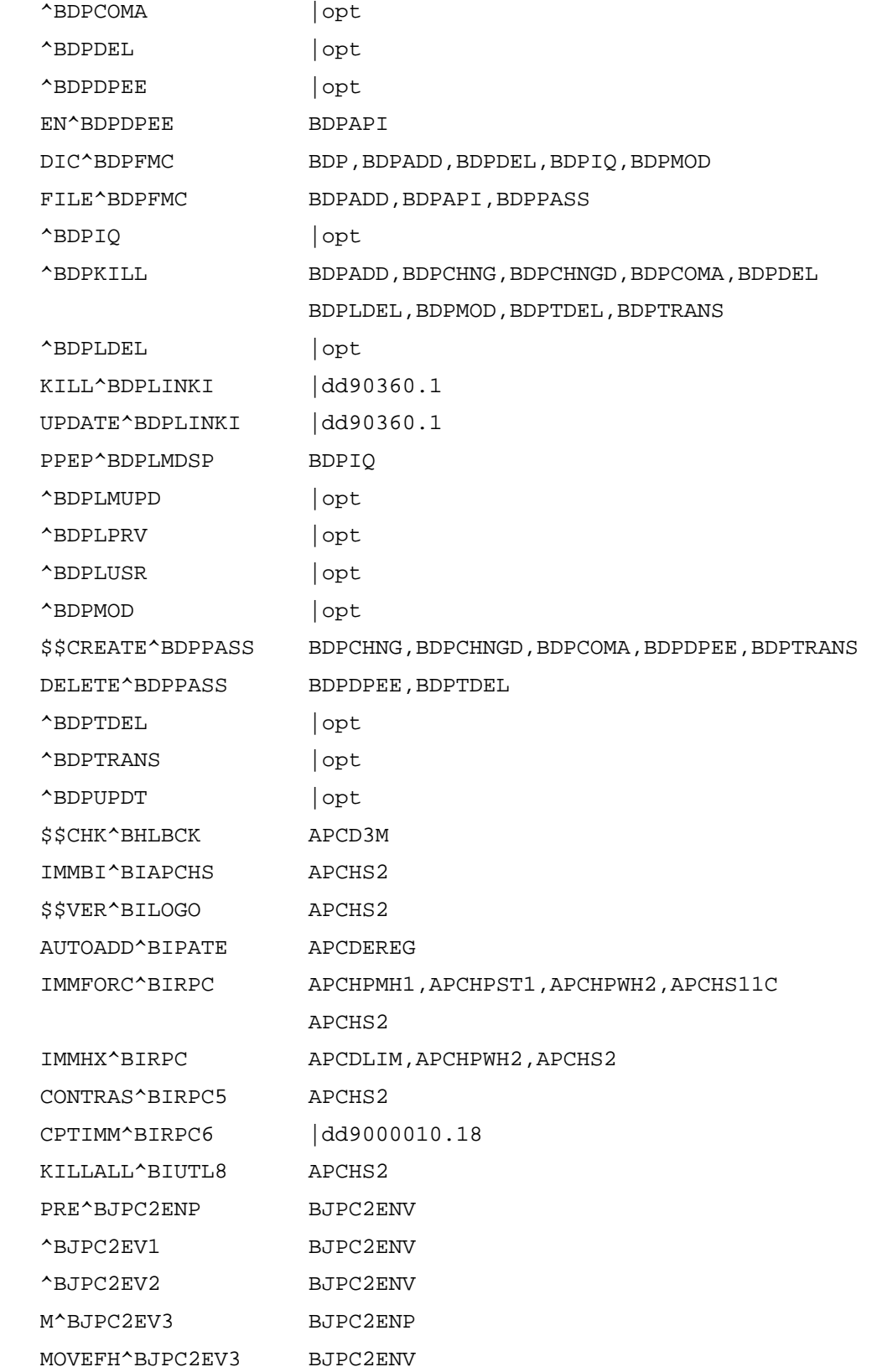

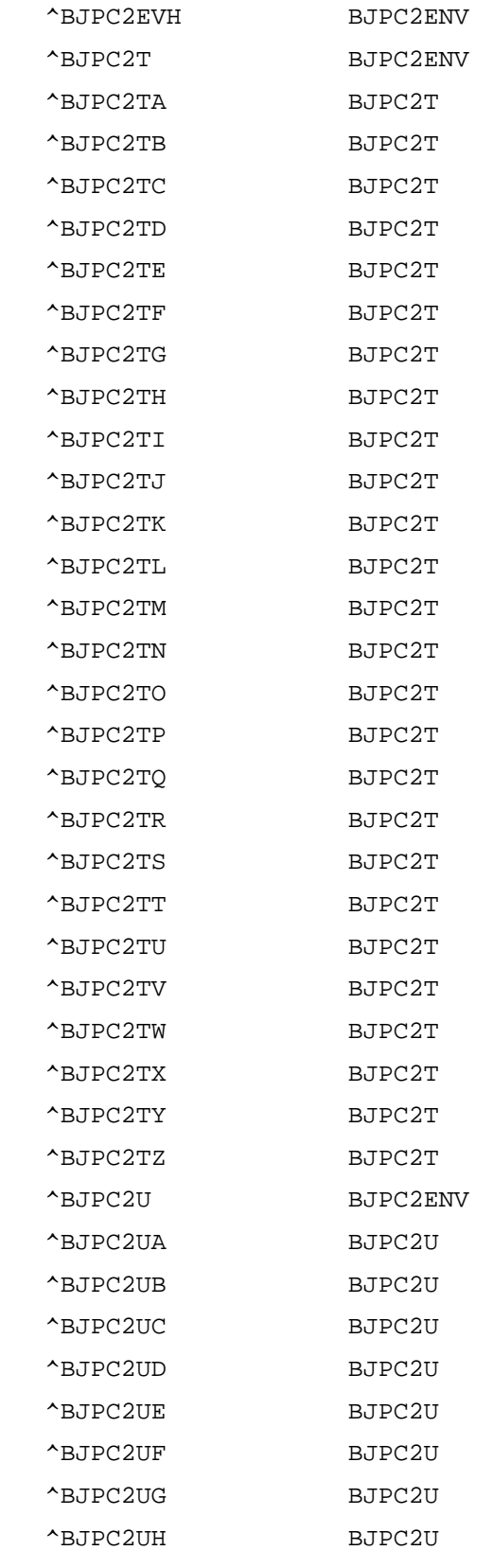

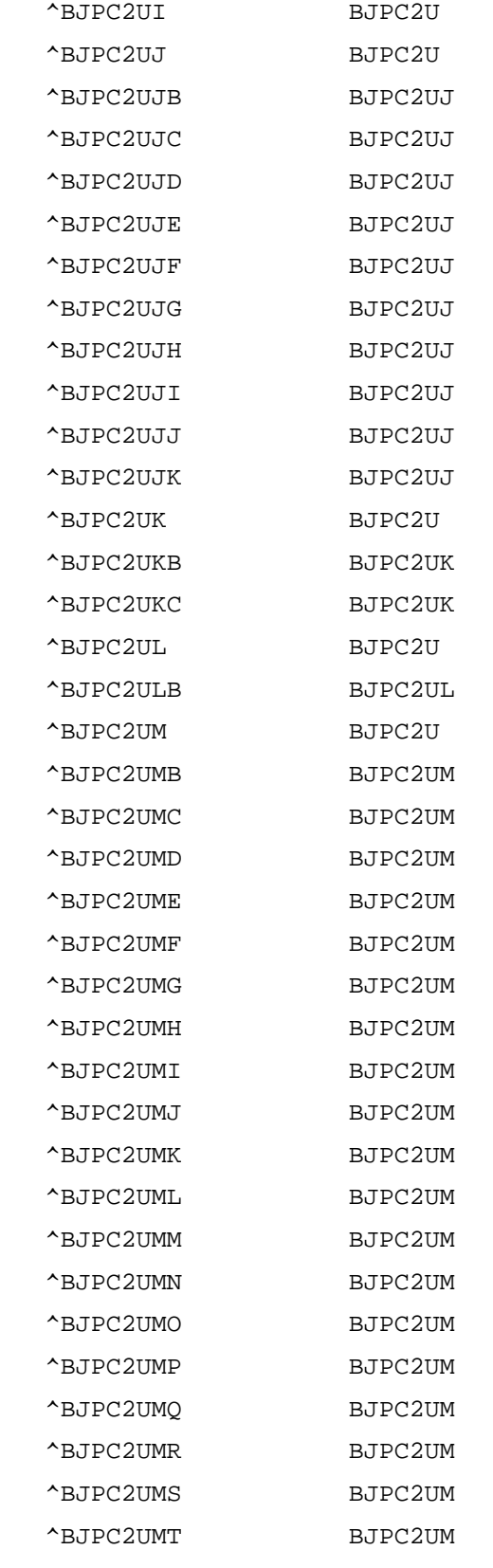

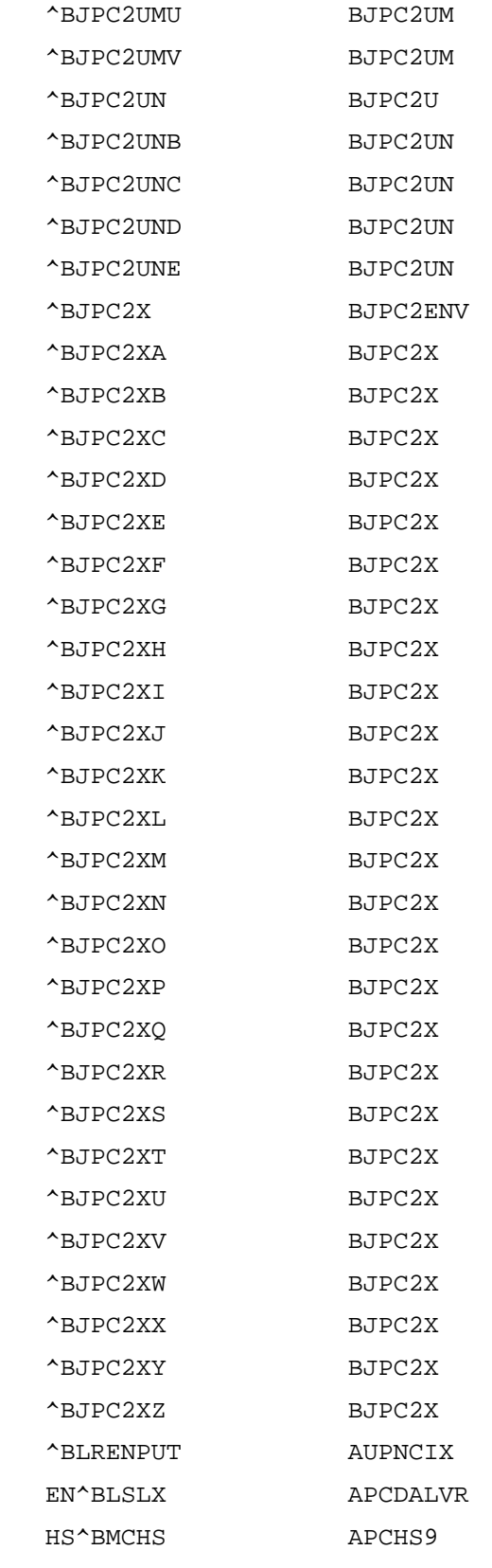

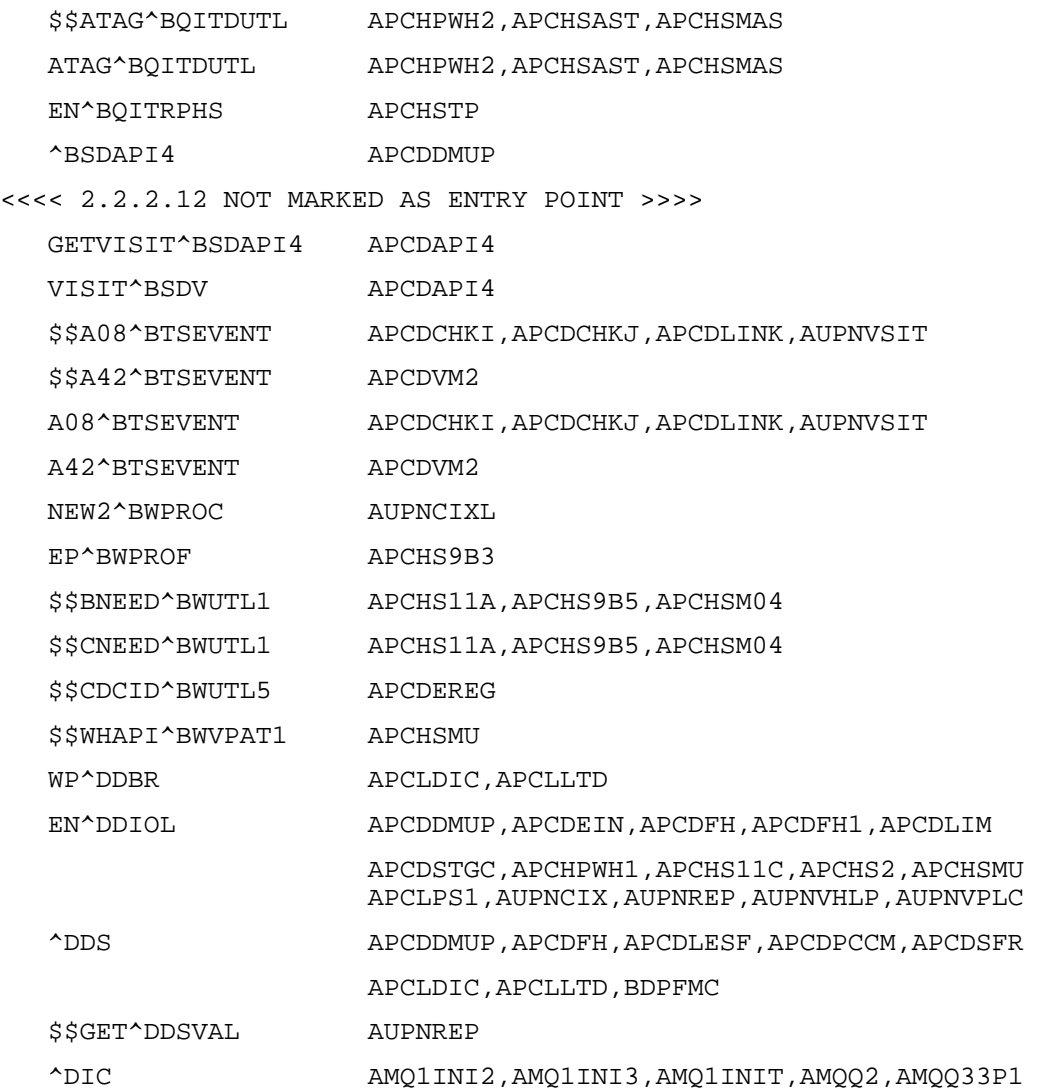

 AMQQ33P2,AMQQAPT,AMQQAT1,AMQQAT2,AMQQATL AMQQAV,AMQQBP1,AMQQCMP0,AMQQDOW,AMQQEM11 AMQQEM4,AMQQEM5,AMQQMGR,AMQQMGR4,AMQQMGR5 AMQQMGR7,AMQQMGR8,AMQQOPT1,AMQQQE,AMQQREG AMQQRMH,AMQQRML,AMQQTX AMQQTX0,AMQQTXC,AMQQTXG1,APCD3ME,APCD3MT APCDAAPC,APCDACC,APCDACCR,APCDAEDU APCDAFHX,APCDALI,APCDALV1,APCDAOP APCDAPHX,APCDAPOV,APCDAPRB,APCDATC APCDCAF,APCDCAF2,APCDCAFB,APCDCAFD APCDCAFI,APCDCAFP,APCDCAFR,APCDCAFT APCDCVD,APCDDIC APCDDISP,APCDDMU3,APCDDMUP,APCDDPAP APCDDVC,APCDDVD,APCDDVL1,APCDEA,APCDEA2 APCDEA3,APCDEAP,APCDEAPC,APCDEATC APCDECPT,APCDEDTC,APCDEFL,APCDEFM,APCDEGP APCDEGP0,APCDEGP1,APCDEH,APCDEH1,APCDEHI APCDEHI2,APCDEHS,APCDEHS1,APCDEHTC APCDEIN APCDEL,APCDEL1,APCDELAB,APCDELH,APCDELM APCDELMP,APCDEM,APCDENV,APCDEPO,APCDERAD APCDEREF,APCDEREG,APCDESF1,APCDFC,APCDFCT APCDFCTC,APCDFH,APCDFH1,APCDFINQ,APCDFOA APCDFOA4,APCDFORM,APCDFPPV,APCDFQA APCDFQA4,APCDFUNC,APCDHHF,APCDK APCDKUL,APCDKULD,APCDLES1,APCDLESF APCDLIM,APCDLINK,APCDPCCM,APCDPE1,APCDPE2 APCDPL,APCDPL1,APCDPL2,APCDRETR,APCDSFR APCDSPD,APCDVDEL,APCDVDP,APCDVLST APCDVMDD, APCDVMRG, APCHAAP, APCHAAP1 APCHHMRD,APCHHMRU,APCHMT,APCHMT1,APCHMT2 APCHMT3 APCHPMH,APCHPST,APCHPWHG,APCHPWHR APCHPWHT,APCHPWHU,APCHS,APCHSBRW,APCHSM APCHTAXE,APCHTAXM,APCHTPD,APCHTPU,APCL1A APCL1H,APCL2A,APCL8A,APCLAA,APCLACC APCLACC1,APCLADA,APCLADX0,APCLAGE,APCLAL1 APCLAL3,APCLAL4,APCLAL5,APCLAP1,APCLAP3 APCLAP4,APCLAP5,APCLAP6,APCLASK,APCLAUD0 APCLAUD3,APCLAUD6,APCLBP,APCLBRH,APCLBV APCLCAR,APCLCAR2,APCLCART,APCLCAW,APCLCH1 APCLCH2,APCLCOD0,APCLCODE,APCLCP1,APCLCP3 APCLCP5,APCLCP6,APCLCP8,APCLCP9,APCLCPAG APCLCPT1,APCLCR1,APCLCV,APCLCZP APCLD20,APCLD21,APCLD31,APCLD51,APCLD51E APCLD5TL,APCLD61,APCLD61E,APCLD6TL APCLD71,APCLD71E,APCLD7TL,APCLD81 APCLD81E,APCLD8PS,APCLD8TL,APCLD99 APCLDE1,APCLDE3,APCLDE4,APCLDE5,APCLDEMO APCLDF,APCLDF0,APCLDF1,APCLDF2,APCLDIC APCLDM APCLDMAP,APCLDMAS,APCLDMSM,APCLDMSP APCLDMTX,APCLDOD1,APCLDOD2,APCLDP1 APCLDQMT,APCLDR1,APCLDR2,APCLDR3,APCLDV1 APCLDV3,APCLDV4,APCLDV5,APCLEL1,APCLER1 APCLHCT,APCLHDD,APCLHH1,APCLLT,APCLLTD APCLM1,APCLM2,APCLNJ1,APCLNJ2,APCLOCCK

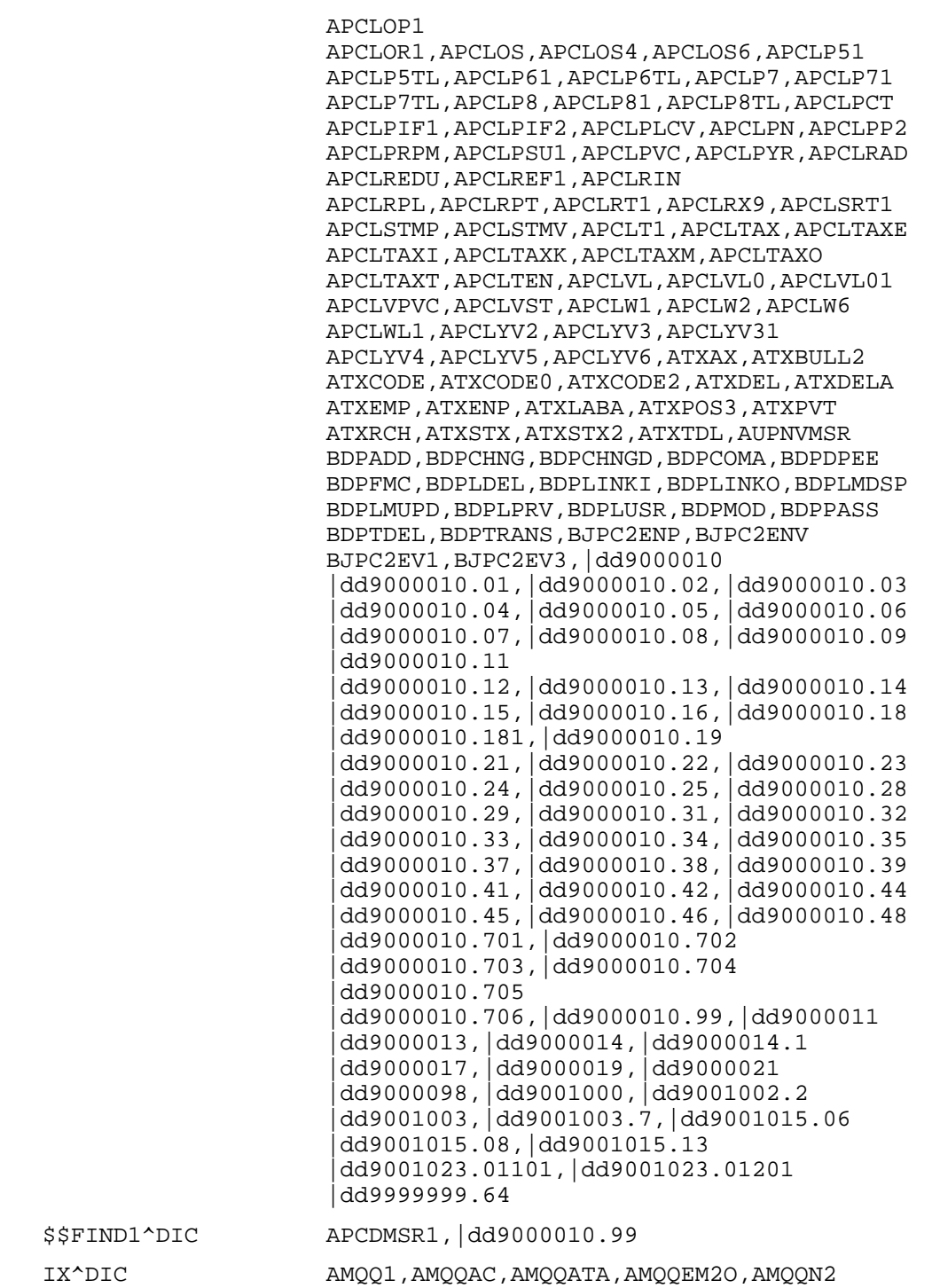

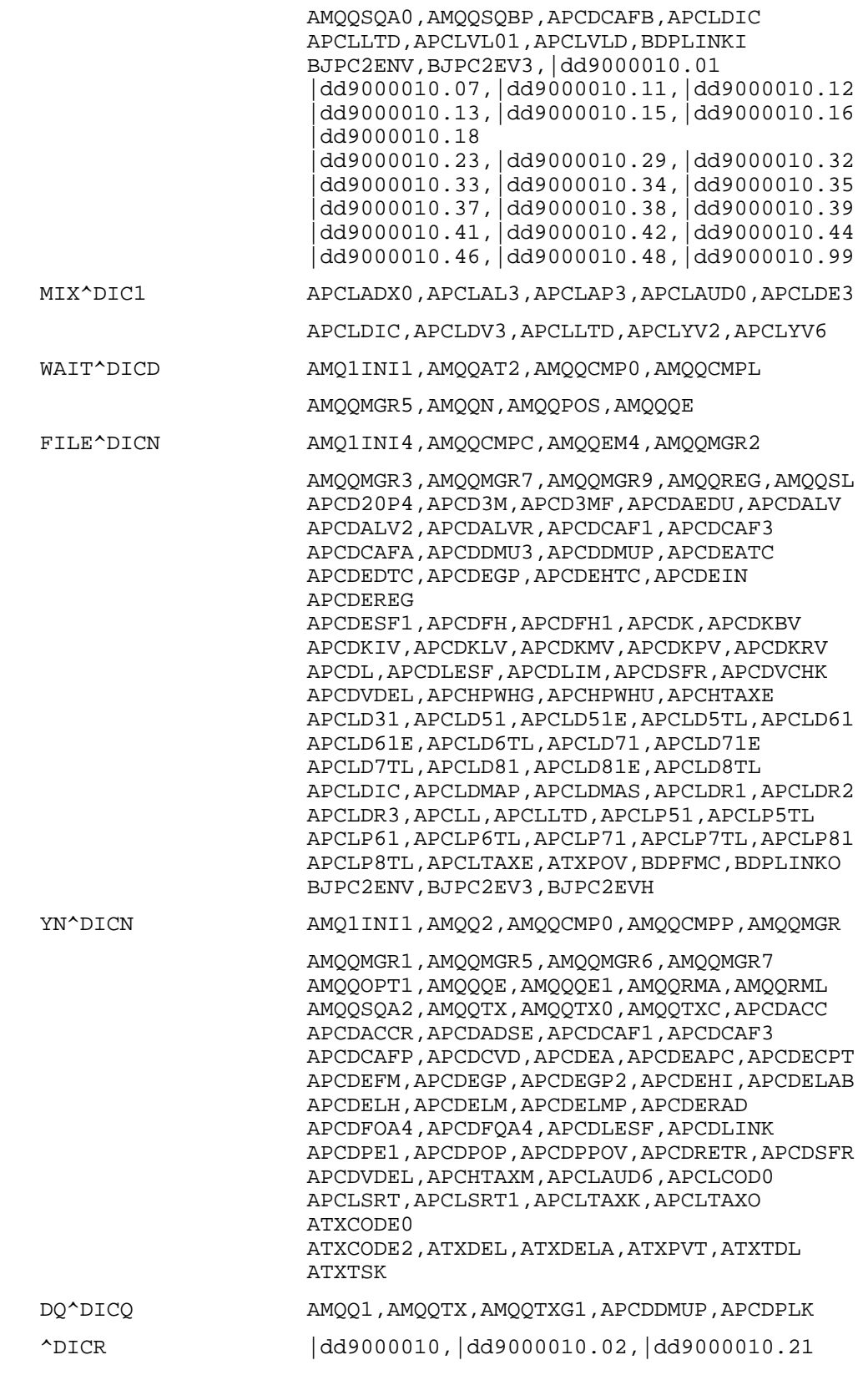

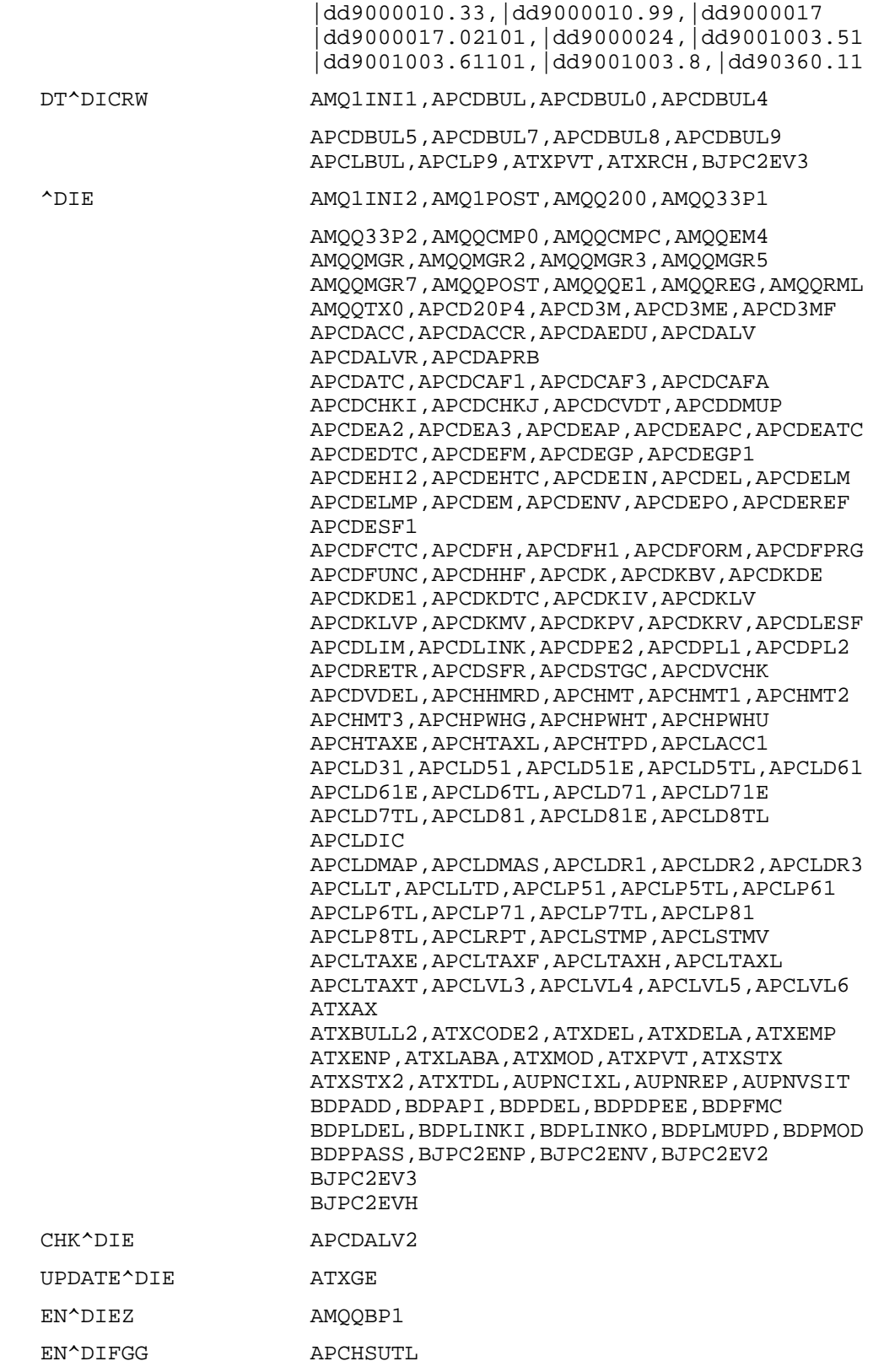

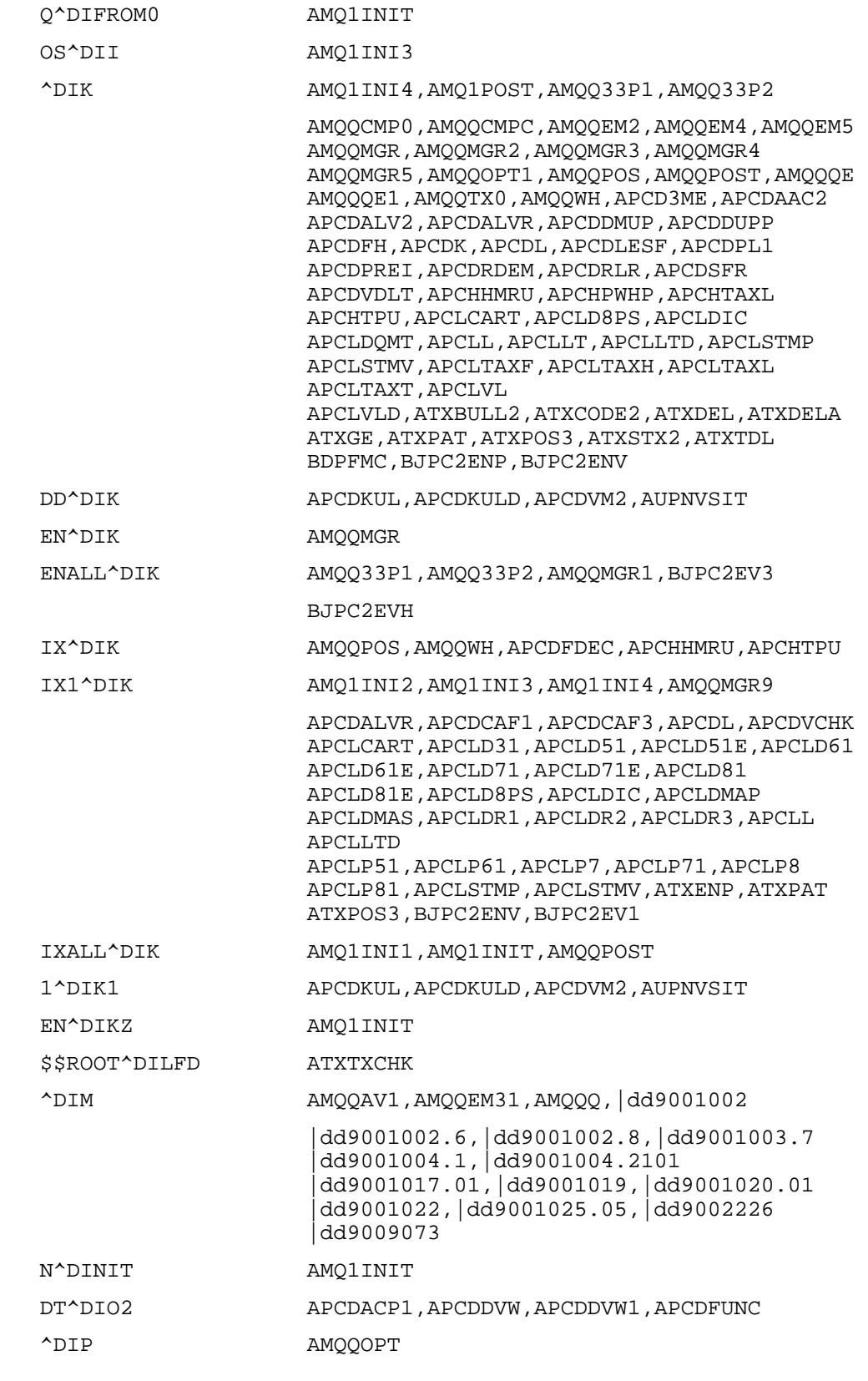

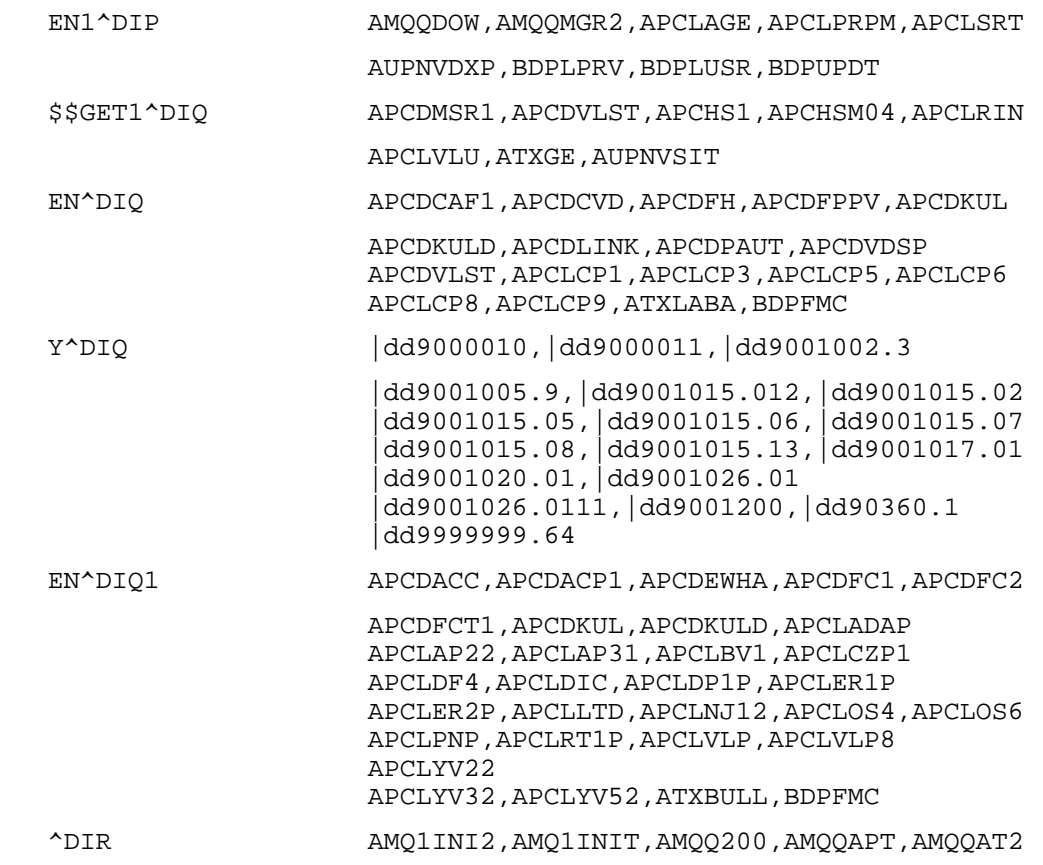

 AMQQATA,AMQQCMP0,AMQQCMPL,AMQQCMPP AMQQDOW,AMQQEM1,AMQQEM11,AMQQEM2,AMQQEM21 AMQQEM22,AMQQEM3,AMQQEM31,AMQQEM4 AMQQEM41,AMQQEM5,AMQQEMAN,AMQQGTX AMQQHELP,AMQQMGR,AMQQMGR1,AMQQMGR2 AMQQMGR4 AMQQMGR5,AMQQMGR8,AMQQOPT,AMQQOPT1,AMQQQE AMQQQE1,AMQQREG,AMQQRMA,AMQQSQA0,AMQQSQA3 AMQQSQP,AMQQTX,AMQQVIEW,APCD3M,APCD3ME APCD3MT,APCDACC,APCDACCR,APCDACP,APCDACP1 APCDAEDU,APCDALGP,APCDALGQ,APCDALGR APCDALV1,APCDAPRB,APCDCAF,APCDCAF1 APCDCAF2,APCDCAF3,APCDCAFA,APCDCAFB APCDCAFD,APCDCAFI,APCDCAFJ,APCDCAFP APCDCAFR,APCDCAFS,APCDCAFT,APCDCAFV APCDCHKP,APCDCVD,APCDDMU3,APCDDMUP APCDDUPP,APCDDVD,APCDDVE,APCDDVL1 APCDDVL2,APCDDVL3,APCDDVL4,APCDDVL5 APCDDVW,APCDEA,APCDEA2 APCDEAPC,APCDEATC,APCDECC,APCDECPT APCDEDTC,APCDEF,APCDEFL,APCDEFM,APCDEFU APCDEGP,APCDEGP0,APCDEGP3,APCDEGPP APCDEH1,APCDEHI,APCDEHI2,APCDEHTC,APCDEIN APCDEL1,APCDELAB,APCDELM,APCDELMP,APCDEM APCDEPO,APCDEQX,APCDERAD,APCDEREF APCDEREG APCDESF1,APCDFC,APCDFC2,APCDFCP,APCDFCT APCDFCTP,APCDFH,APCDFH1,APCDFOA,APCDFOA3 APCDFOAP,APCDFOS,APCDFOSP,APCDFPPV APCDFQA,APCDFQA3,APCDFQAP,APCDFUNC,APCDGC APCDHHF,APCDKBV,APCDKIV,APCDKLV,APCDKLVR APCDKMV,APCDKPV,APCDKRV,APCDKUL APCDKULD,APCDLES1,APCDLESF,APCDLINK APCDPAUT,APCDPCCM,APCDPE,APCDPE1,APCDPL1 APCDPL2,APCDRDEM,APCDRETR,APCDRLR,APCDSFR APCDSPD,APCDVCHK,APCDVD,APCDVLST,APCDVMDD APCHAAP,APCHAAP1,APCHHMR1,APCHHMRD APCHHMRP,APCHHMRU,APCHMT1,APCHMT2,APCHMT3 APCHPMH,APCHPST,APCHPWHG,APCHPWHP APCHPWHR, APCHPWHT, APCHS9, APCHS9B1 APCHS9B3,APCHS9D1,APCHS9M1,APCHS9M2 APCHS9M3,APCHS9M4,APCHS9M5,APCHSAST APCHSM,APCHSUTL,APCHTAXE,APCHTAXM,APCHTP1 APCHTPD,APCHTPP,APCHTPU,APCL1AP,APCL1HP APCL2A,APCL2AP APCL8AP,APCLAAP,APCLACC,APCLACC1,APCLADA APCLADAP,APCLADX,APCLADX0,APCLADXP APCLAGE,APCLAL1,APCLAL1A,APCLAL1P,APCLAL2 APCLAL2P,APCLAL3,APCLAL31,APCLAL3P APCLAL4,APCLAL4P,APCLAL5,APCLAL5P,APCLAP1 APCLAP1P,APCLAP2,APCLAP2P,APCLAP3 APCLAP3P APCLAP4,APCLAP4P,APCLAP5,APCLAP5P,APCLAP6 APCLAP6P,APCLAP7,APCLAP7P,APCLAP8 APCLAP8P,APCLAP9,APCLAP9P,APCLASK,APCLAUD APCLAUD0,APCLAUD2,APCLAUD3,APCLAUD4 APCLAUD5,APCLBMIR,APCLBP,APCLBPP,APCLBRH1

 APCLBV,APCLBV1,APCLCAR,APCLCARP,APCLCARQ APCLCART,APCLCAW,APCLCAWP,APCLCH1 APCLCH1P,APCLCH2,APCLCH2P,APCLCODE APCLCP1,APCLCP1P,APCLCP3,APCLCP3P,APCLCP5 APCLCP5P,APCLCP6,APCLCP6P,APCLCP8 APCLCP8P,APCLCP9,APCLCP9P,APCLCPT1 APCLCR1,APCLCV,APCLCVP,APCLCZP,APCLCZPP APCLD20,APCLD204 APCLD209,APCLD20A,APCLD20P,APCLD21 APCLD214,APCLD219,APCLD21A,APCLD21P APCLD31,APCLD314,APCLD319,APCLD31A APCLD31P,APCLD51,APCLD514,APCLD519 APCLD51A,APCLD51E,APCLD51P,APCLD5TL APCLD5TS,APCLD61,APCLD614,APCLD619 APCLD61A,APCLD61E,APCLD61P APCLD6TL,APCLD6TS,APCLD71,APCLD714 APCLD719,APCLD71A,APCLD71E,APCLD71P APCLD7TL,APCLD7TS,APCLD81,APCLD814 APCLD819,APCLD81A,APCLD81E,APCLD81P APCLD8TL,APCLD8TS,APCLD99,APCLD994 APCLD999,APCLD99P,APCLDE1,APCLDE1P APCLDE2,APCLDE2P,APCLDE3 APCLDE31,APCLDE3P,APCLDE4,APCLDE4P APCLDE5,APCLDE5P,APCLDEMO,APCLDIC APCLDMAP,APCLDMAS,APCLDMSM,APCLDMSP APCLDMTX,APCLDOD1,APCLDOD2,APCLDP1 APCLDP1P,APCLDR1,APCLDR2,APCLDR3,APCLDR31 APCLDV1,APCLDV1P,APCLDV2,APCLDV2P,APCLDV3 APCLDV31 APCLDV3P,APCLDV4,APCLDV4P,APCLDV5 APCLDV5P,APCLEL1,APCLEL2,APCLEL3,APCLEL4 APCLER1,APCLER1P,APCLER2,APCLER2P,APCLFPC APCLFPC1,APCLFPCP,APCLFPR,APCLFPR1 APCLFPRP,APCLFY,APCLGCDC,APCLGV,APCLGVP APCLHCT,APCLHCT1,APCLHDD,APCLHH1,APCLLT APCLLTD,APCLM1,APCLM2,APCLNJ1,APCLNJ12 APCLNJ13,APCLNJ2,APCLNJ22,APCLNJ23 APCLOCCK,APCLOP1,APCLOR1,APCLOS,APCLOSP APCLOSUT,APCLP51,APCLP514,APCLP519 APCLP51A,APCLP51P,APCLP5TL,APCLP5TS APCLP61,APCLP614,APCLP619,APCLP61A APCLP61P,APCLP6TL APCLP6TS,APCLP71,APCLP714,APCLP719 APCLP71A,APCLP71P,APCLP7TL,APCLP7TS APCLP81,APCLP814,APCLP819,APCLP81A APCLP81P,APCLP8TL,APCLP8TS,APCLPCT APCLPCT1,APCLPDEM,APCLPIF1,APCLPIF2 APCLPN,APCLPNP,APCLPP2,APCLPP2P,APCLPP2Q APCLPRPM,APCLPRT APCLPS1,APCLPSU1,APCLPSU3,APCLPVC,APCLPYR APCLPYR2,APCLPYR3,APCLPYR4,APCLPYR5 APCLRAD,APCLRADP,APCLREDU,APCLREF1 APCLRIN,APCLRPL,APCLRPLP,APCLRPT,APCLRT1 APCLRT1P,APCLRTC,APCLRX9,APCLRX9P,APCLSRT APCLSTMP,APCLSTMV,APCLT1,APCLT1P,APCLTAX APCLTAX0,APCLTAXE,APCLTAXG,APCLTAXI APCLTAXM,APCLTAXT,APCLTEN,APCLTEN1

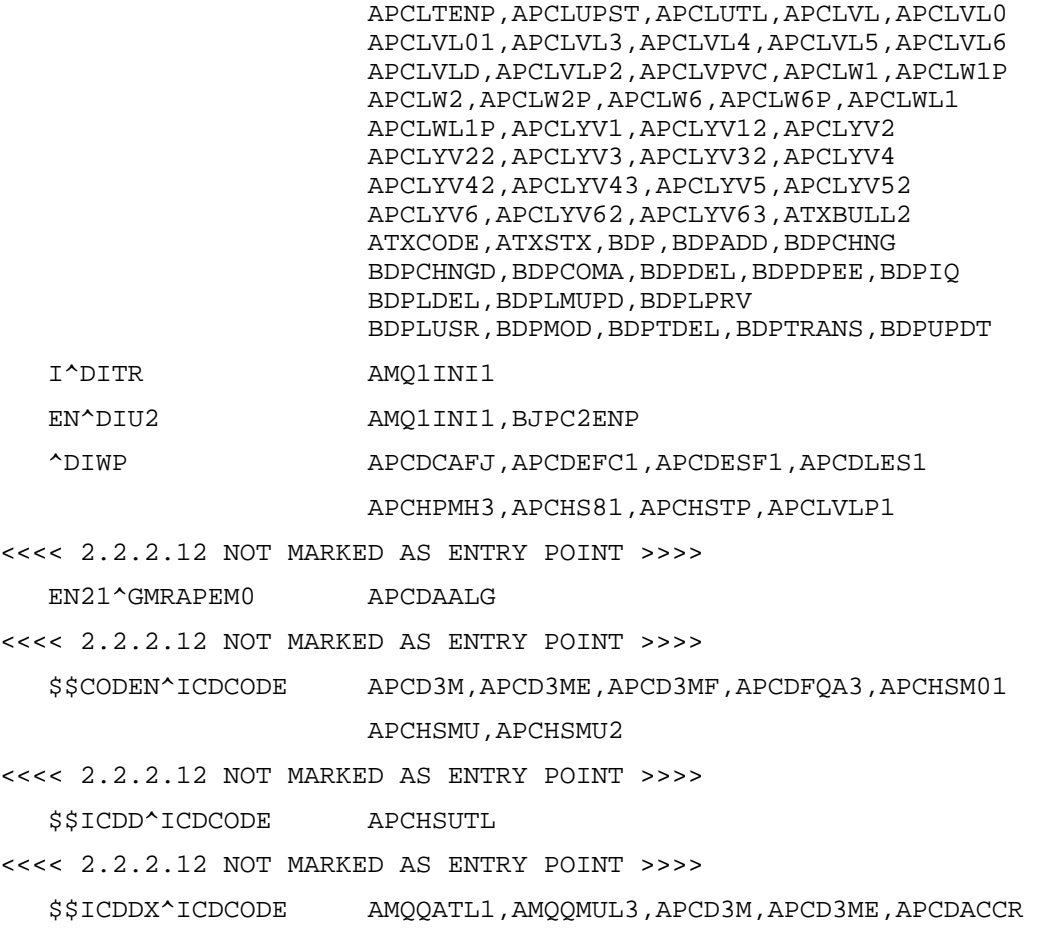

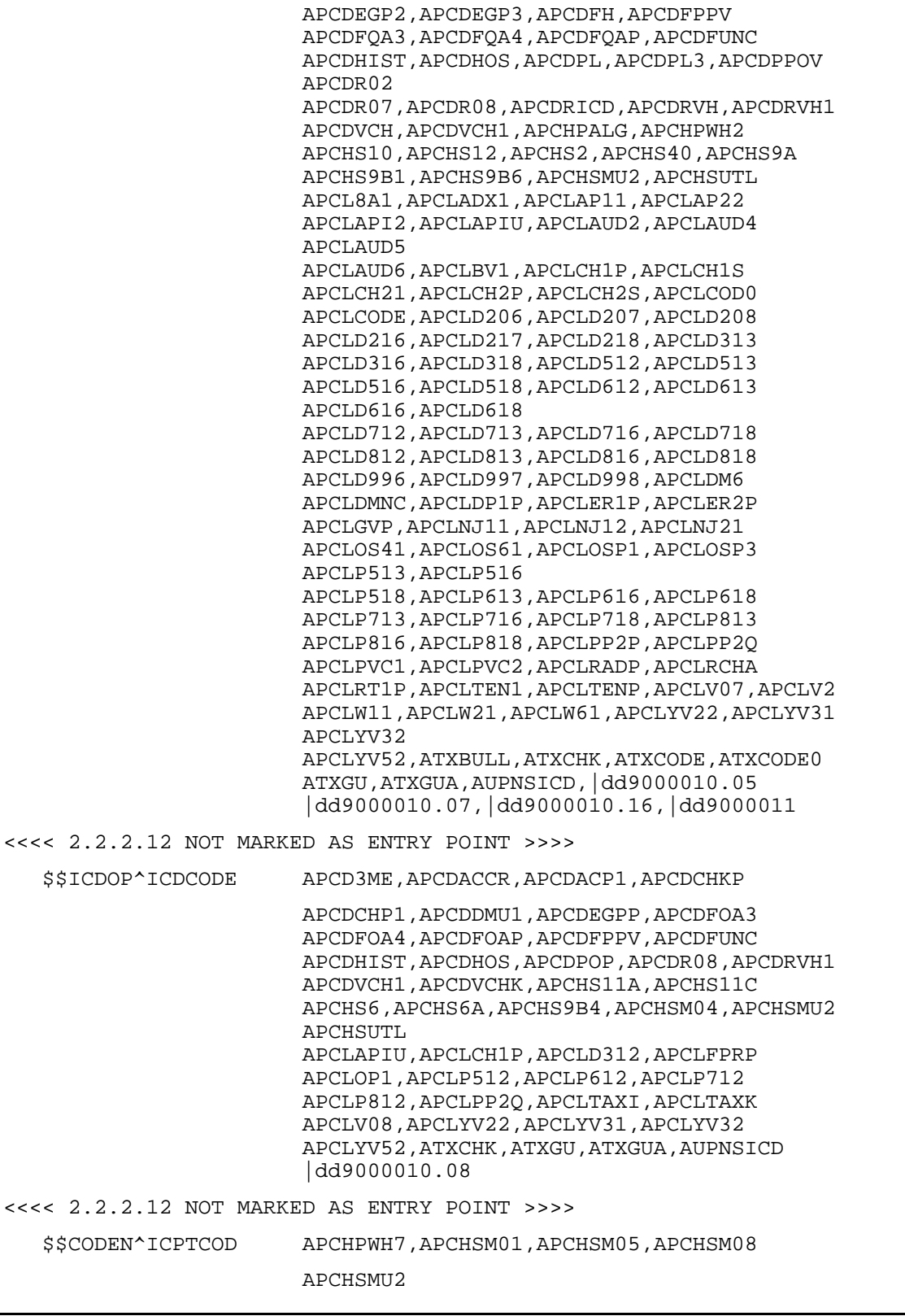

 APCDACP1,APCDAEDU,APCDALGP,APCDALGQ APCDALGR,APCDAPRB,APCDCAFA,APCDEGP

Technical Manual **External Relations** 

<<<< 2.2.2.12 NOT MARKED AS ENTRY POINT >>>>

\$\$CPT^ICPTCOD APCD3M,APCD3ME,APCDHIST,APCHPWH4,APCHPWHU

 APCHS6,APCHS6A,APCHS9B4,APCHSMU2,APCHSUTL APCHTAXM,APCLAPI1,APCLAPIU,APCLCAR2 APCLD312,APCLFPCP,APCLP512,APCLP612 APCLP712,APCLP812,APCLPP21,APCLPP2Q APCLTAXM,APCLTAXO,APCLV08,APCLV1,ATXCHK ATXGU,ATXGUA,AUPNCPT,AUPNSICD |dd9000010.08,|dd9000010.18

<<<< 2.2.2.12 NOT MARKED AS ENTRY POINT >>>>

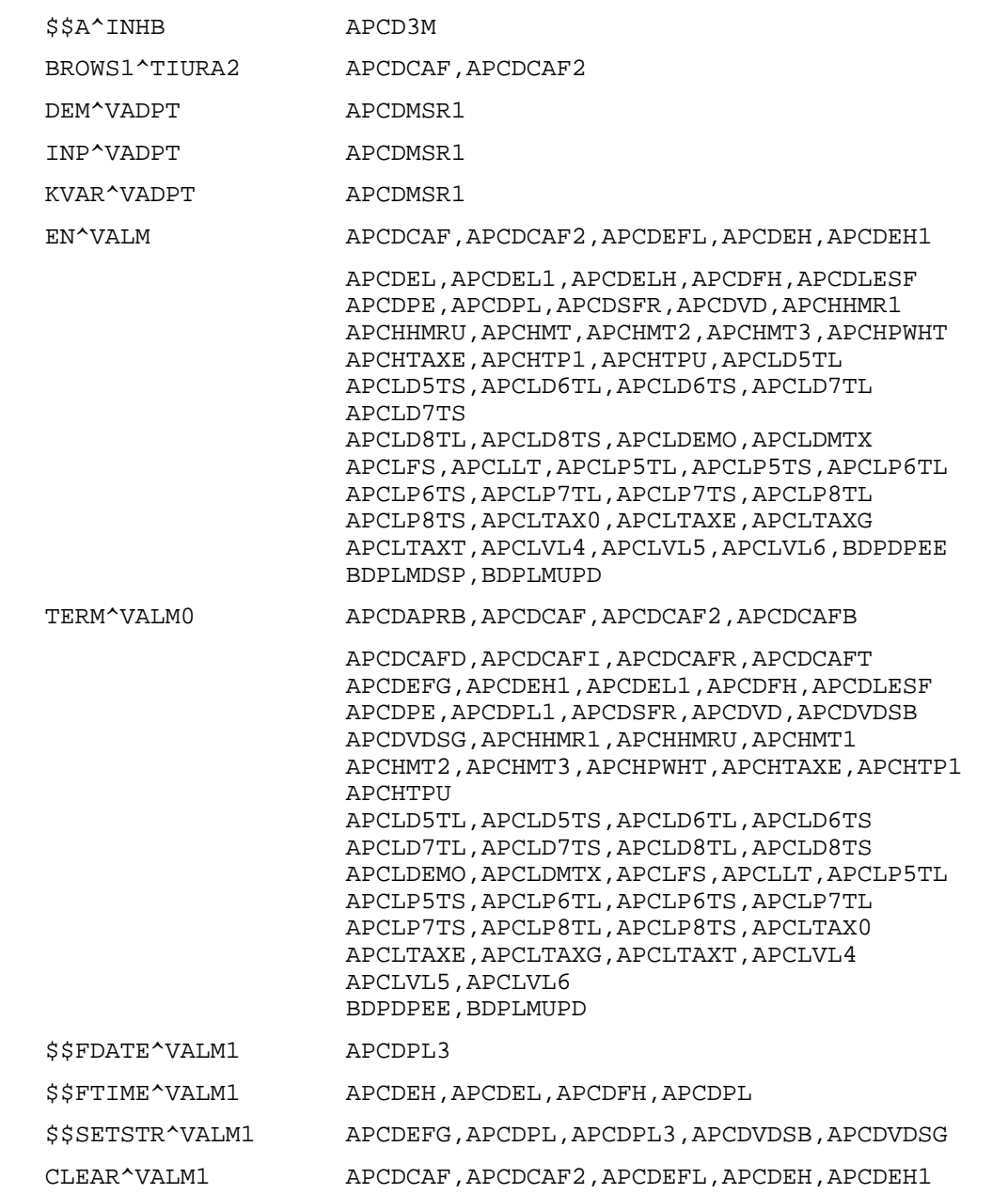

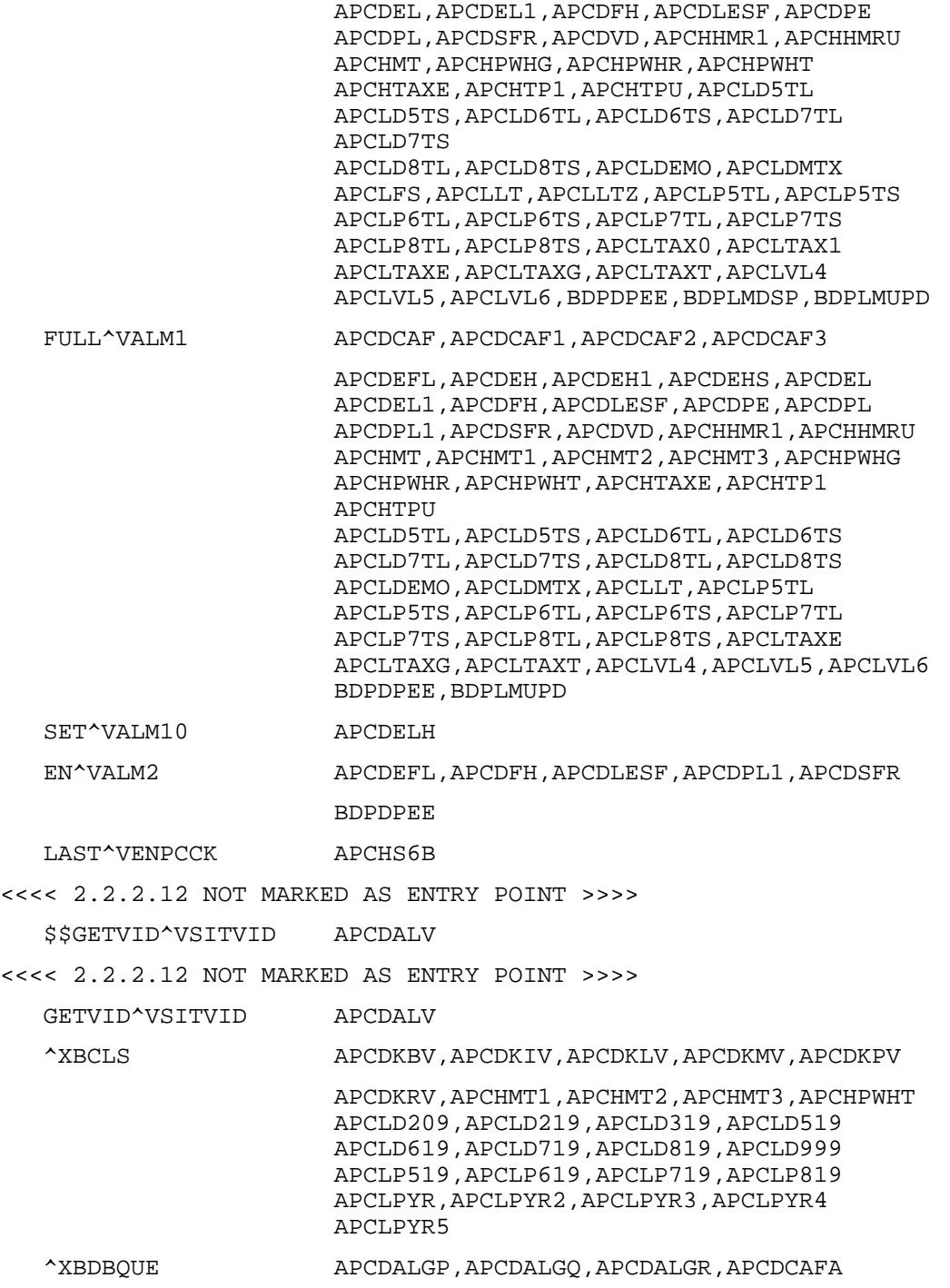

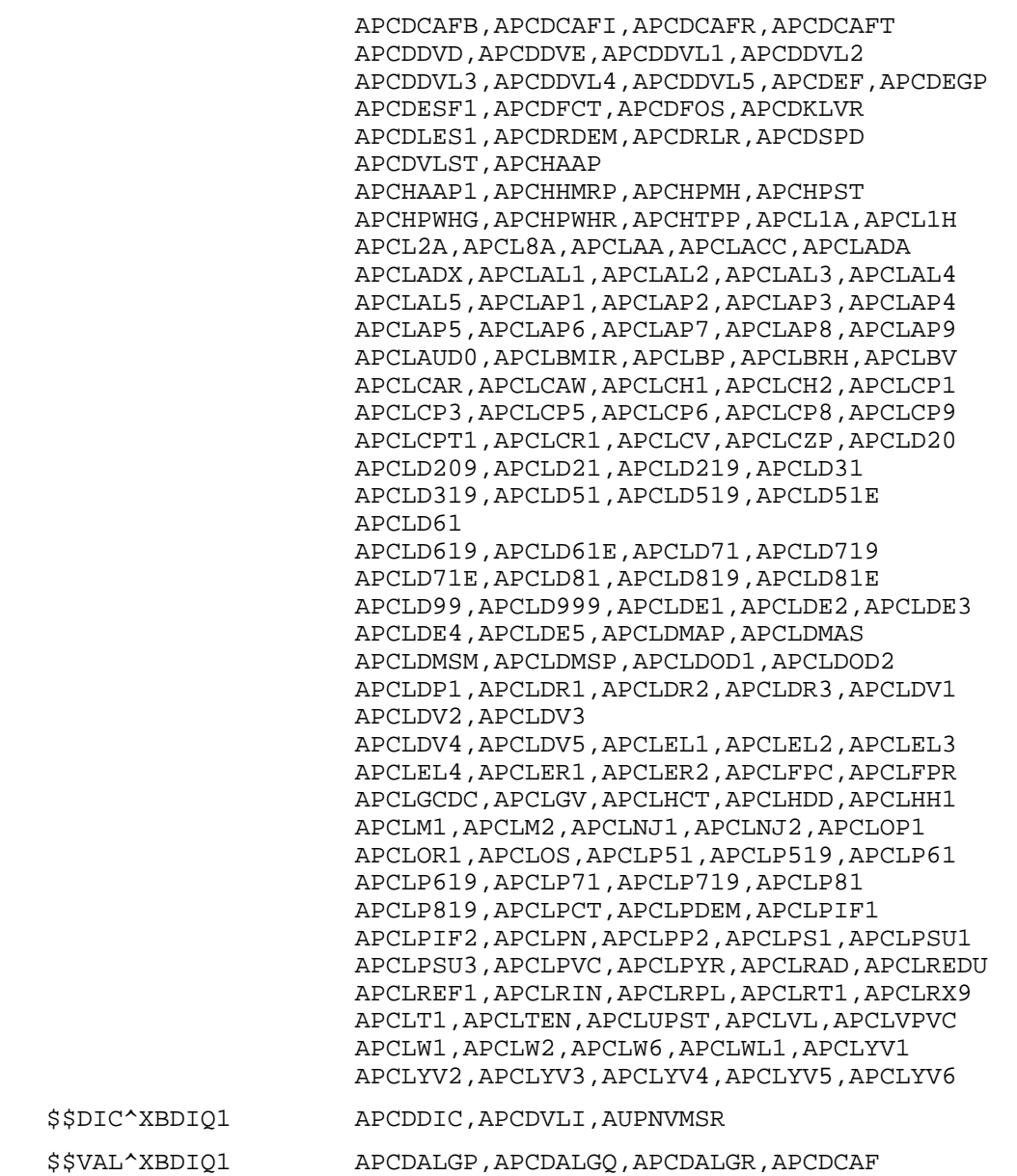

 APCDCAF1,APCDCAF2,APCDCAFA,APCDCAFJ APCDCAFS,APCDCAFV,APCDCHKJ,APCDDMU3 APCDDUPP,APCDDVD,APCDDVD1,APCDDVL1 APCDDVL2,APCDDVL3,APCDDVL4,APCDDVL5 APCDEF,APCDEFC,APCDEFC1,APCDEFU,APCDEGP APCDEL,APCDEREF APCDESF1,APCDEWHA,APCDEWHO,APCDFH APCDFINQ,APCDFPPV,APCDFUNC,APCDHIST APCDKLVR,APCDLES1,APCDLESF,APCDPL,APCDR02 APCDRDEM,APCDRLR,APCDSFR,APCDSPD,APCDSW APCDVLI,APCHAAP1,APCHHMR1,APCHHMRD APCHHMRP,APCHHMRU,APCHMT,APCHMT2,APCHMT3 APCHPMH1 APCHPST1,APCHPWH1,APCHPWH2,APCHPWH3 APCHPWH4,APCHPWH6,APCHPWH7,APCHPWHR,APCHS APCHS1,APCHS10,APCHS12,APCHS1A,APCHS2 APCHS2E,APCHS2G,APCHS3C,APCHS3E,APCHS3F APCHS4,APCHS4A,APCHS5,APCHS5A,APCHS6 APCHS61,APCHS6A,APCHS7,APCHS71,APCHS72 APCHS7C,APCHS7X,APCHS8,APCHS8A,APCHS9B1 APCHS9B2,APCHS9B3,APCHS9B4,APCHS9B5 APCHS9B6,APCHS9B7,APCHS9D1,APCHS9D2 APCHS9M1,APCHS9M2,APCHS9M3,APCHS9M4 APCHS9M5,APCHSAS1,APCHSAST,APCHSM01 APCHSMAS,APCHSMU,APCHSMU1,APCHSMU2 APCHTAXE,APCHTP1 APCHTPD,APCHTPP,APCHTPU,APCLAL1,APCLAL1A APCLAL1P,APCLAL2,APCLAL2P,APCLAL31 APCLAL3P,APCLAL4,APCLAL4P,APCLAL5 APCLAL5P,APCLAP3P,APCLAP91,APCLAPI APCLAPI1,APCLAPI2,APCLAPIU,APCLBMIR APCLCAR2,APCLCARP,APCLCART,APCLCPT1 APCLCR1,APCLD200 APCLD207,APCLD210,APCLD217,APCLD310 APCLD313,APCLD510,APCLD513,APCLD517 APCLD51C,APCLD5TL,APCLD5TS,APCLD610 APCLD613,APCLD616,APCLD617,APCLD61C APCLD6TL,APCLD6TS,APCLD710,APCLD713 APCLD716,APCLD717,APCLD71C,APCLD7TL APCLD7TS,APCLD810 APCLD813,APCLD816,APCLD817,APCLD81C APCLD81D,APCLD8TL,APCLD8TS,APCLD990 APCLD997,APCLDE1,APCLDE1P,APCLDE2 APCLDE2P,APCLDE31,APCLDE3P,APCLDE4 APCLDE4P,APCLDE5,APCLDE5P,APCLDMSM APCLDOD1,APCLDOD2,APCLDR3,APCLDV1 APCLDV1P,APCLDV2,APCLDV2P APCLDV31,APCLDV3P,APCLDV4,APCLDV4P APCLDV5,APCLDV5P,APCLGCDC,APCLHCT2 APCLHDD,APCLHH1,APCLM2,APCLNJ12,APCLOP1 APCLOR1,APCLP510,APCLP513,APCLP517 APCLP5TL,APCLP5TS,APCLP610,APCLP613 APCLP617,APCLP6TL,APCLP6TS,APCLP710 APCLP713,APCLP717 APCLP7TL,APCLP7TS,APCLP810,APCLP813 APCLP817,APCLP8TL,APCLP8TS,APCLPP2 APCLPP21,APCLPS1,APCLPSU1,APCLREDU

June 2009

Technical Manual External Relations

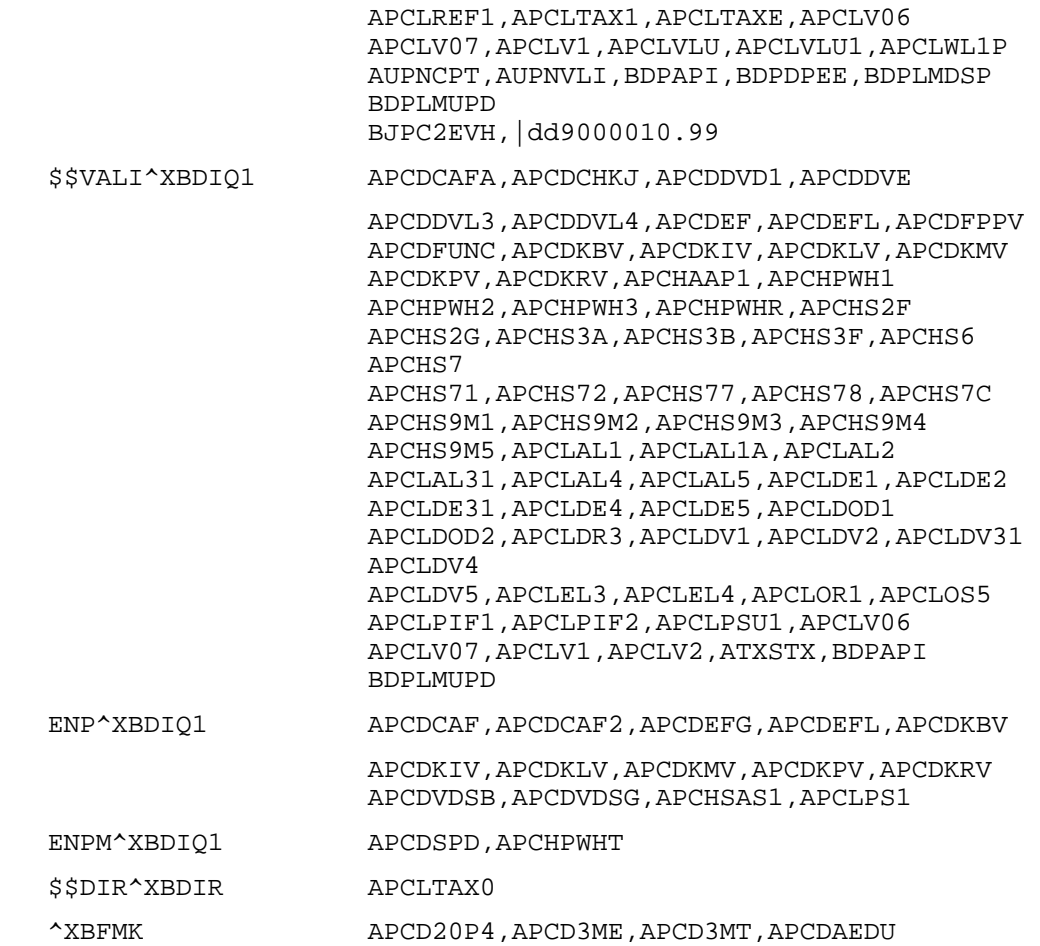

 APCDALGP,APCDALGQ,APCDALGR,APCDATC APCDCAF1,APCDCAF3,APCDCAFA,APCDCAFB APCDCAFD,APCDCAFI,APCDCAFP,APCDCAFR APCDCAFT,APCDDMU2,APCDDMU3,APCDDMUP APCDDUPP,APCDEA2,APCDEATC,APCDEDTC APCDEFM,APCDEGP,APCDEGP0 APCDEGP1,APCDEH,APCDEHTC,APCDEIN,APCDEL APCDELM,APCDELMP,APCDEREG,APCDESF1,APCDFH APCDHHF,APCDLES1,APCDLESF,APCDPCCM,APCDPE APCDPL1,APCDPL2,APCDSFR,APCDVCHK,APCHAAP APCHAAP1,APCHHMRD,APCHHMRU,APCHMT,APCHMT1 APCHPMH,APCHPST,APCHPWHG APCHPWHR,APCHPWHT,APCHPWHU,APCHTAXE APCHTPD,APCHTPU,APCLAL1,APCLAL2,APCLAL3 APCLAL4,APCLAL5,APCLBMIR,APCLCAR,APCLCART APCLCH1,APCLCH2,APCLCPT1,APCLCR1,APCLD20 APCLD21,APCLD31,APCLD51,APCLD51E,APCLD5TL APCLD61,APCLD61E,APCLD6TL,APCLD71 APCLD71E,APCLD7TL,APCLD81,APCLD81E APCLD8TL,APCLD99,APCLDE1,APCLDE2,APCLDE3 APCLDE4,APCLDE5,APCLDEMO,APCLDMAP APCLDMAS,APCLDMSM,APCLDMSP,APCLDOD1 APCLDOD2,APCLDR1,APCLDR2,APCLDR3,APCLDV1 APCLDV2,APCLDV3,APCLDV4,APCLDV5,APCLEL1 APCLEL2 APCLEL3,APCLEL4,APCLGV,APCLHH1,APCLLT APCLOP1,APCLOR1,APCLP51,APCLP5TL,APCLP61 APCLP6TL,APCLP71,APCLP7TL,APCLP81 APCLP8TL,APCLPIF1,APCLPIF2,APCLPP2 APCLPS1,APCLPSU1,APCLPSU3,APCLREDU APCLREF1,APCLRIN,APCLTAXE,APCLTAXT APCLUPST,AUPNREP BDPDPEE,BDPIQ,BDPKILL,BDPLINKI,BDPLINKO BDPLMDSP, BDPLMUPD, BDPPASS, BJPC2EV3 \$\$EXTSET^XBFUNC APCDALV1,APCDCAFV,APCDEDTC,APCDEFC APCDEFC1,APCDEFU,APCDEGP,APCDEGP3,APCDEIN APCDESF1,APCDFOS1,APCDLES1,APCDLESF APCDPL,APCDPL3,APCHMT,APCHPWH3,APCHS3C APCHS8,APCHSMAS,APCLFY,APCLNJ12,APCLNJ13 APCLNJ23,APCLPSU1,APCLPSU3,APCLV06,APCLV1 \$\$PROVAFFL^XBFUNC1 APCDR00,APCDR06,APCLVLU1 \$\$PROVCLS^XBFUNC1 APCDFOS1,APCDR06,APCL8A1,APCLAA1,APCLAP11 APCLAP12,APCLAP21,APCLAP31,APCLDM3 APCLOS41,APCLOS61,APCLVLU1,APCLVPVC APCLYV22,APCLYV52,APCLYV61

\$\$PROVCLSC^XBFUNC1 APCDR00,APCDRV,APCDVCHK,APCHS9B3,APCL8A1

390

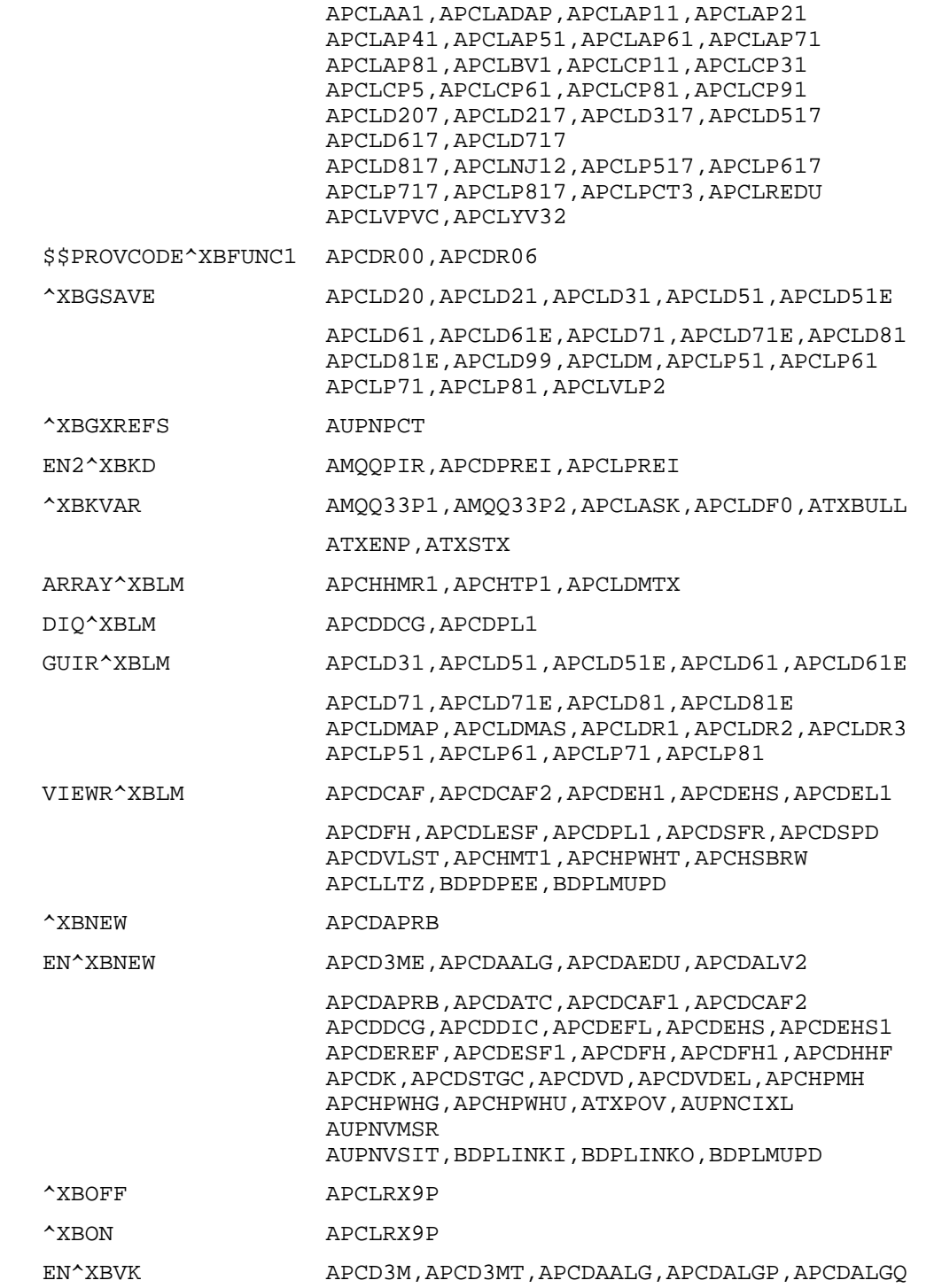

 APCDALGR,APCDCAF,APCDCAF2,APCDCAFA APCDCAFB,APCDCAFD,APCDCAFI,APCDCAFJ APCDCAFP,APCDCAFR,APCDCAFS,APCDCAFT APCDCAFV,APCDDMUP,APCDDUPP,APCDDVL1 APCDDVL2,APCDDVL3,APCDDVL4,APCDDVL5 APCDEATC,APCDEDTC APCDEF,APCDEGP,APCDEHTC,APCDESF1,APCDLESF APCDPCCM,APCDPE,APCDRDEM,APCDRLR,APCDSFR APCDVDP,APCHAAP,APCHAAP1,APCHHMR1 APCHHMRD,APCHHMRP,APCHHMRU,APCHMT,APCHPMH APCHPST,APCHPWHG,APCHPWHR,APCHPWHT,APCHS APCHS0,APCHTP1,APCHTPD,APCHTPP APCHTPU,APCLAL1,APCLAL2,APCLAL3,APCLAL4 APCLAL5,APCLBMIR,APCLCAR,APCLCPT1,APCLCR1 APCLD20,APCLD21,APCLD31,APCLD51,APCLD51E APCLD5TL,APCLD5TS,APCLD61,APCLD61E APCLD6TL,APCLD6TS,APCLD71,APCLD71E APCLD7TL,APCLD7TS,APCLD81,APCLD81E APCLD8TL APCLD8TS,APCLD99,APCLDE1,APCLDE2,APCLDE3 APCLDE4,APCLDE5,APCLDEMO,APCLDMAP APCLDMAS,APCLDMSM,APCLDMSP,APCLDMTX APCLDOD1,APCLDOD2,APCLDR1,APCLDR2,APCLDR3 APCLDV1,APCLDV2,APCLDV3,APCLDV4,APCLDV5 APCLEL1,APCLEL2,APCLEL3,APCLEL4,APCLGV APCLHCT,APCLHDD,APCLHH1,APCLLT,APCLOP1 APCLOR1,APCLP51,APCLP5TL,APCLP5TS,APCLP61 APCLP6TL,APCLP6TS,APCLP7,APCLP71,APCLP7TL APCLP7TS,APCLP81,APCLP8TL,APCLP8TS APCLPDEM,APCLPIF1,APCLPIF2,APCLPP2 APCLPS1,APCLPSU1,APCLPSU3,APCLPYR APCLREDU APCLREF1,APCLRIN,APCLTAXG,APCLUPST APCLVLP8,APCLW6,ATXSTX,ATXSTX2,BDPDPEE BDPIQ,BDPLMDSP,BDPLMUPD,|opt \$\$DOW^XLFDT APCLV1

\$\$FMADD^XLFDT APCDALGP,APCDALGQ,APCDALGR,APCDAUTL

 APCDCAFA,APCDCAFB,APCDCAFD,APCDCAFI APCDCAFJ,APCDCAFR,APCDCAFS,APCDCAFT APCDCAFV,APCDDUPP,APCDDVE,APCDDVL1 APCDDVL2,APCDDVL3,APCDDVL4,APCDDVL5 APCDFCT1,APCDKLVR,APCDRDEM,APCDRLR APCDSFR,APCHAAP1 APCHHMRP,APCHPMH3,APCHPST2,APCHPWH2 APCHPWH3,APCHPWH4,APCHPWH5,APCHPWH6 APCHPWH7,APCHPWHR,APCHPWHU,APCHS12 APCHS71,APCHS72,APCHS9A,APCHS9B1,APCHS9B2 APCHS9B3,APCHS9D1,APCHS9D2,APCHS9M1 APCHS9M2,APCHS9M3,APCHS9M4,APCHS9M5 APCHSAS1,APCHSAST APCHSM01,APCHSM02,APCHSM03,APCHSM04 APCHSM05,APCHSM06,APCHSM07,APCHSM08 APCHSMAS,APCHSMU,APCHSMU1,APCHSMU2 APCHSTP,APCHTPP,APCLAL1,APCLAL1A,APCLAL2 APCLAL31,APCLAL4,APCLAL5,APCLAPI2,APCLCV1 APCLD20,APCLD200,APCLD202,APCLD205 APCLD206 APCLD208,APCLD21,APCLD210,APCLD212 APCLD215,APCLD216,APCLD218,APCLD31 APCLD310,APCLD312,APCLD313,APCLD315 APCLD316,APCLD318,APCLD31B,APCLD51 APCLD510,APCLD512,APCLD513,APCLD515 APCLD516,APCLD518,APCLD51B,APCLD51E APCLD61,APCLD610,APCLD612 APCLD613,APCLD615,APCLD616,APCLD618 APCLD61B,APCLD61E,APCLD71,APCLD710 APCLD712,APCLD713,APCLD715,APCLD716 APCLD718,APCLD71B,APCLD71E,APCLD81 APCLD810,APCLD812,APCLD813,APCLD815 APCLD816,APCLD818,APCLD81B,APCLD81E APCLD99,APCLD990 APCLD995,APCLD996,APCLD998,APCLDE1 APCLDE2,APCLDE31,APCLDE4,APCLDE5,APCLDM3 APCLDMAP,APCLDMAS,APCLDMSM,APCLDOD1 APCLDOD2,APCLDR3,APCLDR31,APCLDV1,APCLDV2 APCLDV31,APCLDV4,APCLDV5,APCLEL1,APCLEL2 APCLEL3,APCLEL4,APCLFY,APCLHCT2,APCLHH1 APCLOR1,APCLOSUT,APCLP51,APCLP510 APCLP512,APCLP513,APCLP515,APCLP516 APCLP518,APCLP51B,APCLP61,APCLP610 APCLP612,APCLP613,APCLP615,APCLP616 APCLP618,APCLP61B,APCLP71,APCLP710 APCLP712,APCLP713,APCLP715,APCLP716 APCLP718,APCLP71B,APCLP81 APCLP810,APCLP812,APCLP813,APCLP815 APCLP816,APCLP818,APCLP81B,APCLPDEM APCLPIF1,APCLPIF2,APCLPS1,APCLPSU1 APCLPSU3,APCLREDU,APCLRIN,APCLV2,APCLVLU1 APCLW11,APCLW21,APCLW61

\$\$FMDIFF^XLFDT APCDCAFD,APCDLIM,APCHAAP1,APCHPMH1
APCHPMH3,APCHPST1,APCHPST2,APCHPWH2 APCHPWH3,APCHPWH4,APCHPWH5,APCHPWH6 APCHS1,APCHS11C,APCHS1B,APCHS2,APCHS6B APCHS9M4,APCHS9M5,APCHSAS1,APCHSAST APCHSM01,APCHSM02,APCHSM03,APCHSM04 APCHSM05,APCHSM06 APCHSM07,APCHSM08,APCHSMU,APCHSTP APCLD201,APCLD204,APCLD206,APCLD211 APCLD214,APCLD216,APCLD311,APCLD314 APCLD316,APCLD511,APCLD514,APCLD516 APCLD51G,APCLD611,APCLD614,APCLD616 APCLD61G,APCLD711,APCLD714,APCLD716 APCLD71G,APCLD811 APCLD814,APCLD816,APCLD81G,APCLD994 APCLD995,APCLD996,APCLDM2,APCLER11 APCLP511,APCLP514,APCLP516,APCLP611 APCLP614,APCLP616,APCLP711,APCLP714 APCLP716,APCLP811,APCLP814,APCLP816 APCLRT11,APCLT1,APCLVLU

\$\$FMTE^XLFDT APCDALGP,APCDALGQ,APCDALGR,APCDALV1

 APCDALV2,APCDAPRB,APCDAUTL,APCDCAF APCDCAF1,APCDCAF2,APCDCAFA,APCDCAFB APCDCAFD,APCDCAFI,APCDCAFJ,APCDCAFR APCDCAFS,APCDCAFT,APCDCAFV,APCDCHKJ APCDCVD,APCDDMU1,APCDDMU2,APCDDMU3 APCDDMUP,APCDDVE APCDDVL1,APCDDVL2,APCDDVL3,APCDDVL4 APCDDVL5,APCDDVW,APCDEAPC,APCDEATC APCDEDTC,APCDEF,APCDEFC,APCDEGP,APCDEH APCDEHTC,APCDEL,APCDESF1,APCDFC2,APCDFCP APCDFCTP,APCDFH,APCDFH1,APCDFQA,APCDKBV APCDKIV,APCDKLV,APCDKLVR,APCDKMV,APCDKPV APCDKRV,APCDLES1,APCDMSR1,APCDPE1,APCDPL APCDPL2,APCDPL3,APCDRDEM,APCDRLR,APCDSFR APCDVMDD,APCHAAP,APCHAAP1,APCHPMH APCHPMH1,APCHPMH2,APCHPST,APCHPST1 APCHPST2,APCHPWH1,APCHPWH2,APCHPWH3 APCHPWH4,APCHPWH5,APCHPWH6,APCHPWH7 APCHPWHG APCHPWHR,APCHPWHU,APCHS0,APCHS1,APCHS11 APCHS12,APCHS1B,APCHS3,APCHS3A,APCHS3B APCHS3C,APCHS4A,APCHS5,APCHS70,APCHS71 APCHS72,APCHS73,APCHS74,APCHS78,APCHS79 APCHS7C,APCHS81,APCHS8A,APCHS9A,APCHS9B1 APCHS9B2,APCHS9B3,APCHS9B4,APCHS9B5 APCHS9B6,APCHS9B7,APCHS9D1,APCHS9D2 APCHS9M1,APCHS9M2,APCHS9M3,APCHS9M4 APCHS9M5,APCHSAS1,APCHSAST,APCHSM01 APCHSM02,APCHSM03,APCHSM05,APCHSM06 APCHSMAS,APCHSMU,APCHSMU2,APCHSTP,APCL1A APCL2A,APCLAA,APCLACC,APCLACC1,APCLADAP APCLAL1P APCLAL2P,APCLAL3P,APCLAL4P,APCLAL5P APCLAP9P,APCLBMIR,APCLCARP,APCLCARQ APCLCART,APCLCH11,APCLCH1P,APCLCH2P APCLCPT1,APCLCPTD,APCLCR1,APCLCV1,APCLCVP APCLD20,APCLD200,APCLD201,APCLD202 APCLD204,APCLD205,APCLD206,APCLD207 APCLD208,APCLD20A APCLD20P,APCLD21,APCLD210,APCLD211 APCLD212,APCLD214,APCLD215,APCLD216 APCLD217,APCLD218,APCLD21A,APCLD21P APCLD31,APCLD310,APCLD311,APCLD312 APCLD313,APCLD314,APCLD315,APCLD316 APCLD317,APCLD318,APCLD31A,APCLD31B APCLD31P,APCLD51 APCLD510,APCLD511,APCLD512,APCLD513 APCLD514,APCLD515,APCLD516,APCLD517 APCLD518,APCLD51A,APCLD51B,APCLD51C APCLD51E,APCLD51G,APCLD51P,APCLD61 APCLD610,APCLD611,APCLD612,APCLD613 APCLD614,APCLD615,APCLD616,APCLD617 APCLD618,APCLD61A APCLD61B,APCLD61C,APCLD61E,APCLD61G APCLD61P,APCLD71,APCLD710,APCLD711 APCLD712,APCLD713,APCLD714,APCLD715 APCLD716,APCLD717,APCLD718,APCLD71A

June 2009

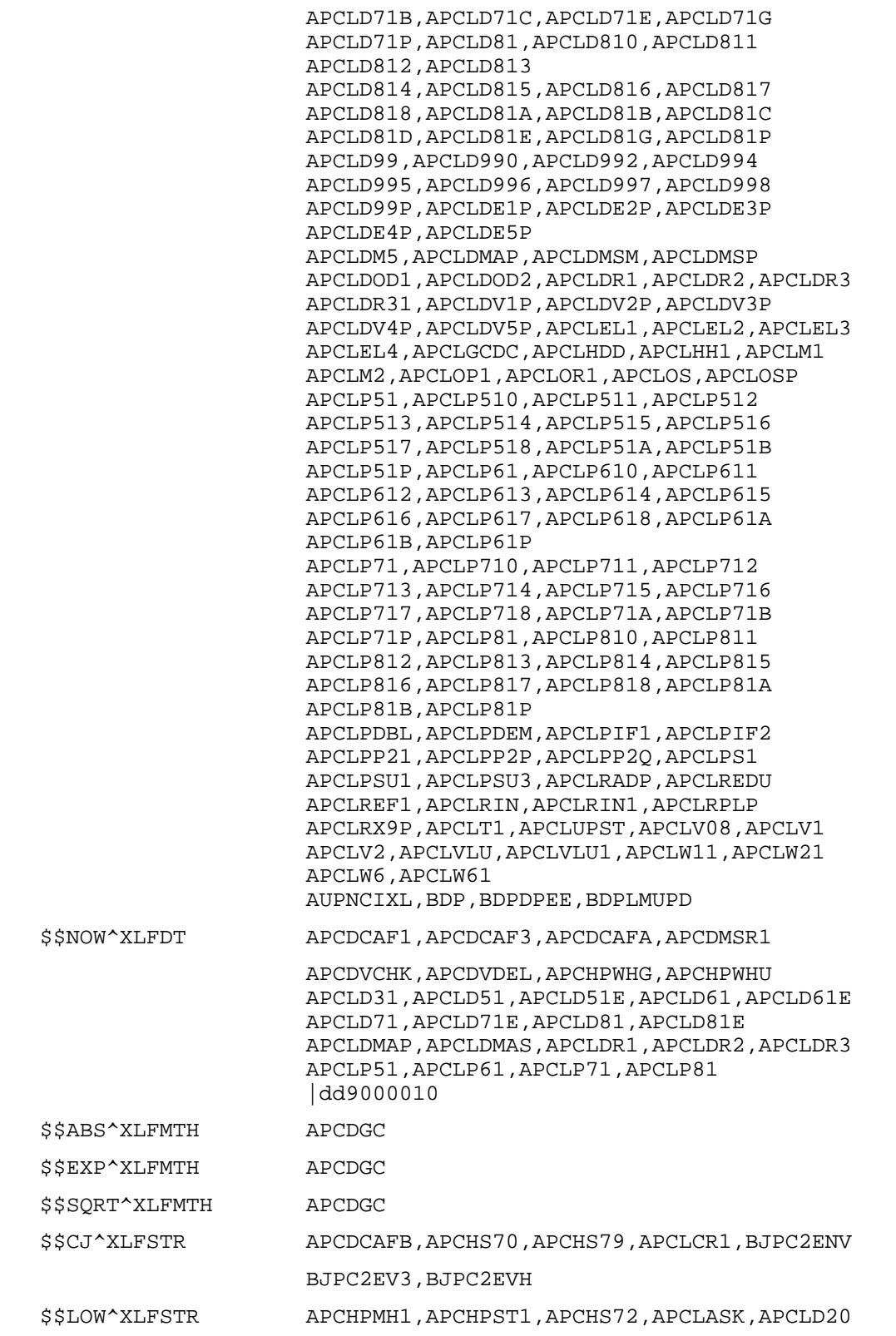

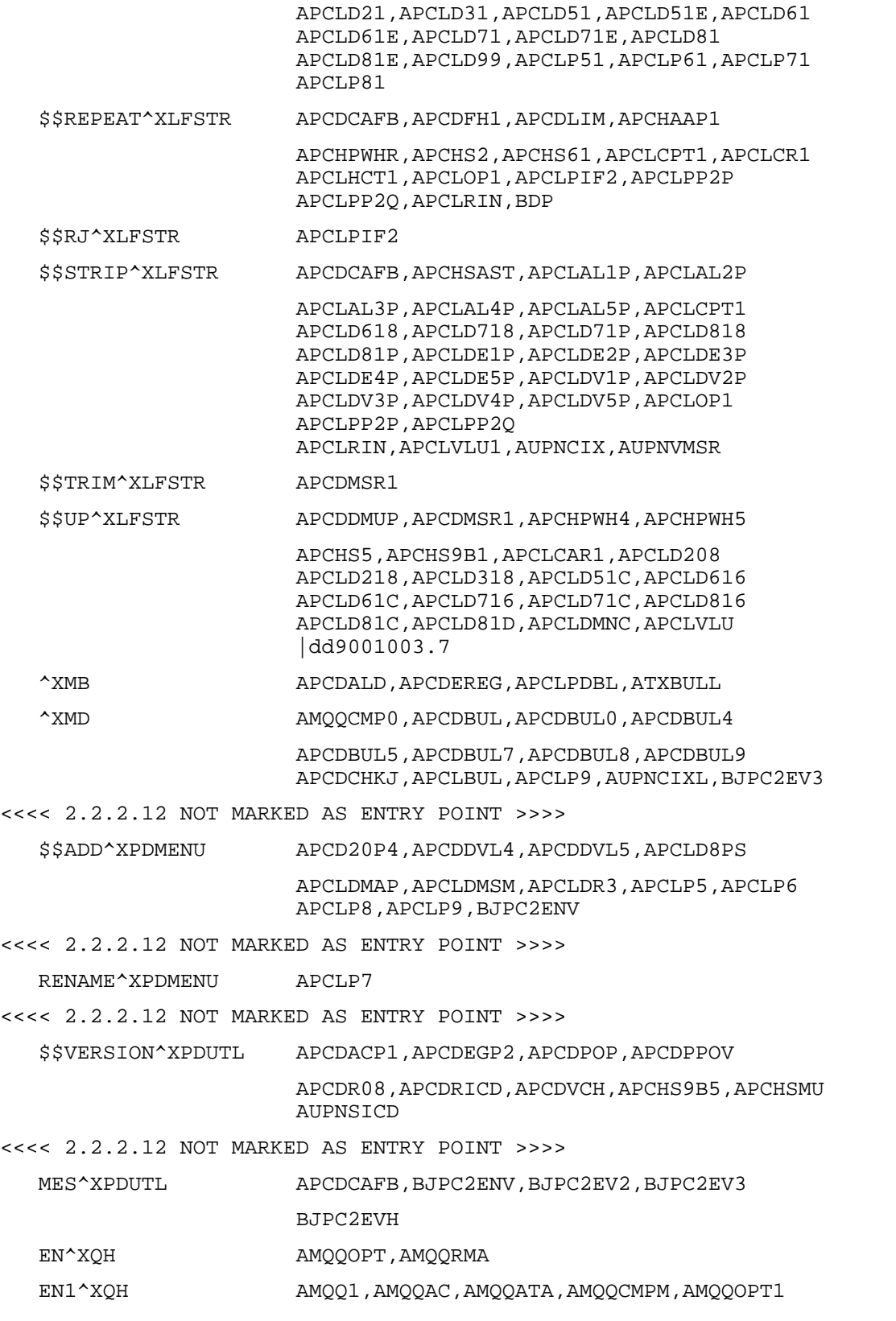

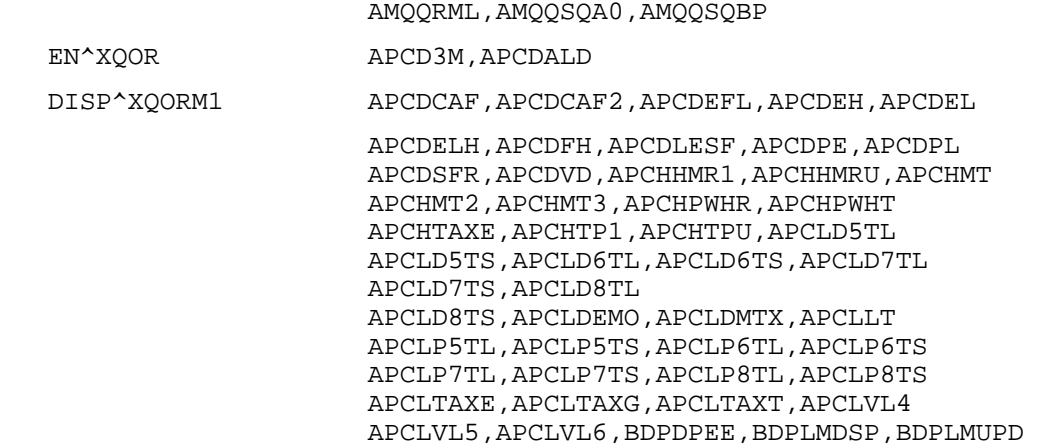

## **5.2 Callable Routines**

PCC Callable routines are documented in the Developer's Handbook and mentioned in the table of Published Entry Points below.

## **5.3 Published Entry Points**

There are many Published Entry (PEPs) points within the IHS PCC Suite of software. Many of these are documented in detail in the IHS Developer's Handbook. Following is a list of all PEP's. Please see the routine for documentation.

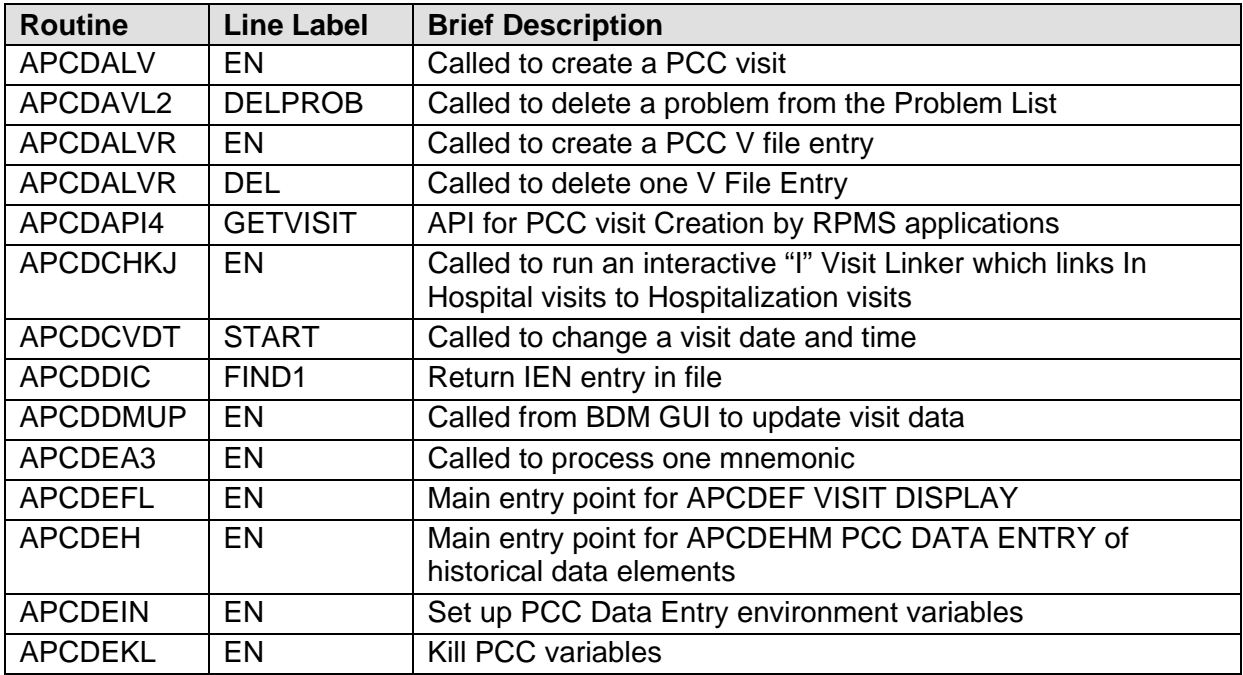

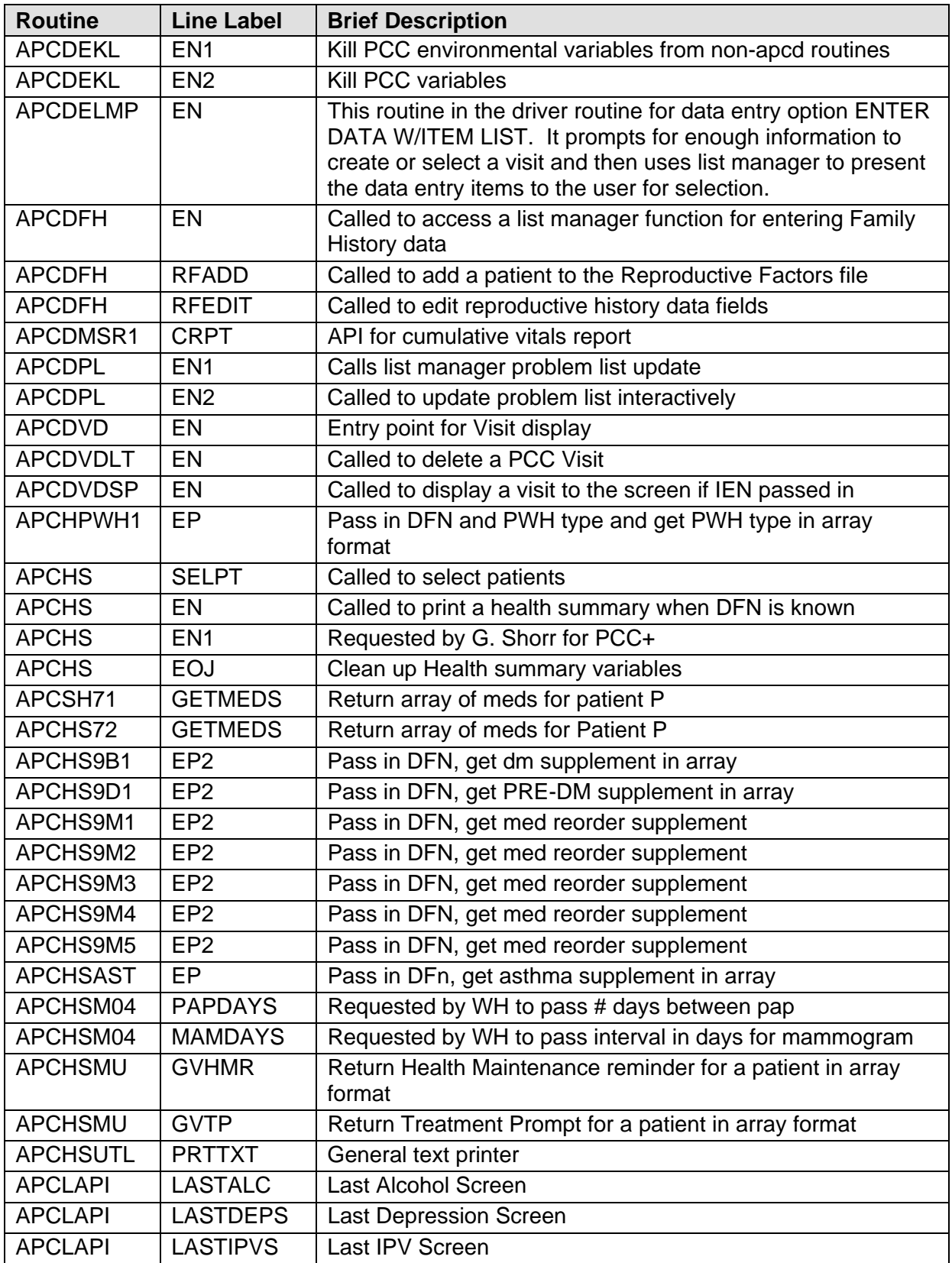

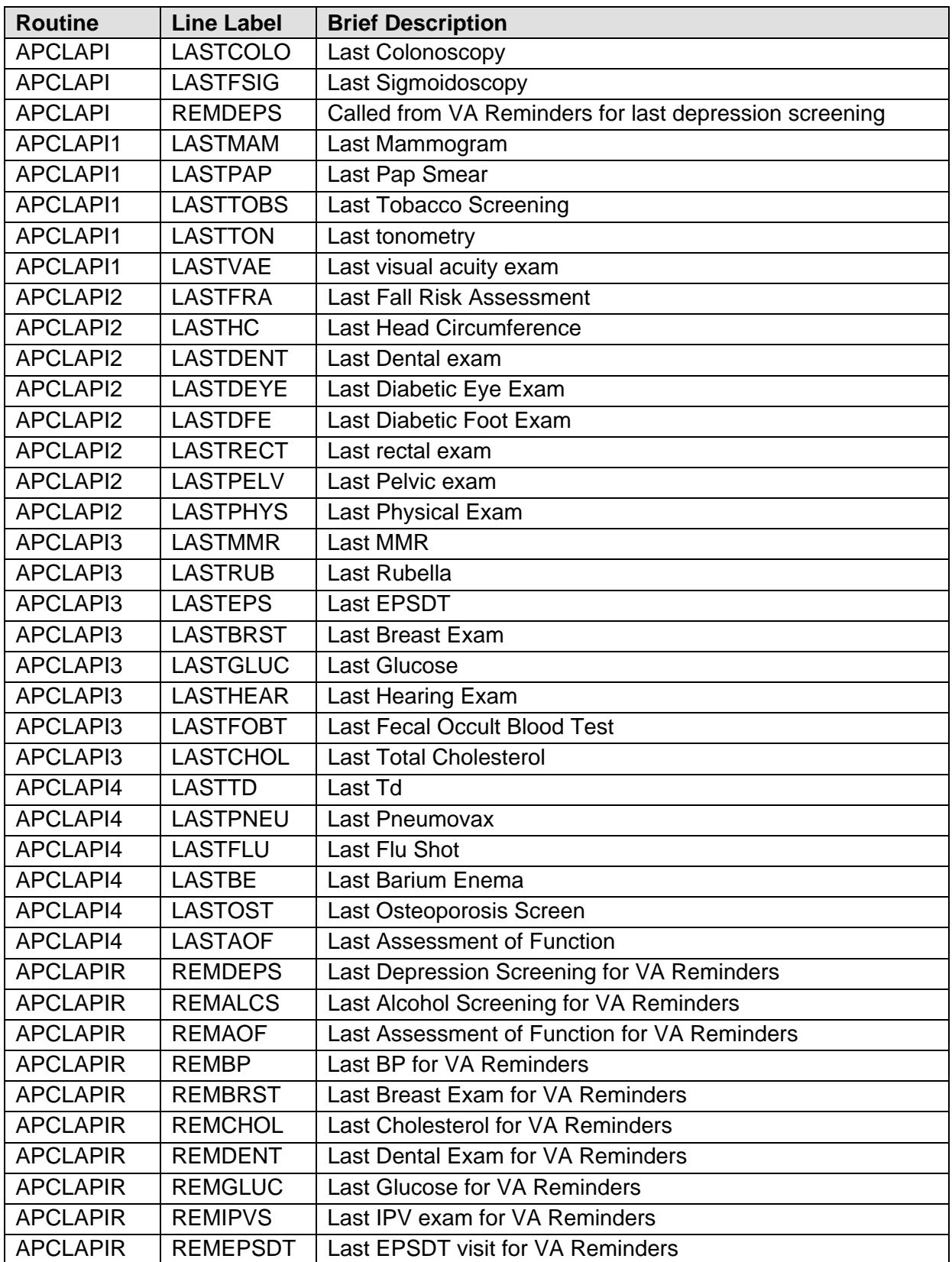

June 2009

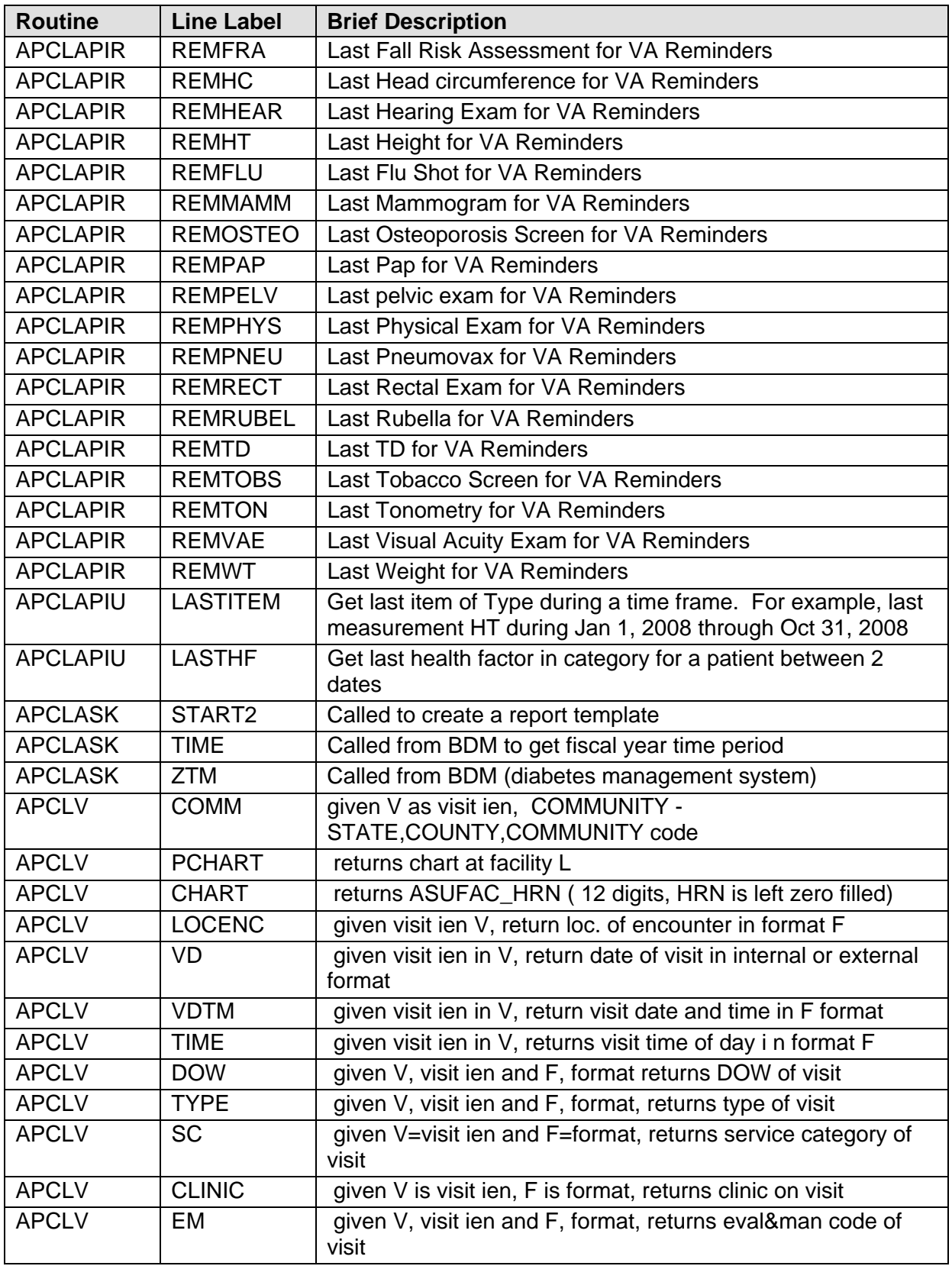

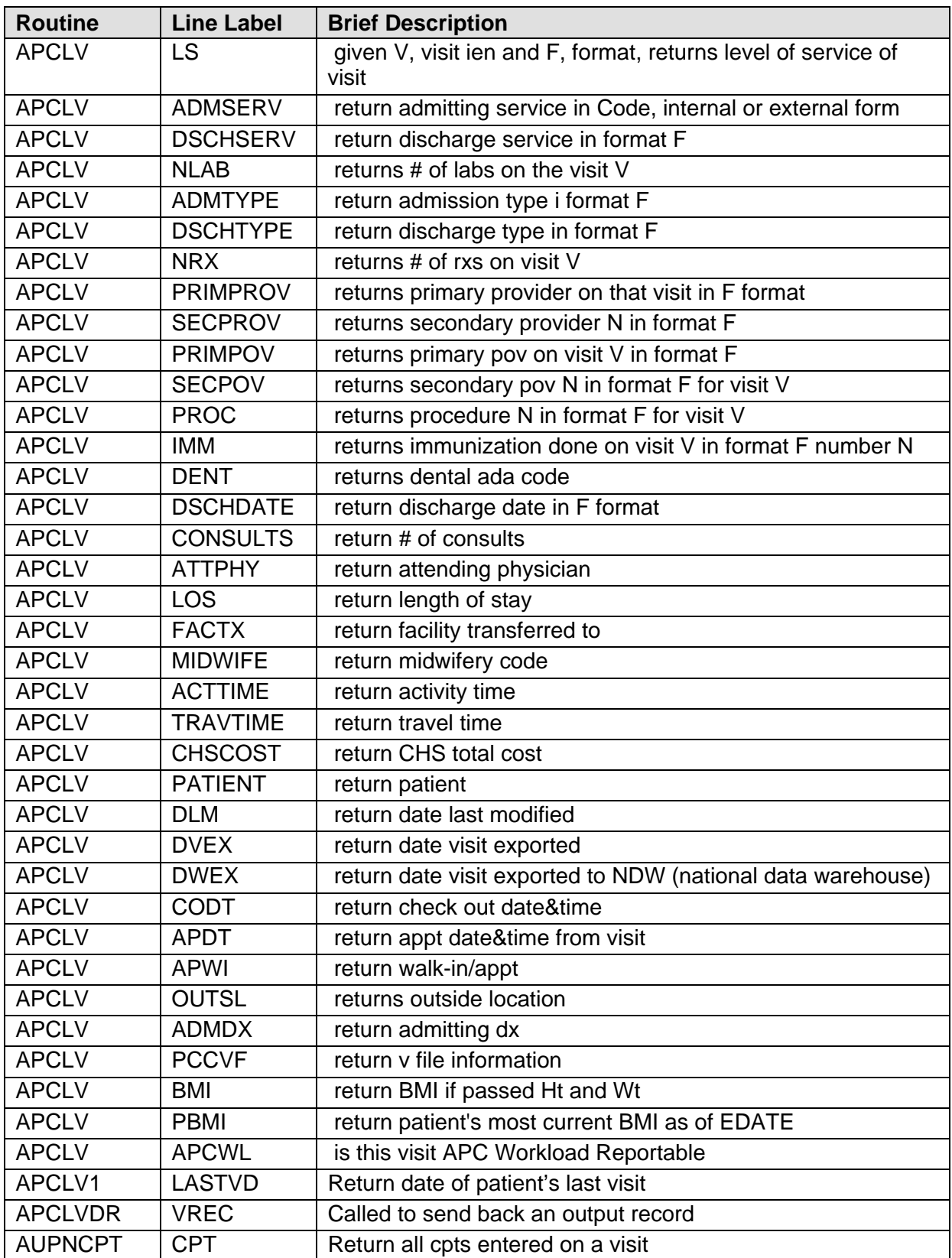

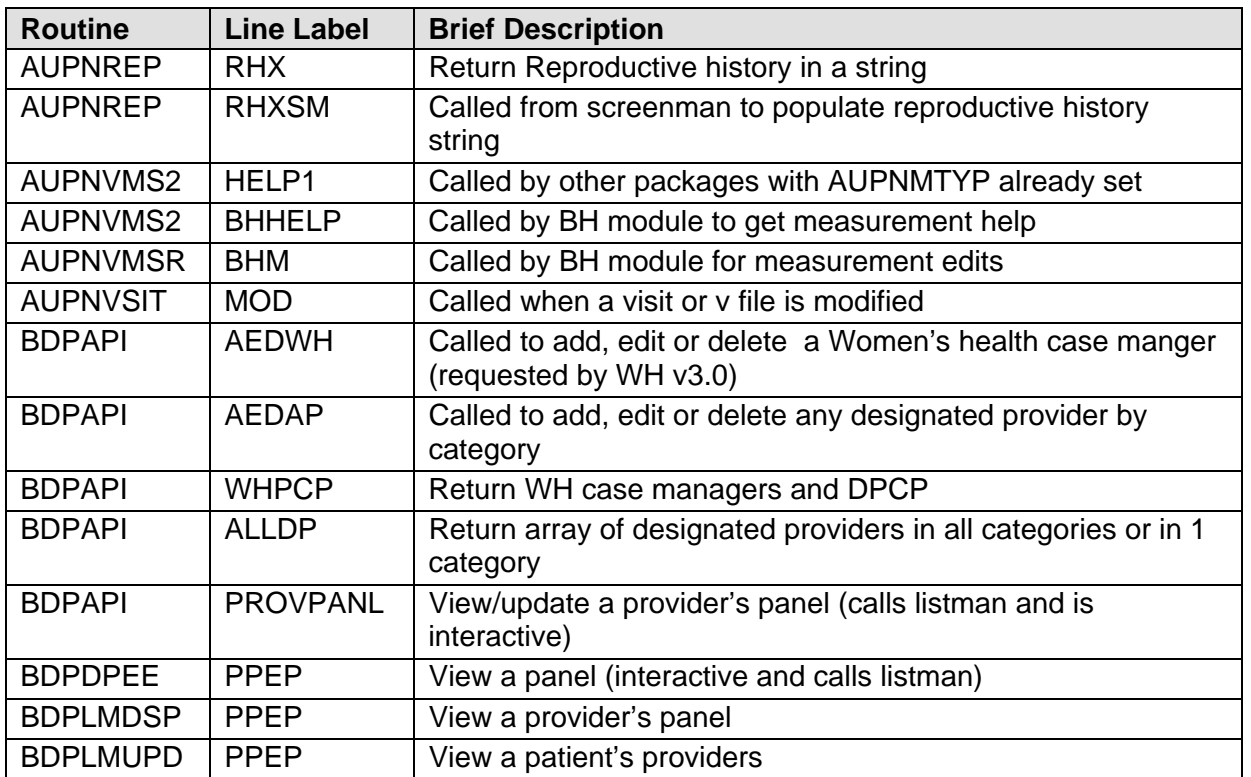

# <span id="page-405-1"></span>**5.4 Exported Options**

[Table 5-1](#page-405-0) shows the exported IHS PCC Suite option names and descriptions. For detailed explanation of each option see the individual User Manual for the application.

**Table 5-1. Exported IHS PCC Suite Options** 

<span id="page-405-0"></span>

| <b>Option Name</b>          | <b>Description</b>                               |
|-----------------------------|--------------------------------------------------|
| AMQQ M INSTRUCTIONS         | Display Q-Man Operating Instructions             |
| AMQQ M RR                   | Rapid Report (natural language interface)        |
| AMQQ M SEARCH               | Search PCC Database                              |
| AMQQ M TAX                  | Use Preexisting Query Templates ('macros')       |
| AMQQEMANEXPORT              | E-Man data transfer                              |
| AMQQEMANPURGE               | Purge E-Man export file                          |
| AMQQMENU                    | Q-Man (PCC Query Utility)                        |
| <b>AMQQMGR</b>              | Q-Man Site Manager's Utilities                   |
| APCD ACCEPT COMMAND OPTION  | List Records with ACCEPT Command                 |
| APCD ACCEPT COMMAND REMOVAL | Remove the Accept command from a Visit<br>Record |
| APCD ACCEPT ENTRY           | Assign the ACCEPT Command to a V Record          |

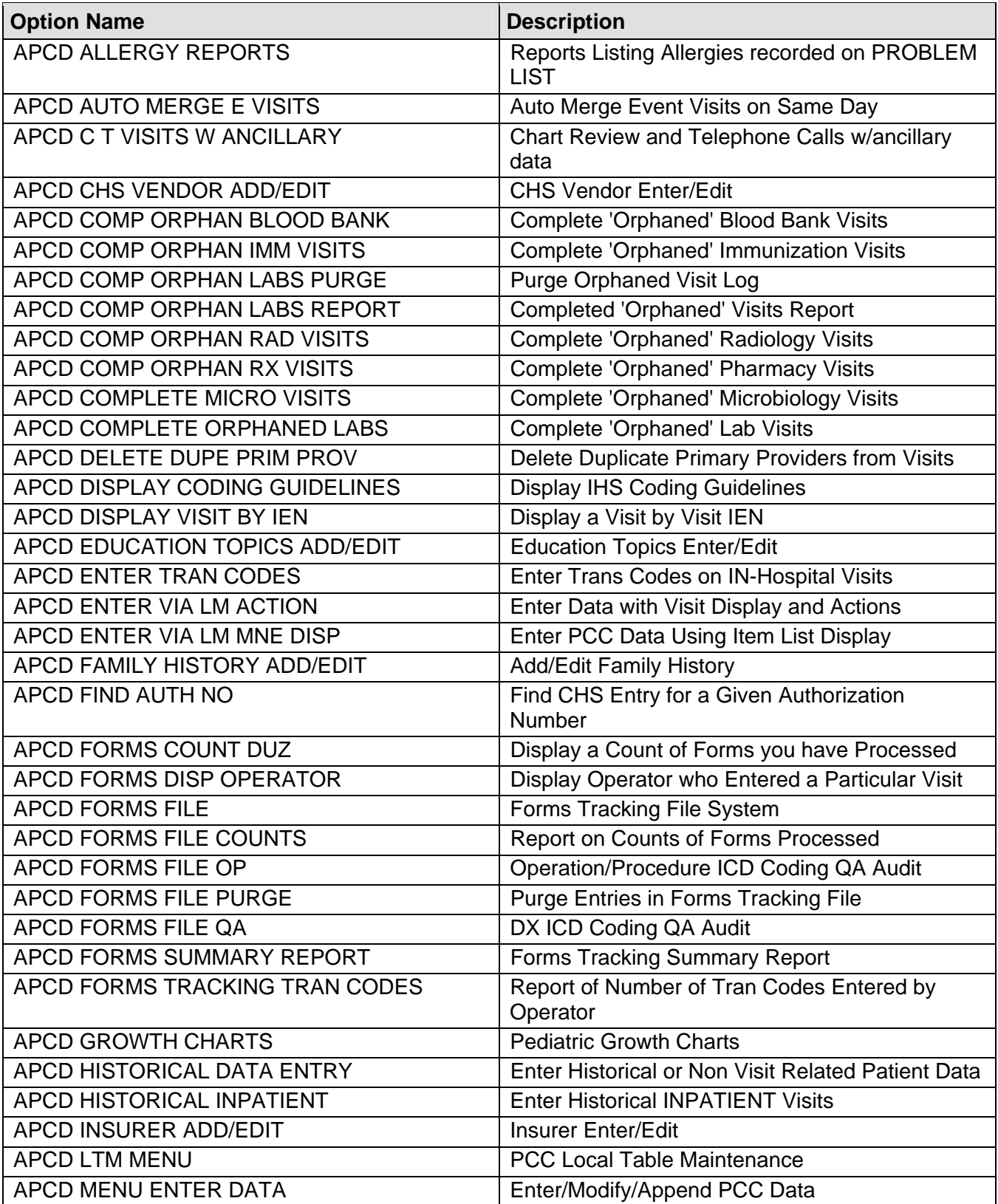

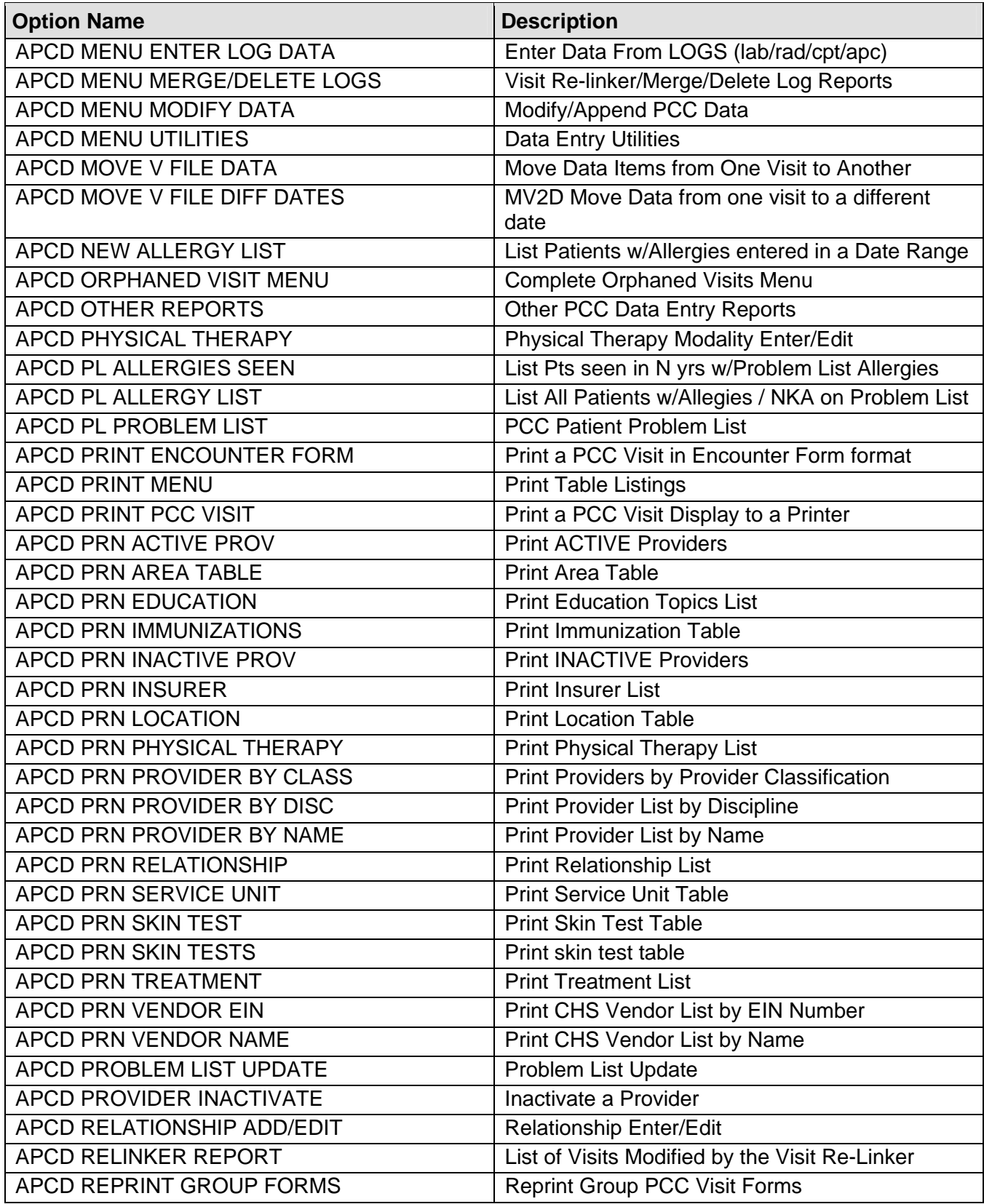

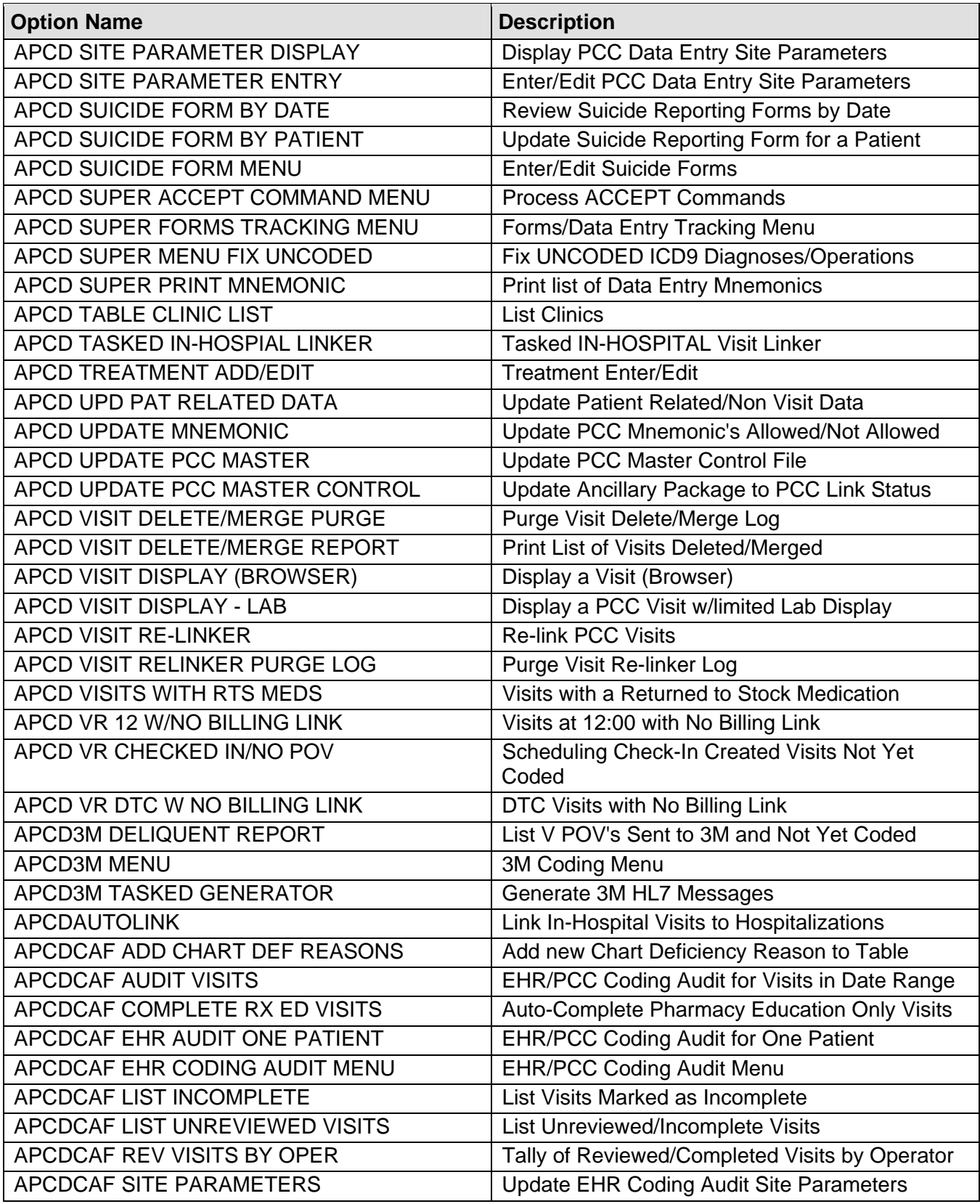

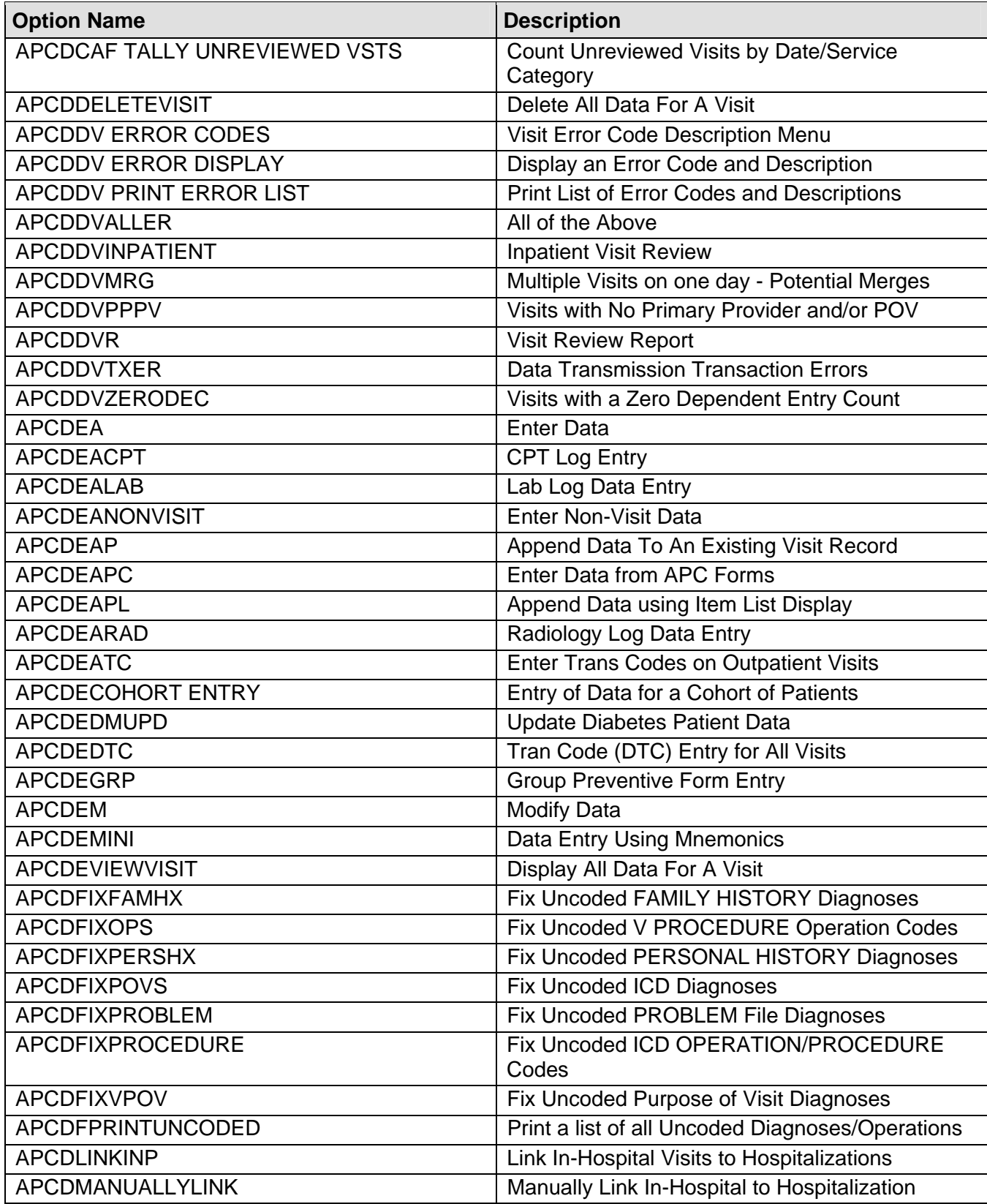

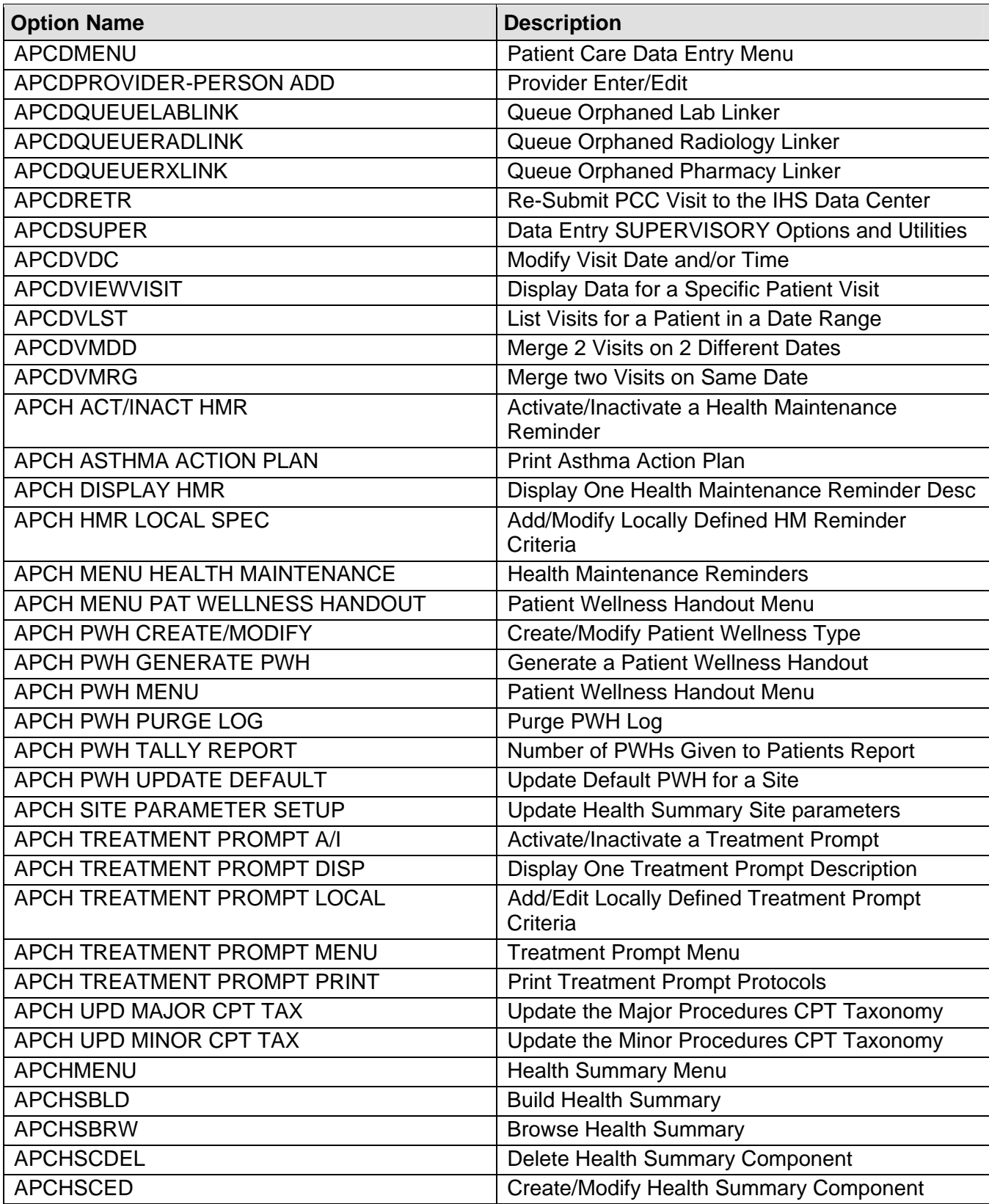

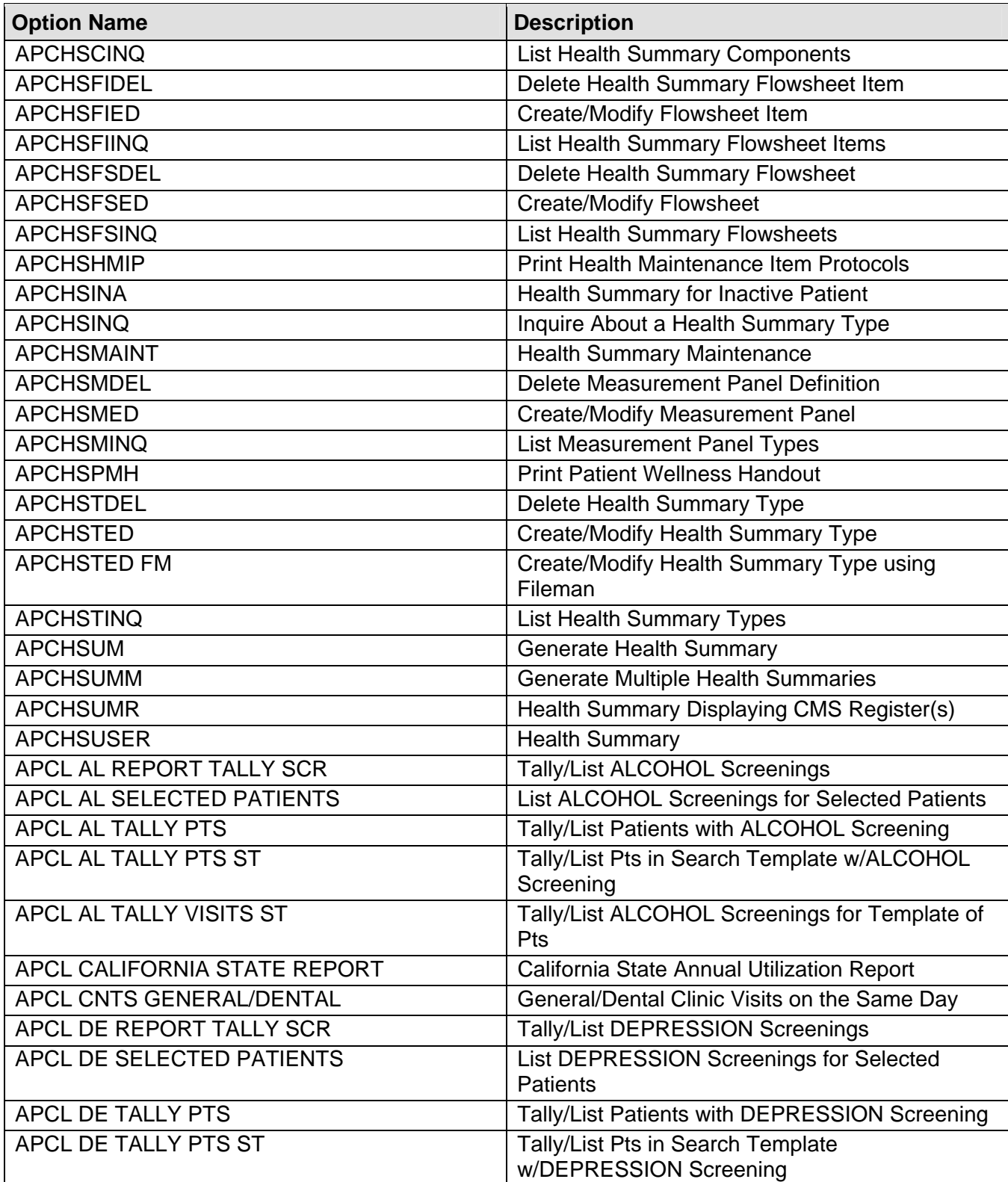

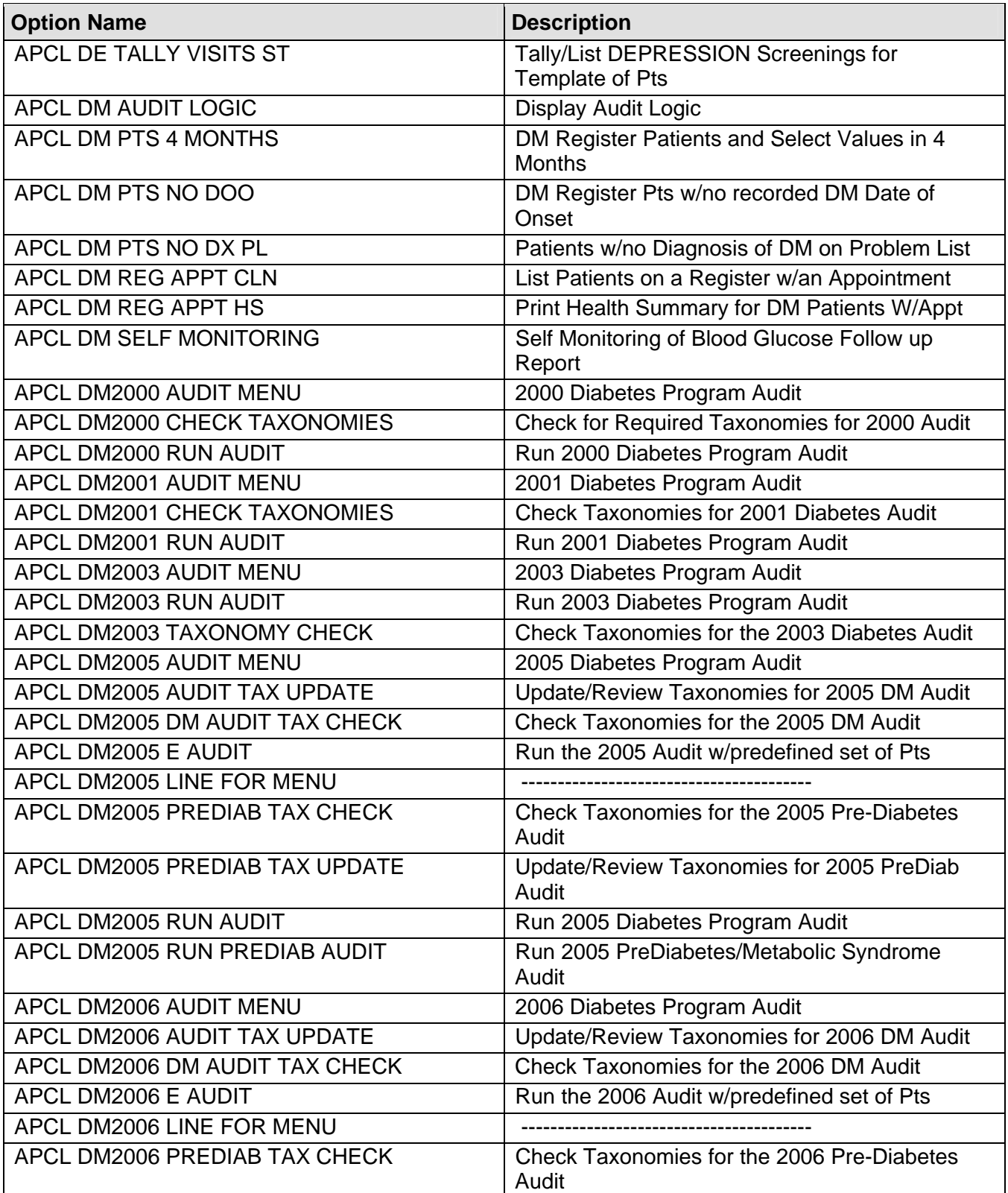

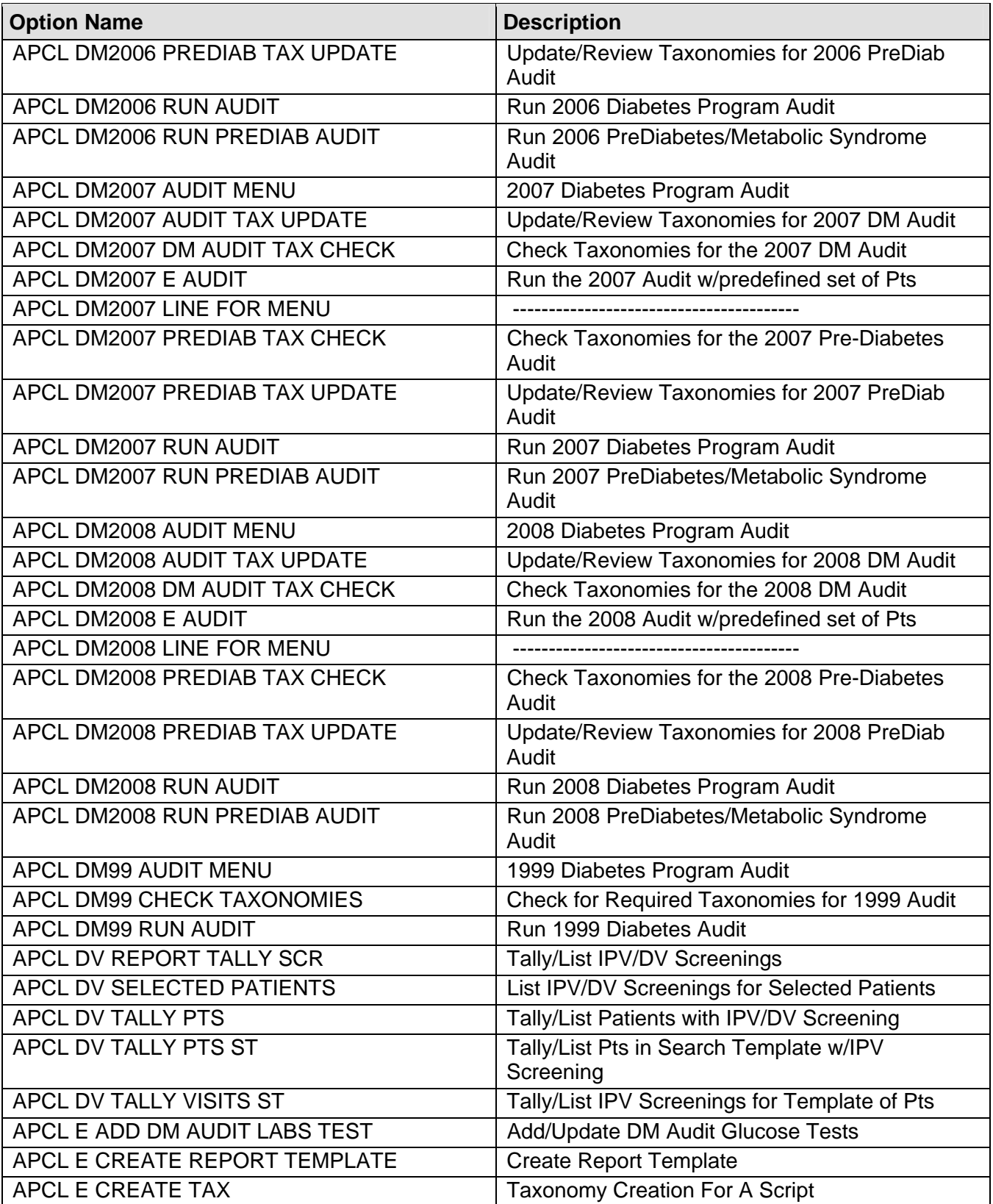

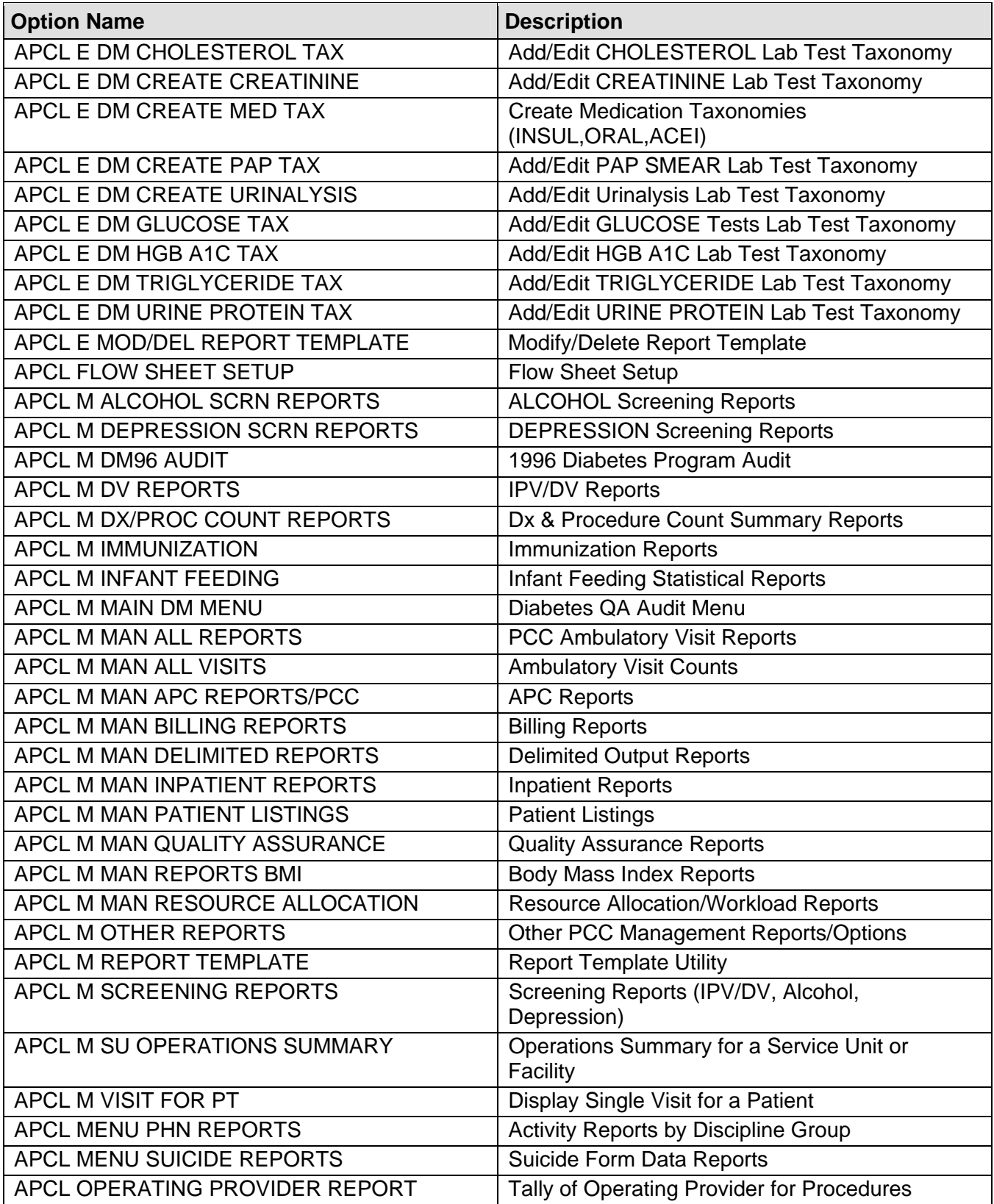

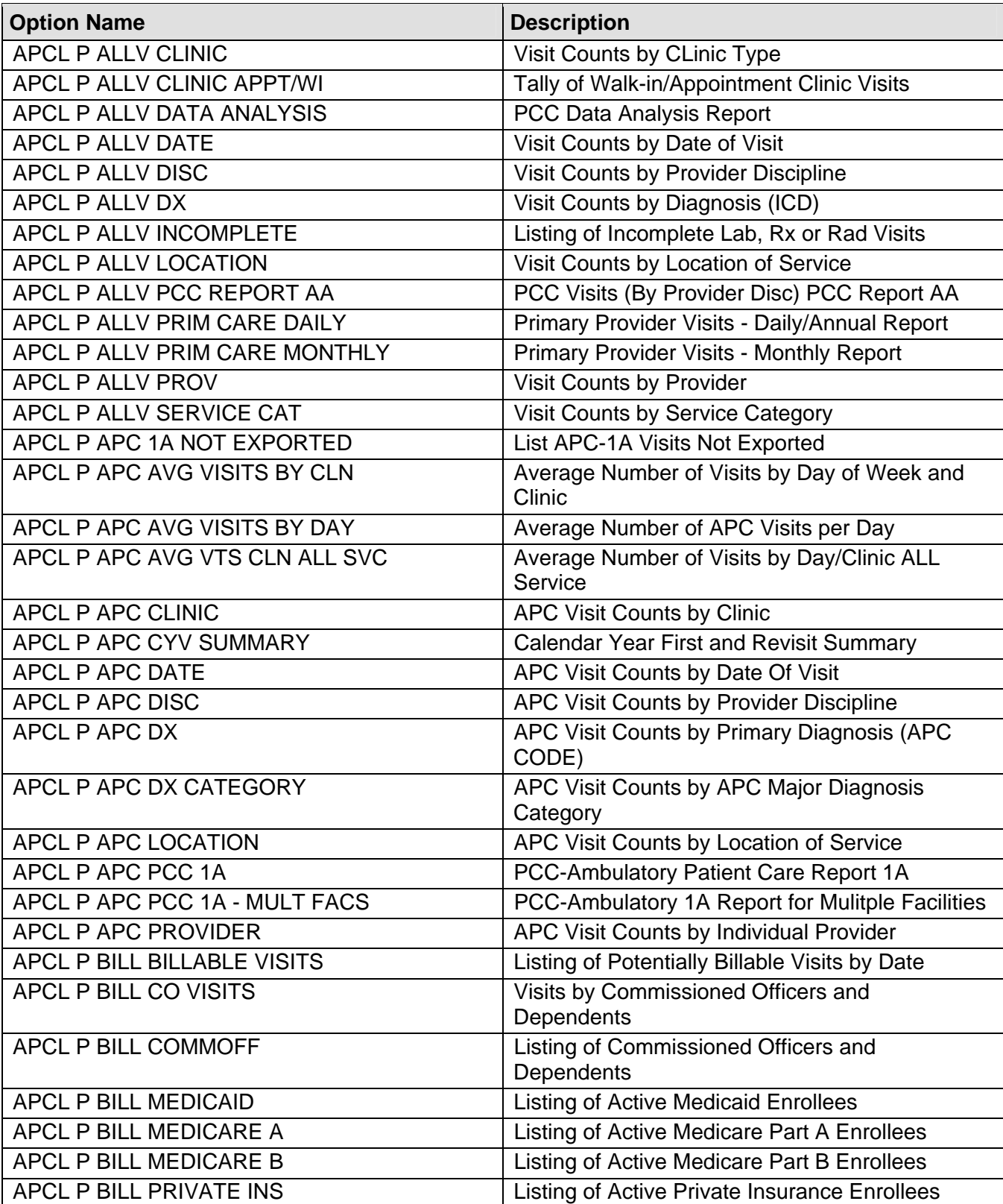

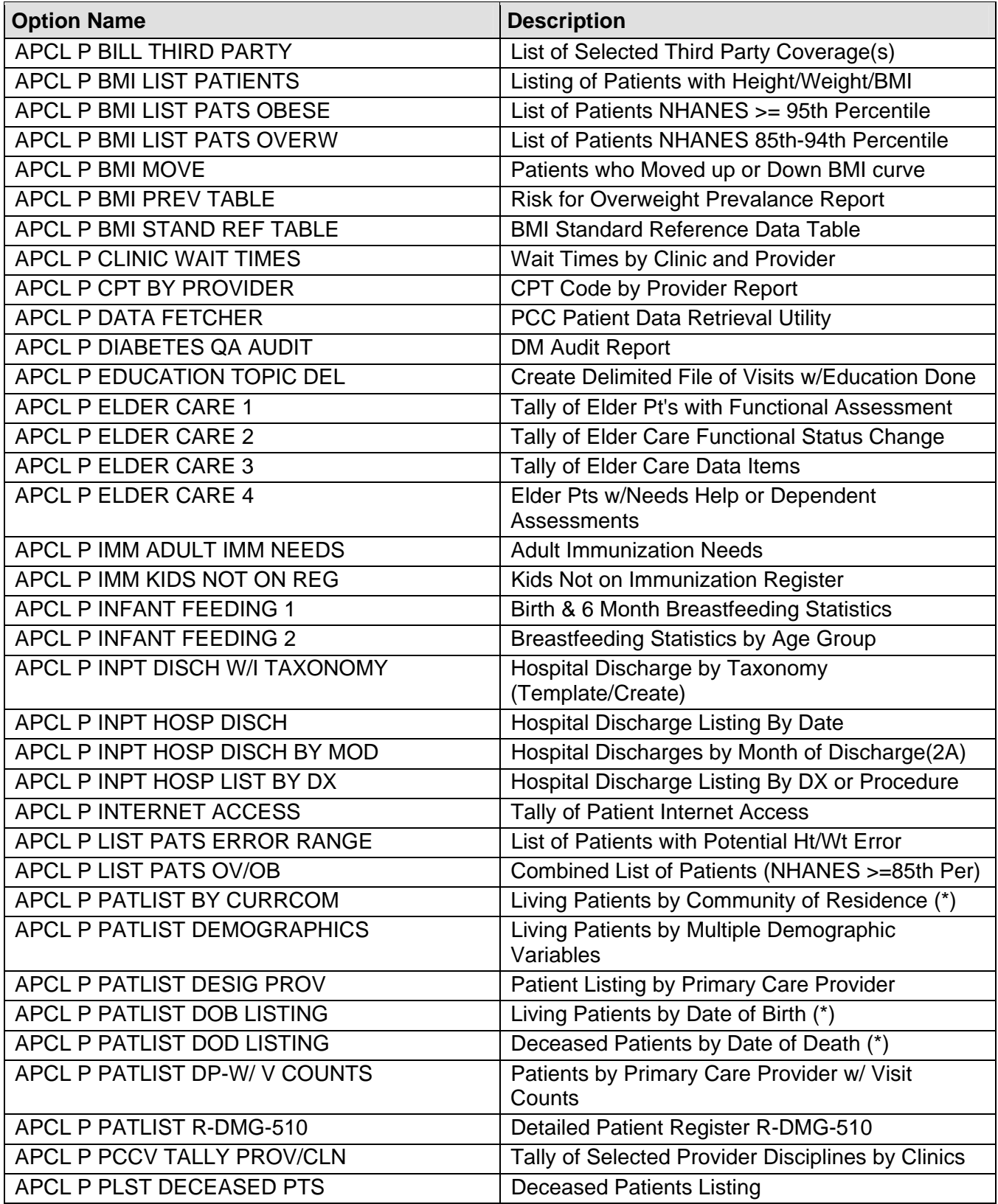

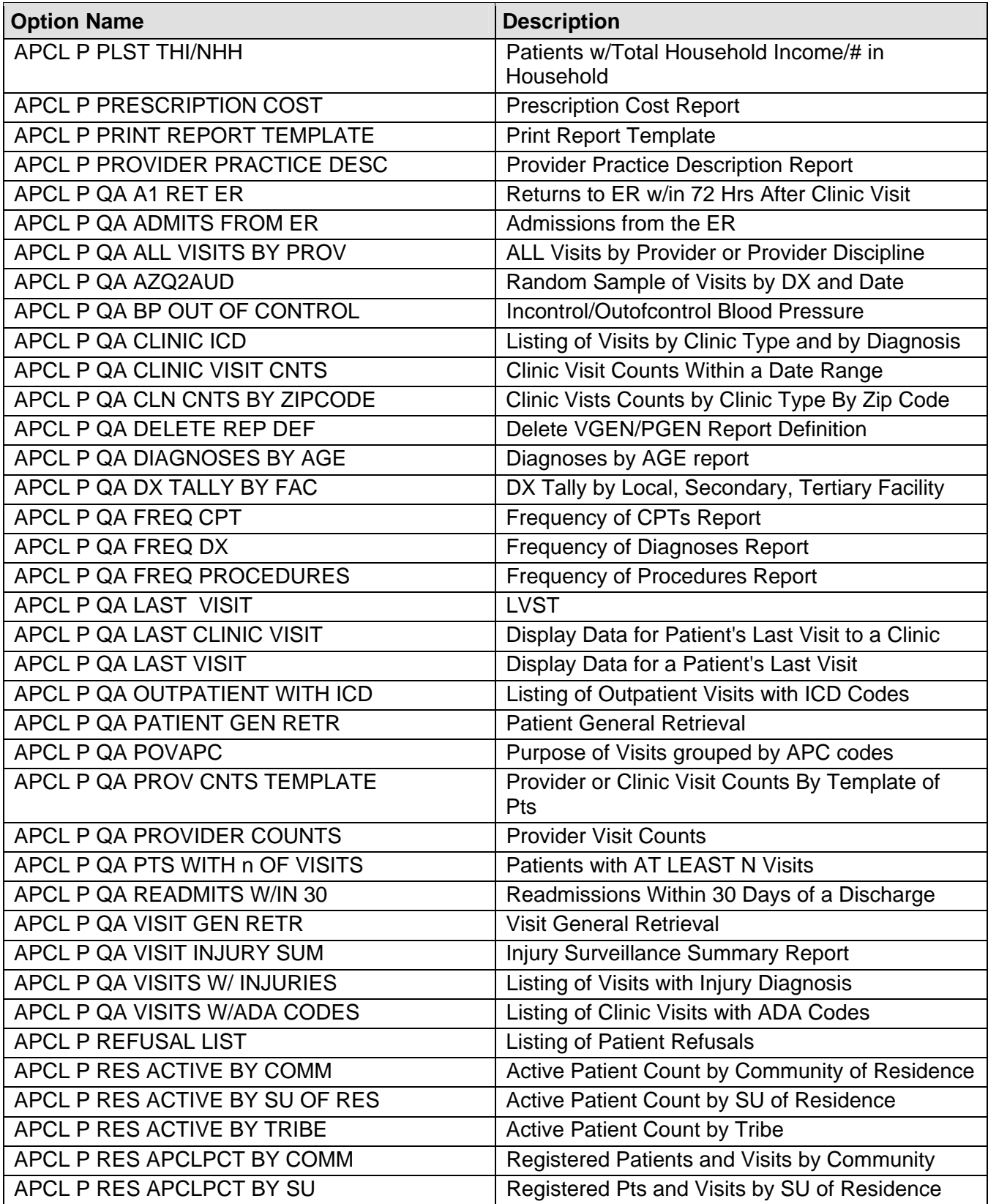

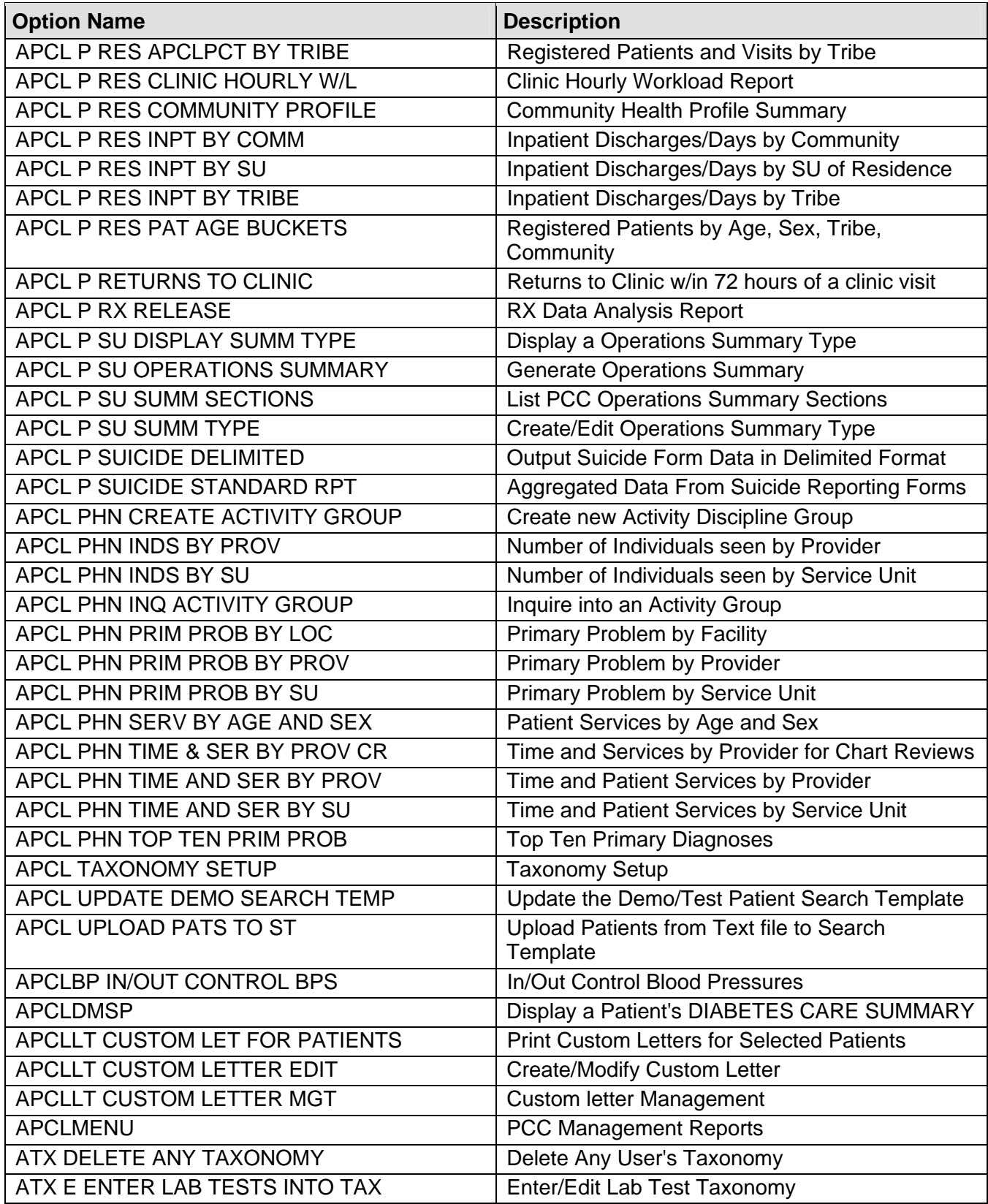

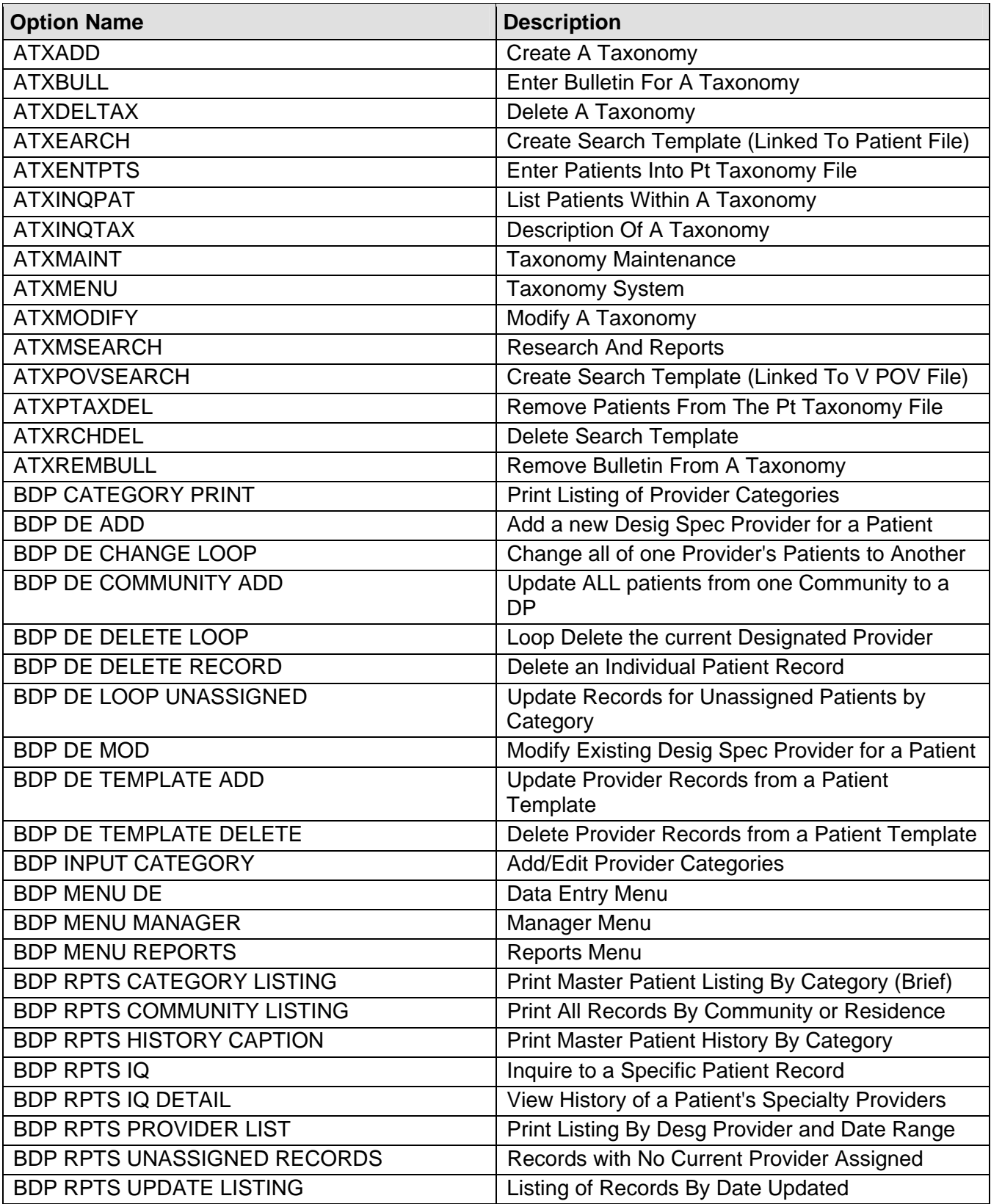

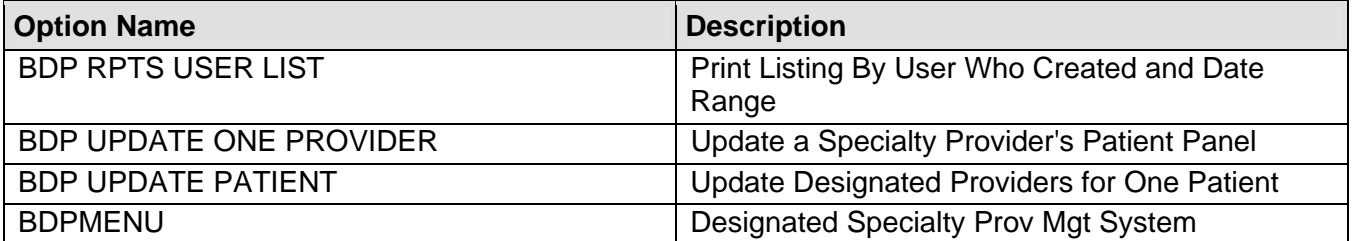

# **6.0 Internal Relations**

All users should be given the access to the appropriate options and keys, as needed. Most of the options in this package can stand alone.

# **7.0 Archiving and Purging**

There is no archiving and purging in this package.

420

## **8.0 Documentation Resources**

This section describes a few methods to generate online technical documentation.

## **8.1 How to Generate Online Documentation**

The file number range for this package is 9009070-9009079, 9001001-9001999, 9002226-9002229, 90360.

All templates, routines, screen forms, and so on. Begin with APCD, APCH, APCL, AMQQ, ATX, BJPC, AUPN or BDP.

This section describes some methods by which users can generate IHS PCC Suite system technical documentation. Online technical documentation pertaining to the IHS PCC Suite software, in addition to that which is located in the help prompts and on the help screens throughout the IHS PCC Suite, can be generated through the use of several Kernel options. These include, but are not limited to, the sections that follow.

## **8.2 System Documentation**

Online VPS system documentation can be generated through the use of several Kernel options, including, but not limited to:

- %INDEX
- Menu Management
- Inquire Option
- Print Option File
- VA FileMan
- Data Dictionary Utilities
- List File Attributes

For more option listings and further information about other utilities that supply online technical information, see the Decentralized Hospital Computer Program (DHCP) Kernel Reference manual.

### **8.2.1 %INDEX**

The %INDEX option analyzes the structure of a routine to determine in part, if the routine adheres to RPMS programming standards. The output can include the following components:

- Compiled list of errors and warnings
- Routine listing
- Local variables
- Global variables
- Naked globals
- Label references
- External references

Running %INDEX for a specified set of routines allows users to discover any deviations from RPMS programming standards that exist, and to see how routines interact with one another (i.e., which routines call or are called by other routines).

To run %INDEX for the IHS PCC Suite System, specify the APCD, APCH, APCL, AMQQ, AUPN, ATX, BJPC and BDP namespaces at the Routine $(s)$ ?> prompt and IHS PCC SUITE 2.0 build at the build prompt.

### **8.2.2 Inquire Option**

The Inquire menu management option provides the following information about a specified option:

- Option name
- Menu text
- Option description
- Type of option
- Lock (if any)

In addition, all items on the menu are listed for each menu option. To secure information about IHS PCC Suite options, you must specify the APCD, APCH, APCL, AMQQ, AUPN, ATX, BJPC and BDP namespaces.

## **8.2.3 Print Option File**

The Print Option File utility generates a listing of options from the Option file (#19). You can print all entries, a single option, or range of options. For a list of IHS PCC Suite options, see Section [5.3,](#page-405-1) exported options.

## **8.2.4 List File Attributes**

This VA FileMan option allows users to generate documentation pertaining to files and file structure. The standard format of this option provides the following data dictionary information for a specified file:

- File name and description
- Identifiers
- Cross-references
- Files pointed to by the file specified
- Files that point to the file specified
- Input, print, and sort templates

In addition, the following applicable data is supplied for each field in the file:

- Field name, number, title, and description
- Global location
- Help prompt
- Cross-references
- Input transform
- Date last edited
- Notes

Using the Global Map format of this option generates an output that lists the following information:

- All cross-references for the file selected
- Global location of each field in the file
- Input, print, and sort templates

For a comprehensive listing of CLINICAL files, see Section [4.0,](#page-45-0) ["Files and Tables.](#page-45-0)"

## **8.3 Online Help**

In addition to system documentation, RPMS includes special help displays for most menu options and data entry prompts. Typing **?** at the "Select . . . Option" prompt displays information related to the current option, where

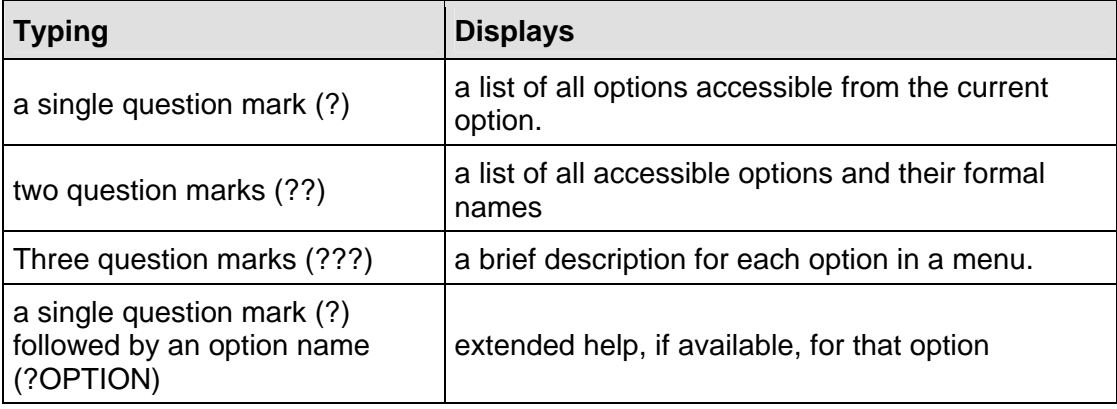

# **9.0 SAC Requirements**

There are no new SAC exemptions with this release. The following SAC exemptions have been documented in the appropriate routines:

#### AMQQGTX0

First line parameter passing. This has been approved by the SAC Committee until such time that all other applications calling this published entry point can change their calls to the new PEP^AMQQGTX0 line label.

#### APCLDF

First line parameter passing. This has been approved by the SAC Committee until such time that all other applications calling this published entry point can change their calls to the START1^APCLDF line label.

#### AUPNVSIT

DEL+2 The following exclusive NEW excepted from SAC by the Director, DSD. Request dated 12.14.92. No suspense was mandated. N (DT,DUZ,AUPNVSIT,U)

VCN+16 NEW (DT,DUZ,U,AUPNVSIT,AUPNADD) ;SAC Exemption on file as of August 31, 2007 per email from Mike Danielson.

#### APCDALVR

### $EN+2$

 NEW (U,DT,IO,DTIME,DUZ,APCDALVR,ZTQUEUED,BLRLINK,ADGPMADT ,XQORS) ;;Exception granted by SACC for unargumented NEW command

# **10.0 Glossary**

#### **Archiving**

The storage of historical or little-used data off-line (often on tape).

#### **Banner**

A line of text with a user's name and domain.

#### **Browser**

An interactive application that displays ASCII text on a terminal that supports a scroll region. The text can be in the form of a word-processing field or sequential local or global array. The user is allowed to navigate freely within the document.

#### **Callable Entry Points**

Places in a routine that can be called from an application program.

#### **Cross-reference**

An indexing method whereby files can include pre-sorted lists of entries as part of the stored database. Cross-references (x-refs) facilitate look-up and reporting.

#### **Entry Point**

A point within a routine that is referenced by a "DO" or "GOTO" command from a routine internal to a package.

#### **File**

A set of related records or entries treated as a single unit.

#### **FileMan**

The database management system for RPMS.

#### **Global**

In MUMPS, global refers to a variable stored on disk (global variable) or the array to which the global variable may belong (global array).

#### **ICD**

International Classification of Diseases.

### **INDEX (%INDEX)**

A Kernel utility used to verify routines and other MUMPS code associated with a package. Checking is done according to current ANSI MUMPS standards and RPMS programming standards. This tool can be invoked through an option or from direct mode  $(2D^{\wedge} %INDEX)$ .

#### **IRM**

Information Resource Management. The IHS personnel responsible for information systems management and security.

#### **Kernel**

The set of MUMPS software utilities that function as an intermediary between the host operating system and application packages, such as Laboratory and Pharmacy. The Kernel provides a standard and consistent user and programmer interface between application packages and the underlying MUMPS implementation. These utilities provide the foundation for RPMS.

#### **Menu**

A list of choices for computing activity. A menu is a type of option designed to identify a series of items (other options) for presentation to the user for selection. When displayed, menu-type options are preceded by the word "Select" and followed by the word "option" as in Select Menu Management option: (the menu's select prompt).

#### **Namespace**

A unique set of 2 to 4 alpha characters that are assigned by the database administrator to a software application.

#### **Option**

An entry in the Option file. As an item on a menu, an option provides an opportunity for users to select it, thereby invoking the associated computing activity. Options may also be scheduled to run in the background, noninteractively, by TaskMan.

### **Patient Care Component (PCC)**

The central repository for data in the Resource and Patient Management System (RPMS).

#### **Queuing**

A request that a job be processed at a later time rather than within the current session.

#### **Routine**

A program or sequence of instructions called by a program that may have some general or frequent use. MUMPS routines are groups of program lines that are saved, loaded, and called as a single unit via a specific name.

#### **UCI**

User Class Identification: a computing area.

### **Up-Hat (^)**

A circumflex, also know as a "hat" or "caret," that is used as a piece delimiter in a global. The up-hat is denoted as "^" and is typed by pressing Shift+6 on the keyboard.

#### **Utility**

A callable routine line tag or function. A universal routine usable by anyone.

#### **Variable**

A character or group of characters that refers to a value. MUMPS recognizes 3 types of variables: local variables, global variables, and special variables. Local variables exist in a partition of the main memory and disappear at signoff. A global variable is stored on disk, potentially available to any user. Global variables usually exist as parts of global arrays.

# **11.0 Contact Information**

If you have any questions or comments regarding this distribution, please contact the OIT Help Desk (IHS).

**Phone:** (505) 248-4371 or (888) 830-7280 (toll free)

**Fax:** (505) 248-4363

**Web:** <http://www.ihs.gov/GeneralWeb/HelpCenter/Helpdesk/index.cfm>

**Email:** [support@ihs.gov](mailto:support@ihs.gov)